# Conceptos de electricidad <sup>y</sup> magnetismo para ingeniería

## $\nabla \times B = \mu_o \left( J_{total} + \varepsilon_o \frac{\partial E}{\partial t} \right)$  Con análisis de casos de estudio  $\nabla \times \vec{E} = -\frac{\partial \vec{B}}{\partial t}$

Eduardo Arístedes Poggio Fraccari

$$
\oint_C \mathbf{B} \cdot d\mathbf{l} = \iint_S \mu_0 \left( J_{\text{total}} + \varepsilon_o \frac{\partial E}{\partial t} \right) \cdot \, \text{d}s
$$

Vol

$$
\oint_C \mathbf{E} \cdot d\mathbf{l} = -\frac{d}{dt} \iint_S \mathbf{B} \cdot ds
$$

 $\oiint_{s} E \cdot ds = \iiint_{\text{mod}} \frac{\rho_{to}}{s}$ 

 $\oint B \cdot ds = 0 \text{ T m}^2$ 

 $\nabla \cdot \vec{E} = \frac{\rho_{tot}}{\varepsilon_0}$ 

 $\nabla \cdot \mathbf{R} = \mathbf{N}$ 

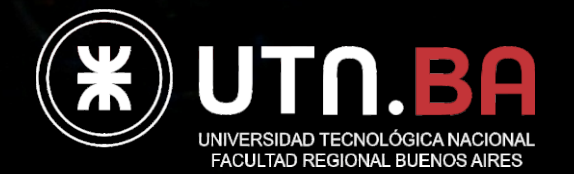

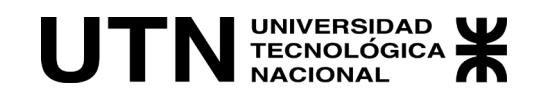

### CONCEPTOS DE ELECTRICIDAD Y MAGNETISMO

### PARA INGENIERÍA

CON ANÁLISIS DE CASOS DE ESTUDIO

EDUARDO ARÍSTIDES POGGIO FRACCARI

edUTecNe Buenos Aires, 2022 Poggio Fraccari, Eduardo Arístides

 Conceptos de electricidad y magnetismo para ingeniería : con análisis de casos de estudio / Eduardo Arístides Poggio Fraccari ; editado por Fernando Cejas. - 1a ed - Ciudad Autónoma de Buenos Aires : edUTecNe, 2022.

Libro digital, PDF

Archivo Digital: descarga y online ISBN 978-987-4998-98-9

1. Electricidad. 2. Magnetismo. 3. Ingeniería. I. Cejas, Fernando, ed. II. Título.

CDD 622.48

Edición y Diseño de tapa e interior: Fernando Cejas

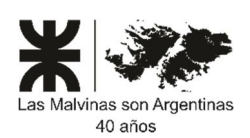

**Universidad Tecnológica Nacional – República Argentina Rector:** Ing. Rubén **Soro Vicerrector:** Ing. Haroldo **Avetta Secretaria Cultura y Extensión Universitaria:** Ing. Federico **Olivo Aneiros** 

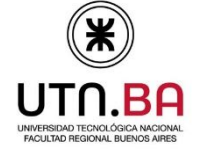

**Universidad Tecnológica Nacional – Facultad Regional Buenos Aires Decano:** Ing. Guillermo **Oliveto Vicedecano:** Ing. Andrés **Bursztyn** 

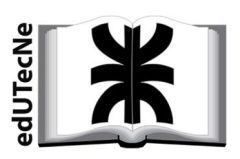

**edUTecNe – Editorial de la Universidad Tecnológica Nacional Coordinador General a cargo:** Fernando **Cejas. Dirección General:** Mg. Claudio **Véliz Dirección de Cultura y Comunicación:** Ing. Pablo **Lassave** 

Queda hecho el depósito que marca la Ley Nº 11.723 **© edUTecNe, 2021**  Sarmiento 440, Piso 6 (C1041AAJ) Buenos Aires, República Argentina Publicado Argentina – Published in Argentina

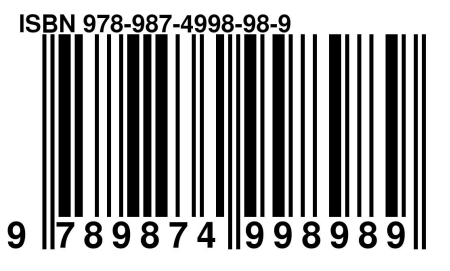

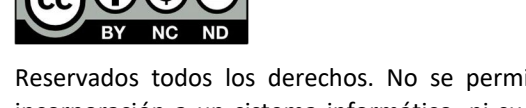

Reservados todos los derechos. No se permite la reproducción total o parcial de esta obra, ni su incorporación a un sistema informático, ni su transmisión en cualquier forma o por cualquier medio (electrónico, mecánico, fotocopia, grabación u otros) sin autorización previa y por escrito de los titulares del copyright. La infracción de dichos derechos puede constituir un delito contra la propiedad intelectual.

Ley de Coulomb

Campo electrostático

Ley de Gauss para el campo electrostático

Potencial electrostático

Conductores en equilibrio electrostático

Dieléctricos

Circuitos con capacitores

Circuitos de corriente continua

Fuerza magnetostática

Ley de Biot y Savart

Ley de Ampere

Materiales magnéticos

Ley de inducción

Ecuaciones de Maxwell

Respuesta transitoria de circuitos simples

Circuitos de corriente alterna

*Dedicado a mi madre, que siempre me motivó a buscar las respuestas en los libros...*

### **Prólogo**

Este manuscrito tiene como objetivo dejar por escrito todo aquello que fui aprendiendo con los años, gracias a los docentes con los cuales tuve el gusto de conocer y trabajar en la cátedra de Física II de la Facultad de Ingeniería: Daniel Abraham, Enrique Leone, Miguel Marcet, Mesaros Mariana, Victoria Cremaschi, y Redin Gabriel. Agradezco la contagiosa motivación que siempre mostraron por enseñar. Tampoco puedo dejar de mencionar a mi gran amigo Gabriel Raffa con quien pasé incontables horas hablando de física y pensando en trabajar en colaboración.

Es importante que el lector entienda que esta obra no reemplaza a los libros citados en la bibliografía obligatoria ni tampoco la asistencia a clases, es un simple complemento que busca estar cerca de los ejercicios o casos de estudio (o como se guste llamarlos). Por ese motivo, se ha escrito un objetivo de cada caso de estudio, con la finalidad que el lector comprenda cuál es su utilidad y qué busca mostrarle.

### **Capítulo 1 Ley de Coulomb**

### **Carga eléctrica**

La experiencia acumulada a lo largo de años mediante la experimentación pareciera indicarnos que en la naturaleza todo ocurre como si los objetos materiales estuvieran constituidos por pequeñas partículas o entidades microscópicas. Los antiguos griegos los denominaron átomos, que significa sin división. En la actualidad se sabe que estos átomos

están conformados por partículas aún más pequeñas, conocidas como protones, neutrones y electrones, y recientemente en la historia se supo que a los protones y neutrones a su vez están formados otras partículas llamadas quarks. Los protones y electrones poseen una propiedad característica que es la carga eléctrica, la cual al igual que cualquier tipo de propiedad fundamental, debe definirse a través de las interacciones que produce. Se define como aquella propiedad fundamental de la materia que es responsable de las interacciones electromagnéticas.

La carga eléctrica viene dada en dos variantes a las que se denomina carga positiva y carga negativa. Esto se ha definido en base a la convención que cargas de igual signo se repelen, mientras que cargas de distinto signo se atraen. En el sistema internacional de unidades, la unidad de carga eléctrica es llamada Coulomb y se nota con [C]. Se define como la cantidad de carga eléctrica que, a una distancia de un metro, ejerce sobre otra igual cantidad de carga, una fuerza neta de 8, 987551787109N (Newton). De esta manera la cantidad de carga de los electrones y protones resulta igual a 1,602 10−19 C. Un principio fundamental de la física es el hecho de que la carga eléctrica se conserva, es decir, no puede crearse ni destruirse, el cual será habitualmente usado en muchos casos de estudio en el presente escrito.

### **Fuerza electrostática**

Una de las leyes fundamentales dentro de la electrostática es la fuerza entre cuerpos cargados. Charles Coulomb (1736-1806) enunció una ley donde se especifica que la fuerza entre dos cuerpos, considerados puntuales, es proporcional al producto de sus cargas e inversamente proporcional al cuadrado de la distancia que los separa. Empleó para ello un dispositivo inventado por él mismo en 1785, la balanza de torsión, donde dos cuerpos cargados sufrían una fuerza electrostática girando sobre un eje que tenía adosado un indicar (aguja).

$$
F_{1/2}\,=\,F_{2/1}\,=\,\frac{1}{4\pi\epsilon_0}\frac{q_1q_2}{d^2}
$$

Donde los cuerpos 1 y 2 con sus respectivos valores de carga  $q_1$  y  $q_2$ , sufren una fuerza F2/1 o F1/2 inversamente proporcional a la distancia *d* entre ellos. La constante de proporcionalidad  $\epsilon$ <sub>o</sub> se llama permitividad eléctrica del vacío con valor aproximadamente igual a 8,85410<sup>-12</sup> C<sup>2</sup>/(Nm). Una expresión vectorial de esta ecuación se escribe en función de los vectores posición de las cargas referidos a un sistema inercial. La fuerza entre las cargas actúa sobre la recta de acción que las contiene y tiene el sentido definido por la diferencia de los vectores posición así también como por los signos de las cargas. Escribamos entonces la fuerza que la carga dos ejerce sobre la uno. Las magnitudes vectoriales se escribirán en negrita, mientras que los versores serán mencionados con circunflejos.

$$
\mathbf{F}_{2/1} = \frac{1}{4\pi\epsilon_0} \frac{\mathbf{q}_1 \mathbf{q}_2}{|\mathbf{r}_1 - \mathbf{r}_2|^2} (\hat{\mathbf{r}_1} - \hat{\mathbf{r}_2})
$$
(1)

Una forma alternativa de la ley de Coulomb es aquella donde se deja en función de los vectores, la cual resulta mucho más útil al momento de hacer cuentas. Notar que la fuerza de la carga 1 ejercida sobre la 2 es similar, sólo que permutando los vectores posición. En ese caso es claro que **F**2/1 y **F**1/2 son iguales y opuestas, siendo el par de fuerzas de acción y reacción como puede verse en la Figura 1.

$$
F_{2/1} = \frac{1}{4\pi\epsilon_0} \frac{q_1 q_2}{|r_1 - r_2|^3} (r_1 - r_2)
$$
  

$$
= \frac{z}{F_{2/1}} \underbrace{q_1}_{\begin{matrix} r_1 \\ r_1 \end{matrix}} \underbrace{q_2}_{\begin{matrix} r_1 \\ r_2 \end{matrix}} \underbrace{q_2}_{\begin{matrix} r_1 \\ r_2 \end{matrix}} \underbrace{r_2}_{\begin{matrix} r_1 \\ r_2 \end{matrix}}
$$

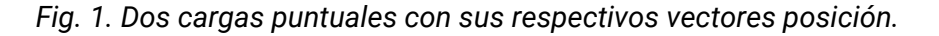

Si en lugar de dos cargas, contamos con muchas de ellas, la fuerza se podría calcular sumando todas las contribuciones parciales sobre la carga de interés. Ello se debe a que la fuerza sobre la carga j, es lineal con las cargas restantes, validando el principio de superposición de fuerzas electrostáticas. Este principio enuncia que si una consecuencia

es lineal con su causa, entonces la suma de las causas generará la suma de las consecuencias. En términos de la ley de Coulomb, ello implica que al tener varias cargas ejerciendo fuerzas sobre otra, entonces la fuerza total es la suma de todas las fuerzas parciales, tal como si el resto de las cargas no estuviese. O sea que podemos hallar la fuerza total sumando las fuerzas de a pares.

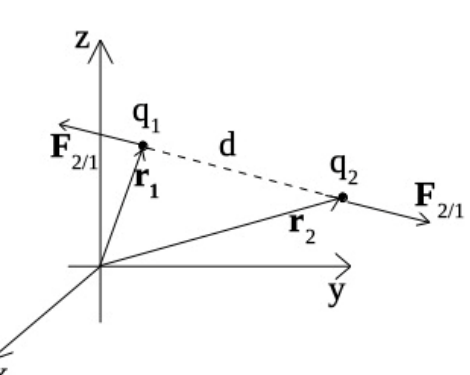

(2)

$$
\boldsymbol{F}_j = \frac{1}{4\pi\epsilon_0}\sum_{i=1,i\neq j}^{N-1}\frac{q_jq_i}{\left|\boldsymbol{r}_j-\boldsymbol{r}_i\right|^3}\big(\boldsymbol{r}_j-\boldsymbol{r}_i\big)
$$

**Caso de estudio 1.** *Uso de ley de Coulomb para cargas puntuales.*

*Sea una configuración de dos cargas de igual signo, q<sup>1</sup> y q<sup>2</sup> separadas una distancia d. Hallar la posición donde debe colocarse una tercera, q3, para que la fuerza sea nula.*

*Objetivo. Seguir una rutina de operación para identificar los vectores campo y fuente. Estimar la dirección y sentido de fuerzas sin hacer cálculos.*

Vamos a emplear la ley de Coulomb, Ecuación (2). En este caso la fuerza sobre q<sup>3</sup> se debe a q<sup>1</sup> y también a q2. Dado que la fuerza es una magnitud vectorial debemos necesariamente emplear un sistema de referencia. Sabemos que hay dos cargas fijas en el espacio separadas una distancia *d*, pero no se especificó la posición de cada una ni el sistema de coordenadas a usar, por lo tanto, tenemos la libertad para hacer varias elecciones que ayuden a simplificar el cálculo. Considerando que por todo par de puntos se puede trazar una recta, podemos hacer coincidir las cargas  $q_1$  y  $q_2$  con un eje cartesiano, de esta manera es más sencilla la identificación de los vectores posición. Además, vamos a fijar la carga 1 en el origen de coordenadas, por ende, la carga 2 quedará a una distancia *d* sobre el eje elegido, en este caso y, Figura 2. La carga q<sub>3</sub> deberá ocupar una posición genérica en el espacio dado que deseamos saber dónde deberá ubicarse.

$$
\mathbf{F}_3 = \mathbf{F}_{1/3} + \mathbf{F}_{2/3} = \frac{1}{4\pi\epsilon_0} \frac{q_1 q_3}{|\mathbf{r}_3 - \mathbf{r}_1|^3} (\mathbf{r}_3 - \mathbf{r}_1) + \frac{q_2 q_3}{|\mathbf{r}_3 - \mathbf{r}_2|^3} (\mathbf{r}_3 - \mathbf{r}_2)
$$

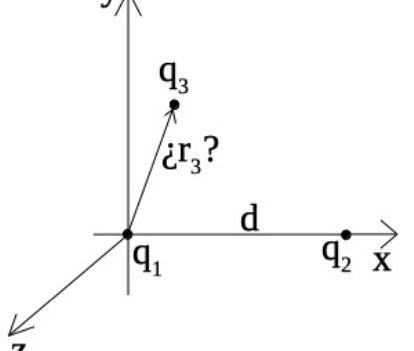

*Fig. 2. Dos cargas puntuales fijas en el espacio interactúan con una tercera, que se debe colocar en un lugar su fuerza neta resulte nula.*

Notar que en realidad se trata de tres ecuaciones a resolver, ya que la fuerza es una magnitud vectorial y se busca que sean nulas sus tres componentes, por lo tanto, las tres incógnitas serán las coordenadas del vector **r**3. En muchos casos cuando debemos hallar una magnitud vectorial, es posible predecir alguna característica como por ejemplo su dirección. Siempre que podamos hacer eso, tendremos la posibilidad de verificar nuestro planteo matemático.

Observando la ecuación podemos predecir el resultado no dependerá de la magnitud de la carga q3, lo cual indica que podemos buscar el punto del espacio sin necesidad de conocer el valor de la carga. Sabemos que la fuerzas sobre la carga 3 están contenidas en la recta de acción comprendida entre los pares de carga 1-3, y 2-3. Si la carga 3 se ubica en un punto del espacio saliendo del plano del papel, entonces ambas fuerzas tendrán necesariamente componente *z*. Por lo tanto, si buscamos anular esta componente no nos queda otro remedio que fijar la posición de q<sup>3</sup> en el plano *x-y*, ver Figura 3.

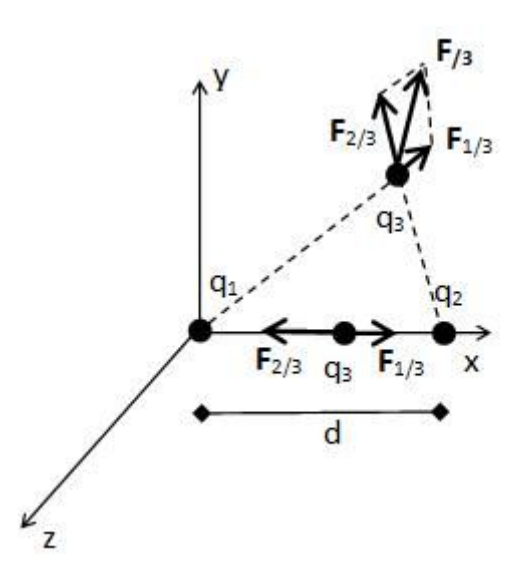

*Fig. 3. Se analiza gráficamente la fuerza sobre la carga 3 en dos posiciones del espacio. Se puede advertir que si la carga 3 se encuentra sobre el eje x entonces se puede asegurar la nulidad de las componentes y y z. Luego se buscará posición en x mediante la resolución del sistema de ecuaciones.*

Prácticamente cualquier posición en este plano, dará una fuerza con una combinación de dos componentes como se muestra en la Figura 3, porque las fuerzas siempre están sobre las rectas de acción que unen el par de cargas 1-3 o 2-3. Entonces si buscamos anular una componente adicional debemos tener las tres cargas alineadas, (observar la posición de la carga 3 sobre el eje *x*). Ahora, podemos además aventurarnos a decir que  $q_3$  estará entre  $q_1$  y  $q_2$ , dado que según el enunciado estas dos últimas tienen el mismo signo, y si la carga 3 si estuviese a la izquierda de  $q_1$  o a la derecha de  $q_2$ , ambas fuerzas tendrían el mismo sentido.

Vamos a resolver ahora el sistema de ecuaciones algebraicas. El procedimiento habitual cuando se tengan magnitudes vectoriales que dependan de la posición, implica escribir todos los vectores posición, hacer las operatorias que se

necesiten, como calcular el módulo de las restas entre dos vectores, y luego reemplazar en las ecuaciones correspondientes. Iniciamos escribiendo entonces de manera explícita todos los vectores posición.

$$
\mathbf{r_1} = 0 \hat{x} + 0 \hat{y} + 0 \hat{z}
$$
  
\n
$$
\mathbf{r_2} = d \hat{x} + 0 \hat{y} + 0 \hat{z}
$$
  
\n
$$
\mathbf{r_3} = x \hat{x} + y \hat{y} + z \hat{z}
$$

Ahora podemos calcular las restas de vectores y luego su módulo, que en definitiva son las distancias entre las cargas 1 y 3, y también 2 y 3.

$$
\mathbf{r}_3 - \mathbf{r}_1 = x\hat{x} + y\hat{y} + z\hat{z}
$$
  
\n
$$
\mathbf{r}_3 - \mathbf{r}_2 = (x - d)\hat{x} + y\hat{y} + z\hat{z}
$$
  
\n
$$
|\mathbf{r}_3 - \mathbf{r}_1|^3 = (x^2 + y^2 + z^2)^{3/2}
$$
  
\n
$$
|\mathbf{r}_3 - \mathbf{r}_2|^3 = [(x - d)^2 + y^2 + z^2]^{3/2}
$$

Conociendo los distintos vectores involucrados es posible escribir las tres componentes de la fuerza **F<sup>3</sup>** buscada.

$$
\mathbf{F}_{3x} = \frac{1}{4\pi\epsilon_0} \left[ \frac{q_1 q_3}{(x^2 + y^2 + z^2)^{3/2}} x + \frac{q_2 q_3}{[(x - d)^2 + y^2 + z^2]^{3/2}} (x - d) \right] = 0 \text{ N}
$$
\n
$$
\mathbf{F}_{3y} = \frac{1}{4\pi\epsilon_0} \left[ \frac{q_1 q_3}{(x^2 + y^2 + z^2)^{3/2}} y + \frac{q_2 q_3}{[(x - d)^2 + y^2 + z^2]^{3/2}} y \right] = 0 \text{ N}
$$
\n
$$
\mathbf{F}_{3z} = \frac{1}{4\pi\epsilon_0} \left[ \frac{q_1 q_3}{(x^2 + y^2 + z^2)^{3/2}} z + \frac{q_2 q_3}{[(x - d)^2 + y^2 + z^2]^{3/2}} z \right] = 0 \text{ N}
$$

Podemos observar la simetría que presentan las ecuaciones de las componentes  $\hat{y}$  y  $\hat{z}$  en las variables *y* y *z*. Lo que nos dice este par de ecuaciones, que en cada una podemos intercambiar las variables entre sí, y como además se trata de dos ecuaciones análogas, entonces esperamos la misma solución para la variable y como para la z. Ya habíamos observado mediante nuestro análisis gráfico que la solución que esperamos es *y = z = 0 m* pero aún debemos probarlo. Físicamente esta observación se puede interpretar como sigue, ubicándonos sobre el eje *x* sería posible el nombre a los ejes *y* y *z* sin notar diferencia alguna. Inclusive podríamos rotarlos (manteniendo la ortonormalidad entre ellos por supuesto) y tampoco observaríamos cambios ya que nuestras cargas seguirían en el mismo lugar, a la misma distancia, sin cambio alguno. Este razonamiento nos indica que nuestro problema actual posee simetría de revolución respecto del eje *x*, indicando que la solución para el eje *y*, será igual que para el eje *z*.

Procedamos a resolver el sistema de ecuaciones, primero cancelamos la constante de proporcionalidad y luego q3. Notar que ello implica que la respuesta no dependerá de esta carga. Para continuar simplificando podemos sacar factor común las variables *y* y *z*.

$$
\frac{q_1}{(x^2 + y^2 + z^2)^{3/2}} x + \frac{q_2}{[(x - d)^2 + y^2 + z^2]^{3/2}} (x - d) = 0 \, \text{C/m}^2
$$
\n
$$
y \left[ \frac{q_1}{(x^2 + y^2 + z^2)^{3/2}} + \frac{q_2}{[(x - d)^2 + y^2 + z^2]^{3/2}} \right] = 0 \, \text{C/m}^2
$$
\n
$$
z \left[ \frac{q_1}{(x^2 + y^2 + z^2)^{3/2}} + \frac{q_2}{[(x - d)^2 + y^2 + z^2]^{3/2}} \right] = 0 \, \text{C/m}^2
$$

Recordando que el enunciado mencionó que las cargas 1 y 2 tenían igual signo, entonces los corchetes no pueden ser nulos, obligando a que se cumpla *y = z = 0 m.* Al reemplazar en la primera ecuación del sistema los valores de *y* y *z* por cero, se ve claramente que la componente de la fuerza en  $\hat{x}$  será nula en alguna posición *0 m < x < d*, porque de esta manera tendremos dos términos con signos opuestos, tal como lo habíamos predicho mediante nuestro análisis gráfico.

$$
q_1 \frac{x}{(x^2)^{3/2}} + q_2 \frac{(x-d)}{((x-d)^2)^{3/2}} = 0 \, \text{C/m}^2
$$

En los pasos siguientes debemos tener especial cuidado con los módulos de las funciones, ya que a partir de estos se determinan los signos de los sumandos. Por ello nos conviene escribir la expresión anterior como sigue:

$$
q_1 \frac{1}{x^2} \frac{x}{|x|} + q_2 \frac{1}{(x-d)^2} \frac{x-d}{|x-d|} = 0 \, \text{C/m}^2
$$

Sabiendo que la solución deseada se encuentra en el rango *0 m < x < d*, entonces el primer término es positivo mientras que se debe adicionar un signo negativo al segundo:

$$
q_1 \frac{1}{x^2} - q_2 \frac{1}{(x-d)^2} = 0 \, \text{C/m}^2
$$

Notar que los términos poseen distinto signo, indicando que es posible hallar una solución en este rango.

$$
x = \frac{\sqrt{q_1/q_1}}{1 + \sqrt{q_1/q_2}} d
$$

El resultado nos muestra que la posición es una fracción de la distancia *d* (ya que está multiplicada por un número inferior a la unidad). Podemos observar que, en el caso que las cargas fuesen iguales, entonces la posición buscada para q $_3$  será justo en la posición x = d/2, tal como uno lo pensaría intuitivamente. Ello implica que nuestra respuesta tiene una alta probabilidad de ser correcta (aunque no siempre la intuición es una buena herramienta para hacer comprobaciones rápidas).

Podemos usar este conjunto de ecuaciones y predecir el resultado si las cargas 1 y 2 tuviesen signo opuesto. Vamos a asumir  $q_1 > 0$  y  $q_2 < 0$ , poner los valores en módulo y dejar el signo de la carga de manera explícita. Reordenamos la primera ecuación adrede para que se parezca a las dos restantes.

$$
x \left[ \frac{|q_1|}{(x^2 + y^2 + z^2)^{3/2}} - \frac{|q_2|}{[(x - d)^2 + y^2 + z^2]^{3/2}} \right] + d \frac{|q_2|}{[(x - d)^2 + y^2 + z^2]^{3/2}}
$$
  
= 0 C/m<sup>2</sup>  

$$
y \left[ \frac{|q_1|}{(x^2 + y^2 + z^2)^{3/2}} - \frac{|q_2|}{[(x - d)^2 + y^2 + z^2]^{3/2}} \right] = 0 C/m^2
$$
  

$$
z \left( \frac{|q_1|}{(x^2 + y^2 + z^2)^{3/2}} - \frac{|q_2|}{[(x - d)^2 + y^2 + z^2]^{3/2}} \right) = 0 C/m^2
$$

Si observamos las ecuaciones correspondientes a las componentes  $\hat{v}$  y  $\hat{z}$ , podemos notar que hay dos posibilidades para que se cumpla la igualdad deseada. Una de ellas es que las variables *y* y *z* sean cero, y la segunda es que los términos entre corchetes sean cero.

$$
\left(\frac{|q_1|}{(x^2+y^2+z^2)^{3/2}}-\frac{|q_2|}{[(x-d)^2+y^2+z^2]^{3/2}}\right)=0\,\mathrm{C/m^2}
$$

Si esta última suposición fuese correcta entonces también sería nulo el primer término de la primera ecuación, indicando que una o varias coordenadas deben tender a infinito.

$$
\frac{|q_2|}{[(x-d)^2 + y^2 + z^2]^{3/2}} = 0 \, \text{C/m}^2
$$

Analizando ahora la primera posibilidad, (se anulan las coordenadas *y* y *z*), la única ecuación no nula (la otrora ecuación de la componente *x* de la fuerza) queda:

$$
\frac{|q_1| x}{x^3} + \frac{-|q_2| (x - d)}{(x - d)^3} = 0 \text{ C/m}^2
$$

Notar que los dos términos del miembro izquierdo tendrán signos opuestos para ambas regiones del eje x, *x < 0 m* y *x > d*, por lo tanto, existe solución matemática al problema. Escribiendo las potencias en función de los módulos correspondientes:

$$
\frac{|q_1|}{x^2} \frac{x}{|x|} - \frac{|q_2|}{(x-d)^2} \frac{x-d}{|x-d|} = 0 \, \text{C/m}^2
$$

Finalmente se resuelve la ecuación algebraica:

$$
x = \frac{|q_1|/|q_1|}{|q_1|/|q_1| - 1} d
$$

Notar que la posición de la carga 3 estará en una u otra región (*x< 0 m* ó *x > d*) dependiendo de la relación entre las cargas. Ello implica que, si la carga 1 tiene mayor magnitud en módulo que la segunda, entonces el factor que multiplica a d será mayor a uno, y por lo tanto la posición de equilibrio estará más cerca de la segunda carga. Ahora si q<sub>2</sub> es mayor en módulo a q<sub>1</sub>, entonces el factor será negativo, y la respuesta a nuestra búsqueda nos dice que la posición de q<sub>3</sub> estará más cerca de q<sub>1</sub>.

#### **RESUMEN**

La carga se encuentra siempre soportada en materia, dado que son los protones y electrones quienes le confieren esta propiedad a los cuerpos. La ley de Coulomb tal como fue enunciada resulta válida para cuerpos cargados puntuales. Este último concepto es muy útil como hipótesis simplificadora para el análisis de magnitudes vectoriales que dependen de la distancia, ahora fue usada para la fuerza, pero luego veremos otras relacionadas.

Operar con magnitudes como fuerza electrostática puede ser más intuitivo si previamente se realiza un análisis gráfico, el cual también resulta conveniente para verificar nuestras cuentas. Esto se logra por ejemplo identificando puntos singulares en los cuales la fuerza es nula, máxima, o mínima y luego determinando si la ecuación matemática hallada reproduce esos valores.

### **Capítulo 2 Campo electrostático**

### **Introducción**

El campo eléctrico es una magnitud vectorial propia del espacio que se define como la relación entre la fuerza que percibe una carga, llamada de prueba, y el valor de la carga en cuestión. Lo ideal para facilitar la medición de E sería colocar una carga positiva así la fuerza y el campo resultan ser colineales. Una condición de suma importancia para la carga prueba *q* es que esta debe ser suficientemente pequeña en magnitud como para que no perturbe el campo que se desea conocer.

$$
E=\lim_{q\to 0}\frac{F}{q}
$$

(3)

Si bien la ecuación previa es general, es conveniente mencionar que existen distintos tipos de campos eléctricos dependiendo de sus fuentes. Aquella magnitud desarrollada en el presente capítulo tiene su origen en cargas estáticas respecto de un sistema de coordenadas inercial, y es conocido como *Campo Electrostático*. Los campos restantes se irán desarrollando en los capítulos posteriores.

#### **Campo electrostático de cargas discretas**

Es posible escribir una expresión para el campo electrostático de cargas puntuales por analogía con la ley de Coulomb, Ecuación (1), basta con dividir la fuerza por la carga de prueba. Vamos a reescribir entonces la expresión para obtener el campo generado por la carga 2 en el punto del espacio donde se sitúa la 1, dividiendo por q1 la expresión de la fuerza.

$$
\mathbf{E}_2(\mathbf{r}_1) = \mathbf{F}_{2/1}/q_1 = \frac{1}{4\pi\epsilon} \frac{q_2}{|\mathbf{r}_1 - \mathbf{r}_2|^2} (\hat{\mathbf{r}_1} - \hat{\mathbf{r}_2})
$$

Debemos admitir que esta nomenclatura no es muy cómoda, ya que debemos arrastrar los subíndices y recordar cual es cada carga en cuestión. A modo de simplificación vamos a escribir nuevamente la ecuación, pero ahora en función de las cargas *q* y *q'*, siendo la segunda la responsable del campo y por ende de la fuerza sobre la primera. De igual manera se identificarán (con sin notación o con primas) a las magnitudes asociadas a cada carga.

$$
\mathbf{E}(\mathbf{r}) = \frac{1}{4\pi\varepsilon} \frac{\mathbf{q}'}{|\mathbf{r} - \mathbf{r}'|^2} \left(\hat{\mathbf{r}} - \hat{\mathbf{r}'}\right)
$$
(4)

Si bien la expresión previa es general, también es habitual hacer coincidir el origen de coordenadas con la posición de la carga primada<sup>1</sup>. Dicha elección simplifica mucho la expresión anterior, quedando como sigue:

$$
\mathbf{E}(\mathbf{r}) = \frac{1}{4\pi\epsilon} \frac{\mathbf{q}'}{|\mathbf{r}|^2} \hat{\mathbf{r}}
$$

Analicemos por un momento las expresiones halladas, en particular la segunda dado que resulta más sencillo. En esta se puede ver que el campo cae con la distancia al cuadrado respecto de la posición de la carga, de igual manera que lo hace la fuerza. Además, vemos que la dirección de **E** estará contenida en la recta que une la carga *q'* con el punto en cuestión **r**, descrito por ݎ̂, y su sentido dependerá del signo de la carga *q'*.

Ahora bien, podemos extender la Ecuación (4) para un conjunto de N cargas. Si hacemos uso del principio de superposición, se escribe entonces el campo en un punto del espacio r determinado por N contribuciones, una por cada carga tal como las restantes no estuviesen. Es conveniente recordar que la expresión para la fuerza de Coulomb estaba limitada para cargas situadas en el espacio vacío, o gases, y lo mismo se cumple para **E**. Ello se debe a que el campo interacciona con las cargas de líquidos y sólidos, produciendo nuevas distribuciones, las cuales a su vez modifican el campo original.

$$
\mathbf{E} = \frac{1}{4\pi\,\varepsilon_o} \sum_{i=1}^{N} \frac{q_i}{|\mathbf{r} - \mathbf{r_i}|^3} \left(\mathbf{r} - \mathbf{r_i}\right)
$$
(5)

El vector **r**<sup>i</sup> se denomina punto fuente y representa la posición en el espacio de todas las cargas, mientras que el **r** representa el punto donde se desea calcular **E**, y se llama punto campo. Se debe tener en cuenta que el punto campo y el punto fuente podrían coincidir produciendo una singularidad en la sumatoria. Si se deseara calcular **E** en un lugar donde se posiciona una carga, se debe quitar la misma y efectuar el cálculo con los aportes de todas las restantes. En breve, cuando veamos otros modelos para describir el campo electrostático de la materia cargada, tendremos a mano herramientas adicionales para explicar esta afirmación. Observando la Ecuación (5) en detalle se puede notar que el campo electrostático producido por una carga en un punto determinado tendrá una dirección que coincida con la recta formada por la posición de la carga y el punto, de la misma forma que la fuerza entre cargas coincidía con la recta de acción que las contiene. Además, el campo apuntará en sentido saliente de la carga siempre que ésta sea positiva, y en sentido entrante (hacia la carga) cuando sea negativa. Finalmente, se debe notar que campo nulo implica fuerza nula, y ello es

<sup>&</sup>lt;sup>1</sup> Se debe recordar que se ha elegido un sistema de referencia inercial. Ello implica que la carga se considere quieta o fija en el espacio, y por lo tanto es viable hallar el campo generado por la misma a partir de la Ecuación 4.

independiente de la carga de prueba. Eso mismo ocurrió en el caso de estudio del capítulo previo, en el cual se pedía determinar puntos de

fuerza nula sobre una carga, producida por una configuración de otras dos. Recordar que las soluciones halladas no dependían del valor de la carga.

### **Dipolo eléctrico**

Un dipolo eléctrico consiste en dos cargas de signo opuesto, pero con el mismo valor absoluto separadas por una pequeña distancia. Esta configuración tiene importancia en el desarrollo de temas posteriores ya que es un arreglo de cargas frecuentemente encontrado en la naturaleza. Un buen ejemplo de ello es el caso de moléculas en las que elemento es mucho más electronegativo que el otro, por ejemplo, el monóxido de carbono. El O es más electronegativo y desplaza hacia sí la nube electrónica de la molécula, produciendo el equivalente a dos cargas de signo opuesto, separadas una distancia de tamaño molecular. El agua líquida también posee densidades de carga que se asemejan a las de una distribución dipolar, aunque la separación de cargas es mucho más grande y por lo tanto el agua resulta mucho más polar. Se define entonces una magnitud vectorial que denominada momento dipolar, para determinar qué tan fuerte resulta la polarización de la carga. Vamos a analizar un caso de estudio.

*Caso de estudio 2. Campo de un dipolo.*

*Hallar el campo electrostático de un dipolo para todo el espacio, asumiendo que*  la cargas tienen valor genérico q y la distancia de separación es d. Reducir la *expresión para casos donde las distancias de análisis sean mucho mayores a la separación de las cargas.*

*Objetivo. Obtener el campo de la configuración más sencilla de cargas, el dipolo de cargas puntuales. Analizar la expresión para el caso de un dipolo puntual que se emplea como base del estudio de materiales dieléctricos en futuros casos de estudio.*

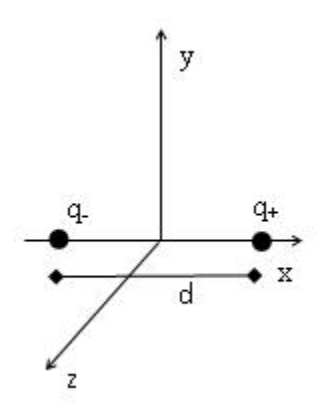

*Fig. 4. Dipolo de cargas puntuales centrado en el eje x observado a distancias comparables con la separación de las cargas de la configuración*

El campo del dipolo surgirá como la suma de los campos generados por cada carga aplicando el principio de superposición y la Ecuación (5).

$$
\mathbf{E}_{dipolo} = \mathbf{E}_{q+} + \mathbf{E}_{q-} = \frac{1}{4\pi\varepsilon_o} \left[ \frac{q_+}{|\mathbf{r} - \mathbf{r}_{q+}|^3} (\mathbf{r} - \mathbf{r}_{q+}) + \frac{q_-}{|\mathbf{r} - \mathbf{r}_{q-}|^3} (\mathbf{r} - \mathbf{r}_{q-}) \right]
$$

Se asume que las cargas se encuentran sobre el eje *x*, separadas una distancia *d* entre ellas y una distancia *d/2* del origen, situando la negativa en el semieje negativo de *x*. Para hallar el campo usaremos la Ecuación (5), identificando cada término. En este caso el eje *x* es coincidente con la recta que une a las cargas por lo tanto la posición de cada una, **r**i, se escribe de manera sencilla. Dado que buscamos determinar el campo para todo el espacio entonces **r** será un vector genérico.

$$
\mathbf{r} = x\hat{x} + y\hat{y} + z\hat{z}
$$
  
\n
$$
\mathbf{r}_{q+} = d/2\hat{x} + 0 \text{ m}\hat{y} + 0 \text{ m}\hat{z}
$$
  
\n
$$
\mathbf{r}_{q-} = -d/2\hat{x} + 0 \text{ m}\hat{y} + 0 \text{ m}\hat{z}
$$

A partir de los vectores individuales se calculan las diferencias entre los puntos campo y fuente que se colocarán en la Ecuación (5) para dar forma al campo generado por el arreglo de cargas.

$$
\mathbf{r} - \mathbf{r}_{\mathbf{q}+} = (x - d/2)\hat{x} + y\hat{y} + z\hat{z}
$$
  

$$
\mathbf{r} - \mathbf{r}_{\mathbf{q}-} = (x + d/2)\hat{x} + y\hat{y} + z\hat{z}
$$

Luego se calcula el módulo:

$$
|\mathbf{r} - \mathbf{r}_{\mathbf{q}+}|^3 = [(x - d/2)^2 + y^2 + z^2]^{3/2}
$$

$$
|\mathbf{r} - \mathbf{r}_{\mathbf{q}-}|^3 = [(x + d/2)^2 + y^2 + z^2]^{3/2}
$$

Reemplazando las magnitudes vectoriales en la expresión de campo quedan las tres componentes del mismo:

$$
E_{\text{dipolo x}} = \frac{1}{4\pi\epsilon_0} \left[ \frac{q_+}{[(x - d/2)^2 + y^2 + z^2]^{3/2}} (x - d/2) + \frac{q_-}{[(x + d/2)^2 + y^2 + z^2]^{3/2}} (x + d/2) \right] \hat{x}
$$
  
\n
$$
E_{\text{dipolo y}} = \frac{1}{4\pi\epsilon_0} \left[ \frac{q_+}{[(x - d/2)^2 + y^2 + z^2]^{3/2}} y + \frac{q_-}{[(x + d/2)^2 + y^2 + z^2]^{3/2}} y \right] \hat{y}
$$
  
\n
$$
E_{\text{dipolo z}} = \frac{1}{4\pi\epsilon_0} \left[ \frac{q_+}{[(x - d/2)^2 + y^2 + z^2]^{3/2}} z + \frac{q_-}{[(x + d/2)^2 + y^2 + z^2]^{3/2}} z \right] \hat{z}
$$

El siguiente paso es analizar la expresión, iniciemos por la funcionalidad con las variables. Podemos notar que el campo diverge si caemos sobre alguna de las cargas. Por otro lado, si nos alejamos de la configuración, no importa con cual variable, **E** siempre tiende a cero, algo esperable. También podemos observar que las componentes *y* y *z* son simétricas respecto de las variables *y* y *z* respectivamente, es decir que la funcionalidad de la componente E<sup>y</sup> con *y* es análoga a E<sup>z</sup> con *z*. Es más, si permutamos las letras y por z no podríamos notar la diferencia. Esta analogía indica que nuestro campo se comporta igual ante ambas variables, al punto que se podrían rotar los ejes *y* y *z* (siempre que se mantengan ortogonales a *x*), sin notar cambios. Eso implica que la configuración de dos cargas puntuales tiene simetría de revolución alrededor del eje donde están las mismas, que en este caso corresponde al *x*. Más adelante veremos por qué nos sirve reconocer estas simetrías.

Un resultado de interés surge cuando se evalúa el campo a distancias mucho mayores a la separación de las cargas. En esta situación resulta difícil distinguirlas dado que ya no sería posible medir la distancia de separación entre ambas, es decir, cuando se cumple:

$$
\sqrt{x^2 + y^2 + z^2} \gg d
$$

En todo punto del espacio en el cual se cumpla la condición anterior, se observará el dipolo como si estuviese concentrado sobre un punto, en este caso particular sobre el origen de coordenadas, esta configuración se conoce como *dipolo puntual*. Para poder hallar la funcionalidad del campo en estas condiciones se aplica la expresión de arriba a los denominadores de los distintos términos de campo. Ello implica lo siguiente:

$$
(x^2 - xd + d^2/4 + y^2 + z^2)^{-3/2} \approx (x^2 + y^2 + z^2 - xd)^{-3/2}
$$

A continuación, vamos a reemplazar esta aproximación en la componente *x* para analizarla en detalle, luego haremos lo propio con las restantes.

$$
E_{\text{dipolo x}} \approx \frac{1}{4 \pi \epsilon_0} \bigg[ \frac{q_+}{(x^2 + y^2 + z^2 - xd)^{3/2}} \ (x - d/2) + \frac{q_-}{(x^2 + y^2 + z^2 + xd)^{3/2}} (x + d/2) \bigg] \hat{x}
$$

Con el objeto de simplificar la notación haremos un cambio de variables que nos resulta conveniente:

$$
r2 = x2 + y2 + z2
$$

$$
\beta = xd/r2
$$

Entonces el denominador a analizar se escribirá:

$$
(x2 + y2 + z2 - xd)-3/2 = (r2 - r2 \beta)-3/2 = r-3(1 - \beta)-3/2
$$

Si se desarrolla en un polinomio de Taylor de primer orden alrededor de  $\beta = 0$ , entonces el término previo se escribe:

$$
r^{-3}(1-\beta)^{-3/2} \approx r^{-3}(1+3/2\beta)
$$

Es momento de reemplazar las aproximaciones previas en la ecuación de campo, sabiendo además q<sup>+</sup> y q<sup>−</sup> son iguales en módulo.

$$
E_{\text{dipolo x}} \approx \frac{1}{4\pi\epsilon_0} \frac{q_+}{r^3} [(1+3\beta/2)(x-d/2)-(1-3\beta/2)(x+d/2)]
$$

Luego de simplificar la expresión se vuelve a las coordenadas mixtas eliminando la variable β, dado que la nueva notación introducida carece de sentido físico y sólo posee utilidad matemática<sup>2</sup>.

$$
E_{dipolo\,x} \approx \frac{1}{4\pi\,\epsilon_o}\frac{q_+}{r^3} \bigg(\frac{3x^2d}{r^2}-d\bigg)\,\hat{x}
$$

El tratamiento para las dos componentes restantes se omite dado que su aporte no es considerable, sin embargo, más abajo se colocan las expresiones. Cabe destacar el producto  $q_+d$  aparece en los dos términos, y caracteriza al dipolo, ya que incluye información de su carga y distancia de separación. Esta magnitud se denomina *momento*

*dipolar eléctrico* y el valor que obtuvimos fue su módulo dado que es una magnitud vectorial.

$$
\mathbf{p} \equiv \mathbf{q}_{+} \, \mathbf{d}_{\mathbf{q} + \to \mathbf{q} -} \tag{6}
$$

El momento dipolar se suele notar con **p**, aunque muchas veces se usan **m** o **μ**, y se define como el producto de la carga positiva por la distancia que separa las cargas, tomada en el sentido de la positiva a la negativa. Por ende, en nuestro caso, el momento dipolar apuntará hacia la izquierda. Reemplazando nuestra nueva magnitud en la expresión de campo electrostático (luego de aplicar las aproximaciones a las tres componentes).

$$
E_x \approx \frac{1}{4\pi \epsilon_0} \left[ \frac{3p x^2}{(x^2 + y^2 + z^2)^{5/2}} - \frac{p}{(x^2 + y^2 + z^2)^{3/2}} \right] \hat{x}
$$
  
\n
$$
E_y \approx \frac{1}{4\pi \epsilon_0} \left[ \frac{3p xy}{(x^2 + y^2 + z^2)^{5/2}} \right] \hat{y}
$$
  
\n
$$
E_z \approx \frac{1}{4\pi \epsilon_0} \left[ \frac{3p x z}{(x^2 + y^2 + z^2)^{5/2}} \right] \hat{z}
$$

Vamos a verificar la expresión antes de continuar el análisis de la misma. Si hacemos cero las variables *y* y *z*, podemos notar que el paréntesis se reduce a 2p/x<sup>3</sup>, indicando que el  $E_x$  tiene sentido hacia los valores de x crecientes si x>0 y viceversa. Ello tiene coherencia con la posición elegida para las cargas, dado que la positiva se había situado en el semieje positivo. Por lo tanto, para todos los valores de x > 0 estaremos siempre más cerca de q<sup>+</sup> y el campo proveniente de la configuración deberá ser saliente de la misma, recordar Figura 4. Si queremos verificar los signos de las otras dos componentes podemos seleccionar E<sup>y</sup> dado que bastará con hacerlo sólo para una de ellas por su similitud. Si evaluamos el

<sup>2</sup> Es conveniente destacar que hasta el momento introdujimos una variable típica de coordenadas esféricas *r* en simultáneo con cartesianas (porque usamos x, y, z) lo cual no es del todo formal, pero se emplea a modo de notación.

campo en el plano z = 0, en particular en el primer cuadrante (x>0, y>0), sabemos que todo punto estará siempre más cerca de la carga q<sub>+</sub> que de la q-, por lo tanto, podemos esperar que E<sup>y</sup> apunte hacia infinito en cualquier punto que elijamos. El razonamiento análogo se puede llevar a cabo con E<sup>z</sup> eligiendo y=0. Además de las anteriores, otra verificación importante al obtener una expresión de campo reside en la comprobación de las dimensiones de la ecuación. Sabemos que el campo electrostático debe caer con el cuadrado de la distancia al igual que la fuerza, por ende, los polinomios dentro de los corchetes deben tener dimensiones de [m-2 ]. Si iniciamos por la componente *x*, encontramos dos términos que deben tener necesariamente las mismas dimensiones o de lo contrario no se podrían restar. Vemos que el primero tiene una dimensión de longitud al cubo en el numerador representada por el producto de *px<sup>2</sup>*, mientras que en el denominador se encuentra una longitud a la quinta. Eso significa que vamos por buen camino. El segundo término (el sustraendo) tiene una dimensión de longitud en el numerador debido a *p*, y una longitud al cubo en el denominador, dando nuevamente una magnitud de longitud a la potencia "-2". El mismo procedimiento se puede hacer para las otras dos componentes. El numerador posee una dimensión de longitud al cubo mientras que el denominado a la 5, dando la dependencia conocida.

A partir del análisis anterior podemos notar que el campo tiene una dependencia muy fuerte con la distancia a la configuración. Podemos hacer uso de coordenadas esféricas para dejar de manifiesto esta dependencia. Llamaremos *r* a la distancia a la configuración (la cual se asume concentrada en un punto en el origen), ߶ al ángulo que recorre el plano *x-y*, y ߠ aquel medido desde el eje *z* al plano *x-y*. Definiendo:

> $x = r \cos{(\phi)} \text{sen}(\theta)$  $y = rsen(\phi)sen(\theta)$  $z = r \cos(\theta)$

Se reescribe la expresión del campo del dipolo en coordenadas esféricas y componentes cartesianas:

$$
E_{\text{dipolo x}} = \frac{1}{4\pi \epsilon_0} \frac{3p}{r^3} \left( \cos^2(\phi) \operatorname{sen}^2(\theta) - \frac{1}{3} \right)
$$
  
\n
$$
E_{\text{dipolo y}} = \frac{1}{4\pi \epsilon_0} \frac{3p}{r^3} \cos(\phi) \operatorname{sen}(\phi) \operatorname{sen}^2(\theta)
$$
  
\n
$$
E_{\text{dipolo z}} = \frac{1}{4\pi \epsilon_0} \frac{3p}{r^3} \cos(\phi) \operatorname{sen}(\theta) \cos(\theta)
$$

En resumen, se puede observar que el campo de un dipolo considerando puntual, cae con la distancia al cubo respecto de la configuración, indicando que se torna despreciable muy rápidamente. Ello explica el motivo por el cual la materia neutra no tiene campos eléctricos apreciables en su cercanía, y para notarlo debemos medir a escalas casi atómicas. Notar que esta forma de escribir las ecuaciones permite analizar mucho más fácilmente las dimensiones, aunque no resulta sencillo determinar el sentido de cada componente. Generalmente cada sistema

de coordenadas nos dará algunas ventajas por sobre los otros y será parte de nuestra astucia darnos cuenta cuál es el más conveniente.

### **Líneas de campo**

El campo electrostático de una configuración puede ser descrito por medio de una función del espacio, la cual debemos previamente determinar. Existen casos donde no es posible hallar una expresión analítica o sólo contamos con una de tipo numérica. En estos casos, una alternativa viable es conocer las líneas de campo. Estas, son una representación cualitativa de la dirección, sentido e intensidad del campo en una región del espacio. En muchas ocasiones es hasta trivial su determinación dada la naturaleza del campo. Veamos un caso de ese tipo a modo de introducción.

Si uno llena una pileta con agua, ésta permanecerá quieta hasta que provoquemos un cambio. Asumamos ahora que quitamos el tapón y la pileta comienza a vaciarse. En el agua aparece entonces un campo de velocidades dado que se mueve hacia la zona del conducto de salida de la pileta. Si se colocara un trazador, algo radioactivo, una tinta, o una boya, se podría seguir el movimiento hasta el agujero donde estaba el tapón. La trayectoria que se observa se denomina línea de corriente y representa el movimiento en ese campo de velocidades. El agujero de la pileta es el punto (o región) donde confluyen todas las líneas de corriente, y por lo tanto se denomina sumidero de líneas de campo. Si en cambio hubiéramos hecho el análisis incluyendo el flujo de agua de la canilla que usamos para llenar la pileta, veríamos un movimiento de agua que emerge de una región, en este caso se llama fuente de líneas de campo.

El campo electrostático puede ser descrito de igual manera que el campo de velocidades de agua. Por convención, se consideran las cargas positivas como fuentes de líneas de **E**, mientras que las negativas serán sumideros. Cabe destacarse que si bien podemos dibujar o determinar la cantidad de líneas que queramos, una correcta representación implica que se dibuje densidad de líneas en las zonas en las cuales el campo es más intenso. Ello implica que si en una región no dibujamos líneas (pero si en sus cercanías), el campo será débil pero no inexistente. Podemos mencionar las siguientes reglas para el trazado de líneas:

- *•* Las densidades de cargas positivas se consideran fuentes de líneas de campo, mientras que las densidades de signo negativo son sumideros.
- *•* La densidad de líneas de campo determina la intensidad de **E** de forma relativa a su magnitud en otra región del espacio. En el caso que se grafiquen múltiples vectores de **E**, la longitud de los vectores determinará la magnitud del campo.
- *•* La recta tangente en un punto de una línea de campo indica la dirección y sentido de **E**.
- *•* Las líneas de campo no se cortan entre sí, de lo contrario indicarían dos direcciones en un mismo punto.

A modo de ejemplo vamos a trazar las líneas de campo de un único cuerpo cargado considerado puntual. Para ello necesitamos aplicar el criterio previo a su ecuación de campo, que en este caso bastará con aplicar directamente la Ecuación (4). Ésta indica que la dirección de **E** siempre estará contenida en la recta que une la carga con un punto de interés del espacio, entonces las líneas resultan ser rayos que salen de la carga. Siguiendo la convención establecida, el sentido de las líneas mismas será saliente si la carga es positiva, y entrante si es negativa.

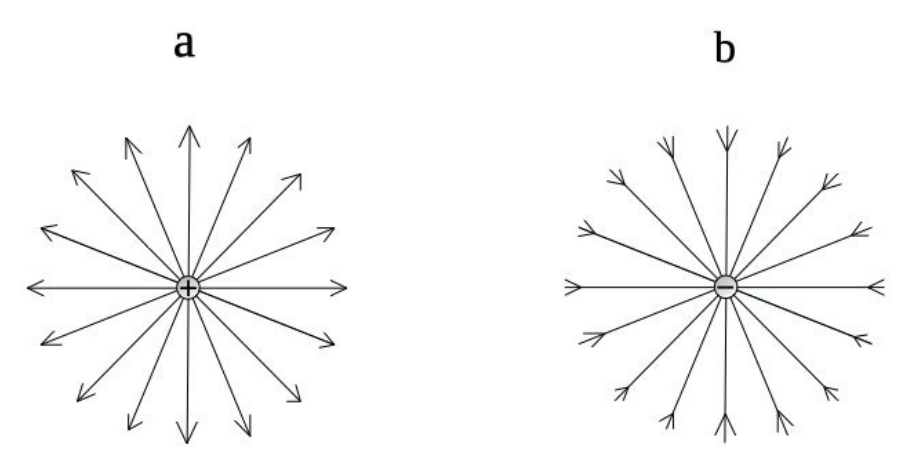

*Fig. 5. Líneas de campo para dos cuerpos cargados considerados puntuales. Por convención las líneas son salientes si la carga es positiva (a), mientras que son entrantes si es negativa (b). Notar que la densidad de líneas disminuye con la distancia a la configuración, lo cual indica un campo más débil.*

Claro está que un cuerpo puntual es un caso sencillo, por lo tanto, ¿cómo determinamos las líneas de **E** para cualquier configuración? Si el campo resulta ser una función compleja y tiene varias componentes (o a menos una única pero que somos capaces de escribir de forma sencilla en función de las variables), entonces debemos recurrir a la definición de líneas de campo u optar por una forma numérica. La función líneas de campo γ(u):  $\mathbb{R}^3 \to \mathbb{R}^3$  paramétrica en  $u \in \mathbb{R}$ define el conjunto de líneas de campo electrostático **E** de la siguiente manera:

$$
\mathbf{E}\big(\gamma(u)\big)=\frac{d\gamma(u)}{du}\hat{r}
$$

Por supuesto que este procedimiento resulta inadecuado en el caso que nuestra distribución de carga sea muy extraña y la función matemática complicada. Como alternativa, podemos construir las líneas gracias a nuestro esfuerzo de cálculo, debemos elegir diversos puntos del espacio y trazar pequeños vectores campo hasta darnos una idea de cómo serán las trayectorias que seguiría una carga de prueba que se mueva en el espacio bajo la acción de un **E**. En el caso que desconozcamos la función y sólo tengamos acceso a un conjunto de valores a o configuración de carga, sólo podremos calcular la dirección, intensidad y sentido de E en aquellos puntos, y usar nuestro criterio para trazar las líneas. Separamos la configuración en pequeños trozos de materia cargada y

estimamos la contribución de cada uno en un punto del espacio, superponemos cada contribución y repetimos el procedimiento para otro punto. Por supuesto que esto resulta mucho más complicado si tenemos un cuerpo que no se puede considerar puntual.

### **Fuerza y Campo electrostático de distribuciones continuas**

En la sección anterior se presentó una ecuación que permite hallar el campo electrostático producido por una distribución de cargas puntuales. No obstante, las distribuciones discretas no las únicas de interés, también debemos considerar el estudio de cuerpos cargados, es decir de distribuciones continuas de carga, dado que forman gran parte de los casos de estudio $^3$ .

Asumamos que tenemos una configuración de carga de un tamaño considerable para las distancias comprendidas de nuestro análisis. Podemos hallar la fuerza sobre un cuerpo cargado inmerso en un campo externo si subdividimos la configuración en pequeños cuerpos puntuales, y luego aplicamos la Ecuación (2). Cuanto más pequeña sea la división, mayor precisión tendremos, ya que es posible que la carga no esté distribuida de manera uniforme en el espacio o el cuerpo posee una forma irregular. Llevando el procedimiento a un extremo, se podrían sumar infinitas contribuciones al campo debido a infinitesimales de carga. Claramente estamos tendiendo a realizar un cálculo integral.

$$
\mathbf{F}_{\text{total}} = \int_{\mathbf{q}} \mathbf{E} \, \mathbf{dq} \tag{7}
$$

Con la finalidad de hallar el campo electrostático generado por un cuerpo cargado en un punto del espacio que sea de nuestro interés, podremos aplicar el mismo razonamiento partiendo de la Ecuación (5). Dividiremos el cuerpo cargado en pequeñas porciones cargadas y sumaremos sus contribuciones. Si llevamos la división a un tamaño infinitesimal, entonces la suma se convertirá en una integral.

$$
\mathbf{E}(\mathbf{r}) = \frac{1}{4\pi\,\varepsilon_0} \int_{\mathbf{r}'} \frac{dq'}{|\mathbf{r} - \mathbf{r}'|^3} (\mathbf{r} - \mathbf{r}')
$$
(8)

La suma se realiza sobre la carga primada, aquella que genera el campo en el punto **r** del espacio, carga que se ubica en todo punto **r'**. Notar que tendremos una singularidad cuando el punto campo coincida con el punto fuente, al igual que ocurría con la expresión de campo para cargas discretas, Ecuación (5), es decir, cuando busquemos conocer **E** en la zona donde se encuentre la

<sup>3</sup> En esta instancia es conveniente recordar que la carga es una magnitud discretizada, pero como nuestro objetivo es estudiar la materia a un nivel macroscópico, entonces la carga podrá ser considerada continua.

configuración de carga. Nuevamente, la manera de salvar esta singularidad es removiendo la porción carga en la cual se busca determinar el campo, calculando las restantes contribuciones de la configuración.

La Ecuación (8) nos indica que debemos conocer la distribución de carga en el espacio para poder resolver la integral. Esta implicación nos sugiere que tendremos que conocer la forma del cuerpo a la perfección y cómo se distribuye la carga a lo largo de mismo, una dificultad que no habíamos enfrentado previamente con el cuerpo puntual. No obstante, en muchas ocasiones podremos simplificar un poco el modelo y por ende las cuentas, pasando de tres integrales por componente de campo a dos o tan solo una. Ello se cumplirá cuando estemos en presencia de dos situaciones, o bien que el cuerpo cargado posea dos de sus dimensiones son mucho mayores a la tercera, *superficie*, o bien si una dimensión mucho mayor a las dos restantes, *cuerpo curvilíneo*. Si un caso de estudio incluye un cuerpo cargado que cumpla con alguna de dichas condiciones, entonces podremos simplificar el modelo usado.

En función de lo mencionado más arriba, un diferencial de carga puede ser escrito entonces en función de una densidad de carga correspondiente a una configuración. Llamaremos λ a la densidad de carga curvilínea, σ a la superficial, y ρ a la volumétrica. Entonces el diferencial de carga primado podrá ser escrito de alguna de las formas que siguen:

> $dq' = \lambda dl'$ con  $\lambda$ [=]C/m  $dq' = \sigma ds'$ con σ[=] $C/m<sup>2</sup>$  $dq' = \rho dVol'$  con  $\rho$ [=]C/m<sup>3</sup>

En un caso de estudio que contemos en simultáneo con las cuatro distribuciones de carga vistas, podemos escribir la expresión para el cálculo del campo electrostático de la siguiente manera (pero bastará con anular los términos que no contribuyan al campo si no se existe dicha distribución de carga):

$$
E = \frac{1}{4\pi\epsilon_0}\Biggl(\sum_{i=1}^N\frac{q_i({\bf r}-{\bf r}_i)}{|{\bf r}-{\bf r}_i|^3} + \int_{l'}\frac{\lambda\,dl'({\bf r}-{\bf r}')}{|{\bf r}-{\bf r}'|^3} + \iint_{S'}\frac{\sigma\,ds'({\bf r}-{\bf r}')}{|{\bf r}-{\bf r}'|^3} + \iiint_{Vol'}\frac{\rho\,dVol'({\bf r}-{\bf r}')}{|{\bf r}-{\bf r}'|^3}\Biggr)
$$

Notar que las integrales siempre se extienden sobre las variables primadas y se trata de integrales definidas porque se extienden sobre dimensiones de longitud acotadas (describen un cuerpo en el espacio), por lo tanto, la función campo nunca podrá depender de dichas variables y será únicamente una función de **r**.

#### CASOS DE ESTUDIO DE DISTRIBUCIONES CONTINUAS

*Caso de estudio 3. Fuerza sobre un cuerpo cargado.* 

*Calcular la fuerza que se ejercen dos cuerpos esféricos concéntricos (uno macizo y un cascarón) cargados con igual cantidad de carga de manera uniforme, pero con signo opuesto. Iniciar por un análisis gráfico y luego verificar el resultado mediante las ecuaciones correspondientes. Asumir conocidos los radios y cargas.* 

*Objetivo. Realizar un cálculo de fuerza sobre una distribución continua, analizar previamente el posible resultado usando argumentos geométricos.*

Esta configuración en principio parece un tanto rebuscada, pero más adelante se verá que suele ser bastante común en electrostática, y es el motivo por el cual resulta conveniente iniciar el análisis con la misma. Nuestra manera de proceder será la siguiente, intentaremos hacer uso de la intuición y las ecuaciones que gobiernan el fenómeno de mediante un análisis gráfico, luego intentaremos responder lo solicitado mediante el uso de la matemática. Al final buscaremos comparar los resultados.

Notar que el enunciado no indica la cantidad de carga de cada cuerpo, ni tampoco su polaridad. Ello implica que podremos elegir cada magnitud nosotros. Para iniciar el análisis gráfico asumamos que contamos con una cantidad discreta de cargas sobre cada cuerpo esférico tal como se muestra en la Figura 6, luego, el lector con gran voluntad podrá extrapolar el resultado a la cantidad de cargas que considere necesario para persuadirse que las conclusiones son correctas (siempre que mantenga la distribución de cargas de forma simétrica). Iniciamos por colocar únicamente 4 cargas en cada esfera, positivas en el cuerpo macizo interior y negativas en el cascarón externo. Cada una de ellas tendrá un número para simplificar el análisis de la fuerza.

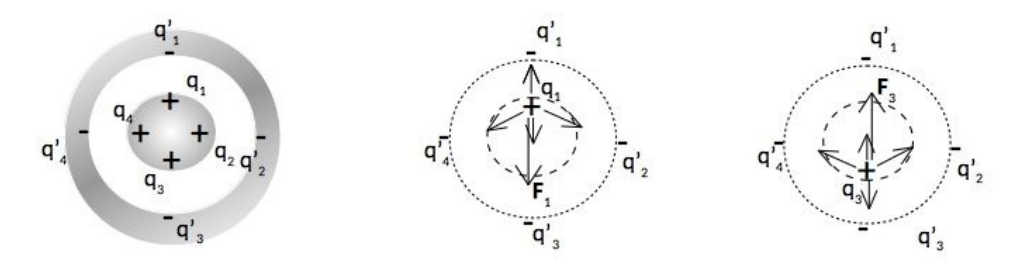

*Fig. 6. Cálculo de fuerza sobre un cuerpo cargado de manera uniforme, analizando las contribuciones de las fuerzas sobre cargas diametralmente opuestas.*

Sabemos que dos cuerpos con carga opuesta sufrirán una fuerza de atracción. Nuestra intuición nos indica que, si la esfera maciza interior está perfectamente centrada respecto del cascarón, entonces la fuerza sobre la misma será nula, dado que no hay motivo por el cual pensemos que deba moverse en alguna dirección privilegiada, basta con rotar el problema y darse cuenta de que siempre se observa lo mismo, por lo tanto, ¿por qué habría de moverse a la derecha, o hacia arriba? No ocurrirá tal cosa. Este primer análisis nos indica que la fuerza sobre el cascarón también será nula por el principio de acción y reacción. ¡Perfecto, hallamos la respuesta sin hacer cuentas! Si bien el argumento es convincente debamos probarlo.

Es posible calcular secuencialmente la fuerza sobre una carga en particular y luego combinar los resultados para hallar la resultante, luego haremos lo mismo

con las restantes, vamos a iniciar por la carga 1. En la Figura 6 vemos que esta carga tenderá a irse hacia la carga negativa más próxima, lo cual nos dice en principio que la fuerza sobre el cuerpo será hacia arriba (porque la carga está pegada al cuerpo y un movimiento de la mismo implica un movimiento de la materia en su conjunto). No obstante, si ahora hacemos el cálculo sobre la carga 3, encontramos una fuerza en la dirección opuesta. Como ambas cargas son iguales en magnitud (de otra manera la distribución dejaría de ser uniforme para pasar a tener mayor densidad en un punto), y además las respectivas distancias entre las cargas 1 o 3 con las cargas primadas son equivalente, entonces las magnitudes de las fuerzas serán iguales. *Hay que recordar siempre que la magnitud de la fuerza depende de las cargas intervinientes y la distancia entre*   $ellas$ . El resultado es que las fuerzas sobre  $q_1$  y  $q_3$  se anulan perfectamente. Evidentemente ocurrirá lo mismo con el par  $q_2$  y  $q_4$ , basta con rotar la figura para confundirse el par 1 y 3 con el 2 y 4, sin necesidad de repetir el procedimiento. Este argumento de uso de la simetría geométrica respecto de algún eje será siempre de utilidad.

Vamos a verificar el razonamiento mediante un cálculo, y para ello es necesario obtener la fuerza mediante integración del campo sobre cada infinitesimal de carga, Ecuación (7), pero por simplicidad lo haremos sobre el cascarón, para luego aplicar el principio de acción y reacción para la esfera maciza.

$$
\mathbf{F}_{\text{cascarón}} = -\mathbf{F}_{\text{esfera}} = -\int_{\text{cascarón}} \mathbf{E}_{\text{esfera}} \, \mathrm{d}q'_{\text{cascarón}}
$$

Empezamos por definir el radio interior del cascarón como R y escribir el campo generado por la esfera considerando  $\sum q_i = Q_{esfera}$ . En breve mostraremos que el campo de un cuerpo con geometría esférica cargado de manera uniforme es igual al generado por una carga puntual en su centro, pero ahora debemos tomarlo como válido sin demostración<sup>4</sup>.

$$
\mathbf{F}_{\text{cascarón}} = -\int_{\text{cascarón}} \frac{Q_{\text{esfera}}}{4\pi\epsilon_{\text{o}}R^2} \hat{r} \, dq'
$$

Para resolver la integral es conveniente escribir la carga q' en función de una densidad superficial ubicada sobre la pared interna del cascarón.

$$
\textbf{F}_{\text{cascar\'on}} = -\int_{0}^{2\pi} \int_{0}^{\pi} \frac{Q}{4\pi\epsilon_{\text{o}} R^2} \ \hat{r} \, \sigma' \, R \, d\theta \, R \, \text{sen}(\theta) d
$$

<sup>4</sup> Basta notar que si giramos alrededor de cada una de estas distribuciones (esfera y punto), no podemos notar diferencias, por lo tanto sus campos tendrán las mismas funcionalidades.

A continuación, vamos a reemplazar el versor radial por componentes cartesianas y coordenadas esféricas dado que resulta más sencillo para analizar la integral.

$$
\mathbf{F}_{\text{cascarón}} = -\frac{Q \sigma}{4\pi\epsilon_0} \int_0^{2\pi} \int_0^{\pi} [\text{sen}(\theta)\cos(\varphi)\hat{x} + \text{sen}(\theta)\text{sen}(\varphi)\hat{y} + \cos(\theta)\hat{z}] d\theta \text{ sen}(\theta)d
$$

Notar que las dos primeras componentes son nulas, dado que se integran funciones periódicas en un período entero.

$$
\mathbf{F}_{\text{cascarón}} = -\frac{Q \sigma}{4\pi \varepsilon_{\text{o}}} \bigg( 0 \text{ N}\hat{\mathbf{x}} + 0 \text{ N}\hat{\mathbf{y}} + 2\pi \int_{0}^{\pi} \text{sen}(\theta) \cos(\theta) d\theta \hat{\mathbf{z}} \bigg)
$$

Donde las dos primeras componentes son nulas dado que se integran dos funciones periódicas en  $\phi$  en un período completo ( $\phi: 0 \to 2\pi$ ). La última integral requiere hacer uso de la igualdad sen( $2\phi$ ) = 2sen( $\phi$ ) cos( $\phi$ ), lo cual también da como resultado una integral nula ya que se trata de una función con un argumento del doble de las previas, pero integrada en la mitad de medio período. Por lo tanto, la fuerza es nula. Notar que llegamos al mismo resultado, pero con mayor esfuerzo.

$$
\mathbf{F}_{\text{cascarón}} = 0 \text{ N}\hat{\mathbf{x}} + 0 \text{ N}\hat{\mathbf{y}} + 0 \text{ N}\hat{\mathbf{z}}
$$

*Caso de estudio 4. Cálculo de campo de un sector circular.*

*Hallar el campo electrostático en el eje de rotación de un sector circular que tiene una densidad uniforme de carga de valor σ. La configuración tiene radio interno R<sup>1</sup> y* externo  $R_2$ , comprendida entre  $\phi_1 \, y \, \phi_2$ .

*Objetivo: aprender a calcular el campo electrostático, puntualizar el concepto de vectores campo y fuente, escribir la distribución de carga en función de la densidad correspondiente mediante una parametrización adecuada. Emplear esta configuración como el punto de partida para el cálculo de otras más complejas.*

Se tiene un sector circular cuyo centro se hace coincidir con uno de los ejes de coordenadas dado que nos piden hallar el campo sobre el eje de rotación (de esta manera se simplifican mucho las cuentas porque el cálculo se realiza sobre un eje conocido). En este caso adoptamos al eje *z* como tal, y por lo tanto tendremos la distribución de carga sobre el plano *x-y*. Iniciemos por identificar los vectores fuente y campo, y parametrizar la carga en función de variables espaciales. Sabemos que la carga está comprendida en un sector circular, consecuentemente, será más sencillo usar coordenadas polares como parámetros. Ello implica que debemos emplear las mismas para **r** y **r'**. Cabe destacarse que continuamos usando componentes cartesianas, es decir, escribimos nuestros vectores en función de  $\hat{x}$ ,  $\hat{y}$ , y  $\hat{z}$ .

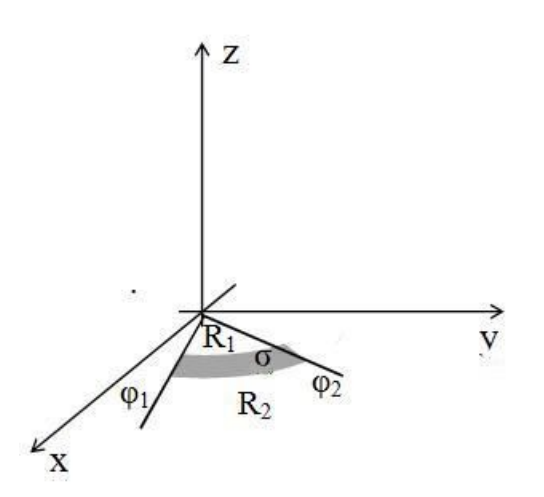

*Fig. 7. Cálculo de E para una distribución superficial de carga en forma de sector circular.*

El vector campo será todo punto donde busquemos calcular **E**. En este caso, el enunciado solicita hacerlo para todo punto del eje de rotación y en particular es el eje *z* de acuerdo con nuestra elección previa. El punto fuente será uno que recorra el sector circular entre dos ángulos y dos radios, entonces el vector será escrito en coordenadas polares por conveniencia. **r'** tendrá un  $z' = 0$  m debido nuevamente a nuestra elección del sistema de referencia y recorrerá la región de interés con un radio  $r'$  y un ángulo  $\phi'$ . Hay que recordar que las variables que recorren la posición de la carga en el espacio deben ir primadas $^5$ .

$$
\mathbf{r} = 0 \, m \, \hat{x} + 0 \, m \, \hat{y} + z \, \hat{z}
$$
  
\n
$$
\mathbf{r}' = r' \cos(\phi') \, \hat{x} + r' \sin(\phi') \, \hat{y} + 0 \, m \, \hat{z}
$$
  
\n
$$
\mathbf{r} - \mathbf{r}' = -r' \cos(\phi') \, \hat{x} - r' \sin(\phi') \, \hat{y} + z \, \hat{z}
$$
  
\n
$$
|\mathbf{r} - \mathbf{r}'|^3 = (r'^2 + z^2)^{3/2}
$$

El siguiente paso es escribir adecuadamente el diferencial de carga del sector circular en función de la densidad σ y un diferencial de superficie curvilíneo, la cual demandará dos parámetros. Es nuestra tarea escribir de la forma más cómoda ambos parámetros para que la integración sea sencilla. Considerando que se trata de un objeto circular evidentemente vamos a emplear coordenadas cilíndricas como lo hicimos con los puntos campo y fuente. Debemos tener presente que toda superficie siempre se escribe como el producto de dos diferenciales, algo así como decir que la superficie es "lado por lado". En este caso se trata de un lado radial y un arco de circunferencia,  $d\bm{l}'_1$  **y**  $d\bm{l}'_2$ respectivamente. Anteriormente definimos  $r'$  y  $\phi'$ , lo cuales describen radio y ángulo de cada punto del sector radial, por lo tanto, pondremos los dos diferenciales en función de estas dos variables.

$$
ds' = dl'_1(r', \phi) dl'_2(r', \phi)
$$

<sup>5</sup> Es necesario mencionar nuevamente que las variables primadas se integran entre límites definidos y por ese motivo la expresión de **E** nunca podrá depender de las mismas.

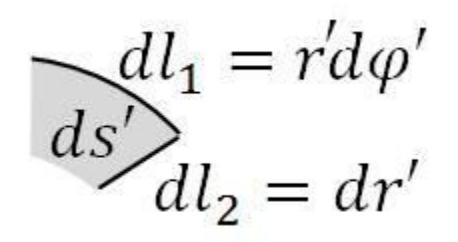

*Fig. 8. El diferencial de superficie se puede obtener gráficamente a partir del producto de los lados del sector circular, donde uno de ellos es un segmento de ángulo y el otro uno de radio.*

Sabemos además que el ángulo se define como la relación entre la longitud del arco y el radio:

$$
dq' = \sigma r' d\varphi' dr'
$$

Finalmente tenemos identificadas todas las partes del integrando de la Ecuación (8):

$$
\mathbf{E}(z) = \frac{1}{4\pi\epsilon_0} \int_{R_1}^{R_2} \int_{\phi_1}^{\phi_2} \frac{\sigma' r' d\phi' dr'}{(r'^2 + z^2)^{3/2}} (-r' \cos(\phi') \hat{x} - r' \sin(\phi') \hat{y} + z\hat{z})
$$

Dado que la integral es un operador lineal, tendremos que aplicarla a las tres componentes ¡entonces tendremos 9 integrales que resolver! Con el objetivo de simplificar la notación definiremos la función  $f(R_1, R_2, z)$ :

$$
E_x(z) = \frac{\sigma}{4\pi\epsilon_0} \left(\text{sen}(\phi_1) - \text{sen}(\phi_2)\right) f(R_1, R_2, z)
$$
  
\n
$$
E_y(z) = \frac{\sigma}{4\pi\epsilon_0} \left(\cos(\phi_2) - \cos(\phi_1)\right) f(R_1, R_2, z)
$$
  
\n
$$
E_z(z) = \frac{\sigma}{4\pi\epsilon_0} (\phi_2 - \phi_1) \left(\frac{z}{\sqrt{R_1^2 + z^2}} - \frac{z}{\sqrt{R_2^2 + z^2}}\right)
$$

$$
f(R_1, R_2, z) = \ln\left(\frac{R_2 + \sqrt{R_2^2 + z^2}}{R_1 + \sqrt{R_1^2 + z^2}}\right) + \frac{R_1}{\sqrt{R_1^2 + z^2}} - \frac{R_2}{\sqrt{R_2^2 + z^2}}
$$

Vamos a verificar rápidamente el resultado matemático contrastándolo con los conceptos previamente obtenidos antes de continuar. Imaginemos que la densidad de carga es positiva, y que además  $\phi_2 > \phi_1$ . Entonces, para todo punto del semieje positivo *z*, se puede ver que el campo apuntará hacia los valores de *z* crecientes, dado que los tres factores son positivos. Ello tiene sentido dado que esperamos que el campo sea saliente de la configuración si la carga es positiva. A su vez se puede notar que el campo apunta hacia los *z* decrecientes cuando  $z < 0$ . Sabemos además que no deberíamos tener componente z justo en el origen, dado que la configuración de carga se encuentra sobre el plano *x-y* no hay forma que haya un campo apuntando con una componente vertical. Ello es sencillo de comprobar, basta con hacer  $z = 0$  m.

Podemos hacer un análisis similar para las dos componentes restantes. La función  $f(R_2, R_1, z)$  es siempre positiva con cualquier valor de *z*, consecuentemente, el signo estará determinado por la diferencia de las funciones trigonométricas. Como el sector circular se encuentra en el primer cuadrante del plano *x-y*, esto estará determinado por los valores que adopten los ángulos, entonces las componentes *E<sup>x</sup>* y *E<sup>y</sup>* halladas deben ser negativas. Nuevamente esperamos dicho comportamiento debido a que la carga es positiva y el campo es saliente a la misma. Podemos comprobarlo sabiendo que los ángulos están comprendidos entre 0 y 90 grados, dando  $sen(\phi_2) > sen(\phi_1)$  y  $cos(\phi_1) > cos(\phi_2)$ .

*Caso de estudio 5. Una corona y un disco cargados.*

*Obtener a partir de la configuración previa, el sector circular, el campo en el eje de rotación para una corona y además para un disco cargados uniformemente Para este último, analizar el resultado para puntos muy cercanos al mismo, y muy alejados.*

*Objetivo: emplear recursos previos para analizar el comportamiento de la función campo electrostático de otras configuraciones. Analizar la función para dos casos límite, a distancias muy cercanas y lejanas de la configuración.*

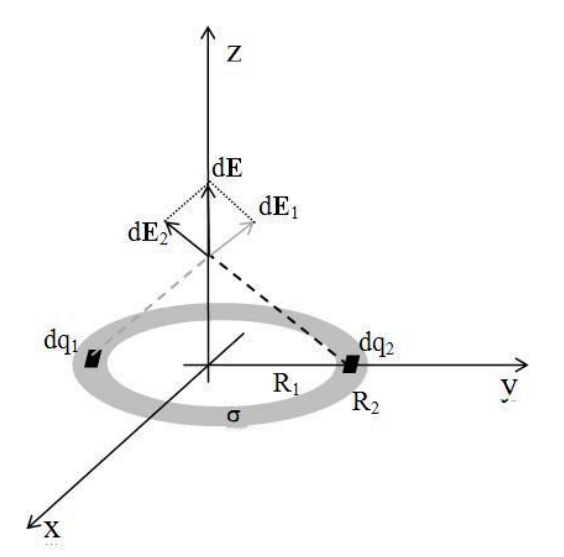

*Fig. 9. Mediante la superposición de diferenciales de carga diametralmente opuestos es posible determinar que el campo en el eje de la corona posee componente axial únicamente.*

Podemos partir del resultado de la configuración anterior para obtener el campo electrostático generado por una distribución de carga uniforme en forma de corona, en particular en su eje de rotación. Entonces basta con evaluar  $\phi_1 = 0$  y  $\phi_2 = 2\pi$ . Para este caso se encuentra que las componentes  $E_x$  y  $E_y$  se anulan, lo cual nos resulta sensato, dado que no debería haber ninguna de estas componentes de campo en el eje *z* si tenemos carga a todo nuestro alrededor. Es posible verificar esto mediante un breve análisis gráfico, donde por cada diferencial de carga siempre contamos con otro diametralmente opuesto, Figura 9.

$$
\mathbf{E}(z)_{\text{corona}} = \frac{\sigma}{2\varepsilon_0} \left( \frac{z}{\sqrt{R_1^2 + z^2}} - \frac{z}{\sqrt{R_2^2 + z^2}} \right) \hat{z}
$$
(10)

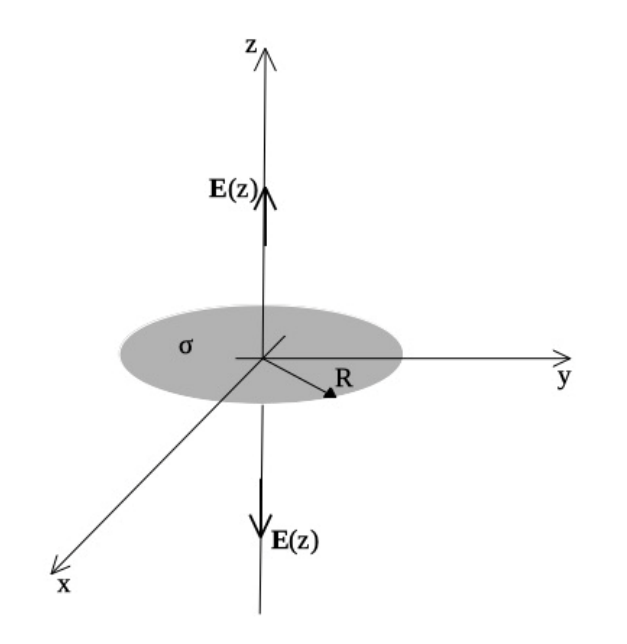

*Fig. 10. Un disco cargado con densidad uniforme* ߪ *y radio R genera un campo en su eje de rotación con una componente z únicamente.*

Ahora vamos a obtener el campo de un disco de radio R, haciendo  $\phi_1 = 0$   $\phi_2 =$  $2\pi$ , R<sub>1</sub> = 0 y R<sub>2</sub> = R. Nuevamente hallamos una única componente de campo para todo el eje *z*, al igual que con la corona.

$$
\mathbf{E}(z)_{\text{disco}} = \frac{\sigma}{2\varepsilon_0} \left(\frac{z}{|z|} - \frac{z}{\sqrt{R^2 + z^2}}\right) \hat{z}
$$
(11)

Notar que apareció un cociente  $z/|z|$  que es igual a 1 si  $z > 0$ m y a -1 si  $z < 0$ m. Este cociente se denomina función signo de *z*, se nota como Sg(z), la cual será empleada en algunos casos para escribir de manera sintética los campos (notar que tiene una discontinuidad evitable en el origen, definiéndose como 0 en ese caso). Ahora estamos en condiciones de hallar la funcionalidad del campo para los dos casos límites requeridos en el enunciado, pero ¿por qué nos interesa este análisis? Para el caso  $z \gg R$ , podemos intuir que el disco será difícil de distinguir a medida que nos alejemos del mismo, luego, podremos esperar que se parezca a un cuerpo puntual en estas condiciones, y por ende también el campo generado. Esta es una de las dos situaciones límites que debemos verificar. La restante, es aquella donde  $z \ll R$ . En este caso estaremos analizando el campo a distancias muy pequeñas, donde no sería posible apreciar los límites del disco cargado<sup>6</sup>.

**Análisis del caso particular en el cual** *z* **≪ R.** En principio uno podría pensar en reemplazar  $R \to \infty$  o también  $z \to 0m$ , dado que ambos límites representan al caso particular desead. Sin embargo, de esta forma podríamos obtener un número y no una función. Por lo tanto, debemos recurrir a un artilugio que nos permita conservar la funcionalidad. Entonces:

$$
z \ll R \Rightarrow z/R \ll 1
$$

Reemplazando en la Ecuación (11), la función adoptará una funcionalidad más sencilla, dado que la raíz es aproximadamente igual a 1.

$$
\mathbf{E}(z) \approx \frac{\sigma}{2\varepsilon_o} \left( \frac{z}{|z|} - z/R \right) \hat{z}
$$

No obstante, es posible volver a simplificar esta expresión, dado que el segundo término del paréntesis (el sustraendo) es menor al restante (el minuendo).

$$
\mathbf{E} \approx \frac{\sigma}{2\varepsilon_0} \frac{\mathbf{z}}{|\mathbf{z}|} \hat{\mathbf{z}}
$$
 (12)

Entonces llegamos a una expresión donde el campo electrostático es uniforme en el espacio donde sea válida dicha aproximación, Ecuación (12). Es importante tener en cuenta este resultado, dado que más adelante veremos que podemos arribar al mismo a través de un razonamiento mucho más sencillo empleando la Ley de Gauss.

#### Análisis del caso particular en el cual se cumple  $z \gg R$

Nos queda por analizar el caso límite restante, aquel en el cual las distancias consideradas son muy grandes con respecto al radio del disco, desde un punto de vista matemático,  $z/R \gg 1$ . Esto nos dice que debemos hacer *z* suficientemente grande para que supere a *R* con creces. En este caso debemos proceder con mayor cautela, dado que, si aplicamos exactamente el mismo procedimiento que antes, vamos a terminar arribando a una solución trivial,  $E<sub>z</sub> =$  $0 N/C$ , dado que el campo tiende a cero muy rápidamente en esta condición y por ende necesitamos un grado de detalla superior. La palabra grado fue elegida al azar, realmente debemos subirle un grado a nuestra aproximación, usaremos un polinomio de grado 1, en lugar de uno de grado cero. Implícitamente se busca decir que en este caso se emplea una aproximación de Taylor de primer orden

<sup>6</sup> Notar que es exactamente el mismo razonamiento por el cual se asumió el planeta plano durante siglos.

en lugar de una de orden cero<sup>7</sup>. Si  $R \ll z \rightarrow R/z \ll 1$ , entonces se aproxima la raíz de la Ecuación (11) como sigue:

$$
1 - \frac{1}{\sqrt{R^2/z^2 + 1}} \approx 1 - \left(1 - \frac{1}{2}\frac{R^2}{z^2}\right)
$$

Esta aproximación se emplea luego para reescribir el campo en la Ecuación (11):

$$
\mathbf{E} \approx \frac{\sigma}{2\epsilon_o} \, \frac{z}{|z|} \, \frac{1}{2} \, \frac{R^2}{z^2} \hat{z}
$$

El cual se puede reescribir de la siguiente forma, haciendo uso de la Ecuación  $(9)$ :

$$
\mathbf{E} \approx \frac{Q}{4\pi\epsilon_0} \frac{z}{|z|} \frac{1}{z^2} \hat{z}
$$
 (13)

Debemos mencionar que se observa claramente en la primera línea del procedimiento como tendería a cero el campo si hacemos directamente  $R/z \ll$ 1. Encontramos un campo que cae con la distancia a cuadrado; ¿cuál otro conocemos con esta funcionalidad? El de un cuerpo puntual por supuesto. En rigor de verdad toda distribución acotada de carga debería tener un campo que tienda al de una distribución puntual para grandes distancias. En definitiva, si estamos suficientemente lejos no podemos distinguir una esfera, disco, o inclusive un cuerpo amorfo, de un punto. Podemos escribir  $Q = \sigma \pi R^2$  para obtener una función mucho más similar a la Ecuación (4).

*Caso de estudio 6. Un segmento recto cargado.*

*Hallar el campo electrostático generado en todo espacio por un segmento de longitud L cargado con una densidad uniforme σ.*

*Objetivo. Obtener el campo electrostático para el todo el espacio aprendiendo a emplear componentes cilíndricas.*

<sup>7</sup> Si, hicimos eso exactamente en el caso previo, reemplazamos la raíz por un valor límite deseado usando un polinomio de orden cero, ahora haremos lo mismo, pero con un grado superior.

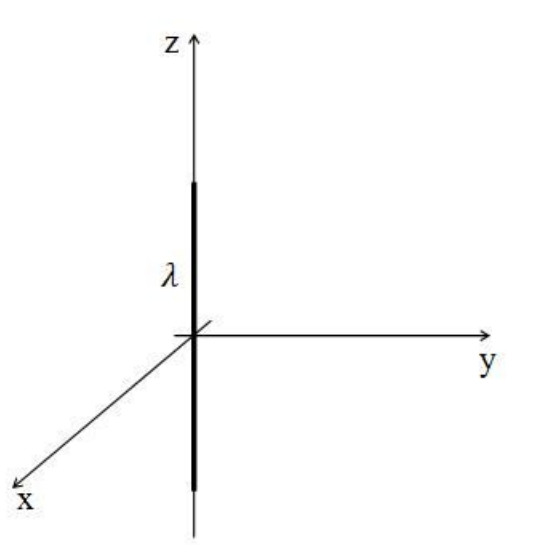

*Fig. 11. Cálculo de E para una distribución de carga con densidad lineal uniforme.*

Para hallar lo pedido debemos proceder como en los casos anteriores, reconociendo los puntos fuente y campo, escribiendo el diferencial de carga en función variables espaciales, y luego integrando la contribución de cada infinitésimo de carga. No obstante, en esta oportunidad intentaremos escribir las magnitudes vectoriales con componentes cilíndricas.

Como es costumbre primero debemos establecer un sistema de referencia. Por simplicidad es preferible que el segmento cargado coincida con un eje coordenado así la parametrización de la carga resulta más sencilla; en este caso será el eje z. A partir de esta elección es viable analizar la configuración para predecir la dirección y algunas generalidades del campo como lo hicimos previamente. De esta manera es más sencillo comprobar si la expresión que será hallada es correcta. En principio, podemos argumentar que al pararnos sobre el plano mediatriz (aquel que corta al segmento por la mitad, en este caso el plano *x-y*) encontraremos la misma cantidad de carga por debajo como por encima del plano. Ello implica que el campo debe guardar el mismo comportamiento en para cada par de puntos (*x,y,z*) y (*x,y,-z*) entre los dos subespacios, como si el plano *xy* fuese un espejo. Además, si superponemos porciones infinitesimales de carga, adoptando pares a igual distancia del origen, podemos observar que la dirección de **E** coincidirá con el eje perpendicular al segmento en el cual se haga la superposición según como indica la Figura 12. Por lo tanto, en el plano mediatriz, **E** siempre tendrá una dirección perpendicular al segmento. Notar que el eje en el cual hacemos la superposición puede ser tanto el *x*, el *y* (o uno que no sea coincidente con ninguno de los previos). De hecho, si alguien rota estos dos ejes respecto del *z* no podríamos notar la diferencia observando la configuración. Ello sugiere que nuestra distribución de carga posee simetría de revolución respecto de un eje que coincida con el segmento cargado. Más adelante, cuando se analice otro método para hallar **E** derivado a partir de la ley de Gauss, veremos cuán importante el descubrimiento de esta propiedad para una distribución de carga.

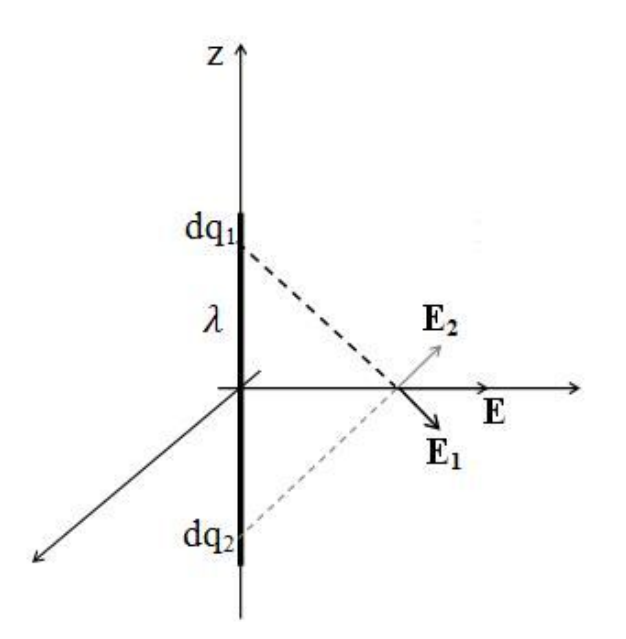

*Fig. 12. Análisis de la dependencia de E con las coordenadas en el espacio. Notar que se han omitido adrede los nombres de dos ejes con la finalidad de mostrar la simetría de revolución de la configuración.*

Debemos aclarar que, si contamos con un cilindro macizo cargado en lugar de un segmento sin espesor, nuestro análisis hubiera sido igualmente válido. Efectivamente, este caso de estudio podría ser un cilindro visto a una distancia tal que no podríamos distinguir su radio, de forma análoga al caso del disco visto desde muy lejos y su parecido con un cuerpo puntual.

Otra región particular del espacio es el eje coincidente con el segmento cargado. Si buscamos determinar la dirección de **E** en el eje *z* sabemos que necesariamente esta magnitud vectorial tendrá una única componente, que coincidirá con dicho eje. Por supuesto que en cualquier otra región del espacio el campo tendrá más componentes, pero al menos hemos sido capaces de comprender el comportamiento de algunas de sus líneas. Vamos a adoptar un punto genérico del espacio dónde seguramente la superposición de unos pocos diferenciales de carga nos indique la forma del campo, Figura 13. El lector puede elegir más diferenciales de carga para superponer contribuciones (las cuales se omitieron para no desordenar el esquema). Entonces, corresponde preguntarnos si la elección del punto fue arbitraria y por ende sí nos sirve para generalizar el resultado, considerando que en este caso **E** posee únicamente componentes en  $\hat{y}$  y  $\hat{z}$ . En primer lugar, uno podría argumentar que el punto se encuentra en el plano *y-z* y por ende la elección es particular, pero debemos recordar la Figura 12, en la cual no había nombres en los ejes perpendiculares a *z*, indicando que los ejes x e y eran intercambiables. Por lo tanto, el análisis de la Figura 13 es general para cualquier punto fuera del eje *z*, es decir, no es necesario estudiar mayor cantidad de puntos para concluir que en cualquier punto fuera de dicho eje, **E** tendrá una componente perpendicular al segmento y otra paralela. Obviamente el lector puede intentar realizar un esquema en perspectiva en  $\mathbb{R}^3$  y replicar el procedimiento para diferentes puntos del espacio hasta persuadirse.
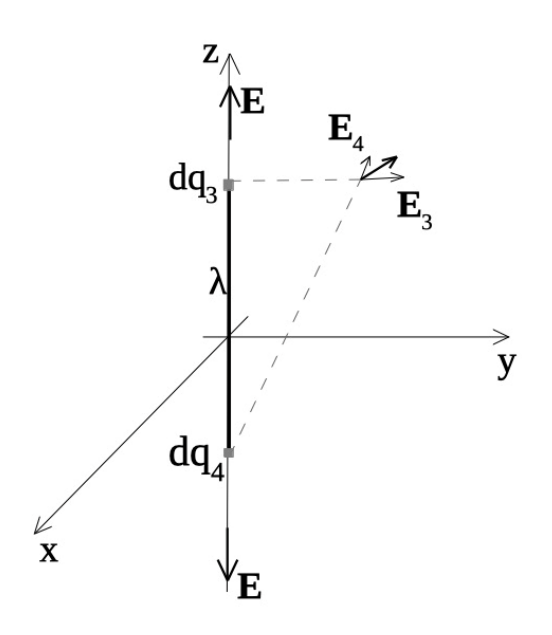

*Fig. 13. Continuando con el análisis de la dirección del campo se determina que E puede escrito en función de dos componentes cilíndricas,*  $\hat{r}$  *y*  $\hat{z}$ 

Considerando la simetría de revolución que mencionamos y los análisis previos podemos preguntarnos si nos conviene usar coordenadas cartesianas para describir la función **E** tal como lo hicimos en todas las oportunidades anteriores. Podemos observar que, para describir distintas posiciones del espacio respecto del segmento, nos basta únicamente con una distancia medida de forma radial desde el origen de coordenadas y una altura, (dado que los ejes *x* e *y* son indistinguibles). ¿Conocemos un sistema de coordenadas sencillo que podamos usar para describir estas dos componentes? La respuesta es sí, el sistema cilíndrico, de hecho, únicamente usaremos dos de sus tres componentes canónicas, la primera y la tercera,  $\hat{r}$  y  $\hat{z}$  respectivamente (recordar que esta última coincide con  $\hat{z}$  del sistema cartesiano). Ello implica que las componentes de los vectores involucrados, **E**, **r**, y **r'**, se escribirán en el sistema cilíndrico empleando dos componentes en lugar de tres en el cartesiano. No obstante, esta ventaja tiene un costo asociado, los versores  $\hat{r}$ , y  $\hat{\phi}$  (se menciona aunque no lo usemos) son curvilíneos. Ello implica que cambian de dirección según el punto del espacio, lo cual implica que dependen de las coordenadas espaciales. Por ejemplo, tomemos un vector **P** sobre el plano *y-z* como el de la Figura 14. El mismo se puede describir por medio dos versores, uno radial  $\hat{r}$  y uno axial  $\hat{z}$ , no hay versor azimutal en este caso. Por otro lado, sabemos que las coordenadas son el radio (distancia al origen), la altura (valor que adopta en el eje *z*) y el ángulo, (en este caso π/2). Veamos que ocurre con otro vector, uno como **Q**, situado en el primer octante con coordenadas todas diferentes a  $P(r_0, \phi_0, z_0)$ . Si describimos nuevamente el vector por medio de componentes cilíndricas, podemos notar que la componente  $\hat{z}$  es exactamente la misma que para **P** en ambos puntos (apunta en la misma dirección), tal como ocurría con todos los versores del sistema cartesiano. Por supuesto que esta similitud no ocurre para los versores restantes, que obviamente apuntan en direcciones distintas.

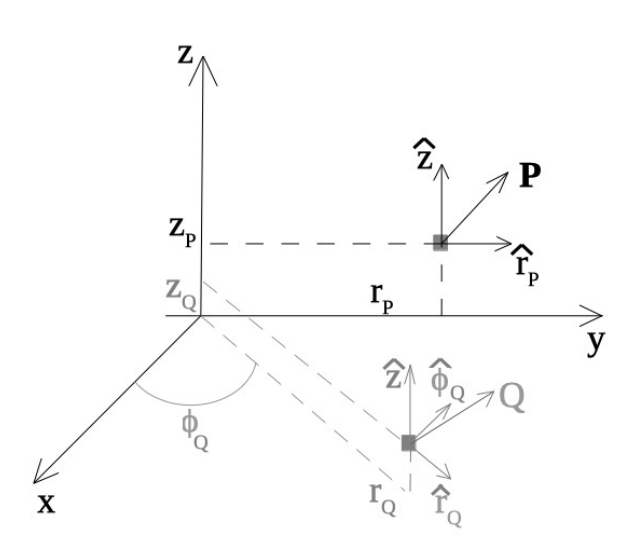

*Fig. 14. Se ilustran dos vectores, P y Q situados en distintos puntos del espacio, descritos por una terna de coordenadas cilíndricas*(ݎ,߶, ݖ(*. A su vez se han empleado componentes cilíndricas,*  $\hat{r}$ *,*  $\hat{\phi}$ *,*  $\hat{z}$ *. Debemos tener presente que las componentes*  $\hat{r}$  *y*  $\hat{\phi}$ *dependen del vector en cuestión y por ende del punto del espacio.*

A partir del análisis previo ya tenemos una leve idea de lo complicado que es operar con estos nuevos versores, sólo necesitamos poder escribirlos adecuadamente. Nos vamos a adelantar un poco y mencionar que por ahora sólo necesitamos usar  $\hat{r}$ , por ende, nos focalizaremos en éste<sup>8</sup>. Sabemos que el versor ݎ̂es radial, que apunta desde el origen de coordenadas a todo punto del plano *xy*, así lo podemos ver en la Figura 15. El vector asociado tendrá un módulo que cumple que su cuadrado será la suma de los cuadrados de las componentes vertical y horizontal, las cuales podemos escribir también en función del ángulo  $\phi$ , y las componentes vertical y horizontal, son x  $\hat{x}$  e y  $\hat{y}$  respectivamente. Vamos a escribir el vector **r** y luego su versor con la finalidad de mostrar explícitamente la dependencia con la coordenada angular.

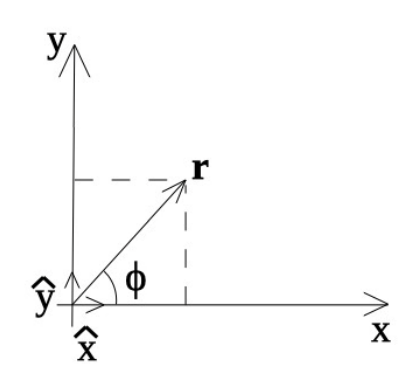

*Fig. 15. El vector r del sistema de coordenadas cilíndricas depende de la variable angular.*

<sup>8</sup> Notar que en algunos casos previos ya usamos un vector similar, el primer canónico de las coordenadas esféricas (aunque que no lo presentamos de esa manera). Cada vez que pusimos  $\hat{r}$  en el campo electrostático de cargas puntuales hicimos uso del mismo, pero rápidamente lo cambiamos por versores en coordenadas cartesianas cuando hicimos cálculos y no le dimos un mayor uso que el de notación simplificadora.

*•* Coordenadas y componentes cilíndricas

$$
\mathbf{r} = r\,\hat{r} \Rightarrow \mathbf{r}/r = \hat{r}
$$

*•* Coordenadas cilíndricas y componentes cartesianas

$$
\mathbf{r} = r (\cos(\phi) \hat{x} + \text{sen}(\phi) \hat{y}) \Rightarrow \hat{r} = \cos(\phi) \hat{x} + \text{sen}(\phi) \hat{y}
$$

*•* Coordenadas y componentes cartesianas

$$
\mathbf{r} = \sqrt{x^2 + y^2} \left( \frac{x}{\sqrt{x^2 + y^2}} \hat{x} + \frac{x}{\sqrt{x^2 + y^2}} \hat{y} \right) \Rightarrow \mathbf{r} = x \hat{x} + y \hat{y}
$$

Siendo ahora conocido el versor radial del sistema de coordenadas cilíndricas, podemos continuar con nuestro caso de estudio, el cálculo de **E**. Para ello vamos a identificar los puntos fuente y campo y parametrizar el diferencial de carga. Hay que recordar que queremos hallar el campo para todo el espacio y el segmento cargado se aloja en el eje *z*.

$$
\mathbf{r} = \mathbf{r}\hat{\mathbf{r}} + \mathbf{z}\hat{\mathbf{z}}
$$

$$
\mathbf{r}' = \mathbf{z}'\hat{\mathbf{z}}
$$

$$
\mathbf{r} - \mathbf{r}' = \mathbf{r}\hat{\mathbf{r}} + (\mathbf{z} - \mathbf{z}')\hat{\mathbf{z}}
$$

$$
|\mathbf{r} - \mathbf{r}'|^3 = [\mathbf{r}^2 + (\mathbf{z} - \mathbf{z}')^2]^{3/2}
$$

La parametrización del diferencial de carga no sufre cambios dado que la tercer coordenada del sistema cartesiano y clíndrico es la misma.

$$
dq' = \lambda dz'
$$

Reemplazamos en la Ecuación (9) para luego integrar:

$$
\mathbf{E}(\mathbf{r}, \mathbf{z}) = \frac{1}{4\pi\epsilon_0} \int_{-L/2}^{+L/2} \frac{\lambda \, dz'}{(\mathbf{r}^2 + (\mathbf{z} - \mathbf{z}')^2)^{3/2}} (\mathbf{r} \,\hat{\mathbf{r}} + (\mathbf{z} - \mathbf{z}')\hat{\mathbf{z}})
$$

Separando en sus dos componentes para resolver las integrales:

$$
E_r = \frac{\lambda}{4\pi\epsilon_0} \frac{-r(z-z')}{r^{2\sqrt{r^2 + (z-z')^2}}} \Big|_{-L/2}^{L/2} = \frac{\lambda}{4\pi\epsilon_0} \left( \frac{z+L/2}{r\sqrt{r^2 + (z+L/2)^2}} - \frac{z-L/2}{r\sqrt{r^2 + (z-L/2)^2}} \right)
$$

$$
E_z = \frac{\lambda}{4\pi\epsilon_0} \frac{1}{r^{2\sqrt{r^2 + (z-z')^2}}} \Big|_{-L/2}^{L/2} = \frac{\lambda}{4\pi\epsilon_0} \left( \frac{1}{\sqrt{r^2 + (z-L/2)^2}} - \frac{1}{\sqrt{r^2 + (z+L/2)^2}} \right)
$$

Finalmente podemos escribir el campo del segmento en forma más compacta.

$$
\mathbf{E}(\mathbf{r}, \mathbf{z}) = \frac{\lambda/4\pi\epsilon_0}{\sqrt{\mathbf{r}^2 + (\mathbf{z} - \mathbf{L}/2)^2}} \left( -\frac{\mathbf{z} - \mathbf{L}/2}{\mathbf{r}} \hat{\mathbf{r}} + \hat{\mathbf{z}} \right) + \frac{\lambda/4\pi\epsilon_0}{\sqrt{\mathbf{r}^2 + (\mathbf{z} + \mathbf{L}/2)^2}} \left( \frac{\mathbf{z} + \mathbf{L}/2}{\mathbf{r}} \hat{\mathbf{r}} - \hat{\mathbf{z}} \right)
$$
\n(14)

En el siguiente caso de estudio se verá otro procedimiento para obtener el campo de esta misma configuración, pero empleado componentes cartesianas. El lector podrá comparar ambos métodos para determinar cuál le parece más conveniente. Lo importante que debemos rescatar es poder emplear el sistema que simplifique los cálculos.

Antes de concluir se debe resaltar que, igual que en el caso del disco cargado, es posible analizar la funcionalidad del campo para dos casos límite,  $r \ll L$ , y  $r >$  $> L$ ,ambos con  $z = 0m$ . En el primero nos concentramos en conocer el campo en las inmediaciones del segmento cargado, por lo tanto, no seremos capaces de identificar hasta que altura se extiende la configuración. En el segundo caso veremos el segmento desde muy lejos, seguramente desde una distancia tal dónde sea muy difícil distinguir su forma. Se deja al lector la tarea de analizar dichos casos, con una aclaración mediante, si una componente tiene un valor mucho más elevado que la restante, se puede decir que el campo es prácticamente unidimensional.

#### *Caso de estudio 7. Superposición de campos.*

*Obtener el campo electrostático para todo punto del espacio, generado por un segmento con densidad lineal de carga uniforme y una carga puntal situada en el plano mediatriz de esta distribución. Considerar conocidas, la distancia entre configuraciones, longitud del segmento y cargas involucradas.*

*Objetivo. Aplicar el concepto de superposición de campos con el objeto de reconocer configuraciones de carga que pueden ser separadas en otras más sencillas para la determinación del campo. Usar adecuadamente los versores y superponer funciones en el mismo sistema de referencia.*

En este caso de estudio contamos con dos configuraciones que ya hemos analizado por separado, por lo tanto, resulta conveniente hacer uso del conocimiento previo y aplicar el principio de superposición. Éste nos dice que podemos calcular el campo de una distribución de carga tal como si la otra no estuviese presente. Luego se procede de igual manera con la restante y se suman las contribuciones parciales al campo electrostático total. Por supuesto que en este criterio queda de manifiesto una condición, que las distribuciones de carga no interactúan entre sí de manera que una no altere a la restante. Asumiremos que dicha condición se cumple sin inconvenientes. La solución

entonces se postula como una suma de soluciones parciales, correspondientes a una densidad lineal y uniforme y otra puntual.

El sistema de coordenadas puede ser elegido a conveniencia. En este caso optamos que el segmento se encuentre sobre el eje *z* y su plano mediatriz sea el plano *x*-y. De esta forma el segmento se extiende este desde  $z = -L/2$  hasta  $z = +L/2$ . Elegimos además los ejes para que la carga puntual coincida con el *x*. Un esquema de esta configuración se muestra en la Figura 16.

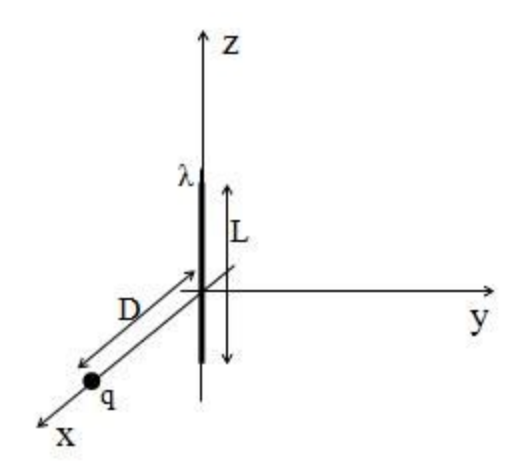

*Fig. 16. Cálculo de E para la superposición de dos distribuciones de carga.*

Iniciemos el análisis reconociendo los puntos campo y fuente correspondientes al cálculo del campo del segmento cargado, pero en esta oportunidad emplearemos coordenadas y componentes cartesianas para simplificar las cuentas posteriores de superposición de campos.

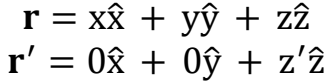

La resta de los vectores y su módulo dan como resultado:

$$
\mathbf{r} - \mathbf{r}' = (x, y, z - z')
$$
  

$$
|\mathbf{r} - \mathbf{r}'|^3 = (x^2 + y^2 + (z - z')^2)^{3/2}
$$

El diferencial de carga se parametriza en función de la coordenada *z* dado que el segmento se encuentra en dicho eje.

$$
dq' = \lambda dz'
$$

Reemplazando las expresiones previas en la Ecuación (9):

$$
\mathbf{E}_{\lambda} = \frac{1}{4\pi\epsilon_0} \int_{-L/2}^{L/2} \frac{\lambda \, dz'}{(x^2 + y^2 + (z - z')^2)^{3/2}} (x, y, (z - z'))
$$

Resolviendo las tres integrales se obtiene el campo para el segmento:

$$
E_{\lambda x} = \frac{\lambda}{4\pi\epsilon_0} \frac{x}{x^2 + y^2} \left( \frac{z + L/2}{\sqrt{x^2 + y^2 + (z + L/2)^2}} - \frac{z - L/2}{\sqrt{x^2 + y^2 + (z - L/2)^2}} \right)
$$
  
\n
$$
E_{\lambda y} = \frac{\lambda}{4\pi\epsilon_0} \frac{y}{x^2 + y^2} \left( \frac{z + L/2}{\sqrt{x^2 + y^2 + (z + L/2)^2}} - \frac{z - L/2}{\sqrt{x^2 + y^2 + (z - L/2)^2}} \right)
$$
  
\n
$$
E_{\lambda z} = \frac{\lambda}{4\pi\epsilon_0} \left( \frac{1}{\sqrt{x^2 + y^2 + (z - L/2)^2}} - \frac{1}{\sqrt{x^2 + y^2 + (z + L/2)^2}} \right)
$$
  
\n(16)

Antes de continuar es conveniente hacer una mención sobre estas ecuaciones, ¿acaso no se ven un tanto más complicadas que la obtenida en el caso de estudio previo? Ello significa que la elección de coordenadas y componentes cilíndricas fue acertada. El inconveniente es que en esta oportunidad no será viable adoptar dicho sistema si buscamos comodidad para expresar los resultados, dada la naturaleza del vector  $r(\phi)$  de cilíndricas.

A estas soluciones se les debe sumar la contribución correspondiente a la carga puntual. Nuevamente haciendo uso de la expresión general, Ecuación (9), el campo de la carga considerada puntual se escribe como sigue:

$$
\mathbf{E}_{\mathbf{Q}} = \frac{1}{4\pi\epsilon_o} \frac{\mathbf{Q}}{|\mathbf{r} - \mathbf{r}_{\mathbf{Q}}|^3} (\mathbf{r} - \mathbf{r}_{\mathbf{Q}})
$$

Sabemos que **r** es un vector genérico mientras que **r**<sub>0</sub> corresponde a la posición de la carga puntual en el espacio. De acuerdo al sistema de referencia adoptado es  $r_o = D\hat{x}$ 

$$
\mathbf{E}_{\mathbf{Q}} = \frac{1}{4\pi\epsilon_0} \frac{\mathbf{Q}}{[(x-\mathbf{D})^2 + y^2 + z^2]^{3/2}} [(x-\mathbf{D})\hat{x} + y\hat{y} + z\hat{z}]
$$

Reemplazando las posiciones de dicha (carga vector conocido como r<sub>0</sub>) y un punto genérico del espacio **r**:

$$
\mathbf{E}_{\mathbf{Q}} = \frac{1}{4\pi\epsilon_0} \frac{\mathbf{Q}}{[(x-\mathbf{D})^2 + y^2 + z^2]^{3/2}} [(x-\mathbf{D})\hat{x} + y\hat{y} + z\hat{z}]
$$

Finalmente, el resultado se obtendrá como la suma de ambas contribuciones:

$$
E_x = \frac{\lambda}{4\pi\epsilon_0} \frac{x}{x^2 + y^2} \left( \frac{z + L/2}{\sqrt{x^2 + y^2 + (z + L/2)^2}} - \frac{z - L/2}{\sqrt{x^2 + y^2 + (z - L/2)^2}} \right) + \frac{Q}{4\pi\epsilon_0} \frac{x - D}{[(x - D)^2 + y^2 + z^2]^{3/2}}
$$

$$
E_y = \frac{\lambda}{4\pi\epsilon_0} \frac{y}{x^2 + y^2} \left( \frac{z + L/2}{\sqrt{x^2 + y^2 + (z + L/2)^2}} - \frac{z - L/2}{\sqrt{x^2 + y^2 + (z - L/2)^2}} \right) + \frac{Q}{4\pi\epsilon_0} \frac{y}{[(x - D)^2 + y^2 + z^2]^{3/2}}
$$

$$
E_z = \frac{\lambda}{4\pi\epsilon_0} \left( \frac{1}{\sqrt{x^2 + y^2 + (z - L/2)^2}} - \frac{1}{\sqrt{x^2 + y^2 + (z + L/2)^2}} \right) + \frac{Q}{4\pi\epsilon_0} \frac{z}{[(x - D)^2 + y^2 + z^2]^{3/2}}
$$

Debemos aclarar que la suma se realizó con vectores escritos en componentes cartesianas, en cuyo caso los versores son siempre los mismos para todo punto del espacio, de lo contrario hubiera sido mucho más engorroso sumar ambos campos. Descartamos ahora el uso de versores curvilíneos por este motivo. Debemos aclarar que en realidad puede existir una combinación de configuraciones en las cuales se puedan superponer perfectamente vectores E escritos con componentes curvilíneas pero en el caso general es conveniente emplear los versores cartesianos.

#### **RESUMEN**

El concepto de campo electrostático **E** como magnitud del espacio permite explicar de una manera abstracta la interacción entre materia cargada. La teoría de campo permite hallar el valor del mismo generado por configuraciones de carga, tanto para distribuciones discretas como continuas, siempre en el espacio vacío. En el cálculo se distinguen dos tipos de variables, unas primadas que indican la posición de la carga y serán integradas en caso de contar con una distribución continua, y sin primar que indican los puntos del espacio donde se busca calcular el campo. Las primeras siempre se reemplazan por parámetros luego de la integración, y las segundas manifiestan la dependencia funcional de **E**. Una distribución de importancia es el dipolo eléctrico, compuesto por dos cargas de igual magnitud, pero signo opuesto. Un dipolo puntual es un caso particular del anterior en el que la distancia a la configuración es mucho mayor que la separación entre las cargas de la configuración. Para hallar la función **E** es necesario definir los vectores punto campo y fuente, así como escribir la distribución de carga en función de variables espaciales por medio de una densidad de carga. Hallar una solución analítica o en su defecto una numérica es de gran utilidad, pero también es importante intuir de antemano la dirección del campo y su posible funcionalidad con las coordenadas espaciales. Esto se logra estudiando puntos del espacio en los cuales se aplica la expresión de cálculo de **E** para una carga puntual (la cual bien puede ser aplicada para un infinitesimal de carga de una distribución mucho más grande).

El principio de superposición permite hallar **E** para una configuración de carga muy compleja, separándola en distintas partes que sean más sencillas para analizar. Cada una de sus partes dará una contribución al campo total, las cuales

deberán ser sumadas empleando el mismo sistema de referencia. El uso de componentes curvilíneas puede simplificar el cálculo del campo a expensas de introducir una complejidad adicional, que dichos versores pueden ser dependientes de las coordenadas a integrar. De todas maneras, basta con conocer previamente la parametrización de la carga para elegir adecuadamente las componentes de los versores.

# **Capítulo 3**

# **Ley de Gauss para el campo electrostático**

## **Flujo de un campo vectorial**

El concepto de líneas de campo fue acuñado por Michael Faraday (1791-1867) como un intento de representar la dirección, sentido e intensidad de los campos vectoriales. Este concepto se introdujo brevemente en el capítulo anterior y mostrará nuevamente su utilidad en el actual.

Imaginemos por un momento una cierta de cantidad de agua fluyendo por un río. Supongamos que deseamos calcular el caudal, es decir la cantidad de agua que se desplaza por unidad de tiempo. Para ello debemos adoptar una superficie de referencia y empezar a contar la cantidad de volumen o masa que vemos atravesar dicha superficie, el resultado no solo dependerá de la velocidad de fluido, sino también del tamaño de la superficie que hayamos tomado. Retomando el concepto de líneas de campo, lo que estamos haciendo es calcular el flujo del campo de velocidades a través de una superficie abierta, que en definitiva es contar la cantidad de líneas que atraviesan la superficie, como en la Figura 17. Por supuesto que el cálculo de flujo de un campo vectorial no sólo depende del tamaño, también de su orientación. Hagamos una suposición simplificadora, imaginemos que el campo vectorial tiene todas sus líneas horizontales y la superficie en la cual calculamos el flujo es un cuadrado de área A el cual dibujaremos en perspectiva. Cuando esté dispuesto de forma vertical (posición 1) la cantidad de líneas de **E** que lo atraviesen será la máxima posible. Si en cambio se inclina levemente, las líneas serán menos (posición 2) y si se coloca de manera horizontal (posición 3), ninguna.

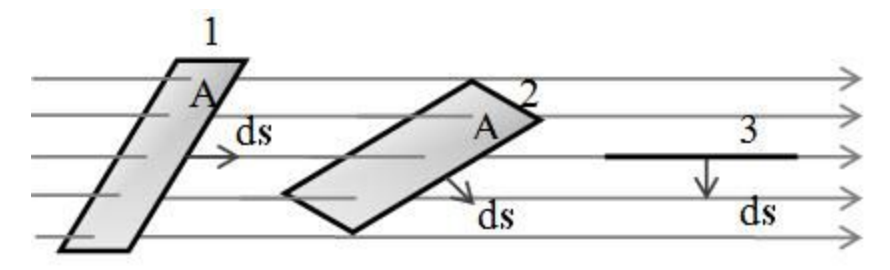

*Fig. 17. Esquema del flujo de un campo vectorial sobre una superficie A. En cada posición la cantidad relativa de líneas de campo que producen flujo es distinta, siendo mayor en la 1, seguida por la 2, y finalmente la 3 (con flujo nulo).*

En el ejemplo se emplearon una superficie plana y un campo con una única componente, pero en general nos interesará calcular el flujo en casos más complicados, aquellos en los cuales la superficie podrá tener una forma cualquiera, y el campo vectorial **E** no ser necesariamente uniforme o plano. En estos casos, podemos dividir nuestra superficie en varias muy pequeñas, de manera tal que cada una sea considerada casi plana. Luego debemos sumar las

contribuciones. Si logramos llevar el cálculo al límite de lo infinitesimal, entonces estaremos calculando el flujo mediante integración.

$$
\Phi_{\rm E} = \iint_{\rm A} \mathbf{E} \cdot \mathbf{d}\mathbf{s}
$$
\n(18)

## **Ley de Gauss integral**

Si ahora nuestro campo es de origen eléctrico, no necesariamente electrostático, y estamos en el espacio vacío (o al menos rodeados por un gas)<sup>9</sup>, podemos escribir una relación entre el flujo de E a través de una superficie cerrada y la carga dentro de la misma. Esta relación se la debemos a Johann C. F. Gauss (1777-1855), y la enunciamos como Ley de Gauss en forma integral. La constante de proporcionalidad entre el flujo y la carga encerrada por la superficie es la inversa de la *permitividad eléctrica del vacío*, εo.

$$
\Phi = \oiint_{S} \mathbf{E} \cdot d\mathbf{S} = \frac{Q_{\text{encerrada}}}{\varepsilon_{\text{o}}}
$$
\n(19)

La superficie debe ser cerrada y además orientable, de manera tal que se pueda definir de manera unívoca la normal, la cual a su vez se adopta como saliente al volumen encerrado tal como se presenta en forma esquemática en la Figura 18.

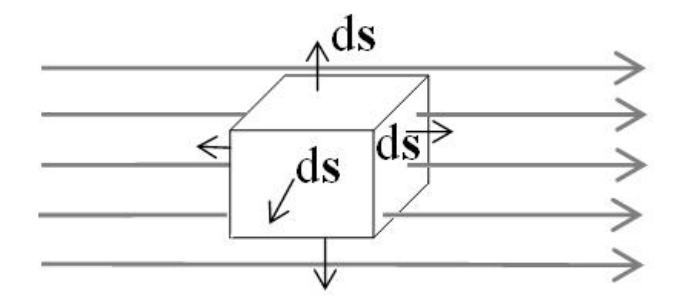

*Fig. 18. Flujo de campo sobre una superficie de Gauss.*

La ley de Gauss y la de Coulomb no son ajenas entre sí. Una forma de probarlo es reemplazando el campo electrostático dentro de la integral, por aquella ecuación correspondiente a un cuerpo puntual cargado para calcular el flujo de dicho campo a través de una superficie. Por simplicidad adoptaremos una superficie esférica concéntrica a la carga. Luego se deberá escribir el diferencial de superficie e integrar.

<sup>9</sup> Cabe aclarar que esta ley también es válida para cargas en movimiento, tal como se discutirá en el Capítulo Ecuaciones de Maxwell, y a su vez mostraremos una forma modifica para incluir su uso en medios materiales en el Capítulo Dieléctricos

$$
\Phi = \oiint \frac{q}{4\pi \varepsilon_0 r^2} \cdot ds = \int_0^{2\pi} \int_0^{\pi} \frac{1}{4\pi \varepsilon_0} \frac{q}{r^2} \cdot r^2 \operatorname{sen}(\theta) d\theta d\phi = \frac{q}{\varepsilon_0}
$$
(20)

Claramente esta no es una demostración apropiada, únicamente se trata de una prueba para vincular la Ley de Gauss con la ecuación de Coulomb. No obstante, obtener la expresión reportada por Coulomb a partir de la integral de Gauss, indicando que ésta es una expresión de carácter general (su demostración se puede hallar en la bibliografía recomendada).

### **Ley de Gauss diferencial**

La Ecuación (19) es conocida como ley de Gauss integral debido a la forma en la que se encuentra escrita. Claro está que una ley integral siempre se aplica a un volumen finito, es decir a una porción del espacio, y por ello la información que se obtiene corresponde a un punto de vista macroscópico. Si se aplica el teorema de la divergencia a la ecuación de Gauss, considerando por supuesto que se cumplen todas las condiciones necesarias para que sea aplicado, podemos arribar a una forma diferencial. En primer lugar, aplicamos el teorema de la divergencia a la integral de flujo. Llamamos S es la superficie cerrada orientada que delimita un volumen denotado con *Vol* y *S* es la superficie cerrada orientada que delimita dicho volumen.

$$
\oiint_{S} \mathbf{E} \cdot dS = \iiint_{Vol} \nabla \cdot \mathbf{E} dVol
$$

Dado que la integral de flujo es proporcional a la carga encerrada por la superficie *S*, entonces hallamos una igualdad entre la integral de volumen de la divergencia del campo y la carga.

$$
\iiint_{\text{Vol}} \nabla \cdot \mathbf{E} \, d\text{Vol} = \frac{Q_{\text{encerrada}}}{\varepsilon_{\text{o}}}
$$

A su vez, es posible rescribir la carga en función de una densidad volumétrica, ρ <sup>10</sup> encerrada por el volumen de interés:

$$
\iiint_{Vol} \nabla \cdot \mathbf{E} \, dVol = \iiint_{Vol} \frac{\rho}{\epsilon_0} \, dVol
$$

Las regiones de integración son las mismas a ambos lados de la igualdad, dado que la carga se encuentra encerrada por el volumen Vol definido por la superficie cerrada S, se sabe entonces que los integrandos deben ser iguales. Por lo tanto:

<sup>&</sup>lt;sup>10</sup> Si bien se menciona una densidad volumétrica, la expresión también es válida aun si alguna de las dimensiones es mucho menor a las restantes, tal como es el caso de una superficie, o curva cargada, o inclusive un cuerpo puntual. En todos estos casos el miembro derecho siempre será nulo, pero sin implicar que no exista campo

$$
\nabla \cdot \mathbf{E} = \frac{\rho}{\varepsilon_0} \tag{21}
$$

La fórmula diferencial implica el uso de la ley de Gauss en forma puntual, en contraste con forma integral que involucra a todos los puntos de una región. Otra característica es que vincula la divergencia del campo (que es una función del espacio aplicada a un punto), con la densidad local de carga en el entorno de dicho punto. Esta expresión es de gran importancia a pesar de que a primera vista parezca brindar menor información debido a que es meramente local. Si se conoce la distribución de carga o las restricciones del campo en ciertas regiones, a partir de la ecuación anterior se puede conocer el campo en todo punto.

### **Una mirada física a un cálculo matemático**

Nabla, ∇ es un operador matemático que, aplicado a un campo vectorial perteneciente a ℝ<sup>n</sup>, calcula las derivadas espaciales de dicho campo. Dependerá del tipo de producto entre nabla y el campo de qué manera se combinan las n derivadas (vectorial o escalar por ejemplo). La ley de Gauss en forma diferencial, Ecuación (21) estipula que la divergencia de **E** es proporcional a la densidad de carga volumétrica ρ. Escribiendo en coordenadas y componentes cartesianas quedan:

$$
\nabla \cdot \mathbf{E} = \frac{\partial E_x}{\partial x} + \frac{\partial E_y}{\partial y} + \frac{\partial E_z}{\partial z} = \frac{\rho}{\epsilon_0}
$$

Desde un punto de vista matemático es más o menos sencillo realizar este cálculo, ya que implica derivar la primera componente respecto de la primera coordenada, la segunda componente respecto de la segunda derivada, y lo mismo con la tercera, para luego sumarlas. Si  $\rho > 0$  C/ $m<sup>3</sup>$  entonces la suma de las derivadas es positiva en el punto del espacio donde fueron evaluadas las tres derivadas. Ello sugiere entonces un punto con una divergencia positiva tendrá líneas de campo salientes. Lo contrario ocurre con la divergencia negativa, es decir que se tiene presente  $\rho < 0$   $C/m^3$  y por lo tanto líneas entrantes. Un caso posible es que la suma fuese nula y por lo tanto no habría densidad de carga en ese punto, indicando que no hay líneas en ese punto. Una forma gráfica de determinar las densidades en pequeños entornos es imaginar un muy pequeño volumen en el cual contamos la cantidad de líneas de campo que lo atraviesan. En el caso de  $\rho = 0 \; \mathcal{C}/m^3$  tendremos tantas líneas que ingresan como que salen del entorno en cuestión, que al llevarlo a un infinitésimo de tamaño implica una cantidad nula de líneas. Notar en la Figura 19 el punto P tiene divergencia negativa, mientras que el R tiene divergencia nula. Si las líneas de campo hubieran sido opuestas (con sus flechas en sentido contrario), el entonces el punto P tendría divergencia positiva.

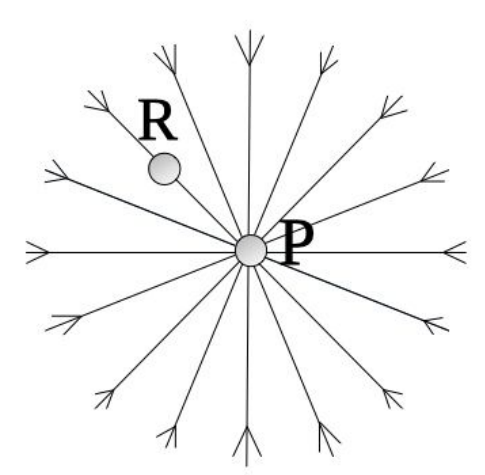

*Fig. 19. La divergencia de un campo representa la densidad de líneas de campo que hay en un punto del espacio. Si dichas líneas corresponden a un campo electrostático, entonces se podría afirmar que en el punto P hay una densidad negativa, mientras que en R no hay densidad alguna.*

Desde un punto de vista físico, la divergencia del campo electrostático representa la densidad de líneas de campo en el entorno de un punto. Podemos escribir la divergencia en un punto P del espacio como sigue:

$$
\nabla \cdot \mathbf{E}|_{P} = \lim_{\text{Vol} \to P} \frac{1}{\text{Vol}} \oiint_{S(\text{Vol})} \mathbf{E} \cdot d\mathbf{S}
$$

### **Aplicaciones de ley de Gauss en su forma integral**

La ley de Gauss en su forma diferencial relaciona las derivadas del campo con una densidad de carga, Ecuación (21). A partir de la misma es posible determinar la función **E** si se resuelve la ecuación diferencial, que implica conocer también las condiciones de borde, valores que adopta el campo o su derivada en algunos puntos del espacio. Una solución analítica suele ser más bien una excepción, sin embargo, es viable si **E** es unidimensional. Se suele resolver de manera numérica como lo hacen los programas de cálculo, de esta manera la expresión diferencial de la ley de Gauss resulta muy útil para determinar **E**. Por otro lado, la forma integral, Ecuación (19), nos permite calcular el flujo de campo muy sencillamente y sólo para algunas configuraciones de carga muy particulares, resulta posible hallar el módulo del campo. A lo largo de la parte restante del capítulo nos focalizaremos en el cálculo de **E**, que, si bien es importante, no representa la máxima utilidad de la ley de Gauss integral.

Para poder obtener **E** a partir de la integral de flujo, se debe calcular el mismo sobre una superficie en la cual la función campo adopte un único valor, así el integrando será una constante. Para que ello ocurra se deben cumplir las siguientes condiciones, las cuales dependerán fuertemente del tipo de distribución de carga considerada.

- 1. Inferir previamente la dirección de **E** en múltiples puntos del espacio para conocer la forma de sus líneas y la dependencia de las componentes con las coordenadas espaciales. Ello implica conocer no sólo la forma de las líneas de campo sino también de cual variable depende **E** en algún sistema de coordenadas elegido, (generalmente se escoge uno que resulte adecuado para simplificar la funcionalidad de **E** con las coordenadas).
- 2. Poder adoptar como superficie de Gauss para el cálculo de flujo, una en la cual el campo siempre posea el mismo módulo, de manera que el producto escalar entre **E** y d**s** se convierta en producto de módulos dentro de la integral. De esta manera, el ángulo entre ambos vectores siempre será conocido y **E** será una constante de integración.
- 3. Poder evaluar la carga encerrada por la superficie adoptada.

En vistas de los pasos necesarios para hallar el campo podemos concluir que en principio no parece ser un buen negocio debido al gran esfuerzo que demanda, consecuentemente, resulta conveniente en muy pocos casos. La primera condición implica determinar la dependencia de las componentes del vector campo con cada una de las coordenadas, en el caso más general se tendrán 3 funcionalidades distintas, es decir, la funcionalidad de tres componentes con tres coordenadas. El segundo paso es elegir adecuadamente la superficie de Gauss para que la integración se realice en variables de las cuales no dependa el campo. Sólo de esta manera es posible que **E** se comporte como una constante de integración.

Existen algunas reglas que nos permiten identificar distribuciones de carga, donde resulta sencillo parametrizar superficies que nos permiten quitar **E** fuera de la integral. Estas distribuciones se encuadran dentro de las siguientes:

- *•* Distribución plana infinita. En este caso dos dimensiones tienen una preponderancia sobre la tercera (específicamente sobre el espesor), siendo entonces una configuración de carga en la cual no es posible observar variación en el campo cuando se practican desplazamientos paralelos a la superficie manteniendo la distancia constante. Ello implica que la única dependencia funcional de **E** podría ser con la distancia a la configuración.
- *•* Distribución cilíndrica infinita. Configuración con una dimensión mucho mayor que las dos restantes que tiene simetría de revolución respecto del eje de rotación. En este caso se espera que no haya un cambio en el módulo del campo en el caso de efectuar rotaciones angulares o desplazamientos a lo largo de la dimensión que se extiende indefinidamente. Ello implica que **E** podrá depender de la distancia radial a la configuración.
- *•* Distribución esférica. Distribución de carga que se encuentra acotada en sus tres dimensiones, donde el desplazamiento de un observador por cualquiera de los dos ángulos (cenital o azimutal), no permite notar cambio alguno en **E** cuando se realiza el movimiento a distancia constante

del centro de la configuración. Un caso particular de esta configuración sería el de un cuerpo puntual.

En resumen, se puede mencionar que el campo se podrá obtener si la configuración se encuadra en alguna de las anteriores, o es una combinación de las mismas. Notar que en cada caso siempre se menciona específicamente la no dependencia con alguna coordenada espacial. Además, no se ha mencionado específicamente la forma en que se encuentra distribuida la carga, sino que dice mucho sobre la geometría de la materia que la contiene. Por ejemplo, para una esfera podríamos tener distribuida la carga de manera uniforme o acumulada en los polos. En la primera situación es sencillo imaginar que E no dependerá de los ángulos, pero claramente eso es falso en la segunda situación. Esto implica que las tres geometrías mencionadas anteriormente condicionan también la distribución de carga. En la Figura 20 se presentan las tres distribuciones más usuales con las direcciones en las cuales no hay cambio en el **E**.

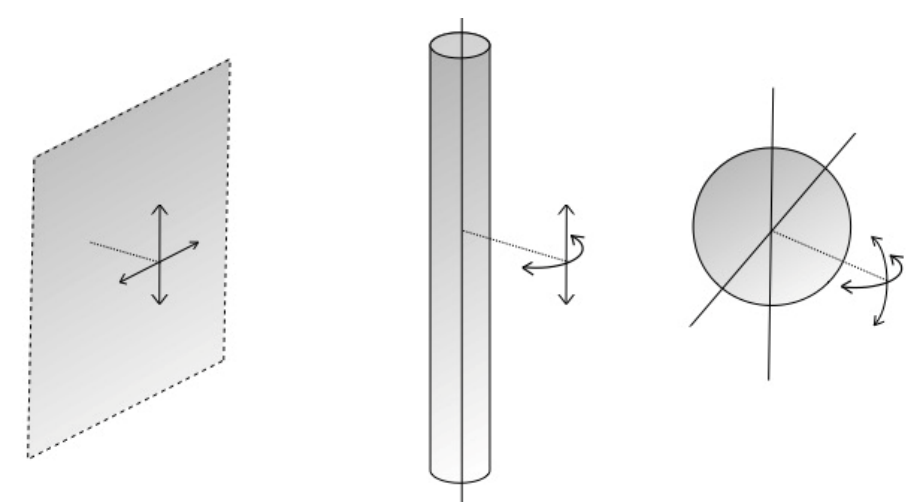

*Fig. 20. Las tres distribuciones de carga presentan cualidades particulares, donde el campo en principio resulta dependiente de una única coordenada espacial, aquella que mide la distancia a la carga. En cada una de las distribuciones se muestran las dos direcciones en las cuales E, NO TIENE una dependencia funcional.*

Antes de continuar con el uso de la ley de Gauss en su forma integral debemos hacer una última aclaración, pero ahora sobre el miembro derecho, la carga encerrada. El concepto de flujo sobre una superficie cerrada implica adoptar un volumen en el espacio, en este recinto se deberá conocer perfectamente la carga encerrada. Uno en principio podría creer que no es necesariamente un inconveniente, pero en realidad para algunas distribuciones como lineal o superficial si lo es. De hecho, el problema surge cuando la superficie de Gauss coincide parcial o totalmente con la distribución, y por lo tanto no es posible contabilizar la carga encerrada. Ello implica que, si logramos superar el desafío de conocer las líneas de campo, la funcionalidad de E con las coordenadas, y parametrizar la superficie de Gauss más adecuada, entonces no podremos obtener información en la región donde se encuentra la carga. Por suerte para las distribuciones en volumen no existe este inconveniente.

## **Casos de estudio de obtención de campos mediante la ley integral de Gauss**

*Caso de estudio 8. Campo de una configuración plana infinita.*

*Sea una configuración de carga plana infinita con densidad uniforme σ. Obtener el campo para todo el espacio a partir de la ley de Gauss en su forma integral.*

*Objetivo. Aplicar la ley de Gauss para el cálculo de campo de una geometría plana. Determinar previamente la dirección de E y su dependencia con las coordenadas analizando la distribución de carga. Elegir la superficie de Gauss en base a este análisis.*

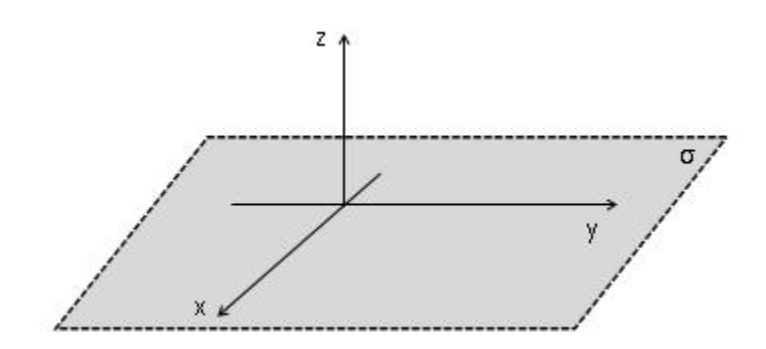

*Fig. 21. Una distribución de carga plana infinita.*

Si deseamos aplicar la ley de Gauss en forma integral para hallar **E**, entonces necesariamente debemos conocer la forma de sus líneas, para así elegir la superficie cerrada para el cálculo de flujo. Debido a que la carga se extiende sobre un plano, la geometría de esta configuración en principio se encuadra en una de las tres mencionadas, la del tipo plana infinita. Podemos asegurar entonces que vamos por buen camino y valdrá el esfuerzo para hallar el campo mediante el uso de la Ecuación (19). Si nuestra configuración tuviese la misma geometría, pero la carga se distribuiría de manera no uniforme, ya debemos comenzar a sospechar de la utilidad de la ley en forma integral, (la cual podría igualmente servir, pero quizás la superficie de Gauss sea tan difícil de parametrizar que no haya valido la pena el esfuerzo). Por este motivo, el primer paso siempre es verificar si la geometría y la distribución de cargas guardan semejanza con alguna de las tres definidas anteriormente.

Vamos a adoptar un método para intentar dilucidar la forma de las líneas de **E**, es decir sus componentes, y si es posible si existe dependencia con las tres coordenadas espaciales. Sinceramente nos conviene que el campo sea lo más sencillo posible así la superficie de Gauss es más fácil de parametrizar. Ya mencionamos que una configuración del tipo plana infinita no debería tener un campo dependiente de las coordenadas paralelas al plano cargado, ahora podemos confirmarlo con un caso concreto.

Empecemos por escribir la funcionalidad de **E** para poder pisar sobre terreno firme. En el capítulo previo vimos que era viable usar diferentes sistemas y su utilidad dependía del tipo de distribución de carga. Considerando que se trata de una configuración plana, quizás sea una buena idea escribir el campo en función de coordenadas y componentes cartesianas. Se propone entonces:

$$
\mathbf{E} = E_{x}(x, y, z) \hat{x} + E_{y}(x, y, z) \hat{y} + E_{z}(x, y, z) \hat{z}
$$

Imaginemos por un momento que contamos con un dispositivo que mide la intensidad del campo electrostático, por ejemplo, una cajita con una pequeña carga de prueba<sup>11</sup>. De esta forma, si existe campo en el espacio donde situemos la caja, tendremos una fuerza sobre nuestra carga de prueba. Obviamente si colocamos la caja cerca del plano cargado seremos capaces de determinar la intensidad de **E**, pero la pregunta es qué ocurre si nos desplazamos. Supongamos que nos movemos a lo largo del eje *y*, ver Figura 21, ¿seremos capaces de observar diferencias en la intensidad de campo? Es muy difícil imaginar el motivo por el cual **E** debe ser más o menos intenso si la carga del plano se distribuye de manera uniforme. Además, no somos capaces de distinguir los bordes porque efectivamente se trata de un plano infinito. Esto nos dice que **E** no podrá ser una función de la variable *y*. Si ahora repetimos el procedimiento, pero moviéndonos a lo largo del eje *x* llegaremos a la misma conclusión. Efectivamente, la elección del sistema de referencia fue totalmente arbitraria, el origen podría estar en otro punto del plano, o los ejes *x* e *y* en otras direcciones (siempre que sean ortogonales entre sí). Debido al análisis previo:

 $\mathbf{E} = \mathbf{E}_{\mathbf{x}}(\mathbf{z})\hat{\mathbf{x}} + \mathbf{E}_{\mathbf{y}}(\mathbf{z})\hat{\mathbf{y}} + \mathbf{E}_{\mathbf{z}}(\mathbf{z})\hat{\mathbf{z}}$ 

Ahora solo resta saber qué ocurre con la dependencia del campo en *z*. Si volvemos a tomar nuestro sensor de campo y lo usamos para determinar la intensidad de **E** a distintas alturas, sería difícil predecir el resultado. Por un lado, al alejarnos del plano podríamos notar un campo más débil, pero por otro lado nunca se verán los bordes del plano, y por ende siempre tendremos carga afectando la medición. En definitiva, no contamos con argumentos fehacientes como para dar más información sobre la dependencia con *z*. Dado que no podemos avanzar más con las coordenadas entonces analizaremos las componentes.

En principio no sabemos si el campo tiene una o varias, ni tampoco que relación guardan entre sí, es decir, no conocemos la forma de las líneas de campo. Para darnos una idea podemos tomar varios diferenciales de superficie cargados y representar en un punto del espacio el campo que generan, luego repetir el procedimiento reiteradas veces. Por supuesto que esta opción puede ser muy engorrosa, por lo tanto, debemos buscar una alternativa o elegir adecuadamente los diferenciales de carga. Para ello vamos a calcular el campo en un punto del eje *z* superponiendo dos diferenciales de carga (asumiendo que se trata de σ > 0

<sup>11</sup> Nos basamos por supuesto en la definición de **E**, Ecuación (3). De hecho, existe un instrumento que tiene este objetivo, se denomina electroscopio.

por comodidad). Estos diferenciales los elegimos sobre el eje *y*, uno en cada semieje, como muestra la Figura 22.

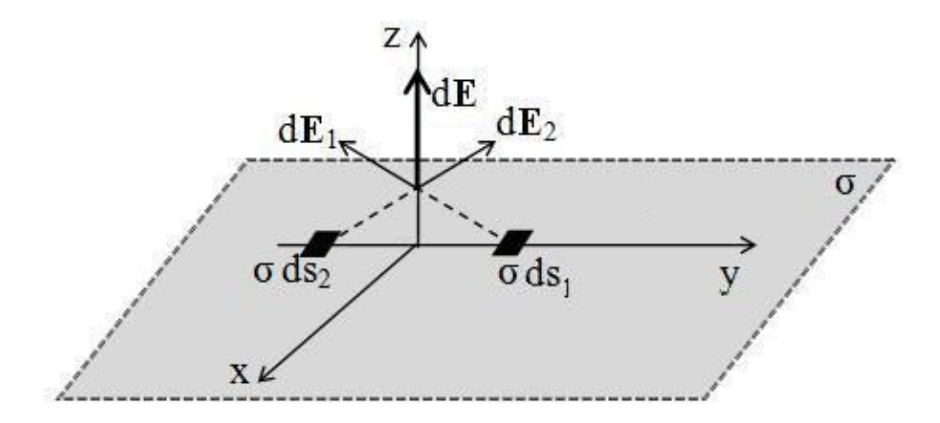

*Fig. 22. Determinación de la existencia de componentes del campo para una distribución de carga plana infinita. El análisis fácilmente generalizable, demuestra que E sólo tiene componente en z.*

Debido a que σ es uniforme, ambos diferenciales tienen la misma cantidad de carga, y además como la distancia al punto del eje *z* es la misma, el módulo de los campos 1 y 2 son iguales. A su vez, como uno y otro diferencial están espejados respecto del eje *z*, la suma de ambos **E** da como resultado una cancelación de la componente horizontal y un refuerzo de la vertical. Este mismo procedimiento se puede extender a muchísimos pares de diferenciales y dará exactamente el mismo resultado. Efectivamente, podemos repetirlo para diferenciales sobre el eje *x* arribando a lo mismo. Ello nos dice que en el punto elegido del eje *z,* el campo electrostático generado por el plano cargado sólo tiene componente en  $\hat{z}$ . Dado que anteriormente mostramos que **E** no dependía de las coordenadas *x* o *y*, y como consecuencia mencionamos que el origen de coordenadas podía estar en otro punto del plano, entonces el análisis previo para un punto del eje *z*, es válido para todos los puntos que compartan esa misma altura. De hecho, es válido para puntos del otro lado del plano ya que ambos semiespacios (con  $z > 0m$  o  $z < 0m$ ) son indistinguibles.

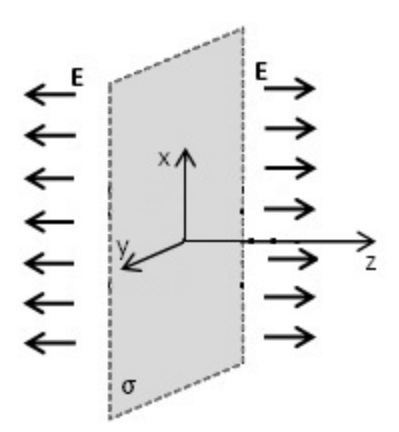

*Fig. 23. Las líneas de campo para un plano infinito cargado con densidad uniforme*  $\sigma$ *resultan ser perpendiculares a dicho plano.*

En definitiva, podemos decir que para la altura elegida ya sabemos que todas las líneas de **E** serán perpendiculares al plano cargado. Debemos notar que la altura es genérica, y no hay motivos para distinguir una de otra, consecuentemente, el análisis de la Figura 23 determina la dirección de las líneas de **E** para todo el espacio. Notar la importancia de determinar en primer lugar la dependencia funcional con las coordenadas antes de analizar las componentes.

$$
\mathbf{E} = \mathrm{E}_{z}(z)\hat{z}
$$

Es importante notar que recién en esta instancia del análisis es posible emplear la ley de Gauss en su forma integral para hallar **E**, dado que ahora conocemos las líneas de campo y podemos elegir la superficie adecuada para que la función sea una constante de integración. Entonces, como opción debemos elegir una superficie con dos caras paralelas al plano, para que el campo adopte un único valor en las mismas (la parametrización de dichas caras se debe hacer en las coordenadas *x* e *y* de las cuales no depende el campo). No obstante, la superficie debe ser cerrada, entonces se deben adicionar otras superficies en las dos previas, que idealmente que no produzcan flujo. Notar que un paralelepípedo cuyas bases sean paralelas al plano cumple perfectamente con esta condición como se aprecia en la Figura 24. Otra opción viable sería cilindro con sus bases sean paralelas al plano cargado.

En principio es conveniente colocar el paralelepípedo centrado en el plano, así sus bases concatenan líneas de campo a igual distancia de la carga y de esa manera es posible asumir que **E** adopta el mismo valor en ambas caras.

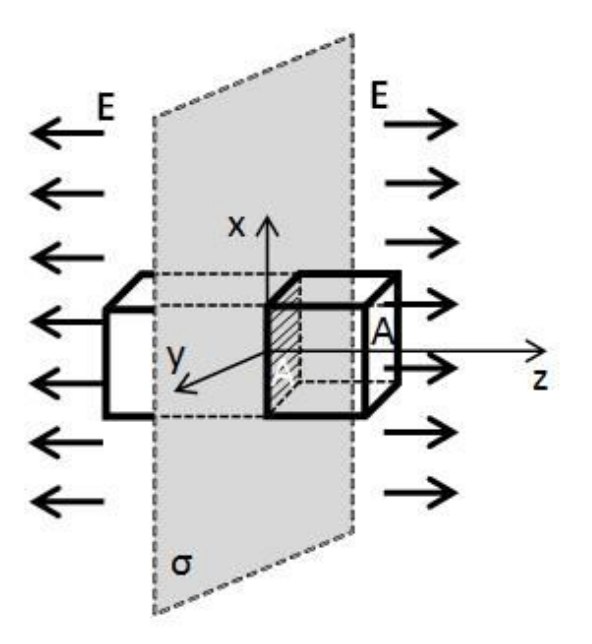

*Fig. 24. La superficie de Gauss elegida es un paralelepípedo normal al plano, de manera que cuatro de sus lados generen flujo nulo, y los dos restantes igual flujo.*

$$
\oiint \mathbf{E} \cdot d\mathbf{S} = \iint_{\text{Base1}} \mathbf{E} \cdot d\mathbf{S} + \iint_{\text{Base2}} \mathbf{E} \cdot d\mathbf{S} = \frac{Q_{\text{encerrada}}}{\epsilon_{\text{o}}}
$$

Dado que se trata de un paralelepípedo, entonces es conveniente escribir la integral de superficie en función de coordenadas cartesianas.

$$
\int_{-\sqrt{A}/2}^{\sqrt{A}/2} \int_{-\sqrt{A}/2}^{\sqrt{A}/2} E \hat{z} \cdot dx dy \hat{z} + \int_{-\sqrt{A}/2}^{\sqrt{A}/2} \int_{-\sqrt{A}/2}^{\sqrt{A}/2} E (-\hat{z}) \cdot dx dy (-\hat{z}) = \iint_{A} \frac{\sigma}{\epsilon_0} dS
$$

Es importante observar que ambas integrales producen el mismo flujo, por lo tanto:

$$
2 \, \mathrm{E} \, \mathrm{A} = \frac{\sigma \mathrm{A}}{\varepsilon_{\mathrm{o}}}
$$

Como resultado del razonamiento previo se obtiene el módulo de la única componente de campo. Cabe destacar que, si buscamos reportar un valor de campo, al resultado obtenido siempre se le debe adicionar el versor correspondiente, ya que de la Ecuación (19) sólo se puede obtener el módulo. Sabemos además que el campo apuntará en sentidos opuestos en ambos semiespacios, dependiendo del valor de z. Una forma sintética de ponerlo en mediante la función signo que ya discutimos, en este caso sería  $z/|z|$ .

$$
\mathbf{E} = \frac{\sigma}{2\varepsilon_0} \frac{\mathbf{z}}{|\mathbf{z}|} \hat{\mathbf{z}}
$$
 (22)

El análisis del caso de estudio demuestra que la ley de Gauss en forma integral permite calcular de manera sencilla algunas funciones campo. En el presente caso es claro que la función hallada no otorga información sobre E en el plano mismo, donde la función no está definida, que es una limitación de la ley en forma integral para las distribuciones que no son volumétricas.

Es interesante mencionar que ya habíamos llegado a este resultado, fue cuando calculamos el campo electrostático generado por un disco cargado para la condición  $z \ll R$ . En la Figura 25 se pueden comparar las dos funciones halladas a partir de los distintos modelos mencionados. A grandes rasgos podemos notar que para valores de *z* unas 30 veces menores a R, se puede reemplazar el campo en el eje de un disco por el de un plano infinito con un error del inferior al 10%.

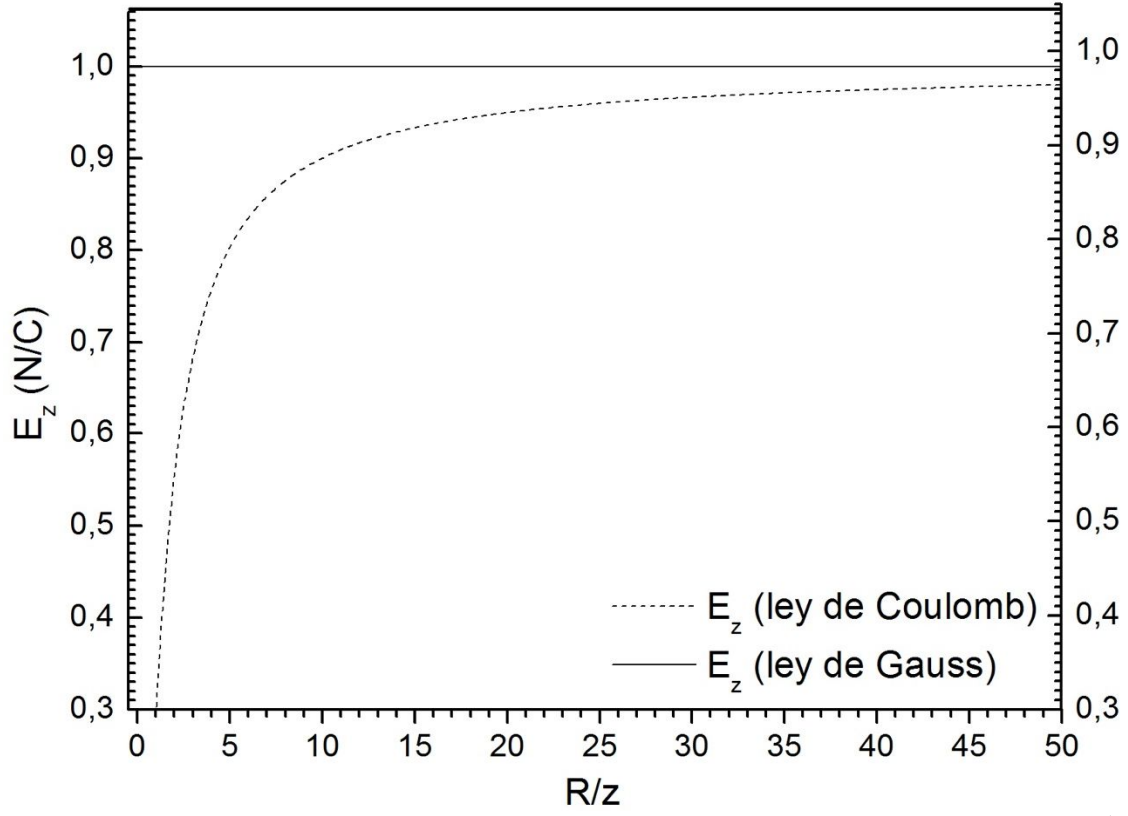

*Fig. 25. Comparación de las magnitudes del campo calculado para el eje de un disco (a partir de la Ley de Coulomb) y un plano infinito (a partir de la Ley de Gauss).*

En el próximo capitulo se aplicará la ecuación diferencial de Gauss para hallar el campo electrostático de una configuración muy similar a la actual.

*Caso de estudio 9. Aproximación de la solución de un cilindro acotado cargado, modelado como un cilindro infinito.*

*Sea un cilindro cargado uniformemente en su volumen, con un largo L, siendo esta dimensión mucho mayor que su radio R. Obtener E para todo el espacio, explicando el procedimiento adoptado y la superficie de Gauss elegida.*

*Objetivo. Obtener el campo mediante la aplicación de la ley de Gauss para una distribución cilíndrica. Analizar como un cilindro acotado es modelado como uno infinito. Calcular el campo dentro de una región cargada y la continuidad de dicha función.*

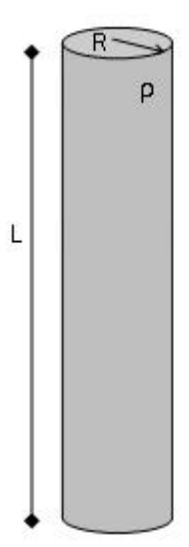

*Fig. 26. Un cilindro macizo, cargado con una densidad uniforme en su volumen. La longitud del mismo es mucho mayor al radio.*

En este caso de estudio, el enunciado dice que debemos calcular el campo electrostático aplicando la ley de Gauss, sin embargo, no contamos con las condiciones adecuadas porque no tenemos una distribución de carga que se encuadre en alguna de las mencionadas; la más afín sería la cilíndrica infinita. He aquí una colisión entre la matemática y la física. En realidad, ni los planos ni los cilindros infinitos tienen existencia real, dado que no hay colecciones de carga indefinidas en el universo. No obstante, cuando los objetos son vistos bajo ciertas condiciones es posible modelizarlos como infinitos, por ejemplo, un disco que se analiza desde una distancia muy pequeña, al punto tal que confunde con un plano. En este caso debemos estar tan cerca de cilindro (y preferentemente en su plano mediatriz) para que podamos modelizarlo como infinito. Esta condición se suele conocer como *desestimación de efectos de borde*. La aproximación será mejor cuando mayor sea la relación entre L y R.

Nuevamente vamos a emplear la ley de Gauss en su forma integral para obtener el módulo de **E**, entonces repetiremos el procedimiento previo. Sin embargo, es conveniente notar que en este caso de estudio tendremos dos regiones bien diferentes, una en el espacio vacío y otra donde se encuentra la carga. Ello implica que podemos esperar dos funcionalidades distintas para el campo.

Iniciamos analizando el exterior de cilindro, más precisamente vamos a identificar la dependencia con las tres variables espaciales, y luego saber cuál es la forma de las líneas de campo. Adoptaremos una función de campo electrostático con componentes y coordenadas cilíndricas. Por supuesto que esto tiene relación con que será más sencillo escribir una función del espacio para esta configuración de geometría cilíndrica, ¿qué original no?

$$
\mathbf{E} = E_{\rm r}(\mathbf{r}, \boldsymbol{\phi}, \mathbf{z})\hat{\mathbf{r}} + E_{\boldsymbol{\phi}}(\mathbf{r}, \boldsymbol{\phi}, \mathbf{z})\hat{\boldsymbol{\phi}} + E_{\mathbf{z}}(\mathbf{r}, \boldsymbol{\phi}, \mathbf{z})\hat{\mathbf{z}}
$$

Comencemos por la funcionalidad con las coordenadas. Como el cilindro es liso, no tiene huecos ni protuberancias como se ilustra en la Figura 25, y además su densidad de carga se distribuye de manera uniforme, entonces no hay forma de notar un cambio para un observador que gire alrededor del mismo manteniendo la distancia radial y axial (tal como lo mencionamos en el resumen de las tres geometrías aptas para el cálculo de campo). Ello implica que **E** no dependerá de la variable angular en ninguna de sus tres componentes. A su vez, podemos argumentar que nuestro campo tampoco cambia significativamente con la altura si consideramos que nuestro cilindro no tenía bordes observables (es decir si era efectivamente infinito). Esto será válido como ya fue mencionado siempre que nos limitemos dentro de una zona en el plano mediatriz, en dicha zona lo veremos cómo infinito y no será viable determinar una dependencia con *z*. Debido a este análisis concluimos:

$$
\mathbf{E} = E_{r}(r)\hat{r} + E_{\phi}(r)\hat{\phi} + E_{z}(r)\hat{z}
$$

Vamos a analizar la existencia de las componentes siguiendo el mismo razonamiento que antes, eligiendo distintos diferenciales de carga y superponiendo en un punto del espacio los campos que producen. Podemos tomar un diferencial por encima y otro por debajo del plano mediatriz, a la misma distancia de dicho plano.

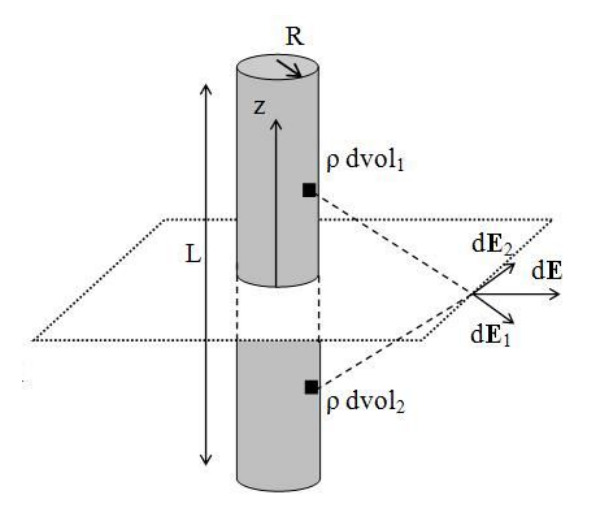

*Fig. 27. Superposición de diferenciales de carga del cilindro para determinar la dirección del campo. Se puede notar que la única componente es radial. Si E=E(r), entonces el análisis es totalmente general, siendo válido para todo valor de z y*߶*.*

Como ambas porciones de carga poseen el mismo valor (dado que se trata de una densidad uniforme) y además se encuentran a igual distancia del punto en estudio, entonces ambas contribuciones a **E** son iguales en módulo, aunque los vectores están espejados respecto del plano *x-y*. Entonces la componente vertical se cancela y la radial se incrementa al doble. Este mismo análisis se puede hacer en el mismo punto con cualquier otro par de cargas situadas a otras alturas, lo cual dará el mismo resultado como lo sugiere la Figura 27. A su vez, dado que **E** no depende de la altura, entonces el análisis realizado es válido para toda coordenada *z*, no solo para los puntos del plano mediatriz. Además, es viable extrapolar el resultado a cualquier otro ángulo, dado que **E** no depende de la variable  $\phi$  por la simetría de rotación de la configuración.

En definitiva, las líneas de campo serán radiales (salientes de la configuración si la carga es positiva y entrantes si es negativa) y a priori no se podrá saber si **E** dependerá o no de la distancia radial, aunque es evidente que deberá ser así, al alejarnos el cilindro se verá más y más delgado (dentro de la región del espacio en la cual el cilindro acotado se puede modelizar como infinito).

$$
\mathbf{E} = E_{r}(r) \hat{r}
$$

Dada la similitud de la configuración entre el interior (región con carga) y el exterior (región con vacío) no hay motivos para pensar que el campo tendrá diferentes componentes en ambas regiones (o dependencia con otras coordenadas). Consecuentemente, se adoptará la misma forma genérica de función para ambas regiones del espacio.

Para determinar el campo con la ley de Gauss necesitamos una superficie en la cual, **E** que depende únicamente de la distancia radial, adopte un único valor. Ello nos sugiere una envolvente cilíndrica, pero debemos sumarle alguna otra superficie para que el conjunto encierre un volumen. La opción más sencilla es agregarle dos discos como tapas como muestra la Figura 28 para que el flujo sea nulo a través de ellas y no adicione nuevas variables. En resumen, la superficie de Gauss será un cilindro concéntrico con la configuración con una altura *h* mucho menor a *L* (así nunca se aproximará a los bordes) y con un radio variable llamado *r* así se evalúa el campo a distintas distancias.

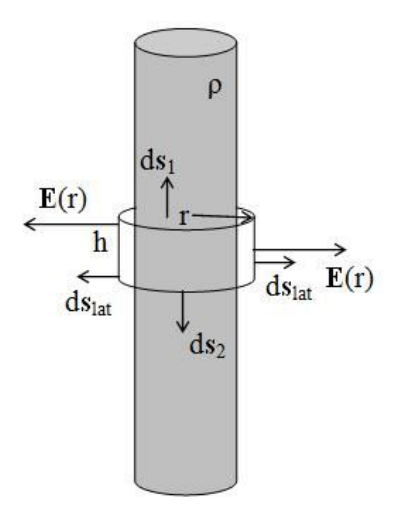

*Fig. 28. Superficie de Gauss cilíndrica para la obtención del campo de la configuración en el exterior de la zona cargada.*

A partir de la Ecuación (19):

$$
\iint_{\text{Tapa1}} \mathbf{E} \cdot d\mathbf{S} + \iint_{\text{Tapa2}} \mathbf{E} \cdot d\mathbf{S} + \iint_{\text{Lat}} \mathbf{E} \cdot d\mathbf{S} = \iiint_{V} \frac{\rho}{\varepsilon_{o}} dVol
$$

Del miembro izquierdo sabemos que las integrales sobre las tapas serán nulas, y con respecto al derecho, podemos decir que la carga encerrada será el producto de la densidad por el volumen de la superficie de Gauss (dado que la densidad es uniforme). Si  $r > R$ :

$$
\iint_{Lat} \mathbf{E} \cdot d\mathbf{S} = E 2\pi h r = \frac{\rho}{\varepsilon_o} \pi h R^2
$$

Entonces el campo adopta la siguiente expresión:

$$
E = \frac{\rho R^2}{2\varepsilon_o r}
$$

El próximo paso es calcular el módulo del campo para la región interior al cilindro cargado. Entonces  $r < R$ :

$$
\iint_{Lat} \mathbf{E} \cdot \, d\mathbf{S} = E \, 2\pi \, h \, r = \frac{\rho}{\epsilon_o} \, \pi \, h \, r^2
$$

Operando algebraicamente:

$$
E = \frac{\rho r}{2\epsilon_0}
$$

Asumimos que la función vectorial **E** era dependiente únicamente de la distancia radial, y obtuvimos una función con esta dependencia, pero definida de a partes. Ello se debe a que tenemos dos regiones muy diferentes, una con carga y otra en el vacío. Antes de continuar es conveniente hacer dos aclaraciones en base al resultado obtenido. Una de ellas es que ninguna de las partes de la función depende de la altura *h* de la superficie de Gauss elegida, siendo ésta una forma de confirmar que el resultado es correcto, dado que no podemos arribar a una funcionalidad con otra variable que no sea *r* como así fue asumida. La segunda aclaración es que en el interior del cilindro el campo aumenta con la distancia al origen de coordenadas, (el cual coincide con el centro de la distribución de carga). Ello se debe a que el **E** proviene de la competencia de dos funciones, la carga que aumenta con el volumen encerrado (lo que podría escribirse en función de  $r^3$ ), y la correspondiente dependencia con la inversa de la distancia al cuadrado (es decir con un  $r^{-2}$ ). Escribiendo ahora la función vectorial que se obtiene como resultado del análisis inicial y la ley de Gauss:

$$
E(r) = \begin{cases} \rho r/2\varepsilon_o & \text{si } r < R \\ \rho R^2/2\varepsilon_o & r \hat{r} & \text{si } r > R \end{cases}
$$

(23)

Al analizar la expresión hallada, se puede ver que ésta es una función continua en el límite entre la zona cargada y la vacía, es decir, en  $r = R$ , a diferencia de la distribución plana estudiada previamente. Ello se debe a que la carga se distribuye de manera uniforme en un volumen, por lo tanto, un cambio de región no incluirá una modificación abrupta en el campo. Una manera de verlo es

adoptar una superficie de Gauss dentro del cilindro e ir aumentando la región encerrada de forma infinitesimal. Siempre y cuando estemos dentro de la periferia del cilindro, aumentaremos en un infinitesimal la carga encerrada por la superficie cerrada (esto se debe también a que nuestra densidad de carga estudiada es uniforme). Si continuamos con este procedimiento hasta llegar al radio *R* la carga va a ir aumentando, pero al momento de superar el radio, el valor de la carga será invariable. Es decir, que ante un cambio de región no hay un salto abrupto en la cantidad de carga encerrada por la superficie de Gauss. Por este motivo la función campo resulta continua. Como contraejemplo se podría citar el caso de este mismo cilindro (misma geometría) pero cargado con una densidad superficial. En ese caso mientras la carga esté distribuida en el borde del cilindro y la superficie de Gauss tenga un radio más pequeño entonces no habrá carga encerrada. Si se agranda un infinitésimo de manera tal que  $r > R$ , entonces la carga encerrada se incrementará en un valor finito. En este caso no podremos esperar una función continua para **E** dado que ante un cambio infinitesimal en el tamaño de la superficie de Gauss vemos un cambio finito en el flujo, lo cual debe estar asociado a un cambio finito en el campo electrostático. Dicha configuración se deja como tarea para al lector quien puede hacer uso del razonamiento explicado en este caso de estudio.

#### *Caso de estudio 10. Un caso tramposo.*

*Un esferoide centrado en el origen de radios R<sup>1</sup> sobre el eje y, R<sup>2</sup> sobre los ejes x y z, se encuentra cargado con una densidad superficial que es función de la posición σ(x, y, z), dando como resultado las líneas de campo que se muestran en la Figura 29. Analizar la posibilidad de obtener el campo para todo punto del espacio mediante la ley integral de Gauss.*

*Objetivo. Analizar una configuración cuyas líneas de E son conocidas, y la superficie de Gauss trivial parece cumplir con las condiciones necesarias para poder determinar el módulo del campo. Analizar las condiciones generales en las cuales es viable obtener el módulo de E a partir de la ley de Gauss integral.*

Hasta el momento analizamos configuraciones donde debíamos estudiar en detalle su geometría y la distribución de carga para poder conocer previamente la existencia de las componentes de **E**, y su posible dependencia con las coordenadas. Ahora contamos con una configuración más complicada, pero que aún conserva ciertas particularidades como la simetría de rotación a lo largo del eje *y*, por lo tanto, uno estaría tentado de decir que es sencillo hallar el campo mediante la ley integral de Gauss. Vamos a hacer el intento comenzando por determinar la dependencia con las coordenadas adoptando un sistema de coordenadas esféricas, r,  $\phi$ , θ.

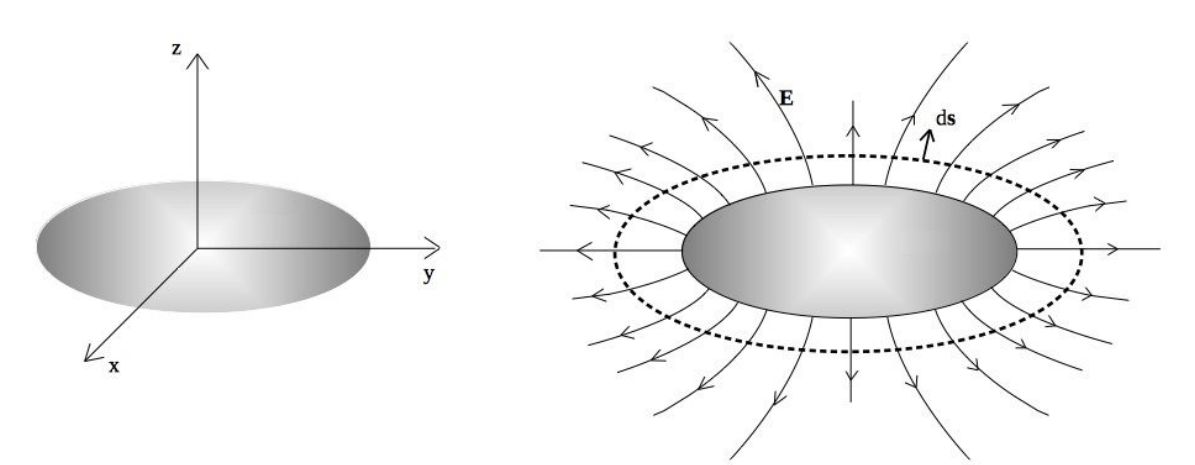

*Fig. 29. Un esferoide cargado con densidad superficial no uniforme centrado en el origen de coordenadas, (figura izquierda). Sus correspondientes líneas de campo electrostático y una superficie de Gauss donde se cumple la perpendicularidad entre E y la superficie (figura derecha).*

Si nos paramos en un punto del espacio, siempre fuera de la configuración, y la rotamos a lo largo del eje y, no seremos capaces de notar diferencias. Una forma de verificarlo es intercambiar entre sí los ejes *x* y *z* en la figura, y verificar si hay cambio alguno. De esta forma nuestro análisis nos indica que **E** no dependerá de θ (el ángulo cenital que se mide desde el eje *z* hacia el plano *x-y*). Por otro lado, es fácil observar que **E** depende de la distancia a la configuración debido a que hay dos regiones en el espacio y el elipsoide se verá muy distinto a medida que nos alejamos del mismo. Finalmente podemos asegurar que el campo dependerá de la coordenada azimutal, (el ángulo  $\phi$  que recorre el plano *x-y* del eje *x* al *y*). Una forma de comprobarlo es intercambiar los ejes *x* e *y* uno por otro, y notar que obtendremos distintos resultados.

 $\mathbf{E} = \mathrm{E}_{\mathrm{x}}(\mathbf{r}, \theta)\hat{\mathbf{x}} + \mathrm{E}_{\mathrm{y}}(\mathbf{r}, \theta)\hat{\mathbf{y}} + \mathrm{E}_{\mathrm{z}}(\mathbf{r}, \theta)\hat{\mathbf{z}}$ 

Debemos recordar que necesitamos elegir una superficie donde la función campo adopte un único valor, y dado que **E** depende de dos coordenadas, no será fácil. Además, debemos conocer el ángulo entre **E** y el d**s** de dicha superficie. En este caso de estudio, como ya conocemos las líneas de campo, entonces es más sencillo determinar el ángulo entre los vectores para cualquier superficie elegida, así podemos convertir el integrando  $E \cdot ds$ , en el producto de módulos con un coseno conocido.

Una opción para elegir una superficie de Gauss sería adoptar un esferoide con la misma relación de radios y que además sea concéntrico con la configuración de carga (la cual llamamos superficie s<sub>1</sub>). En ésta podemos asegurar que  $E \parallel ds$ , como se muestra a la derecha en la Figura 29. Sin embargo, no podemos perder de vista que seguramente será válida para esa región del espacio, ya que si comenzamos a alejarnos del esferoide en algún momento nos será difícil distinguir su forma y cambie sustancialmente la dirección de las líneas de **E**. Podemos salvar esto asumiendo que buscaremos la solución para puntos cercanos a la configuración de carga. Si primero buscamos conocer en el exterior de la configuración y por lo encerramos la carga total tenemos:

$$
\oiint_{s_1} E(r_1, \phi_1) \, ds_1 = Q_{\text{total}}/\varepsilon_0
$$

Ahora debemos asegurarnos de que la superficie elegida nos permita quitar el campo fuera de la integral. Si observamos la Figura 30 en detalle podremos notar que tenemos mayor concentración de líneas en las cercanías al eje *y* en comparación con los dos restantes. Eso implica que no podemos asegurar la uniformidad de la función del campo a lo largo de toda la superficie  $s<sub>1</sub>$ . Como alternativa podemos proponer otro esferoide (superficie s<sub>2</sub>), que tenga la relación de radios adecuada de manera tal que el campo sea uniforme, (aunque en principio no conozcamos sus radios).

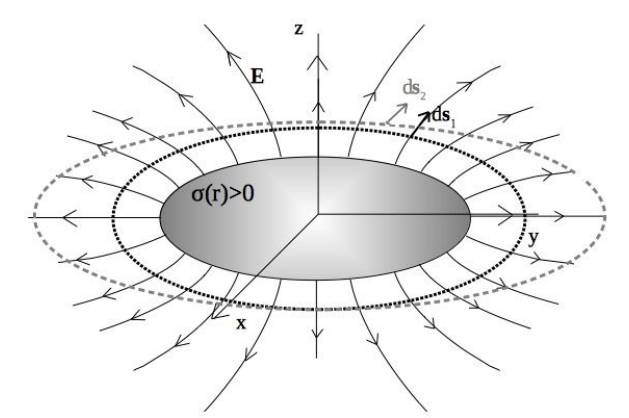

*Fig. 30. Dos posibles superficies de Gauss para el cálculo de campo. La superficie 1 permite asegurar la perpendicularidad de campo con la misma, mientras que en la función E es uniforme.*

Llamemos  $(r_2,\phi_2)$  al conjunto de puntos sobre esta nueva superficie de Gauss que lo cumple. Si bien ahora podemos argumentar que **E** será una constante para la integral, ya no podremos decir que es conocido el ángulo entre **E** y d**s**, así que simplemente lo llamaremos α.

$$
\oiint_{s_2} E(r_2, \phi_2) ds_2 \cos(\alpha) = Q_{\text{total}}/\varepsilon_0
$$

$$
E(r_2, \phi_2) = \frac{Q_{\text{total}}}{\varepsilon_0 \iint_{s_2} \cos(\alpha) ds_2}
$$

Finalmente hallamos la forma de quitar el campo fuera de la integral, pero no somos capaces de determinar con certeza como cambia el ángulo en cada punto de la superficie, y aunque fue posible sólo es válido para la superficie S<sub>2</sub>. Debemos usar una superficie  $S_3$  para otros puntos, y repetir el procedimiento. En definitiva, todo esto resulta muy poco práctico a pesar de que contamos con mucha información desde el comienzo como la forma de las líneas de campo.

## **Resumen**

La ley de Gauss es una de las cuatro leyes que describen el electromagnetismo, debido a que engloba a la expresión obtenida por Coulomb, y además se ha demostrado a lo largo de diversos experimentos, que válida para campos variables en el tiempo. La validez de la ley reside en la dependencia funcional del campo eléctrico con la inversa de la distancia al cuadrado.

La forma integral vincula el flujo a través de una superficie con la carga encerrada por la misma, mientras que la diferencial relaciona las derivadas espaciales de E con la densidad de carga en un punto. Una consecuencia de la ley en forma integral es el cálculo de campos donde se conozca previamente la funcionalidad de E con algunas variables espaciales y la forma de las líneas. Sin embargo, la manera más habitual de calcular E resulta de la resolución, numérica o analítica, de la ley diferencial. En el próximo capítulo se verá una nueva magnitud asociada que permite emplear la ley diferencial para este objetivo.

# **Capítulo 4**

# **Potencial electrostático**

### **Definición de potencial**

El potencial electrostático es una función escalar del espacio relacionada íntimamente con el campo electrostático (eventualmente con un campo eléctrico) que posee gran importancia en el estudio del electromagnetismo, aunque no limitada a esta disciplina, alcanzando a la fisicoquímica, electroquímica, y por supuesto, a la ingeniería. Un claro ejemplo de la versatilidad de la función potencial es su aplicación para describir reacciones químicas, interacción entre moléculas, estudio de circuitos eléctricos, caracterización de dispositivos como pilas, baterías, paneles solares, generadores, y termocuplas entre otros. La función potencial se mide en volt, notada con *V* en honor a Alessandro Volta (1745-1827). Efectivamente, estamos tan acostumbrados a esta magnitud que no es de sorprender si alguien nos menciona que la batería de su vehículo tiene 12 volts, o carga algún dispositivo móvil con 5 volts mediante una conexión USB.

Cada disciplina hace uso a su manera de esta magnitud tan importante, en algunos casos es factible describir la causa del potencial y además su efecto en porciones de materia cargada, pero en otras situaciones el uso de esta magnitud podría ser la única manera sencilla de describir una configuración extremadamente compleja. En el presente capítulo nos centraremos en la función potencial generada por un conjunto de carga (discreta o continua) y su vínculo con el campo electrostático, aunque buscaremos mencionar su uso en otras disciplinas.

Si bien existen diversas maneras de arribar a la función potencial (ello da cuenta de su versatilidad como herramienta matemática para describir fenómenos físicos), vamos a optar por una forma bastante más próxima a la matemática, y luego a darle una explicación física. Tomemos como punto de partida la integral de campo, Ecuación (8).

$$
\mathbf{E}(\mathbf{r}) = \frac{1}{4\pi\epsilon_0} \int_{\mathbf{r}'} \frac{(\mathbf{r} - \mathbf{r}')}{|\mathbf{r} - \mathbf{r}'|^3} \, \mathrm{d}q'
$$

Nuestra intención es escribir el integrando nuevamente, pero haciendo uso de la siguiente igualdad (notar que nabla opera sobre las variables originales):

$$
\frac{\mathbf{r} - \mathbf{r}'}{|\mathbf{r} - \mathbf{r}'|^3} = -\nabla \left( \frac{1}{|\mathbf{r} - \mathbf{r}'|} + \mathbf{K} \right) \text{ con } \mathbf{K} \in \mathbb{R}
$$

Entonces nos queda<sup>12</sup>:

$$
\mathbf{E}(\mathbf{r}) = -\frac{1}{4\pi\epsilon_0} \int_{\mathbf{r'}} \nabla \left( \frac{1}{|\mathbf{r} - \mathbf{r'}|} + \mathbf{K} \right) \mathrm{d}q'
$$

Dado que nabla opera sobre las variables originales (puntos campo), y la integral se realiza sobre las variables primadas (puntos fuente), en principio podemos intercambiar ambos operadores, aunque no es una situación trivial (desarrollaremos esta cuestión en breve).

$$
\mathbf{E}(\mathbf{r}) = -\nabla \left( \frac{1}{4\pi \varepsilon_0} \int_{\mathbf{r}'} \frac{dq'}{|\mathbf{r} - \mathbf{r}'|} + \mathbf{K} \right) \Rightarrow
$$

$$
\mathbf{V}(\mathbf{r}) = \frac{1}{4\pi \varepsilon_0} \int_{\mathbf{r}'} \frac{dq'}{|\mathbf{r} - \mathbf{r}'|} + \mathbf{K}
$$
(24)

¡Encontramos que el campo electrostático tiene asociada una función potencial! Esta función V(r) la llamaremos de aquí en adelante potencial electrostático. Notar que esta función se encuentra definida a diferencia de una constante real, lo cual implica que su valor dependerá que adopte la constante. Esta misma situación ocurre en el caso del potencial gravitatorio, donde es habitual elegir un valor cero en un punto del espacio de manera arbitraria. A su vez, se suele definir la diferencia de potencial entre puntos del espacio (de hecho, es lo más habitual), de esta manera el valor informado no depende de la referencia elegida (es decir de la constante K).

En la Ecuación (24) se intercambió el orden de la derivada con la integral sin hacer ninguna salvedad. Ello es válido cuando la integral existe, es decir si integramos al menos una función continua a trozos, y además es convergente (en caso de que sea una integral impropia, y además cuando la derivada se aplica a una función  $C^{\prime}$ <sup>13</sup>. Por ahora puede parecer trivial pero luego veremos casos comunes donde es importante recordar esta aclaración<sup>14</sup>.

Además de escribir la función  $V(r)$  para distribuciones de carga continuas, también es posible hacerlo para discretas, donde la integral se reemplaza por una suma:

$$
V(\mathbf{r}) = \frac{1}{4\pi\epsilon_0} \sum_{i=1}^{N} \frac{q_i}{|\mathbf{r} - \mathbf{r}_i|} + K
$$
\n(25)

<sup>12</sup> Un buen ejercicio es escribir los vectores **r** y **r'** en coordenadas y componentes cartesianas y verificar la primitiva mostrada

 $13$  Una integral impropia de una función es aquella integral no acotada o que se extiende hasta puntos que se encuentran en su dominio.

<sup>14</sup> Suena irónico mencionar que se puede usar la Ecuación (24) sólo si conocemos su convergencia porque para ello debemos resolver la integral. Por ahora basta con decir que es así, y que en el capítulo de ecuaciones de Maxwell se dará la explicación completa.

En resumen, dimos con una función potencial que nos ayuda a describir los fenómenos de la electrostática adicionalmente al campo **E**. Además, el potencial es una función escalar, consecuentemente,  $V(r)$  será mucho más sencillo de obtener que  $E(r)$ , dado que sólo debemos resolver una única vez la integral en  $dq'$  a diferencia del campo que en general requiere tres. En la siguiente sección veremos a través de algunos casos particulares cómo hallar una magnitud en función de la restante. A continuación, vamos a aplicar la Ecuación (25) y recordar el primer campo que hallamos, el del dipolo.

*Caso de estudio 11. El potencial de un arreglo de carga puntuales.*

*Dos cargas puntuales de valores q<sup>1</sup> y q<sup>2</sup> se encuentran separadas una distancia d. Hallar el potencial para todo el espacio y analizar además la función para puntos muy alejados de la configuración reemplazando q<sup>1</sup> = −q2.*

*Objetivo. Calcular el potencial electrostático de un arreglo de cargas puntuales y particularizar el resultado en una configuración de interés, el dipolo puntual.*

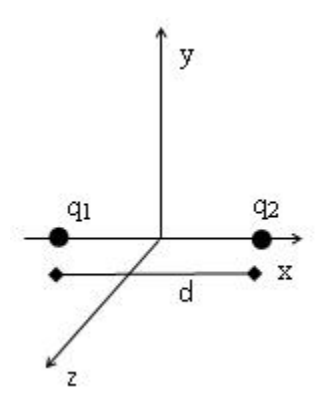

*Fig. 31. Cálculo del potencial de un arreglo de cargas puntuales.*

Con el objetivo de calcular el potencial electrostático para este par de cargas vamos a emplear la Ecuación (25), la cual nos indica que debemos sumar las contribuciones de cada carga tal como si la restante no estuviese. Podemos nombrar dichas contribuciones al potencial total como  $V_1$  y  $V_2$ , las cuales son producidas por las cargas q<sub>1</sub> y q<sub>2</sub> respectivamente. Adoptaremos el sistema de coordenadas que se presenta en la Figura 31 por comodidad para comparar con el *Caso de estudio 2*. Comenzamos con la identificación de los vectores r, r<sub>1</sub>, y  $\mathbf{r}_2^\prime$ , y luego calculamos el módulo de las diferencias:

$$
\mathbf{r} = x\hat{x} + y\hat{y} + z\hat{z}
$$
  
\n
$$
\mathbf{r}'_1 = -d/2\hat{x}
$$
  
\n
$$
\mathbf{r}'_2 = d/2\hat{x}
$$

A partir de los vectores punto campo y fuente se calculan las diferencias que se emplearán en la Ecuación (25).

$$
\mathbf{r} - \mathbf{r}'_1 = (x + d/2)\hat{x} + y\hat{y} + z\hat{z}
$$
  
\n
$$
|\mathbf{r} - \mathbf{r}'_1| = \sqrt{(x + d/2)^2 + y^2 + z^2}
$$
  
\n
$$
\mathbf{r} - \mathbf{r}'_2 = (x - d/2)\hat{x} + y\hat{y} + z\hat{z}
$$
  
\n
$$
|\mathbf{r} - \mathbf{r}'_2| = \sqrt{(x - d/2)^2 + y^2 + z^2}
$$

Escribimos entonces las dos contribuciones parciales a la función potencial, teniendo en mente que dependen de una constante arbitraria:

$$
V_1(x, y, z) = \frac{1}{4\pi\epsilon_0} \frac{q_1}{\sqrt{(x + d/2)^2 + y^2 + z^2}} + K_1
$$
  

$$
V_2(x, y, z) = \frac{1}{4\pi\epsilon_0} \frac{q_1}{\sqrt{(x - d/2)^2 + y^2 + z^2}} + K_2
$$

El paso siguiente es sumar ambas funciones para determinar una expresión que nos permita obtener la función potencial para todo punto del espacio, a excepción de aquellos en los cuales se encuentran localizadas las cargas (porque el modelo de cuerpo puntual no impide contar con dicha información).

$$
V(x,y,z) = \frac{1}{4\pi\epsilon_0} \left( \frac{q_1}{\sqrt{(x+d/2)^2 + y^2 + z^2}} + \frac{q_2}{\sqrt{(x-d/2)^2 + y^2 + z^2}} \right) + K
$$

Es importante que observemos que continuamos arrastrando una constante en la ecuación, cuyo valor dependerá de la elección del potencial para un punto del espacio a nuestra elección. Entonces, si debemos particularizar para un caso, cabe preguntarnos cuál es la elección más sencilla que podemos hacer para simplificar la expresión; la respuesta es obviamente una constante nula. Ello implica que podemos elegir que nuestra función potencial electrostático para este caso particular sea nulo en la referencia. lo pronto asumiremos Cumplimos con la primera parte, ahora debemos hallar la función potencial específicamente para todo punto muy alejado de la configuración cuando las cargas sean iguales y opuestas. Ello implica que debemos repetir el procedimiento, pero esta vez haremos uso de  $x^2 + y^2 + z^2 = r^2$  para simplificar la notación.

$$
|\mathbf{r} - \mathbf{r_1'}|^{-1} = [(x + d/2)^2 + y^2 + z^2]^{-1/2} = (r^2 + xd + d^2/4)^{-1/2}
$$
  

$$
|\mathbf{r} - \mathbf{r_2'}|^{-1} = [(x - d/2)^2 + y^2 + z^2]^{-1/2} = (r^2 - xd + d^2/4)^{-1/2}
$$

Si vamos a operar a distancias muy grandes respecto del tamaño de la configuración representado por la distancia entre cargas *d*, entonces estamos en condiciones de decir que la distancia desde el origen a todo punto de nuestra región de interés, representado por *r*, será mayor a la distancia entre ambas cargas, lo cual implica la siguiente relación  $d \ll r$ . Entonces es viable desestimar el último término  $d^2/4$  respecto de los dos restantes.

$$
|\mathbf{r} - \mathbf{r}'_1|^{-1} \approx (\mathbf{r}^2 + \mathbf{x}d)^{-1/2}
$$
  

$$
|\mathbf{r} - \mathbf{r}'_2|^{-1} \approx (\mathbf{r}^2 - \mathbf{x}d)^{-1/2}
$$

La siguiente simplificación requiere un poco de sofisticación, pero nada que no hayamos tratado anteriormente, un desarrollo en serie de Taylor. En primer lugar, sacamos  $r^2$  como factor común fuera del paréntesis, en segundo lugar, aproximamos el paréntesis por un desarrollo en serie de primer orden alrededor de cero, dado que aplicando el criterio previo también vale  $1 \gg x d/r^2$ . El resultado es el siguiente:

$$
|\mathbf{r} - \mathbf{r}'_1|^{-1} \approx r^{-1}(1 - x d/2r^2)
$$
  

$$
|\mathbf{r} - \mathbf{r}'_2|^{-1} \approx r^{-1}(1 + x d/2r^2)
$$

Notar que gracias a esta aproximación pudimos simplificar bastante la expresión. Ahora basta con reemplazar en la ecuación del potencial:

$$
V \approx \frac{1}{4\pi\epsilon_0} \frac{q_1}{r} (1 - x d/2r^2) + \frac{1}{4\pi\epsilon_0} \frac{q_2}{r} (1 + x d/2r^2) + K
$$

Recordemos que este caso de estudio se solicitada para la situación particular en la cual las cargas eran iguales en módulo, pero opuestas en signo. Por conveniencia escribimos  $q_1 - q_2 = q$ , lo cual simplifica mucho la expresión previa:

$$
V \approx \frac{1}{4\pi\epsilon_0} \frac{q}{r} (x d/r^2) + K
$$

Estamos cerca de concluir el caso de estudio, pero aún debemos escribir adecuadamente la ecuación, dado que se encuentran mezcladas coordenadas cartesianas y esféricas. Por simplicidad en la escritura vamos a optar únicamente por coordenadas esféricas:

$$
V(r, \phi, \theta) \approx \frac{1}{4\pi\epsilon_0} \frac{q d}{r^2} \cos(\phi) \cos(\theta) + K
$$

Podemos observar que el potencial de un dipolo puntual resulta proporcional al módulo del momento dipolar, Ecuación (7), y decae con r−2, una potencia mayor a la correspondiente a la función de una carga puntual, Ecuación (25). Un comportamiento similar fue observado para el campo electrostático de esta misma configuración. Ello implica que un arreglo de cargas de igual módulo, pero de signo opuesto será difícil de detectar midiendo el potencial (o campo electrostático) en el espacio, excepto que estemos muy cerca de la configuración de forma tal que dicha magnitud sea apreciable. Cómo última cuestión, que en definitiva no es más que un detalle (aunque uno común), podríamos darle un valor a la constante. Recordemos que es una constante de integración por lo tanto ésta depende del valor que adopte la función en un punto del espacio. Por simplicidad se suele adoptar una constante nula solamente porque es el número más sencillo de sumar. Ello implica entonces que el potencial electrostático adoptará un valor nulo cuando  $r \to \infty$  si deseamos que  $K = 0$  V. Por lo tanto, vamos a escribir la expresión *final* en ausencia de K. Evidentemente, debería acompañarse de una leyenda que indique nuestra

elección, aunque no es práctica común hacerlo. En breve discutiremos sobre este asunto.

$$
V(r, \phi, \theta) \approx \frac{1}{4\pi\epsilon_0} \frac{q \, d}{r^2} \cos(\phi) \cos(\theta)
$$
 (26)

Finalmente arribamos a la ecuación del potencial electrostático de un dipolo considerado puntual escrito en coordenadas esféricas.

#### **El rotor del campo electrostático**

Cuando arribamos a la Ecuación (24), encontramos una relación entre el campo y el potencial electrostáticos. Vamos a escribirla nuevamente de una forma explícita y luego analizarla.

$$
\nabla V \equiv -E
$$

(27)

(28)

Esta última expresión nos indica que el campo vectorial **E** es proporcional al gradiente de un campo escalar. Es evidente entonces que la función potencial será continua en todo punto en el cual exista campo. Esta propiedad es muy útil tal como veremos en los futuros casos de estudio. Podemos escribir nuevamente esta ecuación en forma integral:

$$
V(\mathbf{r}) - V(\text{ref}) \equiv -\int_{\text{ref}}^{\mathbf{r}} \mathbf{E} \cdot d\mathbf{l}
$$

Esta expresión integral tiene varias cuestiones de interés para discutir. En primer lugar, queda explícita la importancia de adoptar un punto de referencia para la función potencial y el valor que adoptará en dicho punto, conceptos que discutiremos en la siguiente sección. En segundo lugar, esta ecuación junto con la (24) son las dos formas de cálculo del potencial electrostático que más usaremos. Finalmente, pero no menos importante, podemos notar en cualesquiera de las Ecuaciones (24), (28), o (29), que las dimensiones de  $V(r)$ son [N m/C], lo cual se puede escribir abreviadamente como [J/C], es decir energía por unidad de carga, la cual se escribe V y se llama Volt como adelantamos en la introducción. Recordar este vínculo con la energía porque será de utilidad en breve.

Inmediatamente de cualquiera de las dos expresiones previas se desprende una propiedad fundamental del campo electrostático, su característica de irrotacional. Aplicando el rotor a ambos lados de la Ecuación (28) es fácil de comprobar dado que el producto mixto es nulo<sup>15</sup>:

<sup>15</sup> Que **E** sea irrotacional no implica necesariamente que es un campo electrostático, por lo pronto ambas condiciones indican lo mismo, pero veremos en el Capítulo Ley de Inducción que no necesariamente ocurre (de hecho es frecuente).

$$
\nabla \times \mathbf{E} = \nabla \times (-\nabla V) = 0 \text{ Nm/C}
$$
  

$$
\nabla \times \mathbf{E} = 0 \text{ N m/C}
$$
 (29)

Esta propiedad del campo **E** nos dice que la circulación del mismo entre dos puntos debe ser independiente del camino elegido, y que la circulación sobre un camino cerrado es nula (ambas consecuencias son equivalentes). Ambas propiedades serán usadas con frecuencia, por lo tanto, es conveniente tenerlas presentes.

*•* Circulación cerrada:

$$
\oint_C \mathbf{E} \cdot d\mathbf{l} = 0 \text{ N m/C}
$$

*•* Libertad de elección de caminos entre los dos mismos extremos:

$$
\int_{A|C_1}^{B} \mathbf{E} \cdot d\mathbf{l} = \int_{A|C_2}^{B} \mathbf{E} \cdot d\mathbf{l} \,\forall \, C_1 \, y \, C_2
$$

## **El potencial y la diferencia de potencial**

La función  $V(r)$  se encuentra definida a diferencia de una constante arbitraria (alguna vez la escribimos como K y otra vez como  $V(ref)$ ), por ende, si quisiéramos comparar nuestro resultado con el de otra persona deberíamos elegir siempre la misma constante. Esto también ocurría en los problemas de Mecánica con otro campo potencial, cuando se deseaba escribir el aporte de la energía potencial gravitatoria a la energía mecánica. En estos casos, usualmente se elegía convenientemente un cero de potencial y todos los resultados se expresaban en función de ese valor, aunque en muchas oportunidades se calculaba directamente la diferencia de potencial. Hay que admitir que, quizás sea más intuitivo tomar esa decisión, que elegir un punto del espacio para fijar el potencial electrostático, por ello dicha decisión no requería mayor detalle en los problemas de Mecánica. En el caso electrostático optaremos por dos opciones, o bien calcularemos siempre la función potencial desde una referencia fija la cual debemos especificar, o reportaremos la función diferencia de potencial usualmente abreviada como *ddp* que es independiente de dicha referencia. Iniciamos el capítulo comentando algunos dispositivos cuya principal característica es la diferencia de potencial, como en las pilas o baterías, lo cual indica su importancia en la ingeniería. Por otro lado, desde un punto de vista físico o químico físico, el concepto de fuerza y/o campo en muchas ocasiones pierde sentido, y se suelen expresar las interacciones en función del campo, aunque también suele ser más habitual, y además útil, usar funciones potenciales sin arrastrar una referencia, ello necesariamente implica que la referencia fue elegida como 0 V. Muchas veces estas magnitudes se definen como *Estado*. Recordemos que la referencia consiste en elegir un punto y además un valor de la función en el punto. En definitiva, ambas formas se
emplean en ciencia, potencial y diferencia de potencial, dependerá de la disciplina cuál sea más cómoda y por lo tato usada.

### **La ley de Gauss y el potencial electrostático**

Ahora que conocemos una relación diferencial entre  $E(r)$  y  $V(r)$ , podemos aprovechar nuestro conocimiento de la ley de Gauss Ecuación (21) y combinar ambas. De esta manera tendremos una relación local (o puntual) entre  $V(r)$  y la densidad de carga. Vamos a reemplazar la Ecuación (27) en la (21):

$$
\nabla \cdot (-\nabla V) = \frac{\rho}{\varepsilon_0}
$$
  

$$
\nabla^2 V = -\frac{\rho}{\varepsilon_0}
$$
 (30)

Esta ecuación diferencial, llamada ecuación de Poisson, nos permite encontrar la función  $V(r)$  si conocemos la densidad de carga y las condiciones de frontera, bien sea que porque además sabemos cuánto valen el potencial o su derivada, en los bordes de la región donde se resolverá el problema. Estas situaciones se conocen como condiciones de Dirichlet o Neumann respectivamente. Cabe destacar que existe un caso particular que es cuando la densidad de carga es nula en toda la región donde se desea hallar V(r). Esta se denomina ecuación de Laplace de V.

$$
\nabla^2 V = 0 \text{ V/m}^2 \tag{31}
$$

Las Ecuaciones (30) o (31) son mucho más usadas para la resolución de problemas de electrostática que cualesquier otras, de hecho, la mayoría de los programas o simuladores resuelven estas ecuaciones en forma numérica. Vamos a analizar un caso de estudio en el cual se opera con la Ecuación (30).

#### *Caso de estudio 12. Cálculo del potencial y el campo resolviendo un laplaciano.*

*Un cilindro que puede ser considerado infinito, está cargado con densidad uniforme ρ y posee radio R. Calcular el potencial y el campo para todo el espacio empleando la Ecuación (31). Analizar cuáles son las condiciones de frontera necesarias para que la solución tenga sentido físico en base a consideraciones electrostáticas.*

*Objetivo. Resolver la ecuación diferencial de Poisson y Laplace para la función V y comparar el resultado con el obtenido a partir de la ley de Gauss integral en el capítulo previo.*

El cilindro de este caso de estudio ya fue estudiado previamente, Figura 26. Sabemos que el campo es una función partida, por lo tanto, el potencial también deberá serlo. Primero debemos escribir el laplaciano en coordenadas cilíndricas,

ya que de esa manera será más sencillo hallar ambas funciones buscadas, una válida en el interior y otra en el exterior del cilindro cargado. Luego vamos a resolver la ecuación diferencial. Gracias a que esta configuración ya fue analizada no es necesario repetir el razonamiento que nos indica la dependencia funcional de los campos con las coordenadas. Ello implica entonces que el potencial será únicamente función del radio o de la coordenada *r*. Entonces, para todo r < R:

$$
\nabla^2 V = \frac{1}{r} \frac{d}{dr} \left( r \frac{dV}{dr} \right) + 0 \text{ V/m}^2 + 0 \text{ V/m}^2 = -\frac{\rho}{\epsilon_0}
$$

Integrando una vez:

$$
r\frac{dV}{dr} = -\frac{\rho r^2}{2\varepsilon_o} + k \quad \text{con } k \in \mathbb{R}
$$

Integrando nuevamente:

$$
V(r) = -\frac{\rho r^2}{4\varepsilon_0} - \frac{k}{r^2} + k' \text{ con } k' \in \mathbb{R}
$$

Obtuvimos dos constantes como consecuencia de las dos integraciones que realizamos. Ello implica que necesitamos dos condiciones de borde. Cuando repitamos el procedimiento para la región exterior hallaremos otras dos constantes. Es decir, debemos conocer la función  $V(r)$  o su derivada en diversos puntos del espacio, tres en realidad, porque la cuarta constante se satisface cuando elegimos el potencial de referencia.

Existen dos regiones singulares en este problema, en las cuales podría ser viable hallar algo de información que nos auxilie, el eje *z* que coincide con el eje de rotación del cilindro, y la cara cilíndrica de la configuración. Considerando que en realidad nuestro problema sólo depende de *r*, entonces los dos puntos que nos ofrecerían información serían  $r \to 0m$  y  $r = R$ . Gracias a la simetría de revolución de la configuración supimos que el campo electrostático es nulo en el origen y crece lentamente a medida que nos alejábamos (crecía linealmente). Consecuentemente, como el potencial es la derivada del **E**, no debería ser divergente para  $r \to 0m$ . Ello implica que k debe ser necesariamente nula. Cabe destacarse que también podríamos haber arribado a esta conclusión si notamos que el campo en el origen debe ser nulo porque no hay carga.

Para hallar las siguientes constantes necesitaremos información adicional, debemos analizar también el exterior resolviendo la Ecuación (31) para  $r > R$ :

$$
\nabla^2 V = \frac{1}{r} \frac{d}{dr} \left( r \frac{dV}{dr} \right) = 0 \text{ V/m}^2
$$

Integrando una vez:

$$
r\,\frac{dV}{dr} = c \,\text{\textbackslash} \text{con } c \in \mathbb{R}
$$

Integrando nuevamente:

$$
V(r) = -c \ln(r) + c' \text{ con } c' \in \mathbb{R}
$$

Tienen sentido que hayamos dado con otras dos constantes, entonces necesitaremos más información. Sabemos que el campo es una función continua para esta configuración porque no existen cambios abruptos de densidad de carga entre las regiones, (recordar la discusión del Caso de estudio 9).

$$
\lim_{r \to R^{-}} E(r) = \lim_{r \to R^{+}} E(r)
$$

Ello implica entonces:

$$
\frac{\rho R}{2\varepsilon_0} = -\frac{c}{R}
$$

El potencial es una función continua siempre que podamos definir el campo en ese punto, por ende, podemos hacer uso de esta propiedad. A su vez, vamos a simplificar el cálculo adoptando un valor nulo de potencial en el borde del cilindro:

$$
V|_{\rm R}=0\,\rm V
$$

Ello trae como consecuencia:

$$
0 V = -\frac{\rho R^2}{2\varepsilon_0} \ln(R) + c'
$$

Finalmente haremos uso de la continuidad de la función potencial:

$$
\lim_{r \to R^{-}} V(r) = \lim_{r \to R^{+}} V(r)
$$

Si la ecuación anterior es cierta, entonces:

$$
-\frac{\rho R^2}{4\epsilon_o} + k' = \frac{\rho R^2}{2\epsilon_o} \ln\left(\frac{2R}{R}\right)
$$

El conjunto de ecuaciones previas permite hallar unívocamente la función potencial:

$$
V(r) = \begin{cases} (\rho/4\varepsilon_0) \left[ R^2 - r^2 + 2R^2 \ln(2) \right] \sin r < R \\ (\rho R^2 / 2\varepsilon_0) \ln(2R/r) & \sin r \ge R \end{cases}
$$

Aplicando la Ecuación (31) es posible calcular el campo electrostático y comparar con la hallada en el capítulo previo, Ecuación (24):

$$
E(r) = \begin{cases} \rho r/2\varepsilon_o & \text{if } r < R \\ \rho R^2/2\varepsilon_o & r & \text{if } r > R \end{cases}
$$

## **Potencial electrostático y Trabajo eléctrico**

La función potencial electrostático es una magnitud de muy útil y versátil, define un nuevo camino para hallar el campo electrostático y también la fuerza existente entre la materia cargada, pero más importante aún, permite calcular el trabajo (y por lo tanto la energía) que surge de manipular una carga *q* inmersa en un **E**. En particular, ello nos permite determinar la interacción entre materia cargada usando una magnitud escalar, a diferencia de **E** y **F**. Este es un buen momento para recordar las ventajas de emplear consideraciones energéticas en mecánica en lugar de aplicar la batería de ecuaciones empleadas en dinámica clásica. De esta forma era posible describir diferentes estados del objeto de estudio empleando únicamente magnitudes escalares (como las energía cinética y potencial gravitatoria entre otras).

Conocido el concepto de potencial es viable obtener el trabajo asociado a la fuerza electrostática de manera sencilla, veamos cómo. Imaginemos que un agente externo desplaza una masa *m* cargada con un valor igual a *q* en una región en la cual existe un campo electrostático **E**. Si el proceso se realiza de forma cuasiestática, entonces la fuerza del agente externo será la mínima necesaria para generar el movimiento a velocidad constante<sup>16</sup>, dado que la materia no adquirirá una aceleración apreciable durante su trayectoria (la cual podemos notar con  $\hat{r}$ ).

$$
\mathbf{F}_{\text{ext}} + \mathbf{F}_{\text{elec}} = 0 \text{ N}\hat{\mathbf{r}}
$$

En esta situación es deseable obtener el trabajo realizado por el agente externo a lo largo de la trayectoria de desplazamiento entre dos puntos (A y B), la cual llamaremos A-B:

$$
\int_{A}^{B} \mathbf{F}_{ext} \cdot dl = -\int_{A}^{B} \mathbf{F}_{elec} \cdot dl
$$
 (32)

<sup>16</sup> En otro caso, la materia cargada sufriría una aceleración, las fuerzas no estarían balanceadas y por ende la fuerza de agente externo sería la mínima.

Haciendo uso de la definición de campo eléctrico, Ecuación (4), es posible escribir la integral de línea del segundo miembro en función de **E**. A su vez, el miembro izquierdo es por definición, el trabajo de la fuerza externa.

$$
W_{AB}^{\text{Fext}} = -q \int_{A}^{B} \mathbf{E} \cdot d\mathbf{l}
$$

Notemos que el segundo miembro es el producto de la carga por la diferencia de potencial entre los puntos A y B, Ecuación (29):

$$
W_{AB}^{\text{Fext}} = q (V_B - V_A)
$$
\n(33)

Siendo V(**r**) un campo de gradientes se cumple que el trabajo de la fuerza electrostática (o la circulación de **E**) es independiente del camino, y depende exclusivamente de los puntos de inicio y fin. Claro está que al desplazar una mayor cantidad de carga entonces el agente externo deberá realizar un trabajo mayor en módulo. Por otro lado, el signo del trabajo dependerá del signo de la carga y el sentido del desplazamiento (hacia mayor o menor potencial). ¡Ahora tiene cierto escribir el potencial en unidades de [J/C] tal como lo mencionamos arriba! Haciendo uso de esta definición podemos decir que 1 V es la diferencia de potencial entre dos puntos cuando se desplaza 1 C de carga requiriendo 1 J de energía.

*Caso de estudio 13. La velocidad de escape de una partícula cargada inmersa en un campo electrostático.*

*Una partícula de masa 4,6 10−26 kg y carga -1,6 10−19 C se encuentra inicialmente a 30 cm sobre el eje de un disco cargado positivamente. Si buscamos alejar la partícula de la configuración (10 µC y 10 cm) ¿cuál es la mínima velocidad de escape necesaria?*

*Objetivo. Vincular el concepto de potencial electrostático con la energía potencial eléctrica.*

Debido a que la partícula tiene carga opuesta al disco sabemos que existirá una fuerza de atracción entre ambos cuerpos. Ello se puede poner de manifiesto en función de una fuerza, pero también en función de la energía de interacción. Sabemos que, si la partícula recibe un impulso, entonces saldrá disparada alejándose del disco, pero si la velocidad inicial es pequeña entonces la partícula volverá a acercarse. Lo mismo ocurre cuando arrojamos un objeto al aire en el campo gravitatorio terrestre, si lo hacemos con una escasa velocidad volverá a caer en la superficie.

Sabemos que a medida que la partícula se aleja de la configuración de carga, la energía potencial disminuye porque el campo decae con la distancia y son magnitudes proporcionales, por lo tanto, el valor mayor de V estará justamente en la posición original de la carga, a 30 cm de distancia de la configuración. Entonces, el impulso inicial que debería recibir la partícula debe transmitirle una energía cinética igual a la potencial electrostática en su estado inicial<sup>17</sup>. Partiendo de la segunda de ley de Newton aplicada a la carga puntual:

$$
m\frac{d\mathbf{v}}{dt} = \mathbf{F}
$$

Multiplicando escalarmente a ambos lados de la ecaución por el diferencial de camino orientado:

$$
\int_{\text{inicial}}^{\text{final}} m \frac{d\mathbf{v}}{dt} \cdot d\mathbf{l} = \int_{\text{inicial}}^{\text{final}} \mathbf{F} \cdot d\mathbf{l}
$$

Operando adentro de las integrales se puede reemplazar el miembro izquierdo por al energía cinética de la carga puntual, mientras que el miembro derecho se deja en función de la fuerza electrostática dado que en este caso ambas fuerzas son iguales y opuestas, Ecuación (32):

$$
\frac{1}{2}m(v_{\text{final}}^2 - v_{\text{inicial}}^2) = -\int_{\text{initial}}^{\text{final}} q \mathbf{E} \cdot d\mathbf{l}
$$

Ahora nos resta darle forma al miembro derecho. Por definición, el trabajo de la fuerza electrostática es igual a la diferencia de potencial, Ecuación (33).

$$
\frac{1}{2}m(v_{\text{final}}^2 - v_{\text{inicial}}^2) = -q(V_{\text{final}} - V_{\text{inicial}})
$$

Por simplicidad vamos a asumir que la energía cinética final es la mínima posible, es decir 0 J (en caso contrario el impulso no sería el mínimo). A su vez, se espera que el potencial electrostático final sea también nulo o de lo contrario la partícula volvería a acercarse al disco cargado.

$$
v_{\text{inicial}} = \sqrt{\frac{-2q\,V_{\text{inicial}}}{m}}
$$

A partir de esta última expresión nos resta hallar el valor del potencial electrostático generado por la configuración en la posición inicial de la partícula, a 30 cm de distancia del mismo. Para ello debemos reemplazar la Ecuación (11) en la definición de potencial e integrar, Ecuación (29). Dado que únicamente conocemos el campo en el eje del disco, entonces nuestra integral de línea deberá ser realizada en dicho eje, tal como si la partícula cargada negativamente

 $17$  No se considera apreciable la fuerza gravitatoria existente entre la partícula y el disco cargado, dado que es desestimable por las pequeñísimas masas involucradas.

siguiera su trayectoria de esa manera. Indistintamente si fuese cierto o no, el potencial no depende del camino, únicamente de los estados inicial y final.

Omitiremos los detalles del cálculo para no extender la resolución (luego lo veremos con otros casos de estudio). La función es la siguiente (con σ= 318  $\mu$ C/m<sup>2</sup>):

$$
V(0,3m) = \frac{318 \mu C/m^2}{2.8,85 \ 10^{-12} C^2/Nm^2} \left( \sqrt{(0,1m)^2 + (0,3m)^2} - |0,3m| \right) = 29,2 \ \text{kV}
$$

Entonces la velocidad de partícula cargada resulta ser:

$$
v = \sqrt{\frac{21,610^{-19}C29,2kV}{4,610^{-26}kg}} = 3,8210^{5}m/s
$$

Quizás el operar con magnitudes tan grandes y pequeñas en simultáneo nos haga perder un poco la perspectiva, por ello es conveniente recordar que la velocidad de escape del planeta tierra (partiendo desde su superficie) es cercana a los 40.000 km/h, es decir, unos  $11.1 10<sup>3</sup>$  m/s,  $30$  veces menos que la velocidad calculada! Por supuesto que mover una partícula de masa tan pequeña a tal velocidad implica una pequeñísima energía, 0,2 J.

## **Energía eléctrica de una configuración**

En ocasiones tratamos con configuraciones de cargas de puntuales, pero también con distribuciones continuas. En todos los casos el armado de la configuración demandó energía debido al campo presente en el espacio. Ahora que conocemos el concepto de potencial, podemos calcular la energía que tiene una determinada configuración. Primero imaginemos el espacio vacío y a continuación traemos una carga llamada  $q_1$  que dejamos en un punto. Como no hay campo alguno no hay motivo para realizar trabajo. No obstante, movemos otra carga, una llamada q<sub>2</sub> hasta un punto cercano a la primera. Preferentemente, para nuestro ejercicio mental vamos a traer las cargas desde muy lejos entre sí, de esa manera nos aseguramos de que no haya habido interacción alguna entre ellas en el comienzo. Esta nueva carga, siente un campo a medida que se mueve debido a la presencia de la anterior, y por ende debemos realizar un trabajo para que ocurra el movimiento, el cual se asume como cuasiestático<sup>18</sup>. Entonces el trabajo necesario se calcula mediante la Ecuación (33), el producto entre  $q_2$  y la diferencia de potencial generada por  $q_1$  entre los puntos en los cuales desplazamos a  $q_2$ .

¿Qué ocurre si tenemos una configuración de tres cargas en lugar de sólo dos? Repetiremos el procedimiento más veces, moviendo las cargas una a una sabiendo que en cada nueva etapa aparece un campo distinto y por ende un nuevo potencial. Esta última magnitud se puede calcular mediante el principio de

<sup>&</sup>lt;sup>18</sup> Siempre invertiremos energía adicional si se acelera la carga, entonces la cota inferior de trabajo la obtenemos mediante una evolución muy lenta, es decir cuasiestática.

superposición dado que el potencial también depende linealmente de la carga, Ecuación (26). Por lo tanto, cada nueva carga que se acumule en el sistema requerirá un trabajo que dependerá de la suma de los potenciales generados por cada una de las cargas preexistentes. Podemos escribir la energía de la configuración como sigue (notada con U):

$$
U_{\text{total}} = W_1 + W_2 + W_3
$$
  
\n
$$
U_{\text{total}} = 0 \text{ J} + q_2 V_1(\mathbf{r}_2) + q_3 [V_1(\mathbf{r}_3) + V_2(\mathbf{r}_3)]
$$
  
\n
$$
U_{\text{total}} = 0 \text{ J} + \frac{1}{4\pi\epsilon_0} \frac{q_2 q_1}{|\mathbf{r}_2 - \mathbf{r}_1'|} + \frac{1}{4\pi\epsilon_0} \frac{q_3 q_1}{|\mathbf{r}_3 - \mathbf{r}_1'|} + \frac{1}{4\pi\epsilon_0} \frac{q_3 q_2}{|\mathbf{r}_3 - \mathbf{r}_2'|}
$$

¿Qué hubiera ocurrido si la configuración se hubiera armado en orden distinto? La verdad que nada diferente, el resultado final es exactamente el mismo ya que cada término incluye la energía de interacción de a pares, siendo proporcional al producto de las cargas e inversamente proporcional a la distancia entre las mismas. En ninguno de estos términos hay algo que indique un orden para el armado de la configuración. Generalizando para N cargas en el espacio, la energía de la configuración es la suma sobre todas las interacciones calculadas como el producto de la carga j por el potencial generado por las N-1 restantes.

$$
U = \frac{1}{2} \sum_{j=1}^{N} q_j V_j = \frac{1}{2} \sum_{j=1}^{N} \sum_{i=1}^{N} \frac{q_j q_i}{|\mathbf{r}_j - \mathbf{r}_i|}
$$
(34)

En la sumatoria se incluye el factor 1/2 que es necesario por la forma en la que fue escrita la ecuación, dado que no distingue la interacción de la carga j con el potencial generado por i, respecto de su recíproco (potencial de la *i* con la carga *j*), lo cual daría el doble de energía.

*Caso de estudio 14. La energía de un arreglo de cargas.*

*Calcular la mínima energía requerida para desarmar una configuración compuesta por dos cargas, q<sup>1</sup> y q<sup>2</sup> separadas por una distancia d.* 

*Objetivo. Calcular la energía potencial electrostática y relacionar este concepto con la cantidad de energía intrínseca de una configuración.*

Antes de comenzar debemos preguntarnos qué significa armar o desarmar una configuración. Este proceso ocurre cada vez que se reúne carga en una región acotada del espacio, carga que debe ser movida desde otro sitio, quizás sea de un punto lejano, aunque usualmente no contamos con esa información. Por lo tanto, toda configuración se asume que se construye trayendo carga de regiones tan remotas que no hay inicialmente una interacción apreciable entre la carga que se desplaza y aquéllas que ya están en su sitio final, de esta forma obtendremos la cota mínima de energía para realizar el procedimiento. Por supuesto que la distancia inicial suele ser el infinito matemático, es decir, un punto donde r → ∞. Ahora la siguiente pregunta sobre este proceso es ¿cómo

separamos las cargas? ¿Cuál nos llevamos primero? La respuesta es sencilla, por suerte, el campo electrostático es conservativo, y por lo tanto la evolución de la energía potencial sólo depende de los estados inicial y final. Ello implica que, si tuviésemos N cargas, daría exactamente lo mismo llevarnos la N, luego la N-1, y así continuar hasta la 1, o hacerlo en el orden inverso. Por lo tanto, sólo debemos conocer la energía de los estados inicial y final.

$$
\Delta U = U_{final} - U_{initial}
$$

Comprendido el procedimiento podemos volver a nuestro caso de estudio. Para ello necesitamos calcular la energía del estado inicial, en el cual ambas cargas se encuentran a una distancia *d*, y luego en el estado de energía final, un estado de energía potencial nula porque se asume que se desarmó la configuración y no existe interacción. Empleando la Ecuación (34):

$$
\Delta U = 0 J - U_{\text{initial}}
$$

Particularizando para este caso:

$$
\Delta U = 0 \text{ J} - \frac{1}{2} \left[ \frac{1}{4\pi\epsilon_0} \frac{q_1 q_2}{\sqrt{(-d/2 - d/2)^2 + 0^2 + 0^2}} + \frac{1}{4\pi\epsilon_0} \frac{q_2 q_1}{\sqrt{(d/2 - (-d/2))^2 + 0^2 + 0^2}} \right]
$$

Reescribiendo la expresión previa:

$$
\Delta U = \frac{1}{4\pi\epsilon_o}\frac{q_2q_1}{d}
$$

Es importante mencionar que esta energía es equivalente al trabajo para mover cuasiestáticamente una carga respecto de la otra desde infinito a una distancia *d*, independientemente de cuál se desplace.

## **Densidad de energía de campo**

Vamos a buscar una expresión que nos permita calcular la energía de una distribución de carga continua pero acotada y para ello vamos a partir de la Ecuación (34). Dado que la configuración se arma a partir de muchísimos infinitesimales de carga debemos convertir la sumatoria en una integral sobre todo el volumen en el cual se encuentre distribuida la carga.

$$
U = \frac{1}{2} \sum_{i=1}^{\infty} q_i V(\mathbf{r_i}) = \frac{1}{2} \iiint_{Vol} \rho \ dVol \ V(\mathbf{r_i})
$$

Luego podemos hacer uso de la ley de Gauss en su forma diferencial, Ecuación (22), para reescribir el integrando.

$$
U = \frac{\varepsilon_0}{2} \iiint_{Vol} (\nabla \cdot \mathbf{E}) \ V(\mathbf{r_i}) \ dVol
$$

Haciendo uso de la siguiente propiedad vectorial:

$$
\nabla \cdot (\mathbf{V} \mathbf{E}) = \mathbf{V} \nabla \cdot \mathbf{E} + \mathbf{E} \cdot \nabla \mathbf{V}
$$

Se procede a modificar el integrando:

$$
U = \frac{\varepsilon_o}{2} \iiint_{Vol} \nabla \cdot (VE) + \frac{\varepsilon_o}{2} \iiint_{Vol} \mathbf{E} \cdot (-\nabla V) dVol
$$

Para continuar con el análisis aplicamos el Teorema de la divergencia al primer término del miembro derecho, con el objetivo de quitarnos el operador nabla del integrando, convirtiendo la integral de volumen de un reciento del espacio, en una integral de flujo a través de la frontera de dicho recinto. Por otro lado, el segundo término es totalmente conocido, basta con hacer uso de la Ecuación (28) para dejar la expresión en función únicamente de **E**.

$$
U = \frac{\varepsilon_o}{2} \oiint_S V \mathbf{E} \cdot d\mathbf{s} + \frac{\varepsilon_o}{2} \iiint_{Vol} \mathbf{E} \cdot \mathbf{E} dVol
$$

Resulta de interés analizar un caso particular, aquel en el cual se incrementa indefinidamente el tamaño del recinto sin incluir nueva carga<sup>19</sup>. El término de la integral de volumen indica que la energía siempre será creciente dado que se trata de un término acumulativo, pero la integral de superficie es un tanto más complicado de comprender, debido a que la superficie se incrementa, pero el integrando se irá haciendo cada vez más pequeño. Si bien cada configuración podría tener tendrá su propia evolución, podemos buscar una solución general, en particular una cota. Aplicando la desigualdad triangular a esta integral tendremos:

$$
\left|\frac{\varepsilon_0}{2}\oiint_S V \mathbf{E} \cdot d\mathbf{s}\right| \le \frac{\varepsilon_0}{2} \oiint_S |V \mathbf{E} \cdot d\mathbf{s}| \le \frac{\varepsilon_0}{2} \oiint_S |V \mathbf{E} dS|
$$

Genéricamente podemos decir que  $E(r)$  y  $V(r)$  dependen de  $1/r^2$  y  $1/r$ respectivamente, Ecuaciones (4) y (25), por lo tanto, el integrando resulta proporcional a  $1/r<sup>3</sup>$ . Para simplificar nuestro análisis vamos a emplear el ángulo

<sup>19</sup> Si se aumenta el tamaño y se encierra mayor cantidad de materia cargada, al menos si la cantidad neta se incrementa, entonces la energía debería necesariamente aumentar en módulo.

sólido como parametrización de la superficie, de esta manera es sencillo mostrar la dependencia con  $r$ .

$$
\frac{\varepsilon_{\rm o}}{2} \oiint_{\rm s} V \, \rm E \, ds \, \propto \frac{\varepsilon_{\rm o}}{2} \oiint_{\rm s} \frac{1}{r^3} \, r^2 d
$$

Reemplazando en la desigualdad previa llegamos a una cota superior para la integral de superficie.

$$
\left|\frac{\varepsilon_0}{2}\oiint_S V \mathbf{E} \cdot d\mathbf{s}\right| \le \frac{\varepsilon_0}{2} \oiint_S \frac{1}{r^3} r^2 d
$$

Basta con tomar límites a ambos lados de la igualdad, pero ya es sencillo mostrar que la integral de superficie tiende a cero cuando el recinto de integración tiende a uno de tamaño infinito.

$$
\lim_{r \to \infty} \left| \frac{\varepsilon_0}{2} \oiint_S V \mathbf{E} \cdot d\mathbf{s} \right| \le \lim_{r \to \infty} \frac{\varepsilon_0}{2} \oiint_S \frac{1}{r^3} r^2 d\Omega \to 0
$$

Ello nos indica que si se incrementa el tamaño del recinto de integración entonces la contribución a la energía correspondiente a la superficie tiende rápidamente a cero y solamente queda el término debido a la energía de campo dentro del recinto. Entonces si la integración se realiza para todo el espacio:

$$
U = \frac{\varepsilon_0}{2} \iiint \mathbf{E} \cdot \mathbf{E} dVol
$$

(35)

Si incluimos la permeabilidad eléctrica del vacío dentro del integrando entonces la magnitud posee dimensiones de energía por unidad de volumen, y es llamada densidad de energía eléctrica. Más adelante veremos una expresión muy similar cuando tratemos las propiedades eléctricas de la materia.

$$
u = \frac{\varepsilon_0}{2} \mathbf{E} \cdot \mathbf{E}
$$
 (36)

#### *Caso de estudio 15. Moviendo un dipolo.*

*Calcular la energía necesaria para rotar una molécula de agua inmersa en un campo electrostático de 1000 N/C hasta su posición de equilibrio. Estimar la cantidad de energía involucrada si en lugar de una única molécula se trata de 360 gramos.*

*Objetivos. Estimar la energía involucrada en el movimiento de dipolos de agua y vincularlo con el calentamiento por microondas.*

Si buscamos calcular la energía de rotación de un dipolo primero debemos conocer su momento bipolar. Para el caso de una molécula de agua este vale 1,6 10−29 C m.

$$
U = -\mathbf{p} \cdot \mathbf{E} \Rightarrow
$$
  
 
$$
U = -p E \cos(\theta)
$$

Luego, si deseamos hallar el valor máximo el dipolo debe estar antiparalelo al campo externo.

$$
U = 1.6 \, 10^{-29} \, \text{Cm} \, 1000 \, \text{N/C} = 1.6 \, 10^{-26} \, \text{J}
$$

Ciertamente es una energía muy pequeña, pero esto es sólo debido a que se trata de una única molécula. Si en realidad tenemos un valor comparable al número de Avogadro entonces la situación es muy distinta. Éste será el caso de considerar 360 gramos de agua,

que es más o menos la cantidad de una taza de té, pero por ahora es anecdótico. Lo importante es que tendremos unos 20 moles de moléculas de agua. Por supuesto que no todas van a estar en la misma posición, de hecho, no sabemos a priori cómo están ubicadas respecto de E, por lo tanto, podemos asumir que originalmente no hay ninguna dirección privilegiada. Luego de aplicar el campo algunos dipolos se orientarán respecto del mismo, pero no tenemos certeza de cuántos son. Sin embargo, podemos recurrir a una herramienta auxiliar de la mecánica estadística, que obviamente escapa al contenido de este texto, pero aun así el lector puede hallar rápidamente información confiable y sencilla para comprender el concepto, la distribución de Maxwell-Boltzmann. Básicamente podemos hacer uso de la idea siguiente: la cantidad de partículas n en un determinado estado, respecto de la cantidad total, N, depende de la energía de las mismas, notadas con U y T respectivamente. La distribución de las partículas se escribe como una función de la cantidad total por una dependiente de U y T. Entonces la distribución de Maxwell-Boltzmann.

$$
n(U, T) = f(N) e^{-U/kT} \text{ con } k = 1,38 \, 10^{-23} \, J/K
$$

Estamos en condiciones de hacer una simplificación y aproximar la función exponencial por un polinomio de primer orden alrededor de cero, dado que el argumento es muy pequeño.

$$
n(U,T) \approx f(N) \left(1 - \frac{U}{kT}\right)
$$

De esa manera obtenemos una relación lineal entre la cantidad de partículas y la energía de las mismas, la cual reemplazaremos por la energía necesaria para rotar un único dipolo, Ecuación (38).

$$
n(p, E, \theta, T) \approx f(N) \left(1 + \frac{p E \cos(\theta)}{k T}\right)
$$

Ahora viene otro salto de fe (como si la aparición de la distribución de mecánica estadística no fuera poco), debemos determinar f(N). Sabemos que tendremos muchísimos dipolos y una parte de ellos guarda un ángulo θ con **E**, pero ello ocurre en un espacio tridimensional, entonces tendremos una fracción *n* de moléculas polares que guardan una inclinación de θ dentro de un ángulo sólido. Supongamos que una línea de **E** se encuentra sobre el eje *z*; así un dipolo sobre el plano *y-z*, o *x-z*, pueden cumplir con una inclinación de θ grados respecto de **E**.

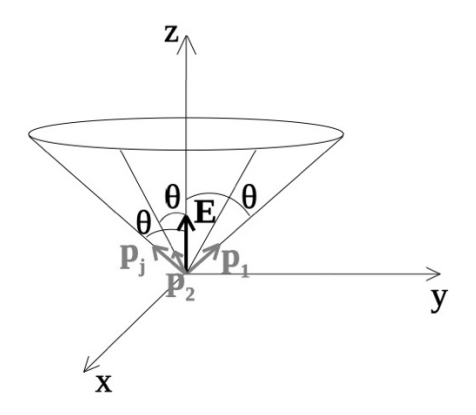

*Fig. 32. Ángulo sólido comprendido entre un campo electrostático y diversos dipolos inclinados un valor*  $\theta$  *respecto de*  $\boldsymbol{E}$ *.* 

Dado que los dipolos se encuentran distribuidos y no precisamente de una manera ordenada, entonces para contemplar todos los ángulos posibles la expresión de n(E,T) debe ser integrada para todo ángulo sólido.

$$
\int n(E,T) d\Omega = \int_0^{2\pi} \int_0^{\pi} f(N) \left(1 + \frac{p E \cos(\theta)}{kT}\right) \text{sen}(\theta) d\theta d\phi
$$

Sabemos que el resultado de la integración da N, la cantidad total de moléculas existentes.

$$
N = f(N) \left( 4\pi + \frac{p E}{k T} \frac{1}{2} \text{sen}(2\theta) \Big|_0^{\pi} \right)
$$

Dado que la integración de la función periódica es nula, se cumple f(N) = N/4π. Este resultado se reemplaza en la ecuación de n(E,T).

$$
n(E,T) = \frac{N}{4\pi} \left( 1 + \frac{p E \cos(\theta)}{k T} \right)
$$

Esta ecuación nos dice que habrá mayor cantidad de moléculas orientadas en el sentido del campo, es decir con un  $\theta = 0^{\circ}$ , en comparación con la disposición contraria, con θ = π. Conociendo la distribución de moléculas, es posible determinar la energía de la configuración respecto del estado original (cuando no había campo aplicado), debemos contar la cantidad de moléculas en cada estado y multiplicar por su correspondiente de energía, U<sub>θ</sub>.

$$
U_{total} = \int n(U_{\theta}, T) U_{\theta} d\Omega
$$

Reemplazando las expresiones dentro del integrando, y poniendo el diferencial de ángulo sólido en función de coordenadas esféricas:

$$
U_{\text{total}} = \int_0^{2\pi} \int_0^{\pi} \frac{N}{4\pi} \left( 1 + \frac{pE \cos(\theta)}{kT} \right) [-pE \cos(\theta)] \sin(\theta) d\theta d\phi
$$

El resultado de la integral es el siguiente:

$$
U_{\text{total}} = \frac{N p^2 E^2}{3 k T}
$$

Vamos a calcular la energía involucrada en la interacción del campo externo con los dipolos de los 360 g de agua. Para ello debemos elegir una temperatura a la cual haremos nuestro ensayo. Podemos suponer que se trata de un valor similar a la temperatura ambiente, por ejemplo 20 °C, (293 K).

$$
U_{\text{total}} = \frac{(360 \text{ g } 6,023 \text{ 10}^{23} \text{ 1/mol} / 18 \text{ g/mol})(1,610^{-29} \text{C m})^2 (1000 \text{ N/C})^2}{3 \text{ 1,38 10}^{-23} \text{ J/K } 293 \text{ K}}
$$

$$
U_{total}=0.26\,\mu J
$$

Mediante el cálculo obtuvimos una energía realmente muy pequeña, pero ¿qué ocurre si cesa el campo? Los dipolos volverán a su estado original de desorden debido a la agitación térmica, donde el exceso de energía entrega será acumulada por los dipolos en forma de calor. Ello implica que, si repetimos el procedimiento y lo hacemos muchas más veces, digamos miles de millones de veces, podríamos entregarle calor al agua. Por ejemplo, si lo hacemos diez mil millones de veces, tendremos un valor al menos de 2,6 kJ que en principio es un número elevado. Cabe aclarar que el número parece ser un capricho, pero ciertamente no es así.

Dado que la energía la almacena el agua en forma interna, entonces su temperatura se verá incrementada. Para calcularla, podemos hacer uso de la ecuación básica que gobierna la calorimetría. Si bien éste es otro concepto que escapa al presente texto, es sencillo hallar la ecuación que vincula la cantidad de calor que requiere una masa de agua para elevar su temperatura. Existe una constante de proporcionalidad denominada calor específico 4, 184 J/(g K).

$$
U=m\,C\,\Delta T
$$

Reemplazando los valores de energía, masa y calor específico, se puede despejar la diferencia de temperatura:

$$
2.6 \text{ kJ} = 360 \text{ g } 4.184 \frac{\text{ J}}{\text{g K}} \Delta \text{T} \Rightarrow
$$

$$
\Delta \text{T} = 1.7 \text{ K}
$$

En resumen, podemos argumentar que al repetir el procedimiento muchas, pero muchas veces, es viable elevar un poco la temperatura del agua, un fenómeno conocido como calentamiento dieléctrico. No es un gran descubrimiento, pero no tanto por el pequeño incremento de temperatura que hallamos, sino porque ya hay dispositivos que hacen uso este fenómeno, los hornos microondas. Salvando las diferencias de lo que hemos calculado, un horno de esta clase usa un campo que oscila en el tiempo unas 109 veces por segundo. Ahora quizás se comprenda el motivo del número de veces elegido antes. De hecho, el valor del campo también fue elegido adrede, es más o menos el orden de magnitud que hay dentro del horno.

Por supuesto que corresponde mencionar que nuestro cálculo lo hicimos a partir de un campo electrostático y asumiendo múltiples estados de equilibrio (en los cuales la carga estaba originalmente inmóvil). Por ende, podemos asumir que nos sirve para conocer el orden magnitud no el valor exacto. No obstante, el principio que estudiamos el motivo del calentamiento del horno microondas si son similares<sup>20</sup>.

### **Interacción de un dipolo puntual con un campo externo**

Una configuración dipolar que se encuentre inmersa en un campo electrostático podrá interactuar con el mismo rotando o trasladándose por acción de una fuerza. Con el objetivo de analizar esta situación vamos a iniciar aplicando consideraciones energéticas para determinar la energía de interacción del dipolo puntual con el campo externo. Por este motivo vamos a considerar que la separación dipolar es muy pequeña en comparación con el tamaño de la región en el cual se analiza el caso de estudio, (también es posible comparar con la distancia que tiene el dipolo con la fuente del campo externo). Seguramente la energía de interacción tendrá una contribución por la carga negativa, *-q*, la cual ubicamos en un punto genérico del espacio notado por  $r$  y además habrá otra por la carga positiva, q, la cual situamos en  $r + \delta r$ . Ahora, la energía total será el producto de cada carga por la función potencial evaluada en sus respectivas posiciones, es decir, con  $V(r)$  y  $V(r + \delta r)$  debido al campo externo **E**:

 $U_{interaction} = -q V(r) + q V(r + \delta r)$ 

Esta expresión no resulta de gran utilidad dado que seguramente nuestro dato es el campo externo, y además depende del valor de la separación dipolar  $\delta r$ . Veamos si podemos arribar a una forma un tanto más sencilla. Iniciemos por

<sup>20</sup> Existen otros fenómenos como por ejemplo a que el agua de los alimentos no es pura y tiene iones en solución. Estos también se mueven por presencia del campo y su energía cinética termina convirtiéndose en calor

hacer un desarrollo de Taylor alrededor de la posición  $r$ , considerando que  $\delta r \ll 1$  $r$  para nuestra configuración.

$$
V(\mathbf{r} + \delta \mathbf{r}) \approx V(\mathbf{r}) + \delta \mathbf{r} \cdot \nabla V(\mathbf{r})
$$

Luego, al reemplazar en la expresión de la energía de interacción se cancelan dos términos, quedando únicamente aquel que depende del momento dipolar de la configuración.

$$
U_{interacción} = q \, \delta \mathbf{r} \cdot (-\mathbf{E})
$$

Haciendo uso de la definición de momento dipolar, Ecuación (6), es posible escribir la expresión en función de esta magnitud.

$$
U_{interacción} = -\mathbf{p} \cdot \mathbf{E}
$$

Arribamos a una expresión para el cálculo de la energía de interacción en la cual nos basta con conocer el momento dipolar **p** y el campo externo **E**. Ahora, se puede notar que esta energía depende de la orientación entre el dipolo y el campo. Su valor será máximo cuando ambos vectores resultan antiparalelos, y mínimo cuando ambos coinciden en dirección y sentido. Ello indica que el dipolo tenderá espontáneamente a orientarse en el sentido del campo externo, con el objetivo de disminuir su energía. Debemos recordar que el momento dipolar es un vector que apunta de la carga negativa hacia la positiva, por lo tanto, la energía mínima de interacción se tendrá cuando el campo del propio dipolo apunte en sentido opuesto al externo. Este comportamiento será de ayuda para comprender lo que ocurre en la materia de naturaleza dieléctrica.

#### FUERZAS SOBRE UN DIPOLO

Conocida la energía de interacción el próximo paso será calcular la fuerza sobre el dipolo. Para ello vamos a multiplicar ambos miembros de la Ecuación (27) por la carga de interés:

$$
\mathbf{q} \mathbf{E} = - \mathbf{q} \nabla V
$$

Por definición, el miembro izquierdo es la fuerza electrostática, Ecuación (3) y el derecho es equivalente a la energía de la configuración, Ecuación (33):

$$
\mathbf{F} = -\nabla U
$$

Podemos aprovechar la Ecuación (37) y llegar a una expresión que vincule la fuerza que sufre el dipolo por acción del campo externo:

$$
F_{interac} = \nabla(p \cdot E)
$$

Aplicando la propiedad que vincula el operador nabla y el producto escalar, podemos escribir los cuatro términos siguientes:

(37)

$$
\mathbf{F} = (\mathbf{p} \cdot \nabla)\mathbf{E} + (\mathbf{E} \cdot \nabla)\mathbf{p} + \mathbf{p} \times (\nabla \times \mathbf{E}) + \mathbf{E} \times (\nabla \times \mathbf{p})
$$

Si adoptamos como simplificación  $p \neq p(r)$  dado que es poco probable que el momento de un dipolo puntual dependa de la posición, nos queda una expresión un tanto más reducida.

$$
\mathbf{F} = (\mathbf{p} \cdot \nabla)\mathbf{E} + \mathbf{p} \times (\nabla \times \mathbf{E})
$$
\n(38)

Debemos notar que el último término es nulo en el caso que el campo sea electrostático, Ecuación (29), reduciéndose entonces la fuerza al primer término únicamente.

$$
\mathbf{F} = (\mathbf{p} \cdot \nabla) \mathbf{E}
$$

(39)

Esta ecuación expresa que la fuerza sobre el dipolo puntual es equivalente a la derivada direccional de **E** en la dirección del momento dipolar, lo cual indica que dipolo tenderá a orientarse en la dirección del campo externo.

MOMENTO DE FUERZAS SOBRE UN DIPOLO

Dado que conocemos una manera de obtener la fuerza sobre el dipolo, y además sabemos que el mismo tenderá a rotar en presencia del campo externo, resulta de interés calcular el momento o torque. Dicho momento tendrá dos contribuciones, por supuesto una por cada carga.

$$
M = r \times (-q)E(r) + (r + \delta r) \times qE(r + \delta r)
$$

En nuestro procedimiento asumiremos que la fuente de campo se encuentra suficientemente lejos del dipolo, hipótesis expresada como  $\delta r \ll r$ , así podemos usar una aproximación lineal (un desarrollo de Taylor de primer orden) en la función  $E(r + \delta r)$  como hicimos previamente con la función potencial<sup>21</sup>.

$$
E(r + \delta r) \approx E(r) + \delta r \cdot \nabla E(r)
$$

A partir de la ecuación previa podemos usar esta aproximación en la ecuación original de momento de fuerzas (en los próximos pasos omitiremos escribir de forma explícita la dependencia de **E** con **r** por cuestiones de claridad).

$$
M = r \times (-q)E + (r + \delta r) \times (qE + q\delta r \cdot \nabla E)
$$

<sup>21</sup> Es importante mencionar que el último término ∇**E**(**r**) es el gradiente del campo, que tiene la forma de una matriz, por ello al calcular el producto escalar con  $\delta r$  determina un vector. Dicha matriz contiene a las derivadas de **E** respecto de las coordenadas espaciales, luego veremos cuan necesario es realizar su cálculo según el caso de estudio.

Es conveniente reescribir la expresión previa agrupando términos.

$$
\mathbf{M} = \mathbf{r} \times [(\mathbf{q} \delta \mathbf{r}) \cdot \nabla \mathbf{E}] + \delta \mathbf{r} \times \mathbf{q} \mathbf{E} + \delta \mathbf{r} \times [(\mathbf{q} \delta \mathbf{r}) \cdot \nabla \mathbf{E}]
$$

Empleando la definición de momento dipolar, Ecuación (6):

$$
M = r \times (p \cdot \nabla E) + p \times E + \delta r \times (p \cdot \nabla E)
$$

Si se desestima el último término del segundo miembro, debido a que la distancia dipolar es muy pequeña, entonces queda:

$$
\mathbf{M} \approx \mathbf{r} \times (\mathbf{p} \cdot \nabla \mathbf{E}) + \mathbf{p} \times \mathbf{E}
$$
 (40)

Debemos analizar los dos términos restantes, el primero de ellos es el momento de la fuerza cuando el dipolo se encuentra inmerso en un campo electrostático no uniforme, es decir, un **E** que cambia con las coordenadas espaciales, Ecuación (39). Por otro lado, el segundo término indica que existirá un momento siempre y cuando el dipolo no esté orientado en la misma dirección del campo externo aplicado.

# **Casos de estudio de cálculo de potenciales para distribuciones de carga**

*Caso de estudio 16. Potencial electrostático de un disco cargado.*

*Hallar el potencial electrostático en todo punto del eje de rotación de un disco de radio R que se encuentra cargado uniformemente con una densidad σ. Obtener el campo electrostático a partir de la función potencial. Emplear como potencial de referencia un valor de 0 V en un punto muy alejado de la configuración y repetir el procedimiento en caso de que la referencia sea de -12 V en un punto del eje a una distancia R del disco.*

*Objetivo. Calcular el potencial electrostático por integración de la carga, aprendiendo a escribir los vectores campo y fuente para una configuración ya conocida y parametrizar el dq' en función de variables espaciales. Hallar el campo por derivación de la función potencial electrostático, con la finalidad de comparar distintos métodos para hallar E, determinando las ventajas de cada uno. Analizar la influencia de la referencia en las funciones V(r) y E(r).*

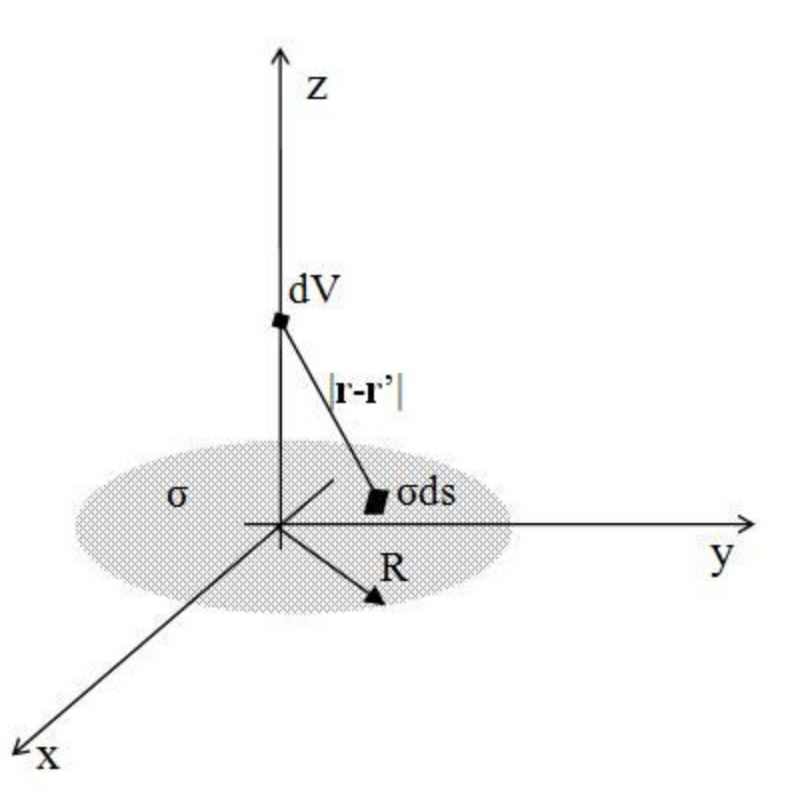

*Fig. 33. Cálculo del potencial electrostático por integración para un disco con carga uniforme en superficie. Resulta conveniente notar que el potencial se calcula como la contribución de la relación de carga-distancia, motivo por el cual se espera que la función en el eje z sea simétrica respecto del plano x-y.*

*•* Cálculo de la función potencial.

El procedimiento para hallar V(**r**) empleando la Ecuación (24), requiere en primer lugar parametrizar la distribución de carga. En este caso optamos por coordenadas cilíndricas por simplicidad:

$$
dq' = \sigma ds' = \sigma r' d\phi dr'
$$

El siguiente paso es definir los puntos fuente y campo, empleando coordenadas cilíndricas y componentes cartesianas. El primero será aquel que salga del origen y llegue a todo punto del disco cargado, y el segundo a todo punto del eje *z*.

$$
\mathbf{r} = 0 \text{ m}\hat{\mathbf{x}} + 0 \text{ m}\hat{\mathbf{y}} + z\hat{\mathbf{z}}
$$
  

$$
\mathbf{r}' = \mathbf{r}' \cos(\phi')\hat{\mathbf{x}} + \mathbf{r}' \sin(\phi')\hat{\mathbf{y}} + 0 \text{ m }\hat{\mathbf{z}}
$$

La Ecuación (24) requiere el módulo de la diferencia de dichos vectores, entonces:

$$
|\mathbf{r}-\mathbf{r}'|=\sqrt{r'^2+z^2}
$$

Este procedimiento es análogo al realizado para el cálculo de **E**, de hecho, la principal diferencia reside en el integrando. En el caso de buscar la función V(**r**), se trata de una función escalar y por ende la integral sobre *dq'* (o en este caso particular  $\sigma$  ds') sólo se efectúa una vez, pero en el caso del cálculo de campo electrostático, podrían existir hasta tres componentes.

$$
V(z) = \frac{1}{4\pi\epsilon_0} \int_0^R \int_0^{2\pi} \frac{\sigma r' d\varphi' dr'}{\sqrt{r'^2 + z^2}} + K
$$

La primitiva es sencilla de hallar por sustitución, en efecto, se recomienda explorar este método debido a que integral es común <sup>22</sup>. El resultado es:

$$
V(z) = \frac{\sigma}{2\varepsilon_0} \left( \sqrt{R^2 + z^2} - |z| \right) + K
$$

Los siguientes pasos consisten en determinar la constante de referencia (comparar dos elecciones distintas) y el campo por derivación. Claro está que la determinación de K no influye en los más mínimo para el cálculo de **E**.

*•* Determinación de la constante de referencia.

Necesitamos averiguar el valor que adoptará K en los dos casos postulados por el enunciado. En uno buscamos el valor de K para que la función potencial electrostático sea nula en un punto infinitamente lejos de la configuración. Considerando que el potencial sólo depende de la coordenada *z* en el eje de rotación del disco cargado, entonces debemos evaluar la función cuando  $z \rightarrow \infty$ .

$$
V(ref) = \lim_{z \to \infty} V(z)
$$

$$
V(ref) = \lim_{z \to \infty} \frac{\sigma}{2\epsilon_0} \left( \sqrt{R^2 + z^2} - |z| \right) + K
$$

El límite de la función  $V(z)$ , es esta misma evaluada en la referencia,  $V(ref)$ . En el miembro derecho el resultado es una indeterminación, pero una salvable. Para salvarla basta con multiplicar y dividir por el conjugado del término entre paréntesis y luego operar de forma algebraica.

$$
V(\text{ref}) = \lim_{z \to \infty} \frac{\sigma}{2\varepsilon_o} \left( \frac{R^2 + z^2 - z^2}{\sqrt{R^2 + z^2} + |z|} \right) + K
$$

El término entre paréntesis tiene se anula, y el valor de la referencia fue elegido como cero volts, por lo tanto, la constante deseada es nula.

$$
0 V = 0 V + K
$$

Con la primera elección de potencial de referencia, el valor de K resultó nulo, un número muy cómodo para sumar. Ello se debe a que la función potencial converge a cero para puntos muy alejados de la configuración y porque además pedimos que la función sea cero en ese caso. Entonces para esa elección particular de referencia:

<sup>&</sup>lt;sup>22</sup> La sustitución  $u = r'^2 + z^2$  es conveniente para este caso, la integral queda  $du/2\sqrt{u}$ .

$$
V(z) = \frac{\sigma}{2\epsilon_0} \left( \sqrt{R^2 + z^2} - |z| \right)
$$

**Determinación de la constante de integración para la referencia en**  $z=$  $R_{\perp}$ 

Es momento de buscar la nueva constante, correspondiente a la otra referencia deseada. En ésta, el potencial valía -12V para un  $z = R$ .

$$
V(R) = \frac{\sigma}{2\varepsilon_0} \left( \sqrt{R^2 + R^2} - |R| \right) + K'
$$

Operando algebraicamente se llega al valor de la constante, K':

$$
K' = -12V - \frac{\sigma R}{2\epsilon_0}(\sqrt{2} - 1)
$$

La cual se reemplaza en la expresión del potencial:

$$
V(z) = \frac{\sigma}{2\epsilon_0} \left( \sqrt{R^2 + z^2} - |z| \right) + \frac{\sigma R}{2\epsilon_0} \left( 1 - \sqrt{2} \right) - 12V
$$

Es importante notar que dimos con la misma función que antes, pero desplazada un valor constante. Obviamente ello es el concepto de potencial de referencia. En los casos de estudio de energía potencial gravitatoria era muy común elegir un cero para alguna altura particular donde sea cómodo para el problema en cuestión. Ahora hicimos algo análogo. Tenemos una misma función con dos referencias distintas. Por supuesto que es más sencilla para operar la primera, aquella donde  $K = 0$ , pero no siempre podremos elegir una referencia que nos convenga para hacer cuentas<sup>23</sup>.

*•* Cálculo del campo eléctrico por derivación del potencial.

Ahora vamos a hallar el **E** pedido por el enunciado mediante derivación de la función potencial electrostático. Por supuesto que podemos emplear cualquiera de las referencias adoptadas, dado que la derivada de una función constante es cero. Debemos aclarar que sólo podremos hallar  $E(0,0, z)$  dado que fue el dominio donde hallamos el potencial.

$$
\mathbf{E} = -\nabla V = -\frac{\mathrm{d}V}{\mathrm{d}z}\,\hat{z}
$$

<sup>&</sup>lt;sup>23</sup> Recordar que las funciones potencial están definidas a menos de una constante arbitraria y que es habitual usar diferencias de potencial.

Antes de continuar, debemos recordar cómo tratar a la función |z|. La derivada de la misma respecto de *z* sólo puede tomar los valores  $\pm 1$  (en todo  $z \neq 0$ , dando así una función partida para los *z* positivos y negativos).

$$
\mathbf{E}(0,0,z) = -\frac{d}{dz} \left( \frac{\sigma}{2\varepsilon_0} \left( \sqrt{R^2 + z^2} - |z| \right) + \frac{\sigma R}{2\varepsilon_0} \left( 1 - \sqrt{2} \right) - 12V \right) \hat{z}
$$

$$
\mathbf{E}(0,0,z) = -\frac{\sigma}{2\varepsilon_0} \left( \frac{z}{\sqrt{R^2 + z^2}} - 1 \right) \hat{z} \quad \text{si } z > 0
$$

$$
\mathbf{E}(0,0,z) = -\frac{\sigma}{2\varepsilon_0} \left( \frac{z}{\sqrt{R^2 + z^2}} + 1 \right) \hat{z} \quad \text{si } z < 0
$$

Vamos a emplear la función signo para escribir la función partida de forma compacta:

$$
\mathbf{E}(0,0,z) = \frac{\sigma}{2\varepsilon_0} \left(\frac{z}{|z|} - \frac{z}{\sqrt{R^2 + z^2}}\right) \hat{z} \quad \forall z \neq 0 \text{ m}
$$

El lector puede verificar que este resultado corresponde al hallado previamente para el campo en el eje de un disco cargado uniformemente, Ecuación (11).

*Caso de estudio 17. Nuevamente el potencial electrostático de un disco cargado.*

*Obtener el potencial en el eje de un disco de radio R con carga uniforme σ, mediante la circulación del campo electrostático.*

*Objetivo. Calcular el potencial de la configuración mediante la circulación de línea del campo electrostático obtenido para comparar con el resultado del ejemplo anterior.*

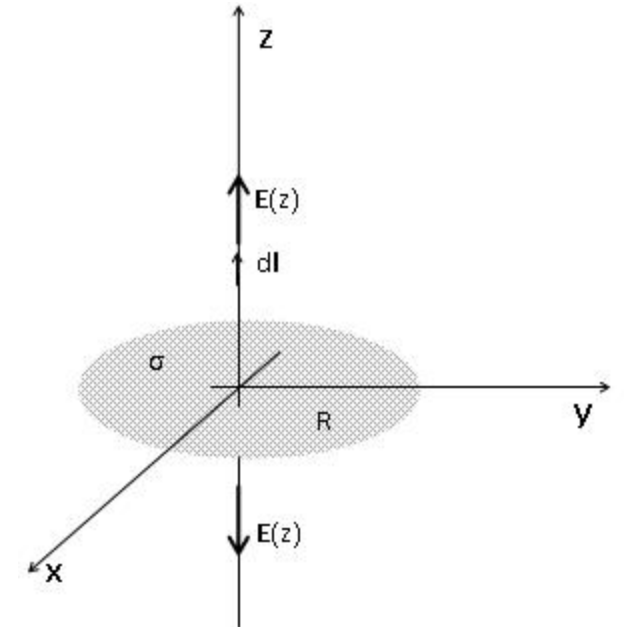

*Fig. 34. Cálculo de potencial por circulación de campo para un disco con carga uniforme en superficie.*

Dado que buscaremos obtener la función  $V(z)$  por la circulación de **E**, debemos conocer el potencial en algún punto o de lo contrario arrastraremos siempre una constante arbitraria. Generalmente se usa la referencia del potencial, dado que es un punto donde se suele tener información. Asumamos entonces que la referencia se encuentra muy lejos sobre el semieje positivo de las z (es decir  $z \rightarrow$ ∞) y además vale 0 V. Ya usamos una vez esta referencia y notamos que es conveniente para efectuar cálculos. Debemos mencionar que, si buscamos obtener la función genérica, entonces el punto final de la integral de la línea deberá ser siempre un punto genérico. En resumen, lo que estamos haciendo es calcular la diferencia de potencial entre la referencia y cualquier punto del espacio.

$$
\int_{V(z_{\rm ref})}^{V(z)} dV = -\int_{z_{\rm ref}}^{z} \mathbf{E} \cdot d\mathbf{l}
$$

La función campo ya la conocemos, es aquella obtenida en el capítulo previo, Ecuación (11). Debemos tener en cuenta que la configuración nos divide al eje *z* en dos, debemos trabajar en las regiones por separado. Empezaremos por el semiespacio que contiene los valores de *z* positivos.

$$
V(z) - V(z_{ref}) = -\lim_{z_{ref}\to\infty} \int_{z_{ref}}^{z} \frac{\sigma}{2\varepsilon_{o}} \left(\frac{z}{|z|} - \frac{z}{\sqrt{R^{2} + z^{2}}} \right) \hat{z} \cdot dl
$$

Recordar que el potencial de referencia fue elegido nulo, por ende, en el miembro izquierdo sólo queda la función  $V(z)$ . En el miembro derecho la función signo adopta un valor unitario, dado que se opera en el semieje positivo de *z*.

$$
V(z) = \lim_{z_{\rm ref} \to \infty} \int_{z_{\rm ref}}^{z} \frac{\sigma}{2\epsilon_{\rm o}} \left( \frac{z}{\sqrt{R^2 + z^2}} - 1 \right) \hat{z} \cdot dz \hat{z}
$$

La primitiva de la integral es sencilla, en efecto, fue encontrada en el caso de estudio previo, e igualmente el límite, el cual conduce a una indeterminación salvable.

$$
V(z) = \lim_{z_{ref} \to \infty} \frac{\sigma}{2\epsilon_0} \left( \sqrt{R^2 + z^2} - z \right) - \frac{\sigma}{2\epsilon_0} \left( \sqrt{R^2 + z_{ref}^2} - z_{ref} \right)
$$

El segundo término del segundo miembro es nulo, por lo tanto, la función potencial, válida para el semiplano que contiene al eje de las *z* positivas resulta:

$$
V(z) = \frac{\sigma}{2\epsilon_0} \left( \sqrt{R^2 + z^2} - z \right)
$$

Es momento de hallar la función potencial para el semiplano inferior. Para ello debemos partir del punto de referencia (ya que conocemos el potencial en dicho punto), hasta  $z = 0m$ , empleando la función válida para  $z > 0m$ . El camino restante implica integrar la función campo desde el origen de coordenadas, hasta un punto genérico del semiespacio con  $z < 0$ m.

$$
V(z) - V(z_{ref}) = -\frac{\sigma}{2\varepsilon_o} \left[ \int_{z_{ref}}^{0} \left( \frac{z}{|z|} - \frac{z}{\sqrt{R^2 + z^2}} \right) \hat{z} \cdot dz \,\hat{z} + \int_{0}^{z} \left( \frac{z}{|z|} - \frac{z}{\sqrt{R^2 + z^2}} \right) \hat{z} \cdot dz \,\hat{z} \right]
$$

En esta instancia es necesario estar muy atentos a los signos, dado que en la segunda integral los límites van desde el valor nulo a uno genérico, pero este debe cumplir  $z < 0$ m. Además, la función signo es distinta en cada una de las integrales.

$$
V(z) = \frac{\sigma R}{2\varepsilon_0} + \left[\frac{\sigma}{2\varepsilon_0} \left(-z + \sqrt{R^2 + z^2}\right) - \frac{\sigma R}{2\varepsilon_0}\right]
$$

Simplificando los términos opuestos y escribiendo la función de manera concisa, se encuentra una expresión análoga a aquella obtenida previamente para el otro semiplano, pero la actual, sólo es válida para  $z < 0m$ .

$$
V(z) = \frac{\sigma}{2\epsilon_0} \left( \sqrt{R^2 + z^2} - z \right)
$$

En resumen, la función potencial queda:

$$
V(z) = \frac{\sigma}{2\epsilon_0} \left( \sqrt{R^2 + z^2} - |z| \right) \ \forall z
$$

*Caso de estudio 18. El potencial de un segmento uniformemente cargado.*

*Obtener el potencial para un segmento de longitud L cargado con densidad uniforme λ. Particularizar la función en caso de optar por potencial nulo en infinito.*

*Objetivo. Calcular el potencial electrostático de una configuración que se empleará en casos de estudio futuros.*

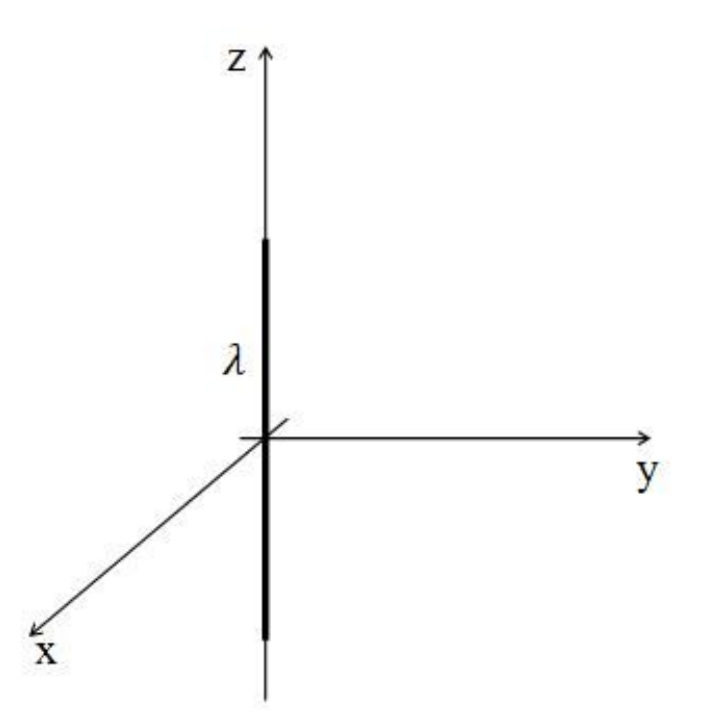

*Fig. 35. Cálculo de potencial por integración para un segmento con carga uniforme.*

Ya hemos tratado con esta distribución anteriormente, pero en aquel entonces hallamos su campo, Ecuación (16). En esta instancia vamos a obtener el potencial. Para ello iniciamos como de costumbre, definiendo la parametrización más adecuada del diferencial de carga. En este caso es conveniente emplear coordenadas cartesianas.

$$
dq' = \lambda \, dz'
$$

Los puntos campo y fuente se escriben para todo el espacio el primero, y para recorrer el segmento en el eje *z* el segundo.

$$
\mathbf{r} = x\hat{x} + y\hat{y} + z\hat{z}
$$

$$
\mathbf{r}' = z'\hat{z}
$$

Luego se calcula la diferencia del módulo de los vectores y se reemplaza en la Ecuación (25).

$$
V(x, y, z) = \frac{1}{4\pi\epsilon_0} \int_{-L/2}^{L/2} \frac{\lambda dz'}{\sqrt{x^2 + y^2 + (z - z')^2}} + K
$$

Es conveniente escribir la función primitiva como un logaritmo con un cociente, ya que de esta manera es sencillo operar para encontrar casos límite, o verificar el comportamiento de la función para algunos puntos del espacio.

$$
V(x, y, z) = \frac{\lambda}{4\pi\epsilon_0} \ln \left( \frac{z + L/2 + \sqrt{x^2 + y^2 + (z + L/2)^2}}{z - L/2 + \sqrt{x^2 + y^2 + (z - L/2)^2}} \right) + K
$$
\n(41)

De esta manera hemos hallado el potencial para todo el espacio y todo valor posible de referencia, ahora podemos particularizar la expresión para obtener el valor de la constante K, sabiendo que el potencial vale 0 V en un punto infinitamente lejos de la configuración. Si bien podemos alejarnos del origen de coordenadas por cualquier camino, es conveniente tratar la operación por el eje  $x$ , haciendo nulas las otras dos coordenadas $^{24}.$ 

$$
\lim_{x \to \infty} V(x, 0, 0) = \lim_{x \to \infty} \frac{\lambda}{4\pi \epsilon_0} \ln \left( \frac{L/2 + \sqrt{x^2 + L^2/4}}{-L/2 + \sqrt{x^2 + L^2/4}} \right) + K
$$

El argumento del logaritmo tiene a una indeterminación, un cociente de valores infinitos, pero es sencillo salvar este límite sacando como factor común las  $x^2$ del numerador y denominador (usar la regla de l'Hôpital no es conveniente porque las derivadas de las funciones se tornan muy complejas). En definitiva, el logaritmo tiende a cero dado que su argumento tiende a uno. Entonces:

$$
K=0\,V
$$

Notar que la constante resultó nula como en el caso anterior. Ello se debe a que el potencial disminuye con la distancia a la configuración, entonces necesariamente la constante debe ser igual cero si buscamos igualar a un valor de  $V(x)$  nulo. En este momento podemos generalizar y concluir que si nuestra función es convergente en infinito entonces podemos poner como referencia este punto y si además V converge a 0 voltios, entonces K será necesariamente nula. Si bien es atractivo simplificar así de rápido el procedimiento, sólo podemos analizar el valor del potencial en infinito en contados casos, ya que en algunas configuraciones hallar una singularidad. Muchas veces (y erróneamente) se dice que para que la función potencial converja en infinito basta con que la carga sea acotada. En realidad, es necesario que **E** caiga más rápido que la inversa de la distancia en infinito. A continuación, veremos hay otro caso que ayuda a esclarecer este concepto.

#### *Caso de estudio 19. La función potencial de una recta cargada y su referencia.*

*A partir del campo generado por una recta cargada con densidad uniforme λ,*  coincidente con el eje z,  $\bm{E}(\bm{r})=\frac{\lambda}{2\pi\epsilon}$  $\frac{\pi}{2\pi\epsilon_o r}$ î, hallar la función potencial electrostático. *Analizar dónde resulta válido fijar el valor del potencial de referencia.*

<sup>24</sup> Por supuesto que también se puede hacer el camino por el eje *y* o el *z*, puede ser cualquier punto en realidad.

*Objetivo. Emplear la circulación de E(r) para hallar V(r) para una configuración indefinida. Analizar la validez del uso de la referencia en un punto considerando a una distancia infinitamente lejos de la configuración. Usar la función hallada para comparar con futuros casos de estudio.*

En esta oportunidad conocemos el campo generado por la distribución de carga, por lo tanto, debemos hallar V(**r**) mediante la integral de línea, Ecuación (29). Dado que deseamos hallar una función, partiremos del potencial de referencia y llegaremos a un punto genérico del espacio. En esta instancia es momento de hacer dos aclaraciones, una es sobre el camino elegido, y la otra sobre la referencia.

$$
V(r) - V(ref) = -\int_{ref}^{r} \mathbf{E} \cdot d\mathbf{l}
$$

Como la función potencial es independiente del camino, podemos elegir libremente el que más nos convenga. En este caso se trata de uno radial, debido a que E tiene esta componente y por ende ocurre  $E \parallel dl$ . Por otro lado, aún no definimos la referencia, por ahora la vamos a dejar genérica hasta observar mejor la función.

$$
V(r) - V(ref) = -\int_{ref}^{r} \frac{\lambda}{2 \pi \epsilon_0 r} \hat{r} \cdot dr \hat{r}
$$

$$
V(r) - V(ref) = -\frac{\lambda}{2 \pi \epsilon_0} \ln \left(\frac{r}{ref}\right)
$$

Podemos notar que no es viable emplear una referencia en un punto infinitamente lejos, dado que la función diverge para  $ref \rightarrow \infty$ . Ello se debe a que la función asume que la distribución de carga es indefinida, y por lo tanto no nos otorga información en un punto tan lejano a la misma. Cabe aclarar que tampoco podemos elegir  $ref \rightarrow 0$ , ya que al asumir que la carga ocupa una recta sin dimensiones no contamos con información de esos puntos. En resumen, podemos elegir cualquier punto restante del espacio.

$$
V(r) = \frac{\lambda}{2 \pi \epsilon_0} \ln \left( \frac{ref}{r} \right) + V(ref)
$$
\n(42)

#### **Cálculo de potencial para distribuciones no acotadas en extensión**

Hasta el momento hemos hallado el potencial electrostático para unas pocas configuraciones acotadas, es decir con una extensión definida y una cantidad de carga finita. Sin embargo, en los capítulos previos fue costumbre determinar el campo para algunas distribuciones indefinidas, las cuales incluían en su análisis una cantidad de carga infinita. A su vez, sabemos que existe más de una manera de calcular la función potencial, una de las ellas fue mediante la integral de la carga, Ecuación (25), y otra mediante la circulación de **E**, Ecuación (29). Cuando se trate de una distribución indefinida, en general no tendremos la libertad de calcular el potencial por integración sobre la carga, sino que dependerá en realidad de cómo se encuentre distribuida. Ello se debe a que hubo un paso clave para dar con la Ecuación (25), que es la asunción de que es posible quitar el operador nabla fuera de la integral. El inconveniente surgirá cuando haya problemas de convergencia de la integral al evaluar determinados límites, imposibilitando hallar V(**r**) por este medio. Sin embargo, quizás no exista dicho problema de convergencia para la derivada del integrando, y por lo tanto sea viable hallar **E**(**r**).

Uno en principio podría preguntarse cómo puede obtener un **E**(**r**) y luego por circulación la función V(**r**), si no es posible asegurar la convergencia de la integral sobre la carga para hallar directamente V(**r**), porque obviamente ambas funciones están relacionadas entre sí. De hecho, ambas funciones se pueden hallar de manera análoga mediante integración sobre la carga. Por ejemplo, si tratamos un caso de distribuciones volumétricas se tiene el siguiente caso.

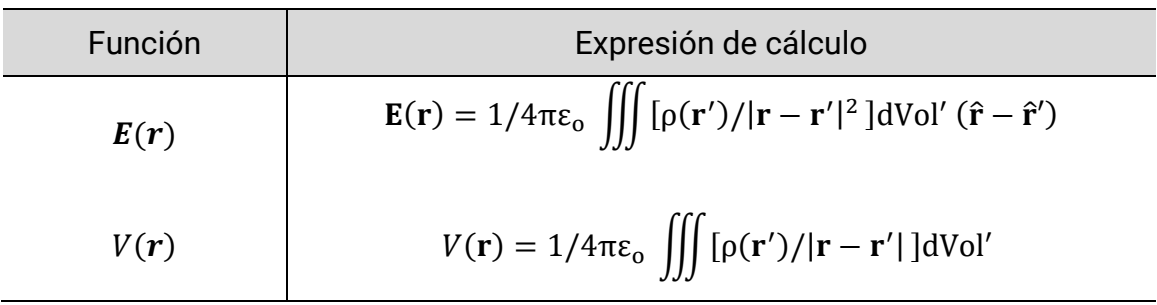

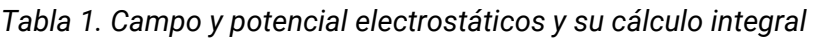

Si contamos con alguna coordenada primada que se extienda a infinito, (es decir que la distribución no sea acotada) entonces tendremos una integral impropia<sup>25</sup>. A modo de resumen se puede decir que las integrales de polinomios de la forma  $1/P(x)$  convergen son convergentes cuando se integra hasta  $\pm \infty$  si la máxima potencia es superior a la unidad. Notar que el caso más sencillo sería un polinomio de la forma  $1/x$  que claramente su primitiva no converge cuando se evalúa en infinito. Observando con detenimiento el Cuadro anterior, se puede notar el integrando del campo es  $\rho(r')(r-r')/|r-r'|^2$ , mientras que el respectivo integrando de la función potencial es  $\rho(r')/|r-r'|^2$ , que posee un denominador de orden inferior. Ello ya nos dice que será más sencillo hallar distribuciones de carga no acotadas que permitan hallar **E**.

En el Capítulo de Ecuaciones de Maxwell se discutirá brevemente otro camino para arribar a una ecuación más general de cálculo de V(**r**), la cual incluye a la Ecuación (25) como un caso particular. Por lo pronto vamos a analizar varios casos de estudio donde se pone de manifiesto la convergencia de la integral para el cálculo del potencial electrostático mediante integración de la carga.

<sup>&</sup>lt;sup>25</sup> En esta instancia es conveniente buscar información sobre el criterio de convergencia para primitivas del estilo  $1/x^n$  dx con límites de x entre  $-\infty e$  ∞.

*Caso de estudio 20. Una distribución lineal infinita.*

*Hallar el potencial electrostático para una distribución lineal no acotada en extensión, con densidad uniforme* ߣ*. Analizar la convergencia y discutir el rango de utilidad de la función hallada.*

*Objetivo. Calcular el potencial electrostático de una distribución de carga lineal uniforme infinita empelando la Ecuación (25), con el objetivo de verificar las limitaciones de la expresión. Repetir el cálculo para una distribución lineal uniforme pero acotada, en las cercanías de su mediatriz. Comparar ambos modelos y mantener la información en memoria para su contraste con futuros casos de estudio.*

Considerando que buscamos hallar el potencial electrostático en todo el espacio para una recta cargada, y ya contamos con el correspondiente para un segmento de igual densidad, volveremos sobre esta función, Ecuación (42), sabiendo que debemos tomar el límite para cuando  $L \rightarrow \infty$ . Por cuestiones de comodidad haremos una evaluación en la ecuación adoptando  $z = 0m$ , dado que facilita el cálculo y no cambia en nada el foco del análisis.

$$
\lim_{L\to\infty} V(x,y,0)=\lim_{L\to\infty}\frac{\lambda}{4\pi\epsilon_0}\ln\left(\frac{L/2+\sqrt{x^2+y^2+(L/2)^2}}{L/2+\sqrt{x^2+y^2+(-L/2)^2}}\right)+K\to \frac{\lambda}{4\pi\epsilon_0}\ln\left(\frac{\infty}{-\infty+\infty}\right)+K
$$

Para salvar la indeterminación multiplicamos y dividimos por el conjugado del denominador y luego operamos algebraicamente.

$$
\lim_{L\to\infty}\frac{\lambda}{4\pi\epsilon_0}\ln\left(\frac{L^2/4+x^2+y^2+(L/2)^2}{x^2+y^2}\right)+K\to\infty
$$

¿Entonces no nos sirve de nada el resultado de la Ecuación (42)? La verdad es que podemos usarlo para calcular la dependencia con r cuando estamos muy cerca de la configuración, de manera tal que podamos considerarla como infinita. Esto es más bien una visión ingenieril de una configuración indefinida, en la cual no hay necesidad de evaluar un límite. Para ello vamos a especializar nuevamente el resultado con z nulo así tendremos la misma cantidad de carga por encima como por debajo de nuestro punto campo, pero además simplifiquemos la notación empleando coordenadas cilíndricas (cambiando *x* e *y* por *r*). De esta manera, buscaremos entonces la función en los casos en los cuales se cumple  $r/L \ll 1$  haciendo una aproximación lineal en el argumento del logaritmo. Partiendo de:

$$
V(r, 0) = \frac{\lambda}{4\pi\epsilon_0} \ln\left(\frac{L/2 + \sqrt{r^2 + L^2/2}}{L/2 + \sqrt{r^2 + L^2/4}}\right) + K
$$

Se saca como factor común al parámetro L del numerador y denominador.

$$
V(r, 0) = \frac{\lambda}{4\pi\epsilon_0} \ln \left( \frac{L/2 + L/2\sqrt{(2r/L)^2 + 1}}{-L/2 + L/2\sqrt{(2r/L)^2 + 1}} \right) + K
$$

Para la raíz dentro del logaritmo, haremos una aproximación de Taylor de primer orden del factor  $2r/L$  en el entorno del cero.

$$
\sqrt{(2r/L)^2 + 1} \approx 1 + \frac{1}{2} \left(\frac{2r}{L}\right)^2
$$

Reemplazando la aproximación en la expresión original:

$$
V(r,0) \approx \frac{\lambda}{4\pi\epsilon_0} \ln \left[ \frac{L/2 + L/2[1 + 1/2 (2r/L)^2]}{-L/2 + L/2[1 + 1/2 (2r/L)^2]} \right] + K
$$

Simplificando los términos queda:

$$
V(r,0) \approx \frac{\lambda}{4\pi\epsilon_0} \ln\left(\frac{L}{r}\right) + K
$$

Esta expresión es el potencial electrostático correspondiente generado por un segmento cargado uniformemente, válido para puntos muy cercanos a la carga. Notar que se parece al resultado hallado para una recta cargada con densidad uniforme, Ecuación (43).

*Caso de estudio 21. Dos distribuciones discretas de carga no acotadas.*

*Calcular el potencial para un punto del espacio debido a una distribución discreta de cargas colocadas de manera equidistante entre sí. Discutir la convergencia de la función potencial para ese caso y repetir el razonamiento si el arreglo de cargas no es uniforme, donde tal como lo muestra la Figura (36).*

*Objetivo. Comparar la posibilidad de calcular el potencial electrostático en dos arreglos de cargas discretas de extensión no acotada, donde uno de ellos es análogo a una distribución lineal con* ߣ *uniforme. Detectar los problemas de existencia de la función potencial calculada mediante la suma de contribuciones de potencial individuales.*

En el caso de estudio previo notamos que no fue posible hallar la función potencial por integración de la carga, ahora veremos como un arreglo análogo, pero con cargas discretas, nos conduce a la misma conclusión, y luego veremos que, si cambiamos un poco la distribución, entonces si podemos arribar a una función de  $V(r)$ . Comencemos por mostrar los dos arreglos de carga. Uno de ellos las tiene colocadas a una distancia regular, ver Figura (36 a), mientras la

otra posee cierta distancia irregular respecto de la que está centrada, Figura (36 b), luego le daremos un valor a  $f(k)$ .

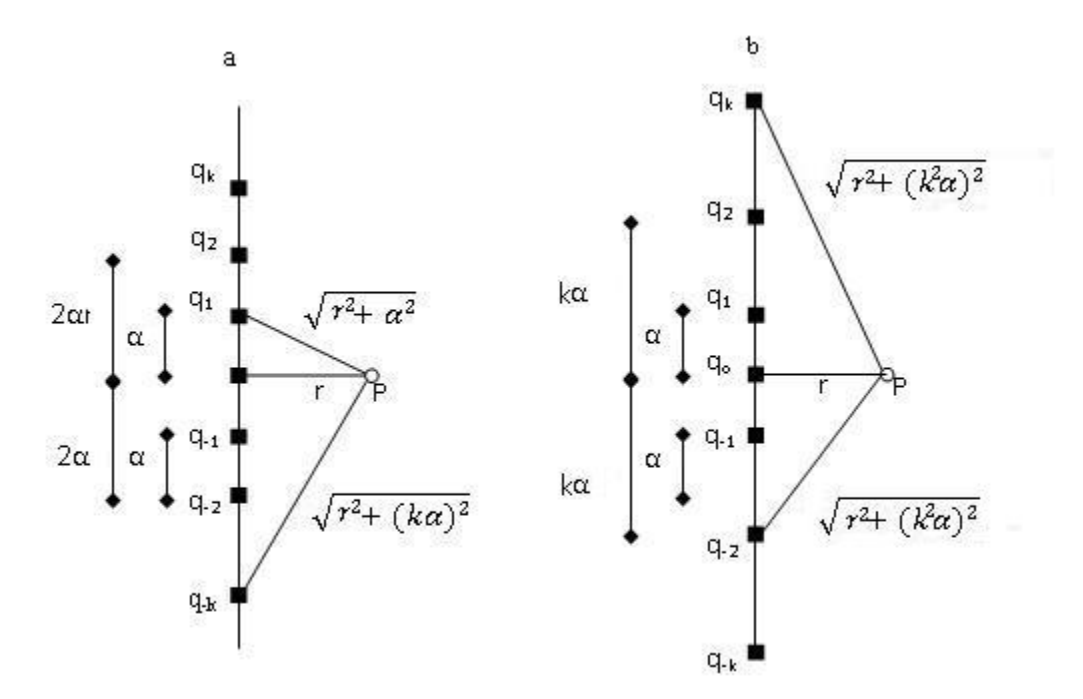

*Fig. 36. Distribuciones infinitas de carga, en (a) las cargas están equiespaciadas (análogo a una densidad* ߣ *uniforme para un caso continuo) y la función no puede ser calculada mediante la suma de las contribuciones provenientes de cada una de las cargas; en (b) las cargas se distribuyen de manera más espaciada a medida que se alejan del centro en un valor que depende de la posición de la carga notada por k. En este caso la función potencial converge a un valor cuando se calcula en el punto P.*

En la distribución regular la primera carga contribuye con el mayor valor posible al potencial en el punto debido a su cercanía. La segunda, por estar más lejos, genera un aporte menor. Lo mismo con la tercera, cuarta, y demás. Llamemos *r* a la mínima distancia desde *P* a la configuración, es decir desde *P* hasta qo. Luego el aporte de la carga k-ésima, dependerá de la altura en el eje vertical, es decir k-veces, y *r*. De esta manera podemos escribir la suma de las contribuciones para todas las cargas, pero por simplicidad, realizamos dicha sumatoria sobre todo el conjunto por encima de *P*, y como por debajo del punto en cuestión la contribución es la misma, duplicamos el resultado.

$$
V(P) = \frac{1}{4\pi\epsilon_0} \left( \frac{q_0}{r} + \frac{q_1}{\sqrt{r^2 + \alpha^2}} + \frac{q_{-1}}{\sqrt{e^2 + (-\alpha)^2}} + \frac{q_2}{\sqrt{r^2 + (2\alpha)^2}} + \frac{q_{-2}}{\sqrt{r^2 + (-2\alpha)^2}} + \dots \right)
$$

Los términos se pueden agrupar bajo el signo de una suma:

$$
V(P) = \frac{1}{4\pi\epsilon_0} \left( \frac{q}{r} + \sum_{k=1}^{\infty} \frac{2q}{\sqrt{r^2 + (k\alpha)^2}} \right)
$$

La expresión anterior denota una serie, y paso siguiente es saber si es convergente. Quizás con un poco de atención se pueda notar guarda cierta similitud con la serie armónica, ila cual es divergente! Ello nos dice que por más lejos que vayamos colocando las cargas, la contribución será considerable y al final de la sumatoria el potencial tenderá a infinito. Sin embargo, es necesario probarlo mediante el criterio de comparación por límites, el cual establece que dos series de términos no negativos ( $\sum_{k=1}^{\infty}a_k$ y  $\sum_{k=1}^{\infty}b_k)$  son ambas convergentes o divergentes si el límite *L* del cociente cumple  $0 < L < \infty$ .

$$
\lim_{k\to\infty}\frac{a_k}{b_k}\to\ L
$$

En este caso compararemos con la serie armónica,  $S_{arm} = \sum_{k=1}^{\infty} 1/k$  notando que la serie debe iniciar en 1. Entonces queda el término general del cociente de series queda:

$$
\frac{V(P)}{S_{arm}} = \frac{2q/\sqrt{r^2 + (k\alpha)^2}}{1/k}
$$

Tomando el límite para determinar a convergencia en conjunto:

$$
\lim_{k\to\infty}\frac{2qk}{\sqrt{r^2+(k\alpha)^2}}\to\frac{2q}{\alpha}
$$

El valor hallado se encuentra entre cero e infinito por lo tanto es ambas series tienen el mismo comportamiento, y como la serie armónica es divergente, entonces la serie de la función  $V(P)$  también diverge. Esto implica que no es posible hallar el potencial en el punto *P* mediante la Ecuación (26), algo análogo a lo hallado en el caso de estudio previo para la distribución con λ.

Vamos a armar la otra configuración pedida en el enunciado para comparar con la previa. Iniciamos con una carga, y luego colocamos un par de extra a ambos lados, separadas una distancia α. El siguiente par lo colocamos a una distancia 2α de las dos previas (siempre una por encima y otra por debajo). El tercer par de cargas estará a una distancia 3α de la carga central, y así de manera indefinida a lo largo de toda la recta. En definitiva, podemos decir que el par k-ésimo estará a una distancia *kα* de la carga central, entonces ݂(݇) se puede escribir como *k*. Por lo tanto, el potencial de este nuevo arreglo de cargas se escribe como:

$$
V(P) = \frac{1}{4\pi\epsilon_0} \left[ \left( \frac{q_0}{r} + \frac{q_1}{\sqrt{r^2 + \alpha^2}} + \frac{q_{-1}}{\sqrt{r^2 + (-\alpha)^2}} + \frac{q_2}{\sqrt{r^2 + (2\alpha)^2}} + \frac{q_{-2}}{\sqrt{r^2 + (-2\alpha)^2}} + \dots \right) \right]
$$

La anterior representa una serie de término general:

$$
V(P) = \frac{1}{4\pi\epsilon_0} \frac{2q}{r} \sum_{k=0}^{\infty} \frac{1}{\sqrt{1 + (k^2\alpha)^2}}
$$

Una vez obtenida la serie debemos verificar su convergencia. Para ello podemos hacer uso del criterio de comparación, dado que esta nueva serie se parece a una serie p,  $\sum_{n=1}^{\infty}1/n^p$  la cual converge cuando p > 1. En este caso vamos a comparar con la serie  $p = 2$  pero para ello es necesario modificar un poco nuestra de interés. Es sencillo probar:

$$
\sqrt{1+(k^2\alpha/r)^2}>k^2\alpha/r
$$

Asumiendo que ningún término es nulo, se invierten ambos miembros:

$$
\frac{1}{\sqrt{1+(k^2\alpha/r)^2}}<\frac{r}{\alpha\,k^2}
$$

Dada la relación entre los términos generales de ambas series, podemos asumir *V(P)* es siempre menor a la serie p, y además esta última es convergente, por lo tanto, *V(P)* también lo es.

$$
1+\sum_{k=1}^{\infty} \frac{1}{\sqrt{1+(k^2\alpha/r)^2}} < 1+\sum_{k=1}^{\infty} \frac{r}{\alpha k^2} \to 1+\frac{r}{\alpha} \frac{1}{6} \pi^2
$$

Finalmente se puede concluir que la serie es menor a una convergente, consecuentemente, el potencial calculado para esta distribución de cargas existe y su valor está acotado por:

$$
V(P)\,=\,\frac{1}{4\pi\epsilon_0}\frac{2q}{r}\frac{1}{\alpha}\Bigg(1+\sum_{k=1}^\infty\frac{1}{k^2}\frac{1}{\sqrt{1/(k^2\alpha)+1}}\Bigg)<\,\frac{1}{4\pi\epsilon_0}\frac{2q}{r}\frac{1}{\alpha}\Bigg(2+\frac{\pi^2}{6}\Bigg)
$$

*Este resultado demuestra que es posible tener una distribución de carga que se extienda indefinidamente y aun así obtener la función el potencial electrostático a partir de la suma de las contribuciones de las cargas.* Ello sugiere que la convergencia depende de la forma en que estén distribuidas las cargas, además de su extensión.

*Caso de estudio 22. Una distribución lineal no acotada en extensión pero con carga total finita.*

*Sea una configuración de carga que se extiende a lo largo del z con una densidad*   $\lambda(z') = \lambda_o/(a^2 + (z')^2)$  donde a es una constante y  $\lambda_o$ [=]C m. Hallar el potencial *y el campo para una sobre el plano mediatriz.*

*Objetivo. Demostrar la validez de la Ecuación (25) para el cálculo del potencial electrostático para una distribución no acotada en extensión y con carga total finita. Verificar que la función V a partir de la Ecuación (28).*

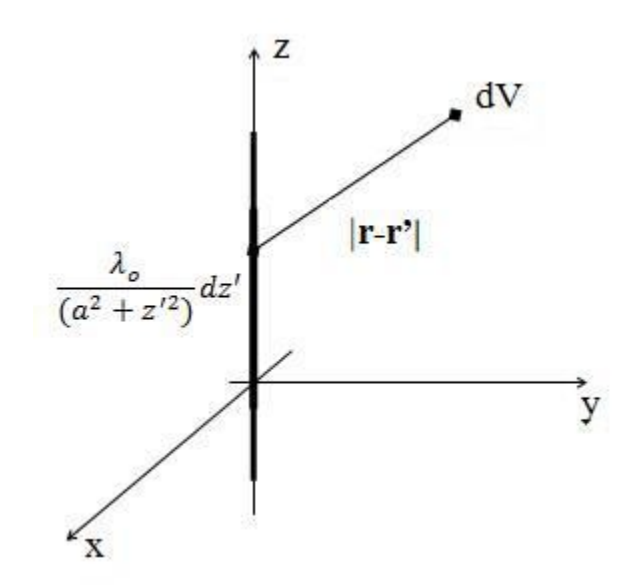

*Fig. 37. Cálculo del potencial en el eje x de una distribución linea con carga acotada y densidad no uniforme.*

En el caso de estudio actual tenemos con intención probar que es posible calcular el potencial por integración de la carga, es decir a partir de la Ecuación (25) para una distribución continua no acotada. De hecho, vamos a calcular no sólo el potencial, sino también y el campo para todo punto del eje *x* y luego vamos a verificar los resultados. Dada la extensión del análisis del caso de estudio se propone dividirlo en dos.

*•* Cálculo de la función potencial mediante la Ecuación (25).

Iniciemos por el cálculo de la función potencial. Para ello es necesario parametrizar la distribución de carga, escribir el punto fuente y campo. Se usarán coordenadas y componentes cartesianas en este caso.

$$
dq' = \lambda(z') dz' = \frac{\lambda_0}{a^2 + z'^2} dz'
$$
  

$$
\mathbf{r} = x \hat{x}
$$
  

$$
\mathbf{r}' = z' \hat{z}
$$

Conocidos **r** y **r'**, se puede obtener el módulo de la diferencia de vectores:

$$
|\mathbf{r} - \mathbf{r}'|^3 = (x^2 + z'^2)^{3/2}
$$

Reemplazando en la otrora integral de carga, actual integral de longitud:

$$
V(x) = \frac{\lambda_0}{4\pi\epsilon_0} \int_{-\infty}^{\infty} \frac{dz'}{(a^2 + z'^2)\sqrt{x^2 + z'^2}} + K
$$

Debemos notar que la función densidad de carga es par en *z'*, por lo tanto, es posible integrar entre cero e infinito duplicando el resultado. De hecho, al armar

el integrando es posible anticipar que en este caso la integral convergerá, dado que cumple con la condición en

la cual el grado del polinomio del denominador es superior a 1 (tal como lo mencionamos en el caso de estudio previo con la serie  $p^{26}$ . Asumiendo que la integral es convergente, entonces se pueden escribir los límites de la misma con un parámetro que tiende a infinito, realizar la integración y luego resolver el límite (este reemplazo de los límites de la integral se conoce como valor principal de Cauchy).

$$
V(x) = \lim_{L \to \infty} \frac{\lambda_0}{4\pi \epsilon_0} 2 \int_0^L \frac{dz'}{(a^2 + z'^2)\sqrt{x^2 + z'^2}} + K
$$

La primitiva puede hallarse en tablas, es importante tener precaución al copiarla si ese fuera el caso por la complejidad de la misma.

$$
V(x) = \lim_{L \to \infty} \frac{\lambda_0}{4\pi\epsilon_0} 2\left(\arctan\left(\frac{L\sqrt{x^2 + a^2}}{a\sqrt{x^2 + L^2}}\right) \frac{1}{a\sqrt{x^2 - a^2}}\right) + K
$$

Resolviendo el límite (tipo cociente entre infinitos), queda una expresión relativamente amigable para el potencial electrostático.

$$
V(x) = \frac{\lambda_0}{4\pi\epsilon_0} \frac{\arctan(\sqrt{(x/a)^2 - 1})}{a\sqrt{x^2 - a^2}} + K
$$
\n(43)

A continuación, vamos a obtener la constante K para completar la expresión asumiendo que el potencial es nulo en infinito.

$$
\lim_{x \to \infty} V(x) = \lim_{x \to \infty} \frac{\lambda_0}{2\pi\epsilon_0} \arctan\left(\frac{\sqrt{x^2 - a^2}}{a}\right) \frac{1}{a\sqrt{x^2 - a^2}} + K
$$

Es conveniente que observemos que la evaluación del límite no da una indeterminación, la función arco tangente tiende a un valor finito, π/2, pero la raíz tiende a infinito, en consecuencia, la función completa tiende a cero. Ello implica necesariamente que la constante debe ser igual al valor del potencial de referencia, que en particular es 0 volt.

$$
0\setminus, V=0\setminus, V\setminus, +\setminus, K
$$

Es conveniente analizar el valor de  $V(x)$  cuando  $x \to a$  dado que en principio parece ser un punto singular, y puede darnos información de la función potencial

<sup>26</sup> Ahora es un mejor momento para indagar sobre convergencia de integrales impropias, dado que cada vez se complicarán más la cuentas como para notarlo a simple vista.

hallada. Se puede notar que el límite da origen a un cociente de dos números que tienden a cero, siendo necesario salvar la indeterminación.

$$
V(a) = \lim_{x \to a} \frac{\lambda_0}{2\pi\epsilon_0} \frac{\arctan(\sqrt{(x/a)^2 - 1})}{a^2 \sqrt{(x/a)^2 - 1}} \to \frac{0}{0}
$$

En este caso es conveniente usar la regla de l'Hôpital.

$$
V(a) = \lim_{x \to a} \frac{\lambda_o}{2\pi\epsilon_o} \frac{\frac{1}{(x/a)\sqrt{(x/a)^2 - 1}}}{\frac{ax}{\sqrt{(x/a)^2 - 1}}}
$$

Luego del cambio es sencillo evaluar el cociente de funciones, y efectivamente el resultado es  $1/a^2$ .

$$
V(a) = \frac{\lambda_0}{2\pi\epsilon_0} \frac{1}{a^2}
$$

Encontramos el valor de la función en  $x = a$ , lo cual nos indica que es posible calcular el campo también ese punto al derivar la función potencial.

*•* Cálculo de la función campo electrostático mediante la Ecuación (10).

Es momento de calcular E para luego verificar que se pueden el campo y el potencial a partir de la función restante. Recordar que los vectores fuente y campo, así como la parametrización de la densidad de carga ya ha escrito para este caso de estudio particular. Por lo tanto, basta con reemplazarlos en la Ecuación (10). Podemos anticipar que la componente  $\hat{y}$  será nula debido a la elección del punto campo.

$$
\mathbf{E}(x,0,0) = \lim_{L \to \infty} \frac{\lambda_0}{4\pi \epsilon_0} \left( \int_{-L}^{L} \frac{x \, dz'}{(a^2 + z'^2)(x^2 + z'^2)^{3/2}} \hat{x} + \int_{-L}^{L} \frac{z' \, dz'}{(a^2 + z'^2)(x^2 + z'^2)^{3/2}} \hat{z} \right)
$$

Observando el integrando de las componentes, se puede notar que la primitiva en ambas es convergente cuando *z'* tiende a infinito (éstas tienden a un valor nulo), lo cual es un buen presagio para nuestro cálculo de integración. No obstante, éste puede ser complicado, por ello buscaremos de simplificarlo haciendo uso de la paridad de las funciones del integrando. En primer lugar, la componente  $\hat{z}$  tiene una función impar en el integrando, entonces, su integral será nula.

$$
E_z(x,0,0)=0\;N/C
$$

Por otro lado, la componente x es una función par en la variable de integración, *z'*. Ello implica que es posible integrar duplicar el valor de la integral entre cero e
infinito duplicando, en lugar de integrar en el rango completo (la paridad de las funciones de gran ayuda cuando se resuelven integrales impropias) $27$ .

$$
E_x(x, 0, 0) = \lim_{L \to \infty} \frac{\lambda_0}{4\pi \epsilon_0} 2 \int_0^L \frac{x \, dz'}{(a^2 + z'^2)(x^2 + z'^2)^{3/2}}
$$

La primitiva de la integral evaluada en cero es nula, entonces sobrevivirá solamente aquella evaluada en *L*.

$$
E_x(x, 0, 0) = \lim_{L \to \infty} \frac{\lambda_0}{4\pi \epsilon_0} 2 \left( \frac{x L}{x (a^2 - x^2) \sqrt{x^2 + L^2}} + \frac{x \arctan\left(\frac{L\sqrt{x^2 - a^2}}{a\sqrt{x^2 + L^2}}\right)}{a\sqrt{x^2 - a^2}} \right) - 0 N/C
$$

Luego de resolver el límite:

$$
E_x(x, 0, 0) = \frac{\lambda_0}{2\pi\epsilon_0} \left( \frac{1}{x(a^2 - x^2)} + \frac{x \arctan(\sqrt{(x/a)^2 - 1})}{a\sqrt{x^2 - a^2}} \right)
$$

Obtenido el campo debemos verificar que esta expresión y la del potencial están relacionadas por la Ecuación (28). En este momento tenemos dos opciones para verificarlo, la primera es integrar **E** a lo largo de un rayo entre dos puntos, es decir obtener  $V(x)$  a través de la circulación de **E**, y la segunda es derivar  $V(x)$  para hallar el campo. Como derivar es más sencillo que integrar tomaremos el segundo camino.

$$
-\frac{dV(x)}{dx} = -\frac{d}{dx}\left(\frac{\lambda_o}{2\pi\epsilon_o}\frac{\arctan(\sqrt{(x/a)^2 - 1})}{a\sqrt{x^2 - a^2}} + K\right) \Rightarrow
$$

$$
-\frac{dV(x)}{dx} = -\frac{\lambda_o}{2\pi\epsilon_o}\left(\frac{1}{a\sqrt{x^2 - a^2}}\frac{a}{x\sqrt{x^2 - a^2}} - \frac{x\arctan(\sqrt{(x/a)^2 - 1})}{a(x^2 - a^2)^{3/2}}\right) \Rightarrow
$$

$$
-\frac{dV(x)}{dx} = \frac{\lambda_o}{2\pi\epsilon_o}\left(\frac{1}{x(x^2 - a^2)} + \frac{x\arctan(\sqrt{(x/a)^2 - 1})}{a(x^2 - a^2)^{3/2}}\right) = E_x(x)
$$

Es importante que notemos que finalmente se verifica la igualdad, por lo tanto, resulta válida la Ecuación (25). No obstante, cabe recordar que no pudimos calcular la función  $V(r)$  mediante la misma fórmula para la distribución no acotada en extensión, cargada con un λ uniforme<sup>28</sup>. En el próximo caso de

<sup>&</sup>lt;sup>27</sup> Una función par cumple  $f(x) = f(-x) \forall x$  mientras que una impar  $f(x) = -f(-x) \forall x$ . A su vez en el producto o cociente de dos funciones se cumple, "par por par es par, impar por impar es par", y además "par por impar es impar".

 $^{28}$  El actual caso de estudio sirve para desmitificar una creencia habitual sobre la Ecuación (25), que no resulta válida para distribuciones no acotadas.

estudio se analiza una distribución no acotada y además con una cantidad infinita de carga.

*Caso de estudio 23. Una distribución lineal no acotada con carga infinita.*

*Obtener el potencial y el campo sobre el eje x para una distribución de carga que*  se extiende sobre el eje z con densidad  $\frac{\lambda_o}{a+|z'|}$ . Comprobar si para esta distribución *es válido calcular el potencial con la Ecuación (25) mediante el cálculo de campo y su posterior validación haciendo uso de la Ecuación (28).*

*Objetivo. Demostrar la validez de la Ecuación (25) para el cálculo de potencial electrostático en una distribución no acotada con carga infinita. Este caso de estudio y el previo, demuestran que el cálculo del potencial por integración de la carga puede ser válido independientemente si la distribución es no acotada y la cantidad de carga es infinita.*

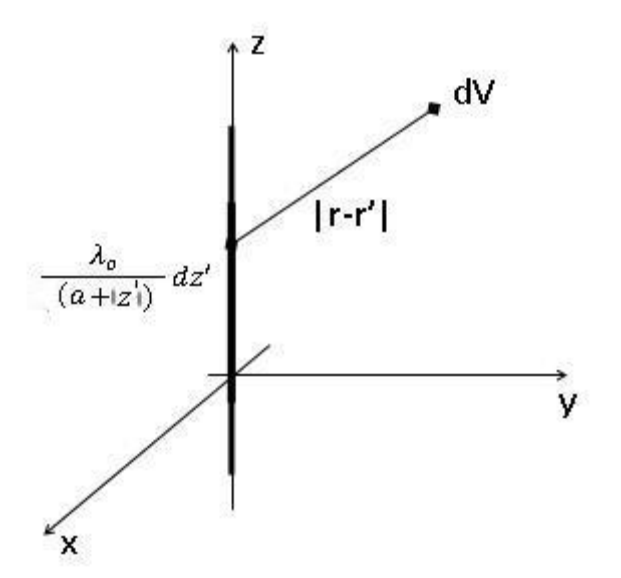

*Fig. 38. Cálculo del potencial en el eje x de una distribución lineal con carga no acotada y densidad no uniforme*.

*•* Cálculo de potencial mediante integración de la carga.

Vamos a operar como lo hicimos con anterioridad, iniciamos por parametrizar la densidad de carga, y definiremos los puntos fuente y campo, empleando coordenadas y componentes cartesianas.

$$
dq' = \lambda(z') dz' = \frac{\lambda_0}{a + |z'|} dz'
$$
  
\n
$$
\mathbf{r} = x\hat{x}
$$
  
\n
$$
\mathbf{r}' = z'\hat{z}
$$
  
\n
$$
|\mathbf{r} - \mathbf{r}'| = \sqrt{x^2 + z'^2}
$$
  
\n
$$
|\mathbf{r} - \mathbf{r}'|^{3/2} = (x^2 + z'^2)^{3/2}
$$

Reemplazando en la Ecuación (25):

$$
V(x) = \frac{1}{4\pi\epsilon_0} \int \frac{\lambda_0}{a + |z'|} \frac{1}{\sqrt{x^2 + z'^2}} dz' + K
$$

Debido a que la densidad de carga depende del |z'|, resulta conveniente partir la integral en dos, una donde z' ∈ (-∞, 0] y otra para todos los z' ∈ [0,∞).

$$
V(x) = \lim_{L \to \infty} \frac{\lambda_0}{4\pi \epsilon_0} \left[ \int_0^L \frac{dz'}{(a + z')\sqrt{x^2 + z'^2}} + \int_{-L}^0 \frac{dz'}{(a - z')\sqrt{x^2 + z'^2}} \right] + K
$$

Luego de hallar la primitiva se aplica la regla de Barrow a esta.

$$
V(x) = \lim_{L \to \infty} \frac{\lambda_0}{4\pi\epsilon_0} \left[ \frac{\ln\left(1 - \frac{x^2 - az'}{\sqrt{a^2 + x^2} \sqrt{x^2 + z'^2}}\right)}{2\sqrt{a^2 + x^2}} - \frac{\ln\left(1 + \frac{x^2 - az'}{\sqrt{a^2 + x^2} \sqrt{x^2 + z'^2}}\right)}{2\sqrt{a^2 + x^2}} \right]_0^L + \frac{\ln\left(1 - \frac{-x^2 - az'}{\sqrt{a^2 + x^2} \sqrt{x^2 + z'^2}}\right)}{2\sqrt{a^2 + x^2}} - \frac{\ln\left(1 + \frac{-x^2 - az'}{\sqrt{a^2 + x^2} \sqrt{x^2 + z'^2}}\right)}{2\sqrt{a^2 + x^2}} \left[ \frac{0}{2\sqrt{a^2 + x^2}} \right]_L^0 + K
$$

Para nuestra suerte se puede simplificar un poco el cálculo dado que las dos primitivas adoptan valores opuestos en cero, pero al mismo tiempo las tenemos restadas (porque evaluamos la primera en cero como límite inferior mientras que para la segunda es el límite superior). Lo mismo ocurre cuando se reemplaza el valor de *z'* por L y -L en el argumento del logaritmo correspondiente. Para verlo basta con observar detenidamente el signo que adopta el numerador de cada logaritmo, en particular el término de a*z'* y *x*. Una vez que se opera y se resuelve el límite queda una ecuación mucho más sencilla.

$$
V(x) = \lim_{L \to \infty} \frac{\lambda_0}{4\pi\epsilon_0} \left[ \frac{\ln\left(1 - \frac{x^2 - aL}{\sqrt{a^2 + x^2} \sqrt{x^2 + L^2}}\right)}{\sqrt{a^2 + x^2}} - \frac{\ln\left(1 + \frac{x^2 - aL}{\sqrt{a^2 + x^2} \sqrt{x^2 + L^2}}\right)}{\sqrt{a^2 + x^2}} + \frac{\ln\left(\frac{\sqrt{a^2 + x^2} \mid x \mid + x^2}{\sqrt{a^2 + x^2} \mid x \mid - x^2}\right)}{\sqrt{a^2 + x^2}} \right] + K
$$

Luego de evaluar el límite se simplifica bastante más la expresión dando:

$$
V(x) = \frac{\lambda_o}{2\pi\epsilon_o} \left[ \frac{\ln\left(\frac{|x|\sqrt{a^2 + x^2} + x^2}{a\sqrt{a^2 + x^2} + a^2}\right)}{\sqrt{a^2 + x^2}} \right] + K
$$
\n(45)

Debemos notar que la función obtenida es un cociente entre un logaritmo y un polinomio de orden 1, esperamos entonces que converia a cero cuando  $x \to \infty$ , y de esta manera estamos en posición de elegir potencial nulo en el infinito, así la constante se hace cero y tenemos una expresión un poco más sencilla. Cabe aclarar que este procedimiento no sólo lo hacemos para ahorrar el gran esfuerzo de escribir una constante aditiva, sino también para mostrar que la convergencia del potencial en infinito depende del tipo distribución de carga, y que no necesariamente el potencial siempre diverge si se trata de una cantidad de carga infinita.

*•* Cálculo de **E** mediante la Ecuación (10).

Los vectores **r** y **r'** ya han sido definidos cuando se halló  $V(x)$ , también se dio forma al diferencial de carga en función de las variables primadas, ahora nos resta usar esta información para hallar  $E(x)$ . Podemos iniciar por la componente sencilla, aquella en  $\hat{y}$ , la cual es nula debido a que buscamos el campo para todo punto del eje *x* únicamente (notar que el punto campo anula la componente).

$$
E_y(x) = 0 N/C
$$

Ahora vamos a proceder con las dos restantes siguiendo por la componente en  $\hat{z}$ . Nuevamente abrimos la función  $|z'|$  para facilitar la integración.

$$
E_z(x) = \lim_{L \to \infty} \frac{\lambda_0}{4\pi \epsilon_0} \left( \int_0^L \frac{-z' dz'}{(a + z')(x^2 + z'^2)^{3/2}} + \int_{-L}^0 \frac{-z' dz'}{(a - z')(x^2 + z'^2)^{3/2}} \right) = 0 \text{ N/C}
$$

Podemos resolver ambas integrales buscando las primitivas, aplicando la regla de Barrow y luego resolviendo el límite, pero es es conveniente notar que se trata de la integración de funciones impares, por lo tanto ambas integrales sumadas darán un valor nulo.

Finalmente nos queda para analizar la componente en  $\hat{x}$ . Considerando la complejidad del cálculo, nos conviene realizar la integración de ambos términos por separado, llamando a la integral *I<sup>1</sup>* aquella entre 0 uy L, e *I<sup>2</sup> a la restante, (entre -L y 0).*

$$
E_x(x)=\lim_{L\to\infty}\frac{\lambda_0x}{4\pi\epsilon_0}\Biggl(\int_0^L\!\!\frac{dz'}{(a+z')(x^2+z'^2)^{3/2}}+\int_{-L}^0\!\frac{dz'}{(a-z')(x^2+z'^2)^{3/2}}\Biggr)=\lim_{L\to\infty}\frac{\lambda_0x}{4\pi\epsilon_0}\big(I_1+I_2\big)
$$

Analicemos primero la integral llamada *I<sup>1</sup>* cuya primitiva es:

$$
I_1 = \lim_{L \to \infty} \frac{az' + x^2}{x^2(a^2 + x^2)\sqrt{x^2 + z'^2}} + \frac{\ln\left(\frac{a + z'}{\sqrt{x^2 + a^2}\sqrt{x^2 + z'^2} - az' + x^2}\right)\right]_0^L}{(x^2 + a^2)^{3/2}}
$$

Resolviendo el límite queda:

$$
I_1=\frac{a}{x^2(a^2+x^2)}-\frac{\ln\left(\sqrt{a^2+x^2}-a\right)}{(a^2+x^2)^{3/2}}-\frac{1}{(x^2+a^2)|x|}-\frac{\ln\left(\frac{a}{\sqrt{x^2+a^2}}\right)}{(x^2+a^2)^{3/2}}
$$

Es el turno de la segunda integral, la llamada *I2*. Su primitiva es igual a la previa, pero cambian algunos signos, por ello debemos tener especial cuidado en el tratamiento matemático.

$$
I_2 = \lim_{L \to \infty} \frac{az' - x^2}{x^2(a^2 + x^2)\sqrt{x^2 + z'^2}} - \frac{\ln\left(\frac{a - z'}{\sqrt{x^2 + a^2}\sqrt{x^2 + z'^2} + az' + x^2}\right)\right|_{-L}^0}{(x^2 + a^2)^{3/2}}
$$

Resolviendo el límite queda:

$$
I_2 = -\frac{1}{(x^2 + a^2)|x|} - \frac{\ln\left(\frac{a}{\sqrt{x^2 + a^2}}\right)}{(x^2 + a^2)^{3/2}} + \frac{a}{x^2(a^2 + x^2)} + \frac{\ln(\sqrt{a^2 + x^2} - a)}{(a^2 + x^2)^{3/2}}
$$

Agrupando ambos resultados se puede escribir el campo hallado para todo punto del eje x, el cual posee una única componente:

$$
E_x(x) = \frac{\lambda_o}{2\pi\epsilon_o} \left[ \frac{1}{x^2 + a^2} \left( \frac{a}{x} - \frac{x}{|x|} \right) \right] + \frac{x}{(x^2 + a^2)^{3/2}} \ln \left( \frac{|x|\sqrt{x^2 + a^2} + x^2}{a\sqrt{x^2 + a^2} - a^2} \right)
$$

$$
E_y(x) = 0 \text{ N/C}
$$

$$
E_z(x) = 0 \text{ N/C}
$$

Ahora que tenemos ambas funciones, tanto el potencial como el campo, podríamos verificar que la única componente no nula de **E** se puede se obtenida mediante la derivación de  $V(x)$ . Con el objetivo de simplificar un poco la notación, llamaremos *C* a la constante que involucra a la densidad de carga y permeabilidad del vacío, C =  $\lambda_0$  / 2  $\pi \varepsilon_0$ .

$$
-\frac{d V(x)}{dx} = -\frac{d}{dx} \left[ \frac{C}{\sqrt{a^2 + x^2}} \ln \left( \frac{|x| \sqrt{a^2 + x^2} + x^2}{a \sqrt{a^2 + x^2} + a^2} \right) + K \right]
$$

Los siguientes pasos son arduos, pero tienen como objetivo guiarnos para verificar el cálculo, ya que esta distribución de carga posee una expresión un tanto más complicado que las previas.

$$
-\frac{1}{C}\frac{dV(x)}{dx} = -\frac{\left(\frac{x^2}{\sqrt{x^2 + a^2} + \sqrt{x^2 + a^2} + 2x - \frac{ax(x\sqrt{x^2 + a^2} + x^2)}{\sqrt{x^2 + a^2}(a\sqrt{x^2 + a^2} - a^2)}\right)}{\sqrt{x^2 + a^2}(x\sqrt{x^2 + a^2} + x^2)} + \frac{x\ln\left(\frac{\sqrt{a^2 + x^2}x + x^2}{a\sqrt{a^2 + x^2} - a^2}\right)}{(x^2 + a^2)^{3/2}}
$$
\n
$$
-\frac{1}{C}\frac{dV(x)}{dx} - \frac{(x^2 + x^2 + a^2 + 2x\sqrt{x^2 + a^2})(\sqrt{x^2 + a^2} - a) - x(x\sqrt{x^2 + a^2} + x^2)}{(\sqrt{x^2 + a^2} - a)(x^2 + a^2)(x\sqrt{x^2 + a^2} + x^2)}
$$
\n
$$
-\frac{x\ln\left(\frac{\sqrt{a^2 + x^2}x + x^2}{a\sqrt{a^2 + x^2} - a^2}\right)}{(x^2 + a^2)^{3/2}} \implies
$$
\n
$$
-\frac{1}{C}\frac{dV(x)}{dx} = \frac{(x^2 + a^2 - 2ax)\sqrt{x^2 + a^2} - a^3 - 2x^2a - x^3 + 2xa^2 + 2x^3}{x(\sqrt{x^2 + a^2} - a)(x^2 + a^2)(\sqrt{x^2 + a^2} + x)} + \frac{x\ln\left(\frac{\sqrt{a^2 + x^2}x + x^2}{a\sqrt{a^2 + x^2} - a^2}\right)}{(x^2 + a^2)^{3/2}} \implies
$$
\n
$$
-\frac{1}{C}\frac{dV(x)}{dx} = -\frac{(x - a)^{2\sqrt{x^2 + a^2}} + (x - a)(x^2 - ax + a^2)}{x(x^2 + a^2)(x - a)\sqrt{x^2 + a^2} + x^2 + a^2 - ax} + \frac{x\ln\left(\frac{\sqrt{a^2 + x^2}x + x^2}{a\sqrt{a^2 + x^2} - a^2}\right)}{(x^2 + a^2)^{3/2}}
$$

Reemplazando la constante C por sus parámetros originales, y agrupando los últimos términos que simplifican la expresión permiten verificar la igualdad entre el gradiente del potencial y el campo, Ecuación (28). Ello prueba que el potencial puede ser hallado mediante la integración de la carga, Ecuación (25) para esta distribución no acotada en extensión y con carga infinita.

$$
-\frac{dV(x)}{dx} = -\frac{\lambda_0}{2\pi\epsilon_0} \left( \frac{x-a}{x(x^2+a^2)} + \frac{x\ln\left(\frac{\sqrt{a^2+x^2}x+x^2}{a\sqrt{a^2+x^2}-a^2}\right)}{(x^2+a^2)^{3/2}} \right) = E_x
$$

### **Resumen de los casos de estudio de distribuciones infinitas**

A lo largo de la última sección del presente capítulo, analizamos múltiples casos de estudio involucrando distribuciones lineales. El objetivo fue mostrar la validez de la Ecuación (25) que generalmente es incomprendida y escasamente empleada. Se puede notar que la validez de la ecuación dependió en definitiva del integrando, es decir, de la relación  $\lambda(r')/|r-r'|$ , dado que todas las distribuciones estudiadas han sido de extensión no acotada, y algunas con cantidades de carga infinita. El lector encontrará más abajo un cuadro con todos los casos de estudio analizados a modo de resumen. En el mismo, se muestra

claramente que la función potencial podrá ser obtenida para algunas distribuciones no acotadas. En caso de que ello ocurra, entonces fue posible intercambiar los operadores integral y nabla durante el procedimiento para llegar a la Ecuación (25). No obstante, quizás sea de mayor utilidad encontrar un criterio para decidir si es la ecuación es válida, obviamente sin necesidad de resolver la integral y salvar el límite. Por suerte existe dicho criterio, y es que el campo electrostático debe ser una función que caiga más rápido que 1/r cuando  $r \rightarrow \infty$ . Es conveniente tener este criterio presente, pero el origen puede explicarse mediante la aplicación de las identidades de Green para  $V(r) \vee E(r)$ . En el Capítulo Ecuación de Maxwell se presenta un breve resumen de este estudio<sup>29</sup>.

# **Resumen**

El potencial electrostático  $V(r)$ , es una función matemática que se relaciona con el campo electrostático debido a que éste último es irrotacional. Es importante mencionar que resulta ser una magnitud relativa a una referencia, entonces al reportarla se deberá acompañar del valor de referencia. Por supuesto que suele ser más habitual mencionar la diferencia de potencial electrostático AV como magnitud de interés, de hecho, hasta se usa en objetos comerciales como pilas o baterías. No se debe perder de vista que la función potencial es igual al trabajo por unidad de carga. Ello se debe a que la función  $V(r)$  es una magnitud fundamental y no una mera herramienta matemática para hallar campos electrostáticos. De hecho, hasta es habitual referirnos al concepto de potencial o diferencia de potencial en otras ramas de la ciencia, muy común en Química, por ejemplo.

La utilidad de la función potencial, o su diferencia, estará determinada por el objetivo buscado, entre ellos el cálculo del campo, determinar la energía de una configuración, conocer hacia dónde evolucionará una distribución de carga que puede moverse, u otros que escapan el objetivo de este texto.

Finalmente, no hay que perder de vista que la definición  $V(r)$  a través de la integral de la carga, debe ser empelada con cuidado, mientras que su cálculo a partir de la circulación de **E** es genera no tiene mayores inconvenientes, pero debemos conocer previamente la ecuación de campo electrostático.

<sup>29</sup> Se recomienda revisar el primer capítulo del libro de J. Jackson, titulado Classical Electrodynamics.

| Clase de distribución lineal de<br>extensión no acotada | Densidad de<br>carga               | Convergencia de<br>la Ecuación (24) |
|---------------------------------------------------------|------------------------------------|-------------------------------------|
| Discreta uniforme e infinita                            | q<br>$\alpha r$                    | No                                  |
| Discreta no uniforme e infinita                         | $q_k$<br>$\overline{k^2 \alpha r}$ | Si                                  |
| Continua uniforme e infinita                            | λ                                  | No                                  |
| Continua no uniforme y finita                           | $\lambda_{0}$<br>$(a^2 + z^2)$     | Si                                  |
| Continua no uniforme e infinita                         | $(a +$                             | Si                                  |

*Tabla 2: Resumen de la funcionalidad de V para distintas distribuciones lineales de carga.* 

# **Capítulo 5**

# **Conductores en equilibrio electrostático**

# **Introducción**

En este capítulo se definen como conductores a aquellos materiales que permiten el libre desplazamiento de las cargas por sí mismos. Típicamente, los conductores suelen ser metales, aunque además existen otros como las soluciones de electrolitos y los gases ionizados que comparten la espectacular movilidad de carga.

Michael Faraday realizó un experimento alrededor del 1836 en el que empleó una jaula metálica para demostrar que el campo electrostático era nulo en el interior de la misma. Él mismo ingresó con un electroscopio y no halló presencia de campo a pesar de que el exterior se encontraba sometido a continuas descargas eléctricas. Actualmente podemos explicar este fenómeno debido a que los conductores poseen tanta carga positiva como negativa en su composición, las cuales se encuentran sometidas a una fuerza eléctrica por acción del campo externo. Dado que las cargas pueden moverse libremente en el conductor, entonces se acomodan de manera tal compensar el campo externo, y así la fuerza resultante sobre cada una de ellas resulta nula. Este dispositivo se conoce actualmente como Jaula de Faraday, y se suele emplear para obtener regiones del espacio libres de campos electrostáticos, por lo tanto, también es conocida como blindaje electrostático. El estado final implica necesariamente que el campo en cada lugar donde se encuentran las cargas debe ser nulo, o de lo contrario continuaría el movimiento, pero

como las cargas pueden estar ubicadas en cualquier lugar, ello implica que, en cada punto del conductor se tiene un campo nulo. Como consecuencia las líneas de campo deben necesariamente ser normales al conductor, ya que una componente tangencial neta significaría la presencia de **E**, generando una fuerza sobre una carga y nuevamente un movimiento, algo que no ocurre en equilibrio<sup>30</sup>. A partir de este análisis podemos concluir que, si todas las líneas de campo son perpendiculares al cuerpo, entonces la superficie del conductor debe ser una equipotencial por definición. De hecho, como no hay campo alguno en esa región del espacio que llamamos interior del conductor, el potencial debe ser el mismo que en la superficie, ya que  $E = -\nabla V$ . En resumidas cuentas, podemos decir lo siguiente:

*•* Los materiales conductores no poseen campo en su interior en condiciones electrostáticas (donde por interior se entiende dentro de la materia conductora o de una cavidad vacía).

<sup>&</sup>lt;sup>30</sup> Debemos tener en cuenta que estamos desestimando las fuerzas internas de los materiales que permiten mantener cohesionados sus moléculas, las cuales son de naturaleza eléctrica.

- *•* La carga en exceso de los conductores migra a la superficie alcanzando el equilibrio eléctrico luego de un tiempo determinado, generalmente muy breve.
- *•* Un conductor es un volumen equipotencial, es decir las líneas de campo son siempre normales a la superficie del mismo y no hay líneas tangenciales a la superficie, o de lo contrario las cargas en la superficie sentirían un campo que las movería nuevamente.

# **Análisis del comportamiento de los conductores aislados en condiciones electrostáticas**

### **Conductor aislado con una cavidad**

¿Cómo se distribuye la carga en un conductor con una cavidad que se encuentra cargado y aislado? En este caso aislado hace referencia no sólo a que se encuentre sin conexiones físicas sino también a que no haya ningún campo externo presente. Imaginemos un sólido con una única cavidad. Si se toma una superficie de Gauss dentro del conductor, que encierre la cavidad, el flujo será cero dado que el campo electrostático es nulo (es el mismo fenómeno que discutimos previamente analizando la jaula de Faraday). Por lo tanto, la carga neta encerrada por la superficie de Gauss debe ser nula.

Para satisfacer la conclusión al cual arribamos hay dos posibilidades, o bien hay tanta carga positiva como negativa, o bien no hay carga alguna como se presenta en la Figura 39.

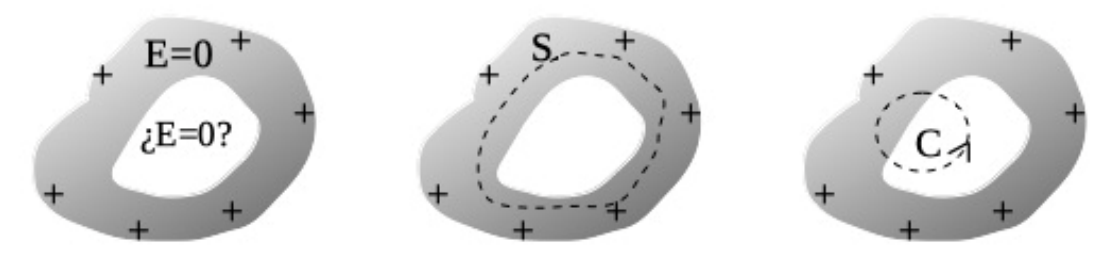

*Fig. 39. Análisis de un conductor cargado en superficie con una cavidad. Se descarta que el conductor no posee carga neta en su cara interna mediante la aplicación de ley de Gauss con una superficie cerrada S, bajo la consideración que la carga encerrada debe ser nula dado que se cumple*  $E = 0 N/C$  *en el cuerpo. Posteriormente, empleando una circulación cerrada C, se deduce que el tramo de la misma realizada en el vacío es debe ser nulo, indicando necesariamente que el campo es nulo en la cavidad, o de lo contrario existiría carga neta en contraposición con la conclusión previa.*

Se toma un camino cerrado que atraviese parte del conductor y luego parte de la cavidad.

$$
\oint_C \mathbf{E} \, \cdot \, \mathrm{d}\mathbf{l} = 0 \, V
$$

Dentro del conductor el campo es nulo y por lo tanto esta contribución a la circulación será cero.

$$
\int_{\text{cond}} \mathbf{E} \cdot \mathbf{dl} + \int_{\text{cavidad}} \mathbf{E} \cdot \mathbf{dl} = 0 \,\text{V}
$$

Entonces el tramo de circulación dentro de la cavidad también debe ser cero. Para que ello ocurra debemos analizar dos posibilidades, una donde exista campo (y por lo tanto carga en la superficie de la superficie de la cavidad) y otra donde necesariamente **E** sea nulo.

$$
0 V + \int_{\text{cavidad}} \mathbf{E} \cdot \, \mathrm{d}\mathbf{l} = 0 V
$$

Si existiese campo dentro de la cavidad, éste debe aumentar y luego disminuir a lo largo del camino adoptado, de manera que se compensasen ambas partes. Sin embargo, esto sólo es posible si la carga a ambos lados de la cavidad tiene el mismo signo. Por ejemplo, si nos alejamos de una densidad positiva, el potencial disminuirá, y si luego nos acercamos a otra positiva aumentará nuevamente (nunca podría ocurrir que hubiera cargas de signos opuestos, porque el cambio de potencial sería monótono ni tampoco sería posible que estén en equilibrio electrostático). Entonces sólo puede ser que existieran carga de igual signo, pero ello discrepa totalmente de la hipótesis inicial, que la superficie de la cavidad estaba descargada. Por lo tanto, **E** es nulo en todo punto de la circulación.

$$
E_{\rm cavidad}=0\ \mathrm{N/C}
$$

¿Qué ocurre si sometemos un conductor con una cavidad a un campo externo? Este es el marco del experimento diseñado por Michael Faraday que discutimos previamente y que estuvimos explicando. En la Figura 40 se presenta de manera esquemática la forma que adoptan las líneas de campo en las cercanías de un conductor neutro sometido a un **E** externo.

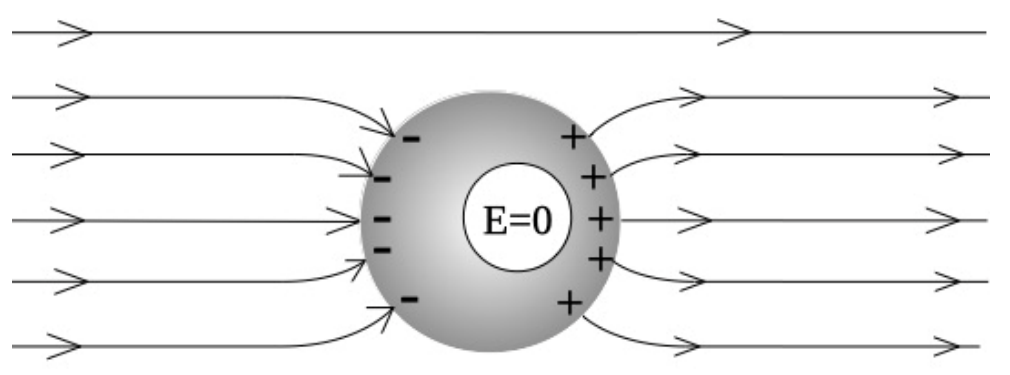

*Fig. 40. Un campo electrostático externo incide sobre un conductor eléctricamente neutro desplazando carga hacia su superficie. La carga inducida se posiciona de manera tal que compensa el campo externo dando un E nulo en su interior, incluyendo la cavidad.*

#### CAMPO EN LA SUPERFICIE INMEDIATA DE UN CONDUCTOR

Previamente analizamos en detalle el comportamiento de un conductor en condiciones electrostáticas, ahora vamos a calcular la intensidad del campo en las inmediaciones de su superficie. Para ello se adopta una superficie de Gauss suficientemente pequeña como para considerar que la densidad de carga dentro de la misma sea uniforme. En particular vamos a tomar una superficie con forma de cilindro, ubicada con una de sus caras paralela al vector normal de la superficie del conductor, ver Figura 41.

$$
\iint_{s1} \mathbf{E} \cdot d\mathbf{s} + \iint_{lat} \mathbf{E} \cdot d\mathbf{s} + \iint_{s2} \mathbf{E} \cdot d\mathbf{s} = \iint_{S} \frac{\sigma}{\epsilon_0} ds
$$

La superficie  $S<sub>lat</sub>$  no concatena líneas de campo, ni tampoco lo hace la  $S<sub>2</sub>$  debido a que  $E = 0N/C$  en el interior del cuerpo. Si hacemos colapsar la superficie sobre el conductor, entonces la carga encerrada será igual al producto ܣߪ, siendo *A* el área de la superficie de la cara.

$$
\iint_{s1} \mathbf{E} \cdot \mathbf{d} \mathbf{s} = \iint_{s} \frac{\sigma}{\varepsilon_{o}} \mathbf{d} s = \frac{\sigma}{\varepsilon_{o}} A
$$

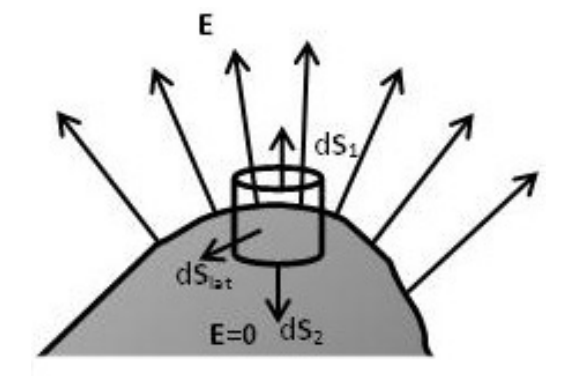

*Figura 41: Cálculo del campo en las inmediaciones de la superficie de un conductor. Notar que las líneas de E deben ser normales a la misma y que la superficie de Gauss adoptada es pequeña con el objetivo que la densidad de carga en su interior pueda ser considerada uniforme.*

Por otro lado, el flujo de campo resulta igual a E A, entonces el módulo del campo en las inmediaciones del cuerpo conductor es:

$$
EA = \frac{\sigma A}{\epsilon_0}
$$

Recordemos que la ley de Gauss sólo nos permite conocer el módulo, si queremos conocer la función vectorial necesitamos darle dirección y sentido de acuerdo a nuestro conocimiento previo de la configuración. En este caso sabemos que el campo electrostático es normal a la superficie del material conductor en las inmediaciones del mismo. Por simplicidad notaremos con  $\hat{\eta}$  a dicho versor.

$$
\mathbf{E} = \frac{\sigma}{\varepsilon_0} \hat{\eta} \tag{46}
$$

## **Casos de estudio de arreglos de conductores aislados**

*Caso de estudio 24. Un arreglo de planos infinitos cargados.*

*Un plano conductor aislado con dos de sus dimensiones mucho mayores que la tercera se encuentra inicialmente sin exceso de carga. A una distancia pequeña, notada con d, se encuentra otro plano de similares características cargado con una densidad uniforme σo. Calcular la carga inducida en cada cara del plano conductor.*

*Objetivo. Distinguir las diferencias entre dos configuraciones de igual geometría con carga soportada sobre distinto tipo de materia, siendo una de ellas un material conductor. Notar que para este último tipo de materiales se requieren determinar previamente las densidades de carga para luego realizar al cálculo de campo para todo el espacio.*

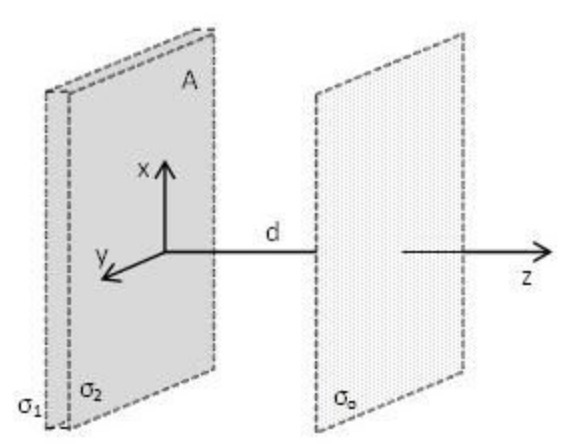

*Fig. 42. Un plano conductor infinito posee carga inicial nula y densidades inducidas σ1, y σ2. Cerca de dicho plano se encuentra otro cargado con una densidad σo.*

Como en todo problema a analizar lo que se debe considerar en su inicio son las hipótesis simplificadoras. Por las características del plano conductor se está en condiciones de emplear el modelo de simetría plana infinita ya que dos de las dimensiones de cada plano son mucho mayores que la tercera<sup>31</sup>. Además, los planos se encuentran a una distancia entre sí que se puede asumir pequeña en comparación con las aristas de los mismos. Una diferencia sustancial en este caso de estudio que involucra un material conductor es que contamos con

<sup>31</sup> Una regla alternativa es que la raíz cuadrada de la superficie debe ser mucho mayor que el espesor del plano, pero si tratamos un rectángulo de lados muy distintos sería discutible la aproximación.

información del campo en su interior y bajo esta consideración no podemos desestimar el espesor. Por lo tanto, podemos argumentar que nuestro conductor estará formado por seis caras planas, donde dos de ellas poseen una superficie mayor a las cuatro restantes (o sea las cuatro laterales).

Cuando se somete un conductor a un campo externo, en este caso generado por el plano cargado con  $\sigma_0$ , se espera que aparezca carga inducida sus superficies de manera tal que se anule **E** dentro del material conductor. Considerando la geometría del conductor, el cual tiene dos caras de gran área, se puede desestimar la cantidad de carga alojada en las cuatro caras laterales. En resumen, trataremos el problema como si hubiera dos densidades en el plano conductor, éstas serán llamadas  $σ<sub>1</sub>$  y  $σ<sub>2</sub>$ . Dado que son desconocidas en principio, debemos contar con dos ecuaciones para determinarlas. EL problema nos indica que inicialmente el conductor estaba descargado, de modo que la suma de las cargas será siempre igual a cero coulomb. Notar que además se cumple que las densidades de carga sumadas son cero, dado que la superficie de ambas caras es la misma. Este concepto es el principio de conservación de la carga, el cual establece que la carga no se crea ni se destruye.

$$
Q_1 + Q_2 = \sigma_1 A + \sigma_2 A = 0 C/m^2
$$

La segunda ecuación que buscaremos es inherente a los conductores en equilibrio electrostático, sabemos que el campo electrostático es nulo en su interior pero para ello necesitamos dar con el campo total. Éste es buen momento para recordar que se está operando con magnitudes vectoriales y por lo tanto es necesario un sistema de referencia. Se asumirá que el plano con  $\sigma_2$ se encuentra en el origen del eje *z*. Para operar de manera más sencilla, se reescribe la configuración original como un arreglo de tres planos con carga, recordando que conocemos el **E** correspondiente a esta configuración, Ecuación (23). Aplicaremos el principio de superposición, sumando las contribuciones parciales de cada plano. Por simplicidad vamos a asumir que todos los planos tienen carga positiva debido a que resulta mucho más intuitivo sumar los campos cuando se aplica el principio de superposición.

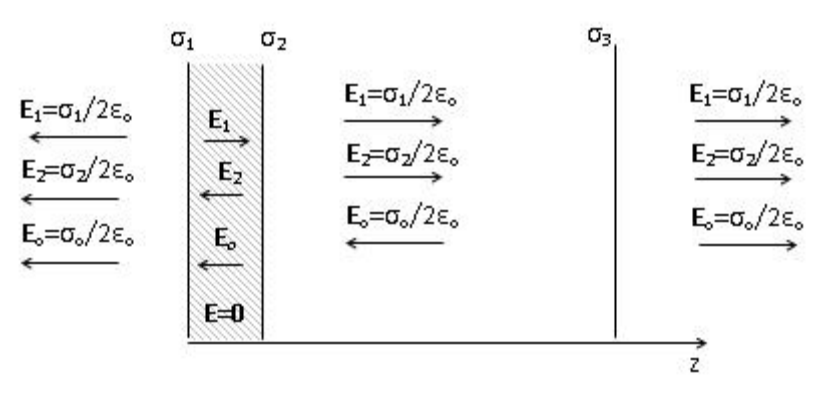

*Fig. 43. Detalle de las contribuciones parciales al campo electrostático en las inmediaciones de los planos cargados (el espesor de los planos fue exagerado para poder graficar las contribuciones parciales).*

En particular, sumando las contribuciones dentro del plano conductor:

$$
0 N/C \hat{z} = \frac{\sigma_1}{2\varepsilon_0} \hat{z} + \frac{\sigma_2}{2\varepsilon_0} (-\hat{z}) + \frac{\sigma_0}{2\varepsilon_0} (-\hat{z})
$$

A partir de las dos ecuaciones previas se pueden obtener las densidades de carga.

$$
\sigma_1 = \frac{\sigma_0}{2}
$$

$$
\sigma_2 = -\frac{\sigma_0}{2}
$$

En futuros casos de estudio se buscará conocer el campo para todo el espacio, el lector puede hacerlo para el caso de estudio actual si lo desea.

### *Caso de estudio 25. Simetría plana infinita otra vez.*

*Dos planos conductores cargados, de aristas mucho más grandes que la distancia entre ellos (e iguales dimensiones), se encuentran enfrentados como se muestra en la Figura 44. Hallar la distribución de cargas si poseen originalmente Q<sup>a</sup> y Q<sup>b</sup> respectivamente. Analiza el caso particular en el cual las cargas iniciales son iguales en módulo pero con signo opuestos, para este caso hallar el campo para todo el espacio.*

*Objetivo. Emplear el método del caso de estudio previo a uno más complejo, en particular este arreglo es muy frecuente en problemas de electricidad. Analizar la solución particular de este caso de estudio para cargas iniciales iguales y opuestas para relacionarlo con futuros conceptos como el de capacitores.*

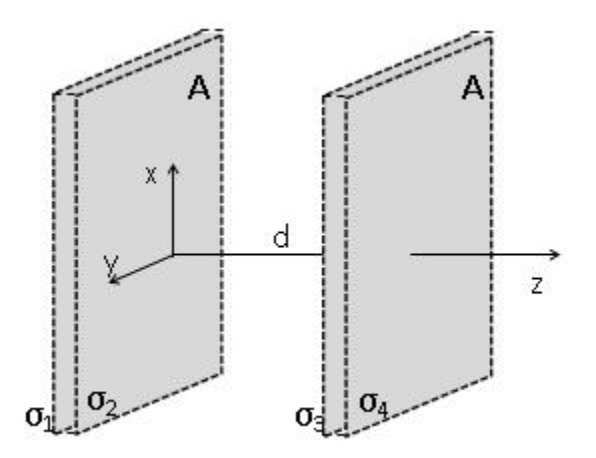

*Fig. 44. Dos conductores planos paralelos infinitos área A con carga inicial no nula.*

Retomemos el ejemplo anterior pero un poco más complejo esta vez. La configuración actual es una clásica que veremos reiteradas veces en electrostática, dos conductores enfrentados. Las cargas de ambos se distribuirán de manera tal que los campos dentro de los mismos sean nulos. Ello implica que necesitamos conocer las distribuciones antes de obtener los

campos para todo punto del espacio. Para tal fin separaremos la configuración en cuatro planos con densidad de carga superficial uniforme generando 5 regiones distintas, donde dos de ella imponen la condición E = 0N/C.

También sabemos que la carga de cada conductor se distribuirá en sus dos caras mayores, lo que nos otorga dos ecuaciones de conservación de carga adicionales. Nuevamente asumiremos en todos los casos densidades de carga positivas y superpondremos los campos para todas las regiones tal como lo ilustra la Figura 45. Notar que volvimos a adoptar un eje de coordenadas para escribir la superposición adecuadamente.

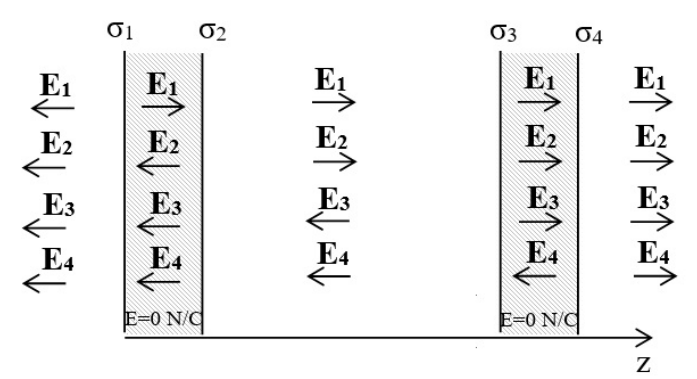

Fig. 45. Esquema de la superposición de los campos en todo el espacio asumiendo densidades positivas.

Las ecuaciones de conservación de carga:

$$
\sigma_1 A + \sigma_2 A = Q_a
$$
  

$$
\sigma_3 A + \sigma_4 A = Q_b
$$

Por otro lado, la superposición de campos dentro de los conductores conduce a:

$$
\frac{\sigma_1}{2\varepsilon_0}\hat{z} + \frac{\sigma_2}{2\varepsilon_0}(-\hat{z}) + \frac{\sigma_3}{2\varepsilon_0}(-\hat{z}) + \frac{\sigma_4}{2\varepsilon_0}(-\hat{z}) = 0 \text{ N/C } \hat{z}
$$

$$
\frac{\sigma_1}{2\varepsilon_0}\hat{z} + \frac{\sigma_2}{2\varepsilon_0}\hat{z} + \frac{\sigma_3}{2\varepsilon_0}\hat{z} + \frac{\sigma_4}{2\varepsilon_0}(-\hat{z}) = 0 \text{ N/C } \hat{z}
$$

La solución al sistema lineal permite observar que las cargas en las placas enfrentadas son iguales y opuestas. Ésta es una observación que podríamos haber hecho sin resolver el sistema de ecuaciones, bastaba con tomar un cilindro como superficie de Gauss extendiéndose de un plano a otro, situando sus caras dentro de los conductores. De esta manera, el campo en ambas caras es nulo y por lo tanto también su flujo a través de las mismas. Dado que además no hay flujo por la cara lateral de la superficie de Gauss, entonces el flujo total resulta nulo, y por ende también lo es la carga encerrada, ver Figura 46. Ello sugiere que las densidades de cargas  $\sigma_2$  y  $\sigma_3$  de deben ser iguales y opuestas.

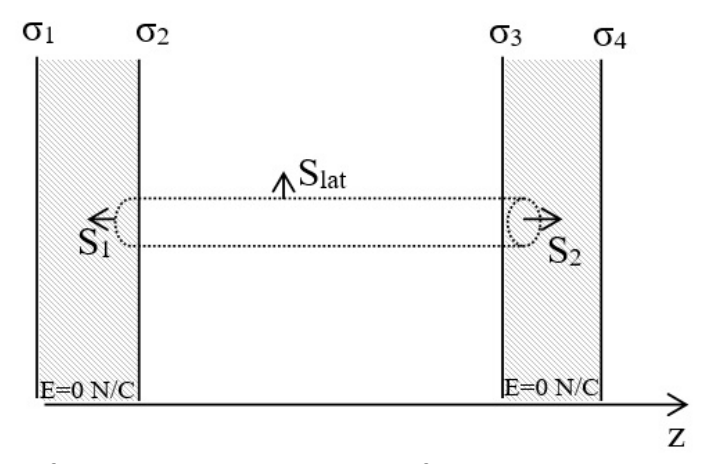

*Fig. 46. La superficie de Gauss elegida posee flujo nulo, debido a que sus tapas se encuentran dentro de conductores y no hay flujo a través de la superficie lateral. De esta manera se encuentra que la carga total encerrada es nula, indicando que los planos fueron cargados con valores iguales y opuestos.*

$$
\sigma_1 = \frac{Q_a + Q_b}{2A}
$$

$$
\sigma_2 = \frac{Q_a - Q_b}{2A}
$$

$$
\sigma_3 = \frac{-Q_a + Q_b}{2A}
$$

$$
\sigma_4 = \frac{Q_a + Q_b}{2A}
$$

Ahora veamos qué ocurre cuando  $Q_a = Q = -Q_b$ . Al reemplazar en las ecuaciones de arriba, vemos que las densidades de carga alojadas en las caras de las dos placas exteriores se hacen cero, (la totalidad de la carga se encuentra en las caras enfrentadas).

$$
\sigma_1 = \frac{A}{2}(Q_a + Q_b) = 0 \text{ C/m}^2
$$
  
\n
$$
\sigma_2 = \frac{A}{2}(Q_a - Q_b) = \frac{Q}{A}
$$
  
\n
$$
\sigma_3 = \frac{A}{2}(-Q_a + Q_b) = -\frac{Q}{A}
$$
  
\n
$$
\sigma_4 = \frac{A}{2}(Q_a + Q_b) = 0 \text{ C/m}^2
$$

Una configuración donde se cumple que dos conductores enfrentados poseen la misma carga igual pero de signo opuesto (y además campo nulo fuera la configuración), se llama *Capacitor*, un concepto que veremos en breve. El campo entre placas es la suma de los campos de ambos conductores, que en este caso resultan ser aditivos ya que ambos planos generan líneas de campo con el mismo sentido.

$$
E(z) = \begin{cases} Q/(A\varepsilon_o) \hat{z} & \text{entre los planos} \\ 0 \text{ N/C } \hat{z} & \text{en otro caso} \end{cases}
$$

Como corolario de este caso de estudio se debe mencionar que existe un error muy común el cual es poco conocido. El error proviene de emplear una superficie de Gauss en un único plano cargado, donde se sume que basta el mencionar que dicho plano es un conductor para considerar la redistribución de cargas, ver Figura 47.

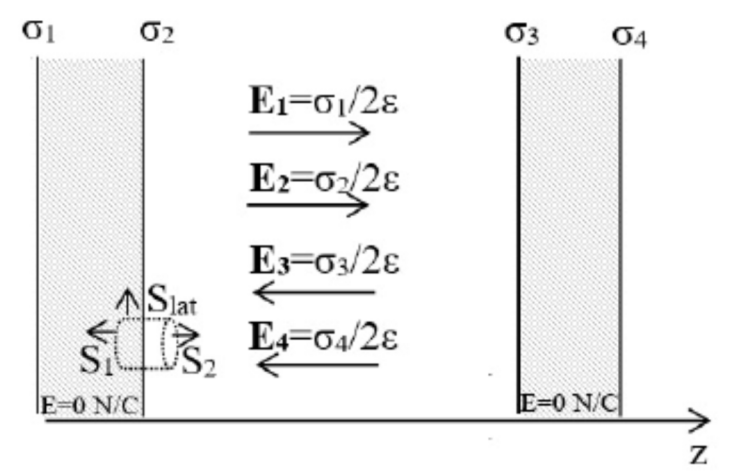

*Fig. 47. La superficie de Gauss elegida posee flujo nulo en la cara dentro conductor, y en la superficie lateral. El campo produce flujo únicamente a través de la superficie 2.*

La superficie dentro del conductor no aporta flujo debido a que el campo es nulo dentro. La superficie lateral tampoco aporta al flujo de campo porque  $E \perp ds$ . Por lo tanto, el flujo sólo existe a través de la superficie 2.

$$
\oiint_{S} \mathbf{E} \cdot d\mathbf{s} = \iint_{S2} \mathbf{E} \cdot d\mathbf{s} = \iint \frac{\sigma ds}{\varepsilon_{o}}
$$

$$
E s = \frac{\sigma s}{\varepsilon_{o}}
$$

$$
E = \frac{\sigma}{\varepsilon_{o}} \quad \text{MAL}
$$

Debemos observar que este es el valor genérico al cual arribamos anteriormente como resultado de nuestro extenso análisis, pero no todo lo que brilla es oro. De hecho, existen dos grandes inconvenientes con ese resultado, el primero es que no sabemos cuánto vale σ en función de los datos iniciales (justamente esto es aquello que asegura la confusión), y el segundo, es que el valor del campo es independiente de la presencia del segundo plano, ¡de hecho nunca nos importó en este cálculo! Esta última aseveración es sencilla de probar, basta con iniciar desde cero un caso de estudio en el cual exista únicamente un plano cargado. Como conclusión se puede mencionar que no basta con asumir que el plano es un conductor y por ende la superficie de Gauss posee flujo nulo en una tapa, es necesario aplicar el principio de superposición, dado que el segundo plano también afecta a la distribución de carga del conductor.

### *Caso de estudio 26. Simetría cilíndrica infinita.*

*Sea un conductor cilíndrico macizo de radio R<sup>1</sup> cargado con Qm. Concéntrico a éste se encuentra una envolvente cilíndrica conductora, de radios R<sup>2</sup> y R<sup>3</sup> cargada con Qe. Se puede considerar que la longitud de los cilindros es mucho mayor que los respectivos radios. Determinar la distribución de carga de la configuración, a partir de ésta obtener el campo para todo punto del espacio, y posteriormente la función potencial electrostático adoptando una referencia adecuada.*

*Objetivo. Vincular el cálculo de campo y potencial electrostático en conductores. Analizar el caso de una simetría cilíndrica y la imposibilidad de la elección del potencial de referencia en infinito. Recordemos que un arreglo de conductores demanda conocer la distribución de carga previo a cualquier cálculo.*

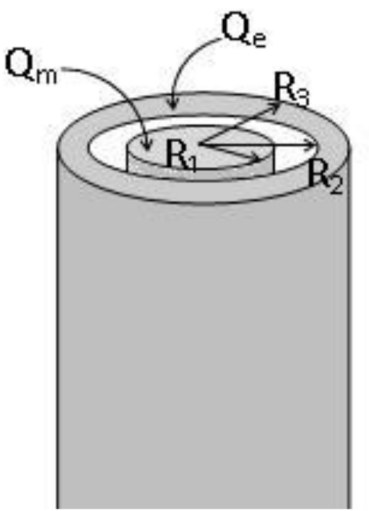

*Fig. 48. Esquema de dos cilindros conductores cargados concéntricos.*

Considerando que el material de la configuración es conductor, entonces la carga se distribuirá de manera tal que el campo sea nulo dentro de cada pieza de material, y como consecuencia el potencial será único en su volumen. Sin embargo, no conocemos la distribución de cargas, por lo tanto, será nuestra prioridad.

1. Determinación de la distribución de carga.

Debemos notar que se encuentra implícita la idea de pensar esta distribución como una configuración con simetría cilíndrica infinita, ya que la longitud es mucho mayor que los radios. Ello sugiere que la carga de los conductores no podrá concentrarse en ninguna altura en particular debido a que el cilindro es infinito. A su vez es se asume que es perfectamente liso, y como posee simetría de rotación, no podrá haber distinta cantidad de carga para distintos ángulos. Todo ello implica que la geometría y el tipo de material condicionan la distribución de carga y esto a su vez por supuesto el campo generado. A continuación se detallarán las hipótesis bajo las cuales analizaremos el caso de estudio.

- *•* El conductor macizo sólo tiene una superficie mayor. Las secciones extremas no se consideran ya que su área es muy pequeña en comparación con la envolvente lateral y por lo tanto la gran mayoría de la carga se alojará en ella. La envolvente conductora se ha colocado de manera tal que se respete la simetría cilíndrica (podrían estar alabeada o torcida), por ende, es lógico asumir que la carga en el cilindro macizo se mantiene distribuida de manera uniforme en dicha superficie luego de armar la configuración. Esta densidad se llamará  $σ_1$ .
- *•* La envolvente a diferencia del cilindro macizo tiene dos superficies mayores (una interna y otra externa), en las cuales se establecerán  $\sigma_2$  y  $\sigma_3$ . Sabemos que la contribución de ambas deberá dar la carga  $Q<sub>e</sub>$  original ya que dicho conductor se encuentra aislado de cualquier otro cuerpo para intercambiar carga.
- *•* Si se toma una superficie gaussiana dentro de la envolvente cilíndrica se sabe que el flujo a través de ella será nulo<sup>32</sup>. Entonces, toda la carga encerrada será cero, que es la suma de aquellas ubicadas sobre el conductor macizo y la cara interior de la envolvente. Ello implica que la carga alojada en las caras de los conductores que están enfrentadas iguales y opuestas.

El primer y segundo ítems corresponden a aplicar la conservación de carga en cada conductor. Por otro lado, el tercer ítem resulta de aplicar la ley de Gauss dentro de un conductor, región donde se conoce el campo y es posible hallar alguna condición sobre la carga. A continuación, se resumen las ecuaciones en función de las cargas originales con el objetivo de hallar las nuevas para el estado que corresponde a la configuración ya armada.

*•* Ecuación de conservación de carga en el conductor macizo:

$$
\sigma_1 2\pi R_1 L = Q_m
$$

*•* Ecuación de conservación de carga en la envolvente conductora:

$$
\sigma_2 2\pi R_2 L + \sigma_3 2\pi R_3 L = Q_e
$$

*•* Uso de la ley de Gauss en la envolvente conductora:

$$
Q_m+\sigma_2\,2\pi\,R_2\,L=0\,C
$$

Resolviendo el sistema se obtienen las tres densidades de carga buscadas. Ahora será posible hallar el campo electrostático.

$$
\sigma_1=\frac{Q_m}{2\pi\,R_1\,L}
$$

<sup>32</sup> Recordemos que el campo dentro de un conductor en condiciones estáticas siempre es cero

$$
\begin{aligned} \sigma_2 &= \frac{-Q_m}{2\pi\,R_2\,L} \\ \sigma_3 &= \frac{Q_m+Q_e}{2\pi\,R_3\,L} \end{aligned}
$$

2. Cálculo del campo electrostático mediante le ley de Gauss.

Se adoptarán distintas superficies de Gauss, todas ellas cilíndricas y concéntricas con la configuración, para abarcar la totalidad de las regiones del espacio. Recordemos que hay cuatro bien diferenciadas, y dos de ellas corresponden al interior de los conductores, en las cuales el campo es nulo. Por comodidad se iniciará desde el centro de la configuración, donde intuitivamente colocamos el sistema de referencia para medir las distancias. Si  $r < R$  se sabe que el campo es nulo, por lo tanto, esta región no trae aparejado ninguna dificultad.

$$
E = 0 N/C
$$

Si  $R_1 < r < R_2$ , existe cierta cantidad de carga encerrada por la superficie de Gauss, entonces existirá un flujo no nulo y podremos obtener el campo por medio de esta ley.

$$
\oiint_{S} \mathbf{E} \cdot d\mathbf{s} = \iint_{S} \sigma_{1}/\varepsilon_{0} ds
$$

Debido a que elegimos una superficie cilíndrica y el campo posee únicamente componente radial, entonces el producto escalar se convierte en producto de módulo, y por lo tanto la integral es el producto entre **E**, y el área de la superficie lateral<sup>33</sup>.

$$
E 2\pi r h = \frac{\sigma_1 2\pi R_1 h}{\epsilon_o}
$$

Despejando el valor del módulo del campo queda:

$$
E = \frac{\sigma_1 R_1}{\epsilon_0 r}
$$

Se repite el análisis para la región comprendida entre  $R_2 < r < R_3$ , pero el resultado es sencillo, el campo es nulo dado que se trata del interior de un material conductor.

$$
E = 0 N/C
$$

<sup>33</sup> Se omiten los detalles de la elección de la superficie de Gauss debido a la geometría de la configuración, y a la distribución de carga uniforme, para ello se puede consultar el Capítulo Ley de Gauss para el campo electrostático.

Finalmente, para la última de las regiones  $r > R<sub>3</sub>$ , el cálculo del flujo de **E** no presenta cambios respecto de las instancias previas, pero la carga encerrada se distribuye en tres superficies distintas:

$$
\oiint_{S} \mathbf{E} \cdot d\mathbf{s} = \iint_{S} \sigma_{1} / \varepsilon_{0} \, ds + \iint \sigma_{2} / \varepsilon_{0} \, ds + \iint \sigma_{3} / \varepsilon_{0} \, ds \implies
$$
\n
$$
E 2\pi r h = \frac{\sigma_{3} 2\pi R_{3} h}{\varepsilon_{0}} \implies
$$
\n
$$
E = \frac{\sigma_{3} R_{3}}{\varepsilon_{0} r}
$$

En la última ecuación se encierra la totalidad de la carga de la configuración, Qm y Qe. Se prefirió dejar expresado el resultado en función de las densidades de carga para que sea coherente con los pasos previos $34$ . El resultado entonces:

$$
E(r) = \begin{cases} 0N/C \hat{r} & \text{si } r < R_1 \\ \sigma_1 R_1/\varepsilon_o r & \hat{r} \quad \text{si } R_1 < r < R_2 \\ 0 & N/C \hat{r} & \text{si } R_2 < r < R_3 \\ \sigma_3 R_3/\varepsilon_o r & \hat{r} \quad \text{si } R_3 < r \end{cases}
$$

Observar que el campo en el exterior de la configuración es igual a aquél generado por un cilindro dispuesto en el origen con una carga total igual a  $Q_m$ +Qe. Lo mismo ocurriría si se tratase de una configuración esférica, en la que el campo fuera de la configuración es equivalente al generado por una carga puntual de igual módulo colocada en el centro de la configuración. Éste es un resultado de importancia que debe ser tenido en consideración.

3. Cálculo del potencial electrostático por circulación de **E**.

Calculemos ahora el potencial electrostático respecto de una referencia arbitraria. Aprendimos de la última sección del capítulo previo que, para una configuración en la cual que **E** decae con la inversa de la distancia, era conveniente realizar el cálculo de la función potencial electrostático mediante la circulación de campo. También mostramos que la referencia debía ser elegida en un punto a una distancia finita de la configuración, ya que no podíamos elegir un punto en infinito. Tomemos por ejemplo una referencia fuera de la configuración, a una distancia  $2R<sub>3</sub>$ , y que además valga 1 V. A partir de nuestras elecciones debemos hallar la función potencial para cada región del espacio, sabiendo que daremos con una función partida tal como resultó ser **E**. Recordemos que la función potencial es continua por lo tanto debemos verificar las expresiones obtenidas al final del procedimiento.

<sup>34</sup> Dado que se trata de un cilindro infinito, la relación entre longitud y área resulta ser una constante, y si la carga se encuentra uniformemente distribuida, se cumplirá que la relación entre densidades superficial y lineal también es la misma constante.

Vamos a circular el campo electrostático desde la referencia, a todo puno fuera de la configuración. Ello implica que estaremos trabajando en una única región, entonces sólo tendremos una expresión para **E**. Luego iremos trabajando en otras regiones hasta halar  $V(r)$  en todo el espacio. Una consideración previa al cálculo es que al alejarnos de la referencia y atravesar regiones, siempre tendremos que conocer el campo en la región previa, por lo tanto  $V(r)$  se construye de forma secuencial. Empecemos por la región en la cual se encuentran la referencia, es decir en todo punto que cumple  $r > R<sub>3</sub>$ :

$$
V(r) - V(ref) = -\int_{2R_3}^{r} \mathbf{E} \cdot d\mathbf{l} = -\int_{2R_3}^{r} \frac{\sigma_3 R_3}{\varepsilon_0 r} dr \Longrightarrow
$$

$$
V(r) = \frac{\sigma_3 R_3}{\varepsilon_0} \ln \left(\frac{2R_3}{r}\right) + 1V
$$

Conocida la función para esta región, calcularemos el potencial para la siguiente,  $R_2 < r < R_3$ , sabiendo de antemano que el potencial será uniforme por tratarse de un conductor.

$$
V(r) - V(ref) = -\int_{2R_3}^{R_3} \mathbf{E} \cdot d\mathbf{l} - \int_{R_2}^{r} \mathbf{E} \cdot d\mathbf{l} = -\int_{2R_3}^{R_3} \frac{\sigma_3 R_3}{\epsilon_0 r} dr - \int_{R_2}^{r} 0 dr \implies
$$

$$
V(r) = \frac{\sigma_3 R_3}{\epsilon_0} \ln\left(\frac{2R_3}{R_3}\right) + 1V
$$

En la siguiente región,  $R_1 < r < R_2$ , se espera que el potencial sea una función del espacio a diferencia de la previa, por lo tanto, obtendremos una funcionalidad con *r* para el potencial.

$$
V(r) - V(ref) = -\int_{2R_3}^{R_3} \mathbf{E} \cdot d\mathbf{l} - \int_{R_3}^{R_2} \mathbf{E} \cdot d\mathbf{l} - \int_{R_2}^{r} \mathbf{E} \cdot d\mathbf{l} \implies
$$

$$
V(r) = \frac{\sigma_3 R_3}{\epsilon_0} \ln \left(\frac{2R_3}{R_3}\right) + 0 + \frac{\sigma_1 R_1}{\epsilon_0} \ln \left(\frac{R_2}{r}\right) + 1V
$$

Finalmente, para la región donde se cumple  $r < R_1$ , se espera un potencial uniforme dado que corresponde a un conductor.

$$
V(r) - V(ref) = -\int_{2R_3}^{R_3} \mathbf{E} \cdot d\mathbf{l} - \int_{R_3}^{R_2} \mathbf{E} \cdot d\mathbf{l} - \int_{R_2}^{R_1} \mathbf{E} \cdot d\mathbf{l} - \int_{R_1}^{r} \mathbf{E} \cdot d\mathbf{l}
$$

$$
V(r) = \frac{\sigma_3 R_3}{\epsilon_0} \ln \left(\frac{2R_3}{R_3}\right) + 0 + \frac{\sigma_1 R_1}{\epsilon_0} \ln \left(\frac{R_2}{R_1}\right) + 0 + 1V
$$

Entonces la expresión del potencial finalmente queda:

$$
V(r) = \begin{cases} (\sigma_3 R_3 / \varepsilon_o) \ln(2) + (\sigma_1 R_1 / \varepsilon_o) \ln(R_2 / R_1) + 1V \, \text{si } r < R_1 \\ (\sigma_3 R_3 / \varepsilon_o) \ln(2) + (\sigma_1 R_1 / \varepsilon_o) \ln(R_2 / r) + 1V \, \text{si } R_1 < r < R_2 \\ (\sigma_3 R_3 / \varepsilon_o) \ln(2) + 1V \, \text{si } R_2 < r < R_3 \\ (\sigma_3 R_3 / \varepsilon_o) \ln(2 R_3 / r) + 1V \, \text{si } R_3 < r \end{cases}
$$

## **Conexión entre conductores**

Los materiales conductores en condiciones electrostáticas poseen un único valor de potencial en todo su volumen. Si dos conductores se ponen en contacto, o se unen por medio de un tercero, como resultado se tendrá una rápida migración de la carga de un material a otro hasta que todo el sistema tenga un valor nuevo y único de potencial. Generalmente se considera que el conductor que produce el contacto físico con los restantes es un cable muy pequeño que no perturba la configuración original ni retiene una cantidad de carga considerable cuando se llega al estado final. En resumen, una vez que cesa el movimiento de la carga se cumple:

- *•* El campo dentro de cada cuerpo conductor es nulo.
- *•* El potencial es el mismo en todos los cuerpos unidos.

En muchas ocasiones se suelen hacer conexiones entre cuerpos para igualar potenciales y evitar descargas eléctricas a través del aire húmedo. Estas descargas son el movimiento de electrones para igualar potenciales. Cuando involucran bajas cantidades de energía son conocidas como chispas, como aquellas que se manifiestan en el encendido eléctrico de una hornalla o quemador. En el caso de involucrar una cantidad enorme de energía estamos en presencia de un rayo como el que ocurre desde una nube a un pararrayos u otro objeto<sup>35</sup>.

Otro elemento usualmente hallado en la conexión entre conductores además de un cable conductor, son las fuentes de diferencia de potencial o comúnmente pilas (algunas veces se también llamadas fuentes de tensión eléctrica o voltaje). En la vida cotidiana estamos acostumbrados a usar pilas o baterías para proveer de energía a diversos aparatos electrónicos y se grafican como en la Figura 50.

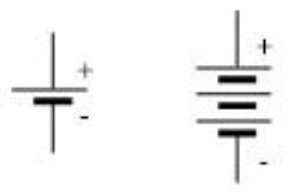

*Fig. 50. Ambas figuras representan una pila, batería o fuente de tensión constante. El extremo o borne más largo es el borne positivo o de mayor potencial, mientras que el borne corto y más grueso es el borne negativo o de menor potencial.*

<sup>35</sup> Se recomienda revisar el capítulo "Electricidad en la atmósfera" del libro Lecturas de Feynman Volumen 2.

Estos elementos en su condición ideal poseen una diferencia de potencial entre sus extremos considerada constante (abreviada ddp). Es decir que, si conectamos una pila o batería mediante un conductor a otros dos cuerpos, no tendremos un único potencial, sino ahora una diferencia determinada por este dispositivo. Físicamente lo que ocurre es el desplazamiento de carga de un sólido a otro hasta que la diferencia de potencial sea la fijada por la pila. En esta instancia es posible quitarla, y la diferencia de potencial se mantendrá en el valor fijado.

Entones, el estudio de las fuentes de diferencia de potencial ideales (o de potencia infinita) se puede resumir como sigue:

- *•* El campo dentro de una pila o fuente no es de origen puramente electrostático, pero se define una ddp entre los extremos del elemento.
- *•* El dispositivo se caracteriza por poseer una ddp constante e independiente de la configuración a la cual se conecte.
- *•* La fuente tiene como propósito el movimiento de cargas entre los conductores de la configuración hasta imponer entre ellos su ddp característica.

Cabe aclarar que las pilas, celdas galvánicas, y baterías de litio sólo se comportan como ideales cuando se les demanda muy poca potencia, es decir cuando deben mover muy poca carga. Más adelante, en los capítulos de Circuitos de corriente continua, y Respuesta transitoria de circuitos simples, veremos en detalle lo que ocurre dentro de las fuentes de ddp.

### *Caso de estudio 27. Dos conductores en equilibrio electrostático*

*Dos esferas conductoras de radios R<sup>1</sup> y R2, tienen originalmente dos respectivas cargas Q<sup>1</sup> y Q2. Se encuentran separadas una distancia L mucho mayor que los*  radios de las esferas, y posteriormente se conectan por un pequeño cable *conductor. Hallar la carga final en cada esfera luego de que se alcanza el equilibrio.*

*Objetivo. Analizar el comportamiento de dos conductores que intercambian carga, estudiar el efecto del radio de curvatura de un conductor con la cantidad de carga alojada localmente en su superficie. Este ejemplo se usará como posterior explicación para el concepto de intercambio de carga con la tierra (conductor de radio infinito situado muy lejos de la configuración de estudio).*

Dado que la separación entre las esferas mucho mayor a los radios, se considera que el campo de una no afecta a la otra, y por lo tanto las distribuciones de cargas sobre las superficies deberían ser independientes a pesar de que ambas esferas estén unidas. Ello implica que necesariamente las cargas estarán distribuidas de manera uniforme en cada una.

Sabemos que las cargas de las esferas pueden moverse libremente, dado que ambas son conductoras. Si una de ellas tiene una gran cantidad de carga en comparación con la restante, es esperable que la carga migre, dado que buscarán de acomodarse los más lejos posible entre sí. Tampoco podrá pasar una gran cantidad, o de lo contrario se acomodarán muy justas en la superficie de la esfera anfitriona. Esto indica que habrá un equilibrio, de la misma manera que dos vasos con líquido comunicados entre sí intercambiarán agua. En ese caso sabemos que, si uno está mucho más arriba que el restante, el de abajo recibirá toda el agua, en ese caso la respuesta es trivial. Pero si ambos están a alturas similares, entonces el agua se desplazará parcialmente de uno a otro hasta que sus alturas de las superficies líquidas se equiparen. Por supuesto que la paridad se logró igualando los potenciales gravitatorios. En el caso electrostático, se igualarán los  $V(r)$  en cada una de las esferas (algo que ya adelantamos).

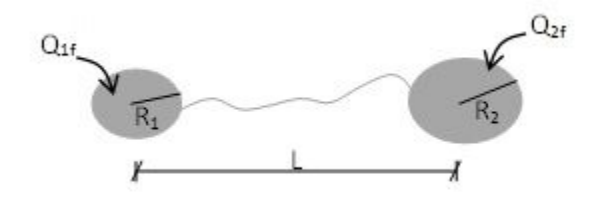

*Fig. 51. Esquema de dos conductores esféricos separados una gran distancia. Se cierra la llave e intercambian carga hasta igualar sus potenciales electrostáticos.*

Se toma un sistema de referencia con el origen en la esfera izquierda, y el eje *x* coincidente con la recta que contiene el centro de ambas esferas. La separación corresponde a una distancia L entre sus centros, de acuerdo con la Figura 51. Para obtener el potencial de la configuración, se toma la contribución de ambas esferas, cada una con una carga  $Q_{1f}$  y  $Q_{2f}$  a determinar, y además adoptamos la referencia de potencial nula en infinito por comodidad. Finalmente, la función potencial en todo punto del eje *x* pero fuera de las esferas:

$$
V_{\text{total}}(x) = \frac{1}{4\pi\epsilon_0} \left( \frac{Q_{1f}}{|x|} + \frac{Q_{2f}}{|x - L|} \right) + 0V
$$

La expresión previa representa el potencial de la configuración únicamente para puntos del eje *x*, pero al tratarse de esferas conductoras, el valor de potencial en una esfera es único. Por lo tanto, basta con conocer el potencial para un punto de la esfera sobre el *x* para realizar el análisis. Por lo tanto, podemos argumentar que el potencial en los puntos  $x = R_1$  representa a la esfera de radio R<sub>1</sub>, mientras que el potencial en el punto  $x = L - R_2$  corresponde al potencial de la esfera de radio R<sub>2</sub>. Ambos potenciales deben ser iguales dado que se trata de puntos de un mismo cuerpo conductor, a partir del momento en el cual se unieron ambas esferas por un cable.

$$
V_{\text{total}}(R_1) = V_{\text{total}}(L - R_2)
$$

Reemplazando la expresión potencial por los puntos correspondientes y agruparemos los términos con la misma carga, de cada lado de la igualdad.

$$
Q_{1f}\Big(\frac{1}{R_{1}}-\frac{1}{|L-R_{2}|}\Big)=Q_{2f}\Big(\frac{1}{R_{2}}-\frac{1}{|R_{1}-L|}\Big)
$$

Recordemos que se cumple  $L \gg R_1$  ó  $R_2$ , por lo tanto, los términos con *L* son desestimables respecto de los restantes.

$$
\frac{Q_{1f}}{R_1} \approx \frac{Q_{2f}}{R_2}
$$

Esta última expresión nos relaciona la carga final de cada esfera con su respectivo radio, pero si deseamos conocer la distribución de cargas, debemos vincularlas con la carga original, sabiendo que hubo intercambio de carga entre las esferas únicamente (sin salidas ni ingresos).

$$
Q_{1f} + Q_{2f} = Q_1 + Q_2
$$

Resolviendo el sistema de ecuaciones queda:

$$
Q_{1f} = (Q_1 + Q_2) \frac{R_1}{R_1 + R_2}
$$

$$
Q_{2f} = (Q_1 + Q_2) \frac{R_2}{R_1 + R_2}
$$

La carga se redistribuye de manera tal que la mayor cantidad se aloja en el conductor de mayor radio. Sin embargo, como la densidad de carga superficial depende de la inversa de los radios, la tendencia es opuesta, y σ es más grande en la esfera más pequeña. A su vez sabemos que el campo en las proximidades de los conductores depende linealmente de σ, Ecuación (46), entonces es de esperar que sea más intenso en las cercanías de ésta última. *Esto es llamado comúnmente efecto punta<sup>36</sup>* .

$$
\sigma_{1f} = \frac{Q_1 + Q_2}{4\pi (R_1 + R_2)} \frac{1}{R_1}
$$

$$
\sigma_{2f} = \frac{Q_1 + Q_2}{4\pi (R_1 + R_2)} \frac{1}{R_2}
$$

*Caso de estudio 28. Dos conductores unidos mediante una fuente de potencial.*

*Sea una esfera conductora de radio R1 rodeada por un cascarón esférico de material conductor de radios R2 y R3. Inicialmente ambos conductores se encuentran descargados. Entre ellos se impone una diferencia de potencial de* 

<sup>36</sup> Usualmente se asociado al efecto punta (y a veces hasta se confunde con el mismo) al efecto corona, que es el haz de luz producido por aire húmedo ionizado por la presencia de un campo electrostático de gran intensidad en los bordes de los conductores. Obviamente ambos fenómenos están vinculados dado que la densidad de carga se incrementa en los conductores puntiagudos (o con extremos filosos) y ello incrementa el **E** que luego provoca la ionización del aire.

*valor Vo mediante una fuente de tensión. Asumir que el elemento no perturba la simetría de la configuración. Hallar el campo para todo el espacio.*

*Objetivo. Estudiar el efecto de colocar una fuente de potencial entre dos conductores, hacer uso del principio de conservación de la carga entre dos cuerpos cargados, fijar el concepto de la finalidad de una fuente de potencial, y del movimiento de cargas.*

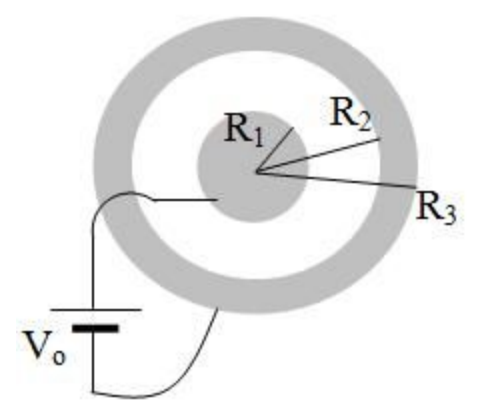

*Fig. 52. Dos conductores esféricos conectados mediante una diferencia de potencial.*

Para colocar el elemento que impone una diferencia de potencial única, se deben unir ambas esferas mediante un cable conductor, el cual permitirá el flujo de carga. Este proceso de movimiento de carga finaliza cuando la diferencia de potencial o ddp entre los conductores, coincida con la impuesta por la fuente. Posteriormente se retira la fuente y se puede obtener **E**(**r**) para la configuración resultante. Por lo tanto, todos los análisis que involucren la circulación de **E** se harán con la configuración sin conexiones adicionales, de manera tal que no sean capaces de perturbar la simetría esférica.

Dado que no conocemos las distribuciones de cargas en cada conductor, debemos hallarlas previamente a determinar **E**. Se llamarán Q<sub>1</sub>, Q<sub>2</sub>, y Q<sub>3</sub> a las cargas en cada una de las superficies de radios  $R_1$ ,  $R_2$  y  $R_3$  respectivamente. Sabemos que inicialmente el sistema de conductores se encontraba descargado y que éste no se ha conectado a ningún otro cuerpo conductor, únicamente entre ellos, entonces la carga total debe ser conservada.

$$
Q_1 + Q_2 + Q_3 = 0 C
$$

Además, sabemos que al tomar una superficie de Gauss esférica "S" dentro del cascarón conductor,  $E = 0 N/C$  lo cual nos dice que el flujo a través de la misma también es cero. Con esta superficie se encierran las cargas  $Q_1$  y  $Q_2$  las cuales deben ser iguales y opuestas para cumplir la igualdad.

$$
Q_1 + Q_2 = 0 C
$$

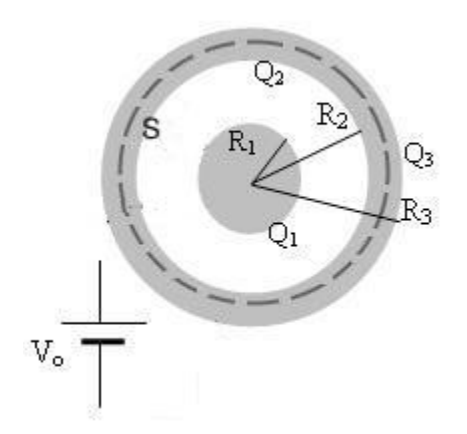

*Fig. 53. La superficie de Gauss dentro del cascarón esférico posee un flujo nulo dado que el campo es cero. Por lo tanto, las cargas encerradas Q<sup>1</sup> y Q<sup>2</sup> deben ser iguales y opuestas. La fuente de tensión se ha desconectado una vez que se alcanzó el equilibrio electrostático entre los conductores.*

Considerando que tenemos tres incógnitas y únicamente contamos con dos ecuaciones entonces debemos buscar una adicional para determinar el sistema. Por suerte contamos con información sobre la fuente de tensión, la cual ha desplazado carga de un conductor a otro de manera hasta que la propia ddp entre ambos sea igual a V<sub>o</sub>. Esta última completa el sistema de tres ecuaciones con tres incógnitas. Para ello debemos conocer el campo entre  $R_1$  y  $R_2$ . Un detalle de importancia es el sentido de la circulación de campo que se adoptará. Sabemos que la fuente de tensión tenía conectado su borne positivo o de mayor potencial al conductor interno, consecuentemente, si la circulación se realiza terminando en ese cuerpo, la diferencia de potencial debe ser positiva, la cual anotamos como Vo.

$$
V(R_1) - V(R_2) = V_o = -\int_{R_2}^{R_1} \mathbf{E} \cdot d\mathbf{l}
$$

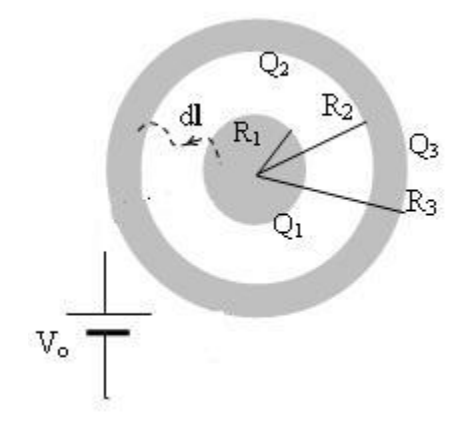

*Fig. 54. Distribución de cargas en un corte transversal de la configuración. Se esquematiza el camino tomado para calcular la ddp. La fuente de tensión se ha desconectado una vez que se alcanzó el equilibrio electrostático entre los conductores.*

Debemos notar que si la circulación hubiera sido opuesta, es decir desde el borne de mayor potencial al de menor, entonces la ddp debería ser notada con −V<sub>o</sub>. En principio no hay inconveniente en elegir una u otra opción, en algún caso la carga Q<sub>1</sub> valor del cual depende el campo de la integral previa podrá ser positiva o negativa. En caso de que sea negativa entonces el valor es el opuesto, dado que el conductor interno debe alojar la carga positiva de la configuración porque el posee el mayor potencial del par de conductores.

Iniciamos por calcular el campo en el espacio entre los conductores:

$$
\oiint_{S} \mathbf{E} \cdot d\mathbf{s} = E 4\pi r^{2} = \frac{Q_{1}}{\epsilon_{o}} \Longrightarrow
$$

$$
E = \frac{Q_{1}}{4\pi \epsilon_{o} r^{2}}
$$

A partir del campo es posible hallar la diferencia de potencial entre ambos cuerpos:

$$
V_o = -\int_{R_2}^{R_1} \frac{Q_1}{4\pi\epsilon_o r^2} \hat{r} \cdot d\mathbf{l} \Rightarrow
$$

$$
V_o = \frac{Q_1}{4\pi\epsilon_o} \left(\frac{1}{R_1} - \frac{1}{R_2}\right)
$$

Al reemplazar esta ecuación y resolver en conjunto con las dos previas (que provienen del principio de conservación de la carga y Gauss dentro del conductor) se tiene:

$$
Q_1 = \frac{V_o 4\pi \epsilon_o}{\frac{1}{R_1} - \frac{1}{R_2}}
$$

$$
Q_2 = -\frac{V_o 4\pi \epsilon_o}{\frac{1}{R_1} - \frac{1}{R_2}}
$$

$$
Q_3 = 0 C
$$

Conociendo ahora el valor de las cargas ahora se puede calcular el **E** para todo el espacio, y posteriormente valor del potencial electrostático (en caso de que sea solicitado) en función de los datos del enunciado. La región comprendida por los puntos  $r < R_1$  poseen campo nulo.

$$
E = 0 N/C
$$

La región entre los cuerpos conductores,  $R_1 < r < R_2$  posee un campo que ya calculamos, pero ahora podemos escribirlo en función de los datos de enunciado:

$$
E = \frac{V_o}{1/R_1 - 1/R_2} \frac{1}{r^2}
$$

La siguiente región,  $R_2 < r < R_3$  comprende a un material conductor, entonces el campo es nulo.

$$
E = 0 N/C
$$

Finalmente queda por analizar el campo fuera de configuración. En este caso la cantidad de carga encerrada es la total, es decir la presente en las tres superficies, la cual es nula. Ello se debe a que la fuente de tensión genera una diferencia de potencial entre los conductores a expensas de mover carga entre ellos, pero no cambia el valor total, y como los cuerpos estaban inicialmente descargados, entonces la carga total es nula. Por ello sabemos que el flujo es nulo, e igual el campo.

$$
E = 0 N/C
$$

Para un observador situado en algún punto fuera de la configuración no es posible determinar si se aplicó una diferencia de potencial en la configuración, la nueva ubicación de las cargas ocurre sólo entre las placas enfrentadas y el campo fuera de las mismas resulta nulo, de igual manera que lo era inicialmente dado que ambos cuerpos estaban descargados. En resumen, el campo electrostático para la configuración queda:

$$
E(r) = \begin{cases} \frac{V_0 4\pi \,\varepsilon_0}{1/R_1 - 1/R_2} \frac{1}{r^2} \,\hat{r} \,\, si \, R_1 < r < R_2 \\ 0 \,\, \hat{r} \,\, en \, otro \, caso \end{cases}
$$

### **Puestas a tierra**

Es habitual realizar conexiones entre conductores en las que alguno de ellos se encuentra muy lejos de la configuración de interés. En este caso, los conductores no verán el campo generado por aquél lejano, aunque aún podrán intercambiar carga hasta que se igualen los potenciales. Usualmente el conductor al cual se conectan los restantes, suele ser conocido como *tierra*. En el caso de instalaciones eléctricas, es habitual emplear puesta a tierra de un conductor, para que el excedente de carga que pudieran adquirir se comparta con la tierra<sup>37</sup>. Cabe destacarse que no necesariamente siempre que veamos una puesta a tierra sea una conexión física al suelo, podría ser a un conductor que se considere como tal.

En resumen, las puestas a tierra tienen las siguientes características:

<sup>37</sup> Aunque sea llamativo la conexión se realizada con una jabalina de cobre y ello basta para mover cargas e igualar potenciales. Cabe aclarar que también se suele usar el concepto de Masa eléctrica, que es un conductor común a todas las conexiones de un circuito y por lo tanto el concepto de puesta a tierra resulta afín, a pesar de que los conceptos sean distintos. De hecho, muchas veces se torna ambigua la relación y por lo tanto se adoptan como iguales para este texto y su nivel de discusión.

- *•* El conductor considerado tierra se encuentra muy alejado de la configuración a estudiar, de manera que no afecte la distribución de cargas esta última.
- *•* La configuración puede intercambiar una cantidad ilimitada de carga con la tierra.
- *•* Se suele asignar el valor nulo para su potencial y usarlo como referencia.

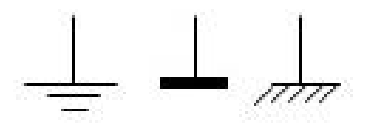

*Fig. 55. Las tres figuras representan una puesta a Tierra, generalmente se emplea la primera para configuraciones de conductores y las dos restantes en circuitos eléctricos.*

*Caso de estudio 29. Un conductor adoptado como tierra.*

*Empleando la configuración del caso de estudio "Dos conductores en equilibrio electrostático", analizar el estado de equilibrio que se alcanza para esa configuración si sólo una esfera se encuentra originalmente cargada, la cual posee un radio mucho menor a la otra.* 

*Objetivo. Fijar los conceptos relativos a las características de las puestas a tierra partiendo de un caso de estudio conocido.*

Asumamos que contamos con una configuración que se trata de una pequeña esfera de metal de unos pocos centímetros de radio originalmente cargada, conectada a un conductor de radio de unos pocos metros, y que se encuentre una gran distancia, de esta manera se puede asegurar que las líneas de campo del conductor de mayor radio no afecten la distribución de cargas del cuerpo más pequeño en el caso que adquiera carga. La cantidad de carga a ser intercambiada dependerá claramente del radio de cada conductor en función de lo que encontramos en el caso de estudio "Dos conductores en equilibrio electrostático". Recordando el resultado previo tenemos:

$$
Q_{1f} = (Q_1 + Q_2) \frac{R_1}{R_1 + R_2}
$$

Y además

$$
Q_{2f} = (Q_1 + Q_2) \frac{R_2}{R_1 + R_2}
$$

De acuerdo con nuestra situación actual, tenemos:

$$
Q_2 = 0 C y R_2 \gg R_1
$$

Finalmente, la distribución de cargas luego de conectar los cuerpos conductores entre sí queda como sigue:

$$
Q_{1f} = Q_1 \frac{R_1}{R_1 + R_2} \approx Q_1 \frac{R_1}{R_2}
$$
  

$$
Q_{2f} = Q_1 \frac{R_2}{R_1 + R_2} \approx Q_1 \frac{R_2}{R_1}
$$

Entonces la relación entre las cargas finales será:

 $Q_{2f} \gg Q_{1f}$ 

Ello implica que la esfera de mayor tamaño tenderá a quedarse con la gran mayoría de la carga y por ende la pequeña a perderla. De hecho, si se adoptan  $R_1 = 10$  cm, y  $R_2 = 6300$  km es claro que la carga que permanecerá en la esfera pequeña será despreciable. Notar que la solución no tiene ninguna relación con el potencial nulo asignado a la tierra, en ningún momento necesitamos mencionarlo, lo cual implica que adoptar un valor de 0V es meramente arbitrario. Lo importante de este caso de estudio es desterrar la idea que el potencial nulo de la tierra es el responsable de descargar todo conductor aislado al cual se conecte, sino más bien que ocurre un intercambio de carga y por su gran capacidad de almacenar carga acapara la mayoría.

*Caso de estudio 30. Distintas conexiones entre conductores.*

*Una esfera conductora maciza de radio R<sup>1</sup> se encentra rodeada por un cascarón conductor esférico de radios R<sup>2</sup> y R3. Hallar la distribución de cargas para los siguientes casos:*

*1. Ambos conductores inicialmente descargados.*

*2. El cascarón posee inicialmente una carga Q y la esfera está descargada y conectada a tierra.*

*3. La esfera posee inicialmente una carga Q y el cascarón descargado está conectado a tierra.*

*Objetivo. Hallar las densidades de carga mediante la aplicación del principio de conservación de carga, la circulación de potencial electrostático, y el uso de la Ley de Gauss. Desarraigar el concepto de que la conexión a tierra de un conductor implica carga nula en el mismo.*

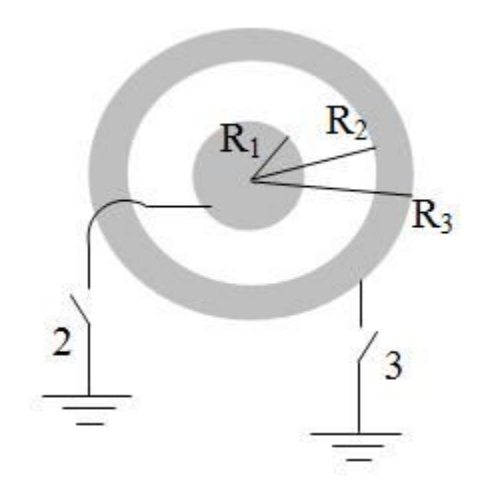

*Fig. 56. Configuración de conductores esféricos con distintas puestas a tierra, las llaves 2 y 3 hacen referencia a las distintas instancias de análisis del problema.*

1. El primer caso a analizar es trivial, si el sistema se encuentra aislado y descargado, entonces el campo es nulo para todo el espacio. Ello implica que no hay mucho más para decir, por ende, vamos a analizar los restantes.

2. En el segundo caso, sabemos que el cascarón tiene una carga inicial Q que puede repartirse entre dos superficies. Los valores en las superficies de radios  $R_1, R_2$  y  $R_3$  se llamarán  $Q_1, Q_2$  y  $Q_3$  respectivamente. Adoptando una superficie esférica concéntrica con la configuración se puede hallar el campo en cada una de las mismas. Sin embargo, como el objetivo actual es analizar el comportamiento de los conductores, vamos a omitir el detalle del cálculo de **E** 38 .

$$
E(r) = \begin{cases} 0N/C \hat{r} & \text{si } r < R_1 \\ Q_1/4\pi\varepsilon_0 r^2 & \hat{r} \quad \text{si } R_1 < r < R_2 \\ 0 & N/C \hat{r} \quad \text{si } R_2 < r < R_3 \\ Q_1 + Q_2 + Q_3/4\pi\varepsilon_0 r^2 & \hat{r} \quad \text{si } R_3 < r \end{cases}
$$

El cascarón esférico se encuentra aislado, consecuentemente, se puede aplicar el principio de conservación de la carga, lo cual implica que la carga final (repartida entre dos superficies) debe ser igual a la inicial del conductor:

$$
Q_2 + Q_3 = Q
$$

En simultáneo, la esfera maciza se encuentra conectada a tierra por medio de un cable conductor, ello implica que su potencial coincide con el de tierra y para que se establezca deberá migrar carga, siendo su valor final desconocido por el momento. Entonces, queremos pronosticar cuánto cambiará la carga de la esfera maciza (llamada ahora  $Q_1$ ) por estar conectada a tierra y conocer la distribución de carga en el cascarón.

$$
V(R_1) - V_{\infty} = 0 V = - \int_{\infty}^{R_1} \mathbf{E} \cdot d\mathbf{l}
$$

<sup>38</sup> Siempre se puede retomar el capítulo en caso de que sea necesario como ayuda memoria.

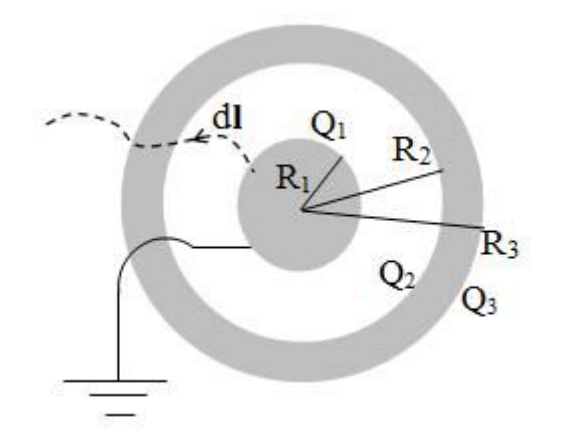

*Fig. 57. Esquema de la conexión con la llave 2 cerrada y su correspondiente distribución de cargas. Se muestra el camino adoptado para la circulación desde el conductor central hasta infinito.*

La circulación del campo electrostático desde un punto muy alejado hasta R<sub>1</sub>, implica atravesar distintas regiones del espacio como se muestra en la Figura 57. En cada una de esas regiones el campo puede depender de  $Q_1$ ,  $Q_2$  y/o  $Q_3$ .

$$
V(R_1) - V_{\infty} = -\int_{\infty}^{R_3} \mathbf{E} \cdot d\mathbf{l} - \int_{R_3}^{R_2} \mathbf{E} \cdot d\mathbf{l} - \int_{R_2}^{R_1} \mathbf{E} \cdot d\mathbf{l}
$$

Estas integrales de línea permiten obtener la carga  $Q_1$  en función de los datos del problema reemplazando el campo electrostático en los respectivos integrandos.

$$
V(R_1) - V_{\infty} = -\int_{\infty}^{R_3} \frac{Q_1 + Q_2 + Q_3}{4\pi \epsilon_0 r^2} dr - \int_{R_2}^{R_1} \frac{Q_1}{4\pi \epsilon_0 r^2} dr
$$

$$
0 V = \frac{Q + Q_1}{4\pi \epsilon_0} \left(\frac{1}{R_3}\right) + \frac{Q_1}{4\pi \epsilon_0} \left(\frac{1}{R_1} - \frac{1}{R_2}\right)
$$

De esta ecuación podemos obtener  $Q_1$ . No obstante, nos falta una ecuación dado que sólo contamos con dos y son tres incógnitas. La última proviene de emplear la ley de Gauss dentro del cascarón conductor. Dado que  $E = 0 N/C$  entonces el flujo es nulo y por ende también lo es la carga encerrada.

$$
Q_{\rm enc} = 0 C = Q_1 + Q_2
$$

Ahora podemos hallar los valores de  $Q_2$  y  $Q_3$ .

$$
Q_1 = -\frac{Q}{\frac{R_3}{R_1} - \frac{R_3}{R_2} + 1}
$$

$$
Q_2 = \frac{Q}{\frac{R_3}{R_1} - \frac{R_3}{R_2} + 1}
$$

$$
Q_3=Q\left(\frac{\frac{R_3}{R_1}-\frac{R_3}{R_2}}{\frac{R_3}{R_1}-\frac{R_3}{R_2}+1}\right)
$$

Debemos notar que si la carga original del cascarón es cero entonces este problema se reduce al anterior en el que la solución resulta trivial, con todas las cargas nulas.

3. Vamos a finalizar con el tercer caso planteado, donde la esfera maciza tiene originalmente una carga Q conocida, la cual se mantiene invariante ya que el conductor se encuentra aislado. Ahora primaremos a todas las cargas para distinguirlas del caso previo, entonces, aplicando el principio de conservación de la carga:

$$
Q_1'=Q
$$

El cascarón conductor se conecta a tierra, por lo tanto, se sabe que la circulación de campo entre infinito y  $R_3$  es nula como se muestra en la Figura 58, pero notar que el sistema no está aislado entonces no podemos plantear el principio de conservación de carga.

$$
V(R_3) - V_{\infty} = 0 V = - \int_{\infty}^{R_3} \mathbf{E} \cdot d\mathbf{l}
$$

También sabemos que el campo en el interior del cascarón es nulo, lo cual nos permite obtener una tercera condición para alcanzar un sistema de ecuaciones completo. No hay necesidad de volver a escribir el campo ni el potencial dado que las ecuaciones previas son genéricas:

$$
Q'_1\,+\,Q'_2=0\,C
$$

Este sistema de ecuaciones se resuelve fácilmente ya que de la primera ecuación se halla  $Q'_1$  y luego de la tercera  $Q'_2$ , y de la  $Q'_3$ , (se trata de un sistema no acoplado). La respuesta entonces resulta ser:

$$
Q'_1 = Q
$$

$$
Q'_2 = -Q
$$

$$
Q'_3 = 0 C
$$
#### **Capacitores**

En los casos de estudio previos analizamos conexiones entre conductores en distintos arreglos. Dado que estos cuerpos poseen como característica la movilidad de la carga, nuestra incógnita siempre ha sido el valor que adquieren luego del arreglo con fuentes de ddp, puestas a tierra, u otros conductores. De hecho, es importante notar que en todos esos casos terminamos vinculando el potencial del conductor con la carga almacenada de una u otra manera. Recordando la expresión que define  $V(r)$  para una configuración, Ecuación (25), se puede observar que el potencial en el conductor depende linealmente de la carga, y que la constante de proporcionalidad es la geometría del conductor, debido a que el punto campo es todo punto del cuerpo.

$$
\int dV(\mathbf{r}) = \frac{1}{4\pi\epsilon_0} \int_{\text{conductor}} \frac{1}{|\mathbf{r} - \mathbf{r}'|} \, \mathrm{d}q' \Rightarrow
$$

$$
\int dV \propto \int_{\text{conductor}} f(\mathbf{r} - \mathbf{r}') \, \mathrm{d}q'
$$

Esta ecuación dice entonces que la relación entre la carga de un conductor y su potencial es una función de geometría. Esta función es llamada *Capacidad* y notada con *C*. Su unidad es el faradio, C = [F] aunque comúnmente se emplean submúltiplos de la misma.

$$
C \equiv \frac{q'}{V}
$$

(47)

El concepto de capacidad anteriormente presentado puede ser extendido a un sistema de *n conductores*, considerando que el potencial de cada uno de ellos se debe a la contribución de todas las cargas existentes.

$$
\int dV_1(\mathbf{r}) = \sum_{j=2}^n \int \frac{1}{4\pi\epsilon_o} \frac{1}{|r_1 - r'_j|} dq_j
$$

$$
\int dV_2(\mathbf{r}) = \sum_{j=1, j\neq 2}^n \int \frac{1}{4\pi\epsilon_o} \frac{1}{|r_2 - r'_j|} dq_j
$$

$$
\int dV_n(\mathbf{r}) = \sum_{j=1, j\neq n}^n \int \frac{1}{4\pi\epsilon_o} \frac{1}{|r_n - r'_j|} dq_j
$$

Al reemplazar cada término que involucre la integral de los factores geométricos  $1/|\bm{r}_i-\bm{r}_j'|$ , se cuenta entonces con un sistema de ecuaciones lineales entre  $V_j$  y

 $q_j$ <sup>39</sup>. Las ecuaciones previas se pueden escribir de forma sintética como un vector columna de potenciales, igual a una matriz de factores Γ multiplicado por un vector columna de cargas en cada conductor.

$$
\begin{pmatrix} V_1 \\ V_2 \\ \vdots \\ V_n \end{pmatrix} = \Gamma \begin{pmatrix} Q_1 \\ Q_2 \\ \vdots \\ Q_n \end{pmatrix}
$$

Siendo la matriz gama aquella que depende de la geometría de los conductores:

$$
\Gamma = \begin{pmatrix} r_{11} & r_{12} & \ldots & r_{1n} \\ r_{21} & r_{22} & \ldots & r_{2n} \\ r_{n1} & r_{n2} & \ldots & r_{nn} \end{pmatrix}
$$

Sin embargo, resulta conveniente emplear la matriz  $\Gamma^{-1}$ , dado que es más sencillo hallar el potencial electrostático de cada conductor, en lugar de la carga. Entonces se emplean los coeficientes de la matriz inversa, los cuales se denominan coeficientes de capacidad.

$$
\begin{pmatrix} Q_1 \\ Q_2 \\ \vdots \\ Q_n \end{pmatrix} = \begin{pmatrix} r_{11} & r_{12} & \dots & r_{1n} \\ r_{21} & r_{22} & \dots & r_{2n} \\ r_{n1} & r_{n2} & \dots & r_{nn} \end{pmatrix} \begin{pmatrix} V_1 \\ V_2 \\ \vdots \\ V_n \end{pmatrix}
$$

## **Determinación de coeficientes de capacidad**

En el caso de tener N conductores que interaccionan entre sí, tendremos NxN coeficientes de capacidad, pero en caso de conocerlos sólo debemos medir los potenciales de los conductores para hallar todas las cargas, lo cual se puede hacer de manera sencilla con un instrumento de gran uso llamado voltímetro<sup>40</sup>.

De la matriz capacidad podemos distinguir aquellos coeficientes de la forma C<sub>ii</sub> se llaman coeficientes de capacidad mientras que los C<sub>ii</sub> con  $i \neq j$  se llaman coeficientes de inducción. Con el objetivo de explicar las características de cada uno, vamos a asumir que contamos únicamente con tres conductores para simplificar el análisis. Asumamos también que un conductor rodea totalmente a otro, situación que luego veremos es muy habitual, ver Figura 58.

(48)

<sup>&</sup>lt;sup>39</sup> Si bien no sabemos a priori cómo se distribuirá la carga en cada conductor, y por lo tanto debemos resolver la integral, si podemos afirmar que el conductor tendrá un potencial mayor al poseer mayor carga.

<sup>&</sup>lt;sup>40</sup> Veremos en detalle cómo se construye y emplea en el capítulo Circuitos con capacitores.

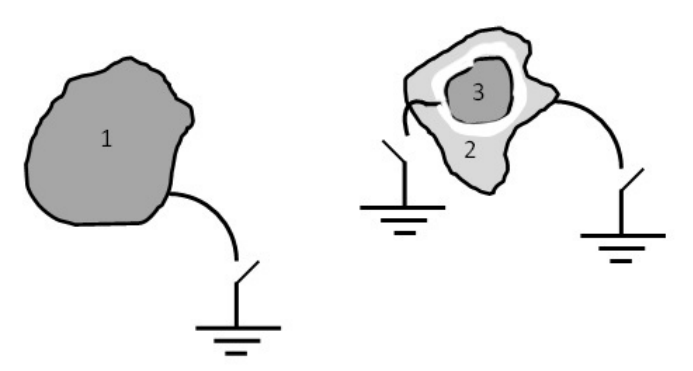

*Fig. 58. Estudio de la capacidad de un sistema de tres conductores los cuales se conectarán alternadamente a tierra con el objetivo de fijar los potenciales individuales para facilitar la determinación de los coeficientes de capacidad.*

Debemos notar que únicamente con tres cuerpos ya tenemos nueve coeficientes, y de hecho el conductor dos de la Figura 58 tiene dos superficies para alojar carga, lo cual debemos considerar.

$$
\begin{pmatrix} Q_1 \\ Q_2 \\ Q_3 \end{pmatrix} = \begin{pmatrix} C_{11} & C_{12} & C_{13} \\ C_{21} & C_{22} & C_{23} \\ C_{31} & C_{32} & C_{33} \end{pmatrix} \begin{pmatrix} V \\ V_2 \\ V_3 \end{pmatrix}
$$
\n(49)

Empecemos por escribir las ecuaciones como un sistema en lugar de una matriz así podemos el analizar el caso de estudio por partes.

$$
Q_1 = C_{11}V_1 + C_{12}V_2 + C_{13}V_3
$$

$$
Q_2 = Q_{2ext} + Q_{2int} = C_{21}V_1 + C_{22}V_2 + C_{23}V_3
$$

$$
Q_3 = C_{31}V_1 + C_{32}V_2 + C_{33}V_3
$$

Vamos a hacer uso de la propiedad principal de estos coeficientes, los mismos no dependen de la de las cargas ni de los potenciales de los conductores, por lo tanto, podemos imponerles distintos potenciales a elección, en particular asignarles un valor nulo por comodidad (como por ejemplo conectándolos a tierra). Si conectamos los conductores 2 y 3 a tierra simultáneamente, entonces la carga del 1 dependerá solo de  $V_1$ .

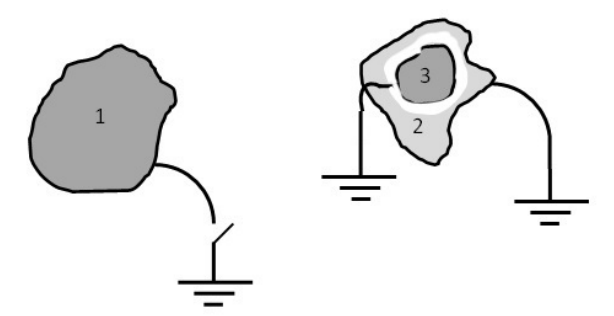

*Fig. 59. Se colocan dos de los tres conductores tierra con el objetivo de fijar los potenciales individuales. A raíz de esta imposición es posible realizar una circulación de campo para obtener información sobre los coeficientes de capacidad.*

$$
V_2 = V_3 = 0V
$$

Entonces el sistema de ecuaciones queda:

$$
Q_1 = C_{11}V_1
$$

$$
Q_{2ext} + Q_{2int} = C_{21}V_1
$$

$$
Q_3 = C_{31}V_1
$$

Si empleamos la ley de Gauss dentro del conductor 2, ver Figura 60, la carga encerrada debe ser nula, entonces:

$$
Q_3 + Q_{2int} = 0 C
$$

No obstante, el potencial de los conductores 2 y 3 es el mismo porque ambos están unidos a tierra, lo cual indica que no cuesta trabajo alguno mover una carga desde la tierra al conductor 2 o hasta el 3. Ello implica que armamos una circulación cerrada de la forma tierra-conductor 2, conductor 2-conductor 3, y finalmente tierra-conductor 3, sabemos que el camino entre ambos conductores es un valor de 0 V.

$$
\oint_C \mathbf{E} \cdot d\mathbf{l} = -\int_{\text{tierra}}^2 \mathbf{E} \cdot d\mathbf{l} - \int_2^3 \mathbf{E} \cdot d\mathbf{l} - \int_3^{\text{tierra}} \mathbf{E} \cdot d\mathbf{l} = 0 \text{ V} \implies
$$
\n
$$
\int_2^3 \mathbf{E} \cdot d\mathbf{l} = 0 \text{ V}
$$

Dado que los caminos son arbitrarios, entonces el campo entre ambos conductores debe ser nulo, y por ende también la carga Q<sub>3</sub>. Ello implica que  $C_{31}$  = 0 F. Considerando que dos de los tres conductores poseen potencial nulo, entonces es sencillo ver que el conductor 1 tendrá un potencial positivo o negativo respecto de los otros dos. Ello implica que si la carga de  $Q_1$  será positiva entonces también lo será el  $V_1$  y viceversa. Consecuentemente, se cumple que  $C_{11} > 0$  F. De hecho, si repetimos el planteo pero haciendo nulos los potenciales del conductor 1 y 2, podemos arribar a la misma conclusión con  $C_{33}$ , o incluso con C<sup>22</sup> si conectamos a tierra los conductores 1 y 3. Por extensión, se puede asumir que todos los coeficientes de capacidad son positivos, de la forma C<sub>ii</sub> son positivos. Volvamos un momento a la conexión a tierra para los conductores 1 y 2.

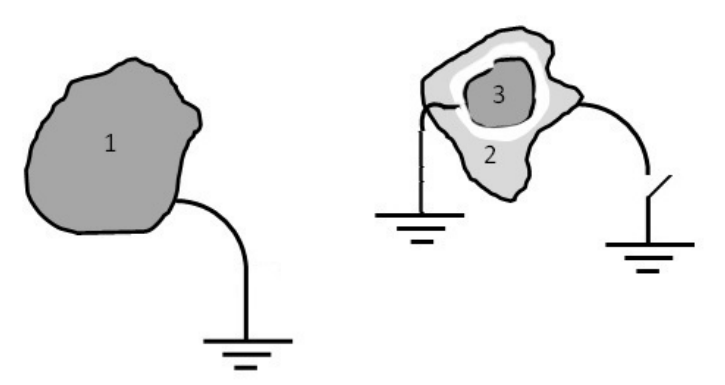

*Fig. 60. Se impone el potencial de los conductores 1 y 2 con la finalidad de obtener información sobre los coeficientes de capacidad.* 

$$
V_1=V_2=0V
$$

El sistema de ecuaciones queda:

$$
Q_1 = C_{13}V_3
$$

$$
Q_{2ext} + Q_{2int} = C_{23}V_3
$$

$$
Q_3 = C_{33}V_3
$$

Nuevamente podemos hacer uso del argumento de la circulación cerrada de **E**. Podemos ir desde tierra al conductor 1 por un camino sin trabajo alguno, pasar de un conductor a otro por el espacio vacío, y finalmente desde el conductor 3 a tierra nuevamente con trabajo nulo.

$$
\oint_C \mathbf{E} \cdot d\mathbf{l} = -\int_{\text{tierra}}^1 \mathbf{E} \cdot d\mathbf{l} - \int_1^2 \mathbf{E} \cdot d\mathbf{l} - \int_2^{\text{tierra}} \mathbf{E} \cdot d\mathbf{l} = 0 \text{ V} \implies
$$
\n
$$
\int_2^1 \mathbf{E} \cdot d\mathbf{l} = 0 \text{ V}
$$

Ello implica que en el tramo entre ambos conductores necesariamente no debe haber campo alguno, dado que ambos conductores pertenecen al mismo volumen equipotencial, y por ende no puede haber líneas de campo entre ambos cuerpos. Ello ocurre únicamente si se cumple en simultáneo:

$$
Q_1 = Q_{2\text{ext}} = 0C
$$

Entonces, a partir de las ecuaciones previas se debe cumplir  $C_{13} = 0 F$ . Ahora, si adoptamos nuevamente una superficie de Gauss dentro del conductor 2, obtenemos nuevamente  $Q_{2int} = -Q_3$ , lo cual nos indica que  $C_{23} = -C_{33}$ . Recordando entonces que los coeficientes de capacidad de igual índice son siempre positivos, entonces el coeficiente que relaciona a los conductores 2 y 3

es negativo. Vamos a escribir la ecuación general para la carga del conductor 3, en la cual ahora dejamos de asumir que existen las conexiones a tierra per reemplazaremos todo aquello que encontramos previamente:

$$
Q_3 = C_{33}(V_3 - V_2)
$$

La carga del conductor 3, aquel que se encuentra rodeado por el 2, depende de la diferencia de potencial entre ambos en el caso más general. Este conjunto de conductores 2-3 se define como capacitor y su capacidad es la obtenida como relación entre la carga del conductor interno y diferencia de potencial entre los conductores. Generalizando queda:

$$
C \equiv \frac{Q_{\text{int}}}{V_{\text{int}} - V_{\text{ext}}}
$$
\n(50)

Se denomina capacitor a un arreglo de conductores cuando uno de ellos rodea totalmente al otro, y el externo se encuentra con carga nula en superficie. De esta manera las caras enfrentadas tendrán cargas iguales y opuestas. Ello implica que el campo estará confinado únicamente entre ambos cuerpos.

*Caso de estudio 31. Capacidad de una configuración plana paralela e indefinida.*

*Calcular la capacidad de un conjunto de conductores planos muy cercanos entre sí, dispuestos de forma tal que las dimensiones de ambos son mucho más grandes que la distancia de separación, tal como se indicó en la Figura 61.*

*Objetivo. Calcular la capacidad y además mostrar en un ejemplo que dicha magnitud no depende la carga ni del potencial de la configuración.*

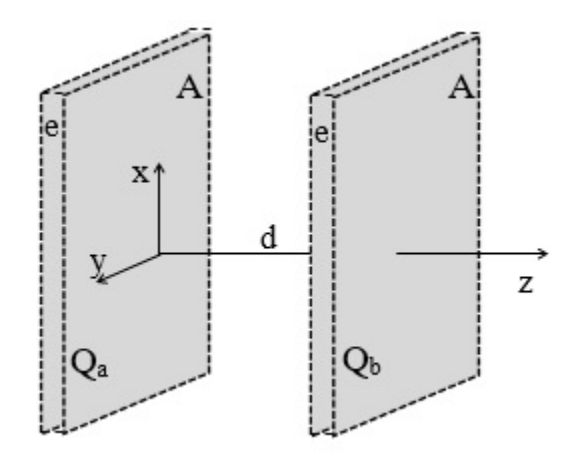

*Fig. 61. Cálculo de capacidad de dos conductores planos paralelos infinitos área A separados una distancia d*

*.*

Cuando dos placas planas paralelas se colocan a una distancia muy pequeña en comparación con el tamaño de sus aristas, se puede asumir que se trata de dos planos conductores con simetría plana indefinida, por lo tanto, podemos hallar el campo mediante la ley de Gauss. Notar que esta configuración se parece al

conjunto de conductores 2 y 3 de la Figura 59, donde un conductor rodeaba totalmente al otro dejando claramente una región del espacio entre placas y otra fuera, sólo que en este caso hay dos regiones exteriores. Ello implica que estamos en presencia de un capacitor y por lo tanto podemos hallar su capacidad mediante la Ecuación (50). Para tal fin asumiremos una carga en un plano y una opuesta en el restante, al finalizar el cálculo nuestro coeficiente no debe depender de la carga<sup>41</sup>.

Recordemos que ya tratamos con una configuración análoga, Figura 44, donde el campo entre placas era:

$$
E=\frac{\sigma}{\epsilon_o}
$$

Con dicho campo hallaremos la diferencia de potencial entre las placas de los conductores mediante una circulación. Si nos atenemos a la definición de la Ecuación (50) debemos circular desde el potencial del conductor interno hacia el externo, pero en este caso es arbitrario elegirlo, en su lugar iremos desde la placa negativa hasta la positiva (notar que no es necesario considerar si es la izquierda o derecha, debido a que *C* no depende de la carga).

$$
\Delta V = E d = \frac{\sigma}{\epsilon_0} d
$$

Si volvemos a escribir la densidad superficial de carga como  $Q/A$  y usamos la carga de la placa positiva, es decir usamos  $+0$  en la Ecuación (50) nos queda lo buscado.

$$
C = \frac{\varepsilon_0 A}{d} \tag{51}
$$

Notar que la capacidad hallada terminó dependiendo de parámetros geométricos únicamente, Así como el tamaño de las caras enfrentadas de las placas y la distancia de separación. Luego veremos otras configuraciones y mostraremos similitudes con esta última ecuación.

#### *Caso de estudio 32. Capacitor cilíndrico.*

*Se tiene un cilindro conductor de radio R1, rodeado por un cascarón cilíndrico de radios interno y externo R<sup>2</sup> y R<sup>3</sup> respectivamente. La longitud de ambos conductores, L, es mucho mayor que el más grande de los radios. Calcular la capacidad de la configuración sin considerar efectos de borde.*

<sup>41</sup> Si las cargas no son iguales y opuestas entonces habrá campo en las dos regiones exteriores, y por lo tanto la configuración no podrá ser representada por el coeficiente de capacidad que deseamos hallar.

*Objetivo. Calcular la capacidad de una configuración cilíndrica con la finalidad de comparar con la plana ya estudiada, mostrando generalidades en la dependencia de la capacidad de las variables espaciales.*

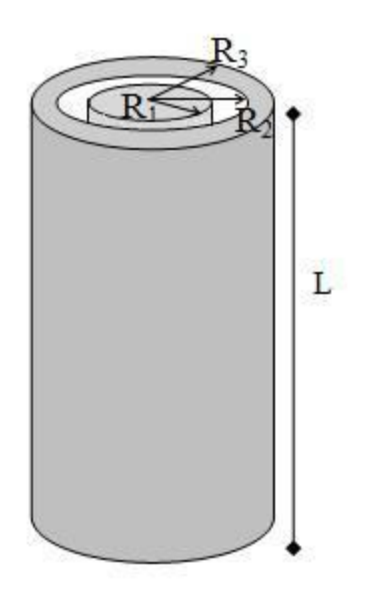

*Fig. 62. Cálculo de capacidad de un par de conductores cilíndricos concéntricos.*

Para calcular la capacidad se asume que el conductor interno posee una carga Q y la envolvente otra carga de igual módulo pero de signo opuesto, de la misma manera que se procedió en el caso de estudio previo, ello implica que la carga se alojará en la cara interna de la envolvente y en el cilindro macizo. Iniciaremos calculando la densidad de carga del conductor interno.

$$
\sigma = \frac{Q}{2\pi R_1 L}
$$

A partir de la carga podemos obtener el campo entre las placas para luego determinar la ddp y finalmente la capacidad. Cabe aclarar que, si bien la configuración tiene una longitud finita, asumiremos como una buena aproximación el cálculo de E tal como si la configuración fuese infinita, es decir, realizamos el procedimiento despreciando efectos de borde.

$$
E(r) = \frac{\sigma R_1}{\epsilon_0} \frac{1}{r}
$$

La circulación la realizaremos desde el conductor cargado positivamente al cargado negativamente y usaremos la carga del conductor de potencial positivo, con el objetivo de mostrar más de una manera de realizar el cálculo de capacidad:

$$
V(R_1) - V(R_2) = -\int_{R_2}^{R_1} \frac{\sigma R_1}{\epsilon_0} \frac{1}{r} \hat{r} \cdot d\mathbf{l} \Longrightarrow
$$

$$
V(R_1) - V(R_2) = \frac{\sigma R_1}{\epsilon_0} \ln(R_2/R_1)
$$

Ahora sólo nos resta calcular la capacidad mediante la Ecuación (50). Para ello relacionamos la densidad σ que aparece en la circulación de campo, con la carga *Q* asumida.

$$
C = \frac{Q}{V(R_1) - V(R_2)} = \frac{2\pi\epsilon_0 L}{\ln(R_2/R_1)}
$$
(52)

La expresión anterior corresponde a la capacidad de un capacitor de geometría cilíndrica, en la cual se nota que la misma depende de la longitud de los conductores. Este resultado por supuesto es válido si se deprecian todos los efectos de borde, y su grado de certeza será mejor cuanto más esbeltos sean los cilindros.

Con el objetivo de comparar este resultado con el previo, vamos a analizar qué ocurre cuando los cilindros se aproximan mucho entre sí, de manera tal que la distancia de separación sea pequeña en comparación con el radio de curvatura, llamada  $\delta = R_2 - R_1$ . Ello implica que las caras enfrentadas de los cilindros se verán casi como planos, en resumen, queremos decir que se cumple  $R_1 \approx R_2$ . Para tal fin vamos a acomodar el argumento del logaritmo y luego desarrollar un polinomio de Taylor de primer orden alrededor de  $\delta = 0$ .

$$
\ln(R_2/R_1) = \ln\left(\frac{\delta}{R_1} + 1\right) \approx 0 + \frac{1}{R_1}
$$

Reemplazando este resultado en la Ecuación (52):

$$
C \approx \frac{2\pi\epsilon_0 L}{\delta/R_1} = \frac{\epsilon_0 A}{\delta}
$$

Al arreglar la última de las expresiones se observa una fórmula muy similar a la de un capacitor de placas planas paralelas e indefinidas. Este resultado muestra que es posible estimar la cota de la capacidad de una configuración mediante una expresión sencilla (51), siendo útil para estimar valores de capacidad de configuraciones complejas. Por supuesto que el grado de aproximación será muy dependiente de la geometría, pero en una primera instancia será una buena estimación. Cabe destacar que lo hallado es una cota inferior, lo cual se puede probar de manera sencilla dado que la estimación usa el área de la cara interna. También se puede notar matemáticamente si se grafican las funciones de las capacidades (51) y (52) versus la distancia entre placas.

# **Energía de un capacitor**

Al cargar un capacitor con una fuente, la carga de una placa migra hacia la otra. Ello implica que la diferencia de potencial entre placas necesariamente aumentará a medida que ocurra el proceso, dado que trasladamos una carga y moviéndola hacia la restante (dejando una carga de signo opuesto en la primera placa si ésta es eléctricamente neutra). No obstante, cada nueva carga que se desplaza tiene una interacción con las previas, por lo tanto, las fuerzas involucradas cambian, obligándonos a pensar en nuevas fuerzas sobre cada carga, lo cual implica además que debemos conocer perfectamente cómo se encuentran distribuidas. Una manera de comprender este proceso desde un punto de energético, en lugar de emplear dinámica de partículas, es como sigue. La primera carga que llega a la placa no encuentra oposición alguna, dado que no hay campo ni fuerza contraria (si la placa obviamente es eléctricamente neutra). Luego, la segunda carga que llega siente la repulsión de la previa, no obstante, si la ddp de la fuente es superior a la generada por la carga que acaba de llegar, entonces la segunda terminará también en la placa. Posteriormente, se moverá una tercera que sufre la oposición de las dos anteriores. El proceso finaliza cuando la ddp entre placas es igual a aquella de la fuente.

Se puede resumir el proceso como un cambio en el potencial de las placas con cada nueva carga que se traslada, y además como la diferencia de potencial de los conductores (placas) se incrementa, también lo hará la energía del capacitor, mostrando un vínculo fundamental entre ambas magnitudes, ddp y energía. Ésta última la podemos calcular a partir de la Ecuación (35) pero además sabemos que la energía necesaria para colocar una carga en la placa será igual al producto de dicha carga por la ddp entre ambas.

$$
\int dU = \int \Delta V_{\rm placas} \, dQ
$$

Haciendo uso del concepto de capacidad podemos reescribir la ddp entre placas, dejando la expresión en función de *Q* y *C*.

$$
\int dU = \int \frac{Q}{C} dQ
$$

Finalmente, al integrar sobre toda la carga nos queda:

$$
U_{capacitor} = \frac{1}{2} \frac{Q^2}{C}
$$
 (53)

Haciendo uso de la definición de capacidad de un capacitor se pueden escribir otras expresiones alternativas de la energía, cuya utilidad dependerá de los datos conocidos.

$$
U_{capacitor} = \frac{1}{2} \Delta V^2 C
$$
  

$$
U_{capacitor} = \frac{1}{2} \Delta V Q
$$
 (54)

Veremos más adelante que los capacitores suelen poseer materiales en su interior, no necesariamente vacío como se asumió actualmente. Esto se hace con el objetivo de mejorar su capacidad modificando la intensidad de campo. Por lo tanto, nos veremos forzados a calcular la energía de campo con una expresión distinta a la Ecuación (35), pero suerte para nosotros la Ecuación (53) o sus alternativas (54) continúan siendo válidas.

Cabe destacar que la fuente también invierte energía en cargar el capacitor, y es posible cuantificarla. Basta con realizar el mismo cálculo, multiplicar la cantidad de carga que mueve la fuente multiplicada por la ddp de la misma. Como en este caso la ddp es constante por definición de fuente entonces la solución es más sencilla.

$$
U_{\text{fuente}} = \int \Delta V_{\text{fuente}} \, dQ \Longrightarrow
$$

$$
U = Q \Delta V
$$

Este valor es el doble del almacenado en energía dentro del capacitor. La diferencia claramente fue invertida en otros fenómenos. Más adelante, cuando se analicen circuitos eléctricos se verá que gran parte de esta energía se disipará como calor.

*Caso de estudio 33. Un capacitor con una placa conductora extra.*

*Un capacitor de placas planas paralelas de área A separadas una distancia d se carga con una diferencia de potencial conocida, otorgándole una carga |Q| a cada una de las placas. Se desconecta la batería y se coloca una placa conductora descargada de espesor e en medio de la configuración. Hallar la distribución de cargas y la nueva capacidad de todo el sistema.*

*Objetivo. Aplicar un criterio práctico para determinar las densidades de carga de todos los conductores involucrados, evitando resolver un sistema de ecuaciones lineales. Analizar el cambio en la expresión de capacidad como consecuencia del agregado de la placa. Este ejemplo es de interés dado que resulta ser una primera aproximación a la conexión entre dos capacitores en serie.*

En este caso de estudio asumimos que los planos son suficientemente grandes en comparación con la distancia entre ellos como para considerarlos indefinidos. Desestimamos la carga alojada en las cuatro superficies laterales y calcularemos el campo total con las contribuciones generadas por las 6 placas

de la Figura 63. En la misma se muestra la configuración con sus respectivas densidades de carga superficial, las cuales debemos obtener en función de |Q|.

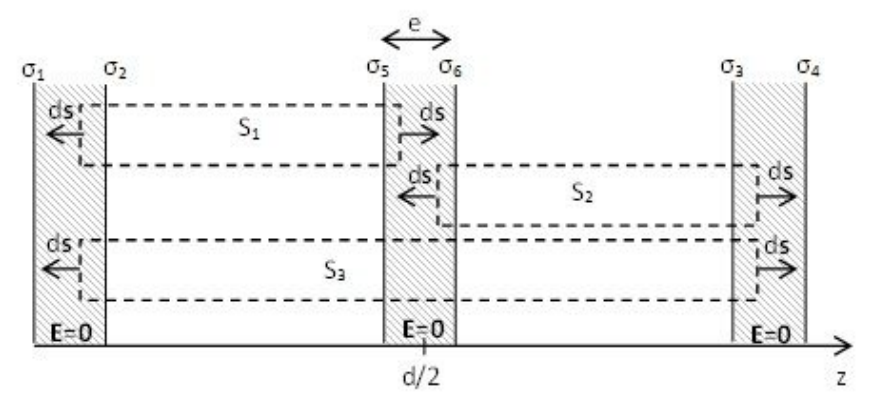

*Fig. 63. Un capacitor de placas planas con una placa extra neutra, su distribución de carga superficial σ<sup>j</sup> y las superficies de Gauss empleadas para el análisis.*

Si adoptamos una superficie cilíndrica horizontal con sus tapas paralelas a los planos y las tapas se encuentran dentro de los planos conductores, por ejemplo, la llamada S<sub>1</sub>, entonces el flujo será nulo. Ello implica que las cargas encerradas son iguales y opuestas. Repitiendo el procedimiento para  $S_2$  y  $S_3$  se puede determinar que las densidades de carga 2, 3, 5, y 6 tienen igual módulo, pero no podemos obtener información sobre las cargas de las placas externas,  $\sigma_1$  y  $\sigma_4$ . Pensemos un momento para ver si podemos adivinar que ocurre con ellas sin realizar tantos cálculos. Si superponemos los campos dentro de los conductores sabemos que los campos deben ser cero, por lo tanto, si lo hacemos con el conductor izquierdo notamos que el **E** generado por σ<sup>1</sup> debe ser igual y opuesto al de σ4, dado que las otras contribuciones se anulan de a pares. Sin embargo, ello no cumple con el principio de conservación de carga dado que los planos izquierdo y derecho intercambiaron carga entre sí. Ello implica que la única solución posible (sabemos que es la única porque el sistema es lineal) es que tanto  $σ_1$  como  $σ_4$  sean cero.

Sabiendo que las cargas en las caras exteriores a la configuración son nulas, entonces resulta sencillo hallar las restantes, aunque también se puede resolver el sistema de ecuaciones completo para arribar a este resultado.

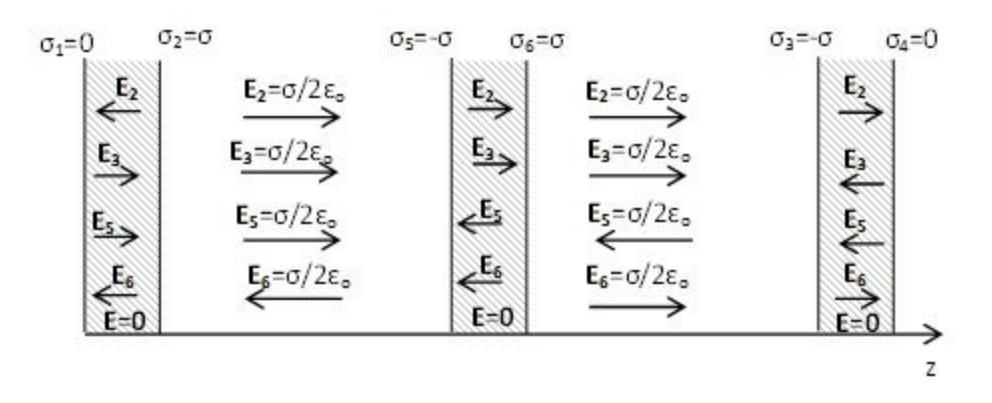

*Fig. 64. Contribuciones de parciales al campo electrostático total de la configuración de dos placas conductoras con cargas iguales y opuestas y una tercera placa neutra.*

$$
\sigma_2 = \sigma = -\sigma_5
$$

$$
\sigma_2 = \sigma = -\sigma_3
$$

$$
-\sigma_3 = \sigma = \sigma_6
$$

$$
\sigma_1 = 0 \text{ C/m}^2
$$

$$
\sigma_4 = 0 \text{ C/m}^2
$$

El campo en ambos lados de la placa inicialmente descargada es el mismo, indicando que la presencia de dicha placa no cambia la intensidad de **E**, ni tampoco cambió la distribución de cargas, dado que la solución es la misma que hallamos previamente para dos placas conductoras en el caso de estudio (25). Conocido el campo es posible a calcular la diferencia de potencial y luego la capacidad. Iniciamos la capacidad correspondiente al de conductores de la izquierda.

$$
V(d/2 - e/2) - V(0) = -\int_0^{d/2 - e/2} \frac{\sigma}{\varepsilon_0} \hat{z} \cdot dz(-\hat{z}) = \frac{\sigma}{\varepsilon_0} (d/2 - e/2) \implies
$$

$$
C_{izquierda} = \frac{Q}{V(d/2 - e/2) - V(0)} = \frac{\varepsilon_0 A}{d/2 - e/2}
$$

Es importante que notemos que la capacidad es similar a aquella hallada para un capacitor de placas planas paralelas. A continuación, vamos a proceder a calcular la capacidad del par de conductores restantes, sabiendo que su resultado será análogo al previo.

$$
V(d) - V(d/2 + e/2) = -\int_{d/2 + e/2}^{d} \frac{\sigma}{\epsilon_0} \hat{z} \cdot dz(-\hat{z}) = \frac{\sigma}{\epsilon_0} (d/2 - e/2)
$$

$$
C_{\text{derecha}} = \frac{Q}{V(d) - V(d/2 + e/2)} = \frac{\epsilon_0 A}{d/2 - e/2}
$$

¿Qué relación hay entre ambas capacidades y la capacidad del conjunto que es la buscada? Sabemos que la circulación entre las placas externas es la suma de las dos circulaciones realizadas anteriormente, y que a su vez las cargas en los conductores externos son iguales en módulo:

$$
C_{izquierda} = \frac{Q}{\Delta V_{izquierda}}
$$

$$
C_{derecha} = \frac{Q}{\Delta V_{derecha}}
$$

De este par de ecuaciones es posible despejar la diferencia de potencial particular de cada una y sumarla para dar el valor que representa la diferencia de

potencial entre los conductores extremos de la configuración. Ello ocurre por la función potencial no depende del camino adoptado, sólo interesan los puntos inicial y final, y la suma representa la combinación de los caminos para ir desde el conductor izquierdo al derecho.

$$
\Delta V_{izquieraa} + \Delta V_{\text{derecha}} = Q \left( \frac{1}{C_{izquieraa}} + \frac{1}{C_{\text{derecha}}} \right)
$$

Dado que la suma de ambas diferencias de potencial es igual a la ddp entre los conductores y el valor de Q representa la carga del conjunto, entonces este arreglo podría tratarse entonces como un sistema, y por ende con una única capacidad que lo represente.

$$
C_{\text{total}} = \frac{1}{1/C_{izquierda} + 1/C_{\text{derecha}}}
$$

La combinación de las capacidades individuales da como resultado:

$$
C_{total} = \frac{\epsilon_o A}{d - e}
$$

El resultado es muy similar al valor obtenido para el capacitor de placas planas paralelas, Ecuación (51), pero esta expresión depende del espesor de la placa descargada que se colocó en medio, la cual, dicho sea de paso, incrementa la capacidad al disminuir el denominador. Este fenómeno ocurre porque al adicionar el nuevo conductor al par original, las cargas de este sistema se ven más cercanas. Por ejemplo, la densidad  $\sigma_2$  "ve" una carga opuesta (la llamada  $\sigma_5$ ) en lugar de  $\sigma_3$  como era el caso original. Ello es análogo a acercar las placas entre sí y por lo tanto se debe esperar un incremento de la capacidad.

Podemos preguntarnos si introducir el conductor neutro nos cuesta energía, dado que en principio nos mejora la capacidad, y la respuesta es que sí. En el enunciado se menciona que se coloca el conductor usando la carga se encontraba ya alojada en las placas originales (se realizó el proceso con la fuente de ddp desconectada). Ello implica que el proceso fue llevado a cabo a carga constante. Este detalle es de importancia dado que nos permite identificar cuales magnitudes cambian y cual ecuación nos conviene usar, (53), o (54). Si la carga permanece constante, y la capacidad se incrementa, entonces la energía debe disminuir:

$$
U = \frac{1}{2} \frac{Q^2}{C} \Rightarrow U \downarrow
$$

Este razonamiento implica que le quitamos energía al capacitor, lo cual es esperable dado que agregamos un volumen equipotencial en medio de las placas cargadas. Es decir, si deseamos mover una carga de una a otra placa, ahora lo haremos por un camino donde hay una zona en la cual no es necesario hacer trabajo, la placa conductora del medio.

*Caso de estudio 34. Cálculo de energía de una configuración esférica.*

*Un conductor esférico macizo de radio R<sup>1</sup> con carga Q<sup>a</sup> se encuentra rodeado por un cascarón esférico de radios interno y externo R<sup>2</sup> y R<sup>3</sup> respectivamente. Éste último posee una carga Qb. Calcular la energía de la configuración y comprobar si la misma corresponde a un capacitor esférico.*

*Objetivo. Mostrar que un conjunto de conductores posee una capacidad asociada pero la distribución de cargas determina si se trata formalmente de un capacitor. Calcular la energía de la configuración mediante las Ecuaciones (35) y (53) con la finalidad de justificar la conclusión previa.*

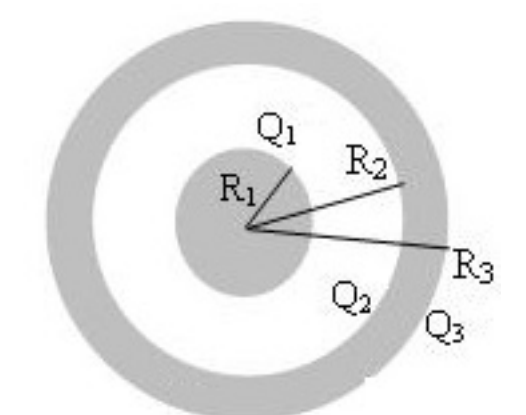

*Fig. 65. Estudio de un arreglo de dos conductores esféricos cargados, cálculo de distribución de cargas y energía.*

Al colocar los conductores tan cerca uno de otro (en particular uno en el interior del restante), las cargas se distribuirán de manera tal que se mantenga nulo en el campo en el interior del material conductor del cascarón y la esfera maciza. Llamaremos  $Q_1$ ,  $Q_2$ , y  $Q_3$  a las cargas en los respectivos radios. Debido a que previamente hemos analizado un caso de estudio muy similar, aquel titulado "Distintas conexiones entre conductores" y además como nuestro objetivo es calcular la energía de la configuración, vamos a darnos el lujo de escribir la distribución de cargas omitiendo el planteo en detalle. Sabemos que el conductor macizo no está conectado por lo tanto su carga debe permanecer constante. Lo mismo ocurre con el cascarón, pero éste distribuye su carga en dos caras diferentes. A su vez, sabemos que el campo dentro del cascarón es nulo y toda superficie de Gauss dentro del material va a encerrar las cargas  $Q_1$  y  $Q_2$ . En definitiva:

$$
Q_1 = Q_a
$$

$$
Q_2 = -Q_a
$$

$$
Q_3 = Q_a + Q_b
$$

Conociendo la distribución de cargas es posible escribir la función campo electrostático para todo el espacio generado por esta configuración.

$$
E(r) = \begin{cases} 0N/C \hat{r} & \text{si } r < R_1 \\ Q_a/4\pi\varepsilon_o r^2 \hat{r} & \text{si } R_1 < r < R_2 \\ 0 & N/C \hat{r} & \text{si } R_2 < r < R_3 \\ Q_a + Q_b/4\pi\varepsilon_o r^2 \hat{r} & \text{si } R_3 < r \end{cases}
$$

Vamos a detenernos un momento en este resultado. Contamos con un cuerpo conductor que rodea totalmente al otro, las cargas entre las caras enfrentadas son iguales y opuestas, pero existe carga en el radio  $R<sub>3</sub>$  dando claramente un campo en la región exterior al arreglo. Esta última condición nos indica que dicho arreglo no se puede considerar formalmente como un capacitor. ¿Qué significa? Básicamente que todo aquello que hayamos aprendido que se cumple para un capacitor, no necesariamente se cumplirá para este arreglo de conductores. Por ejemplo, la energía no puede ser calculada a partir de la Ecuación (53) como lo probaremos ahora.

Vamos a aplicar la Ecuación (36) para todo punto del espacio, lo cual implica que debemos integrar en las cuatro regiones arriba mencionadas. Para ello se expresará el diferencial de volumen en coordenadas esféricas por comodidad, notando con R al parámetro que se extiende a infinito.

$$
U = \lim_{R \to \infty} \frac{\epsilon_0}{2} \left( \int_0^{2\pi} \int_0^{\pi} \int_{R_1}^{R_2} \frac{Q_a^2}{(4\pi\epsilon_0 r^2)^2} r \operatorname{sen}(\theta) d\phi r d\theta dr + \int_0^{2\pi} \int_0^{\pi} \int_{R_3}^{R} \frac{(Q_a + Q_b)^2}{(4\pi\epsilon_0 r^2)^2} r \operatorname{sen}(\theta) d\phi r d\theta dr \right)
$$

Resolviendo el límite queda una expresión en función de los radios y la carga de la configuración.

$$
U = \frac{1}{2} \frac{Q_a^2}{\frac{\epsilon_0 4\pi R_2 R_1}{R_2 - R_1}} + \frac{1}{2} \frac{(Q_a + Q_b)^2}{\epsilon_0 4\pi R_3}
$$

Veamos con atención el resultado hallado dado que existen ciertas coincidencias con la Ecuación (53). Para empezar, tenemos dos términos que dependen de la carga de los conductores al cuadrado con el factor 1/2 delante. Pero no es todo, notar que el denominador del primer término $\frac{\varepsilon_o 4\,\pi R_2 R_1}{R_2 - R_1}$ tiene todo el aspecto de una capacidad, recordar las Ecuaciones (51), y (52). La constante permitividad del vacío multiplica a un término que representa una suerte de área dividida la distancia entre conductores. Este valor es efectivamente la capacidad de un capacitor esférico valor que podemos verificar rápidamente aplicando la definición Ecuación (47)<sup>42</sup>. Por lo tanto, la expresión hallada se podría pensar como la contribución de dos términos, uno que corresponde a la energía de un

<sup>42</sup> En caso de que sea tan sencillo comprobar dicha aseveración se pueden saltear algunas páginas, e ir a ver la Ecuación (71).

capacitor esférico cargado con  $Q_a$ , y otro que representa el adicional de energía de campo debido a que existe un **E** fuera de la configuración que depende de  $Qa + Qb$ .

$$
U=U_{capacitor}(Q_a)+\frac{1}{2}\frac{(Q_a+Q_b)^2}{\epsilon_o 4\pi R_3}
$$

Cabe aclarar que es posible determinar la capacidad de la configuración, dado que esta magnitud, es independiente del estado de carga de los conductores. No obstante, la expresión de energía prueba que la configuración no corresponde a un capacitor cargado, dado que existe un término adicional que representa la energía de campo en el exterior del arreglo.

# **Fuerza entre placas de un capacitor**

Hasta el momento no nos hemos detenido a analizar qué ocurre entre las cargas de las placas de un capacitor. Sabemos hay dos conductores enfrentados con carga opuesta, lo cual nos hace pensar en que existe una fuerza de atracción entre ellos, naturalmente eso existe. Para hallar la fuerza entre placas podemos hacerlo por definición, sabemos que la carga de una placa genera un campo que atrae las cargas de la placa restante, sólo debemos calcular la contribución de cada infinitesimal de carga a la fuerza total. Asumamos que tratamos con un caso sencillo, por ejemplo, un capacitor de placas planas paralelas. y luego veremos que ocurre en un esférico.

Iniciemos por el caso de placas planas. Este es bastante sencillo dado que el campo entre es uniforme y por lo tanto la función **E** sólo adoptará un valor en la placa contraria. Además, tendrá una única dirección, y por ende podemos saber de antemano la dirección y sentido de la fuerza sin necesidad de realizar los cálculos<sup>43</sup>. Haremos la integración del campo eléctrico producido por la carga positiva sobre la placa con carga negativa, una configuración tal como se mostró en la Figura 44. Para resolver la integral vamos a recurrir a la expresión de la densidad de carga así nos acostumbramos a integrar en una variable espacial. Debemos tener en memoria que el cálculo de **E** se realizó desestimando efectos de borde, por lo tanto, la fuerza calculada será en el mejor de los casos, una aproximación. El campo entre las placas del capacitor fue obtenido previamente:

$$
\mathbf{E} = \frac{\sigma}{2\varepsilon_o} \hat{\mathbf{z}}
$$

Ahora se reemplaza el mismo en la definición de **E**, Ecuación (4) para hallar la fuerza aplicada sobre la placa, sabiendo que la misma deberá contemplar la contribución de la totalidad de la carga, lo cual implica que es necesario realizar una integración.

<sup>43</sup> Es importante recordar que al buscar la fuerza de una placa sobre la otra sólo tomamos el campo de una placa, no el total que tenemos en medio (donde el total es el doble de la contribución parcial de una placa).

$$
\mathbf{F} = \int_{\text{carga placa}^-} \mathbf{E} \, \mathrm{d}q
$$

Debemos recordar que buscamos conocer la fuerza sobre la placa cargada negativamente, por lo tanto, debemos ser cuidadosos con los signos. Para ello es conveniente aplicar módulos a las densidades de carga σ y dejar explícito el signo fuera.

$$
\mathbf{F} = \iint_{A} \frac{|\sigma|}{2\epsilon_0} \hat{\mathbf{z}} \; (-|\sigma|) dA
$$

La integral es sencilla de obtener debido a expresión de **E**, la cual podemos dejar en función de la carga total mediante la relación  $Q = \sigma A$ .

$$
\mathbf{F} = \frac{1}{2} \frac{Q^2}{A \varepsilon_0} (-\hat{z})
$$

Obtuvimos una fuerza en la dirección  $\hat{z}$  y en el sentido negativo de acuerdo al sistema de referencia elegido, es decir que la fuerza resultó atractiva. Podemos hallar la fuerza sobre la otra placa sabiendo que debe ser igual y opuesta por la ley de acción y reacción, sin necesidad de hacer ningún cálculo adicional.

Este caso es sencillo de analizar pero, ¿qué ocurre si contamos con una configuración mucho más rebuscada, donde el campo sea una función del espacio? En ese caso ya no será tan sencillo calcular la fuerza de una placa sobre la otra, pero podemos hacer uso de la capacidad que es una magnitud fácilmente mensurable.

# **Teorema de los desplazamientos virtuales**

Como alternativa al cálculo estricto de la fuerza podemos hacer uso del teorema de los trabajos virtuales, el cual relaciona la diferencia energía potencial de una configuración entre dos estados, con la fuerza necesaria para efectuar un pequeño desplazamiento virtual al sistema. En el caso particular de la electrostática, se asume que se genera un pequeño desplazamiento cuasiestático a una carga conocida par luego obtener a partir del cambio de energía potencial, el valor de la fuerza interna de la configuración. Para mostrar este uso particular empezaremos por multiplicar a ambos lados de la igualad de la Ecuación

(28) por el valor de la carga *q* desplazada.

$$
q\mathbf{E} = -\nabla(qV)
$$

Haciendo uso de la definición de campo eléctrico, Ecuación (4), el miembro izquierdo se convierte en la fuerza eléctrica, mientras que el derecho resulta ser el gradiente de la energía electrostática que le corresponde a la configuración (la configuración incluye a la carga *q*).

$$
\mathbf{F} = -\nabla \mathbf{U} \tag{55}
$$

Este método implica que necesitamos conocer la energía potencial del sistema en función de las coordenadas espaciales. Si aplicamos nuestro reciente teorema a un capacitor, podemos escribir la energía en función de la capacidad, Ecuación (53).

$$
\mathbf{F} = -\nabla \left( \frac{Q^2}{2C} \right)
$$

Para hallar la magnitud de la fuerza, practicaremos un desplazamiento virtual en una placa, por ejemplo, separándola de la otra. El cálculo resulta sencillo si conocemos la expresión de la capacidad y su dependencia funcional con las coordenadas. Vamos a particularizar el análisis para el caso de un capacitor de placas planas paralelas, cuya área llamaremos *A*, y separación ߜ para no confundir con el diferencial. La separación se hará a lo largo del eje *x*, el cual asumimos es perpendicular a las placas.

$$
U = \frac{Q^2}{2C} = \frac{Q^2}{2\epsilon_o A/\delta(x)}
$$

Si el proceso ocurre con el capacitor aislado, entonces la carga es constante.

$$
F_x = -\frac{Q^2}{2\varepsilon_0 A} \frac{d}{dx} \delta(x)
$$
\n(56)

También es posible efectuar analizar el procedimiento si el desplazamiento virtual se realiza con el capacitor conectado a una fuente de ddp. En este caso el voltaje entre placas se mantiene constante debido a un dispositivo ajeno al sistema, por ende, nuestro agente externo realiza trabajo tanto sobre el capacitor como sobre la fuente. Vamos a razonar brevemente la situación. Si alejamos las placas el campo tenderá a debilitarse disminuyendo la ddp como consecuencia, pero como la fuente busca mantenerla constante, entonces la propia fuente invierte energía moviendo carga nuevamente. Ello sugiere que ante un desplazamiento, el capacitor aumenta su energía, mientras que la fuente la disminuye. Separando las placas:

$$
U_c = +\frac{Q \Delta V}{2}
$$

A su vez, la energía provista por la fuente se puede calcular como el producto de la carga que desplazó para cargar al capacitor, multiplicado por la diferencia de potencial correspondiente, Ecuación (33). El cual se considera negativo para el

sistema fuente-capacitor debido a que la fuente necesariamente pierde energía (es bien sabido que las pilas o baterías pierden su energía al mover carga).

$$
U_{\text{fuente}} = -Q\Delta V
$$

La fuente carga al capacitor con una diferencia de potencial constante y además la energía involucrada es el doble de la almacenada en forma de campo electrostático entre sus placas. Sumando ambas contribuciones se tiene la energía total.

$$
U_{total}=-\frac{Q\,\Delta V}{2}
$$

Reemplazando la expresión anterior en la Ecuación (55):

$$
\mathbf{F} = \nabla \left( \frac{Q \Delta V}{2} \right)
$$

Podemos hacer uso de la definición de capacidad, Ecuación (47), para eliminar el valor de la carga que claramente cambiará durante la evolución, dejándola en función de *C* que será variable, y el ∆*V* que es constante porque lo impone la fuente.

$$
\mathbf{F} = \frac{\Delta V^2}{2} \nabla C
$$

Por conveniencia volvemos a escribir la expresión en función de la carga, mediante el uso de la Ecuación (47):

$$
\mathbf{F} = \left(\frac{Q^2}{2C^2}\right) \nabla C
$$

Finalmente pudimos obtener la expresión para el trabajo virtual sobre un capacitor en una evolución a potencial constante. Notar que volvimos a obtener la misma expresión que la correspondiente al proceso a carga constante, Ecuación (56), dado que en definitiva se trata del mismo proceso.

A modo de ejemplo veremos la aplicación del teorema, a un capacitor de placas planas paralelas desestimando efectos de borde, aprovechando que la capacidad de configuración es sencilla. Asumamos que practicamos un desplazamiento a lo largo del eje *x*, el cual se adopta como perpendicular a las placas. Entonces reemplazamos la Ecuación (51) en la Ecuación (56) y calculamos la derivada:

$$
F_x = -\frac{Q^2}{2\epsilon_o A}
$$

Este resultado nos indica que ante un desplazamiento positivo, es decir incrementando la distancia entre placas, obtendremos una fuerza en el sentido contrario al desplazamiento virtual, lo cual nos indica una clara fuerza atractiva.

#### **RESUMEN**

Un conductor en equilibrio electrostático es un volumen equipotencial, el cual tiene líneas de campo perpendiculares a su superficie. Ello se debe a la gran movilidad que tienen las cargas en este material, buscando alcanzar un equilibrio al separarse la máxima distancia posible ante la presencia de un campo externo.

Una configuración de conductores cargados que se conectan entre sí por medio de otro cuerpo conductor (un cable), se puede decir que alcanzan conjuntamente el equilibrio electrostático cuando los potenciales de todos cuerpos se igualan. Un caso particular de esa conexión es la puesta a tierra, donde uno de los cuerpos es virtualmente más grande que los restantes, pudiendo alojar mayor cantidad de carga.

Para hallar la fuerza, el campo, o el potencial para todo punto del espacio debido a un conjunto de conductores cargados que interaccionan entre sí, siempre es necesario analizar la distribución de cargas previamente. Para ello es posible buscar condiciones sobre el potencial, tales como el concepto de equilibrio electrostático entre varios cuerpos conectados entre sí, la puesta a tierra, o la conexión con fuentes de diferencia de potencial. También se aplica el principio de conservación de la carga, dado que ésta podría distribuirse entre distintas superficies de un cuerpo conductor, o entre dos o más cuerpos conectados entre sí, pero la carga total permanece invariante. Finalmente, no se debe perder de vista que la principal característica de los conductores es que el **E** en su interior, lo cual lleva a acomodar las cargas de la superficie de forma tal que se cumpla.

Un conjunto de cuerpos de material conductor puede ser caracterizado mediante una colección de coeficientes capacidad, los cuales relacionan sus cargas con los potenciales electrostáticos de cada uno respecto de una única referencia. Existe una configuración particular de este tipo llamada capacitor, en la cual un cuerpo rodea totalmente al otro y se obtiene un campo nulo el exterior de la configuración. La capacidad de un capacitor se calcula a partir de la relación entre la carga del conductor interno y la diferencia de potencial entre ambos. Esta configuración tiene una expresión para el cálculo de energía muy sencillo que relaciona carga, ddp entre placas, y capacidad.

# **Capítulo 6 Dieléctricos**

## **Medios dieléctricos**

En una manera muy simplista es posible separar los materiales en dos grandes grupos en cuanto a lo que la electrostática le concierne, aquellos que permiten la fácil y libre circulación de carga y aquellos que no. Los primeros son conductores y los segundos llamados dieléctricos. Un dieléctrico a diferencia de uno conductor no permite el libre movimiento de cargas, por lo tanto, al someterlo a un **E** ocurrirá un desplazamiento de la nube electrónica de cada molécula cargada, de manera tal que se forme un pequeño dipolo a los ojos del observador.

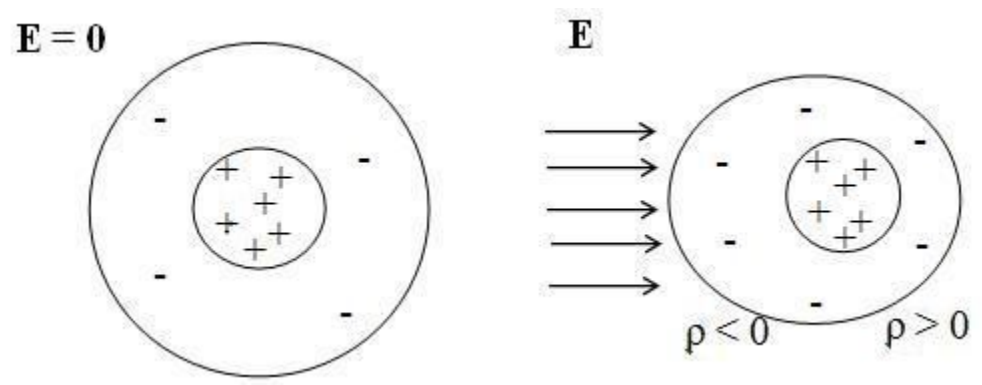

*Fig. 66. Esquema de una molécula que se polariza en presencia de E.*

El sólido en su conjunto seguirá siendo eléctricamente neutro, pero tendrá densidades de carga positivas y negativas en distintas zonas del mismo dependiendo de la cantidad de dipolos. Esta cantidad dependerá en primera instancia de la intensidad del **E** aplicado. Cabe aclarar que es posible arrancarle electrones a una molécula si el campo resulta suficientemente intenso, dándole entonces una carga neta al dieléctrico. A grandes rasgos será posible encontrar dos especies de densidades de carga, aquella asociada a dipolos (moléculas con nubes electrónicas polarizadas) y aquellas a cargas con libertad de movimiento. El primer tipo se suele denominar *carga de polarización* y el segundo, al cual estamos habituados, *carga libre*. A diferencia de un material conductor, ahora tenemos un nuevo tipo de carga, lo cual sugiere que el tratamiento en este estos materiales será un poco más complicado.

Las interacciones moleculares con campos externos pueden ser muy complejas de analizar pero es posible modelizar dichas interacciones de manera más sencilla a través del concepto de dipolo puntual. De acuerdo a las expresiones de cálculo de fuerza o energía Ecuaciones (39) o (38) cuando un dipolo puntual es sometido con un campo externo, éste sufrirá una fuerza y tenderá a orientarse en el sentido del campo minimizando su energía. Si pudiésemos medir el valor del **E** resultante en un punto cercano a la carga dipolar veríamos que ha disminuido, ya que el dipolo se orientó generando un campo opuesto. Entonces, sería deseable obtener una expresión que nos permita obtener campo total, o al menos poder relacionar la intensidad de campo externo con la cantidad de dipolos.

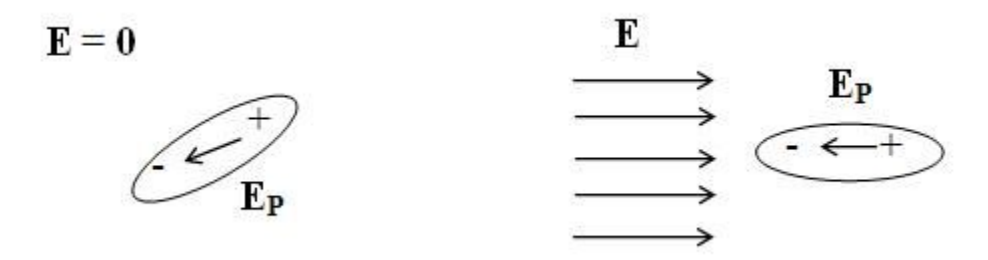

*Fig. 67. Comportamiento esquematizado de un dipolo puntual en un campo externo.*

Los materiales dieléctricos representan un tema gran interés para los ingenieros, dado que forman parte crucial de los capacitores empleados en circuito eléctricos y electrónicos. Otra aplicación consiste en emplearlos como como aislaciones para proteger de descargas eléctricas, tanto en materiales de seguridad de operarios como en dispositivos o máquinas.

# **Interacción del campo electrostático con la materia**

Ahora que conocemos las consecuencias de someter un material dieléctrico a un campo externo, nos interesa saber cómo tratamos una configuración de materia polarizada. Asumamos que tenemos pleno conocimiento de la cantidad de dipolos y además como están distribuidos. Si separamos el material dieléctrico en pequeños pedacitos, pero suficientemente grandes como para poder considerar la existencia de una densidad de dipolos, podemos calcular mediante integración, la contribución de cada pedacito de materia dipolar cargada al campo total. Para ello definiremos una densidad dipolar volumétrica **P** en función del momento dipolar eléctrico, Ecuación (7).

$$
\mathbf{P} \equiv \frac{\mathrm{d}\mathbf{p}}{\mathrm{dVol}} \tag{57}
$$

Ahora haremos uso del potencial electrostático para nuestro análisis, aprovechando que se trata de una magnitud escalar, en lugar de atacar el análisis directamente con el campo. Empezamos por escribir el potencial para un dipolo considerado puntual en un punto r' del espacio<sup>44</sup>.

Para un único dipolo:

$$
V(\mathbf{r})_p = \frac{1}{4\pi\epsilon_0} \mathbf{p}(\mathbf{r}') \cdot \frac{(\mathbf{r} - \mathbf{r}')}{|\mathbf{r} - \mathbf{r}'|^3}
$$

<sup>44</sup> En el caso que se encuentre sobre el eje *x*, con ambas cargas equidistantes del origen, entonces la expresión se reduce a la tratada anteriormente, Ecuación (27).

Para el total de dipolos:

$$
V(\mathbf{r}) = \frac{1}{4\pi\epsilon_0} \iiint \mathbf{P}(\mathbf{r}') \cdot \frac{(\mathbf{r} - \mathbf{r}')}{|\mathbf{r} - \mathbf{r}'|^3} dVol
$$

Ahora se reescribe el integrando en función de ∇′, que opera sobre las variables en las cuales se resolverá la integral.

$$
V(\mathbf{r}) = \frac{1}{4\pi\epsilon_0} \iiint \mathbf{P}(\mathbf{r}') \cdot \nabla' \left(\frac{1}{|\mathbf{r} - \mathbf{r}'|}\right) dVol
$$

Luego se aplica la regla de derivación a los términos del integrando.

$$
V(\mathbf{r}) = \frac{1}{4\pi\epsilon_0} \iiint \left( \nabla' \cdot \left( \frac{\mathbf{P}(\mathbf{r}')}{|\mathbf{r} - \mathbf{r}'|} \right) - \frac{1}{|\mathbf{r} - \mathbf{r}'|} \nabla' \cdot \mathbf{P}(\mathbf{r}') \right) dVol
$$

Finalmente se opera en los términos hallados, aplicando el Teorema de la divergencia al primero de los dos.

$$
V(\mathbf{r}) = \frac{1}{4\pi\epsilon_0} \left( \oiint \frac{\mathbf{P}(\mathbf{r}')}{|\mathbf{r} - \mathbf{r}'|} \cdot \hat{\eta} \, ds - \iiint \frac{1}{|\mathbf{r} - \mathbf{r}'|} \, \nabla' \cdot \mathbf{P}(\mathbf{r}') \, dVol \right)
$$

$$
V(\mathbf{r}) = \frac{1}{4\pi\epsilon_0} \left( \oiint \frac{\sigma_p(\mathbf{r}')}{|\mathbf{r} - \mathbf{r}'|} \, ds + \iiint \frac{1}{|\mathbf{r} - \mathbf{r}'|} \, \rho_p(\mathbf{r}') dVol \right)
$$

Finalmente obtuvimos una expresión donde el potencial depende de contribuciones de carga dipolares, una contenida dentro de un volumen de integración, y otra relacionada con la frontera de dicho volumen. A raíz de este análisis estamos en condiciones de definir dos densidades de carga de polarización las cuales usaremos para caracterizar a los materiales dieléctricos.

#### **Densidades de carga de polarización**

En el razonamiento previo se llegó a la conclusión que el potencial de un material dieléctrico depende de dos densidades de cargas de polarización, una que se encuentra en el límite físico del material, y otra en todo punto de su interior. Notar que el producto escalar implica evaluar el vector en un punto de la superficie, la cual deberá tener normal orientada siempre saliente. A partir de esto definimos dos densidades:

$$
\sigma_p \equiv \mathbf{P} \cdot \hat{\eta} \tag{58}
$$

162

$$
\rho_p \equiv -\nabla \cdot \mathbf{P} \tag{59}
$$

La carga total de polarización resulta siempre nula, ya que proviene de la contribución de muchos dipolos cuya carga total es igual a cero coulomb; recordemos que la polarización genera densidades de cargas locales, no cargas en sí misma. Es sencillo demostrarlo sumando ambas contribuciones:

$$
\sum Q_p = \oiint \sigma_p ds + \iiint \rho_p dVol
$$

Aplicando las definiciones de las densidades de carga, Ecuaciones (58), y (59):

$$
\sum Q_p = \oiint \mathbf{P} \cdot \hat{\mathbf{\eta}} \, \mathrm{d} \mathbf{s} - \iiint \nabla \cdot \mathbf{P} \mathrm{d} \mathrm{Vol}
$$

El segundo término es la integral de volumen de la divergencia de **P**, lo cual indica que aplicando el teorema de Gauss se puede convertir en la integral de flujo a través de la superficie. Ello implica que ambos términos del miembro derecho son nulos, y por lo tanto queda demostrado que *Qp* es nula.

$$
\sum Q_p = 0 C
$$
 (60)

La figura siguiente ilustra la aparición de las densidades de carga superficiales y volumétrica de polarización. Es relativamente sencillo demostrar que la carga total de polarización es nula, haciendo uso de la expresión del potencial a la cual arribamos más arriba.

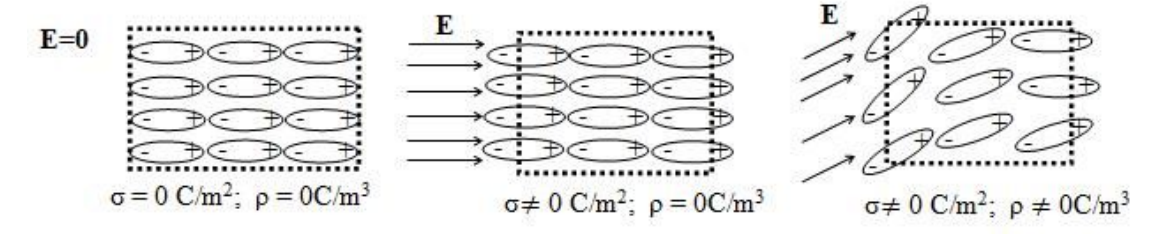

*Fig. 68. Un mismo trozo de material dieléctrico es sometido a distintos campos, nulo en el primer caso, uniforme en el segundo y no uniforme en el tercero, generando distintas densidades de polarización.*

Como puede verse en la Figura 68, la polarización de las superficies del material dependerá de la dirección del campo eléctrico, su intensidad en cada punto del material y la forma de la frontera del material. La incidencia de un **E** paralelo a una cara del material induce la aparición de dos densidades superficiales (sólo

dos caras están polarizadas). En este caso no hay una densidad volumétrica de dipolos, ya que se encuentran ordenados en el interior del material. Si ahora en cambio el campo tuviese cierta inclinación, éste dejaría de ser tangente y además no fuese uniforme, es sencillo arribar a la conclusión que necesariamente los dipolos en el interior deben estar desordenados, induciendo una densidad volumétrica.

## **Ley de Gauss generalizada**

Si intentamos emplear la ley de Gauss, Ecuación (20) para hallar el campo electrostático, debemos tener en cuenta que éste dependerá de todas las cargas presentes. Por ejemplo, si se trata de la expresión integral, la extensión de la superficie de Gauss nos dará la cantidad de carga encerrada total (dieléctrica y libre), si dicha superficie encierra parcialmente a un material diléctrico. Entonces necesariamente el cálculo de flujo dependerá de la carga de polarización. Si en cambio usamos la ley en forma diferencial, la divergencia adoptará un valor no nulo sólo si se analiza un punto rodeado de carga, bien sea libre o de polarización, en definitiva, dependerá de la elección del punto en cuestión la información necesaria para hallar **E**. Vamos a escribir la ley de Gauss considerando la existencia de carga libre y de polarización, denotadas con subíndices *l* y *p* respectivamente.

$$
\oiint \mathbf{E} \cdot d\mathbf{s} = \frac{1}{\epsilon_0} \iiint (\rho_1 + \rho_p) dVol
$$

Aplicando la definición de la densidad de carga en volumen, Ecuación (59) se reemplaza la densidad  $\rho_p$  por una relación con **P**.

$$
\oiint \mathbf{E} \cdot d\mathbf{s} = \frac{1}{\epsilon_0} \iiint (\rho_1 - \nabla \cdot \mathbf{P}) dVol
$$

Aplicando el teorema de Gauss al término de la divergencia de **P**, es posible convertirla en una integral de flujo y agruparla junto con **E**.

$$
\oiint (\varepsilon_{o} \mathbf{E} - \mathbf{P}) \cdot d\mathbf{s} = \iiint \rho_{l} dVol
$$

En el miembro izquierdo tenemos una nueva magnitud vectorial que sólo depende de la densidad de carga libre encerrada, la cual llamaremos vector desplazamiento y se notará con **D**. Se define entonces la relación constitutiva de campos, que involucra a E, D y P siendo general para todo material dieléctrico. Notar que  $D[=]C/m^2$  y  $P[=]C/m^2$ .

$$
\mathbf{D} = \varepsilon_{0} \, \mathbf{E} - \mathbf{P}
$$

(61)

164

Los campos auxiliares **D** y **P**, tienen como fuentes a la carga libre y la de polarización respectivamente, lo cual facilita el procedimiento de cálculo en presencia de materiales dieléctricos, ya que usando cada uno es posible separar las contribuciones de carga al campo electrostático, **E**. Se define entonces la ley de Gauss generalizada en función de **D**.

$$
\oiint \mathbf{D} \cdot d\mathbf{s} = \iiint \rho_1 dVol
$$

(62)

Aplicando el teorema de Gauss se puede arribar a su forma diferencial, tal como lo hemos hecho con la expresión de la ley original, Ecuación (22).

$$
\nabla \cdot \mathbf{D} = \rho_1 \tag{63}
$$

Previo al uso de la ley de la ley de Gauss generalizada, es importante destacar algunas cuestiones.

- *•* Si la superficie encierra totalmente al dieléctrico entonces no habrá contribución neta de cargas de polarización. Esto parece trivial pero basta con dibujar una superficie que se cierre en el vacío y por lo tanto **E** será como de costumbre.
- *•* Dado que el momento dipolar ha sido definido como un vector que se dirige desde la carga negativa a la positiva, entonces el vector polarización conserva dicha propiedad, implicando **E** y **P** sean colineales cuando la permeabilidad relativa sea positiva. Recordemos que los dipolos se orientan disminuyendo el campo externo, por lo tanto, las densidades de cargas de polarización tendrán signo opuesto a las cargas libres.
- *•* Cabe aclarar que la carga de polarización no podrá superar nunca en módulo a la carga que genera el campo externo, de ser así, dicha carga podría compensar al campo electrostático y por lo tanto no habría causa para mantener la polarización.

# **Relación constitutiva de campos**

Existen materiales dieléctricos que poseen la propiedad de ser polarizados proporcionalmente al campo externo aplicado, lo cual conduce a una relación entre **E** y **P** lineal, es decir que, si se duplica la intensidad del campo externo, entonces se duplica la densidad de dipolos del cuerpo<sup>45</sup>. La constante de proporcionalidad se denomina permitividad dieléctrica, y se nota con χ, que también se puede encontrar mencionada como susceptibilidad dieléctrica. El análisis se simplifica bastante si además de tener presente un material lineal, éste se distribuye en un cuerpo homogéneo e isótropo. De esta manera la constante será única.

<sup>45</sup> Existen otros materiales que guardan relaciones muy distintas como los electretes, ferroeléctricos, o piezoeléctricos los cuales poseen propiedades muy distintas a los lineales.

$$
P=\epsilon_o\chi\,E
$$

Combinando la expresión previa con la Ecuación (61) se puede escribir una relación entre **D** y **E** eliminando el vector polarización, dado que este último no es sencillo de medir, como sí lo son **E**, y la carga libre (fuente de **D**).

$$
\mathbf{D} = \varepsilon_{o} \left( 1 + \chi \right) \mathbf{E}
$$

El paréntesis se suele llamar permitividad dieléctrica relativa, dado que se trata de un factor adimensional, y se nota con  $\varepsilon_r.$ 

$$
\mathbf{D} = \varepsilon_{0} \varepsilon_{r} \, \mathbf{E} \tag{64}
$$

La constante de proporcionalidad que proviene del producto de las permitividades del vació y relativa, se conoce como permitividad del medio, y se nota con  $\varepsilon$ .

$$
\mathbf{D} = \varepsilon \, \mathbf{E} \tag{65}
$$

Esta relación entre **D** y **E**, junto con la previa, suelen ser las más empleadas para analizar los efectos sobre materiales sometidos a campos externos. De hecho, la permitividad del agua es bien conocida en la química física, en particular en electroquímica y análisis de soluciones de iones.

#### **Metodología de cálculo de densidades de carga y campos**

Cada trozo de material sometido a un **E** adoptará una densidad de polarización en cada una de sus superficies, y a su vez si el campo no es uniforme podrá existir una densidad en volumen como se mostró en la Figura 68. Si conoces el vector polarización será posible hallar las densidades, pero para ello debemos conocer los otros campos, **D** y **E**.

El cálculo de campos se podrá realizar una vez que conozcamos las distribuciones de carga libre y la permeabilidad relativa del material. El procedimiento recomendado es el que sigue:

- 1. Conocer la distribución de cargas libres.
- 2. Operar usando la ley de Gauss generalizada para hallar **D**.
- 3. Obtener **E** a partir de la relación entre el vector desplazamiento y la permeabilidad relativa.
- 4. Mediante la relación constitutiva calcular **P**.
- 5. Obtener las cargas de polarización.

*Caso de estudio 35. Una esfera dieléctrica cargada.*

Una esfera de radio R de material dieléctrico con permitividad relativa  $\varepsilon_r$  se *encuentra cargada con una cantidad conocida Q. Hallar las densidades de carga y los campos E, D y P para todo el espacio.*

*Objetivo. Aplicar la ley de Gauss generalizada para el cálculo de campos mediante el procedimiento recomendado, obtener las densidades de carga.*

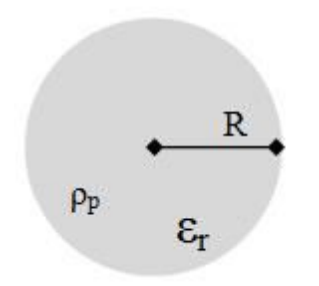

 $F$ ig. 69. Esfera dieléctrica con carga libre uniforme  $\rho_l$ , la cual induce una de polarización  $\rho_p$  proporcional a la permitividad relativa  $\varepsilon_r$ .

El cálculo de campos requiere tener información sobre la distribución de carga de la configuración. En este caso conocemos la carga libre, la cual se asume distribuida de manera uniforme en todo el volumen dieléctrico. Siendo una configuración de geometría esférica que respeta esta simetría, entonces los campos no dependerán de las dos variables angulares<sup>46</sup>. Ello implica que podremos hallar el vector desplazamiento mediante la ley de Gauss generalizada (62) empleando una superficie esférica.

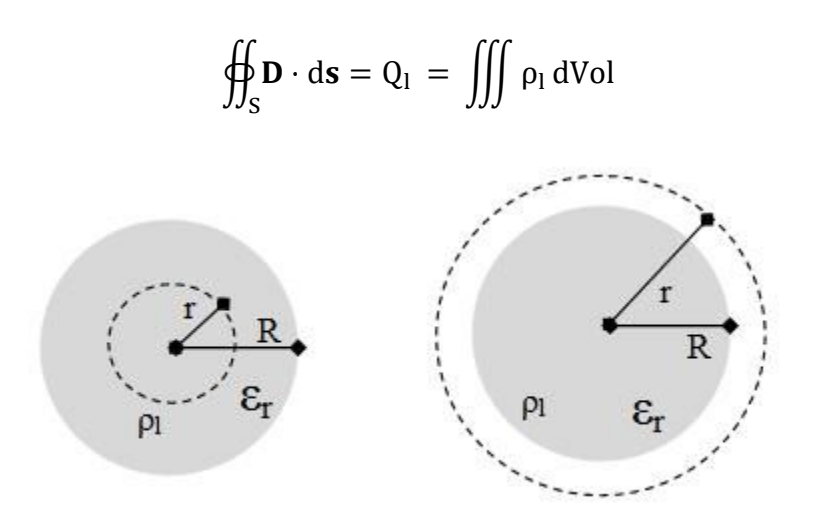

*Fig. 70. De izquierda a derecha, superficie de Gauss dentro de una esfera dieléctrica (notar que encierra una carga proporcional al radio de dicha superficie), superficie de Gauss fuera de la configuración encerrando la totalidad de la carga.*

<sup>46</sup> En este caso omitimos por simplicidad el desarrollo usual donde buscamos detalladamente las componentes y coordenadas de dependencia del campo, pero ello no implica que no sea necesario realizarlo

Tendremos dos regiones ben definidas, el interior y el exterior de la esfera, las cuales debemos tratar por separado (pero con el mismo razonamiento). Si  $r <$ ܴ la cantidad de carga encerrada depende del tamaño de la superficie de Gauss.

$$
D\,4\pi\,r^2 = \rho_l\,\frac{4\pi\,r^3}{3}
$$

Entonces el vector desplazamiento se puede armar a partir del módulo obtenido arriba, y el versor radial:

$$
\mathbf{D}=\frac{\rho_l\,r}{3}\mathbf{\hat{r}}
$$

Analizando la segunda región,  $r > R$ , la cantidad de carga encerrada es la total, y es independiente del tamaño de la superficie de Gauss.

$$
D 4\pi r^2 = \rho_l \, \frac{4\pi\, R^3}{3}
$$

El vector desplazamiento queda entonces:

$$
\mathbf{D} = \frac{\rho_l R^3}{3r^2} \hat{r}
$$

La determinación de E es directa mediante la aplicación de la Ecuación (64). En la región correspondiente al vacío, el  $\varepsilon_r = 1$ , por lo tanto, podemos omitirlo del cálculo:

$$
E(r) = \begin{cases} \frac{\rho_l r}{3\varepsilon_o \varepsilon_r} \hat{r} & \text{si } r < R\\ \frac{\rho_l R^3}{3\varepsilon_o r^2} & \text{si } r > R \end{cases}
$$

Siendo conocido **D** y  $\varepsilon_r$  puede obtenerse el vector polarización para la región con dieléctrico mediante la Ecuación (61). Recordemos que no existe **P** fuera de la zona cargada<sup>47</sup>.

$$
\mathbf{P} = \frac{\rho_1 \, \mathbf{r}}{3} \bigg( 1 - \frac{1}{\epsilon_r} \bigg) \hat{\mathbf{r}}
$$

<sup>47</sup> No existe P fuera de una región en la cual no haya dipolos susceptibles de ser orientados. No obstante, es sencillo mostrar desde la matemática que  $P = 0C/m^2$ , basta con aplicar la Ecuación (61).

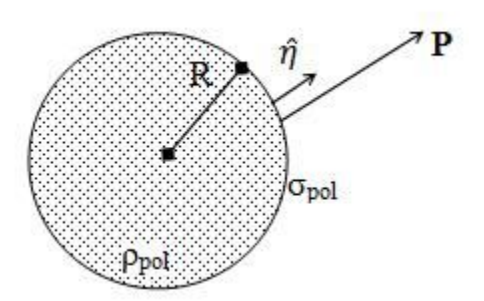

*Fig. 71. Cálculo de densidades de carga de polarización en la esfera cargada. En este caso sólo existen dos contribuciones, una en volumen (de signo negativo) y una única en superficie (de signo positivo), ambas proporcionales a la carga libre.*

A partir de **P** es posible hallar las densidades de carga de polarización. Siendo una esfera maciza sólo tenemos una superficie en la cual se puede acumular carga superficial, la cual se distribuirá de manera uniforme debido a la geometría de la configuración. Ello puede notarse en la funcionalidad del vector polarización, el cual adopta un único valor en todo el radio de la esfera.

$$
\sigma_p = \mathbf{P}|_R \cdot \hat{\eta}
$$

Por definición, la normal a la superficie con dieléctrico debe ser saliente, en este caso se trata un versor radial.

$$
\sigma_p = \frac{\rho_l R}{3} \left( 1 - \frac{1}{\epsilon_r} \right) \hat{r} \cdot \hat{r}
$$

Notemos que el resultado es una densidad proporcional a  $\rho_l$ :

$$
\sigma_p = \frac{\rho_l R}{3} \left( 1 - \frac{1}{\epsilon_r} \right)
$$

También debemos calcular la densidad volumétrica de polarización, y verificar que las cargas distribuidas en superficie y volumen serán iguales y opuestas<sup>48</sup>. Empecemos por aplicar la definición de  $\rho_p$ , Ecuación (59), teniendo en cuenta que el vector polarización está expresado en coordenadas y componentes esféricas, por lo tanto, la divergencia adopta una forma particular (ésta puede hallarse completa en cualquier libro de matemática).

$$
\rho_p = -\frac{1}{r} \left( \frac{\partial (r^2 P)}{\partial r} \right)
$$

Derivando la expresión previa se halla la densidad buscada, la cual resulta opuesta a la densidad de carga libre, y además menor en módulo debido a que el paréntesis es menor a uno.

<sup>48</sup> Esto se debe a que sólo hay dos contribuciones de carga de polarización en este caso de estudio.

$$
\rho_p = -\rho_l \left(1 - \frac{1}{\epsilon_r}\right)
$$

La suma de las cargas de polarización se realiza sobre la superficie de la esfera debido a  $\sigma_n$ , y sobre su volumen  $\rho_n$ . Dado que ambas densidades son uniformes, entonces la carga se puede hallar multiplicando las respectivas densidades por el área y volumen.

$$
Q_p = \sigma_p \big|_R 4\pi R^2 + \rho_p \frac{4}{3} \pi R^3
$$

Reemplazando las densidades por los valores obtenidos previamente se puede notar que la carga total de polarización es nula tal como era de esperarse.

$$
Q_p = \frac{\rho_l R}{3} \left( 1 - \frac{1}{\epsilon_r} \right) 4\pi R^2 - \rho_l \left( 1 - \frac{1}{\epsilon_r} \right) \frac{4}{3} \pi R^3 = 0 C
$$

En resumen, obtuvimos una carga total de polarización nula, tal como era de esperar, lo cual indica que posiblemente hicimos bien las cuentas. Debemos notar que la carga volumétrica de polarización posee signo opuesto a la densidad de carga libre y además es menor en módulo. Esta diferencia de magnitudes estará dada por el valor de la permeabilidad relativa, donde un incremento en  $\varepsilon_r$  inducirá una mayor densidad de dipolos orientados, tanto en el volumen como en la superficie. Antes de continuar con el análisis vamos a escribir los tres campos para todo el espacio:

$$
\mathbf{D}(r) = \begin{cases} \rho_l r/3 & \hat{r} \quad \text{si } r < R \\ \rho_l R^3 / 3r^2 & \hat{r} \quad \text{si } r > R \end{cases}
$$
\n
$$
\mathbf{E}(r) = \begin{cases} \rho_l r/3\varepsilon_o \varepsilon_r & \hat{r} \quad \text{si } r < R \\ \rho_l R^3 / 3\varepsilon_o r^2 & \hat{r} \quad \text{si } r > R \end{cases}
$$
\n
$$
\mathbf{P}(r) = \begin{cases} \rho_l / 3 & (1 - 1/\varepsilon_r) \, r & \hat{r} \quad \text{si } r < R \\ 0 & C / m^2 \, \hat{r} \quad \text{si } r > R \end{cases}
$$

Notemos que el **E** es una función discontinua, en contraste con aquella hallada para el cilindro infinito cargado con  $\rho$ , Ecuación (24). En este caso la configuración es de materia dieléctrico, de hecho, esta carga de polarización en la superficie de la esfera es la responsable del salto en la función campo que provoca su discontinuidad. Vamos a detenernos un momento en esto para analizar en detalle. Imaginemos que estamos intentando hallar E mediante la ley de Gauss y que sabemos perfectamente cuanta carga hay dentro de cada superficie de Gauss, incluyendo la de polarización. A medida que nos acercamos al borde de la esfera el campo crece ya que tenemos mayor cantidad de carga encerrada<sup>49</sup>. Ahora al cruzar el borde la carga libre encerrada ya es máxima, pero

<sup>49</sup> Esto ocurre a pesar de que la carga de polarización sea opuesta a la libre, recordar que la carga de polarización es siempre menor a la libre, ya que es una consecuencia de la existencia del campo, por ende nunca podrá anularlo.

se encierra una cantidad adicional de carga de polarización, aquella distribuida como  $\rho_p$ . Ello provoca entonces un salto en la función campo, ya que en una distancia infinitesimal adicionamos una cantidad de finita de carga (la cual calculamos más arriba). Por otro lado, como la superficie está exenta de carga libre en un valor finito (ya que este tipo carga se distribuye en un volumen) el vector desplazamiento no tendrá una discontinuidad en su funcionalidad con *r*. De hecho, esta es una condición necesaria para que se cumpla tal consecuencia, la cual veremos en la sección Condiciones de borde.

### **Energía de campo en presencia de un dieléctrico**

Retomemos la expresión que empleamos para calcular la energía de una configuración cargada, Ecuación (36), pero ahora considerando la presencia de un material dieléctrico, situación que nos a conocer la distribución de cargas de polarización o emplear el emplear el vector desplazamiento (un desarrollo en función de **E** trae aparejado el inconveniente de acarrear las cargas de polarización).

$$
U=\frac{1}{2}\iiint_{vol}\!\!\rho_l\,V\,dVol
$$

Para nuestra suerte contamos con el vector desplazamiento y conocemos su vínculo con otras magnitudes. La primera relación a usar es la Ecuación (63) que busca reemplazar  $\rho_l.$ 

$$
U = \frac{1}{2} \iiint_{vol} (\nabla \cdot \mathbf{D}) V dVol
$$

Recordemos la siguiente relación:

$$
\nabla \cdot (\mathbf{V} \mathbf{D}) = \mathbf{D} \cdot \nabla \mathbf{V} + (\nabla \cdot \mathbf{D}) \mathbf{V}
$$

El siguiente paso en nuestro razonamiento es emplear la expresión previa para reescribir el integrando.

$$
U = \frac{1}{2} \iiint_{vol} (\nabla \cdot (V\mathbf{D}) - \mathbf{D} \cdot \nabla V) dVol
$$

Notemos que en el segundo término del segundo miembro aparece el gradiente del potencial, el cual podemos escribirlo en función del campo electrostático haciendo uso de su definición Ecuación (28). Además, haremos uso del teorema de Gauss para convertir la integral de volumen de término  $\nabla \cdot (V\mathbf{D})$  en un integral de superficie.

$$
U = \frac{1}{2} \oiint_{S} V \mathbf{D} \cdot d\mathbf{s} + \iiint_{vol} \mathbf{D} \cdot \mathbf{E} dVol
$$
\n(66)

Esta expresión es muy familiar, de hecho, dimos con una semejante en el Capítulo Potencial electrostático. Si bien tal como está escrita es general, su uso más habitual resulta de aplicarla cuando el volumen de estudio es indefinido (extendido a infinito). Sabemos la aplicación a una región no acotada implica que se anule el término de la integral de flujo quedando la expresión siguiente:

$$
U = \frac{1}{2} \iiint_{\text{vol}} \mathbf{D} \cdot \mathbf{E} \, dVol \tag{67}
$$

Se define también la densidad de energía por unidad de volumen para campos que se encuentren en regiones con materiales dieléctricos. Cabe destacar que la expresión es totalmente general, incluyendo el vacío como un caso particular con  $\varepsilon_r$ .

$$
u = \frac{1}{2} D \cdot E \tag{68}
$$

#### **Condiciones de borde**

El modelo abordado para comprender cómo interacciona un campo electrostático con la materia dieléctrica, explica que se inducen de dipolos en el cuerpo a estudiar, dependiendo del tipo de material y la intensidad de **E** presente. Si ahora se tienen dos medios dieléctricos, es deseable conocer lo que ocurre en la frontera entre ambos. Para ello Imaginemos que tenemos dos medios materiales caracterizados cada uno por sus  $\varepsilon_{r1}$  y  $\varepsilon_{r2}$ , separados por una interfaz cualquiera, la cual será estudiada en el entorno de un punto, y por ende será vista como plana, tal como lo ilustra la Figura 72.

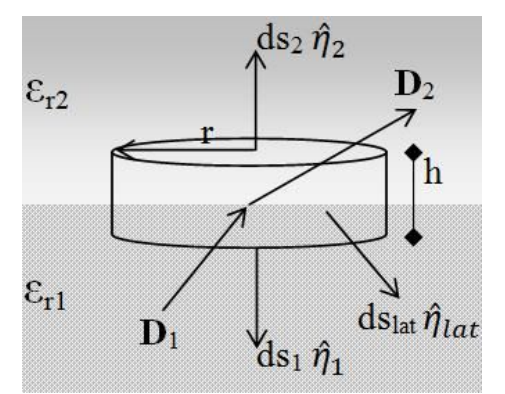

*Fig. 72. Análisis de las condiciones de borde para el vector desplazamiento en el entorno de un punto entre dos medios materiales. Se adopta una superficie de Gauss con una altura mucho menor al radio de sus tapas para que al converger su volumen a cero, toda la superficie colapse a un punto de la interfaz.*

Vamos a aplicar la ley de Gauss generalizada y luego una superficie gaussiana cilíndrica (también podría ser prismática), cuyas caras,  $s_1$  y  $s_2$ , se encuentren en lados opuestos y equidistantes de la interfaz la cual podría estar cargada con  $\sigma_l.$ Se separarán las integrales de área en las dos tapas y la superficie lateral.

$$
\iint_{s1} \mathbf{D_1} \cdot \mathbf{ds_1} + \iint_{s2} \mathbf{D_2} \cdot \mathbf{ds_2} + \iint_{lat} \mathbf{D} \cdot \mathbf{ds_{lat}} = \iint_s \sigma_l ds
$$

La superficie de Gauss debe cumplir con la condición de que el área de las caras sea mucho mayor que aquella de la superficie lateral, por ejemplo, que se trate de un cilindro achatado, cuyo radio *r* sea mayor a la altura *h*. De esa manera, la superficie lateral generará un flujo bastante menor en comparación a las dos tapas del cilindro. El paso siguiente en el procedimiento es reducir el tamaño de la superficie de Gauss, ello implica hacer tender el límite de *r* y *h* a cero. Dada la relación de aspecto de nuestro cilindro particular, las tapas colapsarán rápidamente en la interfaz ( $h \ll r$ ). Ello implica que el flujo a través de las tapas estará dado únicamente por la componente normal de **D** a la interfaz.

$$
\lim_{r\to 0}\lim_{h\to 0}\iint_{s1}D_{\eta 1}\,ds\,+\,\iint_{s2}D_{\eta 2}\,ds\,+\,\iint_{lat}{\bf D}\,\cdot\,d{\bf s}_{lat}=\lim_{r\to 0}\lim_{h\to 0}\iint_{s}\sigma_l\,ds
$$

Luego de resolver el límite tendremos dos consecuencias de importancia, la primera es que el flujo a través de la superficie lateral es desestimable respecto de los flujos en las tapas por la relación de aspecto. La segunda consecuencia es que el vector desplazamiento podrá ser considerado uniforme en las dos integrales restantes (notemos que el flujo sobre la cara 1 es negativo mientras que el flujo sobre la cara 2 resulta positivo). Por lo tanto, llegaremos a una relación entre los vectores desplazamiento a ambos lados de la interfaz y la carga alojada en la misma.

$$
D_{\eta 1} - D_{\eta 2} = \sigma_1 \tag{69}
$$

La Ecuación (69) es la primera de las dos condiciones de borde. A continuación, vamos a analizar ahora una condición para el campo electrostático, partiendo de la Ecuación (29), sabiendo que la circulación cerrada será nula. Si bien ello se cumple por definición para un campo electrostático, el resultado que hallaremos luego del siguiente análisis también será válido para un campo dinámico.

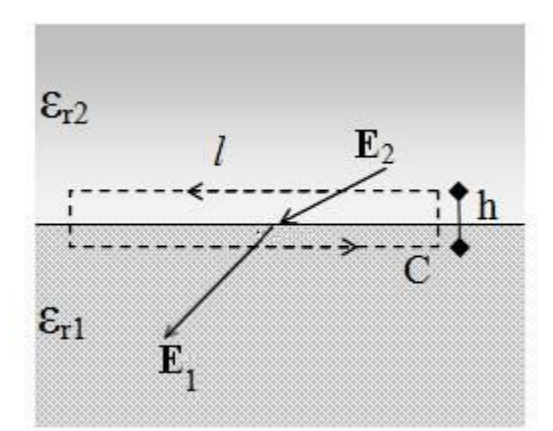

*Fig. 73. Análisis de las condiciones de borde para el campo electrostático. Se emplea una circulación cerrada sobre una curva con dos tramos perpendiculares la interfaz y otros dos paralelos, mucho más largos que los anteriores. Luego se reducen simultáneamente a cero las longitudes, convergiendo en el entorno de un punto.*

$$
\oint_C \mathbf{E} \cdot d\mathbf{l} = 0 \,\mathrm{V}
$$

Nuevamente volveremos a trabajar sobre la misma interfaz que antes, pero adoptando una circulación cerrada en esta ocasión. La circulación de forma rectangular se tomará de manera tal que aquellos tramos perpendiculares a la interfaz, de altura *h*, sean mucho más pequeños que los paralelos de longitud *l*, Figura 73. El próximo paso será tomar el límite tendiendo a cero de *l* y *h*.

$$
\lim_{l \to 0} \lim_{h \to 0} \int_0^l \mathbf{E}_1 \cdot d\mathbf{l}_1 + \int_0^l \mathbf{E}_2 \cdot d\mathbf{l}_2 + \int_0^h \mathbf{E} \cdot d\mathbf{h} + \int_h^0 \mathbf{E} \cdot d\mathbf{h} = 0 \,\text{V}
$$

El cálculo del límite traerá aparejado algunas consecuencias de importancia. Una de ellas es que circulación de los tramos perpendiculares a la interfaz será despreciable en comparación a la correspondiente de las dos integrales restantes (dado que  $h \ll l$ ). A su vez, el campo electrostático podrá ser considerado uniforme en un tramo infinitesimalmente corto, saliendo de las dos integrales de longitud *l*. No obstante, debemos notar que la componente tangencial de **E** será la única que aporte a la circulación en estos dos tramos, porque el producto escalar anulará cualquier otra. Por último, se desprende de la Figura 73 que  $E_{2t}$  y dl<sub>2</sub> coinciden en sentido, y que  $E_{t1}$  y dl<sub>1</sub> son opuestos.

$$
E_{t1} = E_{t2} \tag{70}
$$

En definitiva, se arriba a una relación entre las componentes tangenciales de los campos a ambos lados de la interfaz. Se concluye entonces que las componentes normales de **D** se relacionan entre sí por la carga en situada en la interfaz, que la componente tangencial de **E** es continua.
## **Refracción dieléctrica**

Asumamos que contamos con dos medios dieléctricos, cada uno representado por su permeabilidad relativa. Tenemos un **E** incidente en todo punto de la interfaz entre ambos medios el cual cuyas componentes se asumen conocidas, pero no sabemos lo que ocurre con dicho campo en el otro dieléctrico. Recordemos que, si bien las figuras mostraron una interfaz plana, las relaciones (69) y (70) se aplican a cada punto de la interfaz.

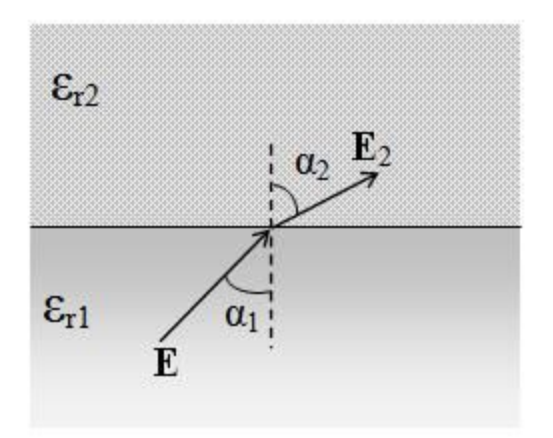

*Fig. 74. Estudio del cambio de dirección del campo a atravesar dos medios materiales de distinta permeabilidad.*

Si tratamos en dos dimensiones, entonces es posible descomponer el campo incidente en dos componentes, una tangencial y una perpendicular a la interfaz. Si se tratase de un problema en el espacio, entonces habrá una tercera componente que bien podrá ser tangencial o perpendicular adicional. Cabe destacarse que el campo no necesariamente debe ser uniforme y podrá variar punto a punto y en ese caso el análisis será puntual. No obstante, más allá de la complejidad del campo el procedimiento será el mismo, podremos usar un ángulo para escribir las componentes mencionadas. En este caso adoptaremos un ángulo medido respecto de una perpendicular a la interfaz, nombrado α. Sabemos que las componentes de **E** están relacionadas por la tangente del ángulo de incidencia y podemos escribir la relación entre ambos ángulos:

$$
\frac{E_{t1}/E_{\eta1}}{E_{t2}/E_{\eta2}} = \frac{\tan \alpha_1}{\tan \alpha_2}
$$

Claramente las componentes tangenciales se cancelan, Ecuación (70), quedando únicamente las normales. Para estas, podemos hacer uso de la relación constitutiva de campos para dejar  $E_n$  en función de  $D_n$  y las permitividades, Ecuación (64) así será viable aplicar la condición de borde restante, Ecuación (69).

$$
\frac{\tan \alpha_1}{\tan \alpha_2} = \frac{D_{\eta 1}/\epsilon_{r2}}{D_{\eta 2}/\epsilon_{r1}}
$$

Si la interfaz no se encuentra cargada con carga libre, entonces las componentes normales de **D** se cancelan, lo cual nos permite arribar a una relación entre los ángulos de incidencia y las permitividades relativas.

$$
\frac{\epsilon_{r1}}{\epsilon_{r2}} = \frac{\tan \alpha_1}{\tan \alpha_2}
$$

De acuerdo con la expresión hallada, el ángulo del campo saliente no podrá ser nunca negativo, ya que el cociente de permeabilidades es siempre positivo para los materiales lineales. Por supuesto que el valor de dicho ángulo dependerá de la relación entre las permeabilidades siendo igual únicamente cuando sean las permeabilidades sean idénticas. Este fenómeno de quiebre de campo **E** por un cambio de material se denomina refracción dieléctrica, la cual obviamente es una interpretación de la refracción de la luz al cambiar de material<sup>50</sup>.

## **Capacitores con dieléctricos**

En el capítulo previo se presentó el concepto de capacidad de conductores. Esta propiedad depende de la geometría de la configuración pero también del material en el cual que se encuentren inmersos. De hecho, una forma de incrementar la capacidad de una configuración es mediante el uso de un dieléctrico situado entre las placas. ¿Por qué es así, si en principio sabemos que al colocar un dieléctrico el campo externo se ve disminuido por la presencia de cargas de polarización? Para comprobarlo vamos a hacer un ejercicio mental conectando a una misma fuente de ddp dos capacitores de igual geometría, pero uno de ellos con un dieléctrico adentro. Este último tendría en principio tendría un campo electrostático menor por la presencia de cargas de polarización, pero como la fuente de ddp impone el voltaje entre placas, impone también el **E**. Ello implica que será necesaria desplazar mayor cantidad de carga libre para evitar la disminución del campo. De esa manera se logra tener una mayor cantidad de carga y por ende también de energía almacenada entre placas. En el siguiente caso de estudio se verá con mayor detalle este fenómeno.

*Caso de estudio 36. Capacitor esférico con dieléctrico.*

*Un conductor esférico de radio a se encuentra rodeado por un dieléctrico de*  permitividad relativa conocida ε<sub>r</sub>, y a continuación por un cascarón conductor *esférico de radios b y c, interior y exterior respectivamente. El material dieléctrico llena totalmente el espacio entre conductores. Determinar la capacidad de la configuración y comparar con una teórica que tenga vacío entre placas.*

*Objetivo. Calcular la capacidad de una configuración esférica y comparar con las previas (plana y cilíndrica infinitas) buscando semejanzas. Determinar la influencia de la permeabilidad relativa en el valor de la capacidad.*

<sup>50</sup> Cabe destacar que la luz es una onda producida por campos variables en el tiempo, y si bien las ecuaciones que se emplearon se usaron para campos estáticos, son válidas también para campos dinámicos.

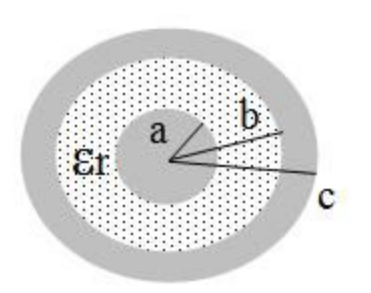

*Fig. 75. Cálculo de capacidad de un capacitor esférico con dieléctrico entre placas.*

En esta configuración se tiene un conductor rodeando a otro y en el medio un material dieléctrico, diferencia fundamental con los casos de estudio previos. La capacidad será obtenida por definición calculada como la relación entre la carga y la ddp, y para ello es necesario disponer de una carga en el conductor. Por lo tanto, se asume la presencia de una carga en el sistema y se nota con  $Q_1$  a la carga libre del conductor interno.

El próximo paso es hallar el campo electrostático entre los conductores (que representan las placas del capacitor), pero la presencia del dieléctrico nos indica que habrá carga de polarización, por lo tanto, no podemos hallar **E** directamente porque depende de la misma y es desconocida. El protocolo para seguir indica que usaremos la ley de Gauss generalizada, sabiendo que la superficie elegida (una esfera concéntrica con la configuración) encierra únicamente a la carga libre del conductor interno.

$$
\oiint_{S} \mathbf{D} \cdot d\mathbf{s} = Q_1 J_a
$$

Omitiremos los pasos intermedios dado que el objetivo actual es hallar la capacidad. Ello implica que el vector desplazamiento para todo  $r < R$  queda:

$$
D = \frac{Q_l J_a}{4\pi r^2}
$$

A partir de la Ecuación (64) se puede determinar el **E**.

$$
E = \frac{Q_l J_a}{4\pi \epsilon_o \epsilon_r \, r^2}
$$

Conocido el campo electrostático, es posible calcular la circulación del mismo entre placas para hallar la diferencia de potencial. Para evitar problemas de signos, seguiremos con nuestra convención usual. Asumiremos que la carga ficticia es positiva, y por ende nuestra circulación irá desde la placa que aloja la carga negativa, a la restante.

$$
V(a) - V(b) = -\int_b^a \mathbf{E} \cdot d\mathbf{l} = \frac{Q_l J_a}{4\pi \epsilon_o \epsilon_r} \left(\frac{1}{a} - \frac{1}{b}\right)
$$

Conocido el potencial, aplicamos la definición de capacidad, Ecuación (47).

$$
C = \frac{\varepsilon_0 \varepsilon_r 4 \pi ab}{b - a}
$$
 (71)

Es interesante notar que esta expresión guarda cierta relación con las halladas para capacitores de placas planas indefinidas y cilindros infinitos, la capacidad es proporcional al área de las placas e inversamente proporcional a la distancia de separación entre las mismas. Una cuestión interesante para notar es que esta configuración posee un  $\varepsilon_r \neq 1$ , ello implica que al colocar un dieléctrico la capacidad se incrementa  $\varepsilon_r$ -veces respecto de un capacitor con vacío entre placas. Efectivamente, esta dependencia lineal se cumple siempre que el dieléctrico ocupe la totalidad del espacio entre placas independientemente de la geometría de los conductores. Ello se puede comprobar de manera sencilla, dado que el campo electrostático, (y la ddp de potencial) dependen inversamente de  $\varepsilon_r$ , es decir que la capacidad tendrá una dependencia siempre lineal.

#### *Caso de estudio 37. Capacitor cilíndrico con dos dieléctricos.*

*Un conductor cilíndrico macizo de radio a y longitud L mucho mayor al radio, se rodea por una envolvente cilíndrica de igual longitud con radios interior y exterior b y c respectivamente. En medio de ambos se coloca un material dieléctrico de manera longitudinal, llenando la mitad del espacio comprendido hasta los extremos de los conductores, tal como lo muestra la Figura 76. Determinar la capacidad de la configuración.*

*Objetivo. Determinar la dependencia funcional del campo electrostático y sus componentes para la configuración, donde no es evidente a priori, de la aplicabilidad de la ley de Gauss para determinar E. Posteriormente hallar la capacidad y comparar con el resultado hallado para un capacitor cilíndrico con espacio vacío entre placas. Este ejemplo guarda gran analogía con un sistema de capacitores dispuestos en arreglo paralelo, es importante tenerlo presente.*

La intención es obtener la capacidad de la configuración desestimando efectos de borde, ello implica que el resultado será válido cerca del plano mediatriz, y relativamente cerca del cilindro. Bajo estas hipótesis podremos asumir que la configuración encuadra dentro de una geometría cilíndrica infinita. Por este motivo vamos a escribir los campos en coordenadas y componentes cilíndricas.

$$
\mathbf{D} = D_r(r, \phi, z)\hat{r} + D_{\phi}(r, \phi, z)\hat{\phi} + D_z(r, \phi, z)\hat{z}
$$
  

$$
\mathbf{E} = E_r(r, \phi, z)\hat{r} + E_{\phi}(r, \phi, z)\hat{\phi} + E_z(r, \phi, z)\hat{z}
$$
  

$$
\mathbf{P} = P_r(r, \phi, z)\hat{r} + P_{\phi}(r, \phi, z)\hat{\phi} + P_z(r, \phi, z)\hat{z}
$$

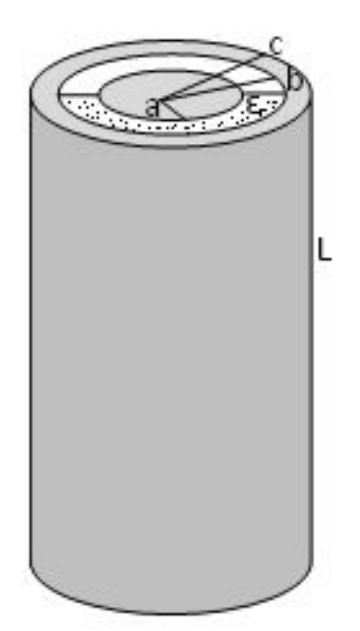

*Fig. 76. Cálculo de la capacidad de un capacitor cilíndrico con un dieléctrico colocado en forma longitudinal que no llena la totalidad del espacio entre placas.*

Dado que debemos conocer tres campos nos conviene operar sobre el cual contemos con mayor información y luego obtener los restantes mediante la relación constitutiva. En el caso actual nos conviene usar **E** dado que contamos con conductores en la configuración y sabemos que vale  $E = 0 N/C$  en su interior, información que además condiciona las interfaces metal dieléctrico. El primer paso es identificar las coordenadas con las cuales no haya dependencia. En este caso sería la variable *z* dado que consideramos nuestro cilindro como infinito<sup>51</sup>. A su vez, dada la igual cantidad de carga por encima como por debajo del plano mediatriz (o la imposibilidad de distinguir el arriba del abajo si rotamos el cilindro), entonces **E** no tendrá componente en  $\hat{z}$ .

$$
\mathbf{E} = \mathrm{E}_{\mathrm{r}}(\mathbf{r}, \boldsymbol{\phi}) \,\hat{\mathbf{r}} + \mathrm{E}_{\boldsymbol{\phi}}(\mathbf{r}, \boldsymbol{\phi}) \,\hat{\boldsymbol{\phi}}
$$

Para analizar las dos componentes restantes se puede sacar provecho de que el campo electrostático es conservativo, y que los conductores son volúmenes equipotenciales. Para ello se toman caminos radiales a posiciones angulares distintas que cierren dentro de los conductores como se muestra en la Figura 77. Notemos que por comodidad la configuración se presenta ahora con vista en planta.

<sup>51</sup> Una aclaración antes de continuar por si no ha quedado claro en esta instancia. El cilindro es finito, pero se puede modelizar como infinito si nos limitamos a la región del plano mediatriz, simplificando enormemente la funcionalidad del campo electrostático con las variables espaciales.

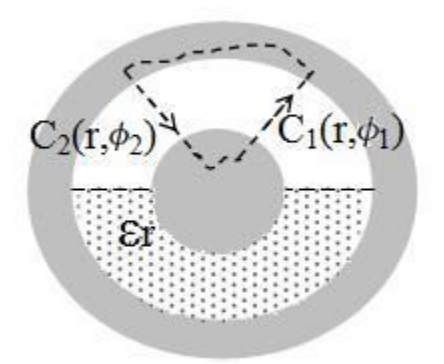

*Fig. 77. Se analiza un camino cerrado en el cual se circulará E involucrando dos tramos dentro de conductores, con la finalidad de determinar la dependencia del campo con las coordenadas r γ φ.* 

Se divide la circulación de **E** en cuatro tramos, donde dos de ellos se encuentran dentro de conductores realizando un aporte de 0V. Cada uno de los tramos restantes se adoptan a dos ángulos distintos con igual *r* (entre los conductores) y ambos en la misma región, en este caso aquella con vacío pero es indistinto. Ello implica que en las integrales el valor que adoptaría **E** sería con dos  $\phi$ distintos.

$$
0 V = \int_{C_1} \mathbf{E}(r, \phi_1) \cdot dr\,\hat{r} + 0 V + \int_{C_2} \mathbf{E}(r, \phi_2) \cdot dr\,\hat{r} + 0 V
$$

Notemos que el producto escalar con el tramo de circulación radial anula la componente azimutal. A su vez, la expresión anterior indica que las dos integrales deben ser iguales y opuestas.

$$
0 V = \int_{a}^{b} E_{r}(r, \phi_{1}) dr + \int_{b}^{a} E_{r}(r, \phi_{2}) dr
$$

Es interesante remarcar lo siguiente, dado que la longitud de integración es la misma (la separación entre conductores) y además las posiciones fueron arbitrarias ( $\phi_1 y \phi_2$ ), entonces la única manera en que se cumpla la igualdad es que ambas integrales sean nulas. Se concluye entonces que la componente radial del campo electrostático no depende de la variable angular. Obviamente en este razonamiento no hubo restricción alguna para su aplicación a la región vacía, por lo tanto, el resultado es válido para aquella con dieléctrico.

$$
\mathbf{E} = \mathbf{E}_r(\mathbf{r})\,\hat{\mathbf{r}} + \mathbf{E}_{\phi}(\mathbf{r}, \phi)\,\hat{\phi}
$$

Ahora veamos si podemos hallar información sobre la componente azimutal usando el mismo razonamiento. Si inventamos una circulación cerrada que contenga un tramo que pase dentro del conductor macizo y otro tramo que sea un arco de circunferencia, pero a un radio intermedio entre a y b, digamos  $a^* =$  $(a + b)/2$  y los cerramos con dos segmentos radiales.

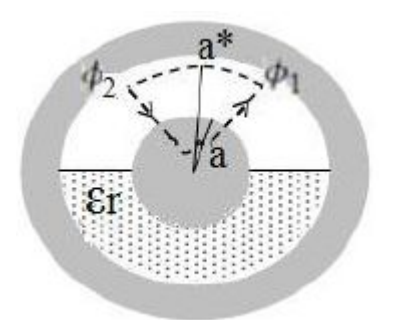

*Fig. 78. Vista de la sección del capacitor cilíndrico con el nuevo camino.*

Nuevamente la circulación total será nula.

$$
\int_{a}^{a*} E_r(r) \hat{r} \cdot dr \,\hat{r} + \int_{a*}^{a} E_r(r) \hat{r} \cdot dr \,\hat{r} + \int_{\varphi_1}^{\varphi_2} E_{\varphi}(r,\varphi) \hat{\varphi} \cdot a^* d\varphi \,\hat{\varphi} + \int_{\text{cond}} \mathbf{E} \cdot d\mathbf{l} = 0 \, V
$$

Sabemos que **E** dentro del conductor es nulo. A su vez podemos argumentar que los tramos sobre los caminos radiales se anulan entre sí, dado que  $E_r = E_r(r)$  y los límites de integración son iguales pero se recorren en sentido opuesto. Ello implica que necesariamente el tramo restante es nulo, indicando que no existe componente azimutal del campo.

$$
0V + 0V + \int_{\phi_1}^{\phi_2} E_{\phi}(a^*, \phi) a^* d\phi + 0V = 0V
$$

Como el cálculo se hizo para un ángulo genérico debe cumplirse para cualquiera comprendido entre 0 y  $2\pi$ , indicando que el campo electrostático no tiene componente angular en ninguna región, bien sea en el vacío o en el dieléctrico. En resumen, **E** sólo tiene componente radial y depende únicamente de la coordenada radial.

$$
\mathbf{E} = \mathbf{E}_r(\mathbf{r}) \hat{\mathbf{r}}
$$

Ello implica que **E** debe ser el mismo al cambiar de un medio a otro indicando que la distribución de carga total (libre más polarización) debe ser la misma alrededor del conductor interno<sup>52</sup>. Esta diferencia en la distribución de carga libre necesariamente genera una discontinuidad en el módulo del vector desplazamiento. De esta manera, **D** resulta ser una función partida que adopta dos valores distintos si se analiza en la zona donde hay dieléctrico (con  $\phi$  entre 0 y  $\pi$ ), o vacío (con  $\phi$  entre  $\pi$  y 2 $\pi$ ). Con la finalidad de simplificar el procedimiento, se notará con una prima a la densidad de carga libre alojada en el conductor en contacto con el dieléctrico y la misma nomenclatura se empleará para **D**.

$$
\mathbf{D}(r) = \begin{cases} D_r(r) & \text{if } 0 < \phi < \pi \\ D'_r(r) & \text{if } r < r < \pi/2 \end{cases}
$$

<sup>52</sup> Quizás nos hubiéramos ahorrado parte del esfuerzo recordando que la componente tangencial de **E** (componente radial en este caso) se conserva ante cambios en el  $\varepsilon_r$ .

Para hallar el vector desplazamiento vamos a emplear una superficie de Gauss un tanto particular, un semicinlindro concéntrico con el conductor interno, de altura *h* (mucho menor a la longitud del conductor) y radio *r* (de forma  $a < r <$ b). Comencemos por determinar el campo del lado del espacio vacío, sabiendo que la superficie cerrada posee cuatro caras, las cuales se han numerado por simplicidad.

$$
\oiint \mathbf{D} \cdot d\mathbf{s} = \sum_{j=1}^{4} \iint_{s_j} \mathbf{D} \cdot d\mathbf{s}_j
$$

Notar que sólo la cara 3 presenta un flujo no nulo, dado que en las restantes el campo es perpendicular a la normal de la superficie (las caras 2 y 4 poseen un  $ds\,\hat{z}$ ), y la cara 1 es un plano que corta al cilindro en la mediatriz longitudinal (la cual no concatena flujo). Por lo tanto, el flujo es igual al producto entre la componente radial de **D** y el área lateral de un semicilindro. En el segundo miembro se cuenta con la carga encerrada por la superficie.

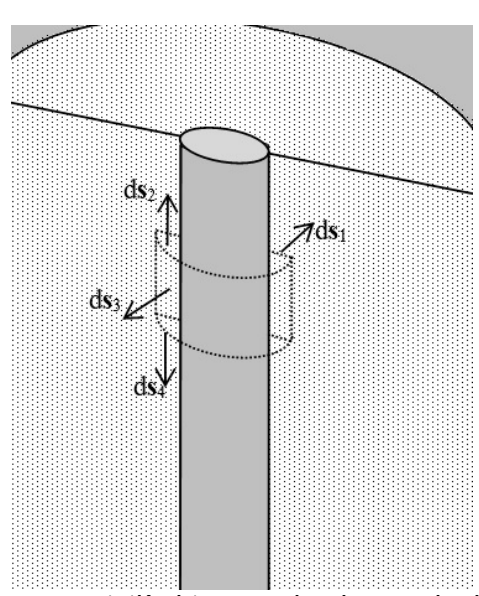

 $D<sub>r</sub>πrh = σφh a$ 

*Fig. 79. Superficie de Gauss semicilíndrica empleada para la determinación de D. Notar que únicamente la superficie s<sup>3</sup> genera un flujo no nulo.*

Despejando la componente del vector desplazamiento queda (recordemos que únicamente es válida para la región con vacío):

$$
D_r = \frac{\sigma a}{r}
$$

Repitiendo el procedimiento para el espacio con dieléctrico, el resultado es análogo, con la diferencia que la densidad de carga libre será distinta.

$$
D'_r\,=\,\frac{\sigma'\,a}{r}
$$

Conociendo ambas partes del vector desplazamiento se puede aplicar la relación constitutiva de campos para determinar el **E** en función de la densidad de carga libre, la cual desconocemos porque fue adoptado un valor arbitrario para realizar el cálculo de capacidad.

$$
\mathbf{E} = \frac{\sigma' a}{\varepsilon_0 \varepsilon_r r} \hat{\mathbf{r}} \quad \text{si } 0 < \phi < \pi
$$
\n
$$
\mathbf{E} = \frac{\sigma a}{\varepsilon_0 r} \hat{\mathbf{r}} \quad \text{si } \pi < \phi < 2\pi
$$

Dado que el campo electrostático no depende de la variable angular en su argumento tal como lo habíamos demostrado previamente, entonces ambas expresiones son válidas para todo el espacio entre placas (más allá que las hemos distinguido para ordenar el procedimiento). Ello implica que existe una relación entre las cargas libres y la permeabilidad relativa:

$$
\sigma'=\sigma\,\epsilon r
$$

Siendo conocidos el campo y las cargas (o al menos teniendo una relación entre ellas), podemos obtener la diferencia de potencial necesaria para el cálculo de capacidad. Para ello podemos elegir cualquier camino que nos lleve de un conductor al otro. Por simplicidad usaremos un camino radial que atraviese la región vacía yendo desde la placa negativa a la positiva. Recordemos que se pueden asumir libremente la polaridad, así como el módulo de dicha carga. En este caso se adopta el conductor interno con carga positiva,  $\sigma > 0$   $C/m^2$ . En resumen, nuestro camino irá desde el radio *b* al radio *a.*

$$
V_a-V_b=-\int_b^a\frac{\sigma\,a}{\epsilon_o\,r}\,dr\,=\frac{\sigma\,a}{\epsilon_o}\ln\Big(\!\frac{b}{a}\!\Big)
$$

Luego de un arduo procedimiento dimos con la diferencia de potencial buscada, por ende, estamos en condiciones de hallar la capacidad por definición, Ecuación (46). Recordemos que la carga del conductor interno se separó en dos contribuciones por la presencia del dieléctrico.

$$
C = \frac{\sigma 2\pi a L + \sigma' 2\pi a L}{\Delta V_{\text{placas}}}
$$

Aprovechando la relación hallada entre las densidades de carga podemos dejar la diferencia de potencial en función de  $\sigma$ . Finalmente podemos encontrar una expresión de la capacidad en función de parámetros geométricos y del tipo de material.

$$
C = (1 + \varepsilon_r) \frac{2\pi \varepsilon_o L}{\ln(b/a)}
$$
\n(72)

Al comparar con la expresión obtenida para un capacitor cilíndrico, Ecuación (51), se puede notar que la actual es similar a la suma de dos capacidades, uno correspondiente a un capacitor con dieléctrico y otro con vacío entre placas.

*Caso de estudio 38. Capacitor de placas paralelas con dos dieléctricos.*

*Dos placas planas paralelas conductoras se disponen de manera tal que la distancia de separación entre ellas es muy pequeña. El espacio en medio de las placas se colocan dos dieléctricos llenando la totalidad de la altura, es decir, uno a continuación del otro. Determinar la capacidad de la configuración siendo conocidas las dimensiones de la configuración, y las permitividades relativas de ambos dieléctricos.*

*Objetivo. Determinar la capacidad de una configuración de un par de conductores con dos dieléctricos en su interior. Comparar el resultado con el del caso de estudio previo.*

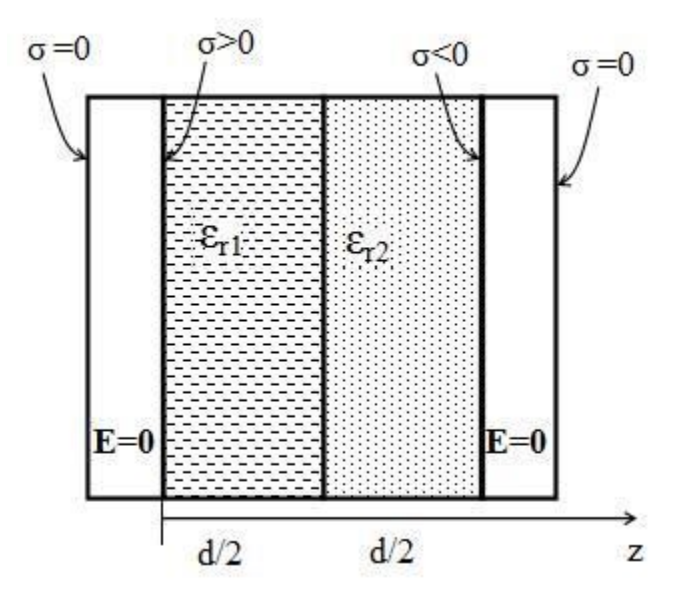

*Fig. 80. Vista lateral de un capacitor de placas planas paralelas con dos dieléctricos.*

Se debe determinar la capacidad por definición como en los casos anteriores. Con la finalidad de realizar el cálculo de capacidad debemos asumir la existencia de cargas libres en las placas que luego deberán desaparecer en el resultado final. Se colocan entonces una carga Q en una placa, y otra -Q en la placa enfrentada. Ello define la densidad de carga sigma de la forma  $\sigma = Q/A$  donde A es el área de la placa. Cargados los conductores sabemos que se produce un campo en la región del espacio entre ambos. Siendo que esta región incluye material dieléctrico, entonces sabemos que habrá una cierta cantidad de dipolos orientados dentro de cada porción de material, por lo tanto, calcularemos los campos según el método sugerido: primero **D**, y luego **E**, (en este caso no es necesario calcular **P**). Debemos aclarar que el caso de estudio se enfoca en hallar la capacidad de la configuración, por ello omitiremos el análisis de la distribución de cargas que conduce a escribir el campo por superposición (analizada en el Caso de estudio 25). Se resume el resultado en la Figura 81.

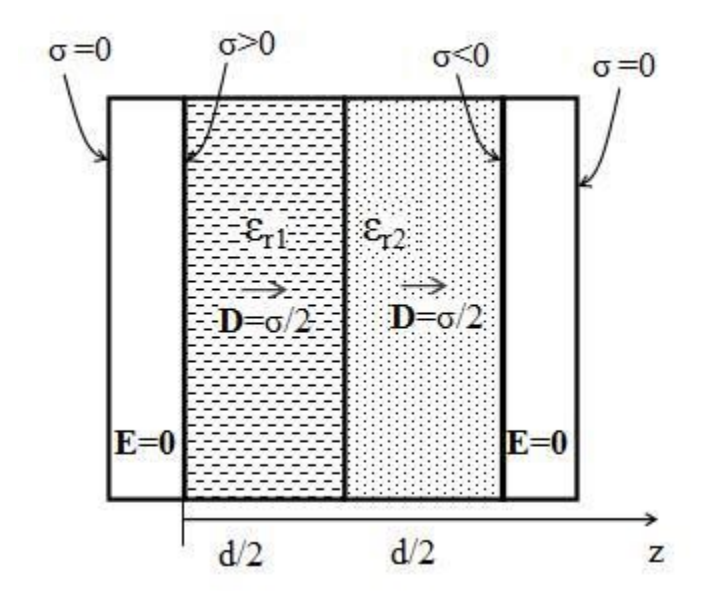

*Fig. 81. Superposición de los vectores desplazamiento para la configuración conociendo la distribución de cargas en las cuatro caras. Dos de ellas concentran la carga, con igual módulo y signo opuesto, y las dos restantes poseen carga nula. La distribución de cargas es equivalente a la hallada para una configuración previa consistente en dos planos cargados con vacío que se mostró en la Figura 44.*

Comenzamos sumando las contribuciones de ambas placas en el dieléctrico 1 con  $\varepsilon_{r1}$  (0m <  $z < d/2$ ), adoptando al eje *z* como normal a las mismas.

$$
\mathbf{D} = \frac{\sigma_{\mathrm{l}}}{2}\hat{z} + \frac{\sigma_{\mathrm{l}}}{2}\hat{z}
$$

Mediante la Ecuación (60) se determina **E**.

$$
\mathbf{E}_1 = \frac{\sigma_{\mathrm{l}}}{\varepsilon_{\mathrm{o}}\varepsilon_{\mathrm{r1}}} \hat{\mathbf{z}}
$$

El siguiente paso implica obtener el vector desplazamiento en el dieléctrico 2 con ߝଶ (*d*/2 *< z < d*), pero es exactamente el mismo **D** debido a que no existe carga libre en la interfaz, Ecuación (68). Además, el vector desplazamiento es uniforme para esta configuración, por lo tanto, se trata del mismo **D** en ambas regiones.

$$
\mathbf{D} = \frac{\sigma_{\mathrm{l}}}{2}\hat{z} + \frac{\sigma_{\mathrm{l}}}{2}\hat{z}
$$

Aplicando nuevamente la relación constitutiva, Ecuación (60) se halla el campo electrostático en la región del dieléctrico 2, es decir **E**2.

$$
\mathbf{E}_2 = \frac{\sigma_l}{\epsilon_o \epsilon_{r2}} \hat{\mathbf{z}}
$$

Conociendo el **E** entre placas se procede a hallar la diferencia de potencial. La circulación será desde la placa negativa a la positiva por conveniencia, yendo desde la placa situada en *z* = *d* hacia aquella en *z* = 0 *m*.

$$
V(0 \text{ m}) - V(d) = \int_{d/2}^{0 \text{ m}} \mathbf{E}_2 \cdot dz \hat{z} + \int_{d}^{d/2} \mathbf{E}_1 \cdot dz \hat{z}
$$

Reemplazando las expresiones de campo e integrando se arriba a la siguiente ecuación:

$$
V(0 \text{ m}) - V(d) = \frac{\sigma_1 d/2}{\epsilon_0} \left(\frac{1}{\epsilon_{r1}} + \frac{1}{\epsilon_{r2}}\right)
$$

A partir de la diferencia de potencial y la carga de una de las placas se determina la capacidad a partir de la Ecuación (46).

$$
C = \frac{\varepsilon_0}{1/2\varepsilon_{r1} + 1/2\varepsilon_{r2}} \frac{A}{d}
$$
\n(73)

*Caso de estudio 39. Detalle del cálculo de densidad de carga de polarización.*

*En función de la configuración del caso de estudio previo (un capacitor de placas planas paralelas con dos dieléctricos) obtener las cargas de polarización si el sistema de conductores se carga con valores Q y -Q respectivamente.*

*Objetivo: calcular las densidades de carga de polarización en presencia de interfaces dieléctrico-dieléctrico.*

Conociendo el valor del desplazamiento en el espacio entre placas, obtendremos entonces los vectores **E**, **P,** y finalmente las densidades de carga deseadas, Ecuaciones (57) y (58). En primer lugar, notemos que al contar con una geometría prismática en principio habría 6 caras que alojarían carga por cada porción dieléctrica, pero 4 de ellas son muy pequeñas debido a que el espesor es una dimensión mucho menor que cualesquiera de las restantes. Por lo tanto, sólo tendremos dos densidades apreciables en las superficies mayores por cada trozo de material dieléctrico, dos densidades en total (una en  $z = 0m$ , dos en  $z =$  $d/2$ , y finalmente una en  $z = d$ ). El cálculo de las densidades superficiales requiere evaluar el vector **P** en la superficie y conocer además la normal saliente al material.

$$
\sigma_1^p \big|_0 = \mathbf{P}_1 \big|_0 \cdot \widehat{\eta_1} \big|_0 = \sigma_1 \left( 1 - \frac{1}{\epsilon_{r1}} \right) \widehat{z} \cdot (-\widehat{z}) \implies
$$

$$
\sigma_1^p \big|_0 = -\sigma_1 \left( 1 - \frac{1}{\epsilon_{r1}} \right)
$$

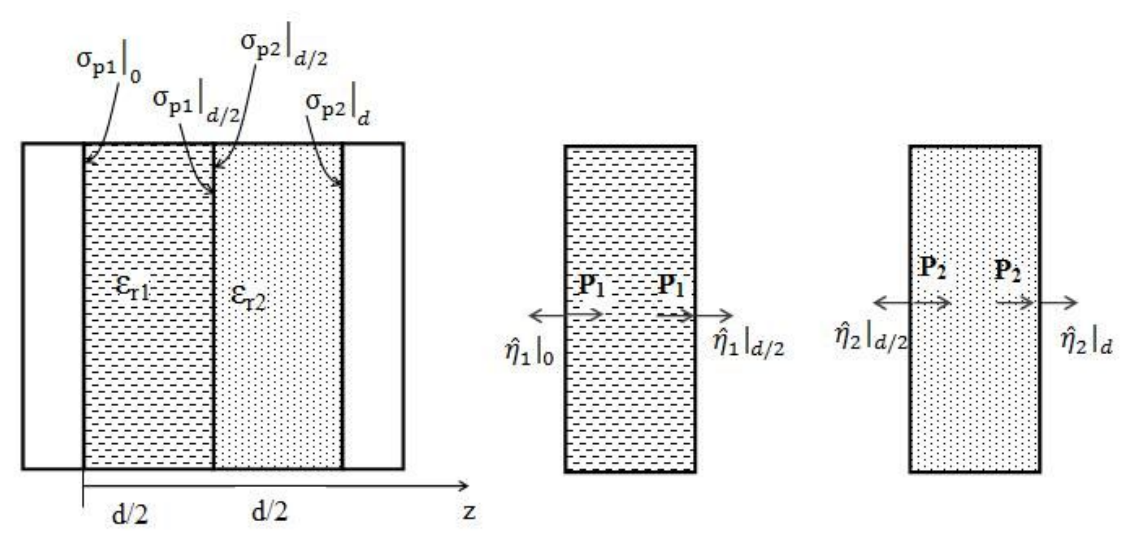

*Fig. 82. Cálculo de las densidades de carga de polarización para las superficies mayores de ambos dieléctricos.*

$$
\sigma_1^p \big|_{d/2} = P_1 \big|_{d/2} \cdot \widehat{\eta_1} \big|_{d/2} = \sigma_1 \left( 1 - \frac{1}{\epsilon_{r1}} \right) \widehat{z} \cdot \widehat{z} \implies
$$

$$
\sigma_1^p \big|_{d/2} = \sigma_1 \left( 1 - \frac{1}{\epsilon_{r1}} \right)
$$

$$
\sigma_2^p \big|_{d/2} = P_2 \big|_{d/2} \cdot \widehat{\eta_2} \big|_{d/2} = \sigma_1 \left( 1 - \frac{1}{\epsilon_{r2}} \right) \widehat{z} \cdot (-\widehat{z}) \implies
$$

$$
\sigma_2^p \big|_{d/2} = -\sigma_1 \left( 1 - \frac{1}{\epsilon_{r2}} \right)
$$

$$
\sigma_2^p \big|_{d} = P_2 \big|_{d2} \cdot \widehat{\eta_2} \big|_{d} = \sigma_1 \left( 1 - \frac{1}{\epsilon_{r2}} \right) \widehat{z} \cdot \widehat{z} \implies
$$

$$
\sigma_2^p \big|_{d} = \sigma_1 \left( 1 - \frac{1}{\epsilon_{r2}} \right)
$$

Además de las densidades superficiales se deben calcular las densidades en volumen, las cuales podrían o no existir. Éstas responden al ordenamiento de dipolos dentro del cuerpo dieléctrico de manera heterogénea, sin embargo, como el campo electrostático es perfectamente perpendicular a los cuerpos dieléctricos y además es uniforme, entonces no cabe la posibilidad de que los dipolos se acomoden de una forma heterogénea. Por lo tanto, se espera que las densidades en volumen sean nulas para ambos materiales dieléctricos. Igualmente vamos a realizar el cálculo aplicando la Ecuación (58) en cada uno de los dieléctricos.

$$
\rho_1^p = -\frac{\partial}{\partial z} \Big[ \sigma_1 \Big( 1 - \frac{1}{\epsilon_{r1}} \Big) \Big] = 0 \, C/m^3
$$

$$
\rho_2^{\rm p} = -\frac{\partial}{\partial z} \Big[ \sigma_{\rm l} \Big( 1 - \frac{1}{\epsilon_{\rm r2}} \Big) \Big] = 0 \, \text{C/m}^3
$$

187

Sabiendo que las densidades en volumen son nulas, entonces las contribuciones de las densidades en superficie deben anularse entre sí para cada dieléctrico, para verificarlo basta con realizar la integración de cada densidad en la superficie de los cuerpos.

$$
Q_{p1} = \iint \mathbf{P_1}|_{0} \cdot \widehat{\eta_1}|_{0} ds + \iint \mathbf{P_1}|_{d/2} \cdot \widehat{\eta_1}|_{d/2} ds \Rightarrow
$$
  

$$
Q_{p1} = \iint -\sigma_1 \left(1 - \frac{1}{\epsilon_{r1}}\right) ds + \iint \sigma_1 \left(1 - \frac{1}{\epsilon_{r1}}\right) ds = 0C/m^2
$$

$$
Q_{p2} = \iint \mathbf{P}_2 I_{d/2} \cdot \widehat{\eta_2} I_{d/2} ds + \iint \mathbf{P}_2 I_d \cdot \widehat{\eta_2} I_d ds \implies
$$
  

$$
Q_{p2} = \iint -\sigma_1 \left(1 - \frac{1}{\epsilon_{r2}}\right) ds + \iint \sigma_1 \left(1 - \frac{1}{\epsilon_{r2}}\right) ds = 0C/m^2
$$

## **Resumen**

La interacción del campo electrostático con la materia no conductora conduce a un movimiento microscópico de carga que polariza el material. Como consecuencia aparece una densidad de dipolos que surge tiene como consecuencia de la disminución del campo electrostático original. Por este motivo se define un nuevo tipo de carga llamada de polarización. La cantidad total de la misma en el material polarizado es siempre nula. A raíz de ello se define un nuevo campo, llamado polarización **P**, el cual se origina en la carga negativa de polarización arribando a la positiva en concordancia con la definición del momento dipolar **p**. Se define además el vector desplazamiento **D** por conveniencia el cual está originado por la carga libre.

La relación constitutiva de campos relaciona a **E**, **D** y **P**, para todo tipo de materiales, pero se simplifica para los que tienen un comportamiento lineal isótropo y homogéneo mediante el uso de una única permitividad dieléctrica relativa.

En la interfaz entre dos materiales dieléctricos se verifica localmente que la componente tangencial de **E** y la normal de **D** (si no existe carga libre) son iguales en ambos dieléctricos. Ambos escenarios se conocen como condiciones de borde o frontera.

La adición de un material dieléctrico a un capacitor, siempre que llene totalmente el espacio entre placas, incrementa la capacidad en una cantidad proporcional a la permeabilidad relativa del dieléctrico. Ello ocurre porque la carga de polarización tiende a disminuir la intensidad del campo electrostático entre placas, entonces, al conectar una fuente de tensión se debe desplazar una mayor cantidad de carga libre para alcanzar la ddp de dicha fuente.

# **Capítulo 7**

# **Análisis de circuitos con Capacitores**

## **Introducción**

Hasta el momento se ha tratado el concepto de capacitor desde un punto de vista constructivo y en forma aislada. En este capítulo trataremos casos de estudio en los cuales los capacitores formarán parte un arreglo entre ellos y con fuentes de diferencia de potencial. Los capacitores son dispositivos que almacenan carga en sus placas y por lo tanto permiten guardar y transportar energía en forma de campo electrostático, aunque la mayor utilidad reside en el uso como parte de circuitos con corriente variable. De hecho, la gran mayoría de los aparatos electrónicos actuales emplea estos dispositivos. Los capacitores comerciales suelen tener dieléctricos distintos dependiendo del uso y valor de capacidad, además de tener formas variadas. Los más usuales para aplicaciones de electrónica son pequeños cilindros de pocos milímetros de longitud, aunque también existen algunos con la forma y tamaño de una lenteja. Los primeros poseen un dieléctrico en forma de pasta, mientras que los segundos emplean un cerámico. Cabe destacar que se pueden hallar capacitores de mucho mayor tamaño (de varios centímetros) que se emplean en aplicaciones que compete a la ingeniería eléctrica, es decir sometidos a grandes valores de voltaje. Tal es el caso de los capacitores usados en los motores de electrodomésticos (como heladeras o bombas de agua), instalaciones eléctricas de industrias o edificios. El tamaño en estos casos no se debe necesariamente a un aumento de la capacidad, sino más bien a la robustez del capacitor al estar sometido a un mayor voltaje. Por otro lado, existen capacitores muy pequeños que se emplean en circuitos electrónicos de tamaño reducido, los cuales hasta son difíciles de distinguir a simple vista de algún otro elemento. Los capacitores comerciales se venden en un amplio rango de capacidad, pero su valor es usualmente bastante inferior a la unidad. Entonces son comunes los submúltiplos del Faradio, tales como micro o picofaradios 10−6 o 10−9 F respectivamente. De hecho, es conveniente sospechar de un valor numérico de capacidad si éste es similar a la unidad ya que son poco usuales.

Cabe destacarse que los futuros análisis se realizarán siempre para estados en los cuales las cargas estén inmóviles, ello se denomina analizar el circuito o arreglo de capacitores en *estado permanente*. Por ese motivo podemos asumir que las cargas en las placas generan campos electrostáticos y volveremos a emplear la definición de capacidad mostrada previamente, Ecuación (47).

## **Asociación de capacitores**

Los capacitores poseen conexiones conductoras que permiten unirlos entre sí para intercambiar carga. Ello implica que es posible obtener un arreglo de capacitores que en definitiva posea una capacidad colectiva mayor o menor a la individual de cada dispositivo. Los dos arreglos más comunes son las conexiones en serie y paralelo.

Se debe mencionar que para simbolizar a un capacitor se emplea como ilustración dos barras paralelas de igual longitud sin importar geometría de las placas ni el material en su interior, lo veremos a continuación.

## **Conexión en serie**

Dos o más capacitores se pueden conectar uno a continuación del otro uniendo únicamente dos de sus extremos entre si dejando los otros dos libres, con la situación particular que la carga de las placas que se encuentran conectadas sea nula. Este arreglo que parece tan especial en realidad es muy común y se denomina arreglo serie, o capacitores en serie. Cabe destacarse que ambas condiciones deben cumplirse en simultáneo (la unión de sus extremos y la nulidad de las cargas), y en caso de que no ocurra, estaremos frente a un arreglo distinto al que se analizará a continuación y no se podrán aplicar las propiedades que veremos.

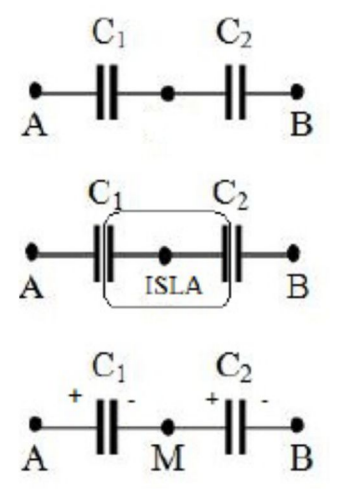

*Fig. 83. Dos capacitores en serie: arreglo esquemático (arriba), isla demarcada (centro), distribución de cargas (abajo).* 

Es importante empezar por notar que las placas que se encuentran conectadas entre sí se están aisladas del resto del circuito, ya que la carga no pudo haber llegado ni salido a las mismas porque hay dos dieléctricos que lo impiden. Este conjunto de conductores formados por una placa de cada capacitor y los conductores de conexión se denominan *isla*. Se puede mencionar entonces que un conjunto de conductores se encuentra aislado cuando no es posible que entre o salga carga, por lo tanto, la suma de las cargas de cada isla siempre será la misma sin importar lo que ocurra con el circuito en el cual están inmersas.

Volviendo al conjunto de la Figura 83, ello implica que, si originalmente los dos capacitores estaban descargados, la suma de las cargas debe seguir siendo nula luego de conectarlos entre sí, que en realidad es la condición más habitual. Por lo tanto, al arribar una carga a la placa izquierda del capacitor  $C_1$  se induce una carga opuesta en la placa opuesta que a su vez migró de la placa izquierda del capacitor C<sup>2</sup> por que la suma de las cargas de la isla debe ser nula. Como resultado final se induce una carga en la placa derecha del capacitor  $C_2$ , y ello nos permite concluir que la carga de ambos capacitores  $C_1$  y  $C_2$  será la misma.

Identificado un arreglo serie de dos capacitores, es posible reemplazar el par por un nuevo capacitor equivalente tal que entre los extremos libres (o bornes) se mantengan las características de ambas configuraciones entre el par original y su nuevo equivalente (existencia meramente teórica). Ello implica que deben coincidir la carga y la diferencia de potencial entre los bornes de conexión. Llamando A y B a los bornes externos, y M al punto medio entre ambos dispositivos, se pueden definir las siguientes diferencias de potencial dado que la conexión se realiza con cables conductores.

$$
V_{B} - V_{A} = (V_{B} - V_{M}) - (V_{A} - V_{B})
$$

Adoptando la definición de capacidad para cada capacitor, Ecuación (50):

$$
V_B-V_A=\frac{Q}{C_1}+\frac{Q}{C_2}
$$

Dado que la carga es la misma para ambos capacitores porque por definición de arreglo serie debe haber carga nula en la isla, entonces es sencillo agrupar las capacidades:

$$
V_B-V_A=\Big(\frac{1}{C_1}+\frac{1}{C_2}\Big)\,Q
$$

Notar que la capacidad entre paréntesis es aquella que debería tener un nuevo capacitor que comparta carga y diferencia de potencial con el arreglo serie de C<sup>1</sup> y C2. Si el resultado se generaliza para dos o más capacitores en serie:

$$
\frac{1}{C_{\text{serie}}} = \sum_{j=1}^{N} \frac{1}{C_j} \tag{74}
$$

## **Conexión en paralelo**

En la conexión en paralelo los capacitores se conectan entre sí usando ambos extremos tal como lo muestra la Figura 84. Dado que la conexión se realiza por medios conductores, las placas conectadas entre sí se encontrarán al mismo potencial, es decir, en este tipo de configuración los capacitores comparten la diferencia de potencial.

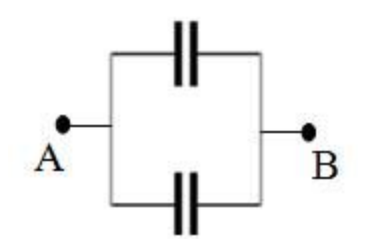

*Fig. 84. Dos capacitores en paralelo*

Si esta configuración se conecta a una fuente de diferencia de potencial, entonces el desplazamiento de cargas ocurre desde un extremo de los capacitores hasta el opuesto, al igual como ocurriría en uno único, pero este caso las cargas se pueden alojar tanto en la placa de  $C_1$  como en la del  $C_2$ . Ello implica que esta configuración permite movilizar mayor cantidad de carga en comparación con un capacitor individual a igual diferencia de potencial aplicada porque habrá más lugar para alojar la carga.

Nuevamente buscaremos determinar la capacidad de un nuevo capacitor que pueda sustituir a este arreglo en paralelo compartiendo la diferencia de potencial y la cantidad de carga. Para ello vamos a hacer uso de la propiedad de este arreglo, que  $C_1$  y  $C_2$  comparten la diferencia de potencial.

$$
\begin{aligned} V_\mathrm{B} - V_\mathrm{A} &= Q_1 / C_1 \\ V_\mathrm{B} - V_\mathrm{A} &= Q_2 / C_2 \end{aligned}
$$

Si agrupamos las diferencias de potencial con las capacidades, luego se pueden sumar las cargas y reemplazar por el valor Q<sub>total</sub> a modo de resumen.

$$
(V_B - V_A)(C_1 + C_2) = Q_1 + Q_2 = Q_{\text{total}}
$$

La expresión previa vincula a la diferencia de potencial del arreglo con la carga total, notada con Qtotal. Es conveniente aclarar que dicha cantidad se refiere a la suma de la carga alojada en las placas que se encuentran conectadas entre sí, (no representa la carga total de cada capacitor, la cual claramente es nula). Por lo tanto, se puede reescribir la expresión para arribar a una capacidad equivalente como sigue:

$$
V_B - V_A = \left(\frac{1}{C_1 + C_2}\right) Q_{\text{total}}
$$

El valor entre paréntesis es aquel que vincula la carga de un capacitor con la diferencia de potencial, por ende, se trata de la capacidad equivalente de un arreglo paralelo. Podemos generalizar la capacidad equivalente de un arreglo de N capacitores en paralelo.

$$
C_{\text{parallelo}} = \sum_{j=1}^{N} C_j
$$
\n(75)

## **Método de resolución mediante islas y mallas**

Dado un arreglo de capacitores con fuentes de diferencia de potencial (también conocidas coloquialmente como pilas) es posible determinar las cargas, las diferencias de potencial, o inclusive la capacidad de algunos componentes. Para ello existen varias metodologías, una implica reducir el circuito en complejidad mediante el uso del concepto de capacitor equivalente. Esta alternativa no es de aplicación general porque los dispositivos podrían presentarse en formas que no correspondan a arreglos en serie o paralelo. No obstante, es muy sencilla de aplicar. También contamos con una metodología que emplea dos conceptos que resultan de gran importancia, *islas* y *mallas*, (aunque en realidad ambos se encuentran asociados a conceptos que ya hemos tratado previamente en el arreglo de conductores y dieléctricos).

## **Concepto de islas**

Al conectar capacitores entre sí algunas placas conductoras quedan confinadas entre dos medios dieléctricos, por lo tanto, estos conductores quedan aislados del resto del circuito. Estas islas se encuentran compuestas de cables de conexión y placas de capacitores. Asumiremos siempre que la carga se alojará en las placas, desestimando la cantidad en los cables.

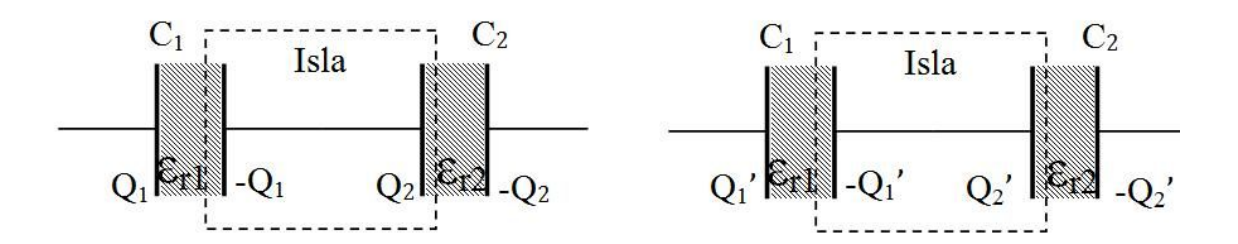

*Fig. 85. Una isla es una región del espacio en la cual la carga no puede ingresar ni salir, por lo tanto, se conserva la cantidad entre dos estados,*  $-Q_1 + Q_2 = -Q'_1 + Q'_2$ *.* 

El concepto de islas entonces propone que en la misma la carga debe ser siempre necesariamente la misma para dos estados independientemente de la diferencia de tiempo, ver Figura 85. Cabe destacarse que en este capítulo no analizaremos la variación temporal de la carga de las placas de los capacitores. Entonces el balance de carga en la isla de este arreglo de capacitores da:

$$
-Q_1 + Q_2 = -Q'_1 + Q'_2
$$

La expresión anterior representa una isla formada por dos placas, siendo este el caso más habitual, pero podría existir un arreglo más complejo. Por ello se puede generalizar el concepto de isla entre dos estados (notados como original y primado):

$$
\sum_{j=1}^{N} Q_j \Big|_{\text{isla}} = \sum_{j=1}^{N} Q'_j \Big|_{\text{isla}}
$$
\n(76)

La ecuación previa nos dice que la suma de las cargas es constante, pero cada una por separado puede cambiar. Al cambiar la diferencia de potencial a la cual está sometida la configuración se puede desplazar carga de las placas exteriores modificando el campo electrostático atrayendo carga de signo opuesto en la placa contraria tal como lo explicamos brevemente durante el análisis del arreglo serie.

## **Concepto de mallas**

Una malla se define como un camino cerrado que incluye distintos elementos de un circuito de mayor extensión. Por lo tanto, toda circulación de campo electrostático en una malla debe ser nula. En esta instancia, se contará con capacitores, cables de conexión (conductores) y fuentes de diferencia de potencial. Cada elemento tendrá un aporte a la circulación cerrada de campo, y dado que podrá definir una ddp a cada uno de ellos, la integral de línea cerrada se reemplazará por una sumatoria. En el caso de capacitores la diferencia de potencial será igual a la relación entre la carga y la capacidad, Ecuación (47), para las fuentes se reemplazará directamente su valor (o el contrario si la circulación recorre el elemento del mayor al menor potencial), y para los cables igual sabemos que será de 0V dado que se trata de conductores en condiciones estáticas. Entonces, en un camino cerrado, la circulación de campo electrostático se podrá escribir en forma resumida como sigue:

$$
\sum_{j=1}^{N} \pm \Delta V_j \big|_{\text{camino cerrado}} = 0 V
$$

(77)

Debido es posible desconocer la polaridad en los capacitores al inicio del cálculo, se recomienda asumir la misma y posteriormente verificarla. Ello es sencillo porque el signo depende del valor de la carga. En el caso de hallar una carga negativa significa que la polaridad es la opuesta.

A continuación, se tratarán algunos casos de estudio en los cuales se analizarán los circuitos mediante la asociación de capacitores en serie o paralelo, y también en función del método de islas y mallas.

## **Casos de Estudio**

**Caso de estudio 40.** *Un circuito sencillo.*

*Un capacitor de 45 nF se conecta a una fuente 24 V como en la sección previa. Hallar la carga, la energía almacenada en el capacitor y la entregada por la fuente.*

*Objetivo. Emplear el concepto de mallas e islas para resolver un circuito sencillo en detalle.*

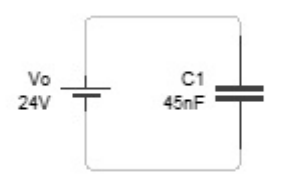

*Fig. 86. Un circuito formado por una fuente de diferencia de potencial de 24 V y un capacitor de 45 μF.*

A modo de ejemplo se resolverá el circuito más simple que involucre un capacitor, aquel con una única malla constituido por una fuente, un capacitor y las respectivas conexiones, por supuesto que en estado permanente. Ello implica que la carga alojada en cada una de placas del capacitor debe generar una ddp exactamente igual a aquella de la fuente, o de lo contrario habría movimiento de cargas. Notemos que a partir de este razonamiento nos bata aplicar la definición de capacidad, Ecuación (47) para hallar la carga, pero nuestra intención es aplicar la metodología de islas y mallas completa. Además, este atajo no nos permite determinar la polaridad del capacitor.

Iniciamos por elegir la polaridad del capacitor, la cual se asume positiva en la placa superior tal como lo muestra la Figura 87. Luego vamos a circular desde un vértice del circuito pasando por cada tramo de cable, fuente y capacitor.

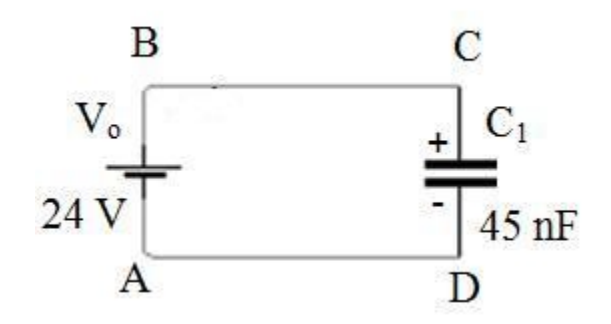

*Fig. 87. La elección de la polaridad del capacitor determina el sigo de su ddp, la cual luego se obtiene de la ecuación de malla.*

$$
\Delta V_{AB} + \Delta V_{BC} + \Delta V_{CD} + \Delta V_{DA} = 0 V
$$

Reemplazando las diferencias de potencial por sus valores correspondientes, *Vo*  en el caso de la fuente de tensión, 0V para los cables, y la Ecuación (47) para los capacitores se tiene:

$$
V_o + 0V + -\frac{Q}{C} + 0V = 0V
$$

Resolviendo esta sencilla ecuación se halla el valor de la carga del capacitor debido a la fuente de tensión:

$$
Q = 24 V 45 \mu F = 1080 nC
$$

Debemos destacar que este cálculo ya lo habíamos hecho para un arreglo de conductores planos indefinidos o cilíndricos infinitos, pero en esta oportunidad omitimos los detalles de la geometría y analizamos el caso desde un punto de vista de un circuito. Conocida la carga podemos calcular la energía almacenada en el capacitor haciendo uso de la Ecuación (53).

$$
U_C = \frac{1}{2} \frac{Q^2}{C} = 12,96 \,\mathrm{nJ}
$$

Podemos comparar además la energía calculada con aquella la entregada por la fuente durante el proceso de carga del capacitor, la cual es sencillamente la cantidad de carga que desplazó multiplicada por la diferencia de potencial de la fuente, Ecuación (33):

$$
U_V = Q V = 25.92 \,\mathrm{nJ}
$$

Como resultado encontramos que la fuente invierte el doble de energía del valor almacenado en el capacitor. ¿Dónde se encuentra la mitad restante? Bueno, resulta que nuestro modelo está incompleto, aunque este concepto se explicará en detalle en el siguiente capítulo, se puede decir que la mitad restante de energía se invierte en mover las cargas a través de conductores que no son perfectos, es decir, que tienen una *resistencia* al movimiento de carga requiriendo una energía adicional para lograr el movimiento hacia las placas, motivo por el cual la fuente de ddp debe gastar más energía.

#### **Caso de estudio 41.** *Comparando métodos.*

*Un capacitor C*<sup>1</sup> = 33 *μF se conecta en serie con un arreglo en paralelo de dos capacitores C*<sup>2</sup> = 22 *μF y C*<sup>3</sup> = 47 *μF. Las terminales restantes se conectan a una fuente de 10 V. Hallar las cargas asumiendo que inicialmente los todos los capacitores se encuentran descargados.* 

*Objetivo. Comparar las ventajas y desventajas de dos métodos de análisis de circuitos, aquel general que incluye el uso de conceptos de mallas e islas, y aquel que busca la asociación de capacitores para reducir el tamaño del circuito.*

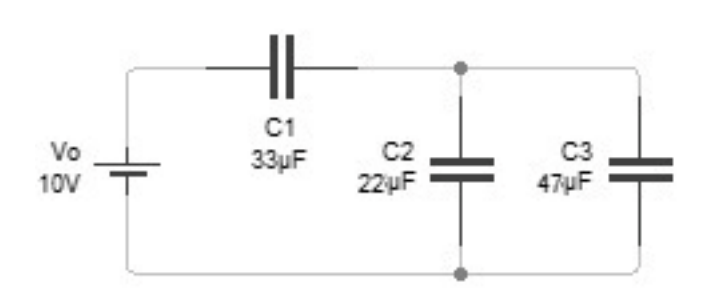

*Fig. 88. Análisis de un circuito con capacitores en serie y paralelo.*

Este caso de estudio tiene como objetivo mostrar las fortalezas e inconvenientes de dos métodos de análisis de circuitos. Por ejemplo, la asociación de capacitores puede conducir a un resultado más rápidamente pero no es un método general, efectivamente, sólo podrá aplicarse en el caso que todas las islas sean inicialmente neutras. Por otro lado, si se aplica el concepto de mallas es islas se puede resolver cualquier caso con el objetivo de hallar las cargas, pero demandará mayores cálculos.

*•* Aplicación del método de asociación de capacitores

El método de asociación de capacitores implica hallar una capacidad equivalente al arreglo original del sistema.  $C_2$  y  $C_3$  se pueden reemplazar uno equivalente donde su capacidad se calcula mediante la Ecuación (75), dado que se encuentran en paralelo.

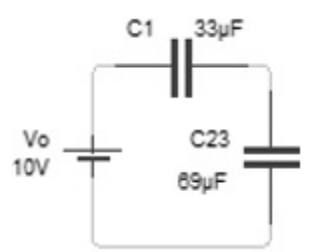

*Fig. 89. El circuito se ha reducido en complejidad asociando los capacitores en paralelo C2, y C<sup>3</sup> por uno equivalente, C23.*

$$
C_{23} = 22\mu F + 47\mu F = 69\mu F
$$

Luego, el nuevo capacitor se puede agrupar con el  $C_1$  debido a que están dispuestos en serie. La capacidad de este componente se calcula con la Ecuación (74).

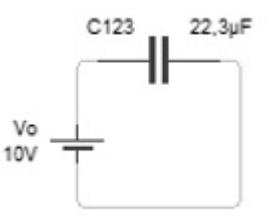

*Fig. 90. El circuito se ha reducido a una configuración de una fuente de tensión y un capacitor equivalente.*

$$
C_{123} = \frac{1}{1/33 + 1/69} \mu F \approx 22.3 \mu F
$$

De esta manera el circuito se reduce a un único capacitor conectado a una fuente. Aplicando la definición de capacidad, Ecuación (47), se determina la carga. Recordemos que aún desconocemos la polaridad de la carga, pero sabemos por experiencia que la placa positiva será aquella conectada al borne de mayor potencial, es decir la placa izquierda del capacitor ficticio  $C_{123}$ .

$$
Q_{123}=223\,\mu\,\text{C}
$$

Obtenida la carga del capacitor equivalente, debemos volver sobre nuestros pasos para arribar al circuito original. Por definición de capacitor equivalente de un arreglo serie, éste comparte la carga y la diferencia de potencial con los capacitores  $C_1$  y  $C_{23}$  originales. Por lo tanto, ya conocemos la carga del capacitor  $C_1$ :

$$
Q_1 = 223 \, \mu C
$$

Ahora buscaremos la carga en los dos capacitores restantes. Para ello debemos recordar que el capacitor  $C_{23}$  es el equivalente de un arreglo en paralelo, entonces,  $C_{23}$  comparte la ddp con  $C_3$  y  $C_2$ , magnitud que es sencilla de hallar siendo conocida la carga de C<sub>23</sub>.

$$
V_{23} = \frac{223 \,\mu\text{C}}{69 \,\mu\text{F}} = 3.2 \,\text{V}
$$

A partir de la diferencia de potencial se determina la carga de cada uno de los capacitores del arreglo paralelo.

$$
Q_2 = 70.4 \mu C
$$

$$
Q_3 = 150.4 \mu C
$$

Con las cargas de los tres capacitores podemos dar por concluido el análisis y también verificar nuestro cálculo empleando alguna otra ecuación que no usamos para la resolución del problema. Por ejemplo, sabemos que la suma de las cargas  $Q_2$  y  $Q_3$  debe ser igual a  $Q_{23}$  y en este caso la diferencia hallada es inferior al 1 %. Por lo tanto, podemos darnos por satisfechos.

$$
Q_2 + Q_3 = 220.8 \text{ muF} \approx 223 \text{ muC}
$$

*•* Aplicación del método de islas y mallas

En esta etapa se procede a analizar el caso de estudio por el método más habitual, el de islas y mallas. Para iniciar se deben elegir arbitrariamente la polaridad de cada capacitor y el sentido de circulación de las mallas que nos interesen, todo ello se ilustra en la Figura 91. Notar que hay tres circulaciones

posibles, pero únicamente solo dos ellas conducen a ecuaciones linealmente independientes dado que la tercera será una combinación de las dos previas. A modo de ejemplo se plantearán las circulaciones de las tres mallas para mostrar este punto, aunque no es necesario proceder de igual manera en todos los casos, bastará con aplicar la experiencia adquirida y escribir algunas ecuaciones.

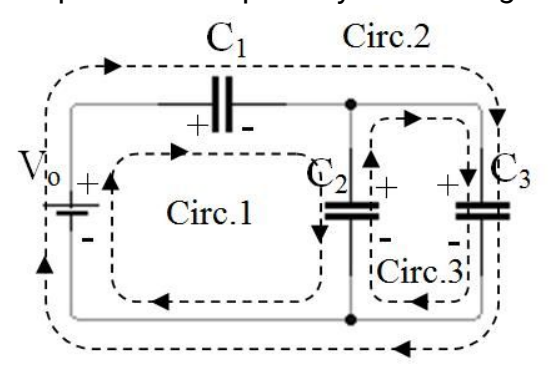

*Fig. 91. Se muestran las tres circulaciones cerradas posibles en el circuito, pero sólo dos de estas tres conducen a un sistema de ecuaciones linealmente independientes. Notar que se han asumido las polaridades de los distintos elementos, las cuales se emplearán al momento de escribir las ecuaciones de cada circulación.*

Circulación 1:

$$
10\,\mathrm{V} - \frac{\mathrm{Q}_1}{\mathrm{C}_1} - \frac{\mathrm{Q}_2}{\mathrm{C}_2} = 0\,\mathrm{V}
$$

Circulación 2:

$$
10\,\mathrm{V} - \frac{\mathrm{Q}_1}{\mathrm{C}_1} - \frac{\mathrm{Q}_3}{\mathrm{C}_3} = 0\,\mathrm{V}
$$

Circulación 3:

$$
\frac{\mathrm{Q}_2}{\mathrm{C}_2} - \frac{\mathrm{Q}_3}{\mathrm{C}_3} = 0 \,\mathrm{V}
$$

La tercera ecuación se puede obtener de la diferencia entre las dos primeras, por lo tanto, es necesario obtener una expresión adicional proveniente de la ecuación de islas porque sólo tenemos dos ecuaciones independientes. Vamos a hacer una digresión para luego continuar con la línea de razonamiento principal. Las circulaciones 1 y 3 corresponden a mallas pequeñas, a veces mencionadas como mallas menores ya que no toman la totalidad del perímetro del circuito o atraviesan conexiones de cables como lo son los bornes del capacitor 2 (dichas conexiones se conocen como nodos pero no es necesario su análisis por el momento). Si el circuito es muy complejo es conveniente tomar mallas pequeñas así no se producen confusiones y se asegura entonces tener ecuaciones linealmente independientes.

Siendo necesaria una ecuación adicional, procederemos a escribir las ecuaciones de islas buscando los pares de placas que se encuentran unidas entre sí y separadas del resto del circuito por los materiales dieléctricos. En la

Figura 92 se puede ver que existen únicamente dos islas para este circuito, una de ellas almacena la carga de signo opuesto de la otra dando hay una ecuación posible.

Isla 1:

$$
-Q_1 + Q_2 + Q_3 = 0 C
$$

Isla 2:

 $+Q_1 - Q_2 - Q_3 = 0 C$ 

Un posible sistema que resolver, pero no el único, es aquel contiene dos ecuaciones de mallas correspondientes a las circulaciones 1 y 3 y una de isla correspondiente a la isla. De esta forma el sistema se encuentra determinado y por supuesto que la solución es la hallada anteriormente (la cual se puede verificar reemplazándola en el sistema de ecuaciones).

$$
10 V - \frac{Q_1}{33 \mu F} - \frac{Q_2}{22 \mu F} = 0 V
$$

$$
\frac{Q_2}{22 \mu F} - \frac{Q_3}{47 \mu F} = 0 V
$$

$$
-Q_1 + Q_2 + Q_3 = 0 C
$$

Si bien la aplicación de este último método resulta en un proceso más largo, en el próximo caso de estudio se verá una situación en el cual no es posible hallar la carga de los capacitores mediante la reducción del circuito asociando capacitores, por lo que no quedará otro camino que usar ecuaciones de mallas es islas probando su utilidad. Otra consecuencia es la obtención de las polaridades junto con los módulos.

*Caso de estudio 42. Redistribución de carga entre capacitores.*

*Un capacitor de valor 100 nF se conecta a una fuente de 25 V hasta que se carga completamente. Luego se desconecta de la fuente y se une a otros dos llamados de capacidades C<sup>2</sup> y C3, con 50 y 30 nF respectivamente. Hallar la carga final de la configuración (cuando el primer capacitor se encuentra conectado a los dos restantes) y analizar el cambio de energía del sistema debido al cambio de posición de la llave.*

*Objetivo. Analizar los dos aspectos claves en los circuitos con capacitores, carga y redistribución de la carga entre elementos del circuito, fijar el concepto de islas.*

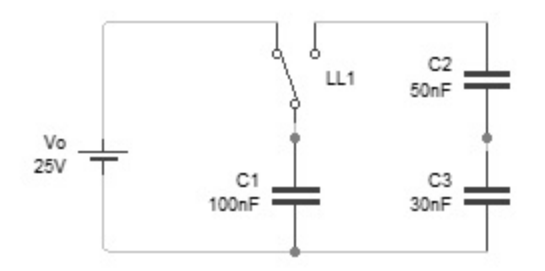

*Fig. 93. El circuito posee una llave que permite analizar dos estados por separado. Con la llave a la izquierda solamente el capacitor C<sup>1</sup> resultará cargado.*

En el primer estado la llave está posicionada a la izquierda, dando una conexión con una única malla. En este caso sencillo comprobar que la carga de  $C_1$  resulta igual a 2,5 μC alcanzado el estado permanente, según se puede ver en la Figura 93.

$$
Q_1^o = V_o C_1 = 2.5 \, \mu C
$$

Luego, el capacitor cargado se une a un circuito con los dos restantes por el movimiento de la llave hacia la posición derecha, por lo que es de esperar que la carga se redistribuya hasta alcanzar un nuevo estado de equilibrio electrostático, distinguido por el flujo de las cargas de las placas de  $C_1$  hacia las placas de  $C_2$  y C3. Para hallar las cargas del estado final se deben plantear ecuaciones de islas y mallas. Asumiremos arbitrariamente que la polaridad de  $C_1$  no cambia durante la redistribución de cargas y también la polaridad de los dos capacitores restantes como se ilustra en la Figura 94. Quizás la elección no sea tan arbitraria dado que es un tanto intuitivo que las placas de la parte superior del circuito mantengan la carga positiva inicial  $Q_1^o$ .

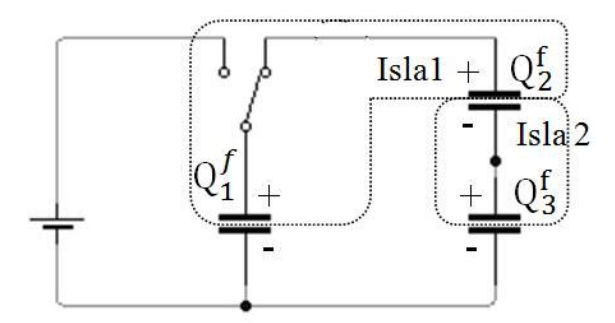

*Fig. 94. Circuito con la llave en la posición derecha, en el instante inicial el capacitor 1 posee la carga conocida, pero luego de alcanzar el equilibrio electrostático cada elemento adquiere una carga nueva.*

Una vez elegidas las polaridades debemos recorrer la única malla existente, la cual elegimos hacerlo en sentido horario. Anotaremos con el superíndice *f* las cargas en el estado final para distinguirlas de aquellas del estado inicial.

$$
\frac{Q_1^f}{C_1} - \frac{Q_2^f}{C_2} - \frac{Q_3^f}{C_3} = 0 V
$$

Dado que tenemos tres incógnitas y solamente una ecuación (sin posibilidad de obtener otra de mallas), debemos buscar información en las ecuaciones de islas. Se puede ver en la Figura 94 que es posible plantear hasta tres ecuaciones de islas, donde obviamente sólo habrá dos independientes ya que sólo contamos con tres incógnitas. Vamos a emplear las islas 1 y 2.

$$
Q_1^0 + Q_2^0 = Q_1^f + Q_2^f
$$
  
-Q\_2^0 + Q\_3^0 = -Q\_2^f + Q\_3^f

Las ecuaciones de islas incluyen también las cargas iniciales en los capacitores 2 y 3, las cuales son nulas por la información que nos indica el enunciado. Resolviendo el sistema de ecuaciones se tiene:

$$
Q_1^f = 2105 \text{ nC}
$$
  

$$
Q_2^f = 395 \text{ nC}
$$
  

$$
Q_3^f = 395 \text{ nC}
$$

Notar que los capacitores 2 y 3 comparten el valor de la carga y además están conectados uno a continuación del otro, ello implica que ambos están en serie. No ocurre lo mismo con el capacitor 1 y los dos restantes a pesar de que están conectado en la misma malla (dado que el 1 no comporte la carga el 2 ni el 3). Ello se debe a que la isla 1 no posee carga nula entonces no tendrán igual carga ni siquiera en el estado final<sup>53</sup>.

¿Qué ocurre con la energía? Vamos a calcular aquella almacenada en cada elemento con los valores de carga antes y después de la redistribución de carga. En el estado inicial únicamente hay energía almacenada en las placas del capacitor 1 pero por conveniencia escribiremos la ecuación en forma completa:

$$
U_1^0 + U_2^0 + U_3^0 = \frac{1}{2} \frac{(Q_1^0)^2}{C_1} = 31.3 \mu J
$$

En simultáneo podemos plantear la misma ecuación para el estado final, ahora si con tres términos que hacen su aporte a la energía total del sistema:

$$
U_1^f + U_2^f + U_3^f = 22.2 \mu J + 1.5 \mu J + 2.6 \mu J = 26.3 \mu J
$$

En primer lugar, debemos aclarar que la diferencia hallada es muy grande como para que se trate de un error de redondeo, lo cual necesariamente implica que la energía del sistema disminuyó en este proceso de movimiento de carga. Recordemos que originalmente una gran cantidad de ella se encontraba en un único capacitor, y posteriormente esa misma carga se distribuyó en las placas

<sup>&</sup>lt;sup>53</sup> Cabe destacar que muchas veces esta suposición de asociar capacitores se adopta erróneamente conduciendo a un resultado equivocado. Por el contrario, el capacitor 1 comparte la ddp con un arreglo serie 2-3, indicando que están conectados en paralelo.

de otros dos disminuyendo la energía potencial electrostática del sistema, analicemos en detalle este fenómeno. Si tenemos mucha carga de un mismo signo espontáneamente intentarán alejarse unas de otras, por ende, es necesario hacer trabajo para reunirlas o, dicho de otra manera, perderán energía al cuando las separemos tal como ha ocurrido. Por lo tanto, si les damos nuevos  $\epsilon$ conductores a las cargas del  $C_1$  para que se distribuyan más alejadas entre sí, estás se separarán disminuyendo la energía del sistema.

*Caso de estudio 43. Análisis de un circuito con capacitores con carga inicial.*

*Repetir el cálculo del problema anterior, pero considerando que la carga inicial de C*<sup>2</sup> *es 500 nC.* 

*Objetivo. Evaluar el efecto de la carga inicial en el cálculo de cargas finales en un circuito, este ejemplo se complementa con el previo fijando el concepto de conservación de la carga (análisis de islas).*

Como en el enunciado no se especifica la polaridad que tenía la carga en el capacitor 2, se puede adoptar arbitrariamente, haciendo que coincidan las placas del 1 y 2 coincidan en polaridad (ambas placas positivas conectadas entre sí). El planteo para seguir es igual al correspondiente del caso de estudio previo, sólo que ahora la ecuación de la isla número 2 contiene carga inicial de C2, 500 *nC*. Las ecuaciones de islas quedan:

$$
3000 \mu C = Q_1^f + Q_2^f
$$

$$
500 \text{ nC} = -Q_2^f + Q_3^f
$$

Para armar el sistema de ecuaciones (completándolo con una ecuación de malla), se asume que la polaridad del capacitor 2 se mantiene cuando se conecta al sistema con los dos restantes, sabiendo que, si la carga final hallada fuese negativa, entonces el capacitor tendrá la polaridad opuesta. Elegida la polaridad se completa el sistema con la única ecuación de malla:

$$
\frac{Q_1^f}{C_1}-\frac{Q_2^f}{C_2}-\frac{Q_3^f}{C_3}=0\,V
$$

Resolviendo el sistema de ecuaciones:

$$
Q_1^f = 2260 \text{ nC}
$$
  

$$
Q_2^f = 740 \text{ nC}
$$
  

$$
Q_3^f = 240 \text{ nC}
$$

Las cargas de los capacitores 2 y 3 no coinciden y por lo tanto estos dos no se pueden considerar como un posible arreglo en serie. Además, la nueva carga del capacitor 1 es mayor porque no ha tenido que migrar una gran cantidad para

igualar los potenciales en este caso (representado por la ecuación de malla). La resolución da como resultado todos valores positivos indicando que las polaridades elegidas son correctas.

## **Resumen**

El estudio de circuitos que involucran capacitores y fuentes de tensión requiere conocer conceptos ya mencionados en capítulos previos, pero ahora aplicados a casos concretos. Uno de ellos es la ecuación de conservación de la carga entre conductores conectados entre sí, que actualmente fue llamada ecuación de islas. Una isla es aquel conjunto de conductores en el cual se permite que la carga pueda migrar de uno a otro delimitada por materiales dieléctricos que impiden su paso al resto del circuito. El otro concepto está relacionado con una característica propia del campo electrostático, que es irrotacional. De esta manera una circulación de **E** a lo largo de un circuito formado por cables conductores fuente de diferencia de potencial, y capacitores, debe resultar nula; consecuencia que se muestra a partir de que la suma de las ddp en cada elemento del circuito es igual a 0 V. Este concepto fue denominado ecuación de mallas. Para conocer las cargas en un conjunto de capacitores conectados se deben analizar ecuaciones de islas y mallas en simultáneo adoptando una siempre inferior al total que pueda ser planteado (de otra forma se conduce a un sistema linealmente dependiente). Un método alternativo es aquel que reduce el circuito a una mínima expresión mediante la asociación de capacitores en combinaciones en serie o en paralelo. Notar que este último método puede asegurar una resolución más rápida pero se encuentra limitado a aquellos casos en los cuales los arreglos de capacitores pueden ser reemplazados por su equivalente serie o paralelo, donde una situación de excepcionalidad habitual es aquella donde las islas no son eléctricamente neutras.

# **Capítulo 8**

## **Análisis de circuitos excitados con corriente continua**

## **Introducción**

Hasta el momento se estudió únicamente el fenómeno que ocurre entre cargas que se encuentran en reposo. En capítulos previos ya se han conectado fuentes a conductores aislados o a un conjunto de ellos como los capacitores, pero nunca se ha analizado el movimiento de carga. En este capítulo se comienza a tratar brevemente el movimiento y los efectos que se producen como consecuencia. Originalmente los estudios sobre cargas en movimiento se realizaron empleando fuentes de diferencial de potencial constante de naturaleza química, generando entonces corrientes de carga permanentes y continuas, notadas actualmente como CC. Dichas fuentes son las llamadas celdas Galvánicas, como por ejemplo la Pila de Volta (alrededor del año 1800), o también la Pila de Daniell (1836)<sup>54</sup>.

## **Corriente eléctrica**

Imaginemos el circuito más sencillo posible, una fuente conectada a un trozo de material mediante cables conductores. En primera instancia se sabe que la fuente impone una ddp entre sus extremos y un campo eléctrico impulsa el movimiento de carga a fin de satisfacer dicha ddp. Ahora bien, como el circuito aquí mencionado es cerrado, la carga que sale de un extremo de la fuente puede retornar al dispositivo, lo que implica un flujo o movimiento de carga, llamada *intensidad de corriente eléctrica* o simplemente *corriente eléctrica*. Se define entonces la corriente eléctrica como la cantidad de carga por unidad de tiempo que atraviesa una sección del circuito y en el Sistema Internacional la unidad es el Ampere [A] equivalente a [C/s].

$$
I \equiv \frac{\mathrm{dQ}}{\mathrm{dt}}
$$

(78)

Históricamente se creía que las cargas en movimiento poseían polaridad positiva y se definió entonces la corriente en el sentido en que se mueven dichos portadores de carga<sup>55</sup>. Con el actual modelo atómico se sabe que son los electrones los responsables de la corriente eléctrica, pero se continúa estableciendo el sentido de la corriente convencionalmente al revés de como

<sup>54</sup> Ambas celdas emplean zinc y cobre sumergidos en ácido y la diferencia es netamente constructiva. La pila de Volta consistía en discos de ambos metales intercalados, mientras que la pila de Daniel tiene los dos metales en sendas cubas electrolíticas separadas por una pared porosa.

<sup>55</sup> Se debe tener en cuenta que los electrones se descubrieron en 1897 y el modelo atómico no estaba del todo resuelto al momento en que se analizaban circuitos eléctricos.

realmente se desplazan las cargas. En este texto únicamente se considerarán sólidos como parte de circuitos eléctricos. Ello implica que el movimiento los electrones no es libre, éstos se desplazan de forma caótica a lo largo la red cristalina del sólido, interaccionando contra los núcleos atómicos que vibran alrededor de sitios fijos en el espacio debido a la temperatura del material. Por lo tanto, la corriente resulta como consecuencia de la cantidad de portadores de carga que atraviesan la sección transversal del conductor sólido tratado y la velocidad promedio. Vamos a intentar determinar dicha velocidad *v* para la sección de un conductor determinado. Podemos asumir que cada átomo contribuye con un electrón o portador de carga *Np*, calculado como el producto entre la densidad molar *δ<sup>m</sup>* y la constante de Avogadro (*NA* = 6,023 10<sup>23</sup> á*tomos*/*mol*) 56 . Cada portador tendrá una carga unitaria igual a la del electrón, denotada por *e−*, que es aproximadamente igual a 1,6 10-19 C, entonces:

$$
I = \delta_{\text{molar}} N_A N_p e - \overline{v} S
$$

En función de esta última ecuación se puede calcular entonces la velocidad promedio de los electrones para algún caso común. Por ejemplo, existen tablas de ingeniería eléctrica en las cuales se sugiere que un cable de cobre de sección 0,5 *mm*<sup>2</sup> (valor pequeño pero usual en instalaciones domésticas de luminarias) puede portar una corriente máxima de 5 A para ser eficiente en su uso. Reemplazando en la ecuación de arriba hallaremos que la velocidad promedio es de 0,7 mm/s (≈2,5 km/h). Como puede verse es muy baja, ¡en una carrera uno podría ganarle al electrón promedio caminando!

## **Densidad de corriente**

A partir de la ecuación anterior se puede escribir la *densidad volumétrica de corriente* denotada por **J**, que resulta ser una magnitud vectorial dado que define en un punto del espacio en la dirección y sentido del movimiento de la carga. Su uso tiene gran importancia en el análisis a pequeña escala como por ejemplo dentro de los conductores o en las interfaces de dos o más materiales. La densidad **J** puede interpretarse como un campo de velocidades de materia cargada. De acuerdo con este concepto, la corriente se halla a partir del cálculo de flujo de la magnitud **J** de la siguiente forma:

$$
I = \iint_S \mathbf{J} \cdot d\mathbf{s}
$$

(79)

Es importante recordar dicha definición debido a que será muy empleada en el análisis de casos de estudio de magnetostática y en las ecuaciones diferenciales de Maxwell.

<sup>56</sup> En rara ocasión los conductores pueden aportar una mayor cantidad de portadores. En el libro de Halliday-Resnick-Krane volumen 2 se pueden hallar valores para diversos materiales en la sección Efecto Hall del capítulo Campo Magnético.

## **Ecuación de continuidad**

Previo a continuar con el estudio circuitos y comenzar a resolver aplicaciones prácticas, es conveniente enunciar la *ecuación de continuidad de materia cargada*, la cual representa un balance de carga en un volumen fijo en el espacio. Por tal motivo, definimos nuestro sistema de estudio como un volumen en espacio, notado con *Vol*, rodeado por una frontera *S*, que encierra cierta cantidad de carga que cambia en el tiempo debido al ingreso y egreso de N y M corrientes respectivamente:

$$
\iiint_{Vol} \frac{d\rho}{dt} dVol \, = \, \sum_{i=1}^N I_i \, - \, \sum_{j=1}^M I_j
$$

(80)

La frontera es una superficie cerrada con normal saliente como de costumbre. Haciendo uso de la Ecuación (79) se pueden escribir las contribuciones de corrientes como las integrales sobre la frontera de las correspondientes densidades de corriente.

$$
\iiint_{\text{Vol}} \frac{\text{d}\rho}{\text{d}t} \text{ dVol} = -\oiint_{\text{S}} \mathbf{J} \cdot \text{d}\mathbf{s}
$$

(81)

Es importante mencionar que el signo negativo delante de la integral doble cerrada se emplea para denotar que las corrientes entrantes se consideran positivas, ya que el producto escalar de una **J** entrante con el vector normal saliente resulta igual al producto de módulos por cos(180°).

Continuando con el análisis, se puede rescribir la expresión previa si se le aplica el teorema de la divergencia al segundo miembro (también llamado teorema de Gauss-Ostrogradsky). De esta manera, se convierte la integral de flujo en una integral en el volumen de control cuyo integrando es de la divergencia de **J**.

$$
\iiint_{\text{Vol}} \frac{d\rho}{dt} \, dVol = -\iiint_{\text{Vol}} \nabla \cdot \mathbf{J} \, dVol
$$

Dado que las integrales se encuentran igualadas y además se extienden en el mismo volumen, entonces los integrandos deben ser iguales. Consecuentemente, la ecuación queda integral se convierte en una diferencial:

$$
\frac{\mathrm{d}\rho}{\mathrm{d}t} = -\nabla \cdot \mathbf{J}
$$

(82)

Esta forma de la ecuación de continuidad se aplica de manera puntual a diferencia de la anterior, que necesariamente requiere conocer propiedades en toda una región de volumen del espacio. Una situación particular ocurre cuando

no existe cambio en la densidad de carga dentro del volumen de control. Si empleamos la expresión integral ello implica que la suma de las corrientes (o la integral de densidades de corriente) que entran y salen del volumen de control debe ser nula. En cambio, si analizamos la expresión diferencial, ello implica que divergencia de **J** debe ser nula. Debemos aclarar que esta situación es lo que conocimos como estado permanente y no ocurre durante el período de carga o descarga de un capacitor debido a la acumulación o desacumulación de carga en sus placas. En este capítulo analizaremos los casos de estudio en estado permanente, es decir, con una derivada temporal nula en las Ecuaciones (81) y (82).

## **Ley de Ohm**

Es momento de analizar con mayor detalle lo que ocurre dentro de un material cuando se aplica una diferencia de potencial en sus extremos. Dicha ddp genera un campo eléctrico, (ya no de origen electrostático) que perturba a los portadores de carga de los átomos obligándolos a moverse. La ley de Ohm (1827) establece una proporcionalidad entre el campo eléctrico en un punto **E** y la densidad de corriente **J**, consecuentemente, se trata de una ley local de aplicación local porque se aplica en el interior de un material. La constante de proporcionalidad entre ambas magnitudes vectoriales es conocida como *resistividad eléctrica,*  notada en este texto con η, y sus dimensiones son [*V m*/*A*] o más comúnmente [Ωm], es decir Ohm metro (donde Ohm es notado con letra Omega mayúscula del alfabeto griego)<sup>57</sup>.

$$
E = \eta J
$$

(83)

También se suele definir la magnitud inversa a la resistividad, llamada *conductividad eléctrica*, y notada con *σ*, cuyas dimensiones son inversas a la anterior [Sm<sup>−1</sup>], siendo S Siemmens<sup>58</sup>.

$$
E\,=\,\frac{1}{\sigma}\,J
$$

## **Definición de resistencia**

A partir de la Ecuación (83) se puede determinar una expresión que relacione variables más fáciles de medir a diferencia del campo puntual o la densidad de corriente local. Por ejemplo, si se realiza una circulación de campo eléctrico a lo largo de todo un trozo de material en el cual sabemos que se cumple la ley de Ohm, entonces entre sus extremos A-B valdrá la siguiente igualdad:

<sup>57</sup> Una aclaración de gran importancia es que la ley de Ohm es microscópica, es decir de aplicación puntual, no es aquella conocida relación entre la diferencia de potencial y la corriente. Luego ahondaremos en este concepto.

<sup>58</sup> Evitar confundir la magnitud conductividad con la densidad de carga por unidad de superficie. En el presente capítulo *σ* será usada exclusivamente para notar la primera.

$$
\int_A^B \! \boldsymbol{E} \cdot d \boldsymbol{l} = \int_A^B \! \eta \: \boldsymbol{J} \cdot d \boldsymbol{l}
$$

Si ahora suponemos que el material es homogéneo (η uniforme), y además posee forma prismática o cilíndrica (es decir posee sección constante) y longitud *l*, la densidad de corriente es uniforme e igual al cociente entre la corriente y la sección.

$$
\int_A^B \! \boldsymbol{E} \cdot d \boldsymbol{l} = \int_A^B \eta \; \frac{I}{S} \; dl
$$

Si no existe acumulación de carga, entonces la velocidad promedio de los electrones de conducción será constante y bajo estas condiciones se puede argumentar que el campo eléctrico es irrotacional. Esta última, es una hipótesis de gran impacto que se justificará luego de analizadas las ecuaciones de Maxwell<sup>59</sup>. Aplicando entonces la Ecuación (29) se puede escribir el miembro izquierdo como una diferencia de potencial:

$$
V_A-V_B=\eta\;\frac{l}{S}\;I
$$

Agrupando las magnitudes  $nl/S$  se arriba a una relación entre la diferencia de potencial y la corriente.

$$
\frac{V_A-V_B}{I}=\eta\;\frac{l}{S}
$$

Al conjunto del miembro derecho se lo suele conocer como resistencia:

$$
R=\eta\,\frac{l}{S}
$$

A su vez, se puede definir R como la magnitud de proporcionalidad entre la diferencia de potencial y la corriente:

$$
R \equiv \frac{I}{V_A - V_B} \tag{84}
$$

La resistencia es una magnitud que determina la dificultad para desplazar cargas en un material cuando se impone una ddp en el mismo. La ecuación anterior es comúnmente llamada ley de Ohm en muchos textos, mientras que la Ecuación (83) es llamada ley de Ohm microscópica. Sin embargo, la ley de Ohm estable la

<sup>59</sup> No obstante, se podrían saltear etapas y revisar dicho capítulo en cualquier texto de la bibliografía o en este manuscrito.

linealidad entre **E** y **J**, por ende lo hallado arriba puede ser interpretado como la definición de la resistencia.

## **Cálculo de resistencia**

Es posible generalizar la ecuación que nos permite calcular *R* para el caso de un material ni cilíndrico ni homogéneo sabiendo que la resistividad y la sección dependerán de la longitud del material:

$$
R = \int_{L} \frac{\eta(l)}{S(l)} \, dl
$$

(85)

Otra magnitud empelada es la inversa de la resistencia, *conductancia* notada con la letra aquí con *G*, la cual tiene dimensiones inversas. En el Sistema Internacional se emplea el Siemens, [*S*].

Todos los materiales poseen cierta resistencia eléctrica, y de acuerdo con su valor se clasifican entonces en conductores o aislantes (excluyendo a los superconductores y semiconductores de la lista que no serán tratados en el presente texto). Los primeros ya son conocidos mientras que en el segundo grupo se encuentran aquellos materiales con gran resistencia eléctrica, como los plásticos, madera seca, cerámica, o vidrio. Estos materiales no deben confundirse con los dieléctricos, dado que los aislantes conducen muy difícilmente la corriente (pero no de forma apreciable), mientras que los dieléctricos directamente no lo hacen. A modo de ejemplo, la resistividad de un conductor se encuentra en el orden de los 10-8 Ωm, mientras que un aislante posee valores entre  $10^3$  v  $10^{15}$  Ωm.

En los siguientes casos de estudio se analizarán conexiones entre resistores formados por materiales aislantes o conductores muy pobres, los cuales poseen como principal propiedad una elevada resistencia eléctrica.

#### MÉTODOS DE ANÁLISIS DE CIRCUITOS

El análisis de un circuito eléctrico implica determinar sus corrientes, diferencias de potencial, o eventualmente las propiedades de los elementos que lo componen. Para tal fin se emplearán usualmente tres ecuaciones: la definición de resistencia para escribir la ddp en los resistores en cada rama del circuito, la ecuación de continuidad para determinar las corrientes en la combinación de dos o más ramas de conductores, y la circulación cerrada de campo eléctrico para vincular las diferencias de potencial de los distintos elementos entre sí (al igual que la usamos en circuitos con capacitores). No obstante, la forma de aplicar eficazmente dichas ecuaciones puede variar de un caso a otro siendo dependiente del circuito. Recordemos que previamente se mencionó como asociar capacitores para reducir el tamaño de un circuito y finalmente aplicar la circulación de **E**. En el caso de resistores vale el mismo método pero las fórmulas
que se derivan de las asociaciones en serie y paralelo son diferentes. En definitiva, hay diversos métodos viables que se pueden resumir como sigue:

- *•* Asociación de resistores. Este método es útil cuando se tiene una única una fuente de diferencia de potencial y es válido cuando los resistores están dispuestos en serie o paralelo.
- *•* Aplicación de las dos ecuaciones de Kirchoff analizando las corrientes en las ramas. La aplicación de este par de ecuaciones representa un método general para todo tipo de circuitos, pero como desventaja debemos mencionar que en algunos casos pueden quedar sistemas de ecuaciones lineales muy extensos.
- *•* Principio de superposición. Dada linealidad entre fuentes de diferencia de potencial y corrientes, causas y efectos, se puede analizar el circuito para cada fuente pasivando las restantes, repitiendo el procedimiento para cada fuente.

## **Asociación de resistores**

Dependiendo del tipo de conexión que se encuentre entre los resistores es posible reemplazar un arreglo de estos elementos por uno equivalente mucho más sencillo. Las dos formas más habituales de conexión son serie y paralelo, aunque es posible hallar otro tipo de conexión que no corresponda a ninguna de estas anteriores. La utilidad de asociar resistencias, al igual que con los capacitores, reside en simplificar el circuito hasta llevarlo a una única malla y usar la Ecuación (84). Luego se deberá desandar el camino para poder volver al circuito original y determinar todas las corrientes.

### **Análisis de resistores en serie**

Se dice que dos resistores se encuentran en serie cuando por ellos circula la misma corriente y están conectados uno a continuación del otro. Llamaremos a los extremos del par de resistores, A y B, y el punto medio, M. Buscamos entonces un resistor equivalente tal que al conectarlo entre A y B coincidan la corriente y la ddp con el arreglo original.

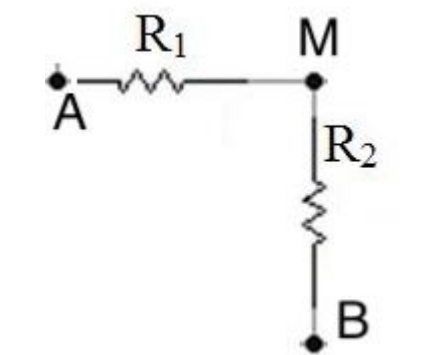

*Fig. 95. Un arreglo de dos resistores colocados en serie.*

$$
V_A - V_B = R_{equiv} I
$$

Si sumamos y restamos el potencial del punto medio llamado V<sub>M</sub>:

$$
(\mathrm{V}_A - \mathrm{V}_M) - (\mathrm{V}_B - \mathrm{V}_M) = \mathrm{R}_{\mathrm{equiv}} \mathrm{I}
$$

Ahora, se puede hacer uso de la definición de resistencia, Ecuación (84), podemos reemplazar las ddp por el producto de la corriente y la resistencia correspondiente.

$$
R_1 I + R_2 I = R_{equiv} I
$$

Cancelando la corriente que aparece en ambos miembros se tiene:

$$
R_1 + R_2 = R_{equiv}
$$

A partir de la expresión previa, se puede concluir que la resistencia equivalente debe ser la suma de las resistencias originales. Generalizando el razonamiento, podemos argumentar que una colección de resistores en serie podrá ser reemplazado por uno de valor igual a la suma de las resistencias individuales.

$$
R_{\text{serie}}\,=\,\sum_{j=1}^N R_j
$$

(86)

#### **Resistores en paralelo**

Al conectar resistores entre sus extremos, de manera tal que compartan la diferencia de potencial, se tiene un arreglo en paralelo. Para este caso también se puede definir un resistor equivalente al conjunto original que comparta la diferencia de potencial, pero además deberá circular a través del par la suma de las dos corrientes individuales.

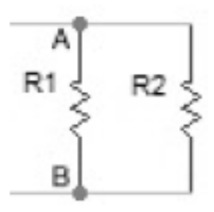

*Fig. 96. Un arreglo de resistores dispuestos en paralelo.*

$$
V_A - V_B = R_{equiv} (I_1 + I_2)
$$

Si despejamos la resistencia equivalente dejando separadas las corrientes  $I_1$  e  $I_2$ en el miembro derecho, se puede hacer uso de la definición de corriente, Ecuación (84) para vincular las corrientes con las ddp:

$$
\frac{V_A - V_B}{R_{equiv}} = \frac{V_A - V_B}{R_1} + \frac{V_A - V_B}{R_2}
$$

Cancelando la diferencia de potencial en cada término de la expresión previa se tiene:

$$
\frac{1}{R_{equiv}} = \frac{1}{R_1} + \frac{1}{R_2}
$$

Generalizando la expresión previa para una colección de N resistores en paralelo:

$$
\frac{1}{\mathrm{R}_{\mathrm{parallelo}}} = \sum_{j=1}^{N} \frac{1}{\mathrm{R}_{j}}
$$

(87)

### **Ecuaciones de Kirchoff**

La aplicación de las ecuaciones de Kirchoff (1846), consiste en un método general para la resolución de circuitos no sólo aplicables a casos de corriente continua, sino también a corrientes variables en el tiempo. Las dos ecuaciones se derivan de las leyes de Maxwell, la llamada ecuación de nodos de la ecuación de continuidad y la conocida como ecuación de mallas de la circulación del campo eléctrico. No obstante, es probable que originalmente hayan sido de carácter empírico.

Vamos a definir algunos conceptos nuevos y recordar otros ya vistos antes de continuar con la descripción del método. En un circuito eléctrico puede haber más de una corriente dependiendo su extensión, su complejidad, es decir, de sus ramificaciones. De aquí se desprende el primer concepto, *rama*. Se define como rama aquella extensión del circuito por la cual circula una única corriente. Además, el punto de unión de dos o más ramas se denomina *nodo*. Finalmente se recuerda que una *malla* es una extensión cerrada del circuito, la cual puede tener varias ramas y por lo tanto varias corrientes asociadas. La primera ecuación de Kirchoff se denomina *ecuación de nodos*, y es la aplicación de la ecuación de continuidad (81) en estado permanente a un nodo. Esto se resume de forma tal que la suma de las corrientes entrantes es igual a la suma de las corrientes salientes.

$$
\sum_{j=1}^{N} I_j^{\text{entrantes}} = \sum_{k=1}^{P} I_k^{\text{salientes}}
$$
\n(88)

La segunda ecuación de Kirchoff es la *ecuación de mallas*, la cual establece que la suma de las diferencias de potencial a lo largo de un camino cerrado es nula

(por supuesto que esta ecuación se desprende de la circulación cerrada de un campo irrotacional, al igual que la ecuación de mallas en un circuito con capacitores). Entonces, la segunda ecuación de Kirchoff se escribe formalmente:

$$
\sum_{j=1}^{M} \Delta V_j^{\text{Malla}} = 0 V \tag{89}
$$

Para emplear esta ecuación se deben asumir arbitrariamente todos los sentidos de las corrientes del circuito, luego el sentido correcto será verificado. Luego se debe elegir también el sentido de circulación de la malla, donde solo hay dos opciones, horario o antihorario. La diferencia entre las dos posibles ecuaciones serán los signos de cada término. Una vez elegidos los sentidos de las corriente y circulación, se debe tener en cuenta que al atravesar un resistor en el sentido de la corriente la ddp se coloca como negativa en la Ecuación (89), debido a que la corriente siempre circula en el sentido de los potenciales decrecientes.

Finalmente, se deben saber elegir la cantidad adecuada de ecuaciones para formar el sistema, dado que muchas pueden ser linealmente dependientes. Como regla se puede mencionar que es conveniente usar siempre las mallas más pequeñas, recordando que sólo se podrán usar M-1 ecuaciones de mallas y se deberá completar con ecuaciones de nodos.

Una variante de esta misma metodología es el uso de corrientes de mallas en lugar de corrientes de ramas. En este caso se asume que por cada malla circula una única corriente inclusive si hubiera nodos presentes, pero al escribir la segunda ecuación de Kirchoff, se deben observar las ramas compartidas entre mallas, incluyendo las corrientes de cada una respetando sus correspondientes sentidos. De esta manera, se evitan incluir las ecuaciones de nodos en el sistema lineal. Por supuesto que adiciona la dificultad de ser coherente al incluir las distintas corrientes en las ramas compartidas pero permite operar con un sistema de ecuaciones reducido.

#### *Caso de estudio 44. Un primer caso de estudio*

*El circuito de la Figura 97 tiene una fuente en serie con un resistor de magnitud, y con un arreglo en paralelo de otros dos resistores. La fuente posee 12 V y los resistores 10 Ω de resistencia. Determinar las corrientes en cada rama. Analizar el circuito mediante la asociación de resistores y repetir el análisis aplicando las ecuaciones de Kirchoff con corrientes en ramas.* 

*Objetivo. Este caso de estudio y el próximo tienen como objetivo comparar distintos métodos de resolución para mostrar las ventajas y utilidades de cada uno, con la finalidad de formar el criterio para la elección de uno por sobre otro.*

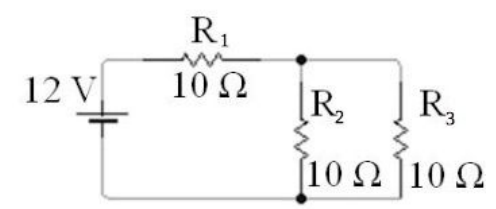

*Fig. 97. Circuito analizado con el método de asociación de resistores.*

Este circuito sencillo se resolverá en primera instancia asociando resistores y en el próximo caso de estudio mediante la aplicación de las ecuaciones de Kirchoff, a fin de comparar las ventajas de cada uno.

*•* Aplicación del método de asociación de resistores.

Primero debemos reducir el circuito a uno más simple con un único resistor presente. Para ello combinamos los dos resistores de resistencias *R*<sup>2</sup> y *R*<sup>3</sup> en paralelo, que dan un valor equivalente de 5 Ω de acuerdo con la Ecuación (87). El circuito que nos queda es uno con dos resistores en serie, cuyo valor equivalente es de 15 Ω calculado usando la Ecuación (86). Ahora podemos determinar la corriente que circula por la rama de la fuente y el resistor equivalente. Los pasos se pueden ver en la Figura 98.

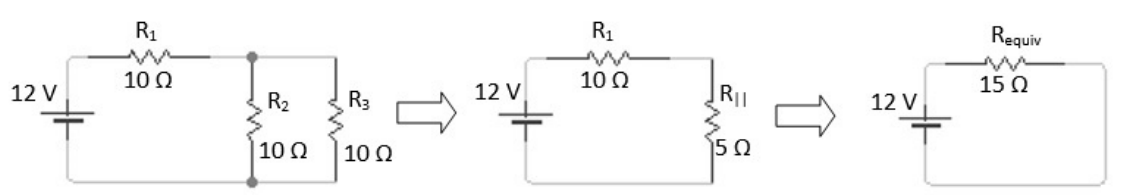

*Fig. 98. Circuito resuelto con el método de asociación de resistores.*

Ahora podemos determinar la corriente que circula por la rama de la fuente y el resistor equivalente, llamando  $I_1$  a dicha corriente.

$$
I_1 = \frac{12V}{15\Omega} = 0.8A
$$

Volvamos al circuito formado por  $R_1$  y  $R_{\parallel}$ , sabiendo que  $I_1$  es común a ambos resistores. De esta manera, podemos calcular la ddp buscada, llamada V<sub>II</sub>, por diferencia entre las magnitudes de la fuente y  $V_1$ :

$$
\Delta V_{\parallel}=12V\,-\,0,8A\,10\Omega\,=\,4V
$$

Ahora que terminamos de desarmar nuestro circuito equivalente y podemos volvemos al original conociendo la diferencia de potencial en cada resistor que formó el arreglo paralelo. De esta manera podemos determinar las corrientes individuales en cada uno (que además serán iguales dado que ambos resistores tienen el mismo valor de resistencia). Volvemos a emplear la misma nomenclatura que antes, donde la corriente que circula por el resistor lleva el mismo número.

$$
I_2 = I_3 = \frac{4V}{10\Omega} = 0.4A
$$

Podemos verificar el valor de la corriente 1 sabiendo que ésta es la suma de las corrientes 2 y 3 dado que no usamos esta ecuación en la resolución:

$$
I_1 = I_2 + I_3 = 0.8 A
$$

El valor hallado coincide, por ende, podemos asegurar que la resolución fue correcta.

*•* Aplicación de las ecuaciones de Kirchoff.

Aplicaremos las ecuaciones de Kirchoff manteniendo la nomenclatura para simplificar la comparación. Primero se deben identificar las ramas en el circuito, las cuales son tres en este caso; la identificación de ramas se suele ganar con la práctica<sup>60</sup>. Luego se les asigna un sentido a las corrientes de cada rama, en este caso supondremos que todas terminarán circulando en sentido horario. Los detalles se ilustran en la Figura 99.

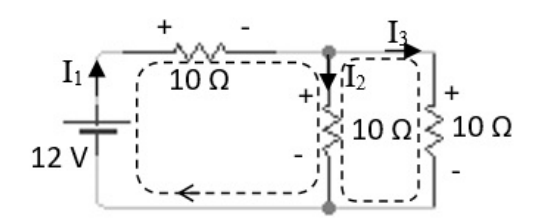

*Fig. 99. El análisis del circuito mediante las ecuaciones de Kirchoff requiere identificar las corrientes de cada rama, y elegir su sentido de circulación.*

Como consecuencia de la elección del sentido de las corrientes se definen las polaridades en los resistores; por definición la corriente atraviesa un resistor siempre del mayor al menor potencial. El próximo paso es hallar las tres ecuaciones necesarias para resolver el sistema que incluye a las tres corrientes. Una primera ecuación puede corresponder a un nodo, que podrá ser el superior o inferior de  $R_2$ , ambos puntos del circuito en los cuales se bifurca la corriente  $I_1$ en I<sup>2</sup> e I<sup>3</sup> (o también dónde se vuelven a reunir). Por supuesto que la ecuación de nodo restante es linealmente dependiente con la anterior, y por ello sólo se podrá usar una. Es sencillo ver que ambas ecuaciones son iguales pero con los signos contrarios.

$$
I_1 = I_2 + I_3
$$

Las dos ecuaciones que faltan se obtienen con la circulación de mallas. Ambas mallas se recorren en sentido horario tal como muestra la Figura 99. Cabe destacarse que la elección es arbitraria y se podrían circular ambas mallas en sentido opuesto.

$$
+12V - I_1 10\Omega - I_2 10\Omega = 0 V
$$

 $60$  Una opción es elegir una corriente por resistor, y aquellas duplicadas denotan la presencia de dos o más resistores en serie

$$
+12V - I_110\Omega - I_310\Omega = 0 V
$$

Los valores de corriente se obtienen luego de resolver el sistema de tres ecuaciones lineales. Si los valores son positivos, entonces los sentidos elegidos son los correctos, y en el caso que algún valor haya sido negativo, entonces el sentido correcto de la corriente resulta ser opuesto al elegido originalmente.

$$
I_1 = 0.8 A
$$

$$
I_2 = I_3 = 0.4 A
$$

De igual manera que la comparación de los Casos de estudio 41 y 42 con circuitos con capacitores, fue más rápido hallar la solución aplicando el método de asociación de resistores (o asociación de capacitores en aquel entonces). Sin embargo, ello dependerá de la complejidad del circuito a tratar.

#### PRINCIPIO DE SUPERPOSICIÓN

Un método de resolución de circuitos alternativo se basa en el principio de superposición. Aprovechando la linealidad existente entre la ddp y la corriente, Ecuación (84), se puede asumir que un circuito con N fuentes se tienen N soluciones, dado que cada una posee una contribución parcial a la corriente total. Por lo tanto, se puede analizar el circuito N veces en los cuales sólo existe una fuente (y las restantes se encuentran pasivas, se reemplazan por conductores), para finalmente sumar todos los resultados con los signos que correspondan. Este método se debe aplicar N veces analizando el circuito con algún otro método la aplicación de las ecuaciones de Kirchoff o la asociación de resistores.

*Caso de estudio 45. Un circuito con dos fuentes.*

*En el circuito de la Figura 100 hay dos fuentes de diferencia de potencial de 15 V y 3V. Hallar las corrientes en cada rama empleado el método de superposición junto con las ecuaciones de Kirchoff. Luego verificar los resultados aplicando directamente las ecuaciones de mallas y nodos para el circuito completo.*

*Objetivo. Aplicar el principio de superposición de fuentes de potencial a un circuito, notar que su aplicación sólo provee el inicio de la resolución, luego para hallar las corrientes se debe recurrir a alguno de los dos métodos mostrados en el ejemplo anterior, asociación de resistores o ecuaciones de Kirchoff.*

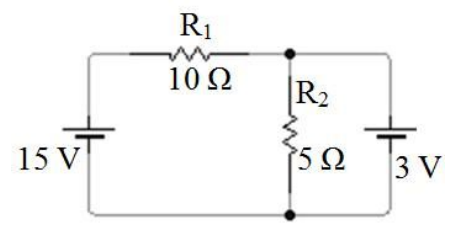

Fig. 100. Circuito de corriente continua con dos fuentes de diferencia de potencial.

*•* Resolución mediante superposición.

La aplicación del método equivale a resolver dos circuitos, cada uno con una única fuente de diferencia de potencial, estados en los cuales se pasiva la fuente restante permitiendo la circulación de corriente (o de lo contrario estaríamos modificando el circuito original). Imaginemos que sustituimos la fuente por un cable de conexión. De esta manera tendremos los dos circuitos de la figura.

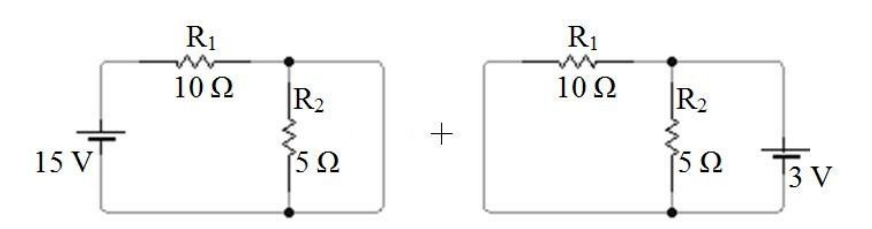

Fig. 101. Aplicación del principio de superposición del circuito con sus dos estados parciales. Notar que las fuentes se reemplazan por cables para no perder la continuidad.

Uno de los dos estados implica quitar la fuente de 3 V resolviendo un circuito con aquella de 15 V. Esta situación debe ser tratada con cierto cuidado ya que se tiene un paralelo entre el resistor  $R_2$  y un cable de resistencia despreciable. Por este motivo se sabe que la corriente circulará únicamente por el conductor, eliminando así la posibilidad de que haya un nodo. Llamando estado 1 al circuito en esta condición, se tiene una corriente  $I_{11}$  circulando en el resistor  $R_1$ . Nuestra intuición nos indica que la corriente tenderá a circular en sentido horario, por lo tanto, podemos elegir dicho sentido para la misma, pero debemos ser consistentes y adoptar el mismo sentido para el análisis del estado 2 (aquel con la fuente de 3 V).

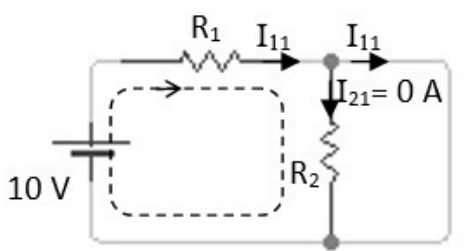

Fig. 102. Análisis del estado 1 del circuito mediante el principio de superposición.

Para simplificar el estudio circularemos la malla en el mismo sentido que la corriente, y se notará de manera explícita la diferencia de potencial de 0 V en el cable para mayor claridad.

$$
+15V - I_{11}10\Omega - 0V = 0V
$$

Resolviendo la sencilla ecuación se halla un valor positivo para la corriente, indicándonos que estábamos en lo cierto para este estado, pero aún debemos sumar la contribución del estado 2 para dar con el resultado final.

$$
I_{11} = 1.5 A
$$

Debemos notar que el análisis previo nos indica que la corriente que circula por el resistor R*<sup>2</sup>* es nula, valor que debemos considerar al momento de superponer las corrientes. Lamentablemente este valor de 0 A no nos permite imponer el sentido de la corriente, por lo tanto, lo terminaremos de fijar cuando analicemos el estado 2.

$$
I_{21} = 0 A
$$

Si se analiza el circuito con la fuente de 3 V y pasivada la fuente de 15 V, llamado estado 2, se tienen dos resistencias en paralelo, aquellas de valor  $R_1$  y  $R_2$ . Podemos intuir que circularán corrientes en sentido antihorario. Considerando que ambos estados deben sumarse algebraicamente es conveniente recordar que debemos elegir el mismo sentido de circulación para las corrientes, aunque nos den valores negativos. Empecemos por escribir la circulación de la malla que  $involucra$  al resistor  $R_1$  para aclarar esta situación. Adoptaremos una circulación antihoraria (esta elección sí es arbitraria).

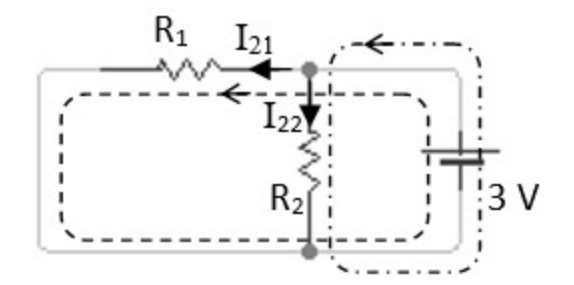

Fig. 103. Análisis del estado 2 del circuito mediante el principio de superposición.

$$
I_{12} 10 \Omega + 3 V = 0 V
$$

Resolviendo la ecuación hallaremos un valor negativo para la corriente, pero es esperable, dado que elegimos una circulación horaria (cuando la polaridad de la fuente impondría una corriente en sentido horario).

$$
I_{12} = -0.3 A
$$

Se repite el mismo procedimiento con la malla menor restante, aquella que se cierra sobre el resistor R2. En este caso no tenemos definido el sentido de circulación porque el estado 1 nos entregó valor nulo para la corriente, consecuentemente, no hay restricción alguna. Elegiremos un sentido antihorario para la corriente y una circulación coincidente con éste. Cabe destacarse que se podría haber tomado una tercera opción, la malla que se cierra por ambos resistores, pero se hubiera obtenido un sistema acoplado.

$$
I_{22} \, 5 \, \Omega \, + \, 3 \, V \, = \, 0 \, V
$$

Entonces la corriente es:

$$
I_{22} = +0.6 A
$$

Siendo conocidas todas las corrientes vamos a sumar algebraicamente los resultados de ambos estados, respetando los signos ya que la elección del sentido de las corrientes fue el mismo (ello es muy importante, o de lo contrario el resultado deja de tener validez).

$$
I_1 = I_{11} + I_{12} = 1,5A - 0,3A = 1,2A
$$
  

$$
I_2 = I_{12} + I_{22} = 0A + 0,6A = 0,6A
$$

$$
f_{\rm{max}}(x)
$$

*•* Resolución mediante las ecuaciones de Kirchoff.

Vamos a verificar el procedimiento previo aplicando un segundo método, el cual esperamos nos entregue el mismo resultado. Para ello se resolverá el circuito original empleando las ecuaciones de Kirchoff. Respetaremos los sentidos elegidos para las corrientes, manteniendo la nomenclatura anterior para simplificar la comparación. Debemos agregar al cálculo a la corriente  $I_3$  siendo aquella que circula por la fuente de 3 V dado que ahora contamos con un nodo, Figura 104. Las circulaciones 1 y 2, junto con la ecuación de nodo nos dan como resultado el siguiente sistema:

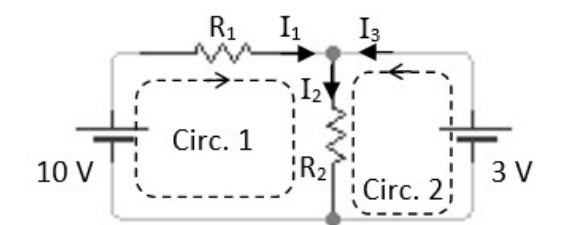

Fig.104. Análisis del circuito mediante las ecuaciones de Kirchoff. Se adoptan dos circulaciones por las mallas pequeñas y escribe una ecuación de nodos.

```
+15 V - I_1 10 \Omega - I_2 5 \Omega = 0 V-I_2 5 \Omega + 3 V = 0 VI_1 = I_2 + I_3
```
Dado que el sistema de ecuaciones se encuentra desacoplado, es posible obtener de la segunda ecuación se obtiene el valor de la corriente  $I_2$  y luego con éste se obtiene el valor de I1.

$$
I_1 = 1,2 A
$$

$$
I_2 = I_3 = 0,6 A
$$

Las corrientes resultaron positivas lo cual nos indica que los sentidos elegidos fueron correctos. Además, debemos tener en consideración que la corriente I<sup>3</sup> solo pudo obtenida mediante la aplicación de una ecuación de nodos porque no había ningún resistor en dicha rama.

# **Capacitores y puestas a tierra**

Los elementos tratados hasta ahora en los circuitos han sido las fuentes y los resistores, pero también se pueden hallar capacitores y puestas a Tierra (o pista de Masa). Comencemos por analizar qué ocurre si tenemos la suerte de contar con un capacitor y luego analizaremos el caso de las puestas a Tierra.

En este capítulo, resolveremos siempre los circuitos eléctricos de CC régimen de estado permanente, es decir, cuando la corriente no depende del tiempo y la carga de los capacitores es la definitiva. En este caso, estos elementos tendrán necesariamente la carga total en sus placas, y por lo tanto no habrá circulación de corriente en la rama que lo contenga. Ello implica que dicha rama puede quitar del análisis que realizamos para determinar corrientes permanentes en los resistores. No obstante, si deseamos conocer la carga de cada capacitor, entonces debemos reconsiderarlo como parte del circuito, y para ello se debe elegir de forma arbitraria la polaridad y luego circular una malla que contenga al elemento. En caso de que la carga resulte negativa, entonces la polaridad es opuesta a la elegida.

Otro concepto muy distinto lo comprenden las puestas a tierra o pista de masas, dado que son puntos de referencia de potencial nulo en el circuito, aunque en el caso que haya más de una, éstas resultan ser conexiones comunes desde algunos elementos a los restantes, dando lugar a una nueva malla. Vamos a explicarlo en detalle. La puesta a Tierra representa una conexión física al planeta por medio de un conductor, usualmente una jabalina de cobre clavada en un terreno blando y húmedo. Luego, dicha jabalina tiene varios cables conductores que hacen las conexiones al resto del circuito. Debemos aclarar, que si bien puede las puestas a Tierra son empleadas en circuitos de CC, es mucho más habitual en circuitos de Corriente Alterna, CA, como en instalaciones eléctricas de domicilios o industria. De hecho, la mayor utilidad es emplear la puesta a Tierra como método de seguridad, no para dar un valor de 0 V de referencia. Por ese motivo es que se suelen mencionar también las pistas de masa, las cuales permiten ordenar las conexiones dentro del circuito empleando un conductor común. Este puede ser, o bien un conductor que rodee al circuito como en el caso de placas de circuitos electrónicos, o bien una zona de gran extensión física accesible a todos los elementos, como por ejemplo el chasis de un automóvil. En definitiva, las conexiones a tierra o masa representan un valor de 0V de referencia y también la posibilidad de ser una conexión de resistencia despreciable por donde se cierre el circuito. Por ende, si existe más de una conexión se debe considerar una malla adicional.

# **Procedimiento recomendado para la resolución de circuitos**

En los casos de estudio siguientes vamos a detallar los pasos para analizar circuitos en forma general aplicando el siguiente razonamiento:

- *•* Resolver el problema en estado permanente, es decir, quitar las ramas donde haya un capacitor el cual se considera totalmente cargado.
- *•* Unir las puestas a Tierra (o pistas de masa) armando explícitamente todas las mallas que se formen por las uniones de las mismas, colocando una única puesta a tierra para conservar la referencia de 0 V.
- *•* Elegir el sentido de todas las corrientes y respetar la elección hasta el final de la resolución matemática.
- *•* Observar el circuito obtenido y evaluar la posibilidad de emplear un método por sobre otro. Finalmente, escribir las ecuaciones necesarias respetando los signos de las corrientes elegidas y resolver el sistema lineal. Con las ecuaciones de nodos o mallas que no se usen (independientemente del método elegido) se pueden emplear para verificar los resultados hallados.

## **Potencia**

En todos los circuitos el movimiento de carga proviene de un agente que entrega energía para que esto suceda, las fuentes. Al mover una carga entre las terminales de una fuente ésta adquiere energía, igual al producto de la ddp y el valor de la carga, Ecuación (33). Si son varias las cargas que atraviesan la fuente, como en el caso de una corriente, entonces se define la *Potencia* como la energía por unidad de tiempo entregada por la fuente para establecer la corriente necesaria. El mismo razonamiento se puede aplicar a un resistor, en el cual se disipa potencia ya que la carga tiene dificultad para atravesar el elemento, convirtiendo energía eléctrica en térmica. La potencia disipada se define de igual manera, como el producto entre la corriente que circula y la ddp entre los bornes del resistor.

$$
P = I \Delta V_{\text{bornes}} \tag{90}
$$

En un resistor, la potencia disipada se puede reescribir recordando la definición de resistencia Ecuación (84), dejando la expresión en función de la corriente y la resistencia, o también en función de la ddp. Una forma u otra facilitará el cálculo según los datos disponibles.

$$
P = I^2 R = \frac{\Delta V^2}{R}
$$
\n(91)

# **Balance de potencia**

El principio de conservación de la energía se aplica también a circuitos de CC, pero considerando que la potencia es constante en estado permanente, suele ser más sencillo realizar un balance de potencias que uno de energía para un intervalo de tiempo determinado.

Mencionamos anteriormente que hay dos tipos de elementos, las fuentes que aportan potencia y aquellos que la consumen. Entre los segundos están los resistores, que siempre disipan potencia en forma de calor, de hecho, muchos equipos de calefacción emplean este principio. También tenemos algunas fuentes, que si bien suelen entregar potencia al sistema también pueden consumirla. ¿Puede recibir potencia una fuente? Si, de hecho, unas muy habituales son las llamadas baterías recargables. Para identificarlas en el esquema de un circuito son aquellas cuya corriente ingresa por el borne de mayor potencial. En conclusión, podemos separar las aguas en dos tipos de elementos para realizar nuestro balance de potencia, las fuentes que entregan potencia al circuito, y por otro lado, las fuentes que reciben potencia y los resistores.

$$
\sum \Delta V I^{\text{Aporte}} = \sum \Delta V I^{\text{Consumo}} + \sum I^2 R \tag{92}
$$

*Caso de estudio 46. Un circuito con varios elementos.*

*Resolver el circuito de la Figura 105, hallar las corrientes en cada rama, las cargas en los capacitores y realizar un balance de potencias.*

*Objetivos. Aplicar las dos leyes de Kirchoff para determinar las corrientes en cada rama de un circuito que contiene todos los elementos conocidos hasta el momento, aplicar el concepto de estado permanente en los capacitores, y el de puesta a tierra.*

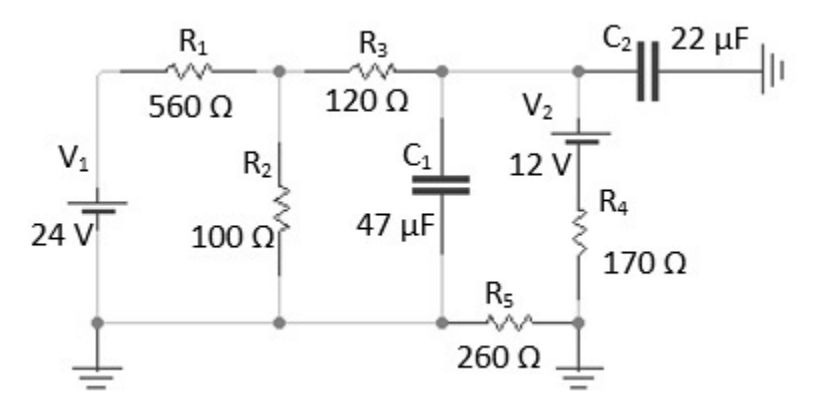

Fig. 105. Análisis de un circuito complejo que incluye resistores, fuentes de tensión, puestas a tierra y capacitores.

*•* Determinación de las corrientes.

Este circuito cuenta con todos los elementos detallados, fuentes, resistores, capacitores, y puestas a tierra. Para resolver adecuadamente el problema se sigue el procedimiento descrito más arriba. Primero se quitan las ramas que contengan capacitores ya que la resolución se hace en estado permanente. Luego se unen las puestas a tierra restantes para dejar explícitas todas las mallas (en este caso se perdió una puesta a tierra). Se incorpora la nueva malla

que se formó por la unión de las puestas a tierra, la cual determina que no podrá circular corriente por  $R_5$  dado que a ambos extremos del resistor tienen 0 V, como podemos ver en la Figura 106. Por lo tanto, no hay ningún nodo entre  $R_5$  y  $R_4$  y se reemplaza el resistor por un cable (que proviene de la conexión de tierras). Finalmente se identifican las corrientes en cada rama y se eligen los sentidos de las mismas, como lo muestra la Figura 106. Se sabe que hay 3 corrientes, por lo tanto, se necesitarán 3 ecuaciones, una de nodos (dado que hay dos nodos y sólo una sola ecuación puede ser independiente), y dos de mallas.

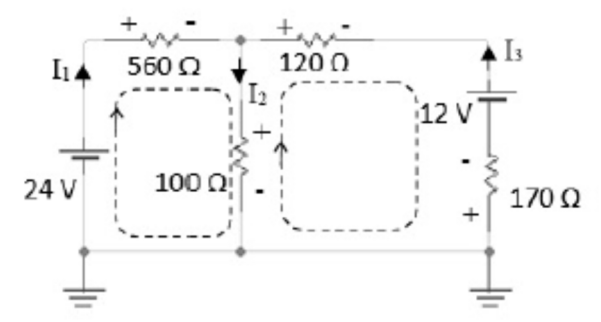

Fig. 106. El actual es el circuito de la Figura 105 reducido luego de unir las puestas a tierra y eliminar los capacitores debido a que se resuelve en estado permanente.

```
I_1 = I_2 + I_3+24 V - I_1 560 \Omega - I_2 100 \Omega = 0 V+I_2 100\Omega - 12 V - I_3(170 + 120) \Omega = 0 V
```
La solución del sistema lineal da dos corrientes positivas y una negativa, lo cual indica que para esta última el sentido será opuesto al elegido.

$$
I_1 = 31,9 \text{ mA}
$$

$$
I_2 = 53,8 \text{ mA}
$$

$$
I_3 = -21,9 \text{ mA}
$$

*•* Determinación de la carga de los capacitores.

Para calcular las cargas de los capacitores se deben elegir arbitrariamente la polaridad de cada uno, y luego se circulan mallas que contengan las ramas en las cuales están dichos elementos. En caso de contener a una corriente negativa se puede respetar su signo, pero es conveniente cambiarlo por el correspondiente y luego escribir la ecuación de malla. En la Figura 107 se puede notar que la corriente I<sub>3</sub> fue invertida y las ecuaciones de malla fueron escritas en función de la polaridad correcta de la misma.

$$
+\frac{Q_1}{47 \,\mu\text{F}} - 12 \,\text{V} - 21,9 \,\text{mA} \,170 \,\Omega = 0 \,\text{V}
$$

$$
+\frac{Q_2}{22 \,\mu F} - 12 V - 21,9 \, mA \, 170 \,\Omega = 0 V
$$

Notemos que ambas ecuaciones de mallas fueron análogas, ello se debe a que ambos capacitores se encuentran en paralelo, aunque resulte extraño a la vista. Los valores de las cargas de los capacitores resultan ser positivos, lo cual indica que las elecciones de polaridad fueron acertadas.

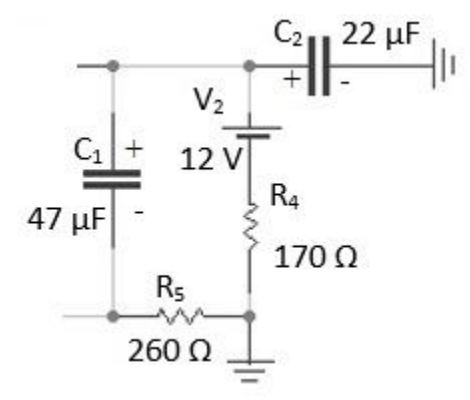

Fig. 107: En caso de querer determinar las cargas de los capacitores se deben elegir mallas que contengan sus ramas, donde previamente se deben elegir las polaridades de las placas.

$$
Q_1 = 738 \,\mu\text{C}
$$

$$
Q_2 = 345 \,\mu\text{C}
$$

*•* Balance de potencias

A continuación, se realiza el balance de potencias, sabiendo que ambas fuentes aportan potencia al circuito dados los sentidos de las corrientes. No hay discusión alguna con los resistores, pero ¿qué ocurre con los capacitores? Durante el proceso de carga estos consumieron una energía adicional que terminó almacenada entre sus placas. No obstante, como el balance de potencia se realiza en estado permanente dichos valores no entran en juego.

$$
P_{\text{fuentes}} = 24\,\text{V}\,31.9\,\text{mA} + 12\,\text{V}\,21.9\,\text{mA} = 1.02\,\text{W}
$$

$$
P_{resistores} = (0.03192 560 + 0.05382 100 + 0.02192 120 + 0.02192 170)W
$$
  
= 0.99 W

Notemos que los valores son muy similares, por lo tanto, la diferencia se deberá al redondeo realizado durante las cuentas intermedias. Es importante mencionar que esta ecuación además es útil para verificar los cálculos.

*Caso de estudio 47. Una porción de circuito.*

*El circuito de la Figura 108 es una porción de otro de mayor tamaño. Hallar las corrientes en cada rama y realizar un balance de potencias.*

*Objetivos. Analizar una parte de un circuito para introducir el concepto de sistema abierto que intercambia energía con el entorno (el concepto es visto a través del balance de potencias, donde existe una potencia neta entrante al circuito).*

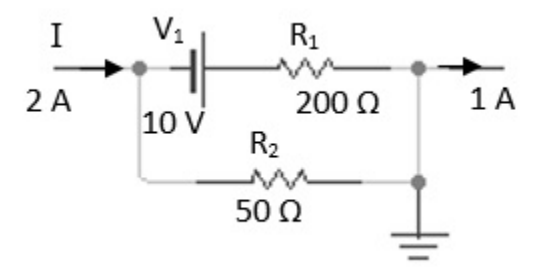

Fig. 108. En caso de querer determinar las cargas de los capacitores se deben elegir mallas que contengan sus ramas, donde previamente se deben elegir las polaridades de las placas.

En este tramo de circuito, ingresa una corriente por el lado izquierdo de 2 A. Por el lado derecho sale 1A, y por lo tanto debe salir 1 A por la puesta a Tierra, o de lo contrario no se podría conservar la carga en el circuito. Se definen dos corrientes,  $I_1$  e  $I_2$  como aquellas que atraviesan a los resistores homónimos. Dado que tenemos dos incógnitas, necesitaremos dos ecuaciones, una de nodos, y una de mallas.

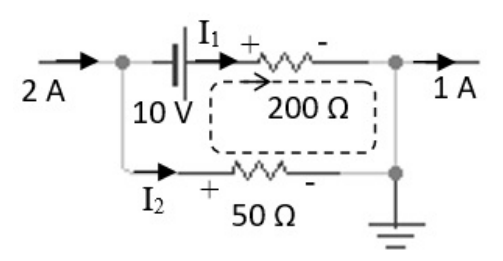

Fig. 109. Análisis del circuito mediante las ecuaciones de Kirchoff. Notar que la elección de las corrientes define las polaridades de los resistores.

$$
I_1 + I_2 = 2A
$$
  
10 V - 200 Ω $I_1$  + 50 Ω $I_2$  = 0V

La solución del sistema es:

$$
I_1 = 0.44 A
$$

$$
I_2 = 1.56 A
$$

Lamentablemente este circuito no posee ninguna ecuación adicional que nos permita usarla para verificar los resultados (descartando el segundo nodo que no sirve de mucho). A continuación, emplearemos los valores de la corriente para realizar el balance de potencias:

$$
P_{\text{fuente}} = 10 \, \text{V} \, 0.44 \, \text{A} = 4.4 \, \text{W}
$$

$$
P_{resistores} = (1.562 200 + 0.442 200) = 525 W
$$

Como podemos notarlo, la potencia entregada por la fuente de 10 V es muy inferior a la potencia disipada en los resistores. Ello se debe a que esta fuente no es únicamente quien entrega potencia al sistema, seguramente hay una o varias fuentes adicionales que aportan la corriente de 2 A que ingresa al circuito. Comúnmente se dice que el balance de potencias no se aplica a este tipo de circuitos por ser abierto, es decir, recibir corrientes desde el exterior.

### **Resumen**

El estudio de circuitos eléctricos con fuentes de diferencia de potencial constante se ha enfocado en el estado permanente, que es aquel cuando la corriente no cambia con el tiempo. Se han discutido varios métodos para el análisis de circuitos siendo el más general aquel que emplea las dos ecuaciones de Kirchoff. La primera de ellas se fundamenta en el principio de la conservación de la carga, ecuación de nodos, y la segunda en la propiedad de un campo irrotacional, ecuación de mallas, (este mismo concepto fue explotado en los circuitos con capacitores). A su vez, se ha recomendado un protocolo para la simplificación de los circuitos de CC que cuenten con capacitores, puestas a Tierra, fuentes, y resistores.

# **Capítulo 9 Fuerza magnetostática**

# **Introducción**

Es probable que todos estemos familiarizados con los fenómenos magnéticos más que con los electrostáticos. En un principio se observaron fuerzas entre rocas imantadas y luego entre imanes con la Tierra (este fenómeno aún es usado como método de orientación). A pesar de experiencias tan cercanas a la vida diaria y antiguas, (los griegos en la Edad Antigua observaron una fuerza entre rocas encontradas en una región llamada Magnesia<sup>61</sup>), la complejidad del fenómeno magnético no permitió desarrollar un modelado de la fuerza rápidamente en la historia, siendo posterior al aquel de la fuerza eléctrica proveniente de cargas estáticas.

Hans Oersted notó en el año 1820 que un alambre por el cual circulaba una corriente eléctrica desviaba la aguja de una brújula, un hecho muy interesante y extraño para la época. Otro experimento posterior contribuyó al desarrollo de la teoría magnética fue aquel en el cual dos cables con corriente sentían una fuerza de atracción o repulsión dependiendo del sentido de las corrientes. Estos experimentos mostraron que el magnetismo, hasta ese momento asociado únicamente a los imanes, ahora permitiría pensar que guardaba una relación con la electricidad. A partir de estos experimentos se probó que una corriente genera un campo magnético que es el responsable de la interacción observada. Hoy sabemos que la materia se compone de átomos con un núcleo de carga positiva rodeado de electrones, modelo desconocido en aquel entonces. Por lo tanto, un material por el que circula una corriente no tiene necesariamente un campo electrostático asociado (dado que no hay carga neta), y por ello la fuerza entre los cables o entre el cable y la brújula debería ser consecuencia de las cargas en movimiento. Por supuesto que esto no era para nada evidente en aquel momento y el desarrollo fue mayormente empírico, que será la forma tratada en el presente capítulo. Más adelante analizaremos el origen del campo magnético y su modelado, en particular el magnetismo en la materia.

La fuerza magnética observada se puede escribir en función de un campo magnético, de manera análoga que ocurre con el fenómeno electrostático. Llamaremos **B** al campo magnetostática que es magnitud vectorial medida en Teslas en el sistema internacional y notada con [T]. Además, 1T = 1 N/Am, aunque también es posible hallar valores en Gauss notado con [G], donde 10.000  $G = 1 T^{62}$ .

<sup>&</sup>lt;sup>61</sup> ¿Un caso de estudio para la etimología verdad? De hecho, las piedras que mostraron fenómenos magnéticos campo se encuentran formadas por magnetita, un óxido mixto de hierro de estequiometria Fe3O<sup>4</sup> o FeO.Fe<sub>2</sub>O<sub>3</sub>

 $62$  Cabe destacarse que el análisis de las próximas secciones también será válido para condiciones dinámicas en el tiempo, siempre que las corrientes involucradas varíen lentamente con el tiempo o las velocidades de las cargas sean bajas en comparación con la velocidad de la luz.

# **Formulación de la fuerza magnetostática**

Una forma usualmente empleada para calcular la fuerza magnética consiste en colocar un pequeño cable con corriente dentro de una zona de campo generado por un imán que se encuentra apoyado en una balanza. La tercera ley de Newton indica que ante una fuerza establecida se presenta una reacción equivalente, es decir otra fuerza igual pero opuesta. Por lo tanto, el cable y el imán sufrirán la misma fuerza en módulo pero en sentido opuesto. Colocando el imán en la balanza, la fuerza magnética se manifiesta como un incremento (o quizás disminución) de la masa del imán. Este dispositivo es conocido como balanza magnética y permitió llevar a cabo experimentos para determinar las variables de interés involucradas en la fuerza.

$$
d\mathbf{F} = I \, dl \times \mathbf{B} \tag{93}
$$

El carácter vectorial de la fuerza se encuentra en el producto vectorial comprendido entre el diferencial de longitud orientado y el campo magnetostática. Este diferencial  $d\bm{l}$  se adopta en el sentido y dirección de la corriente para cuerpos filiformes, es decir cables. Debemos aclarar que este modelo de portador de corriente no nos brinda información del interior de los cuerpos, a pesar de que un cable posea cierto volumen. Por lo tanto, debemos adoptar un modelo más complejo y además conocer la distribución de corriente en todo el volumen de un cuerpo de interés. Ello implica conocer la densidad de corriente **J**, Ecuación (79). Podemos rescribir la Ecuación (93) en función de esta densidad:

$$
d\mathbf{F} = \mathbf{J} \, d\text{Vol} \times \mathbf{B} \tag{94}
$$

## **Circuito cerrado con campo uniforme**

Al integrar la Ecuación (93) se obtiene la fuerza resultante que actúa en el tramo de conductor que porta la corriente. Si dicho conductor es cerrado, entonces la integral se extiende sobre un circuito que se cierra sobre sí mismo y la fuerza se escribe de la siguiente forma:

$$
\mathbf{F} = \oint I \, \mathrm{d} \mathbf{l} \, \times \, \mathbf{B}
$$

Si el campo magnetostática es uniforme entonces puede salir de la integral. Para mostrarlo podemos invertir el producto vectorial dejando explícitamente el **B**  afuera, pero ello implica que se integrará un segmento de longitud orientado en una curva cerrada:

$$
-\mathbf{B} \times \oint I \, \mathrm{d}\mathbf{l} = 0 \, N \, \hat{r}
$$

La integral previa es nula por definición, lo cual implica que la fuerza resultante será nula para en un circuito cerrado inmerso un campo uniforme.

$$
\mathbf{F} = \oint I \, \mathrm{d} \mathbf{l} \times \mathbf{B} = 0 \, \mathrm{N} \, \hat{\mathbf{r}} \tag{95}
$$

#### **Fuerza magnetostática en cargas puntuales**

La expresión de la fuerza magnética se puede reescribir en función de las cargas involucradas y su velocidad dentro del conductor, lo cual permite tener una mirada microscópica de lo que ocurre en los portadores de carga. Recurriendo a la definición de corriente, Ecuación (78) se puede escribir:

$$
IdI = \frac{dq}{dt} dl
$$

Agrupando el diferencial de longitud orientado y el diferencial de tiempo se obtiene la velocidad de la carga dentro del conductor:

$$
IdI = v dq
$$

Reemplazando esta igualdad en la Ecuación (93) se halla una expresión para calcular la fuerza magnética sobre una carga puntual (partícula cargada) que esté en movimiento en una región de campo magnetostática.

$$
d\mathbf{F} = dq \mathbf{v} \times \mathbf{B}
$$
 (96)

# **Trabajo de la fuerza magnetostática**

Considerando que la fuerza magnetostática es perpendicular la velocidad de la partícula (debido al producto vectorial de **v** × **B**), entonces la fuerza no puede hacer trabajo, únicamente modificar la trayectoria sin cambio de la energía cinética. Para probarlo empecemos por calcular el trabajo aplicando la segunda ley de Newton a una partícula cargada y luego multiplicaremos escalarmente por un segmento de longitud orientado ambos miembros:

$$
\int_{1}^{2} \mathbf{F}_{\mathbf{mag}} \cdot \mathbf{dl} = \int_{1}^{2} m \, \frac{\mathbf{dv}}{\mathbf{dt}} \cdot \mathbf{dl}
$$

El miembro izquierdo se puede rescribir en función de la fuerza magnética empleando la Ecuación (96), y el diferencial de segmento orientado se puede rescribir haciendo uso de la definición de velocidad:  $d\bm{l} = \bm{v} dt$ :

$$
\int_{1}^{2} (q \mathbf{v} \times \mathbf{B}) \cdot \mathbf{v} dt = \int_{1}^{2} m \frac{dv}{dt} \cdot \mathbf{v} dt
$$

En el miembro izquierdo contamos con un producto vectorial con la velocidad, y luego un producto escalar con la misma magnitud, por lo tanto, todo este término se anula. Por otro lado, el miembro derecho es por definición la diferencia de energía cinética entre dos estados, lo cual nos permite concluir que no habrá cambio en la energía cinética de la partícula cuando actúe una fuerza magnética.

$$
0 \, \text{J} \, = \, \Delta E_{\text{cin}}
$$

Debemos aclarar el hecho de que la fuerza no haga trabajo no significa que el **B** sea un campo conservativo, simplemente la fuerza no hace trabajo.

### **Fuerza de Lorentz**

Si un cuerpo cargado se desplaza dentro de una región con campo magnetostática sufrirá una fuerza magnética, pero si en simultáneo existe un campo electrostático, entonces existirá una fuerza adicional. Las dos contribuciones se pueden escribir como sigue:

$$
d\mathbf{F} = dq \mathbf{E} + dq \mathbf{v} \times \mathbf{B}
$$
 (97)

Esta expresión es conocida como *Fuerza de Lorentz*, la cual fue enunciada como si los campos fuesen estáticos pero también resulta válida para campos dinámicos. Es importante que notemos que la fuerza magnética resulta siempre *perpendicular* a la dirección de la velocidad de la partícula, mientras que la eléctrica es colineal con el campo **E**. Ello implica que la contribución a la fuerza debido a **B** puede cambiar la trayectoria de la partícula, pero no es capaz imprimirle una aceleración, sí en cambio es posible que lo haga la contribución eléctrica<sup>63</sup>.

### **Fuerza sobre cargas puntuales y casos de estudio**

# **Movimiento helicoidal**

Con el objeto de analizar el efecto de la fuerza magnetostática sobre partículas podemos estudiar la trayectoria descripta por una carga que ingresa a una región de **B** uniforme y constante con una velocidad **v** de ingreso conocida. Para ello vamos a adoptar un sistema de referencia de manera que el campo magnético

<sup>63</sup> Debemos aclarar que es posible que aparezcan otros campos eléctricos o magnéticos distintos a los originales si la velocidad de la partícula sea comparable con la velocidad de la luz o cuando las cargas estén aceleradas, pero estos casos escapan el alcance del presente texto.

tenga únicamente componente en el eje *z*, y la velocidad inicial tenga componentes en los ejes *y* y *z*. Para conocer entonces cuál es la trayectoria seguida por la partícula dentro de la región con campo se plantea la segunda ley de Newton reemplazando la fuerza por expresión de Lorentz, Ecuación (97).

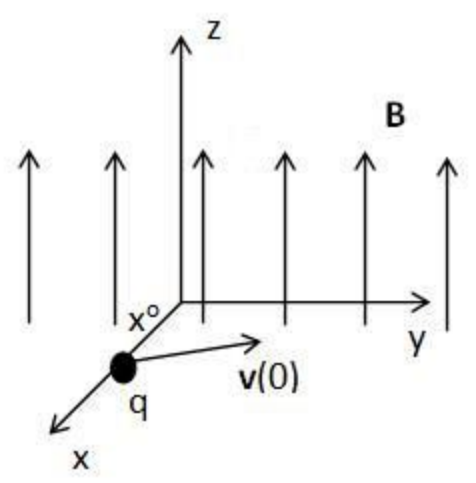

Fig. 110. Una partícula puntual ingresa a una región con un campo magnético uniforme con velocidad inicial en el plano *yz*.

$$
\mathbf{F} = \mathbf{q}\,\mathbf{v} \times \mathbf{B} = \mathbf{m}\,\frac{\mathrm{d}\mathbf{v}}{\mathrm{d}\mathbf{t}}
$$

Para hallar las ecuaciones horarias, se explicita el producto vectorial y separa en componentes. De esta manera se tiene un sistema de ecuaciones diferenciales acopladas.

$$
m \frac{d^2 x}{dt^2} = q B \frac{dy}{dt} \quad \text{con } x(0 \text{ m}) = x^0, \quad v_x(0 \text{ m}) = 0 \text{ m}
$$
\n
$$
m \frac{d^2 y}{dt^2} = -q B \frac{dx}{dt} \quad \text{con } y(0 \text{ m}) = 0 \text{ m}, \quad v_y(0 \text{ m}) = v_y^0
$$
\n
$$
m \frac{d^2 z}{dt^2} = 0 \text{ m} \quad \text{con } z(0 \text{ m}) = 0 \text{ m}, \quad v_z(0 \text{ m}) = v_z^0
$$

Para resolver el sistema vamos a derivar respecto del tiempo la primera ecuación para incrementar el orden de la derivada primera de la variable  $y(t)$ .

$$
\frac{m}{qB}\frac{d^3x}{dt^3} = \frac{d^2y}{dt^2}
$$

Ahora podemos reemplazar el resultado en la segunda ecuación eliminando así el término con la derivada de *y*. La contrapartida es incrementar el orden de la ecuación<sup>64</sup>.

<sup>64</sup> Una opción para resolver este sistema de ecuaciones diferenciales de segundo orden acopladas es escribirlas como un nuevo sistema ecuaciones de primer orden mediante un cambio de variables, empleando

$$
m\left(\frac{m}{qB}\frac{d^3x}{dt^3}\right) = -qB\frac{dx}{dt}
$$

Agrupando las derivadas podemos arribar a una ecuación más sencilla de resolver:

$$
\frac{d}{dt} \left( \frac{d^2x}{dt^2} + \left( \frac{qB}{m} \right)^2 x \right) = 0 \, m^2/s^3
$$

Dado que incrementamos el orden de la ecuación diferencial debemos tener una condición inicial extra, pero podemos adoptarla libremente, nula por mera comodidad por ejemplo. Ahora, el mismo planteo puede ser realizado para la componente  $\hat{y}$  del movimiento, dando una expresión análoga con la salvedad de que las condiciones iniciales originales del caso de estudio son diferentes.

$$
\frac{d^2x}{dt^2} + \left(\frac{qB}{m}\right)^2 x = 0 \text{ m/s}^2 \quad \text{con } x(0 \text{ m}) = x^0, v_x(0 \text{ m}) = 0 \text{ m/s}
$$

$$
\frac{d^2y}{dt^2} + \left(\frac{qB}{m}\right)^2 y = 0 \, \text{m/s}^2 \qquad \text{con } y(0 \, \text{m}) = y^0, \, \text{v}_y(0 \, \text{m}) = \text{v}_y^0 \, \text{m/s}
$$

$$
m \frac{d^2 z}{dt^2} = 0
$$
 m/s<sup>2</sup> con z(0 m) = y<sup>o</sup>, v<sub>z</sub>(0 m) = v<sub>z</sub><sup>o</sup> m/s

El factor entre paréntesis tiene dimensiones de inversa de tiempo el cual llamaremos pulsación angular  $\omega = qB/m$  por comodidad. La solución de la ecuación diferencial es una función trigonométrica, bien puede ser la combinación lineal de una función seno y coseno o solo una de ambas dependiendo de las condiciones iniciales (con constantes pertenecientes al campo de los reales).

$$
f(t) = A\cos(\omega t) + B\sin(\omega t)
$$

Reemplazando la solución en las ecuaciones y ajustando con las condiciones iniciales queda:

$$
x(t) = x^{\circ} \cos(\omega t)
$$

$$
y(t) = \frac{v_y^{\circ}}{\omega} \operatorname{sen}(\omega t)
$$

$$
z(t) = v_{\text{oz}} t
$$

notación matricial. Luego se obtienen los autovalores *λ* de la matriz que a su vez serán los argumentos de las funciones solución  $e^{\lambda t}$ .

La solución nos indica que la partícula describirá un movimiento helicoidal, que al ser proyectado sobre sobre en el plano *xy,* tiene radios de giro igual a  $x_o$  y  $v_y^o/\omega$ .

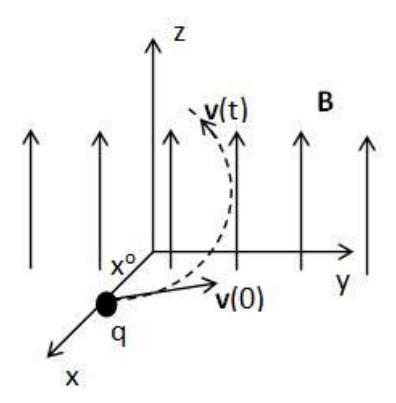

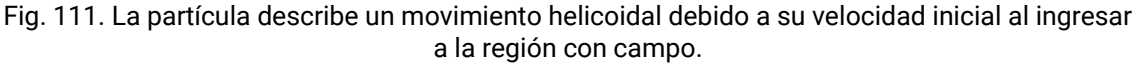

Cabe que aclaremos que si cambiamos el sistema de referencia la partícula podría ingresar con posición distinta en el eje *x*, y si la misma fuese nula se deberían volver a reemplazas las constantes reales de la solución trigonométrica.

## **Espectrómetro de masas**

Es poco común hallar dispositivos en los cuales la fuerza magnética ocurra sobre una carga considerada puntual, pero aquellos pocos son de gran interés práctico. Un ejemplo es el espectrómetro de masas, un instrumento que permite el análisis de muestras en simultáneo con identificación y cuantificación de compuestos químicos, elementos e incluso isotopos con un muy alto grado de precisión.

De manera resumida se puede describir este dispositivo como una cámara de vacío en la cual la muestra es atomizada y posteriormente ionizada debido a una ddp cercana a los 1000 V. El campo eléctrico generado por la diferencia de potencial a su vez acelera la molécula recién cargada hacia la región donde actúa sólo un campo magnético (existen otros en los cuales coexisten un **E** y **B**). Las moléculas cargadas sufren una fuerza magnética que las lleva a impactar sobre una placa colectora. La posición del impacto permite identificar la molécula y la cantidad que lleguen a ese mismo punto (medida como una corriente) ayuda a cuantificar la abundancia de la misma en la muestra. Debemos aclarar que el equipo descripto es muy rudimentario y actualmente existen otros superiores con varias zonas con campos eléctricos y magnéticos incrementando la detección y resolución. No obstante, este equipo aquí descrito nos permite comprender perfectamente el concepto de espectrometría de masas y aplicar la fuerza de Lorentz. Para ello vamos a analizar lo que le ocurre a la molécula cargada de masa *m* y carga *q* cuando ingresa al equipo.

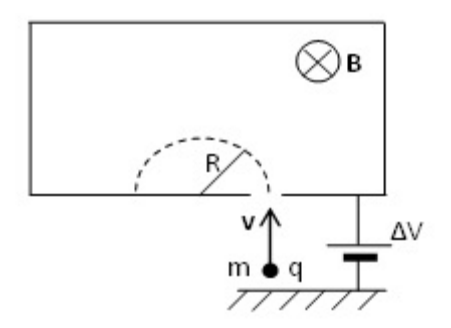

Fig. 112. Esquema de un espectrómetro de masas

En la zona con **E** se acelera la partícula con una ddp conocida dando una velocidad final determinada por la masa y la ddp aplicada. Ésta se puede hallar igualando la energía potencial electrostática, Ecuación (33), a la energía cinética, asumiendo que la velocidad con la cual la carga inicia su recorrido es prácticamente desestimable.

$$
v = \sqrt{\frac{2q\,\Delta\,V}{m}}
$$

Por simplicidad se puede asumir que la velocidad sólo tiene una única componente, y lo mismo ocurre con **B**. De esta manera se tiene un movimiento circular puro, en el cual la fuerza centrípeta se puede escribir en función de los datos conocidos.

$$
q B v = m \frac{v^2}{R}
$$

Despejando el radio de la trayectoria en función de los parámetros de la configuración:

$$
R = \sqrt{\frac{2\Delta V}{B^2}} \sqrt{\frac{m}{q}}
$$
 (98)

Debemos notar que el radio depende de la relación masa a carga lo cual es casi una huella digital del compuesto químico y además de las condiciones constructivas del equipo como la ddp y el campo magnetostática. De hecho, no es difícil que pensemos cómo se puede separar mejor dos compuestos de similar relación m/q sin tener un mayor conocimiento del tema ni del equipo. Bastará con incrementar la primera raíz del segundo miembro para que los *R* se incrementen, por ejemplo, con una mayor ddp o menor **B**, aunque es más sencillo modificar la ddp en estos equipos porque el campo magnético además debería permanecer uniforme y constante.

# **Fuerza sobre circuitos filiformes**

En la sección previa se analizaron casos de estudio donde la fuerza magnética ocurre sobre cargas consideradas puntuales. En esta sección se analiza la fuerza sobre tramos de conductores cuya sección es muy pequeña (o también se puede considerar que dos de sus dimensiones son mucho menores que la restante).

#### *Caso de estudio 48. Fuerza sobre un tramo de conductor con corriente.*

*Considerar un tramo de conductor con corriente I que puede ser pensado como la suma de tres partes, una parte recta de longitud L situada sobre el eje y, a continuación, una semicircunferencia de radio R centrada sobre el origen, y finalmente otro tramo de igual longitud L también recta. La totalidad del conductor se encuentra inmerso en un campo magnético uniforme de forma*  $\bf{B} = B\hat{z}$ *. Hallar la fuerza en cada tramo y la resultante sobre todo el conductor. Luego determinar la posición de la fuerza resultante.*

*Objetivo. Calcular la fuerza magnética generada sobre conductores que portan una corriente, obtener provecho de las propiedades de la fuerza magnética en presencia de un campo uniforme reemplazando los tramos de formas complejas por otros que resulten de parametrizaciones más sencillas.*

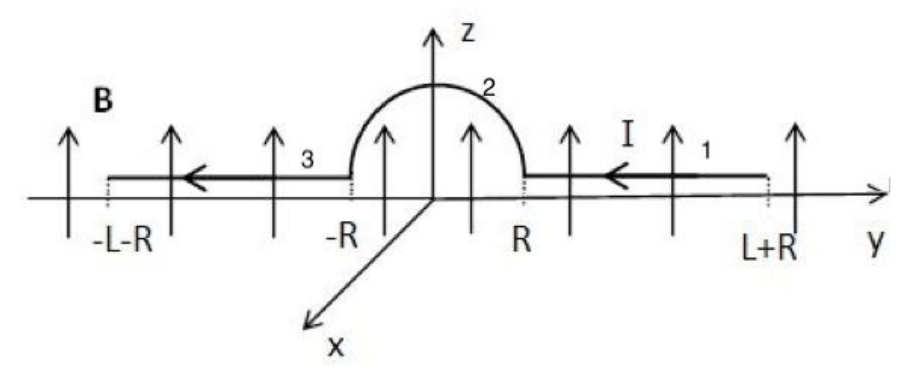

Fig. 113. Cálculo de la fuerza sobre un conductor con corriente inmerso en un **B** uniforme y constante.

La fuerza magnética sobre un conductor se puede calcular aplicando la Ecuación (93). El primer paso es parametrizar el conductor que porta la corriente de acuerdo con el sistema de referencia adoptado en la Figura 113; podemos cambiar el sistema a nuestro antojo, pero en este caso nos resulta conveniente. Al momento de parametrizar los segmentos debemos considerar el sentido de la corriente. Una forma de hacerlo implica que el parámetro sea integrado del menor al mayor valor, por lo tanto, la dirección y sentido de la parametrización coincidan con aquellos de la corriente. Una alternativa es elegir una parametrización cuya dirección coincida con la corriente, pero el sentido se lo otorgue la integral de línea. En este caso el versor del segmento orientado dl se adopta siempre positivo, independientemente del sentido de la corriente debido

a que la integral será la encargada de recorrer el segmento en el sentido correcto<sup>65</sup>.

Con el objetivo de simplificar los cálculos, separaremos el problema en tres partes, de manera tal que existan tres conductores con corriente. Se llamarán 1, 2, y 3 a los tramos recto sobre el semieje *y* positivo, a la media circunferencia, y al recto sobre el semieje *y* negativo, respectivamente, tal como se muestra en la Figura 113. Entonces:

$$
\mathbf{F}_{total} = \mathbf{F}_1 + \mathbf{F}_2 + \mathbf{F}_3
$$

De esta manera vamos a determinar cada una de las fuerzas individualmente y luego sumarlas para hallar la resultante sobre la configuración. Iniciemos por el tramo recto sobre el semieje *y* positivo.

$$
F_1 = \int_1 I \, \mathbf{B} \, \times \, dl_1
$$

Adoptaremos el diferencial de segmento orientado con el versor puro y el sentido se lo daremos con la integral, de igual manera que lo hicimos con las circulaciones de **E** para hallar los potenciales electrostáticos. Por lo tanto:

$$
\mathrm{d}\mathbf{l}_1=\mathrm{d}y\,\hat{y}
$$

Ahora resolvemos el producto vectorial entre dly **B** mediante el uso del determinante, pero también existe la posibilidad de realizarlo mediante la regla cíclica o la regla de la mano derecha.

$$
d\mathbf{l}_1 \times \mathbf{B} = \begin{vmatrix} \hat{x} & \hat{y} & \hat{z} \\ 0 & dy & 0 \\ 0 & 0 & B \end{vmatrix} = Bdy\hat{x}
$$

Entonces calculamos la fuerza:

$$
F_1 = \int_{L+R}^{R} I B dy \,\hat{x} = I B L (-\hat{x})
$$

Continuamos con el cálculo de la fuerza para el segundo tramo de conductor, la semicircunferencia. En este caso resulta de mucha utilidad que el origen del sistema de coordenadas coincida con el centro de la semicircunferencia para que la parametrización sea más sencilla. Si llamamos θ al ángulo que se recorre desde el eje *y* al *z*, entonces todo punto de la curva podrá ser escrito como sigue (se pueden encontrar más detalles sobre esta parametrización en el Caso de estudio 52):

<sup>65</sup> Quizás al lector le llame la atención esta aclaración y más aún la segunda opción, sin embargo, ha sido la elección en todas las circulaciones de campo electrostático hasta el momento. Notar que el  $d\mathbf{l}$  se ha reemplazado siempre por  $dr \hat{r}$  o  $dx \hat{x}$ , y la integra ha notado los puntos inicial y final.

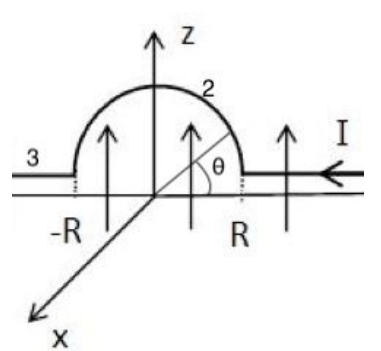

Fig. 114. Análisis del tramo curvo de la configuración. Se emplea el ángulo θ medido desde el eje y al eje *z* con la finalidad de parametrizar el segmento orientado  $d\bm{l}_2$  .

$$
l_2 = R\cos(\theta)\hat{y} + R\sin(\theta)\hat{z}
$$

Ya contamos con nuestra semicircunferencia parametrizada, ahora vamos a diferenciar esta expresión para obtener el diferencial de longitud orientado que necesitamos. Debemos notar que al diferenciar el segmento podemos obtener un vector tangente a todo punto de la semicircunferencia. Además, por la elección que hicimos coinciden los sentidos del  $d\mathbf{l}$  y la corriente, consecuentemente, no es necesario pensar como realizar la integración, directamente lo haremos desde θ = 0 a θ = π.

$$
dl_2 = -R \operatorname{sen}(\theta) d\theta \hat{y} + R \cos(\theta) d\theta \hat{z}
$$

Antes de pasar analizar la integral vamos a resolver el producto vectorial:

$$
d\mathbf{l}_2 \times \mathbf{B} = \begin{vmatrix} \hat{x} & \hat{y} & \hat{z} \\ 0 & -R \operatorname{sen}(\theta) & R \cos(\theta) \ d\theta \\ 0 & 0 & B \end{vmatrix} = B \operatorname{sen}(\theta) R \ d\theta \ (-\hat{x})
$$

Luego la fuerza sobre el tramo de conductor 2 resulta:

$$
F_2 = \int_0^{\pi} I B \operatorname{sen}(\theta) R d\theta(-\hat{x}) = I B 2R(-\hat{x})
$$

Nos resta calcular la fuerza sobre el tramo recto número 3, no obstante, sabemos que la cuenta es análoga a la realizada para el tramo 1, dado que ambos comparten la longitud y la orientación en el campo magnético. Por lo tanto,  $d\mathbf{l}_3$  y  $d_l$  son análogos, la diferencia es la posición respecto del origen, pero al ser **B** un campo uniforme no hay diferencias en la integración de la fuerza. En base a este razonamiento esperamos que la fuerza sobre dicho tramo valga:

$$
F_3 = I BL(-\hat{x})
$$

Finalmente, podemos argumentar que la fuerza resultante sobre la totalidad de la configuración es de la forma (aunque aún desconozcamos su ubicación):

$$
\boldsymbol{F}_{total} = 2 \operatorname{IBL}(-\hat{\mathbf{x}}) + \operatorname{IB2R}(-\hat{\mathbf{x}})
$$

Es conveniente aclarar que el segundo término del segundo miembro, fuerza que corresponde al tramo 2, podría haberse reemplazado por la fuerza sobre un tramo recto que exista entre *-R* y *R* en lugar de realizar una integración más complicada sobre la circunferencia, sustentados en la propiedad de la fuerza magnética experimentada en circuitos cerrados dentro de campos uniformes, Ecuación (95); vamos a comprobarlo. Llamaremos  $dI_2'$  a este tramo ficticio cuya corriente circula de *R* a *-R*:

> $dI'_2 = dy \hat{y}$  $dI'_2 \times B\hat{z} = B dy \hat{x}$

Reemplazando en la Ecuación (93) e integrando:

$$
\boldsymbol{F}_2' \ = \ \int_{\mathrm{R}}^{-\mathrm{R}} \mathrm{I} \, \mathrm{B} \, \mathrm{d} \mathrm{y} \, \hat{\mathrm{x}} \ = \ \mathrm{I} \, \mathrm{B} \, 2 \mathrm{R} (-\hat{\mathrm{x}})
$$

Dado que ambas expresiones de fuerza, **F**<sup>2</sup> y **F**2' coinciden, podemos argumentar que hemos resuelto adecuadamente el problema sin errores y de esta segunda manera claramente es más rápido.

Es evidente que la fuerza en realidad estará distribuida a lo largo de todo el conductor con corriente, dado que cada diferencial I dl contribuirá con un infinitésimo a la fuerza resultante. Una forma de determinar el punto de aplicación de la fuerza hallada para cada tramo es emplear el Teorema de Varignon, el cual indica que *el momento resultante es la suma de los momentos de las fuerzas aplicadas*. Por lo tanto, el punto de aplicación se puede obtener considerando la contribución al momento de todos los infinitesimales de fuerza dividiendo por el módulo de la fuerza resultante.

Empecemos calculando el punto de aplicación para el tramo 1. Para ello se calcula la fuerza para un punto genérico sobre el conductor en lugar de integrar la Ecuación (93) sobre todo el conductor. Es importante mencionar que el *dy* se adopta en el sentido de la corriente.

$$
dF_1\,=\,I\,B\,dy\,\hat{x}
$$

Tomando momentos respecto del origen:

$$
M_1 = \int r \times dF_1 = \int_{L+R}^{R} y \hat{y} \times \text{IB} \, dy \hat{x}
$$

Resolviendo la integral se halla el momento de la fuerza:

$$
\mathbf{M}_1 = \frac{IB}{2} (L^2 + 2RL) \hat{z}
$$

239

Ese es el momento de todas las contribuciones de fuerza, ahora calculemos el momento de la fuerza resultante respecto del origen (adoptando un  $r_1 = x_1 \hat{x} +$  $y_1 \hat{y} + z_1 \hat{z}$  genérico):

$$
r_1 \times F_1 = \mathbf{I} \mathbf{B} \mathbf{L} \mathbf{z}_1(-\hat{\mathbf{y}}) + \mathbf{I} \mathbf{B} \mathbf{L} \mathbf{y}_1 \hat{\mathbf{z}}
$$

Ahora igualemos ambos momentos para despejar las componentes de la posición **r**1.

$$
\frac{IB}{2} (L^2 + 2RL) \hat{z} = IBLz_1(-\hat{y}) + IBLy_1\hat{z}
$$

Entonces  $r_1 = 0m \hat{x} + \left(\frac{L}{2}\right)$  $\frac{2}{2} + R$ ) $\hat{y} + 0m\hat{z}$ . Debemos notar que se halló el resultado esperado con la posición de la fuerza resultante ubicada en medio del tramo conductor, resultado que no es de sorprender dado que la fuerza se encuentra uniformemente distribuida porque **B** es uniforme. Para el tramo 3 está claro que el procedimiento es análogo debido a que se trata de la misma geometría, por lo tanto, el resultado nuevamente dará justo en medio del conductor. Veamos el tramo 2.

$$
M_2 = \int r \times dF_2 = \int r \times I \, B \times dI_2
$$

Conviene escribir el vector que apunta desde del origen a todo punto de la semicircunferencia en coordenadas polares y componentes cartesianas,  $r =$  $Rcos(\theta)\hat{y} + Rsen(\theta)\hat{z}$ . Antes de continuar vamos a simplificar un poco el cálculo haciendo uso de una propiedad de los productos vectoriales.

$$
r \times (Idl_2 \times B) = Idl_2(r \cdot B) - B(r \cdot Idl_2)
$$

El segundo término del segundo miembro es nulo debido a que  $r \perp dl_2$ , y el primero queda:

$$
Idl_2(r \cdot B) = I(-Rsen(\theta)\hat{y} + R\cos(\theta)\hat{z})(Rsen(\theta)B)
$$

Por lo tanto, el momento se calcula como sigue:

$$
M_2 = \int_0^{\pi} I \, B \, R^2 [\text{sen}^2(\theta)(-\hat{y}) + \text{sen}(\theta) \cos(\theta) \hat{z}] \, d\theta \implies
$$

$$
M_2 = I \, B \, R^2(\theta - \text{sen}(\theta) \cos(\theta)) J_0^{\pi}(-\hat{y}) \implies
$$

$$
M_2 = I \, B \, R^2 \, \pi(-\hat{y})
$$

Por otro lado, el momento de la fuerza resultante es:

$$
r_2 \times F_2 = \text{IB } 2\text{R } z_2 \left(-\hat{y}\right) + \text{IB } 2\text{R } y_2 \hat{z}
$$

Igualando los momentos se puede encontrar la posición en la cual se encuentra la fuerza resultante:

$$
IB R2 \pi(-\hat{y}) = IB 2R z2 (-\hat{y}) + IB 2R y2 \hat{z}
$$

De la expresión previa se obtiene  $r_2 = 0 \; m \; \hat{x} \; + \; 0 \; m \; \hat{y} \; + \frac{\pi}{4}$  $\frac{\pi}{4}R \hat{z}$ . Este punto se encuentra fuera de la semicircunferencia, a aproximadamente a tres cuartos de altura de la misma. Dejamos como tarea el hallar de manera explícita la posición de la fuerza del tramo 3, la cual obviamente se ubicará en el centro del segmento debido a que dicha fuerza es uniforme en analogía con la ubicación del tramo 1.

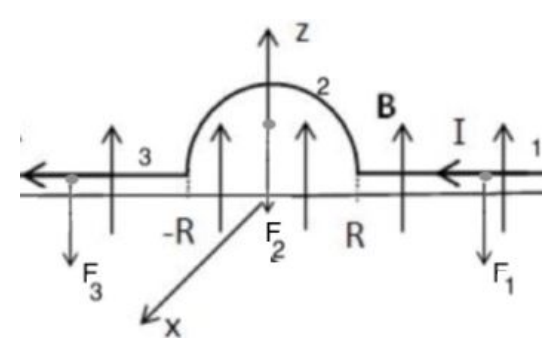

Fig. 115. Posiciones de las fuerzas resultantes para cada tramo del conductor. Aquellas sobre los tramos 1 y 3 se encuentran en medio de los cables como era de esperar dado que la fuerza es uniforme. Debemos notar que la fuerza resultante para la semicircunferencia se encuentra en punto fuera de la misma.

#### MOMENTO DIPOLAR MAGNÉTICO

Previamente calculamos la fuerza y el momento en un circuito con corriente permanente inmerso en un campo magnético. Vamos ahora a analizar qué ocurre con el momento si el circuito es cerrado.

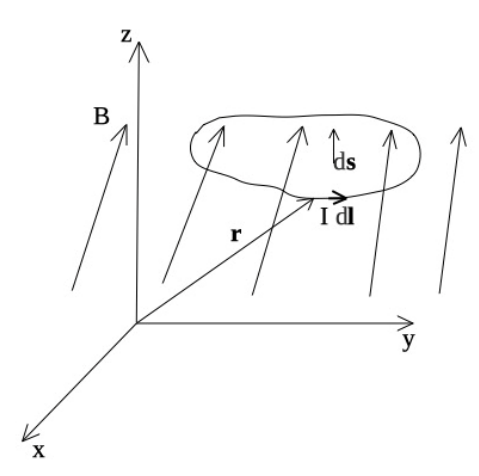

Fig. 116. Análisis del momento total de fuerzas sobre un circuito con corriente, inmerso en un campo magnético. El diferencial de superficie se adopta en función del sentido de circulación del  $d\mathbf{l}$ .

Empezamos por escribir el momento de la fuerza magnética:

$$
M = \oint r \times \mathrm{Id} l \times B
$$

En la expresión previa **r** es el vector que sale del origen a todo punto del circuito, d**l** es el segmento de longitud orientado en el sentido de la corriente, y **B** el campo externo al circuito conductor con corriente I. Se reescribe el doble producto vectorial haciendo uso de la propiedad  $u \times v \times w = v (u \cdot w) - w (u \cdot v)$ :

$$
M = \oint I \, dl(r \cdot B) - \oint I B(r \cdot dl)
$$

Si asumimos que el campo magnético es uniforme y la corriente no depende de la posición entonces queda:

$$
M = I \oint dl(r \cdot B) - IB \oint (r \cdot dl)
$$

Vamos a aplicar el teorema de Stokes en el segundo miembro.

$$
M = I \iint ds \times \nabla(r \cdot B) - I B \iint (\nabla \times r) \cdot ds
$$

El segundo término de segundo miembro es nulo dado que  $\nabla \times r = 0$ . Además, debemos recordar que **B** es uniforme, por lo tanto, el término  $\mathbf{r} \cdot \mathbf{B} = xB + yB + zB$  $zB$ . Es sencillo comprobar que el el gradiente de dicha función escalar es directamente **B**.

$$
M = I \iint \mathrm{d}\mathbf{s} \times \mathbf{B}
$$

El producto de la corriente por el área orientada se denomina *momento dipolar magnético* y se nota con la letra *μ*, donde la normal se adopta según el criterio de la mano derecha, recorriendo la espira en el sentido de la corriente. Frecuentemente a estos circuitos se los denomina espiras siendo una clara alusión a las vueltas de alambre con corriente de los bobinados de motores eléctricos (cuyo momento explica el movimiento de los ejes). No obstante, este concepto de momento sobre circuitos se aplica además a otros dispositivos eléctricos e inclusive al análisis de la materia a escala atómica describiendo inclusive el momento magnético de un átomo o electrón.

$$
\mu \equiv I S \hat{\eta} \tag{99}
$$

El momento dipolar magnético *μ* se puede calcular en coordenadas cartesianas para espiras de forma arbitraria como la proyección de las respectivas superficies sobre los planos *x-y*, *y-z*, y *x-z*.

$$
S \hat{\eta} = S_{x-y} \hat{z} + S_{y-z} \hat{x} + S_{x-z} \hat{y}
$$

Finalmente podemos escribir una fórmula que vincula el momento de un circuito cerrado con un campo magnético externo uniforme.

$$
M = \mu \times B \Leftrightarrow B \text{uniforme}
$$

(100)

Debemos notar que el momento ocurre cuando la espira se encuentra inclinada respecto del campo, y cesa cuando  $ds \parallel B$ , indicando que el eje de rotación dependerá de las posiciones relativas entre ambos vectores. Si tomamos la Ecuación (100) y consideramos un desplazamiento angular diferencial, podemos escribir un infinitésimo de energía necesaria como resultado del movimiento. Luego, la energía total se obtiene al integrar en el desplazamiento angular.

$$
\int dU = \int M d\theta = \int I S B \sin(\theta) d\theta
$$

A raíz de la expresión previa podemos notar que la mínima energía se halla para una situación en la cual el ángulo entre los vectores sea nulo, y la máxima ocurre cuando son antiparalelos, (la mínima cuando son paralelos). Ello implica que el campo externo tenderá a hacer girar la espira hasta quedar de forma paralela el momento dipolar y el B, siendo un equilibro estable cuando  $\theta = 0$  e inestable cuando  $\theta = \pi$ . Lo análogo ocurría en el caso de los dipolos eléctricos, Ecuación (38).

$$
U_{\text{dipolo}} = -I S B \cos(\theta) \tag{101}
$$

#### **Caso de estudio 49.** *Momento en una espira.*

*Una espira que porta una corriente I se encuentra formada por dos semicircunferencias de radio R dispuestas sobre los planos xz y x-y, de manera tal que el centro de curvatura coincide con el origen de coordenadas. Obtener el momento sobre la espira si la misma se encuentra inmersa en un campo uniforme con dirección y sentido correspondiente al eje z positivo.*

*Objetivo. Aplicar el concepto de momento sobre una espira que porta una corriente, parametrizar la superficie de la espira distribuida en dos planos.*

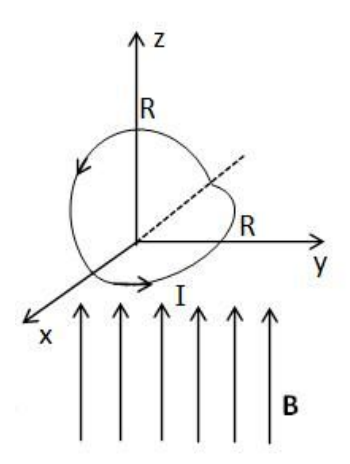

Fig. 117. Una espira con corriente ubicada con cada una de sus mitades en los planos *x-y* y *x-z*.

Siendo uniforme el campo **B** entonces podemos calcular el momento mediante la Ecuación (100), lo cual es mucho más sencillo que obtenerlo a partir de la integración de una fuerza distribuida. No obstante, es necesario que obtengamos el momento dipolar magnético previo a todo cálculo. Para este tipo de espira no es necesario conocer las proyecciones sobre los tres planos coordenados, se tienen claramente identificadas cada una de las contribuciones, dos semicircunferencias sobre los planos *x-y* y *x-z* y una contribución nula proveniente del plano *y-z*.

$$
\mu = I S = I \left( \frac{\pi R^2}{2} \hat{z} + \frac{\pi R^2}{2} \hat{y} + 0 \, m^2 \hat{y} \right)
$$

Aplicando la Ecuación (100) podemos calcular el momento:

$$
M = \mu \times B = I \frac{\pi R^2}{2} B \hat{x}
$$

Es importante que notemos que el valor dio con dirección y sentido en  $\hat{x}$ . Intuitivamente podemos pensar que la espira tiende a girar en sentido antihorario sobre el plano *y-z* a fin de alinearse con el campo exterior debido a como fue dispuesta respecto de **B**.

*Caso de estudio 50. Construcción de un galvanómetro desde su bobinado. Calcular la constante elástica de restitución necesaria que debe tener el resorte de un galvanómetro si la máxima deflexión posible del indicador es de 30<sup>o</sup> y ocurre con 0,1 mA de corriente. El bobinado tiene un radio de 1 cm y 250 vueltas. Se estima que el campo magnetostática promedio en el interior del equipo, es de 0,3 T.*

*Objetivo. Analizar un ejemplo de aplicación de fuerza magnética en un dispositivo analógico.*

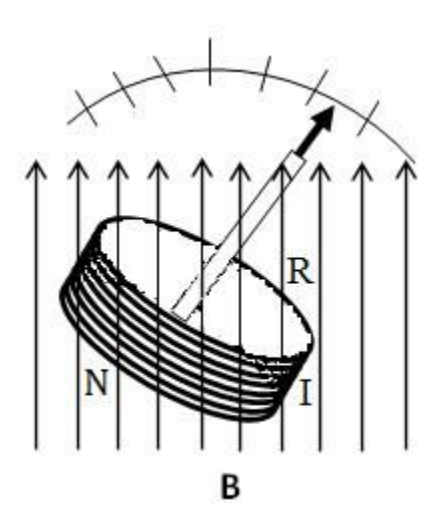

Fig. 118. Un galvanómetro analógico consiste en una serie de espiras por las cuales circula la corriente que se desee medir inmersas en un campo magnético externo provocando una fuerza. El sistema tiene adosado un indicador y éste a su vez un resorte para que llegue a la posición de equilibrio cuando no circule corriente.

Un galvanómetro es un instrumento que mide la deflexión del indicador cuando circula corriente por las espiras que tiene en su interior. Puede ser empleado tanto para medir corrientes o voltajes en circuitos, siendo el principio de funcionamiento el movimiento de las espiras de cable debido a un campo propio del equipo y la corriente que toma del circuito. Por lo tanto, la fuerza experimentada será proporcional al valor de I desconocido.

En la sección anterior se mostró que el momento sobre una espira depende del campo externo, del área de las espiras, y por supuesto de la corriente que circula. Sobre las espiras se adosa un indicador (muchas veces mal llamado aguja) que rota solidario al conjunto e indica sobre una escala graduada la corriente que atraviesa el dispositivo, o un valor proporcional a éste. Para evitar que el movimiento del indicar sea brusco, y además no quede siempre sobre la última lectura, se coloca junto a las espiras un resorte de torsión. Éste puede ser una cinta metálica enrollada sobre sí que tiene un movimiento elástico de restitución. Entonces, en este bobinado siempre observaremos una fuerza elástica en oposición a la fuerza magnetostática. No obstante, nos resulta más sencillo plantear una igualdad de momentos, uno magnético,  $M_{\text{m}}$ , y uno elástico,  $M_{\text{e}}$  que depende de la constante elástica del resorte.

$$
M_m = M_e
$$

Dado que se cuentan con varias espiras, en particular 250, el momento dipolar magnético del conjunto será 250 veces el de una sola si asumimos que a todas le llega exactamente el mismo campo y están muy apretadas entre sí; a la cantidad de espiras se las suele notar con N. Sabemos que la máxima deflexión es de 30°, o sea π/3 radianes y ocurre para una corriente conocida. Anotamos con *k* la constante elástica del resorte que vamos a determinar para este caso.

$$
N I AB \operatorname{sen}(\pi/3) = k \pi/3
$$

Reemplazando los números correspondientes teniendo la precaución de colocar las unidades podremos despejar el valor de:

 $250 10^{-4}$  A 3,14  $10^{-4}$  m<sup>2</sup> 0,2 T 0,5 = k 0,52rad

Finalmente obtenemos un valor de  $k = 1.5 \cdot 10^{-8}$  Nm.

#### **Resumen**

La fuerza magnetostática resulta ser proporcional a la carga, a su velocidad respecto del campo externo, y por supuesto a la intensidad de campo. No obstante, la dirección de la fuerza es perpendicular a la velocidad de la carga y al campo **B**. Ello implica que se trata de una fuerza central y por lo tanto no efectúa trabajo sobre la carga y ni tampoco puede modificar cambiar su energía cinética. La expresión de la fuerza puede ser extendida a circuito filiformes lo cual permite el análisis del funcionamiento de dispositivos de interés práctico en ingeniería como instrumentos de medición analógicos de corriente o voltaje, o motores eléctricos. A su vez, el estudio de la fuerza magnética en simultáneo con la eléctrica permite describir fenómenos que acercan entre sí a la electricidad y al magnetismo, los cuales veremos nuevamente en detalle en los fenómenos de inducción. Por lo pronto el campo magnetostática y el electrostático permiten explicar el funcionamiento de algunos dispositivos.
# **Capítulo 10 Ley de Biot y Savart**

## **Formulación matemática**

El estudio en el campo del conocimiento de la electrostática ocurrió entre los siglos XVIII y XIX, previo a la comprensión de los fenómenos magnéticos a pesar de que estos se habían conocido mucho antes. Por ese motivo es que gran parte del estudio del magnetismo parece repetir la línea de razonamiento que hemos visto para la electrostática. De hecho, el paralelismo fue tan importante que al igual que en el caso de las cargas eléctricas en la ecuación de campo, Ecuación (6), se postuló que la fuerza magnética ocurría entre monopolos. De forma práctica esto se puede lograr si se acercan los extremos de dos imanes muy largos de manera tal que sólo dos de los bordes (los cercanos entre sí) puedan experimentar una fuerza apreciable pero no es posible aislarlos de sus pares opuestos. Este razonamiento volvió a emplear un agente mediador entre las causas de las fuerzas para explicar la interacción a distancia, llamado **B**, pero a diferencia del campo electrostático, el campo magnetostática posee líneas cerradas (aunque algunas se cierren en el infinito) dado que no existen monopolos magnéticos aislados de los cuales salgan o ingresen líneas. En breve analizamos esta propiedad en detalle.

Posteriormente la idea de monopolos se abandonó ante la imposibilidad de aislar uno de ellos, y a partir de los valiosos aportes de Oersted la fuente de campo magnético pasó a tener a un origen claro, cargas en movimiento respecto de un sistema de referencia fijo en el laboratorio. Los estudios posteriores mostraron que este nuevo campo también decaía con el cuadrado de la distancia. En definitiva, la expresión que permite hallar un **B** para un punto del espacio (en presencia de vacío):

$$
dB = \frac{\mu_0}{4\pi} \frac{\nu dq'}{|\mathbf{r} - \mathbf{r'}|^3} \times (\mathbf{r} - \mathbf{r'})
$$
\n(102)

Volvemos a emplear dos viejos conocidos, los vectores r (punto campo) y r' (punto fuente), también se tiene nuevamente la dependencia con la inversa de la distancia. La constante de proporcionalidad que ajusta las dimensiones es notada con  $\mu_o$ y llamada permeabilidad magnética del vacío, la cual tiene un valor  $4 \cdot 10^{-7}$  Tm/A, donde T es la unidad de campo magnético Tesla como fue mencionada en el capítulo previo. A pesar de estas similitudes entre **E** y **B**, en la expresión de este último hay un producto vectorial entre la fuente de campo,  $v dq'$  y  $r - r'$ . Ello implica que el campo magnético siempre resulta ser perpendicular al movimiento de las cargas, o también, que el campo es nulo en la dirección de movimiento de estas.

Si bien esta expresión permite hallar **B** para cargas en movimiento, resulta muy difícil cuantificarlo si las cargas se están moviendo por todo el espacio debido a que la distribución de cargas sólo valdría para un instante dado. Por suerte para nosotros, la gran mayoría de los campos magnetostáticas que encontraremos serán generados por corrientes estacionarias, es decir por un arreglo de cargas que se mueven siempre igual dentro de un conductor, las cuales podemos llamar colectivamente corriente. De esa manera la distribución de cargas móviles es independiente del tiempo (siempre que la corriente sea constante) y podemos arribar a la Ecuación escrita por Biot-Savart (1819):

$$
B = \frac{\mu_0}{4\pi} \int_C \frac{1 \, dl'}{|r - r'|^3} \times (r - r')
$$
\n(103)

## **Fuentes de campo magnético**

En el caso que la corriente se distribuya en una superficie o un volumen, por ejemplo, en una lámina o un cuerpo conductor, se definen las densidades de corriente **k** y **J** de dimensiones [*A*/*m*] y [*A*/*m*<sup>2</sup> ] respectivamente. Una confusión muy común ocurre cuando se menciona que la corriente se encuentre distribuida en volumen pero su densidad se defina por unidad de superficie. Ello ocurre porque la corriente (o sus densidades) se cuantifican como la cantidad de carga que atraviesa una frontera, en un cable seria la corriente distribuida en su volumen que atraviesa su sección transversal, ello es la densidad **J**. Una buena analogía sería contar la cantidad de agua que circula por una cañería, para hacer eso se define un caudal de agua en la sección del caño, es decir se define como masa por unidad de sección y tiempo. A su vez, una manera de explicar fácilmente la densidad **k** sería contar la cantidad de vehículos que atraviesan un peaje para arribar a su destino. Como el movimiento de los vehículos se restringe a dos dimensiones, basta con trazar una línea imaginaria transversal a la ruta y contar la cantidad de vehículos por unidad de tiempo y longitud de línea, dado que no es lo mismo si contamos sólo un carril o varios. En resumen, se puede definir:

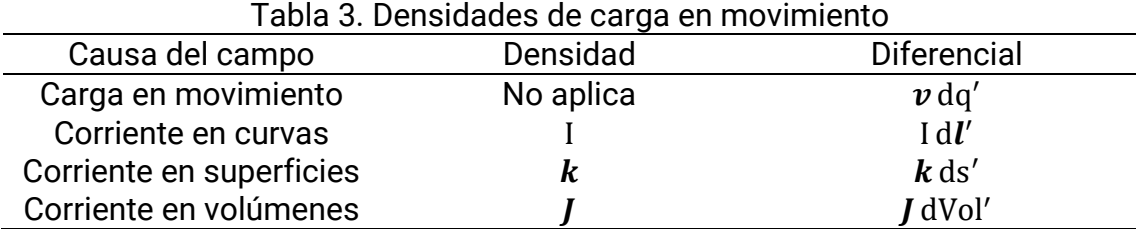

Debemos notar que el carácter vectorial de la fuente de campo para circuitos filiformes es el diferencial de segmento orientado debido a que I es una magnitud escalar. Sin embargo, las densidades **k** y **J** son vectores y por ende la integración se realiza en una superficie y un volumen respectivamente. En caso de que la corriente se encuentre en cualquiera de las tres distribuciones o una combinación de todas ellas, sólo debe cambiarse el diferencial de acuerdo con la distribución:

$$
B = \frac{\mu_0}{4\pi} \left( \int_C \frac{\mathrm{Id}l'}{|r - r'|^3} \times (\hat{r} - \hat{r'}) + \iint_S \frac{k \, \mathrm{d}s'}{|r - r'|^3} \times (\hat{r} - \hat{r'}) + \iiint_{\mathrm{Vol}} \frac{J \, \mathrm{dVol'}}{|r - r'|^3} \times (\hat{r} - \hat{r'}) \right) \tag{104}
$$

En la ley de Biot y Savart **B** siempre guarda una dependencia lineal de la corriente o sus magnitudes afines. De acuerdo con esto, para cualquier configuración se puede obtener el campo total a partir de la suma de las contribuciones parciales, es decir que es posible aplicar el principio de superposición y resolver una configuración compleja como la suma de las soluciones de configuraciones más simples. Claramente hicimos uso de este principio al escribir la Ecuación (104).

## **Casos de estudio de cálculo de campo magnetostática**

*Caso de estudio 51. Campo de un segmento recto.*

*Obtener el campo magnetostática en todo punto del espacio generado por un segmento recto de longitud L que porta una corriente I. Luego particularizar la expresión del campo en el plano mediatriz del segmento, y hallar la funcionalidad con la distancia para puntos muy cercanos al mismo<sup>66</sup> .*

*Objetivo. Calcular el campo de una configuración sencilla para fijar los conceptos de puntos fuente y campo, y además parametrizar adecuadamente el segmento con corriente. Realizar un análisis de la dirección del campo previo al cálculo de éste para verificar el resultado analítico. Extender el resultado para un cable infinito portador de corriente para luego comparar futuros casos de estudio.*

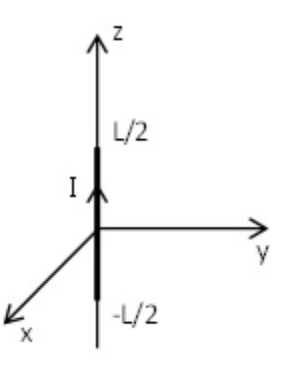

Fig. 119. Cálculo de campo magnetostática de un segmento recto que porta una corriente constante.

Antes de iniciar la resolución del problema es conveniente preguntarnos si puede ser puede aplicada la ley de Biot y Savart, Ecuación (104); siempre debemos preguntarnos por el tipo de corriente y el medio material. Si no se especifica nada respecto del medio entonces podemos asumir que se trata de vacío. Con

<sup>66</sup> Una aclaración importante es que no será posible hallar el campo para todo el espacio porque podemos caer sobre la configuración y desconocemos cómo es en su interior dado que asumimos que era un circuito filiforme a pesar que todo conjunta de materia ocupa un volumen. Ello implica que nuestro modelo es insuficiente para determinar el campo "para todo el espacio". Podría reemplazarse el cable con I por un cilindro muy delgado con **J** pero demandaría conocer la distribución de corriente en su interior.

respecto a la corriente, necesariamente debe estar presente en un circuito es cerrado para que sea continua o se acumularían cargas de signos en los extremos del segmento. Si bien en el presente ejemplo se tiene un segmento recto, es decir sólo una parte de un circuito cerrado, podemos pensar que el resultado que hallaremos puede corresponder a una contribución parcial sin considerar los tramos restantes que cierran el circuito para mantener la corriente constante. Bajo ambas hipótesis se puede aplicar la Ecuación (104) haciendo uso del término de la integral de línea únicamente.

Para iniciar el análisis de **B** vamos a adoptar un sistema de referencia como el de la Figura 119 debido a que vamos a calcular magnitud vectorial. Notemos que el sistema de referencia puede estar en cualquier punto del espacio, pero como tenemos libertad para elegirlo se tomó por conveniencia el origen de coordenadas en el centro del segmento, y además éste se alienó según un eje coordenado, el *z* en este caso. De esta manera los límites se extienden desde un *z* igual a -L/2 hasta +L/2. Como es costumbre vamos a anticiparnos a algunas características del campo realizando un análisis gráfico previo al cálculo matemático puro, así podremos ayudarnos a verificar la función **B** que encontraremos analíticamente<sup>67</sup>.

Empezamos por determinar el efecto en el espacio de un  $dB$  generado por un  $I$   $dl'$  como se muestra en la Figura 120 izquierda. De acuerdo con el producto vectorial de la Ecuación (104), **B** apuntará siempre hacia adentro del plano *y-z*  para todo punto que cumpla  $y > 0$ , es decir que apuntará hacia los x negativos. Lo opuesto ocurre en el semiplano izquierdo, basta con cambiar el signo del  $r -$ ࢘ 'en la Ecuación (104). Este análisis inicial, realizado sobre el plano *y-z* por comodidad, resulta ser general debido a que podemos rotar libremente los ejes *x* e *y* sin que observemos cambios en la configuración porque tiene simetría de rotación<sup>68</sup>. Si ahora observamos el segmento desde arriba podemos concluir que **B** presenta líneas de campo circulares, Figura 120 derecha. De hecho, a igual distancia del segmento todos los puntos mostrados en la tienen la misma intensidad.

 $67$  Es muy importante que este análisis se haga adoptando el diferencial de segmento orientado en el sentido de la corriente, a pesar de cómo se resuelva la integración.

<sup>68</sup> Lo mismo ocurrió con algunas configuraciones de carga estática, cuando analizamos que vería un observador que rota alrededor de la configuración. Otro argumento a favor de la similitud entre el razonamiento del campo magnetostático y el electrostático.

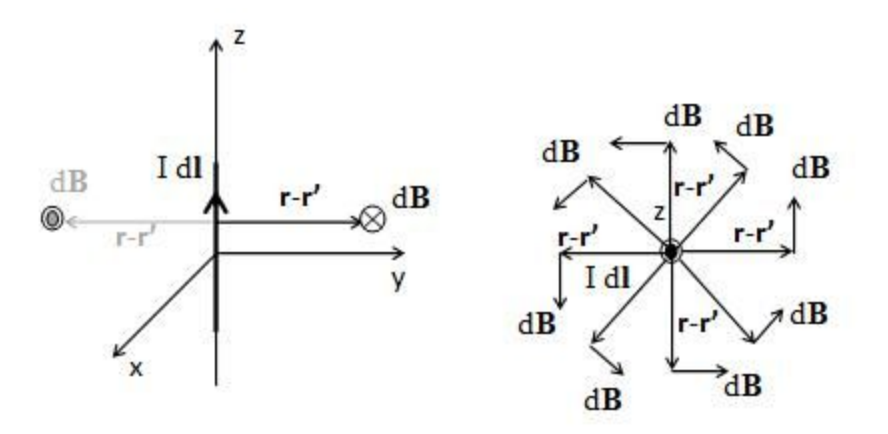

Fig. 120. El campo magnético de un segmento recto posee el mismo módulo a igual distancia radial del segmento. El análisis se puede repetir para otro plano de observación dando el mismo resultado, lo cual implica que la configuración posee simetría de rotación alrededor del eje en el cual está contenido el segmento con corriente.

Debemos notar que este análisis se hizo únicamente para un  $Id'$  y para que resulte general, al menos para el conjunto de puntos que tratamos, necesariamente debemos superponer todos los infinitesimales de segmento o una buena parte sea representativa y nos convenza el resultado. Sin embargo, cualquier otro  $Id'$  aportará exactamente en la misma cantidad sin importar la altura del eje *z* a la cual esté tomado. Ello se debe necesariamente al producto vectorial de la ley de Biot-Savart, la cual podemos escribir en función del producto de módulos y el seno del ángulo comprendido entre ambos vectores:

$$
Idl'\hat{z} \times (r - r') = Idl' |r - r'| \operatorname{sen}(\theta) (-\hat{x})
$$

Si llamamos R a la distancia medida sobre el eje *y* desde el segmento hasta el punto en el que deseamos calcular el campo, entonces nos queda un resultado independiente de la altura del  $I$   $dI'$ . Por ende, el análisis hecho anteriormente se puede considerar general para toda contribución infinitesimal. De esta forma, podemos asumir que el campo magnetostático se comportará como el dibujado en la Figura 120 derecha para todo r. En resumen, para los puntos del semieje *v* positivo:

$$
Idl'\hat{z} \times (r - r') = Idl'R(-\hat{x})
$$

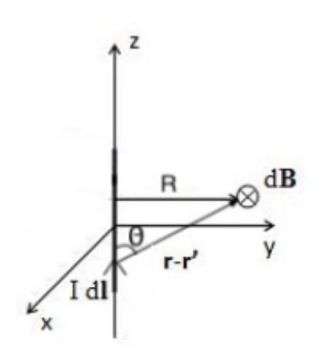

Figura 121: El análisis para distintos  $Id'$  conducen al mismo resultado debido a que el productor vectorial de la ley de Biot-Savart anula las contribuciones en la dirección del I dl'. Considerando la información que obtuvimos podemos dar por concluido nuestro análisis gráfico. Vamos a determinar ahora los puntos fuente y campo junto con el diferencial orientado para luego calcular el **B**. Dado que se trata de un cable o una configuración filiforme, entonces la corriente se encuentra necesariamente dentro del segmento recto. Es práctica habitual y también más sencillo, tomar para el diferencial orientado ݀′ el versor sin signo e integrar la variable, *z*' en este caso, en el sentido de la corriente. El vector  $r'$  es aquel que sale del origen y apunta hacia todo punto del segmento, para nuestro actual caso será  $r' = z' \hat{z}$ . Notemos que si al diferenciar el vector del punto fuente podemos obtener el  $d\mathbf{l}'$ siempre que decidamos realizar la integración en el sentido de la corriente como se mencionó más arriba<sup>69</sup>. Nos resta escribir el punto campo que debe ser uno genérico para incluir todo punto del espacio:

$$
\mathbf{r} = x\hat{x} + y\hat{y} + z\hat{z}
$$

$$
\mathbf{r}' = z'\hat{z}
$$

$$
Id\mathbf{l}' = Id\mathbf{r}' = Idz'\hat{z}
$$

Siendo conocidos los vectores podemos calcular los términos necesarios para luego reemplazar en la integral de Biot-Savart:

$$
r - r' = x\hat{x} + y\hat{y} + (z - z')\hat{z}
$$

$$
|r - r'|^{3} = (x^{2} + y^{2} + (z - z')^{2})^{3/2}
$$

$$
Idz'\hat{z} \times (r - r') = -y \cdot Idz'\hat{x} + x \cdot Idz'\hat{y}
$$

Es interesante que notemos que el campo magnetostática tendrá dos componentes únicamente dado que el segmento orientado tiene componente  $\hat{z}$ y **B** no puede coincidir con éste. A su vez, los términos son muy similares, lo cual indica que ambas integrales tendrán la misma primitiva. En principio nuestro análisis gráfico parece ser correcto. Omitiendo la resolución de la integral el **B** queda:

$$
B_x(x, y, z) = \frac{\mu_0 I}{4\pi} \frac{(-y)}{x^2 + y^2} \left( \frac{z + L/2}{\sqrt{x^2 + y^2 + (z + L/2)^2}} - \frac{z - L/2}{\sqrt{x^2 + y^2 + (z - L/2)^2}} \right)
$$
  

$$
B_y(x, y, z) = \frac{\mu_0 I}{4\pi} \frac{x}{x^2 + y^2} \left( \frac{z + L/2}{\sqrt{x^2 + y^2 + (z + L/2)^2}} - \frac{z - L/2}{\sqrt{x^2 + y^2 + (z - L/2)^2}} \right)
$$

<sup>69</sup> Este mismo razonamiento lo habíamos discutido en el capítulo previo, en el presente vale la misma aclaración. En rigor de verdad toda curva parametrizada debe recorrerse de manera tal que el parámetro sea creciente y por supuesto que el versor podrá tener signo en este caso, pero también es posible invertir el sentido y manifestarlo en la integral. Debemos aclarar también que algunos libros de texto escriben el  $dl'$  como  $dr'$  de forma explícita.

Las ecuaciones anteriores pueden ser simplificadas si se hace un cambio de variables empleando coordenadas cilíndricas,  $r^2 = x^2 + y^2$  y  $\phi$ , ángulo medido desde el eje *x* hacia el *y* en sentido antihorario,  $cos(\phi) = x/r$  y sen $(\phi) = y/r$ 

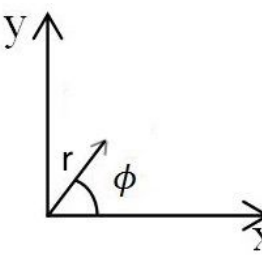

Fig. 122. Conversión de coordenadas cartesianas, *x* e *y* en cilíndricas, *r* y ߶.

$$
\boldsymbol{B}(\mathbf{r},\boldsymbol{\phi},\mathbf{z}) = \frac{\mu_0 I}{4\pi} \frac{1}{\mathbf{r}} \left( \frac{\mathbf{z} + \mathbf{L}/2}{\sqrt{\mathbf{r}^2 + (\mathbf{z} + \mathbf{L}/2)^2}} - \frac{\mathbf{z} - \mathbf{L}/2}{\sqrt{\mathbf{r}^2 + (\mathbf{z} - \mathbf{L}/2)^2}} \right) (-\sin(\boldsymbol{\phi})\,\hat{\mathbf{x}} + \cos(\boldsymbol{\phi})\,\hat{\mathbf{y}})
$$

Luego de reescribir la expresión de **B** en coordenadas cilíndricas se tiene una forma compacta que resulta más adecuada para analizar. Los términos dentro del segundo paréntesis que incluyen a los versores cartesianos se pueden escribir en función de las componentes cilíndricas, en particular son iguales al versor acimutal, o segundo versor de las coordenadas cilíndricas (en algunos textos llamado versor tangencial), y se nota con  $\hat{\phi}$ . De esta forma podemos obtener una función campo escrita en coordenadas y componentes cilíndricas:

$$
\boldsymbol{B}(\mathbf{r}, \mathbf{z}) = \frac{\mu_0 I}{4\pi r} \left( \frac{\mathbf{z} + \mathbf{L}/2}{\sqrt{\mathbf{r}^2 + (\mathbf{z} + \mathbf{L}/2)^2}} - \frac{\mathbf{z} - \mathbf{L}/2}{\sqrt{\mathbf{r}^2 + (\mathbf{z} - \mathbf{L}/2)^2}} \right) \hat{\boldsymbol{\Phi}}
$$
(105)

A partir de la expresión de arriba podemos encontrar rápidamente la forma de las líneas de **B** dado que el campo sólo depende del versor acimutal y además deben ser cerradas. Ello implica que tendrán la forma de circunferencias. El radio de las mismas cambiará según la altura porque el módulo de **B** depende de la coordenada *z*. De esta manera podemos concluir que el análisis gráfico era correcto.

Un caso particular de interés es aquel cuando se cumple  $r \ll L$ , ello implica que el segmento es muy largo en comparación con la distancia a la cual lo analizamos. Desde un punto de vista ingenieril no podemos distinguir sus extremos, y desde un punto de vista matemático implica considerar a la configuración como infinita. ¿Por qué nos interesa? Porque en ingeniería existen muchos casos de estudio donde se tienen cables de gran longitud, y esta aproximación de cable infinito posee una función campo muy sencilla. Como ejemplo se pueden mencionar las líneas de transmisión de corriente que poseen kilómetros de longitud.

Si deseamos obtener el campo de una distribución infinita la mejor opción es llegar a una relación entre r y L y luego tomar una aproximación de orden cero, aunque matemáticamente resulta equivalente a tomar el límite cuando L tiende a infinito. Iniciemos por evaluar el campo en el plano *x-y*, adoptando  $z = 0$  m por simplicidad.

$$
\boldsymbol{B}(\mathbf{r},0\;\mathbf{m}) = \frac{\mu_0 I}{4\pi\,\mathbf{r}} \left(\frac{L}{\sqrt{\mathbf{r}^2 + (L/2)^2}}\right) \widehat{\boldsymbol{\Phi}}
$$

Dividiendo por L el numerado y denominador:

$$
\boldsymbol{B}(\mathbf{r}) = \frac{\mu_0 I}{4\pi r} \left( \frac{1}{\sqrt{(r/L)^2 + (1/2)^2}} \right) \hat{\Phi}
$$

Si sabemos que se cumple  $r \ll L$  podemos buscar el conjunto de valores en los cuales también valga  $r/L \ll 1/2$ .

$$
\boldsymbol{B}(\mathbf{r}) = \frac{\mu_0 \, \mathbf{I}}{2\pi \, \mathbf{r}} \, \widehat{\boldsymbol{\Phi}} \tag{106}
$$

Esta última expresión es aquella que define al **B** de un cable infinito con corriente constante. Debemos notar que es mucho más sencilla en comparación con la obtenida para un segmento, Ecuación (105), lo cual presenta la ventaja de hacer cálculos más rápidos aunque en definitiva sea una aproximación. En muchas ocasiones no contaremos con un cable "infinito" sino más bien con un segmento y dependerá de nosotros si aceptamos la Ecuación (106) como reemplazo de la (105) considerando el error que toleremos.

*Caso de estudio 52***.** *Campo magnetostática de una espira circular en su eje.*

*Obtener el campo en el eje de una espira circular de radio R que porta una corriente I constante empleando el sistema de referencia definido en la Figura 123. Analizar el resultado cuando la distancia sea mucho mayor al radio.*

*Objetivo. Calcular el campo de una espira adoptando la parametrización más adecuada para la configuración, reflexionar sobre la parametrización que corresponda para una corriente que circula en sentido opuesto al versor acimutal. Hallar el punto fuente a partir del segmento orientado I dl'*.

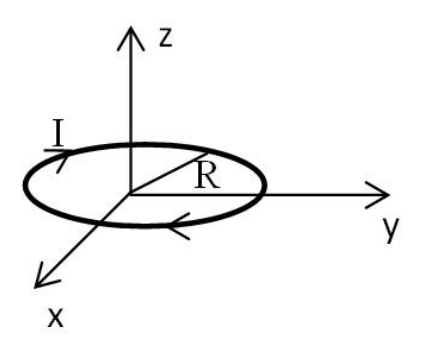

Fig. 123. Cálculo del campo magnetostática de una espira circular con una corriente constante en sentido horario en el plano *y-x*.

Previo al inicio del cálculo analítico del campo, podemos realizar un análisis gráfico como de costumbre. Si adoptamos dos diferenciales de espira diametralmente opuestos sobre el eje *y* podemos observar que las componentes horizontales de los campos se cancelan y la vertical se refuerza tal como se ilustra en la Figura 124. Ello ocurre además para cada par de elementos diametralmente opuestos que se tomen a lo largo del perímetro de la espira. Esperamos que el campo en cualquier punto del eje *z* sólo tenga componente en  $\hat{z}$  y apunta hacia los valores negativos del eje de forma independiente al semiplano analizado, bien sea  $z < 0$  m ó,  $z > 0$  m.

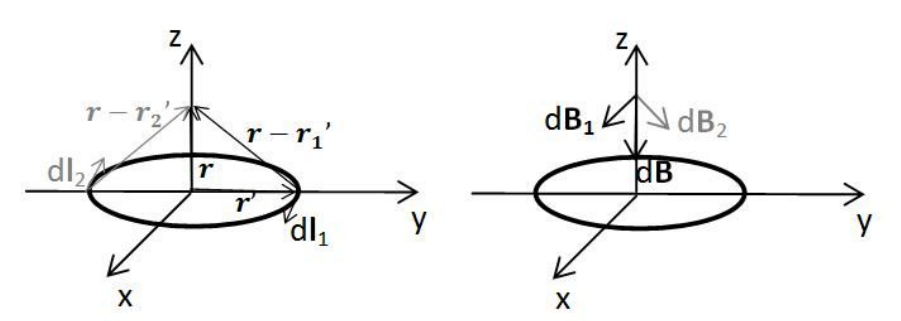

Fig. 124. Análisis gráfico del sentido y dirección del campo en el eje *z* de la espira con corriente. Debemos notar que el campo tiene una única componente y coincidente con el eje *z*, la cual apunta siempre hacia los valores de  $z < 0m$ .

El análisis anterior nos dio una muy buena idea de lo que podemos esperar a momento de calcular **B**, no obstante, necesitamos identificar los vectores fuente y campo, así como parametrizar la espira porque deseamos conocer la funcionalidad de **B**. Por nuestra experiencia en realizar parametrizaciones sabemos que será más sencillo emplear coordenadas cilíndricas y componentes cartesianas para esta configuración. Vamos a escribir los vectores punto campo y punto fuente de esa manera.

$$
r = z \hat{z}
$$

$$
r' = R \cos(\phi') \hat{x} + R \sin(\phi') \hat{y}
$$

Analicemos en detalle la espira para determinar satisfactoriamente  $d\mathbf{l}'$ . Tomemos dos puntos muy cercanos entre sí los cuales llamamos  $r_1$ ′ y  $r_2'$ . Luego

vamos a calcular la diferencia entre ambos, lo cual nos da un vector que podría ser considerando secante a la espira. No obstante, cuanto más cerca estén uno del otro el vector resultante será más parecido a uno tangente, y cuando la diferencia sea infinitesimal entonces se podrá afirmar que se trata de un vector tangente a la espira.

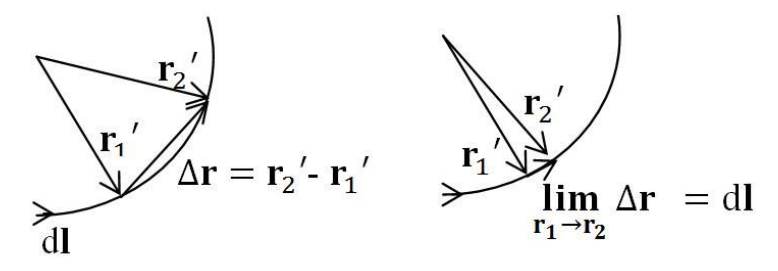

Fig. 125. Análisis del punto fuente y su relación con el diferencial orientado de corriente. Notemos que la diferencia entre dos vectores determina uno secante a la espira. Si la diferencia entre ellos se vuelve infinitesimal entonces el diferencial de segmento orientado resulta tangente a la espira en un punto, por lo tanto, se cumple que  $dr' = dl'$ .

Con este sencillo procedimiento dimos con una relación entre el diferencial del punto fuente y el diferencial de segmento orientado de la corriente. Sin embargo, aún no definimos adecuadamente el sentido. Esta característica puede definirse a partir de la parametrización en función de cómo se escriba el parámetro  $\phi$ , o a partir del sentido de integración. En este caso de estudio adoptaremos la integral como la herramienta para definir el sentido del diferencial de segmento orientado, ello implica integrar desde 2π hasta 0.

$$
d\mathbf{l} = d\mathbf{r}' = -R \operatorname{sen}(\phi') d\phi' \hat{x} + R \cos(\phi') d\phi' \hat{y}
$$

Vamos a hacer una pequeña digresión antes de continuar dado que en ocasiones no es tan sencillo comprender cómo escribir el  $d\mathbf{l}'$  y puede resultar conveniente que conozcamos una forma alternativa. Iniciamos por dibujar la espira de radio R y al vector  $d\mathbf{l}'$  en varios puntos (sabiendo que debe ser un vector tangente). Tomemos un punto cualquiera, por ejemplo, aquel en el primer cuadrante de la forma que se muestra en la Figura 126 y vamos a escribir sus componentes  $\hat{x}$  e  $\hat{v}$  por cuestiones meramente trigonométricas.

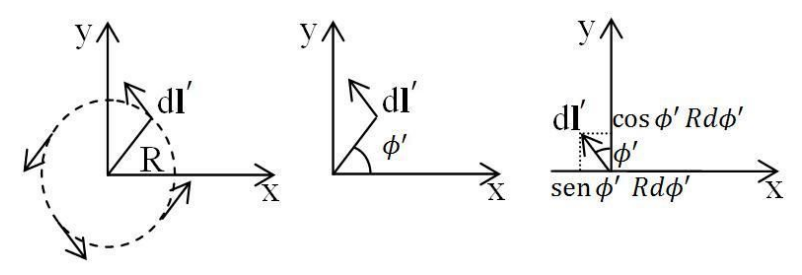

Fig. 126. Parametrización gráfica del segmento orientado, el  $d\vec{l}$  es tangencial a la espira de radio R. Se adopta un versor en una posición arbitraria y traslada al origen a modo de simplificación, se proyectan las componentes a cada eje cartesiano.

Podemos ayudarnos al trasladar el vector al origen dado no cambian ni su módulo, ni dirección, ni sentido, Figura 126 derecha. Debemos observar que en

ese caso el vector tiene una componente en  $-\hat{x}$ . Haciendo uso de la descomposición en dos ejes nos queda la misma expresión que antes:

$$
d\mathbf{l}' = \operatorname{sen}(\varphi') R d\varphi' (-\hat{x}) + \cos(\varphi') R d\varphi' \hat{y}
$$

Podemos verificar que este resultado sea válido reemplazando algunos valores de  $\phi$  y observando hacia donde apunta el vector. Por ejemplo, para  $\phi = 0$  nos queda un vector que apunta hacia el eje *y* únicamente, lo cual es correcto con nuestros esquemas ya que para un ángulo nulo estamos en un punto de la espira sobre el eje *x* positivo, y el vector tangente debe apuntar en el sentido del eje *y*, Figura 126 izquierda. Ello implica que al menos para un punto es correcto. El siguiente paso es escribir de forma más compacta el diferencial. Si agrupamos los términos en común podemos hacer aparecer al versor acimutal (tal como lo hicimos en el caso de estudio previo).

$$
d\mathbf{l}' = R d\varphi' [\text{sen}(\varphi')(-\hat{x}) + \cos(\varphi')\hat{y}]
$$

El término entre corchetes es un versor dado que posee norma unitaria, versor conocido a esta altura,  $\hat{\phi}$ .

$$
d\bm{l}' = R d\varphi' \,\widehat{\varphi'}
$$

Ahora nos resta escribir las operaciones entre los distintos vectores y luego reemplazar los resultados en la integral de Biot-Savart. Debemos aclarar que vamos a emplear el diferencial de segmento orientado de corriente en componentes cartesianas para que podamos analizar mejor la integral y sus primitivas.

$$
\mathbf{r} - \mathbf{r}' = -R \cos(\phi') \hat{x} - R \sin(\phi') \hat{y} + z\hat{z}
$$

$$
|\mathbf{r} - \mathbf{r}'| = (R^2 + z^2)^{3/2}
$$

$$
dl' \times (\mathbf{r} - \mathbf{r}') = Rz \cos(\phi') d\phi \hat{x} + Rz \sin(\phi') d\phi' \hat{y} + R^2 d\phi' \hat{z}
$$

Separando la integral en sus tres componentes:

$$
B_x = \frac{\mu_o}{4\pi} \int_{2\pi}^0 \frac{I R z \cos(\phi') d\phi'}{(R^2 + z^2)^{3/2}}
$$

$$
B_y = \frac{\mu_o}{4\pi} \int_{2\pi}^0 \frac{I R z \sin(\phi') d\phi'}{(R^2 + z^2)^{3/2}}
$$

$$
B_z = \frac{\mu_o}{4\pi} \int_{2\pi}^0 \frac{I R^2 d\phi'}{(R^2 + z^2)^{3/2}}
$$

Al integrar en un período completo las primitivas de las componentes  $\hat{x}$  e  $\hat{y}$  se anulan dando un campo únicamente con componente  $\hat{z}$  tal como habíamos predicho mediante el análisis gráfico.

$$
B(z) = \frac{\mu_0 I R^2}{2(R^2 + z^2)^{3/2}} (-\hat{z})
$$
\n(107)

Observando esta ecuación vemos que hay dos puntos de interés para analizar, el origen de coordenadas y un punto muy alejado de la configuración. En el primer caso  $(z = 0m)$ , el **B** no resulta nulo a pesar de que muchas veces se espere un resultado des te tipo por confusión con el resultado del **E** producido por un anillo con carga estática. La diferencia es que el campo magnético posee líneas cerradas entonces no pueden converger a un punto del espacio como en el ejemplo con carga. Es bueno saber que no hay tantas similitudes entre ambos campos para configuraciones que a priori se parecen.

$$
\boldsymbol{B}(0 \,\mathrm{m}) = \frac{\mu_0 \,\mathrm{I}}{2 \,\mathrm{R}} \,(-\hat{\mathrm{z}})
$$

El segundo punto de interés lo representa una distancia muy lejana de la configuración, podríamos decir que todo punto en el cual se cumpla  $z \gg R$ . Adoptando una aproximación de orden cero (tal como lo hicimos en el Caso de estudio 5).

$$
\boldsymbol{B}(z) \approx \frac{\mu_0}{2\pi} \frac{I \pi R^2}{|z|^3} \left(-\hat{z}\right)
$$

Si recordamos la definición de momento dipolar magnético, Ecuación (99), podemos notar que la espira se comporta como un dipolo puntual cuando la observamos a grandes distancias, generando un campo que depende de la inversa de la distancia al cubo y caracterizado por un momento dipolar.

$$
\boldsymbol{B} = -\frac{\mu_0}{2\pi} \frac{I}{|z|^3} \boldsymbol{S}
$$
 (108)

Es interesante como esta expresión guarda cierta similitud con el **E** de un dipolo eléctrico puntual.

## **Campo de un solenoide**

Un solenoide, también llamado bobinado, es un arrollamiento de cable sobre un bastidor cilíndrico. Si bien la relación entre el largo y el diámetro puede ser arbitraria, para ciertas relaciones es posible obtener un campo de gran intensidad en el interior y valor despreciable en el exterior inmediato. En un solenoide real el cable describe una trayectoria espiralada con paso igual al pequeño diámetro del cable, aunque muchas veces las vueltas de cable se solapan porque es necesario colocar una gran cantidad en un espacio reducido. En todos los casos a tratar más adelante siempre se modelizarán los bobinados asumiendo que la corriente circula con dirección acimutal en cada espira alrededor del bastidor cilíndrico (de forma ecuatorial), como si cada vuelta de alambre no tuviese conexión con la anterior. Hay dos formas sencillas de modelizar este tipo de configuración, o bien como una superposición de espiras circulares una inmediatamente arriba de la otra, o bien como una densidad de corriente superficial sobre la envolvente lateral de cilindro conductor.

*Caso de estudio 53***.** *Cálculo del campo generado por un solenoide modelado como superposición de espiras.*

*Obtener el campo en el eje de un solenoide con N espiras y largo L empleando el resultado obtenido para una espira circular de radio R y corriente I (con dirección acimutal).*

*Objetivo. Calcular el campo de un solenoide modelado como una colección de espiras para luego comparar con otros modelos.*

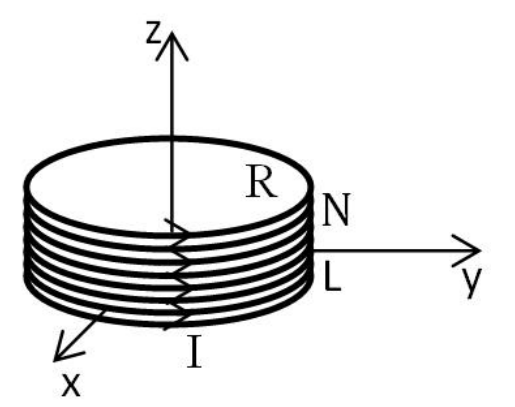

Fig. 127. Cálculo de campo magnetostática de un solenoide construido a partir de un bobinado de *N* vueltas, radio *R* y longitud *L* que porta una corriente constante I.

El campo en cada punto del espacio se encuentra formado por la contribución de aquel generado por cada espira situada en una altura distinta. Entonces, la jésima espira contribuirá en un valor determinado por la Ecuación (107) dado que está ubicada en  $z_i$  con la diferencia que ahora usaremos una corriente en sentido opuesto porque así lo indica el enunciado. Para ello cambiamos el signo del versor  $\hat{z}$ . La sumatoria de contribuciones se escribe como:

$$
\boldsymbol{B}(z) = \sum_{j=1}^{N} \frac{\mu_0 \, I \, R^2}{2 \left( R^2 + (z - z_j)^2 \right)^{3/2}} \, \hat{z}
$$

Si se asume que la distribución está tan apretada como para asumir un continuo de espiras, entonces el campo total estará determinado por una integral en lugar de una suma.

$$
d\boldsymbol{B}(z) = \frac{\mu_0 \, \text{I} \, \text{R}^2}{2(\text{R}^2 + (z - z')^2)^{3/2}} \, \text{d}N \, \hat{z}
$$
\n(109)

Para poder realizar la integral a lo largo de un continuo vamos a definir la densidad de vueltas por unidad de longitud a lo largo del eje del arrollamiento,  $n \equiv N/L$ . Escribiendo el campo generado por la mínima contribución:

$$
\boldsymbol{B}(z) = \int_{-L/2}^{+L/2} \frac{\mu_0 \, \mathrm{I} \, \mathrm{R}^2}{2(\mathrm{R}^2 + (z - z')^2)^{3/2}} \, \mathrm{n} \, \mathrm{d}z' \, \hat{z} \tag{110}
$$

Resolviendo la integral del segundo miembro:

$$
B(z) = \frac{\mu_0 nI}{2} \left( \frac{z + L/2}{\sqrt{R^2 + (z + L/2)^2}} - \frac{z - L/2}{\sqrt{R^2 + (z - L/2)^2}} \right) \hat{z}
$$
(111)

Dado que es la primera expresión de una configuración un poco más compleja que calculamos, nos conviene detenernos un momento y analizarla para cotejar los resultados con nuestro conocimiento. Sabemos que el campo debe apuntar en el sentido de los *z* positivos por la elección del sentido de la corriente y el sistema de referencia adoptado. Si analizamos el paréntesis en  $z = 0m$ podemos observar que éste es positivo, por lo tanto, el campo apunta en sentido correcto. Podemos repetir el cálculo para cualquier otro punto hasta persuadirnos que estamos en el camino correcto pero ahora vamos a continuar. Otra particularidad que se puede observar es lo que ocurre con la función cuando se la evalúa a grandes distancias. Ello implica que todo el paréntesis se anula cuando *z* → ∞, por lo tanto, **B** tiende a 0 T. Este comportamiento es consecuencia que la configuración es acotada.

#### *Caso de estudio 54. Solenoide modelado con una corriente superficial.*

*Una tira de conductor cilíndrica de radio R y largo L tiene una densidad de corriente k dispuesta de forma ecuatorial y con la circulación en sentido antihorario en el plano x-y como indica la Figura 128. Obtener el campo de la configuración en su eje.*

*Objetivo. Calcular el campo de un solenoide mediante un modelo diferente y comparar los resultados con la finalidad de analizar la dificultad de cálculo y las ventajas de cada modelo.*

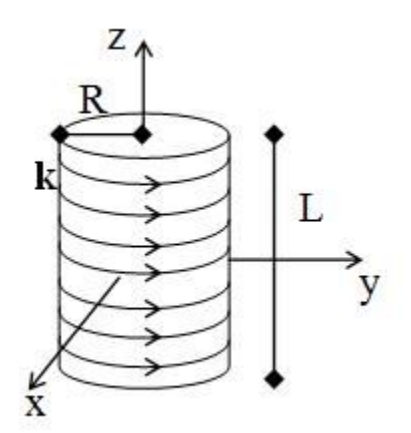

Fig. 128. Cálculo del campo magnetostática de un solenoide modelado a partir de una corriente superficial uniforme y constante.

Se asume que el eje de la configuración coincide con el eje *z* y se extiende simétricamente sobre por encima y por debajo del plano *x-y*. La dirección y sentido de la corriente está determinada por el vector densidad de corriente superficial **k**, el cual recorre la superficie de manera tangencial. La densidad la podemos escribir recordando el procedimiento que vimos para la espira con corriente, donde  $\mathbf{k} = k \hat{\phi}$ . Dado que se trata de un cálculo repetido en el cual cambiamos únicamente la configuración podemos escribir los vectores fuente y campo rápidamente:

> $r = z \hat{z}$  $r' = R\cos(\phi') \hat{x} + R\sin(\phi') \hat{y} + z' \hat{z}$

A su vez vamos a escribir la densidad de corriente en coordenadas cilíndricas y componentes cartesianas por comodidad. Debemos recordar que el diferencial de superficie es escalar en este caso porque el carácter vectorial corresponde a **k**.

$$
\mathbf{k} = k \,\widehat{\Phi'} = k \left( \text{sen}(\phi') \left( -\widehat{x'} \right) + \cos(\phi') \,\widehat{y'} \right)
$$

$$
ds' = R \, d\phi' \, dz'
$$

Conocidos los vectores procedemos a realizar los cálculos con los mismos para luego reemplazar en la expresión de Biot-Savart:

$$
\mathbf{r} - \mathbf{r}' = -R\cos(\phi')\hat{\mathbf{x}} - R\sin(\phi')\hat{\mathbf{y}} + (z - z')\hat{\mathbf{z}}
$$

$$
|\mathbf{r} - \mathbf{r}'|^3 = (R^2 + (z - z')^2)^{3/2}
$$

$$
\mathbf{k} \, \mathrm{d}\mathbf{s} \times (\mathbf{r} - \mathbf{r}') = \mathrm{k}(z - z')\cos(\phi') \, \mathrm{d}s\hat{\mathbf{x}} + \mathrm{k}(z - z')\mathrm{sen}(\phi')\mathrm{d}s\hat{\mathbf{y}} + \mathrm{k}R\,\mathrm{d}s\hat{\mathbf{z}}
$$

Finalmente contamos con todos los términos del integrando de la Ecuación (104):

$$
B_x = \frac{\mu_0 k}{4\pi} \int_{-L/2}^{L/2} \int_0^{2\pi} \frac{k(z - z') \cos(\phi')}{(R^2 + (z - z')^2)^{3/2}} \text{Rd}\phi' dz'
$$
  
\n
$$
B_y = \frac{\mu_0 k}{4\pi} \int_{-L/2}^{L/2} \int_0^{2\pi} \frac{k(z - z') \text{sen}(\phi')}{(R^2 + (z - z')^2)^{3/2}} \text{Rd}\phi' dz'
$$
  
\n
$$
B_z = \frac{\mu_0 k}{4\pi} \int_{-L/2}^{L/2} \int_0^{2\pi} \frac{R^2 d\phi' dz'}{(R^2 + (z - z')^2)^{3/2}}
$$

Las componentes  $\hat{x}$  e  $\hat{y}$  se anulan debido a que se integra una función periódica en el numerador a lo largo de un período completo. Entonces la única componente no nula es la  $\hat{z}$ , tal como ocurrió en los dos casos de estudio previos:

$$
B(z) = \frac{\mu_0 k}{2} \left( \frac{z + L/2}{\sqrt{R^2 + (z + L/2)^2}} - \frac{z - L/2}{\sqrt{R^2 + (z - L/2)^2}} \right) \hat{z}
$$
(112)

Debemos notar que esta expresión guarda una inmensa similitud con la Ecuación (111) indicando que ambos modelos de solenoides son afines.

#### **Campo de un solenoide infinito**

A partir de los resultados anteriores se presenta un caso límite de interés que ya adelantamos, el caso de un solenoide extremadamente largo, o desde un punto de vista matemático, uno que pueda ser considerado infinito. Para ello se deben cumplir las siguientes condiciones sobre la geometría del arrollamiento y sobre la región de estudio:

- El arrollamiento debe ser muy esbelto, es decir  $R \ll L/2$  ó  $D \ll L$ .
- *•* El análisis debe hacerse lejos de los bordes de la configuración y cerca del plano mediatriz, en particular donde se cumpla la condición  $z \ll L$ , y considerando una distancia radial menor al radio de la configuración (debido a que no contamos ahora con una expresión válida para el exterior).

La primera condición determina la distancia a partir de la cual el error es aceptable para poder considerar el solenoide como infinito, sin embargo, el error depende fuertemente del punto del espacio a tratar. Para hallar el campo se pueden emplear las Ecuaciones (111) o (112) dado que la diferencia entre ellas es el factor que acompaña al paréntesis,  $\mu_o n I$ ,  $\mu_o k/2$ . Vamos a reescribir el paréntesis de las funciones campo para analizar la importancia de las dos condiciones de arriba. Empecemos por sacar factor común el parámetro L/2.

$$
\frac{z+L/2}{\sqrt{R^2+(z+L/2)^2}}-\frac{z-L/2}{\sqrt{R^2+(z-L/2)^2}}=\frac{2z/L+1}{\sqrt{(2R/L)^2+(2z/L+1)^2}}-\frac{2z/L-1}{\sqrt{(2R/L)^2+(2z/L-1)^2}}
$$

Una vez que escribimos la expresión de arriba en función de grupos adimensionales como 2*R*/*L* o 2*z*/*L,* podemos a aplicar las condiciones sobre la región del espacio. En primer lugar impondremos aquella que dice  $z \ll L$ :

$$
\frac{2z/L + 1}{\sqrt{(2R/L)^2 + (2z/L + 1)^2}} - \frac{2z/L - 1}{\sqrt{(2R/L)^2 + (2z/L - 1)^2}} \approx \frac{2}{\sqrt{(2R/L)^2 + 1}}
$$

Ahora nos resta aplicar la condición de geometría, es decir  $R \ll L/2$ :

$$
\frac{2}{\sqrt{(2R/L)^2 + 1}} \approx 2
$$

Finalmente, el paréntesis se redujo únicamente a un valor numérico, es decir que se perdió la funcionalidad con *z*. Ello implica que debemos recordar muy bien bajo cuales condiciones dimos con el resultado dado que no aparece directamente en el mismo.

$$
\mathbf{B} = \mu_0 \ln \hat{z} = \mu_0 k \hat{z}
$$
 (113)

De esta manera se obtiene el campo en el interior de un solenoide lejos de sus bordes. Es interesante notar que el campo obtenido sea uniforme, al menos en la región en la cual es válida la aproximación. En el siguiente capítulo este mismo ejemplo se obtendrá de manera más rápida empleando la ley de Ampere y estaremos en condiciones de comparar los resultados y el rango de validez de cada uno. Debemos notar que si hubiésemos contado con un solenoide muy esbelto, es decir, uno en el cual se cumpla  $R \ll L/2$  no bastaría para arribar a la expresión anterior, siempre debemos adicionarle la condición  $z \ll L/2$ . Debemos tener presente que el campo producido por todo solenoide largo no puede ser considerado infinito, ambas condiciones son necesarias.

## **Definición de la unidad de corriente y la permeabilidad del vacío**

En capítulos previos se empleó el Ampere [A] para denotar unidad de corriente sin presentar definición alguna, veamos con un ejemplo la definición correcta. Contamos entonces con dos conductores filiformes y paralelos de corrientes  $I_1$ e I2, separados una distancia conocida *d*. Vamos a calcular la fuerza entre ambos y analizar además el resultado si las corrientes tienen sentidos opuestos.

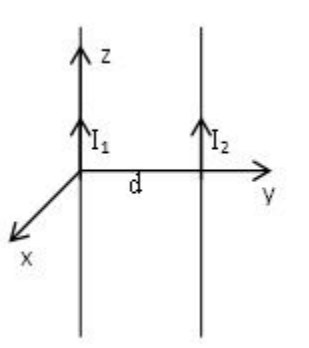

Fig. 129. Cálculo de la fuerza entre dos cables con corriente dispuestos de forma paralela y con gran longitud en comparación con la distancia de separación.

Por simplicidad se colocan los cables en el plano *y-z* y uno de ellos coincidente con el eje *z* como se muestra en la Figura 129. Debido a la ley de acción y reacción resulta indistinto obtener la fuerza sobre el cable 1 o el 2, por lo tanto, aprovecharemos esto para minimizar las cuentas. Busquemos calcular la fuerza que siente el cable 2 debido al campo del 1, **F**1/2, haciendo uso de la Ecuación (93).

$$
\boldsymbol{F}_{1/2} = \int_2 \mathrm{I}_2 \, \mathrm{d} \boldsymbol{l}_2 \, \times \, \boldsymbol{B}_1
$$

Esta expresión nos indica que debemos conocer el campo magnetostática en el cual está inmerso el cable que nos interesa. Considerando que los cables son muy largos, se puede usar el resultado mostrado en la Ecuación (106) para escribir la función de **B** con el espacio. Especificando el campo en el semiplano derecho *y-z*:

$$
\boldsymbol{B}_1(\mathbf{y}) = \frac{\mu_0 I_1}{2\pi \mathbf{y}} \left( -\hat{\mathbf{x}} \right)
$$

Ahora vamos a darle forma a la expresión de la fuerza.

$$
F_{1/2} = \int_{-L/2}^{L/2} I_2 \, dz \, \hat{z} \times \frac{\mu_0 I_1}{2\pi d} \, (-\hat{x}) \implies
$$

$$
F_{1/2} = \int_{-L/2}^{L/2} \frac{\mu_0 I_2 I_1 \, dz}{2\pi d} \, (-\hat{y}) \implies
$$

$$
\frac{F_{1/2}}{L} = \frac{\mu_0 I_2 I_1}{2\pi d} \, (-\hat{y})
$$

Debemos notar que la expresión de la fuerza indica que el cable 2 será atraído por el campo del cable 1; para mayor claridad se puede observar la Figura 130. El módulo de la fuerza por unidad de longitud depende de la distancia de separación entre ambos cables y también de las corrientes (ambos podrían ser parte del mismo circuito y compartir también el valor de I). Es importante notar que a partir de esta expresión de fuerza podemos definir la unidad de corriente si conocemos todas las otras magnitudes. De hecho, un Ampere se define como la corriente que circula por dos conductores paralelos de sección despreciable separados a una distancia de 1 m cuando la fuerza por unidad de longitud entre los mismos es igual a  $2 \cdot 10^{-7} N/m$ . Experimentalmente se busca establecer una corriente mediante algún dispositivo hasta que la fuerza medida sobre uno de los alambres sea la deseada. Por otro lado, si conocemos la corriente del cable entonces podremos obtener la permeabilidad del vacío:

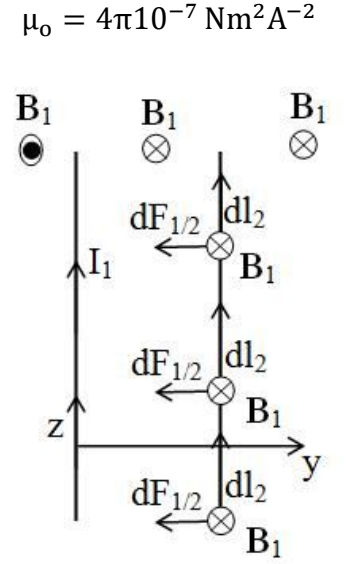

Fig. 130. Análisis de las contribuciones de campo parciales al campo total en cada uno de los tres subespacios.

Es fácil ver que si cambiamos el signo de la corriente de cable 2, entonces la fuerza pasará a ser repulsiva, observación que podemos resumir como sigue: "si dos cables rectos paralelos poseen corrientes en sentidos opuestos se repelen". Es importante mencionar esta observación dado que suelen traer confusión por la comparación con el comportamiento entre cargas estáticas.

## **Ley de Gauss para el magnetismo**

Sabemos que **B** decae con el cuadrado de la distancia a la configuración que lo causa, Ecuación (103), entonces es posible aplicar la ley de Gauss a este campo vectorial y hallar un flujo único para cada superficie de Gauss que encierre siempre la misma cantidad de carga en movimiento, (o cualquier otra densidad de corriente que nos parezca). Sin embargo, a lo largo del presente capítulo se hallaron los campos generados por distintas configuraciones de corriente pero en ningún momento se mencionó que era posible aislar físicamente al responsable del campo magnetostática, de la misma manera que puede ser aislada una carga. De hecho, mencionamos superficialmente que ello no fue posible hasta la fecha. Consecuentemente, podemos aplicar la ley de Gauss a **B** pero nunca encerrará cantidades impares de monopolos magnéticos por ello el flujo siempre será nulo<sup>70</sup>.

$$
\oiint_{S} \boldsymbol{B} \cdot d\mathbf{s} = 0 \,\text{Tr}^2 \tag{114}
$$

Esta expresión es una de las cuatro leyes de Maxwell la cual muestra cierta simetría en los campos **E** y **B**, un detalle para nada no menor. Aplicando el teorema de la divergencia se puede hallar la expresión diferencial para la ley de Gauss para **B**.

$$
\nabla \cdot \boldsymbol{B} = 0 \,\mathrm{T/m} \tag{115}
$$

Esta última ecuación implica que **B** es un campo solenoidal y una consecuencia de interés matemático es que puede ser escrito como el rotor de un nuevo campo vectorial lo cual cumple perfectamente la ecuación previa. En los textos de Electromagnetismo este nuevo campo se nota con **A** y se lo llama *potencial magnético vectorial*. Su uso estará muy restringido en este texto, por lo tanto, **A**  será prácticamente anecdótico.

#### **Resumen**

La ley de Biot y Savart permite hallar el campo magnético **B** generado por una corriente estacionaria en el espacio vacío para corrientes permanentes. La misma pueda aplicarse a un circuito cerrado o una parte del mismo aplicando el principio de superposición. Una de las propiedades de **B** es que el mismo no coincide con la dirección de la corriente que lo genera por el producto vectorial entre la causa de campo y  $r - r'$ . Este razonamiento puede ayudar a simplificar el cálculo y determinar el campo en muchas regiones del espacio. A su vez, las líneas de campo son cerradas porque no existen monopolos magnéticos aislados. Ello indica además que la divergencia de B es siempre nula.

<sup>70</sup> Si se lograse aislar un monopolo magnético entonces las ecuaciones deberán ser modificadas para contemplar dicho suceso y verificarlas en la mayor cantidad de situaciones posibles, motivo por el cual se las conoce como y no teoremas matemáticos susceptibles de ser demostrados de forma unívoca.

## **Capítulo 11 Ley de Ampere**

## **Introducción**

En el capítulo previo se presentó un método para calcular campos magnetostáticas producidos por distribuciones de corriente estacionarias en el espacio vacío. En el actual se presenta la ley de Ampere, una de las cuatro ecuaciones de Maxwell del electromagnetismo que vincula el campo magnético **B** con las fuentes de corriente. La expresión que veremos a continuación sólo será válida para corrientes estacionarias y en el espacio vacío, compartiendo estas condiciones con la ecuación de Biot-Savart. De hecho, ésta puede ser obtenida a partir de la expresión integral de Ampere. Hacemos esta aclaración porque es posible escribir una forma integral o diferencial, ambas con utilidad para el estudio de los fenómenos que tratemos, pero demandarán diferente información. De forma análoga a la ley de Gauss, la ley de Ampere se emplea en forma diferencial para la resolución numérica de problemas que nos permite hallar el campo, mientras que la forma integral será útil en algunos casos muy particulares.

## **La ley de Ampere (forma incompleta)**

La expresión tal como se encuentra redactada en la Ecuación (116) se considera incompleta debido a que se omitió un término asociado a fenómenos variables en el tiempo, el cual discutiremos en la sección "La ley de Ampere y la ecuación de continuidad". Por el momento vamos a concentrarnos en su uso para corrientes estacionarias.

$$
\oint_C \mathbf{B} \cdot \mathbf{d}\mathbf{l} = \mu_0 \, I_{concatenada}
$$
\n(116)

Esta forma integral establece una relación entre la circulación del campo magnético a lo largo de una curva y la corriente enlazada o concatenada por la misma. Debemos considerar la posibilidad de que la corriente neta puede provenir de la superposición de varias contribuciones. La curva debe ser cerrada y simple (no cortarse a sí misma) y además estará orientada a nuestra elección. La orientación podrá ser horaria o antihoraria definiendo la normal de las infinitas superficies que tienen como frontera a la curva. Todas las corrientes que atraviesen las superficies en el sentido de la normal  $\hat{\eta}$  serán consideradas positivas y las restantes negativas. En caso de tener más de una corriente, el valor de la corriente concatenada será la suma con su respectivo signo de todas las intervinientes.

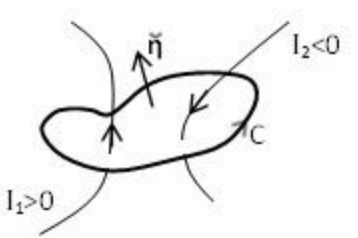

Fig. 131. Las corrientes concatenadas por la curva C podrán ser positivas o negativas dependiendo del sentido de circulación. Siempre que las corrientes atraviesen la superficie en el sentido de la normal elegida, entonces la corriente será adoptada como positiva y negativa si la atravesara en sentido opuesto.

Una cuestión que debemos considerar es la posibilidad de no concatenar corriente alguna con las superficies. Lo cual no es un inconveniente siempre y cuando sea válido para todas las posibles superficies y la corriente concatenada sería nula, pero podría no ser la situación. En el capítulo previo se obtuvo el campo magnético de un tramo recto de conductor portador de una corriente estacionaria. Si buscamos calcular la circulación de **B** para esta configuración tendremos que colocar una curva alrededor del tramo con corriente y adoptar una superficie como la S de la Figura 132 para concatenar la I. Sin embargo, no todas las superficies podrán concatenar corriente ya que habrá superficies que se extiendan de forma tal que no sean atravesadas por el segmento conductor como la S'. Ello implica que no puede obtenerse la circulación del campo en este caso porque la corriente concatenada no está unívocamente definida puede ser nula o I<sup>71</sup>.

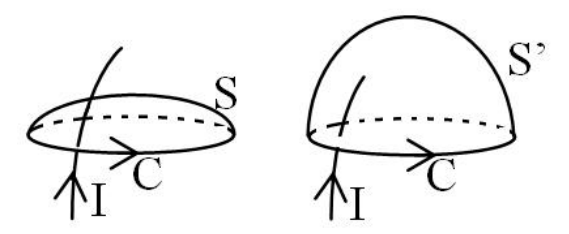

Fig. 132. Una curva cerrada simple es el borde infinitas superficies, para definir unívocamente la corriente concatenada, la misma debe atravesar a la totalidad de las superficies.

No es difícil que imaginemos la consecuencia de reemplazar el segmento abierto por una espira cerrada. Toda superficie extendida sobre la curva C que enlace a la espira siempre tendrá una corriente concatenada igual a la corriente del cable y en ese caso podremos calcular la circulación de **B.** Otro caso es de un arrollamiento como un solenoide o un cable de infinita longitud. Dependiendo de la elección de la curva cerrada podremos definir siempre la corriente y por lo tanto hallar la circulación del campo. Pero, ¿cuál es la utilidad de la ley de Ampere en su forma integral? Existen algunos casos particulares en los cuales además

 $<sup>71</sup>$  Es conveniente mencionar que en realidad se trata de una limitación de la ley de Ampere que luego será</sup> salvada al incorporar la corriente de desplazamiento como veremos en el Capítulo Ecuaciones de Maxwell. Ello ocurre porque un tramo recto con corriente implica que exista acumulación carga en sus extremos y su corriente no será estacionaria, dando origen a campos variables en el tiempo y nuestra expresión actual de Ampere aún no los contempla.

de conocer la circulación de **B**, también es posible hallar el módulo si logramos elegir una curva C en la cual el campo sea uniforme y por lo tanto una constante de integración. Debemos conocer además la dirección de **B** para poder definir el ángulo *α* entre **B** y d**l**.

$$
B = \frac{\mu_0 I_{concatenada}}{\oint_C \cos(\alpha) \, dl}
$$

Ciertamente es una buena noticia, pero no deja de ser una consecuencia de la ley en su forma integral. Debemos recordar que dimos con la misma situación con la ley de Gauss, la cual permitía hallar el **E** para configuraciones particulares. Sin embargo, en el caso de la ley de Ampere la cantidad de configuraciones se reduce considerablemente.

## **Densidades de corriente en la ley de Ampere**

El campo magnético no siempre es producido por cables o circuitos filiformes, en algunas ocasiones es posible encontrar cuerpos que portan corrientes y es viable emplear modelos de corrientes superficiales o distribuidas en volumen, **k** o **J** respectivamente. En el caso que contemos con una distribución en volumen entonces la corriente concatenada será el valor neto que atraviese las superficies de la curva C, Ecuación (116). Ello implica que calcularemos Iconcatenada como la integral de flujo sobre una de las superficies abiertas, aquella que nos resulta más sencilla<sup>72</sup>. Por otro lado, si la corriente circula a través una superficie o un volumen muy angosto, entonces Iconcatenada será calculada como la cantidad de corriente ubicada a lo largo de un segmento. En el caso que se trate de un cilindro hueco será parte o la totalidad de su perímetro dependiendo de la elección de C, Figura 133.

$$
I_{\text{concatenada}} = \int_{l} \mathbf{k} \cdot d\mathbf{l} = \iint_{S} \mathbf{J} \cdot d\mathbf{s}
$$
\n(117)

<sup>72</sup> Dado que todas las superficies tienen como frontera o borde a la misma curva C, es posible realizar el cálculo solamente sobre una de ellas. Usualmente adoptaremos la más sencilla que suele coincidir con la superficie plana.

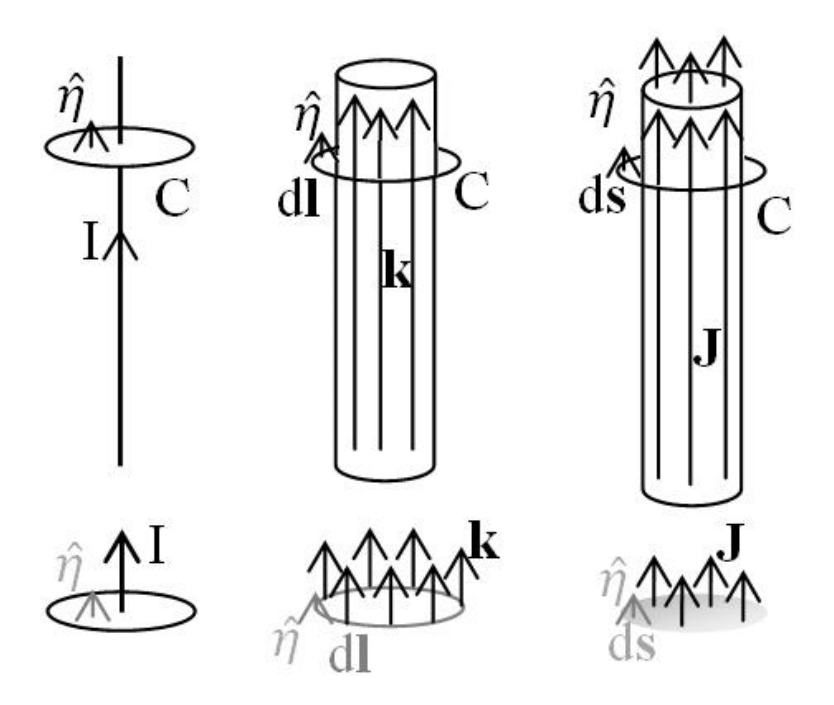

Fig. 133. Esquema de distintas densidades de corriente para tres casos análogos, una configuración filiforme, una similar con corriente superficial, y otra con densidad volumétrica. En la base de figura se muestra la distribución de corriente y dónde debe ser integrada para dar *Iconcatenada*.

Un concepto subyacente en el uso de las densidades de corriente es la aplicabilidad de los modelos para analizar un caso de estudio real. Sabemos que vivimos en un mundo tridimensional y por ende usaremos un volumen para describir cuerpos, sin embargo, si queremos analizar el campo de una lámina de material conductor podemos asumir que la corriente circula en su superficie. De esta manera modelamos con una densidad de **k** en lugar de emplear una **J** que nos demandaría conocer el espesor y la distribución en el mismo. En el caso de un cable es similar, evitamos analizar dos dimensiones y directamente empleamos una corriente I en una curva que se extienda por el espacio a pesar de que la corriente se distribuye en el volumen del conductor.

#### **Ley de Ampere en forma diferencial**

Sabemos que la forma más general de escribir una corriente de una configuración es mediante una densidad volumétrica, es decir mediante una corriente por unidad de superficie **J**, entonces la ley de Ampere se puede escribir como:

$$
\oint_C \mathbf{B} \cdot \, \mathrm{d}\mathbf{l} = \mu_0 \iint_S \mathbf{J} \cdot \, \mathrm{d}\mathbf{s}
$$

Siendo la curva C el contorno de toda superficie S, podemos aplicar el Teorema del rotor al primer miembro:

$$
\iint_{S} \nabla \times \mathbf{B} \cdot d\mathbf{s} = \mu_{o} \iint_{S} \mathbf{J} \cdot d\mathbf{s}
$$

De esta manera ambas integrales se extienden sobre el mismo recinto, por lo tanto, los integrandos debe ser iguales.

$$
\nabla \times \boldsymbol{B} = \mu_0 \boldsymbol{J} \tag{118}
$$

Finalmente arribamos a la ley de Ampere en su forma diferencial. Esta expresión tiene gran utilidad en la resolución de problemas en forma numérica y en algunos casos en soluciones analíticas cuando es posible resolver la ecuación diferencial asociada. Si bien ambas aplicaciones mencionadas exceden el contenido del texto aquí presentado, es conveniente que el lector recuerde que la expresión más usada es la Ecuación (118) y no necesariamente la Ecuación (116).

### **La ley de Ampere y la ecuación de continuidad**

Anteriormente mencionamos que la ley de Ampere enunciada en este capítulo es incompleta y mencionamos que resulta válida para analizar casos en los cuales la corriente sea permanente, pero vamos a probarlo. Tomemos la ley escrita en forma diferencial y apliquemos el operador divergencia a ambos lados de la igualdad.

$$
\nabla \cdot (\nabla \times \textbf{\textit{B}}) = \nabla \cdot (\mu_0 \textbf{\textit{J}})
$$

Naturalmente el miembro izquierdo es nulo porque se trata de un producto mixto entre las mismas magnitudes vectoriales, indicando que la divergencia de **J** también es nula para los puntos de la región del espacio en los cuales es válida la expresión.

$$
0 \mathrm{A/m^3} = \nabla \cdot \bm{J}
$$

Si recordamos la Ecuación de continuidad (82) y anulamos el término de la divergencia de **J,** entonces arribamos a la conclusión que no existe una variación temporal de la carga para los puntos de análisis.

$$
\frac{\partial \rho}{\partial t} = 0 \text{ A/m}^3
$$

En conclusión, para los puntos en los cuales se cumple la ley de Ampere en su forma de la Ecuación (118) entonces no puede haber acumulación de carga, lo que se interpreta como la imposibilidad de corrientes variables en el tiempo. Por lo tanto, hemos probado que la ley de Ampere tal como fue enunciada es compatible solamente con corrientes permanentes (es decir constantes). No podemos dejar de mencionar que esta limitación fue motivo para que James Maxwell introdujera una modificación que dio origen a una expresión diferente,

la cual es válida también para corrientes variables en el tiempo, pero dejaremos esta discusión para más adelante.

## **Casos de estudio de cálculo de B empleando la ley de Ampere**

*Caso de estudio 55. Cálculo del campo magnetostática de un conductor infinito.*

*Se tiene un conductor filiforme y recto que porta una corriente I. Obtener B para todo punto del espacio donde se cumpla que la distancia al conductor sea mucho menor a su longitud.*

*Objetivo. Analizar la dependencia de B con las variables espaciales y determinar sus componentes, calcular el campo de esta configuración para comparar con la expresión hallada mediante la ley de Biot-Savart.*

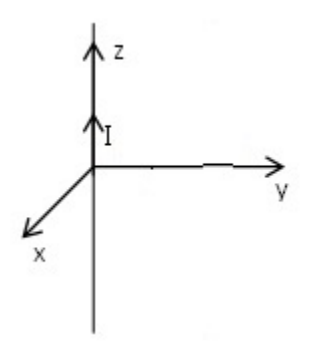

*Fig. 134. Cálculo de campo de un conductor filiforme y recto de gran extensión en comparación con la distancia de interés. Dado que la corriente que porta es permanente, entonces es posible aplicar la ley de Ampere. No obstante, no es trivial el desarrollo para el cálculo de B, el cual demanda conocer la forma de las líneas de campo y la dependencia funcional con las variables espaciales.*

Este caso de estudio será analizado de forma análoga a aquellos de determinación de campo electrostático con la ley de Gauss integral. Vamos a iniciar por analizar la forma de las líneas de campo de **B** para luego adoptar la curva de Ampere que permita quitarlo fuera de la integral. De ser posible también nos convendría adoptar una curva C en la cual **B** y d**l** siempre guarden la misma dirección en todo punto de la misma así el ángulo entre ambos es único. Todas estas condiciones hacen un tanto más difícil hallar curvas para las diferentes configuraciones, no obstante, en este caso es relativamente sencillo.

Considerando que el conductor con corriente posee simetría de rotación, es fácil verlo si rotamos el problema por eje *z*, entonces adoptaremos componentes y coordenadas cilíndricas por conveniencia. Por ello nuestra función campo tendrá la forma:

$$
\mathbf{B}(r,\phi,z) = B_r(r,\phi,z)\hat{r} + B_\phi(r,\phi,z)\hat{\phi} + B_z(r,\phi,z)\hat{z}
$$

Sabemos que la configuración no podrá depender de  $\phi$  porque al rotar el problema no veremos diferencias. A su vez, tampoco podrá haber ninguna

variación en **B** al desplazarnos a distancia constante de la configuración a lo largo del eje *z,* dado que no podemos distinguir la altura porque el cable es considerado infinito. Después de estos argumentos nos queda únicamente una dependencia con la coordenada radial.

$$
\mathbf{B}(r) = B_r(r)\hat{r} + B_\phi(r)\hat{\phi} + B_z(r)\hat{z}
$$

Ahora vamos a analizar las componentes del campo. Si tomamos un diferencial de corriente podemos estimar la dirección del campo en un punto arbitrario del plano *x-y* mediante la ecuación de Biot-Savart, Ecuación (103). Podemos observar que el **B** es perpendicular al plano como se indica en la Figura 135, indicando que para este punto no hay componente en  $\hat{z}$ , naturalmente porque la corriente circula en el eje *z*. No obstante, debido a que **B** no depende de la coordenada *z*, entonces el análisis resulta general porque podemos aplicarlo a cualquier altura. Ello implica entonces que el campo no posee la tercera componente:

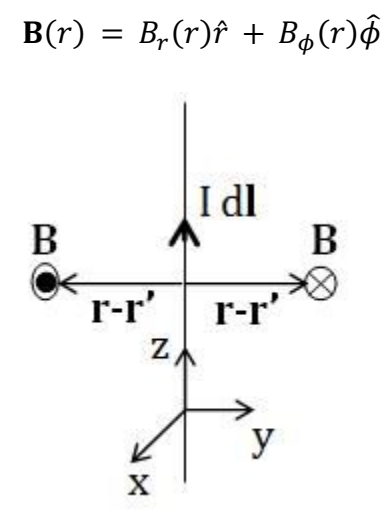

Fig. 135. A partir de la superposición de contribuciones de campo en un punto del espacio es posible notar que el campo magnético generado por un cable infinito no posee componente *z*, y tampoco ninguna componente depende de la variable *z*.

El siguiente paso en nuestro procedimiento será aplicar la ley de Gauss para el campo magnético a esta configuración, Ecuación (114). Sabemos que el flujo a través de cualquier superficie cerrada debe ser nula, pero si elegimos adecuadamente la superficie podremos determinar alguna información adicional sobre la función **B**. Vamos a tomar un cilindro centrado en el cable con corriente con tapas perpendiculares al eje *z*.

$$
\iint_{T_1} \mathbf{B} \cdot \hat{z} \, ds \ + \ \iint_{SL} \mathbf{B} \cdot \hat{r} \, ds \ + \ \iint_{T_2} \mathbf{B} \cdot \ (-\hat{z}) \, ds \ = \ \iint_{SL} \mathbf{B} \cdot \hat{r} \, ds \ = \ 0 \, Tm^2
$$

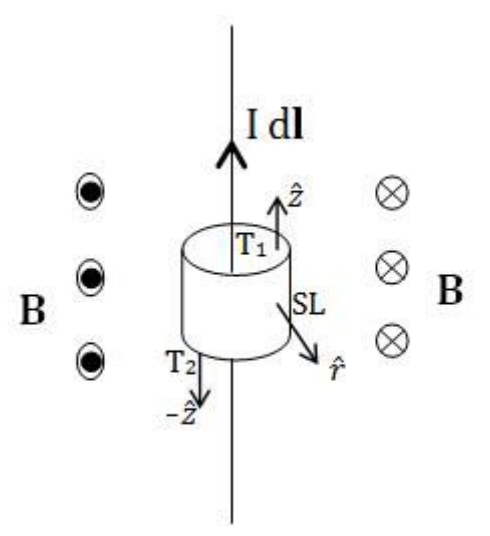

Fig. 136. El uso de la ley de Gauss para el magnetismo permite demostrar que la función **B**  generado por un cable infinito con corriente constante no posee componente radial.

Considerando que no puede haber flujo por las tapas debido a la ausencia de componente en  $\hat{z}$ , entonces el flujo a través de la superficie lateral debe ser nulo. Ello puede ocurrir por dos motivos, o bien porque el integrando sea nulo, o bien porque el producto escalar es cero. Como tenemos certeza que existe campo en esta configuración, ocurre entonces que **B** debe tener una componente radial nula (entonces el producto escalar es cero).

 $\mathbf{R} \neq R \hat{r}$ 

En resumen, nos hemos quedado con una función que sólo posee componente acimutal y depende de la coordenada radial. Ello implica que el campo posee líneas en forma de circunferencias.

$$
\mathbf{B}(\mathbf{r}) = \mathbf{B}_{\phi}(\mathbf{r})\widehat{\Phi}
$$

Ahora podemos elegir la curva de Ampere con más información. En esta situación se opta por elegir una circunferencia de radio *r* centrada en el conductor. De esta manera el campo adopta un único valor a lo largo de toda la curva elegida ya que *r* no cambia en una circunferencia. Además, el producto escalar se convierte en producto de módulos considerando que  $B \parallel dI$ , pero aún nos resta elegir el sentido. Si adoptamos un sentido horario en el plano *x-y*, la corriente concatenada será +I ya que la misma pincha a todas las superficies (cuyo C es su borde) en el sentido de la normal, Figura 131. Ello implica que **B** y d**l** poseen el mismo sentido. Debemos tener en cuenta que elegir el sentido en la curva cambia la normal y la corriente concatenada será igual a -I. A su vez, el integrando de la circulación quedaría B dl cos(180°) dado que dl sería opuesto al campo esperado. En definitiva, arribamos al mismo resultado.

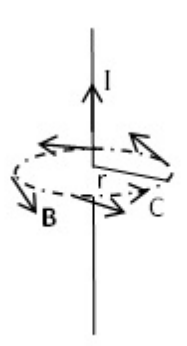

Fig. 137. El uso de la ley de Gauss para el magnetismo permite demostrar que la función **B** generado por un cable infinito con corriente constante no posee componente radial.

$$
\oint_C \mathbf{B} \cdot d\mathbf{l} = \oint B(r) \hat{\phi} \cdot r \, d\phi \, \hat{\phi} = \mu_o I
$$

Al quitar el campo fuera de la integral, lo que se obtiene es el perímetro de una circunferencia de radio *r* multiplicado por B.

$$
B(r)\int_0^{2\pi} r d\phi = B(r) 2\pi r = \mu_0 I
$$

Entonces el campo para un segmento recto infinito, con corriente I circulando en el sentido de las *z* positivas coincide con el resultado hallado por integración de la ley de Biot y Savart, Ecuación (106).

$$
\mathbf{B}(\mathbf{r}) = \frac{\mu_0 I}{2\pi r} \,\hat{\Phi} \tag{119}
$$

*Caso de estudio 56. ¿Por qué el campo magnetostática del caso de estudio previo depende de 1/r si sabemos que en general la dependencia es con la inversa de la distancia al cuadrado?*

*Demostrar la dependencia espacial de B obtenida previamente.*

*Objetivo. Mostrar el motivo por el cual el campo magnético de un cable infinito tiene una dependencia distinta a la inversa de la distancia al cuadrado.*

A partir del caso de estudio previo encontramos que el campo hallado decae con la distancia en lugar de hacerlo con una potencia cuadrática como lo predice la ecuación de Biot y Savart. Para ello vamos a hacer un pequeño ejercicio mental intentando analizar el resultado de la siguiente manera. Imaginemos el cable como un conjunto discreto de pequeños tramos portadores de corriente, y elijamos un punto del espacio en el cual deseamos calcular **B**, al que llamaremos P. La distancia mínima del cable al punto P (medida en forma perpendicular al cable) será llamada *r*, y el punto situado en el cable será Q. Sabemos que todas las porciones de cable portan una corriente que contribuye al campo total dependiendo con el cuadrado de la distancia según lo estable la Ecuación (103). Tomando como referencia la máxima intensidad de campo que produce una

pequeña contribución de  $I \Delta l$  situado en Q, podemos definir una serie de puntos cercanos como R que aportan un valor considerable a **B** en comparación.

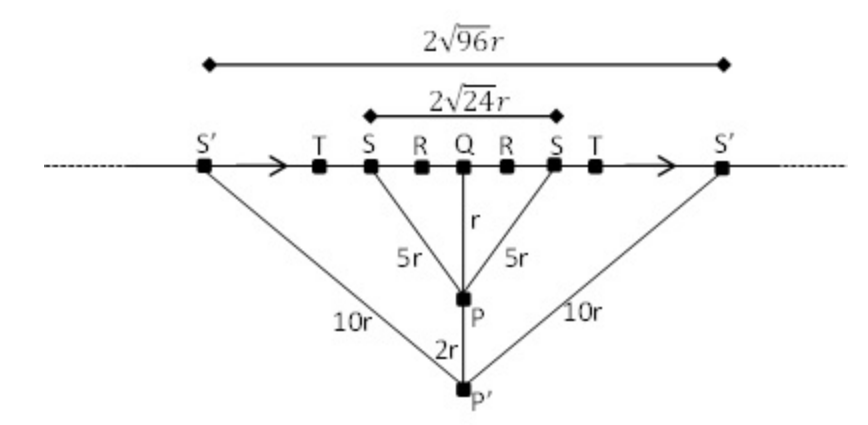

Fig. 138. Relación entre la fuente de campo magnético y la intensidad del mismo adoptando varias porciones finitas de cable portador de corriente.

También podemos analizar las contribuciones al campo de puntos más lejanos a Q. Dado que el cable es continuo pero lo hemos discretizado para poder realizar este ejercicio, podemos definir la posición del par de porciones S de forma tal que la contribución sea muy pequeña en comparación a aquella provista por Q, por ejemplo a 5*r* de distancia. Este par de puntos aportarán al campo un valor individual 25 veces menor debido a la dependencia cuadrática inversa, ≈4%, y la suma de ambos aportará en conjunto tan solo un 8%. Ello implica que los puntos como T y más lejanos podrían no ser considerados en este cálculo discreto de **B** aceptado cierto error en el mismo. Aplicando el teorema de Pitágoras podemos concluir que la porción de cable responsable de la mayor intensidad del **B** en el punto P (con una cota de error del 4 %), se encuentra en una longitud equivalente a 2 $\sqrt{24}r$  tal como podemos observar en la Figura 138:

$$
\frac{B_S(P)}{B_Q(P)} = \frac{r^2}{25 r^2} = 0.04
$$

Ahora pensemos en un punto P' situado al doble de distancia del cable en comparación con P, es decir 2*r*, y repitamos el procedimiento anterior generando nuevos puntos de interés en el cable: R', S', T' y los restantes. Cada uno de estos nuevos puntos tienen las mismas características que sus parientes no primados, pero necesariamente están más lejos de Q. Para cumplir nuevamente con la cota de 4 %, debemos situar el punto S' a 10*r* de P'.

$$
\frac{\mathrm{B}_{\mathrm{S}'}(\mathrm{P}')}{\mathrm{B}_{\mathrm{Q}'}(\mathrm{P}')} = \frac{4\mathrm{r}^2}{100\,\mathrm{r}^2} = 0.04
$$

Podemos volver a calcular la longitud del cable que contribuye mayoritariamente al campo en P', la cual resulta ser  $2\sqrt{96}r = 2(2\sqrt{24}r)$ , iexactamente el doble! Si recordamos la funcionalidad de B con la distancia expresada en la ecuación Biot-Savart, sabemos que al alejarnos al doble del cable el campo debería caer en un factor de 4 (debido a su dependencia con  $1/r^2$ ).

$$
\frac{B(P')}{B(P)} \approx \frac{2\sqrt{96}r/4 r^2}{2\sqrt{24}r/r^2} \approx 1/2
$$

A partir de este planteo podemos argumentar que al alejarnos al doble de distancia del cable, el campo cayó a la mitad, indicando una dependencia con  $1/r$ , y no  $1/r<sup>2</sup>$ . Ello se debe a que a medida que nos alejamos incrementamos las contribuciones  $I \Delta l$  que aportan significativamente a B en un valor proporcional a  $r$ , mientras que la funcionalidad con la distancia es  $1/r^2$ . La relación entre ambas funciones da la dependencia hallada en la Ecuación (119).

*Caso de estudio 57. Análisis del campo magnetostática de un cable coaxial.*

*Un conductor macizo de radio R*<sup>1</sup> *se encuentra rodeado por una envolvente conductora de radios interno R*2*, y externo R*3*, todos con una longitud mucho mayor al radio más grande. Calcular el campo magnetostática para todo el espacio en caso de que el conductor macizo posea una corriente I*<sup>1</sup> *y la envolvente una I*2*. Luego particularizar el resultado en el caso que las corrientes sean iguales y opuestas.*

*Objetivo. Obtener el campo mediante la aplicación de la ley de Ampere para una configuración con simetría cilíndrica infinita en diversas regiones del espacio, analizar el valor de las corrientes concatenadas en cada región.*

Si consideramos que la longitud de los cilindros es mucho mayor a los radios, entonces se puede asumir que la configuración puede ser modelada con simetría cilíndrica infinita. Bajo esta condición las líneas de campo son circunferencias concéntricas a los conductores de igual manera que para un cable infinito portador de corriente. Por lo tanto,  $B(r) = B(r) \hat{\phi}$ .

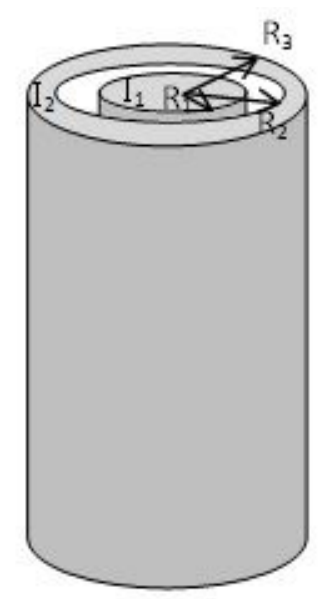

Fig. 139. Análisis del campo magnetostática del cable coaxial con corrientes constantes.

Iniciamos por definir las densidades de corriente volumétricas para facilitar la resolución del problema:

$$
J_1 \equiv \frac{I_1}{\pi R_1^2}
$$

$$
J_2 \equiv \frac{I_2}{\pi (R_3^2 - R_2^2)}
$$

El cálculo del campo se realiza adoptando una curva de Ampere para cada una de las cuatro regiones de la configuración, dos ubicadas en el espacio vacío  $(R_2 < r < R_1$  y  $r > R_3$ ), y dos en el interior de conductores  $(R_1 < r$  y  $R_3 < r < R_2$ ).

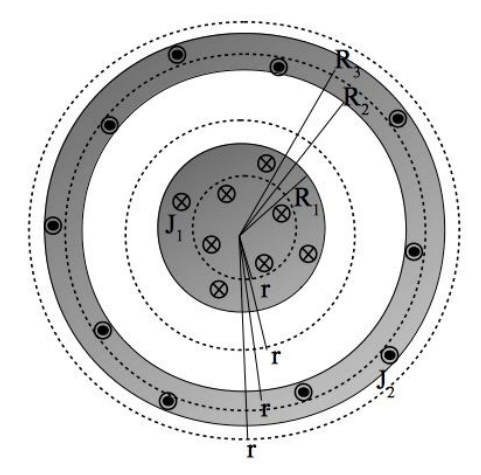

Fig. 140. Curvas de Ampere para el cálculo del campo del cable coaxial. Notemos que las curvas dentro de los conductores no encierran la totalidad de la corriente dado que el radio de estas no coincide con el del conductor. Por este motivo se debe dejar escrita de manera genérica la corriente concatenada en el cálculo de campo.

Adoptamos la circunferencia *C*<sup>1</sup> para calcular el campo en la región *r < R*1:

$$
\oint_{C_1} B \hat{\phi} \cdot r \, d\phi \hat{\phi} = \mu_0 \iint_S J_1 \hat{z} \cdot ds \hat{z}
$$

Entonces el campo para esta primera región queda:

$$
\mathbf{B}(\mathbf{r}) = \frac{\mu_0 I_1 \mathbf{r}}{2} \widehat{\Phi}
$$

Como puede verse el campo se incrementa con la distancia al origen ya que la cantidad de corriente concatenada también se incrementa. Este es un claro ejemplo en el cual el numerador de la Ecuación de Biot-Savart (la causa del campo) es una función de la posición compitiendo con la funcionalidad con la distancia de igual manera que ocurrió con el caso de estudio previo. Pasemos a calcular el campo en la región en medio de los conductores  $R_1 < r < R_2$ . Nuevamente empleamos una circunferencia como curva cerrada:

$$
\oint_{C_2} B \hat{\phi} \cdot r \, d\phi \hat{\phi} = \mu_0 \iint_S J_1 \hat{z} \cdot ds \hat{z}
$$

Entonces, podemos arribar al campo magnetostática en función de la densidad o la corriente:

$$
\mathbf{B}(r) = \frac{\mu_0 I_1 R_1^2}{2 r} \,\widehat{\Phi} = \frac{\mu_0 I_1}{2 \pi r} \,\widehat{\Phi}
$$

Debemos notar que el campo decae con la inversa de la distancia de igual manera que en el caso del cable infinito del caso de estudio previo, de hecho, la fórmula es la misma. Vamos a calcular el campo en la región de la envolvente,  $R_2 < r < R_3$ . Dado que ahora la corriente concatenada es la combinación algebraica de dos corrientes, dejaremos un signo ± en la expresión para que sea válida para los dos casos que describe el enunciado.

$$
\oint_{C_3} B \hat{\phi} \cdot r \, d\phi \, \hat{\phi} = \mu_0 \iint_S (J_1 \pm J_2) \hat{z} \cdot ds \, \hat{z}
$$

Entonces el campo en esta región es:

$$
\mathbf{B}(r) = \frac{\mu_0 \left( J_1 R_1^2 \pm J_2 \left( r^2 - R_2^2 \right) \right)}{2 r} \hat{\Phi}
$$

Finalmente nos queda por analizar la región exterior,  $r > R<sub>3</sub>$ :

$$
\oint_{C_3} B \hat{\phi} \cdot r \, d\phi \, \hat{\phi} = \mu_0 \iint_S (J_1 \pm J_2) \hat{z} \cdot ds \, \hat{z}
$$

Por conveniencia vamos a escribir el campo en función de las densidades y además de las corrientes para mejorar el análisis:

$$
\mathbf{B}(r) = \frac{\mu_0 \left( J_1 \pi R_1^2 \pm J_2 \pi (R_3^2 - R_2^2) \right)}{2 \pi r} \widehat{\Phi} = \frac{\mu_0 (I_1 \pm I_2)}{2 \pi r} \widehat{\Phi}
$$

Vamos a escribir la función partida **B** para todo el espacio a modo de resumen:

$$
\mathbf{B}(r) = \begin{cases} \mu_0 J_1 r/2 \hat{\phi} & \text{si } r < R_1 \\ \mu_0 J_1 R_1^2 / 2r \hat{\phi} & \text{si } R_1 < r < R_2 \\ \mu_0 [J_1 R_1^2 - J_2 (r^2 - R_2^2)] / 2r \hat{\phi} & \text{si } R_2 < r < R_3 \\ \mu_0 [J_1 R_1^2 \pm J_2 (R_3^2 - R_2^2)] / 2r \hat{\phi} & \text{si } R_3 < r \end{cases}
$$
(120)

Observando la función campo tenemos varias cuestiones para analizar. En primer lugar, el B no diverge como en el caso de un cable infinito, Ecuación (119), dado que la función en la región  $r < R_1$  B no diverge en el origen. Notemos además que fuera de los conductores el campo posee la misma funcionalidad que la Ecuación (119), indicando que ambas configuraciones guardan gran

semejanza. Esto mismo se observa en la región  $r > R<sub>3</sub>$ . De hecho, si nos alejamos lo suficiente como para dejar de apreciar el espesor de la envolvente cilíndrica no habrá dudas que esta configuración y el cable infinito comparten la función espacial.

Vamos a particularizar ahora la función hallada cuando las corrientes sean iguales y opuestas, es decir si se trata de  $I_1 = I = -I_2$ :

$$
\mathbf{B}(r) = \begin{cases} \mu_0 J_1 r/2 \hat{\phi} & \text{si } r < R_1 \\ \mu_0 J_1 R_1^2 / 2r \hat{\phi} & \text{si } R_1 < r < R_2 \\ \mu_0 [J_1 R_1^2 - J_2 (r^2 - R_2^2)] / 2r \hat{\phi} & \text{si } R_2 < r < R_3 \\ 0 \text{ } T \hat{\phi} & \text{si } R_3 < r \end{cases}
$$
\n(121)

Debemos notar que el campo en la región externa es nulo, algo propio de estos dispositivos que permiten la transmisión de información sin desperdigar campos magnetostáticas en el entorno llamados cables coaxiales. Esta observación que parece tan inocente requirió una nueva tecnología que data del año 1930 aproximadamente, es decir del siglo XX cuando gran parte de los dispositivos eléctricos y magnéticos hicieron historia en el siglo XIX.

*Caso de estudio 58. Una curiosidad matemática.*

*Realizar un análisis de la función campo magnetostática generado por un cable infinito con corriente constante.* 

*Objetivo. Analizar el dominio de la función B(r), Ecuación (119), y si su dominio cumple el teorema de Stokes.*

Vamos a discutir brevemente algo que podría entenderse como una paradoja (aunque quizás esta caracterización sea excesiva). Previamente determinamos el campo magnetostática para todo el espacio de un cable recto considerado infinito que porta una corriente constante. La solución obtenida Ecuación (119) nos dice que el origen no puede ser un punto del dominio de la misma, recordamos la expresión:

$$
\mathbf{B}(\mathbf{r}) = \frac{\mu_0 I}{2 \pi r} \widehat{\Phi}
$$

Supongamos que de alguna manera misteriosa encontramos la expresión previa sin usar la Ley de Ampere, ni en su forma diferencial ni integral. En ese caso podemos emplear cualquiera de ambas como verificación. Si decidimos emplear la ley integral debemos considerar que el origen es un punto fuera del dominio y por lo tanto hay que bordearlo. Luego, la curva cerrada de Ampere deberá incluir cuatro curvas simples, dos circunferencias, *C*<sup>1</sup> y *C*2, y otras dos curvas radiales que unan las anteriores, *C*<sup>3</sup> y *C*4. Como tenemos la libertad de elegir las curvas del tamaño podemos hacer que la curva *C*<sup>2</sup> esté tan cercana al origen como queramos, y además los caminos radiales, los podemos hacemos infinitesimalmente próximos. De esta manera terminamos excluyendo al origen del domino (que era nuestro objetivo), y las circulaciones en los caminos radiales terminan por anularse entre sí como se muestra en la Figura 141.

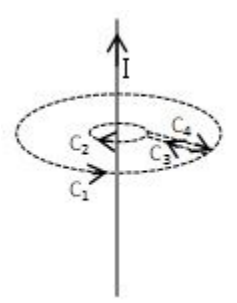

Fig. 141. Se busca verificar la validez del teorema de Stockes en el dominio de estudio para el campo magnetostática generado por un cable recto infinito con corriente constante. El análisis permite concluir que existe un campo escalar asociado a **B** que origina gran confusión.

Podemos felicitarnos por cumplir con las condiciones del Teorema de Stokes, ¡pero al excluir al origen no tenemos corriente concatenada! ¿Sospechoso verdad?

$$
\int_{C_1} \mathbf{B} \cdot r d\phi \, \widehat{\phi} + \int_{C_2} \mathbf{B} \cdot r d\phi \left( -\widehat{\phi} \right) + \int_{C_3} \mathbf{B} \cdot dr \hat{r} + \int_{C_4} \mathbf{B} \cdot dr \hat{r} = 0 \, \text{Im}
$$

Vamos a reemplazar en la ecuación previa la función del campo magnetostática correspondiente recordando que los tramos sobre *C*<sup>3</sup> y *C*<sup>4</sup> se anulan entre sí.

$$
\int_{C_1} \mathbf{B} \cdot d\mathbf{l} + \int_{C_2} \mathbf{B} \cdot d\mathbf{l} = \int_0^{2\pi} \frac{\mu_o I}{2\pi r_1} \hat{\phi} \cdot r_1 d\phi \hat{\phi} + \int_{2\pi}^0 \frac{\mu_o I}{2\pi r_2} \hat{\phi} \cdot r_2 d\phi \hat{\phi} = 0 \text{ Tm}
$$

Debemos notar que el cálculo muestra que los dos términos restantes se anulan entre sí, por lo tanto, arribamos a una igualdad (cero igual a cero) indicando que el planteo es correcto.

$$
\frac{\mu_o \, I \, 2\pi}{2\pi} + \frac{\mu_o \, I(-2\pi)}{2\pi} = 0 \, \text{Tm}
$$

*Ello implica que la función campo Ecuación (119) cumple con la Ley de Ampere para la configuración analizada.* No obstante, podemos seguir indagando y emplear la expresión diferencial de Ampere para verificar la función **B**(r), Ecuación (118). Dado que debimos excluir del análisis al origen de coordenadas, entonces no hay fuente de corriente (*μo* **J** = 0 *T*/*m*). Efectivamente, no podemos calcular el rotor en ese punto.

$$
\nabla \times \frac{\mu_o \, I}{2 \, \pi \, r} \widehat{\varphi} = 0 \, T/m
$$

Vamos a escribir la función campo en coordenadas y componentes cartesianas para realizar el cálculo de manera más sencillo.

$$
\nabla \times \frac{\mu_o I}{2\pi \sqrt{x^2 + y^2}} \left( -\frac{y}{\sqrt{x^2 + y^2}} \hat{x} + \frac{x}{\sqrt{x^2 + y^2}} \hat{y} \right) = 0 \, T/m
$$

Luego de efectuar el producto vectorial queda un término que justamente resulta nulo:

$$
\frac{\partial}{\partial x}\left(\frac{x}{x^2+y^2}\right) - \frac{\partial}{\partial y}\left(\frac{-y}{x^2+y^2}\right) = 0 \text{ T/m}
$$

Entonces no tenemos más remedios que aceptar que la función **B**(r), Ecuación (119) es correcta. No obstante, ¿cómo pudimos verificar una función campo para un dominio sin el punto (0m,0m, z) si precisamente se encuentra la distribución de corriente que le da su origen y nos permite obtener dicha función? La respuesta está indefectiblemente en el concepto físico. Basta con comparar los **B** de un cable recto infinito con corriente constante con aquél correspondiente a un cilindro recto infinito también con corriente constante, segunda línea de la Ecuación (121). Las dos expresiones son idénticas por su funcionalidad espacial, pero aquella del cilindro macizo es una función partida que converge a cero en el origen a diferencia de la correspondiente del cable infinito. Por ende, nuestro error radica en empecinarnos en aplicar la misma expresión para todo el espacio cuando debimos cambiar el modelo físico del cable infinito al acercarnos al mismo por el de un cilindro con un radio apreciable.

#### *Caso de estudio 59. Campo de una configuración plana indefinida.*

*Una lámina conductora de espesor mucho menor a las dimensiones restantes porta una corriente uniforme. Obtener el campo para todo el espacio en las inmediaciones de las caras mayores de la placa.* 

*Objetivo. Calcular el campo magnético de una configuración con una densidad lineal de corriente, determinando previamente la dirección de las líneas de B.*

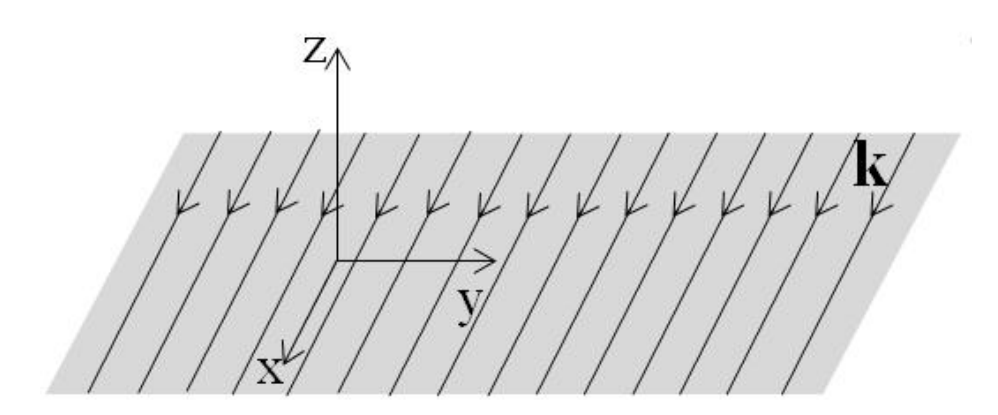

Fig. 142. Una placa conductora de espesor desestimable respecto de sus aristas porta una corriente uniforme y constante. La densidad de corriente se encuentra dirigida en el sentido del eje *x* positivo.
La placa conductora posee un espesor muy pequeño en comparación con el tamaño de las aristas lo cual permite asumir que se trata de una configuración superficial. Si nos enfocamos en determinar el campo en las regiones cercanas al plano, pero lejos de sus bordes, entonces podremos considerar la placa como un plano infinito. Además, sabemos que corriente se encuentra distribuida de manera uniforme en todo el plano, la cual puede ser representada mediante una densidad superficial uniforme **k**. Vamos a proceder en este caso de estudio de igual manera que en los previos, iniciando por verificar la dependencia con las variables espaciales y luego analizando las componentes. En este caso adoptaremos el uso de coordenadas cartesianas por conveniencia debido a la geometría de la configuración, indicando que la función campo que buscamos podrá ser la de forma:

$$
\mathbf{B}(z) = B_x(z)\,\hat{x} + B_y(z)\,\hat{y} + B_z(z)\,\hat{z}
$$

Sabemos que estamos analizando un plano con corriente que se considera indefinido, por lo tanto, no es posible observar cambios al movernos a lo largo del *x* o *y* manteniendo las otras dos variables constantes. Ello necesariamente implica que se **B** no puede depender de las variables *x* ni *y*, sólo de la podría depender de la coordenada *z*. Ahora analizaremos las componentes y como de costumbre lo haremos para algunos puntos específicos del espacio. No obstante, resulta más sencillo representar la densidad **k** del plano como una superposición de infinitos cables que portan una corriente como se muestra en la Figura 143.

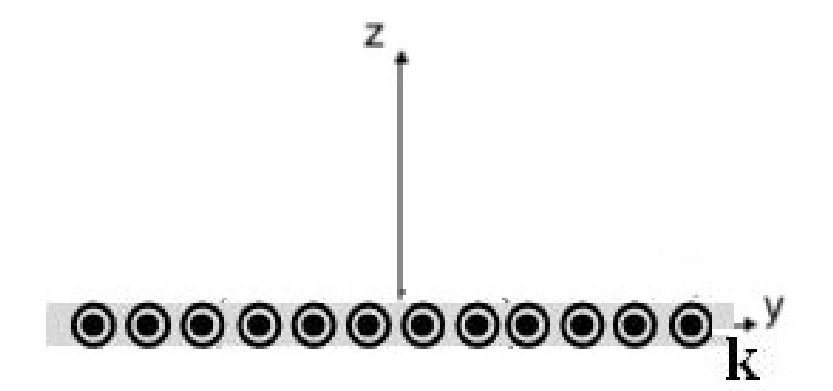

Fig. 143. Análisis de la dirección del campo magnetostática debido a un plano con corriente superficial constante **k** modelado como una colección de cables con corriente.

Las dos contribuciones iniciales de corriente se adoptan de manera tal que se encuentren equidistantes del primer punto elegido del espacio, a izquierda y derecha del mismo, de la forma que se muestra la Figura 144.

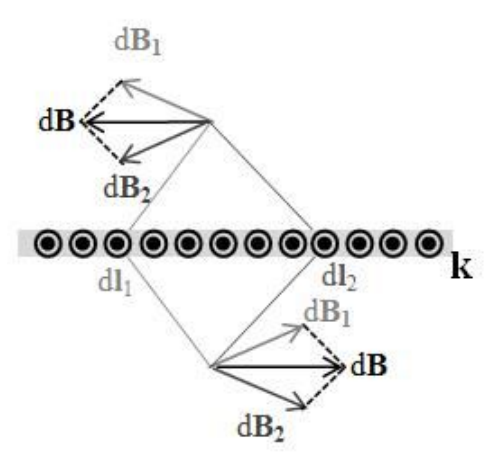

Fig. 144. La superposición de contribuciones de corriente permite concluir que **B** sólo tiene componente horizontal respecto del plano.

Dado que el producto  $Idl \times (r - r')$  para las contribuciones 1 y 2 son la misma, entonces los dos d**B** que surgen tendrán la misma componente vertical anulándose la componente horizontal. Debemos notar que el análisis es válido para ambos semiplanos como lo muestra la Figura 144. Además, como **B** no cambia a lo largo de los ejes *x* ni *y*, el análisis realizado es válido para todo punto a *z* constante. En conclusión, este razonamiento nos indica que el **B** no podrá tener componentes  $\hat{x}$  ni  $\hat{z}$  de acuerdo a la elección del sistema de referencia. Si quisiéramos graficar las líneas de campo estas serán rectas paralelas al eje *y*  que se cierran en el infinito con sentido hacia los y positivos para el semiplano inferior y en sentido opuesto en el semiplano superior. Vamos a dejar de dicha dependencia de forma implícita en la función  $B_{\nu}(z)$ .

$$
\mathbf{B}(z) = B_y(z) \hat{y}
$$

En función del análisis previo se concluye que conviene adoptar una curva de Ampere con dos tramos paralelos al plano con corriente así **B** adquiere un único valor a lo largo de dicho recorrido. Debemos notar que estos tramos se extienden por encima y debajo del plano equidistantes al mismo, así el valor **B** en ambas posiciones será idéntico. La mejor opción para cerrar el camino es tomar dos tramos perpendiculares al plano dado que serán también perpendiculares a **B**, generando un aporte nulo a la circulación cerrada.

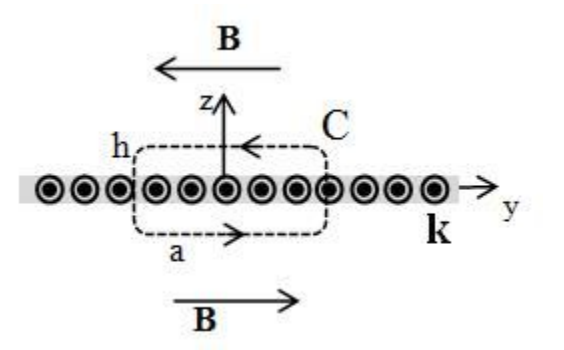

Fig. 145. Considerando conocidas las líneas de campo magnetostática, se procede a elegir una curva de Ampere para el cálculo de **B** donde el mismo adopte un único valor.

$$
\oint_C \mathbf{B} \cdot d\mathbf{l} = \int_{-a/2}^{a/2} \mathbf{B} \cdot dy \hat{y} + \int_{-h/2}^{h/2} \mathbf{B} \cdot dz \hat{z} + \int_{a/2}^{-a/2} \mathbf{B} \cdot dy \hat{y} + \int_{h/2}^{-h/2} \mathbf{B} \cdot dz \hat{z}
$$

Nos resta determinar la corriente concatenada, valor que resulta de la densidad de corriente que atraviesa a las infinitas superficies que tienen como borde a C. En este caso es la cantidad de corriente que se encuentra en una longitud igual a la arista del rectángulo denominada *a* como lo indica la Figura 145.

$$
\int_{-a/2}^{a/2} B \, dy + \int_{+a/2}^{-a/2} B \, dy \, (-1) = \mu_0 \int_{-a/2}^{a/2} k \, \hat{x} \cdot dy \hat{x}
$$

Dado que el campo depende en principio de la coordenada z, entonces B sale fuera de la integral y lo mismo ocurre con la densidad de corriente. En definitiva:

$$
2B\,a\,=\,\mu_o\,k\,a
$$

Debemos aclarar que ambos miembros dependen linealmente de *a* y por ello este parámetro se cancela y el resultado queda independiente de cualquier coordenada, adoptando un valor uniforme. Con el objetivo de rearmar el campo en su forma vectorial se emplea la función signo (escrita como *z*/ |*z*|).

$$
\mathbf{B} = \frac{\mu_0 \,\mathrm{k}}{2} \left( -\frac{\mathrm{z}}{|\mathrm{z}|} \right) \hat{\mathrm{y}}
$$
\n(122)

*Caso de estudio 60. Campo de un solenoide infinito.*

*Calcular el campo de un solenoide que porta una corriente constante siendo el radio del armazón mucho más pequeño que su longitud. Asumir conocidas la cantidad de vueltas y longitud.* 

*Objetivo. Calcular el campo de un solenoide infinito con la finalidad de para comparar el resultado con aquel obtenido mediante el uso de la ley de Biot-Savart, buscando mostrar las ventajas de la aplicación de ambos métodos de determinación de B. Luego se buscará emplear este resultado como base para el cálculo del B de un toroide.*

En el capítulo previo se calculó el campo de una configuración que consistía en un arrollamiento compacto de muchas espiras llamado solenoide y luego se analizó un caso particular, aquél en el cual la longitud del arrollamiento es mucho mayor a la distancia a la configuración. En el actual caso de estudio se busca conocer el **B** del mismo arreglo de espiras, en la cual su relación de ancho a largo nos da la pauta que se podría modelizar como si fuese también infinitamente larga. Mediante la aplicación de la ley de Biot-Savart fue posible hallar el campo únicamente en el eje de rotación del solenoide, ahora buscaremos hallarlo en una región más extensa del espacio.

Como de costumbre, debemos conocer primero las líneas de campo antes de elegir la curva de Ampere para calcular el módulo de **B**. Evaluemos brevemente lo que podemos esperar al extender la longitud del solenoide manteniendo su radio y densidad de espiras constantes. Para ello tomemos un punto que se encuentra equidistante a dos espiras (o también elegimos dos espiras particulares equidistantes del punto de análisis). La superposición de las contribuciones parciales al campo dará únicamente una componente vertical como se ilustra en la Figura 146. Extendiendo el análisis a todo otro punto podemos asumir que la totalidad de las líneas dentro del solenoide son paralelas a su eje de rotación.

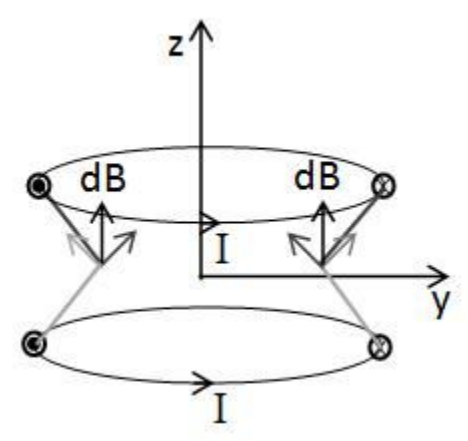

Fig. 146. La superposición de contribuciones de campo en el interior del solenoide determina líneas de **B** paralelas al eje del mismo. Dado que la configuración resulta ser un continuo de espiras, siempre será posible hallar un par ubicadas por encima y por debajo del punto de estudio para replicar el análisis (excepto cerca de los extremos).

Si fuésemos capaces de dibujar perfectamente todas las líneas de campo, seguramente fuera de la configuración dichas líneas comenzarían a curvarse con el objetivo de cerrarse sobre sí mismas. No obstante, si la longitud muy larga, siempre podremos encontrar una espira por encima que vuelva a compensar la componente radial y refuerce la vertical, obligando a la línea a curvar a una mayor altura para cerrarse. Ello implica además que las líneas se cerrarán cada vez más lejos de la configuración como se ilustra en la 147. Si hay menor densidad de líneas en el espacio entonces **B** será más débil en las cercanías del bobinado. En el caso límite en el cual se trate de un solenoide infinito entonces el **B** será nulo.

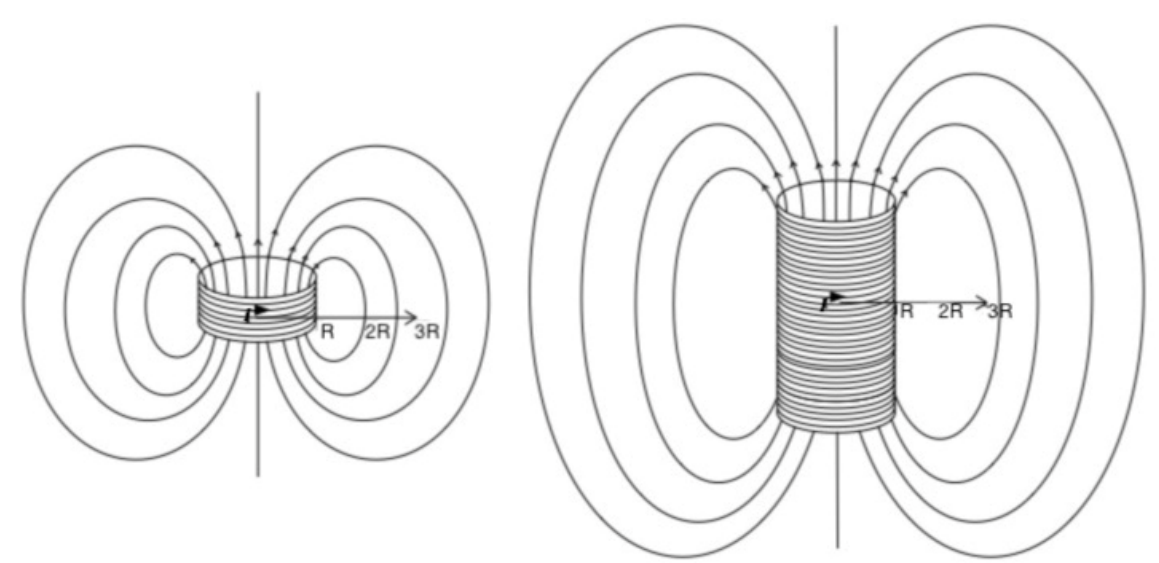

Fig. 147. Dos solenoides con igual densidad de espiras presentan diferente densidad de líneas de campo en el espacio circundante. A mayor longitud de configuración, más lejos se cierran las líneas, generando un campo más débil en la cercanía del solenoide.

En definitiva, estamos en condiciones de argumentar que se trata de una función como la siguiente:

$$
\mathbf{B}(z) = B_z(z) \,\hat{z}
$$
 (dentro del solenoide)

La curva de Ampere elegida debe poseer un tramo recto paralelo al eje del solenoide de manera tal que **B** adopte un único valor en la integral de longitud *a*. La manera más conveniente de cerrar la circulación es mediante dos tramos radiales al eje del solenoide (considerando que el campo no posee dicha componente), y otro tramo paralelo al primero formando un rectángulo en el exterior, Figura 148.

$$
\oint_C \mathbf{B} \cdot d\mathbf{l} = \int_{int} \mathbf{B} \cdot dz \hat{z} + \int_2 \mathbf{B} \cdot dz \hat{y} + \int_{ext} \mathbf{B} \cdot dz \hat{z} + \int_4 \mathbf{B} \cdot dz \hat{y}
$$

Los tramos *int* y *ext* corresponden a la circulación dentro y fuera del solenoide respectivamente, y los dos tramos numerados restantes son aquellos perpendiculares al radio del solenoide. Dado que el campo esperado sólo posee componente  $\hat{z}$  entonces este par no aporta a la circulación cerrada. Además, el tramo fuera de la circulación es nulo debido a que no existen líneas fuera de la configuración cuando se trata de un solenoide infinito. En resumen, de las cuatro integrales solamente es no nula la primera de ellas.

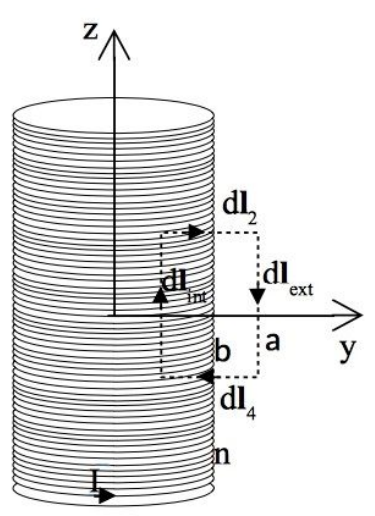

Fig. 148. A partir del análisis de la dependencia del campo con las variables espaciales y la determinación de la forma de las líneas de campo, se adopta como curva de Ampere para un solenoide infinito un rectángulo mitad dentro y mitad fuera la configuración.

Para concluir el análisis debemos determinar la corriente concatenada por nuestra curva de Ampere. Dicha corriente se puede escribir en función de la cantidad de vueltas por unidad de longitud, magnitud llamada *n*, y el valor que porta una espira, I. De esta manera l<sub>concatenada</sub> se vuelve independiente de la longitud de la curva de Ampere.

$$
\int_{\text{int}} \mathbf{B} \cdot dz \,\hat{z} = \mu_0 I_{\text{conc}} = \mu_0 I n a
$$

La circulación de **B** da como resultado *B a* pero el miembro derecho también depende de este parámetro. Rescribiendo la ecuación queda:

 $\mathbf{B} = \mu_0 n I \hat{z}$  (dentro del solenoide)

Este resultado muestra que el **B** en el interior del solenoide es uniforme siempre que se trate de un solenoide infinito o si la distancia a los extremos considerada en el análisis permite validar la hipótesis de un solenoide infinito. Como regla se puede considerar que la expresión hallada es una buena aproximación del campo de un solenoide que cumpla con una relación de largo a diámetro superior de 5 a 1 (*L*/*D >* 5) y en el caso que el campo se quiera determinar en la región −*L*/4 *<*   $z < L/4$ .

Debemos destacar una sutileza en el modelo de espiras adoptado. En este caso necesariamente existe una corriente porta que circula en el sentido axial de la configuración yendo de espira a la siguiente. Tomando una espira de Ampere circular concéntrica con el bobinado se encuentra una corriente concatenada de valor I, la misma que circula por cada espira. Esto genera entonces un campo como aquel de un conductor infinito rectilíneo, Ecuación (119), y dicho campo produce líneas que son circunferencias en el exterior del solenoide. En rigor de verdad, un modelo de solenoide infinito con espiras posee un campo afuera del mismo pero no en el sentido que nos interesó anteriormente. Tampoco será apreciable dado que el solenoide produce un campo mucho mayor al de un cable.

#### *Caso de estudio 61. Campo de un toroide.*

*Calcular el campo de un toroide que posee N espiras de corriente I arrolladas sobre u armazón de radios interno R*<sup>1</sup> *y externo R*<sup>2</sup> *respectivamente.*

*Objetivo. Hallar el campo de un toroide empleando como soporte conceptual la configuración de un solenoide infinito.*

Un toroide o una configuración toroidal es una superficie de revolución generada por una curva plana cerrada caracterizada por sus radios de curvatura interno y externo; habitualmente la curva es cuadrada o circular adoptando la forma de una dona. Para nuestro actual caso de estudio la sección será circular.

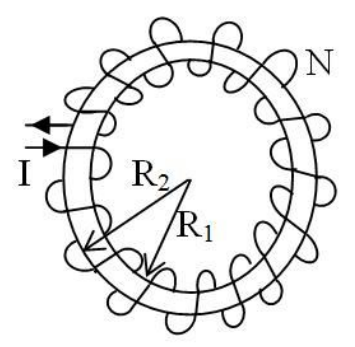

*Fig. 149. Cálculo del campo magnetostática de un n arrollamiento toroidal con corriente constante.*

Al arrollar un cable conductor de forma compacta sobre un toroide de sección circular se obtiene el equivalente a unir los extremos de un solenoide, por lo tanto, nuestro análisis tendrá cierta analogía con el caso de estudio previo con la salvedad que habrá tres regiones en el espacio en lugar de dos<sup>73</sup>. Dada esta similitud entre ambas configuraciones no será necesario realizar un análisis tan exhaustivo como lo veníamos haciendo. En principio debemos reconocer las tres regiones de interés. Si cortamos la sección el toroide con un plano mediatriz justo a la mitad (dejando dos semicírculos en la sección) podemos definir las tres regiones como sigue: una con todo punto interior a *R*1, otra entre *R*<sup>1</sup> y *R*2, y finalmente otra para todo radio superior a R<sub>2</sub>. Vamos a iniciar el análisis adoptando un punto en este plano a una distancia constante de las espiras, por ejemplo entre  $R_1$  y  $R_2$ . Si rotamos la configuración no vemos diferencias porque habíamos asumido que la densidad de espiras era uniforme. El mismo razonamiento lo podemos realizar también para otros puntos en cualesquiera de las dos regiones restantes con el mismo resultado. Ello implica que el campo magnetostática sobre este plano de estudio no debe depender de la coordenada

<sup>73</sup> En la construcción de todo toroide se busca evitar que en el radio externo los cables se separen entre sí, y para ello se bobina pasando un cable por encima del otro en el radio interno. De todas maneras, se modela como un arrollamiento compacto ordenado de una única capa de cables

acimutal. A su vez, dado que el toroide puede ser considerado como una configuración afín al solenoide (como un bobinado cerrado sus extremos sobre sí mismo), entonces debemos esperar que el campo magnestostático no posea ni componente radial ni una longitudinal (paralela al eje de rotación del toroide).

Para continuar con el análisis hagamos el siguiente ejercicio mental, adoptemos una curva cerrada simple en la región interior a  $R_1$ . En ese caso no tendremos ninguna corriente concatenada y por ello la circulación de **B** debe ser nula.

$$
\oint_{C_1} \mathbf{B} \cdot dl_1 = 0 \,\text{Tm}
$$

La ecuación se cumple si bien el campo es nulo, si el producto escalar lo fuese, o si hubiere segmentos del tramo que se compensen unos con otros. Anteriormente mencionamos que  $\mathbf{B} \neq \mathbf{B}(\phi)$ , entonces no hay motivo para que haya tramos de la integral de línea que sean positivos y otros negativos para que su suma sea nula. Otra opción viable es que el campo posea componentes  $\hat{r}$  o  $\hat{z}$ porque la curva adoptada fue parametrizada como  $dl \hat{\phi}$ . Sin embargo, ello implicaría que las líneas de campo de B deben tener componente radial y/o en el eje de rotación del toroide, lo cual no coincide con nuestro conocimiento previo sobre los campos de los bobinados. Ello implica entonces que B es nulo. Este mismo razonamiento lo podemos aplicar a todo punto más allá del radio externo del toroide, es decir ∀ ݎ < ܴଶ. En este caso la *Iconcatenada* también es nula debido a que se tiene la misma cantidad de corrientes positivas que negativas, Figura 150.

$$
\oint_{C_3} \mathbf{B} \cdot d\mathbf{l} = \mu_0 (NI - NI) = 0 \text{ Tm}
$$

El mismo razonamiento lo aplicaremos en la región dentro del armazón del toroide, entre  $R_1$  y  $R_2$  para hallar el campo en dicha región. En la Figura 150 podemos ver una ilustración del corte del toroide con las tres regiones y las curvas de Ampere adoptadas.

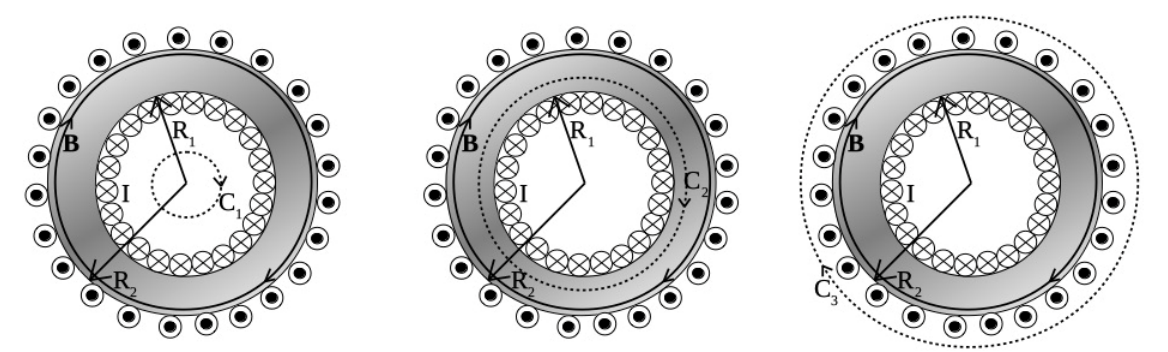

Fig. 150. Las espiras con corriente dan origen a un campo con sentido horario dentro del toroide. Las tres curvas cerradas se adoptan siempre en el sentido del campo, dando una circulación nula fuera del bastidor toroidal y un campo dependiente del radio en dicha región.

Nos resta obtener el campo dentro del bastidor del toroide  $(R_1 < r < R_2)$  dónde la curva de Ampere elegida será también una circunferencia, C<sub>2</sub>.

$$
\int_0^{2\pi} B \, r \, d\varphi = \mu_0 \, N \, I \implies
$$

$$
B = \frac{\mu_0 \, N \, I}{2\pi \, r} \left( -\widehat{\varphi} \right)
$$

Entonces, el campo magnético para todo punto del espacio queda:

$$
\mathbf{B}(r) = \begin{cases} 0 \ T\left(-\hat{\phi}\right) & \text{si } r < R_1\\ \mu_o NI / 2\pi \ r\left(-\hat{\phi}\right) & \text{si } R_1 < r < R_2\\ 0 \ T\left(-\hat{\phi}\right) & \text{si } R_2 < r \end{cases} \tag{123}
$$

Debemos notar que el campo obtenido tiene como límites  $R_1$  y  $R_2$ , pero en rigor de verdad, esto sólo es válido si se toma para el plano mediatriz, ya que para cualquier otra altura la región ya no se encuentra comprendida entre los mismos radios, excepto que la sección transversal sea rectangular.

*Caso de estudio 62. Un cilindro con un hueco excéntrico.*

*Un cilindro conductor de radio R, mucho menor que su longitud L, porta una corriente I. Éste, posee con un hueco de radio a situado a una distancia d del centro del cilindro. Obtener el campo para todo punto del espacio.*

*Objetivo. Mostrar una configuración compleja para la aplicación de la ley integral de Ampere, la cual es susceptible de ser transformada para poder hallar el campo mediante una modelización adecuada.*

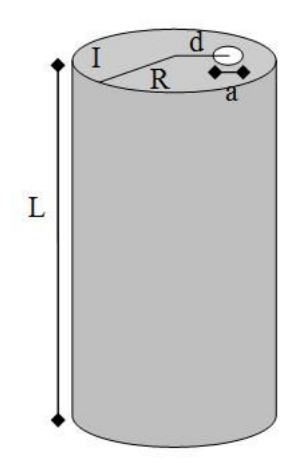

Fig. 151. Cálculo de campo magnetostática de un cilindro portador de corriente con un hueco excéntrico mediante la ley de Ampere. En este caso se busca reescribir la configuración de forma tal que posea simetría cilíndrica infinita.

De acuerdo con el enunciado esta configuración no posee simetría cilíndrica ya que al rotar alrededor del eje que pasa por el centro del cilindro no se observa la misma distribución de corriente, en alguna instancia tendremos el hueco más cerca que en otra. Aun así, es posible condensar el análisis en los puntos cercanos a su plano mediatriz de forma tal que se pueda considerar al cilindro como infinito. Luego debemos buscar la forma de modelizar la configuración para poder aplicar la ley integral de Ampere. efectivamente, es viable pensar la configuración como la composición de otras dos, y aplicando el principio de superposición se pueda hallar el campo total como la suma de las contribuciones parciales que generan un cilindro macizo de radio *R* con corriente I<sup>R</sup> y otro cilindro más pequeño de radio *a* con corriente Ia. Ambos cilindros considerados infinitos poseen campos sencillos de determinar, de hecho, ya lo hicimos en el caso de estudio 57. Para iniciar la resolución del problema necesitamos definir las densidades de corriente de las dos nuevas configuraciones y se acompañan con la densidad original:

$$
J = \frac{I}{\pi(R^2 - a^2)}
$$

$$
J_a = \frac{I_a}{\pi a^2}
$$

$$
J_R = \frac{I_a}{\pi R^2}
$$

Para completar el análisis se deben cumplir dos condiciones. Una de ellas es que la corriente de la nueva configuración debe ser igual a aquella original, y la segunda es la suma de corrientes en el *hueco* debe ser nula, la totalidad de la corriente del ficticia del hueco y sólo una fracción de IR.

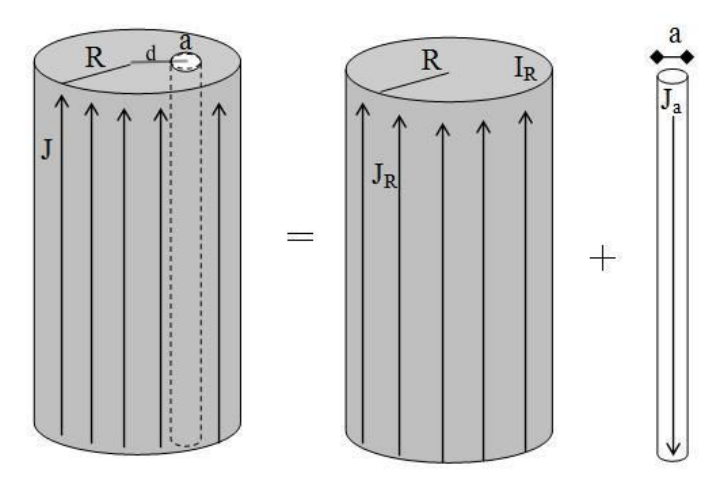

Fig. 152. El cilindro original con un hueco excéntrico no posee una geometría en la cual sea sencilla determinar las líneas de **B** y luego aplicar la ley integral de Ampere. Para ello, se asume que el cilindro con corriente se puede representar perfectamente por otros dos cilindros macizos con densidades de corriente tales que la superposición geométrica anule la corriente en la región correspondiente al hueco.

Las dos condiciones previas se pueden escribir como sigue:

$$
I = I_R + I_a
$$

$$
\iint_{Hueco} J_R ds + \iint_{Hueco} J_a ds = \frac{I_R}{\pi R^2} \pi a^2 + I_a = 0 A/m^2
$$

A partir de este par de ecuaciones se concluye que las corrientes nuevas son proporcionales a la densidad de corriente del problema original, **J**, y que todas las densidades de corriente poseen igual módulo pero aquella del hueco es opuesta.

$$
J_R = -J_a = J
$$

$$
I_R = I \frac{R^2}{R^2 - a^2} = J \pi R^2
$$

$$
I_a = -I \frac{a^2}{R^2 - a^2} = J \pi a^2
$$

Conocemos ahora las corrientes involucradas, nos resta obtener el campo para cada contribución y luego superponer los campos. Sin embargo, no debe perderse de vista que los campos calculados con la ley de Ampere integral siempre quedan en función del tamaño de la curva de Ampere y luego convertimos dicho parámetro en una coordenada espacial; lo mismo ocurrió cuando aplicamos la ley de Gauss integral para hallar el campo electrostático. Ello implica que al obtener el campo de cada nueva contribución lo haremos con una distancia referida al centro de cada una de ellas. Dado que el objetivo es realizar una superposición debemos modificar las ecuaciones para que puedan ser superpuestas desde un mismo sistema de referencia. Para nuestra suerte ya conocemos el campo de un cilindro infinito para todo el espacio, podemos basarnos en las Ecuaciones (121) para la región  $R < R_2$ . Modificando entonces dichas ecuaciones en función de los datos actuales:

$$
\boldsymbol{B}_{R}(r_{R}) = \begin{cases} \frac{\mu_{o}I}{\left[2\pi(R^{2} - a^{2})\right]} r_{R} & \text{si } r_{R} < R\\ \frac{\mu_{o}IR^{2}}{\left[2\pi(R^{2} - a^{2})\right]r_{R}} & \text{si } r_{R} > R \end{cases}
$$

$$
\boldsymbol{B}_{a}(r_{a}) = \begin{cases}\n\frac{-\mu_{o}I}{\left[2\pi(R^{2} - a^{2})\right]}r_{a} & \text{si } r_{a} < a \\
\frac{-\mu_{o}Ia^{2}}{\left[2\pi(R^{2} - a^{2})\right]r_{a}} & \text{si } r_{a} > a\n\end{cases}
$$

Debemos notar que los campos son esencialmente análogos debido a que se trata de la misma configuración, un cilindro infinito con densidad volumétrica uniforme. Ahora debemos superponer los resultados, pero para ello debemos

tener en cuenta que estamos usando coordenadas curvilíneas, y por ende que los radios  $r_R$  y  $r_a$ , y los versores  $\widehat{\phi}_R$  y  $\widehat{\phi}_a$  dependen de cada configuración de corriente. Debido a la complejidad del uso de coordenadas y componentes cilíndricas es conveniente modificar la forma de escribir las funciones **B**  mediante el uso de cartesianas. Vamos a imponer que el sistema de referencia se ubique en el centro de cada cilindro con el eje *z* coincidiendo con el eje del cilindro y a elegir (por simplicidad y de manera arbitraria), que el eje *y* coincida con los centros de los cilindros de radios *R* y *a*. Por lo tanto, podemos asegurar que ésta es la única coordenada distinta para cada una de las dos configuraciones, siendo coincidentes la *x* como la *z*. Notaremos con un subíndice *a* a las coordenadas del cilindro pequeño, con R a las del cilindro macizo, y sin subíndice a las coordenadas del cilindro original.

$$
x_R = x_a = x
$$
  

$$
y_R = y_a + d = y
$$
  

$$
z_R = z_a = z
$$

Aplicando el cambio de variables en las dos coordenadas radiales,  $r<sub>R</sub>$  y  $r<sub>a</sub>$ , y los dos versores acimutales:

$$
r_R = \sqrt{x^2 + y^2}
$$

$$
r_R = \sqrt{x^2 + (y - d)^2}
$$

$$
\widehat{\phi}_R = \frac{y}{\sqrt{x^2 + y^2}} (-\hat{x}) + \frac{x}{\sqrt{x^2 + y^2}} \hat{y}
$$

$$
\widehat{\phi}_a = \frac{(y - d)}{\sqrt{x^2 + (y - d)^2}} (-\hat{x}) + \frac{x}{\sqrt{x^2 + (y - d)^2}} \hat{y}
$$

Ahora nos resta reemplazar los cambios en las expresiones de campo que escribimos antes lo cual da una función de **B<sup>a</sup> y B<sup>R</sup>** con las variables *x* e *y*:

$$
\boldsymbol{B}_{R}(x,y) = \begin{cases} \frac{\mu_{o}I}{[2\pi(R^{2} - a^{2})]}(-y\hat{x} + x\hat{y}) & \text{si } \sqrt{x^{2} + y^{2}} < R\\ \frac{\mu_{o}IR^{2}}{[2\pi(R^{2} - a^{2})](x^{2} + y^{2})}(-y\hat{x} + x\hat{y}) & \text{si } \sqrt{x^{2} + y^{2}} > R \end{cases}
$$

$$
B_{a}(x, y)
$$
\n
$$
= \begin{cases}\n\frac{-\mu_{o}I}{[2\pi(R^{2} - a^{2})]}[(d - y)\hat{x} + x\hat{y}] & \text{si } \sqrt{x^{2} + (y - d)^{2}} < a \\
\frac{-\mu_{o}Ia^{2}}{[2\pi(R^{2} - a^{2})][x^{2} + (y - d)^{2}]}[(d - y)\hat{x} + x\hat{y}] & \text{si } \sqrt{x^{2} + (y - d)^{2}} > a\n\end{cases}
$$

Finalmente, vamos a superponer las cuatro funciones de campo previas para las tres regiones del espacio: dentro del hueco, dentro del cilindro original y fuera del hueco y, fuera del cilindro original. Separaremos las expresiones para una mayor claridad.

· Dentro del hueco:  $\sqrt{x^2 + y^2}$  < R ∩  $\sqrt{x^2 + (y - d)^2}$  < a

$$
\mathbf{B}(x, y) = \frac{\mu_0 I}{2\pi (R^2 - a^2)} \, (-d) \, \hat{x}
$$

· Dentro del cilindro y fuera del hueco:  $\sqrt{x^2 + y^2} < R \cap \sqrt{x^2 + (y - d)^2} > a$ 

$$
\mathbf{B}(x,y) = \frac{\mu_0 I}{2\pi (R^2 - a^2)} \left[ -y\hat{x} + x\hat{y} - \frac{a^2}{x^2 + (y - d)^2} \left( -(y - d)\hat{x} + x\hat{y} \right) \right]
$$

**•** Fuera del cilindro  $\sqrt{x^2 + y^2} > R$ 

$$
\mathbf{B}(x,y) = \frac{\mu_0 I}{2\pi (R^2 - a^2)} \left[ \left( a^2 \frac{(y-d)}{x^2 + y^2} - R^2 \frac{y}{x^2 + y^2} \right) \hat{x} + \left( R^2 \frac{y}{x^2 + y^2} - a^2 \frac{x}{x^2 + y^2} \right) \hat{y} \right]
$$

### **Resumen**

La ley integral de Ampere vincula la circulación del campo magnético a lo largo de una curva cerrada C con la corriente concatenada por dicha curva. La corriente es considerada positiva si pincha a las infinitas superficies que tienen como borde a C en el sentido de sus normales, de lo contrario será considerada negativa. Se debe tener en cuenta que la expresión de la ley de Ampere analizada hasta el momento sólo puede aplicada a circuitos cuyas corrientes sean permanentes y estén inmersos en el vacío. Existen configuraciones particulares donde es posible determinar el módulo de **B**, (de manera análoga a aquellos casos en los cuales era posible hallar el módulo de **E** mediante la ley de Gauss). Para tal fin implica necesariamente se debe conocer la dirección del campo y además la funcionalidad con las coordenadas espaciales, luego el uso de la ley permite determinar el módulo.

La ley en forma diferencial permite hallar el campo para cualquier configuración si se conocen las condiciones de borde, (pero la resolución de la ecuación diferencial escapa al contenido del presente texto). Dicha expresión es la empleada por los programas de cálculo para la determinación del campo y la ilustración de las líneas.

# **Capítulo 12**

# **Interacción del campo magnético con la materia**

## **Magnetismo en la materia**

Si bien los fenómenos magnéticos son conocidos desde la edad antigua, la ciencia modelizó satisfactoriamente antes los fenómenos eléctricos. Empleando luego esta línea de razonamiento para los fenómenos magnéticos. Por este motivo la gran mayoría de los libros de texto emplean una discusión de los campos **E** y **B** en orden cronológico como en el actual. Repasemos brevemente la historia para comprender mejor cómo se arribó a un modelo adecuado para el magnetismo.

Luego de varios siglos desde su avistamiento se comenzó a idear una modelización satisfactoria que fuera capaz de explicar el fenómeno del magnetismo. Mencionamos anteriormente que Oesrted notó que la corriente que circulaba por un cable era capaz de desviar la aguja imantada de una brújula, concluyendo entonces que ambos fenómenos estaban relacionados. Posteriormente, se propuso pensar que el magnetismo natural de los materiales proviene de corrientes dentro de la materia llamadas *corrientes de magnetización* y hoy en día esta modelización es ampliamente aceptada. Debemos recordar que gran parte de estas ideas se publicaron antes de conocer el modelo atómico moderno, por lo cual implicaron un gran salto en la imaginación de los autores y quienes las aceptaran como válidas<sup>74</sup>.

A raíz de postulación de las corrientes de magnetización se define una nueva magnitud vectorial llamada **M**, conocida como vector *Magnetización*, como la densidad volumétrica de momentos dipolares magnéticos. Debemos mencionar que el razonamiento es análogo al empleado para el análisis de materiales dieléctricos, en el cual la magnitud vectorial equivalente a **M** resulta ser el vector *Polarización,* **P**.

$$
\mathbf{M} \equiv \frac{\mathrm{d}\mu}{\mathrm{dVol}} \tag{124}
$$

Varios dipolos pueden orientarse en coherencia ocupando una porción del material se puede asumir que en cada pequeña porción de estudio se tiene una corriente de magnetización neta. Si el material es homogéneo, entonces dos porciones contiguas tendrán aportes de corrientes opuestas en la interfaz como muestra la Figura 153. Esto ocurre en todo punto del material excepto en su borde, en el cual no se cuenta con otra corriente contigua para anularse de a pares.

<sup>74</sup> La teoría dé la cual una sustancia microscópica fuese la responsable de la electricidad y el magnetismo fue sustentada por varios científicos, entre ellos André Ampere.

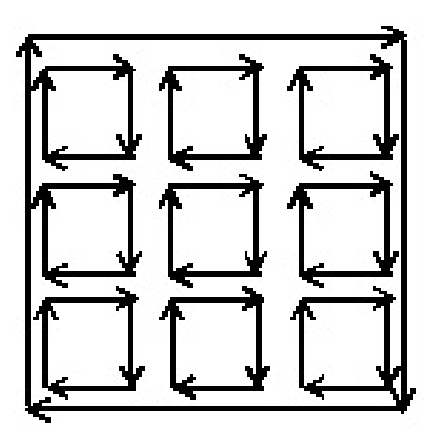

Fig. 153. Modelización de corrientes de magnetización uniformes en la materia magnética. En cada pequeña porción existe una corriente microscópica que se compensa en los bordes con una aledaña. La combinación da como resultado una corriente en la superficie del material.

En definitiva, podemos pensar que el material magnético presenta un campo **B**  en su exterior debido a una corriente en su superficie. El inconveniente es que desconocemos una forma de medirlas, y si no fuese así, cada nuevo material tendría un comportamiento distinto con un **B** distinto en magnitud. Efectivamente, si tuviéramos dos trozos del mismo material, pero con distinta forma, el **B** hasta podría ser diferente en cada punto del espacio porque desconocemos la distribución de estas supuestas corrientes internas. Necesitaremos entonces una forma de determinar la contribución de las corrientes de magnetización al campo **B** separando las contribuciones de las corrientes verdaderas si las hubiere. En principio contamos con la ley de Ampere para **B**, Ecuación (118), asumiendo que pueden coexistir en simultáneo ambos tipos de corrientes como responsables de dicho campo adentro del trozo de material, la verdadera notada como **J**<sup>v</sup> y la de magnetización notada como **J**m.

$$
\nabla \times \mathbf{B} = \mu_0 (\mathbf{J}_v + \mathbf{J}_m)
$$

Para nuestra suerte conocemos una nueva magnitud vectorial generada únicamente por la densidad de dipolos, y éstos a su vez dependen de las corrientes de magnetización. Por lo tanto, buscaremos vincular **M** y **B**. Para ello dividiremos la materia en pequeñas porciones en las cuales todas las magnitudes sean uniformes, pero permitiremos que cambien de una porción de la materia a otra así obtendremos una expresión para el rotor de **M** que podamos vincular con la expresión previa. Tomemos una pequeña porción de material de forma cúbica, en la cual existe una corriente de magnetización, llamada simplemente I, Figura 154.

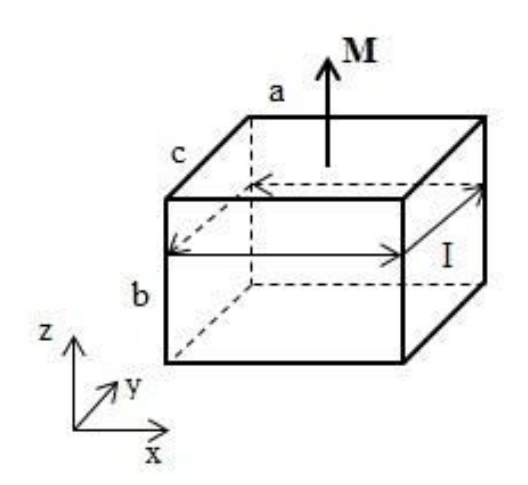

Fig. 154. Una porción de materia que posee un momento dipolar magnético neto genera un **M**  en el espacio circundante al mismo. Se busca hallar una expresión que vincule la corriente de magnetización con el vector **M** para luego escribir la ley de Ampere en función de magnitudes medibles.

Escribamos el momento dipolar para esta porción de materia en función de su volumen y corriente:

$$
\mu = Iac
$$

Recordando la definición del vector magnetización, Ecuación (124) podemos escribir a **M** como sigue:

$$
M_z = \frac{\mu}{a b c}
$$

A partir de las dos expresiones previas es posible vincular la corriente de magnetización con una componente de **M**:

$$
I = M_z b
$$

Obtuvimos algo de lo buscado, pero aún debemos saber cómo cambia **M** a medida que nos movemos en el espacio. Por ello necesitaremos analizar una extensión de materia formada por muchas porciones pequeñas como la anterior dispuestas a lo largo de todos los ejes. Iniciemos por observar la variación a lo largo de un eje horizontal, en este caso el eje *x*. Asumimos que cada volumen tiene una corriente distinta o de lo contrario solo se tendría un valor neto en el borde del trozo de materia, tal como se mostró en la Figura 153.

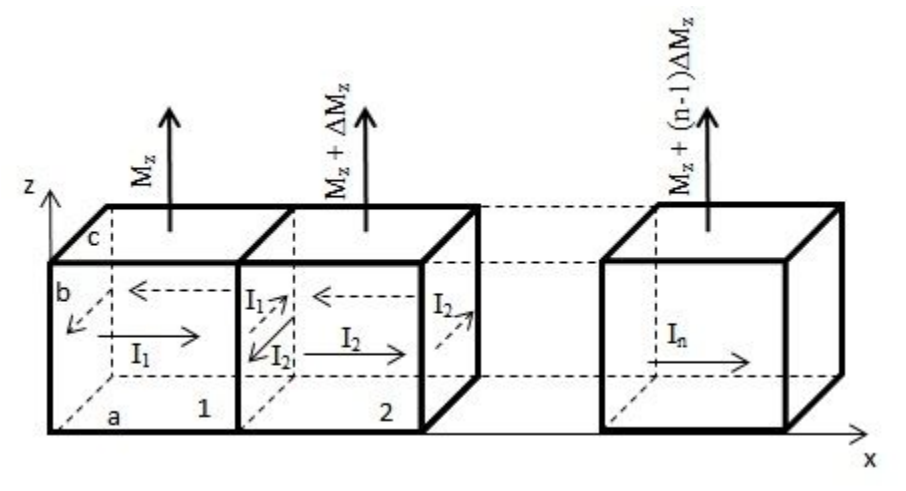

Fig. 155. La extensión del análisis de única una porción de materia a un conjunto, permite vincular **J**<sup>m</sup> con la variación de espacial de **M** en el eje del análisis, llamado *x* en este caso.

La corriente neta entre los cubos de materia 1 y 2 es la diferencia entre los valores I<sup>1</sup> e I2, que a su vez se asocia con el incremento de la componente *z* de **M**. Podemos reescribir el incremento de **M** en función de la derivada espacial y así aproximarnos un poco a las componentes del rotor que buscamos. Debemos notar que la diferencia entre las corrientes se realiza considerando el sentido según el sistema de referencia adoptado en la Figura 155.

$$
I = I1 - I2 = Mzb - (Mz + \Delta Mz)b
$$

Operando algebraicamente:

$$
I=-\Delta\,M_zb
$$

El valor Δܯ que apunta en la componente *z* es igual al incremento de la función a lo largo de la coordenada *x* multiplicado por la distancia en la cual nos desplazamos, en este caso la arista de lado *a 75* .

$$
\Delta M_z = \frac{\partial M_z}{\partial x} a
$$

Reemplazando en la ecuación previamente hallada:

$$
I = -\frac{\partial M_z}{\partial x} ab
$$

Dividiendo a la magnitud corriente por la superficie *a b*, aquella con componente normal  $\hat{y}$ , se tiene una densidad de corriente volumétrica **J**. En particular, hallamos la componente  $\hat{y}$  de la densidad  $J_m$  de acuerdo con el sistema de referencia adoptado.

<sup>&</sup>lt;sup>75</sup> En rigor de verdad se trata de una aproximación porque estamos igualando un cociente incremental a una derivada para una diferencia entre porciones de materia finitas.

$$
\frac{I}{ab} = J_y = -\frac{\partial M_z}{\partial x}
$$

Ahora buscaremos escribir la variación de **M** sobre el eje *z*. Iniciamos por vincular la corriente con el vector magnetización para una porción de materia repitiendo el mismo razonamiento que antes. De hecho, vamos a primar las magnitudes corriente y momento dipolar para denotar la diferencia.

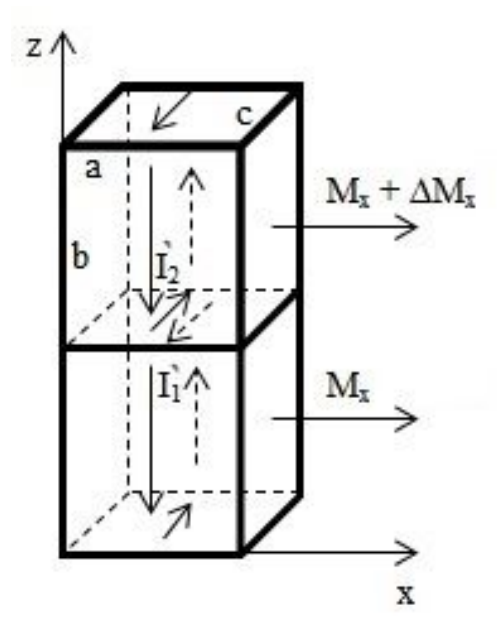

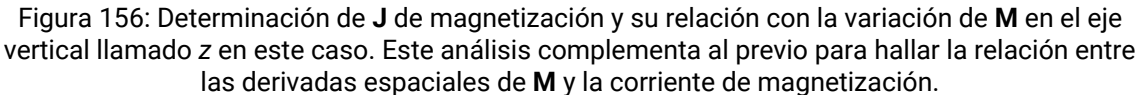

$$
\mu' = I' b c
$$

$$
M_x = \frac{\mu}{a b c}
$$

$$
I' = M_x a
$$

Nuevamente vamos a buscar la diferencia entre las corrientes de dos porciones contiguas de materia magnética reemplazando la igualdad previa (especializada para cada cubo):

$$
I' = I'_2 - I'_1 = (M_x + \Delta M_x)a - M_xa
$$

$$
I' = \Delta M_xa
$$

Ahora escribimos la variación espacial de **M** a medida que nos desplazamos en el eje *z*.

$$
\Delta M_x = \frac{\partial M_x}{\partial z} b
$$

Reunimos lo hallado en las dos ecuaciones previas:

$$
\frac{I'}{ab}=J_y\,=\frac{\partial\,M_x}{\partial\,z}
$$

Debemos recordar que estábamos en búsqueda del rotor del vector magnetizción para poder vincular la ley diferencial de Ampere escrita en función de las densidades de corriente con la magnitud vectorial **M**. En resumen, hasta el momento contamos con dos términos que corresponden a la componente Jy:

$$
J_y = \frac{\partial M_x}{\partial z} - \frac{\partial M_z}{\partial x}
$$

Evidentemente nos restan hallar las componentes  $J_x$  y  $J_z$  repitiendo el razonamiento para otras corrientes. Por simplicidad asumiremos que el trabajo hecho hasta aquí basta para comprender cuál es el vínculo entre **M** y **J**m:

$$
\nabla \times \mathbf{M} = \mathbf{J}_{\mathbf{m}} \tag{125}
$$

Conocida esta relación podemos volver a escribir la ley de Ampere diferencial en función de **M** en lugar de las corrientes de magnetización.

$$
\nabla \times \mathbf{B} = \mu_o \left( \mathbf{J}_v + \nabla \times \mathbf{M} \right)
$$

Podemos alegrarnos dado que obtuvimos una clara relación entre **M** y **B** tal como o habíamos buscado. Podemos agrupar los términos con el rotor para dejar en el segundo miembro a la densidad de corriente y agrupar los campos.

$$
\nabla \times (\mathbf{B} - \mu_0 \mathbf{M}) = \mu_0 \mathbf{J}_v
$$

Dado que hallamos un campo que depende únicamente de corrientes medibles, vale la pena darle un nombre porque nos será de gran utilidad.

$$
\mathbf{H} \equiv \frac{\mathbf{B}}{\mu_0} - \mathbf{M} \tag{126}
$$

La nueva entidad se denomina *Campo Magnético* y se nota con la letra **H**. Éste y el vector magnetización **M** conforman dos nuevos campos auxiliares para analizar el efecto del magnetismo en la materia. Las dimensiones de estos campos son distintas al **B**, ahora renombrado como *Vector inducción magnética* que se mide en [T], las nuevas entidades vectoriales se miden en [A/m]. Debemos destacar la expresión previa también se conoce como relación constitutiva de campos en muchos libros de texto.

### **La ley de Ampere en medios materiales**

Actualmente contamos con tres magnitudes vectoriales que nos permiten estudiar el fenómeno del magnetismo en la materia. A partir del análisis anterior fue posible asignar una fuente a cada campo permitiendo agrupar las causas y efectos, M con las corrientes de magnetización y H con las corrientes verdaderas. En el caso que analicemos configuraciones con corrientes permanentes la ley de Ampere vincula **B** con la totalidad de las corrientes existentes, pero aquellas de magnetización son difíciles de medir o inferir. No obstante, el uso de **H** permite trabajar directamente con corrientes medibles, las anteriormente llamadas verdaderas. Rescribiendo la ley de Ampere diferencial en función de **H** en lugar de **B** y **M**:

$$
\nabla \times \mathbf{H} = \mathbf{J}_v \tag{127}
$$

Si integramos ambos miembros en una superficie abierta, tendremos el flujo del rotor en el miembro izquierdo y la integral Ecuación (79) en el derecho. Aplicando el teorema del rotor se obtiene entonces la ley integral de Ampere en función del nuevo campo **H**:

$$
\oint_C \boldsymbol{H} \cdot d\mathbf{l} = I_v
$$
\n(128)

Debemos notar que al conocer las corrientes verdaderas es viable hallar **H** y luego por definición vincularlo con **B** y **M**, Ecuación (126). Sin embargo, necesitamos una relación adicional para hallar ambas magnitudes. Ello implica conocer el comportamiento del material magnético.

### **Materiales lineales**

Hasta el momento contamos con un nuevo modelo que implica conocer tres campos magnéticos para estudiar el magnetismo en medios materiales. Sin embargo, aún necesitamos conocer el comportamiento de los materiales y cómo se relacionan con los nuevos campos. Vamos a describir lo qué ocurre al observar un material con propiedades magnéticas. Tomamos un trozo de material cilíndrico y le arrollamos unas cuantas vueltas de cable, le enviamos una corriente permanente por el bobinado para generar un campo magnetostática. Lo que hicimos fue armar un solenoide corto con un material magnético como armazón, un caso muy distinto al bastidor no magnético que hemos tratado anteriormente. Luego le acercamos un instrumento para medir los campos en el espacio vacío llamado gaussímetro, de forma tal que podamos determinar las líneas de campo. Si comparamos ambas configuraciones podríamos encontrar líneas como las mostradas en la Figura 157.

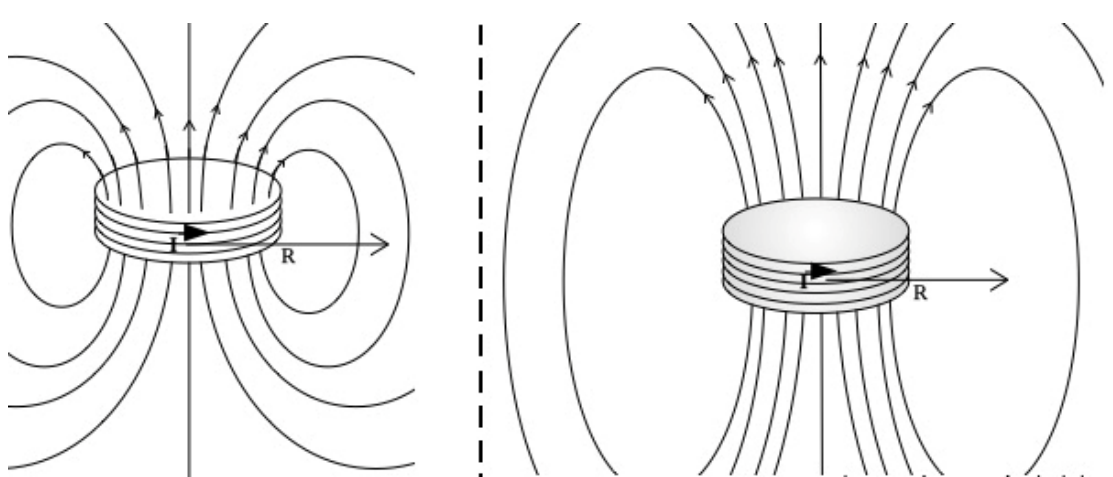

Fig. 157. Comparación de la distribución de líneas de campo en el espacio circundante de dos solenoides cortos de igual longitud, radio, cantidad de vueltas y corriente, dónde la diferencia reside en las propiedades magnéticas del bastidor. El ubicado a la derecha posee una mejor propiedad magnética en comparación al izquierdo.

Al comparar ambas configuraciones podemos notar que el armazón magnético nos permite acomodar más líneas de **B** en el mismo espacio circundante, lo cual incrementa la densidad de líneas, y por lo tanto el campo resulta más intenso en el interior del arrollamiento y cerca de los extremos del mismo. Ello se observa porque tanto **J***v* como **J***m* contribuyen a **B** a diferencia del armazón no magnético, pero ¿qué ocurre dentro del material? Los dipolos se ven inmersos en un campo generado por corrientes verdaderas y su interacción natural es alinearse con el campo externo para minimizar su energía individual, Ecuación (101), produciendo entonces un efecto colaborativo que tiene como resultado final un **B** de mayor intensidad<sup>76</sup> . Entonces, la diferencia observada entre los bastidores se debe a que uno de ellos debe poseer mayor densidad de dipolos magnéticos que el otro, o al menos es más sencillo orientarlos con el campo externo.

El próximo paso en nuestro razonamiento será encontrar una forma de cuantificar la bondad de cada material para encauzar líneas de campo, pero debemos hacerlo por medio de variables medibles, mediante la intensidad de **B**  y la corriente verdadera. Podemos iniciar por hacer uso de la ley de Ampere generalizada, Ecuación (127), y vincular la corriente del bobinado con **H**, luego medir **B,** y finalmente hallar **M** mediante la relación definición de **H**, Ecuación (126). Si bien el razonamiento es adecuado, el inconveniente es que todas las mediciones dependerán de la geometría del material, y siendo muy difícil generalizar. Anteriormente mencionamos que los dipolos se alinearán en función del campo magnético impuesto con las corrientes verdaderas. Imaginemos una relación sencilla a modo de primera aproximación en la cual el incremento de **H**  provoca un incremento proporcional en **M**. Los materiales que siguen esta relación se conocen como lineales. La constante de proporcionalidad adimensional se denomina *susceptibilidad magnética* y se nota con la letra  $\chi$ .

<sup>76</sup> Es importante que estemos advertidos que existen materiales que provocan el efecto opuesto en los cuales los dipolos se orientan en contra del campo exterior para minimizar su energía individual. Sin embargo, su efecto es mucho más débil y difícil de percibir y su utilidad para la ingeniería es limitada, lo cual veremos en breve.

Debemos notar que al cambiar la geometría del material no debería cambiar la susceptibilidad si nuestra modelización fue adecuada, porque la relación planteada es intrínseca del tipo de material a nivel microscópico. Para nuestra suerte, hay muchos materiales reales con dicho comportamiento, por lo tanto, la definición de la susceptibilidad es útil.

$$
\mathbf{M} = \chi \, \mathbf{H} \tag{129}
$$

Existen distintos tipos de materiales algunos parientes del hierro, níquel y cobalto que forman los conocidos imanes. En este grupo aparecieron recientemente existen aleaciones con lantánidos, pero dejaremos este tipo de materiales para más adelante. Por ahora vamos a concentrarnos en los lineales, que los hay de dos clases, los *diamagnéticos* y los *paramagnéticos*, cada uno responde de manera diferente a un campo externo. El diamagnetismo es un fenómeno que se encuentra en todos los materiales sólo que demasiado débil y ocasionalmente es apantallado por otros fenómenos. Cuando se le aplica un campo externo a una porción de material diamagnético (se acerca un imán por ejemplo), éste sufre una pequeña de repulsión y por lo tanto se define una susceptibilidad negativa, indicando que los dipolos se alinean de forma antiparalela con el campo externo intentando disminuir el **B** en su interior<sup>77</sup>. Por otro lado, el paramagnetismo es un fenómeno generalmente es fuerte y se debe a la existencia de electrones desapareados en los átomos. Los materiales paramagnéticos se caracterizan por poseer una susceptibilidad positiva y por ende sienten una atracción hacia la fuente de campo externo alineando los dipolos a favor del campo externo incrementando el **B** en su interior. Ambos efectos comparten una característica, desaparecen cuando el campo externo se retira debido a que la agitación térmica contribuye a que exista una orientación aleatoria de todos los dipolos, causando un efecto despreciable a largo alcance (fuera de la porción de materia por ejemplo). La intensidad de la susceptibilidad magnética para ambos tipos de materiales disminuye con la temperatura de la muestra (funcionalidad conocida como Ley de Curie).

Veamos ahora cómo resulta la relación entre los campos al introducir la susceptibilidad magnética en la Ecuación (126) reemplazando el vector magnetización para dejar explícitas las magnitudes más sencillas de determinar.

$$
H = \frac{B}{\mu_0} - \chi H
$$

Si agrupamos los vectores **H** podemos arribar a una expresión muy útil:

$$
\mathbf{B} = \mu_0 (1 + \chi) \, \mathbf{H} \tag{130}
$$

<sup>77</sup> Generalmente es más sencillo comprender el motivo cuando se conoce el concepto de Inducción electromagnética, la cual será explicada más adelante.

El término entre paréntesis tiene nombre propio y se lo conoce como *permeabilidad magnética relativa*, denotada con *μr<sup>78</sup>*, lo que lleva a una relación sencilla entre **B** y **H**.

$$
\mathbf{B} = \mu_0 \mu_r \, \mathbf{H} \tag{131}
$$

$$
\mu_r = 1 + \chi \tag{132}
$$

Debemos tener en cuenta que los materiales lineales poseen valores de susceptibilidad cercanos muy pequeños en módulo. Por ejemplo, para el agua líquida que es una sustancia diamagnética se tiene un valor de −1,5 · 10<sup>-6</sup>, y para el oxígeno que es paramagnético el valor de la susceptibilidad es  $2 \cdot 10^{-6}$ . Por este motivo los valores de permeabilidad magnética serán muy similares a la unidad. Sin embargo, existen algunos materiales no lineales que pueden ser caracterizados por una susceptibilidad aproximadamente constante en condiciones puntuales cuyos valores son del orden de la centena. Veremos más adelante cuáles son las condiciones bajo las cuales se cumple esta aproximación.

*Caso de estudio 63. Un cable coaxial con un material magnético.*

*Un cable coaxial está construido por un conductor macizo de radio R*<sup>1</sup> *y una envolvente de radio interno R*2*, y externo R*<sup>3</sup> *(todos menores que la longitud L). Entre ambos conductores se tiene un material magnético que llena totalmente el espacio y está caracterizado por su valor μr conocido. Hallar el campo para todo punto del espacio asumiendo que por cada conductor circula una corriente igual y opuesta.*

*Objetivo. Retomar el cálculo de campo de un cable coaxial aplicando los conceptos de comportamiento de la materia en campos magnéticos para una configuración de amplio uso ingenieril.*

<sup>78</sup> Es importante mencionar que el producto de la permeabilidad del vacío y la permeabilidad relativa se conoce como  $\mu$  y es llamado permeabilidad del medio. Evitaremos su uso porque confunde con el momento dipolar magnético pero esta magnitud se emplea en varios libros de texto.

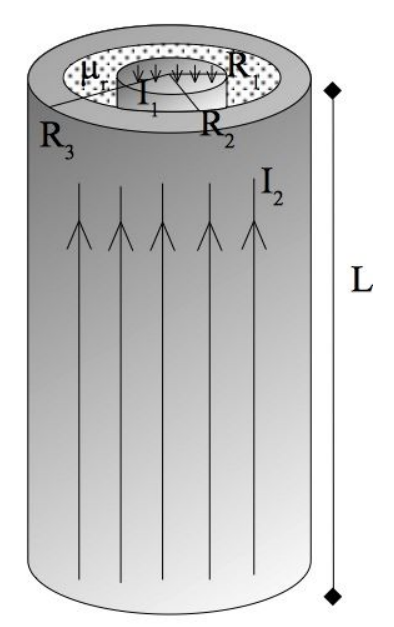

Fig. 158. Análisis del campo de un cable coaxial con un material magnético lineal en su interior que porta corrientes iguales y opuestas en los conductores interior y exterior. Esta configuración es muy similar a la del Caso de estudio 57.

Previamente analizamos un ejemplo análogo cuando se estudiaron casos de aplicación de la ley de Ampere, en particular el caso de estudio 57. La diferencia es que ahora el vacío entre conductores fue llenado totalmente por un material magnético. Sin embargo, el planteo es exactamente el mismo debido a la geometría de los conductores, la corriente distribuida de manera uniforme en su volumen y que puede considerarse el material de comportamiento lineal con susceptibilidad uniforme. Ello implica que no hay cambio alguno en la simetría de revolución (basta con rotar el problema para darnos cuenta) ni en la relación radios a longitud, permitiendo que podamos modelizar los conductores como cilindros infinitos. El gran contraste es que no conocemos la cantidad de corrientes de magnetización y por ende debemos aplicar primero la ley de Ampere generalizada, Ecuación (127).

En base a nuestra experiencia previa volveremos a adoptar una circunferencia como curva de Ampere en cada una de las regiones debido a que la forma de las líneas de campo no cambia por el agregado del material como mencionamos arriba. En la primera región,  $r < R<sub>1</sub>$ se tiene:

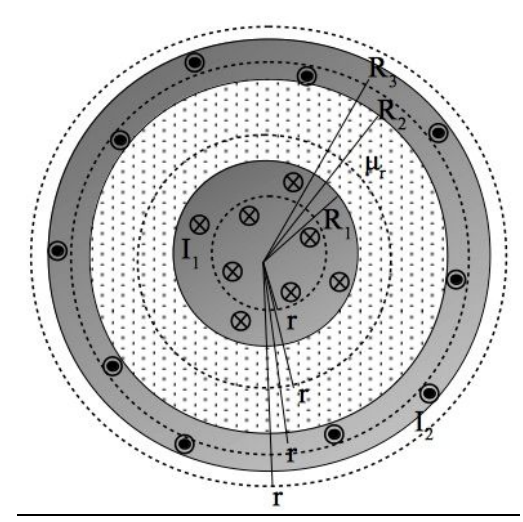

Fig. 159. Sección transversal de un cable coaxial con un material magnético lineal en su interior. Se han representado las distintas curvas de Ampere usadas para el cálculo del campo **H**. Notar que las curvas dentro de los conductores son encierran parcialmente las corrientes que portan los mismos siempre que la curva de Ampere no tenga el mismo radio que el conductor (es decir, que concatene la totalidad de la corriente).

$$
\oint_{C_1} \mathbf{H} \cdot d\mathbf{l} = \iint_S \frac{I_1}{\pi R_1^2} ds \implies
$$
\n
$$
H 2\pi r = \frac{I_1}{\pi R_1^2} \pi r^2 \implies
$$
\n
$$
H = \frac{I_1 r}{2\pi R_1^2}
$$

Es importante destacar que es posible hallar los vectores pero es necesario adicionar un adecuado sistema de referencia. En el caso que el origen de coordenadas se encuentre en el centro de la configuración con el eje z orientado como el eje vertical de los cilindros (en el sentido de I<sup>2</sup> por ejempo), entonces es posible escribir los campos con el versor acimutal. En ese caso el campo en la región r<R1 se escribe con el versor negativo,  $-\hat{\phi}$ , pero dejaremos la adición de versores para el final del caso de estudio. A continuación vamos a analizar la región en la cual se encuentra el material magnético,  $R_1 < r < R_2$ :

$$
\oint_{C_2} \mathbf{H} \cdot d\mathbf{l} = \iint_S \frac{I_1}{\pi R_1^2} ds \implies
$$
\n
$$
H 2\pi r = \frac{I_1}{\pi R_1^2} \pi R_1^2 \implies
$$
\n
$$
H = \frac{I_1}{2\pi r}
$$

Dentro de la envolvente conductora  $R_2 < r < R_3$ :

$$
\oint_{C_3} \mathbf{H} \cdot d\mathbf{l} = \iint_S \left( \frac{I_1}{\pi R_1^2} - \frac{I_2}{\pi R_2^2} \right) ds \implies
$$
\n
$$
\text{H } 2\pi \, \text{H } = I_1 + \frac{I_2}{\pi R_2^2} \pi \left( \text{H}^2 - R_2^2 \right) \implies
$$
\n
$$
\text{H } = \frac{(I_1 - I_2 \left( \text{H}^2 - R_2^2 \right) / R_2^2)}{2\pi \, \text{H}}
$$

Y finalmente para el exterior del cable coaxial, recordando que las corrientes son iguales y opuestas,  $r > R_3$ :

$$
\oint_{C_4} \boldsymbol{H} \cdot d\boldsymbol{l} = 0 \,\mathrm{A}
$$

Conociendo todas las componentes del campo **H** y además el valor de la permeabilidad relativa, es posible calcular las componentes de **B** a partir de la Ecuación (131). Empleando luego la relación constitutiva, Ecuación (126), podemos hallar las componentes de **M**.

$$
H(r) = \begin{cases} \frac{I_1 r}{2 \pi R_1^2} (-\hat{\phi}) & \text{si } r < R_1\\ \frac{I_1}{2 \pi r} (-\hat{\phi}) & \text{si } R_1 < r < R_2\\ \frac{[I_1 - I_2(r^2 - R_2^2)/R_2^2]}{2 \pi r} (-\hat{\phi}) & \text{si } R_2 < r < R_3\\ 0 & A/m \ (-\hat{\phi}) & \text{si } r > R_3 \end{cases}
$$

(133)

$$
\mathbf{B}(r) = \begin{cases} \mu_0 \frac{I_1 r}{2 \pi R_1^2} (-\hat{\phi}) & \text{si } r < R_1 \\ \mu_0 \mu_r \frac{I_1}{2 \pi r} (-\hat{\phi}) & \text{si } R_1 < r < R_2 \\ \mu_0 \frac{[I_1 - I_2(r^2 - R_2^2)/R_2^2]}{2 \pi r} (-\hat{\phi}) & \text{si } R_2 < r < R_3 \\ 0 \ T \ (-\hat{\phi}) & \text{si } r > R_3 \end{cases}
$$

(134)

$$
M(r) = \begin{cases} (1 - \mu_r) \frac{I_1}{2 \pi r} (-\hat{\phi}) & \text{si } R_1 < r < R_2 \\ 0 & A/m \left(-\hat{\phi}\right) & \text{en otro caso} \end{cases}
$$

(135)

### **Condiciones de frontera**

¿Qué ocurre con los campos en la frontera entre dos materiales? Siguiendo el razonamiento hasta el momento, podemos notar claras similitudes en el estudio del comportamiento de la materia frente campos magnéticos y eléctricos. Por lo tanto, es de esperar que también haya condiciones de frontera o condiciones de borde que garanticen relaciones a ambos lados de una interfaz. Vamos a desarrollar ambas condiciones a partir de la ley de Gauss para **B,** Ecuación (114), y la ley de Ampere generalizada, Ecuación (127).

Tomemos una superficie cerrada cilíndrica (aunque puede ser un paralelepípedo), que se extienda de forma simétrica a ambos lados de la interfaz entre los dos materiales a estudiar, tal como se muestra en la Figura 160. En primer lugar, el cilindro se adoptará con una altura mucho menor a su radio de manera tal que el flujo a través de las tapas será mucho mayor al correspondiente de la superficie lateral. Seguiremos el mismo razonamiento que usamos previamente para **D** por lo tanto los detalles son los mismo y se pueden encontrar en la sección correspondiente.

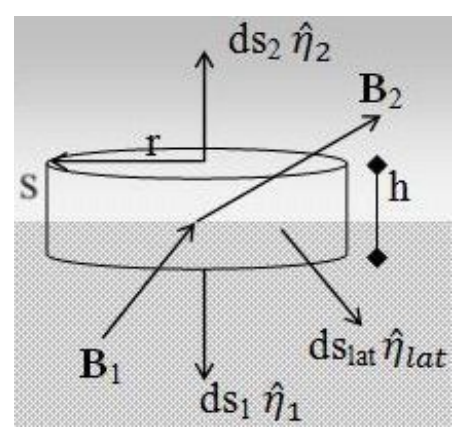

Fig. 160. Análisis del comportamiento del campo **B** en una interfaz entre dos medios caracterizados por permeabilidades relativas distintas.

$$
\iint_{s_1} \mathbf{B}_1 \cdot ds \, \widehat{\eta_1} + \iint_{s_2} \mathbf{B}_2 \cdot ds \, \widehat{\eta_2} + \iint_{\text{lat}} \mathbf{B}_{lat} \cdot ds \, \widehat{\eta_{lat}} = 0 \, \text{Im}^2
$$

El siguiente paso es reducir el tamaño de la superficie hasta hacerla colapsar sobre la interfaz dónde las componentes de **B** podrán tratarse como uniformes para la integral de flujo. No debemos perder de vista que al colapsar el cilindro el producto escalar de la integral solo mostrará el flujo de la componente normal de **B**.

$$
\lim_{r \to 0} \lim_{h \to 0} \iint_{S_1} B_{\eta_1} ds - \iint_{S_2} B_{\eta_2} ds + \iint_{\text{lat}} B_{lat} \cdot ds \, \widehat{\eta_{lat}} = 0 \, \text{Im}^2
$$

Luego de evaluar el límite el flujo de la superficie lateral se hace despreciable y sólo quedan los dos primeros términos igualados a 0 Tm<sup>2</sup>, lo cual implica que las componentes normales de **B** son iguales.

$$
B_{\eta 1} = B_{\eta 2} \tag{136}
$$

Veamos qué relación podemos hallar para el vector **H** y para ello emplearemos la ley de Ampere generalizada. Adoptemos un lazo rectangular con dos aristas paralelas a la superficie de interfaz con longitud *a*, y otros dos perpendiculares con longitud *b*. Cabe recordar que la superficie de interfaz podría tener una densidad corriente alojada, la cual debemos contemplar en el análisis.

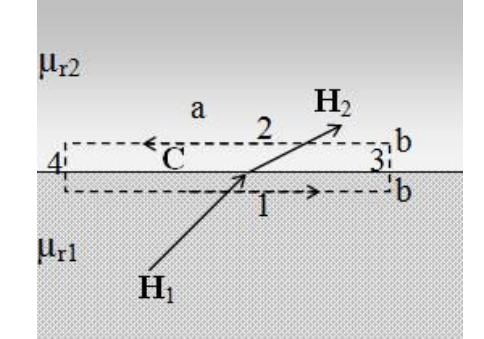

Fig. 161. Análisis del comportamiento del campo **H** en una interfaz entre dos medios.

$$
\int_{-a/2}^{a/2} \mathbf{H} \cdot d\mathbf{l}_1 + \int_{-b/2}^{b/2} \mathbf{H} \cdot d\mathbf{l}_3 + \int_{a/2}^{-a/2} \mathbf{H} \cdot d\mathbf{l}_2 + \int_{b/2}^{-b/2} \mathbf{H} \cdot d\mathbf{l}_4 = \int_{-a/2}^{a/2} k \, dl
$$

La curva cerrada se toma de manera tal que las aristas que cruzan la frontera serán mucho más cortas que las dos restantes, así cuando se tome el límite del perímetro de la curva tendiendo a cero, el lazo colapsará sobre la interfaz y de esta manera podemos hallar una

relación puntual entre las componentes tangenciales de los campos en ambos materiales.

$$
\lim_{a \to 0} \lim_{b \to 0} \int_{-a/2}^{a/2} H_{t1} \, dt + \int_{-b/2}^{b/2} H_{\eta} \, dl_3 - \int_{a/2}^{-a/2} H_{t2} \, dl + \int_{b/2}^{-b/2} H_{\eta} \, dl_4 = \lim_{a \to 0} \lim_{b \to 0} \int_{-a/2}^{a/2} k \, dl
$$

Luego de evaluar el límite:

$$
H_{t1} - H_{t2} = k \tag{137}
$$

Si existen corrientes concatenadas por el lazo, lo cual es poco usual considerando que deberían estar presentes justo en la interfaz, entonces la circulación es no nula, de lo contrario las componentes tangenciales de ambos campos son iguales.

*Caso de estudio 64. El análisis de los campos magnéticos en una interfaz.*

*En una interfaz que separa dos medios de distintas permeabilidades relativas, μr*<sup>1</sup> *y μr*2, *inciden campos B y H con un ángulo conocido respecto de la perpendicular de la interfaz. Para esta situación hallar el ángulo de salida de los campos en función de las permeabilidades. Analizar el resultado obtenido en el caso particular de un trozo de material con muy alta permeabilidad relativa.*

*Objetivo. Aplicar las condiciones de frontera a un punto de una interfaz para relacionar los campos a ambos lados de la misma, analizar lo que ocurre para un trozo de material con muy alta permeabilidad relativa como el caso de los imanes.*

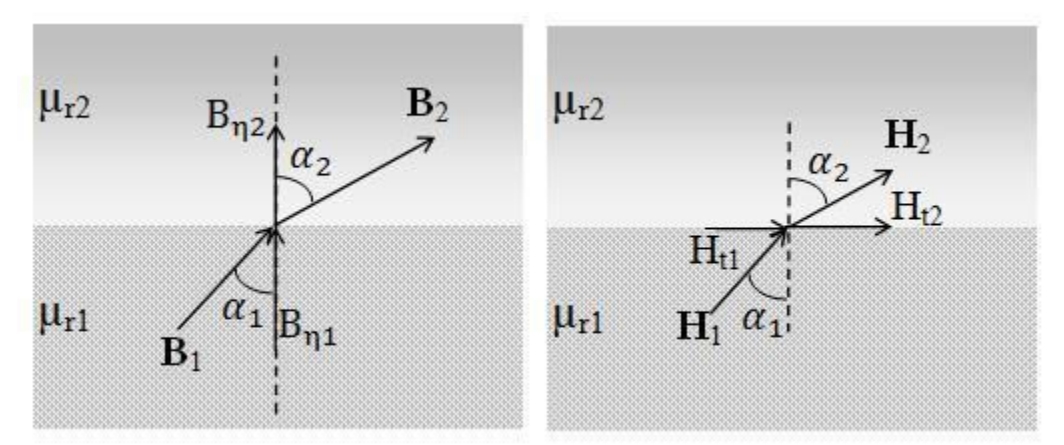

Fig. 162. Estudio de la variación del ángulo de incidencia de los campos magnetostáticas, **B** y **H**  ante un cambio de material.

De acuerdo con el ángulo adoptado en la Figura 162, la componente normal de **B**  es el producto del módulo de **B** por el coseno del ángulo comprendido. Recordando la relación fundamental para **B**, Ecuación (136), y tomando un valor uniforme para la permeabilidad relativa en cada material:

> $B_{1n} = B_{2n}$  $B_1 \cos(\alpha_1) = B_2 \cos(\alpha_2)$

A su vez tenemos la relación de H, Ecuación (137):

$$
H_{1t} = H_{2t}
$$

$$
\frac{B_1}{\mu_0 \mu_{r1}} \operatorname{sen}(\alpha_1) = \frac{B_2}{\mu_0 \mu_{r2}} \operatorname{sen}(\alpha_2)
$$

Entonces la relación entre ambas expresiones da como resultado:

$$
\frac{\tan(\alpha_1)}{\tan(\alpha_2)} = \frac{\mu_{r1}}{\mu_{r2}}
$$

Analicemos un caso más bien concreto, la deformación de líneas de campo al atravesar un trozo de material magnético. Supongamos que se trata de un campo que incide en un trozo de material ferroso proviniendo desde el aire (tomando el aire como el medio 1, y el trozo de material ferroso como 2). En este caso la relación entre las tangentes de los ángulos será muy disímil dado que las permeabilidades son muy distintas entre sí, la del material ferroso puede estimarse como 1000 veces más alta que la del aire, es decir *μr*1: *μr*<sup>2</sup> guardan la relación 1:1000.

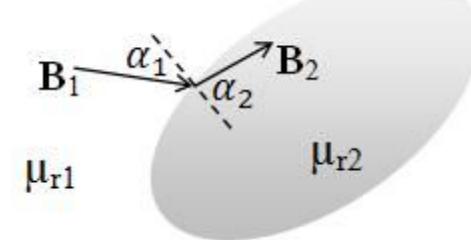

Fig.163. Incidencia del campo en un material ferromagético. Si la relación entre las permeabilidades relativas es elevada (aire-ferromagnético) entonces las líneas campo incidente tenderán a circular por la superficie del material.

Si el ángulo de incidencia es cercano a 30 grados, una relación entre las permeabilidades dará un valor 1000 veces mayor para la relación entre las relaciones de tangentes, sugiriendo entonces que el ángulo del otro lado de la interface será cercano a 90°, ello implica que las líneas de campo tenderán a aproximarse a la interfaz. Este es el principio del blindaje magnético, en el cual las líneas de los campos externos tienden a estar concentradas cerca de la superficie del material.

$$
\alpha_1 = 30^o \ y \ \mu_{r1}/\mu_{r2} = 1/1000
$$

Ahora podemos reemplazar la relación entre los ángulos en función de las permeabilidades magnéticas:

> $tan(\alpha_1) = tan(\alpha_2) \frac{\mu_{r1}}{\mu_{r2}}$  $\mu_{r2}$  $\Rightarrow$  $tan(\alpha_2) \approx 570 \implies$  $\alpha_2 \approx 89^\circ$

### **Análisis de circuitos magnéticos con materiales lineales**

En el capítulo previo se halló el campo de un toroide formado por un bastidor con un bobinado arrollado en la totalidad del perímetro. De hecho, hicimos énfasis en la adecuada simetría de la configuración para justificar el confinamiento de las líneas de campo. Por el contrario, si el bastidor fuese algún material con propiedades magnéticas, entonces las líneas de campo seguramente estarían

confinadas en su gran mayoría dentro del mismo. Podríamos darnos el lujo de arrollar el bobinado de manera despareja, o inclusive en una única región. Obviamente esta es la ventaja de emplear aleaciones con buenas propiedades magnéticas. La configuración obtenida mediante la combinación de un núcleo magnético y al menos un bobinado, se denomina *circuito magnético*. En la Figura 164 se presenta el más sencillo a modo ilustrativo.

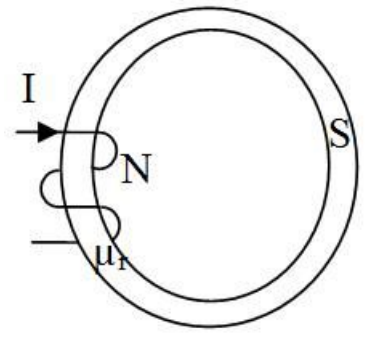

Fig. 164. Esquema de un circuito magnético toroidal de sección transversal S conformado por un material lineal de permeabilidad *μ<sup>r</sup>* sometido a una corriente I generada por un bobinado de N vueltas.

Las geometrías más usuales del núcleo pueden ser tanto toroidales como rectangulares, con una sección transversal redonda o cuadrada. Los circuitos además pueden poseer más de un material, e inclusive pueden estar abiertos (teniendo un pequeño corte en muchas ocasiones). Existen algunos dispositivos de gran utilidad de para la ingeniería electricista en los cuales los circuitos poseen más de una ventana, siendo este el caso clásico de los transformadores de tensión (las cuales discutiremos más adelante en el capítulo de Corriente Alterna).

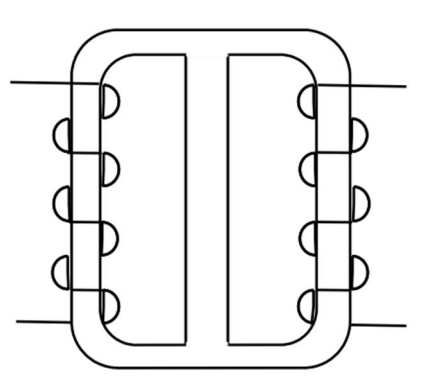

Fig. 165. Esquema de un circuito magnético rectangular de dos ventanas y dos bobinados.

Usualmente nuestro objetivo consistirá en obtener de forma analítica las magnitudes vectoriales **B**, **H,** y **M** para la configuración analizada. Para tal fin emplearemos la ley de Ampere generalizada porque al someter al circuito magnético a una corriente verdadera los dipolos del material del circuito se orientarán en función de este estímulo, entonces modificarán la intensidad de **B**, y obviamente darán origen a **M**. El inconveniente es que no sabemos a priori cuantos dipolos se orientaron por acción del bobinado con corriente, sólo podemos saber que será una cantidad proporcional. Por lo tanto, el procedimiento más conveniente será el que sigue:

- *•* Emplear la ley de Ampere generalizada para obtener **H** mediante la Ecuación (127) asumiendo que las líneas de campo siguen el contorno del circuito magnético.
- *•* Calcular **B** conociendo el valor de μr, Ecuación (131). Debemos mencionar que más adelante nos encontraremos con materiales cuya permeabilidad no es una constante y tendremos datos que vinculen los campos en forma de una tabla o gráfico.
- *•* Obtener **M** por diferencia a partir de la relación constitutiva, Ecuación (126), y posteriormente las corrientes de magnetización o la cantidad promedio de dipolos orientados mediante la Ecuación (124).

## **Ejemplo del procedimiento de cálculo de campos magnéticos**

Asumamos que contamos con un circuito toroidal como aquel de la Figura 166. Considerando que las líneas de **H** siguen el contorno del circuito magnético, entonces la curva de Ampere deberá ser una circunferencia concéntrica con el núcleo, la cual llamamos *C*.

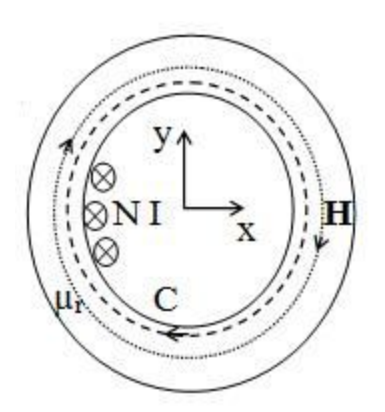

Fig. 166. El procedimiento para el cálculo del campo **H** para un circuito magnético se encuentra confinado al interior mismo del material dado que la cantidad de líneas fuera es despreciable. La curva de Ampere (en línea punteada) se adoptará tangencial al contorno del material y en el mismo sentido de **H** (en línea punteada fina), horario en este caso dado que las corrientes son entrantes al plano del papel.

$$
\oint_C \mathbf{H} \cdot d\mathbf{l} = I_v
$$

Bajo la hipótesis previa el módulo del campo saldrá de la integral como una constante. Analizando el miembro derecho tenemos que definir la corriente concatenada. Sabemos que el bobinado posee *N* vueltas, por lo tanto, la curva de Ampere concatenará n-veces la corriente I. Este producto *NI* se denomina *fuerza magnetomotriz y* notada con *fmm*. Entonces, el producto del módulo de H por el perímetro de la curva en el miembro izquierdo es igual a la *fmm* del miembro derecho.

$$
H(r) 2\pi r = NI
$$

Podemos recuperar la dirección de **H** y luego obtener los vectores **B** y **M** siguiendo el procedimiento previo.

$$
\mathbf{H} = \frac{NI}{2\pi r}(-\widehat{\varphi})
$$

Aplicando la Ecuación (131):

$$
\mathbf{B} = \frac{\mu_0 \mu_r NI}{2\pi r} \left(-\widehat{\Phi}\right)
$$

Conociendo dos de los campos es posible aplicar la relación constitutiva, Ecuación (129), o también la Ecuación (129) dado que conocemos el **H** y la susceptibilidad magnética a través de la permeabilidad relativa:

$$
\mathbf{M} = (\mu_r - 1) \frac{NI}{2\pi r} (-\widehat{\varphi})
$$

Debemos notar que el **B** es distinto al obtenido para un toroide con núcleo de aire en un factor *μ<sup>r</sup>* veces (caso de estudio 61). Ello se debe a la existencia de dipolos susceptibles de ser orientados, los cuales pueden intensificar el **B** en el caso que el material posea un valor *χ>* 0 o lo debilite en el caso *χ<* 0.

#### **Flujos en los circuitos**

Aprovechando el ejemplo previo vamos a definir dos magnitudes asociadas a **B**  que son de gran importancia, tanto para el tema actual como para otros futuros. Se define como *flujo magnético* a la cantidad de líneas de campo que atraviesan la sección del circuito magnético, y es notado con ߶. Definimos además el *flujo concatenado por un bobinado* como la cantidad de líneas de campo que atraviesan cada una de las espiras del bobinado, y es notado con Φ79. Debemos notar que ambas magnitudes se encuentran vinculadas:

$$
\Phi \equiv \iint_{S} B \cdot d \, \mathbf{s}
$$
\n
$$
\Phi \equiv N \iint_{S} \mathbf{B} \cdot d \, \mathbf{s}
$$
\n(138)\n(139)

A modo de ejemplo vamos a calcular ambos flujos empleando los datos del caso de estudio previo considerando dos posibilidades, que la sección transversal sea circular o rectangular. Para ello es conveniente definir un sistema de referencia tal como el de la Figura 167. Para esta elección de ejes se puede notar que la sección transversal del circuito magnético quedará en ambos casos en el plano *x-z*, y que el campo **B** tendrá sus líneas en la dirección ݕො dado que es perpendicular al plano de la sección. Finalmente debemos notar que **B** dependerá de la variable *x*.

 $79$  Ninguno de estos conceptos se debe confundir la ley de Gauss para el magnetismo en la cual se calcula el flujo a través de una superficie cerrada. Aquí se trata de un flujo a través de una superficie abierta.

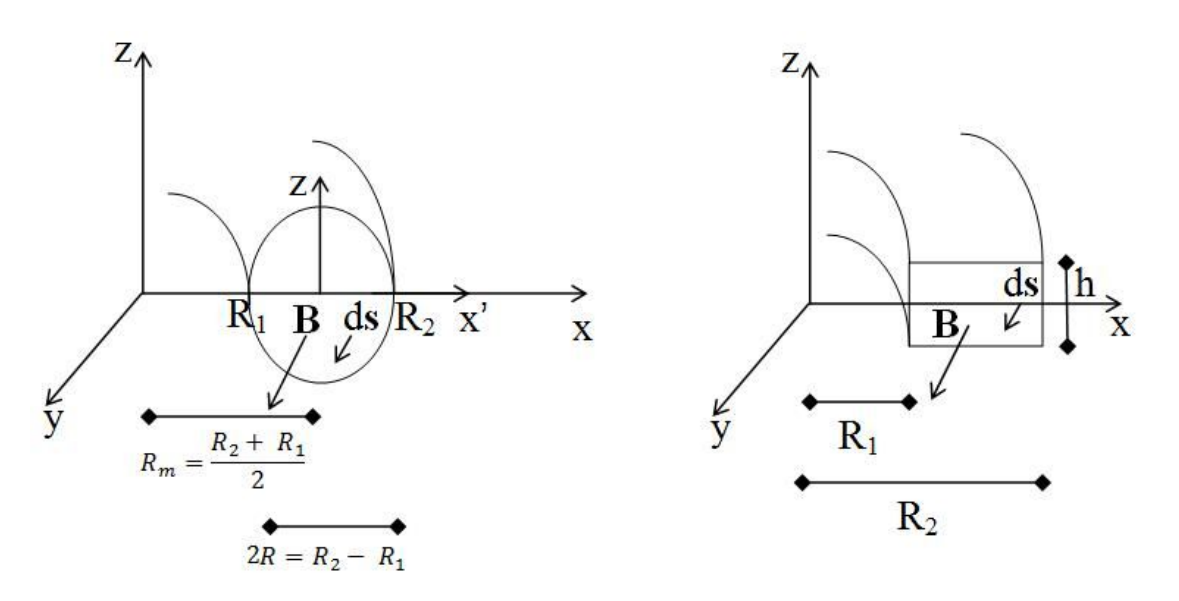

Fig. 167. El flujo de campo se calcula en la sección transversal del toroide en el cual dicho campo fue parametrizado en función de la coordenada horizontal.

Vamos a calcular en primer lugar el flujo del campo para una sección transversal circular. En este caso el radio de la circunferencia de la sección quedará determinado por los dos radios del toroide. Dado que la sección está descentrada del origen y siguiendo la nomenclatura introducida en la Figura 167:

$$
(\mathbf{x} - \mathbf{R}_{\mathbf{m}})^2 + \mathbf{z}^2 = \mathbf{R}^2
$$

Si apelamos al uso de coordenadas polares para escribir de manera sencilla la integral, debemos considerar que la función **B**(x) también debe ser modificada.

$$
x - R_m = r \cos(\theta)
$$

$$
z = r \operatorname{sen}(\theta)
$$

La integral se realizará empleando las variables del sistema de coordenadas polares definidas según la Figura 167, 0 *<*θ*<* 2*π* y 0 *< r < R*. El campo en las nuevas coordenadas quedará:

$$
B(r) = \frac{\mu_0 \mu_r NI}{2\pi (r \cos(\theta) + R_m)}
$$

Reemplazando en la integral de flujo, Ecuación (138):

$$
\Phi_{\text{cir}} = \frac{\mu_0 \mu_r NI}{2\pi} \int_0^{2\pi} \int_0^R \frac{1}{r \cos(\theta) + R_m} dr \ r d\theta
$$

Podemos optar por cuál integral resolver primero dado que ambas poseen primitiva pero una de las dos opciones es más sencilla. Dado que la variable radial implica un polinomio como integrando, optaremos por iniciar de esta manera.

$$
\phi_{\text{cir}} = \frac{\mu_0 \mu_r N I}{2\pi} \int_0^{2\pi} \frac{1}{\cos(\theta)} \left[ R - \frac{R_m}{\cos(\theta)} \ln \left( \frac{R \cos(\theta) + R_m}{R_m} \right) \right] d\theta
$$

La aparente complejidad de la primitiva que necesitamos se simplifica enormemente cuando reemplazamos los límites de integración siendo el cuyo resultado  $R_m 2\pi$ . Debemos recordar que el radio medio es calculado como el promedio de los radios:

$$
\Phi_{\text{cir}} = \mu_0 \mu_r NI \frac{(R_2 + R_1)}{2}
$$

Además, el flujo concatenado por el bobinado es simplemente la magnitud previa multiplicada por N:

$$
\Phi_{\rm cir} = \mu_0 \mu_{\rm r} N^2 I \frac{(R_2 + R_1)}{2}
$$

Veamos ahora como queda la expresión del flujo si en cambio se tratase de una sección rectangular.

$$
\Phi_{\text{rec}} = \iint_{\text{rec}} \boldsymbol{B} \cdot d\boldsymbol{s} \hat{\mathbf{y}}
$$

La integración se puede llevar a cabo en coordenadas cartesianas de forma sencilla y rápida. La variable *x* barrerá los extremos de la sección desde R<sup>1</sup> hasta R2, y la z determinará la altura, la cual notamos con *h* para no perder generalidad. En este caso, el integrando **B**(x), es mucho más sencillo para operar.

$$
\Phi_{\text{rec}} = \int_{R_1}^{R_2} \int_0^h \frac{\mu_0 \mu_r NI}{2\pi x} dz dx
$$

Finalmente, podemos escribir los flujos en la sección y el concatenado por el bobinado:

$$
\Phi_{\text{rec}} = \frac{\mu_0 \mu_r \text{ Nl h}}{2\pi} \ln \left( \frac{R_2}{R_1} \right)
$$

$$
\Phi_{\text{rec}} = \frac{\mu_0 \mu_r \text{ N}^2 \text{I h}}{2\pi} \ln \left( \frac{R_2}{R_1} \right)
$$

Es importante destacar que ambos resultados son un tanto distintos pero en definitiva dependerá de las diferencias entre los radios. También es útil mencionar que en el caso de sección circular el flujo es proporcional al radio medio de la configuración. En la siguiente sección veremos porqué es tan importante este parámetro.

## **Aproximación de sección delgada**

No debemos perder de vista que los circuitos magnéticos poseen utilidad en diversas disciplinas. En magnetismo en general, tienen utilidad para proveer un **B** en una región con la funcionalidad espacial que se desee, en breve veremos cómo aprovechar el campo del circuito. También existen aplicaciones en máquinas eléctricas y electrónicas, en las cuales la magnitud de importancia suele ser el flujo concatenado. Ello nos indica que hay una gran diferencia entre las dos aplicaciones mencionadas y hay varias más por supuesto. En la primera es de interés el **B**(**r**), mientras que en la segunda es de interés una magnitud escalar, Φ. Por este motivo, si el circuito magnético es complejo en geometría, posee varios materiales, o inclusive alguno de sus materiales no es lineal, el cálculo del flujo será bastante más complicado de lo visto hasta el momento. Considerando que los circuitos magnéticos son aplicaciones ingenieriles y ello nos conduce siempre a un número, es de importancia reconocer configuraciones en las cuales **B** pueda ser asumido uniforme con el error más pequeño que sea tolerable. De esa manera el diseño de los circuitos magnéticos se simplifica bastante. ¿Cuál es el criterio para que sea válido hacer esa hipótesis simplificadora? Para un toroide como los analizados hasta el momento bastará que  $R_2 \approx R_1$ , de esta manera  $B(R_2) \approx B(R_1)$ , y por lo tanto, se puede argumentar que los tres campos magnéticos (dado que están vinculados), variarán muy poco a lo largo de la sección transversal. Ello implica entonces que es posible reemplazar las funciones por un único valor que sea representativo. Este criterio se conoce como aproximación de sección delgada.

En la Figura 168 se presentan dos ejemplos donde resulta claro determinar por comparación cual de ambos posee una sección transversal delgada. Sin embargo, debemos dejar en claro dicho criterio en forma de ecuación para luego poder emplearlo.

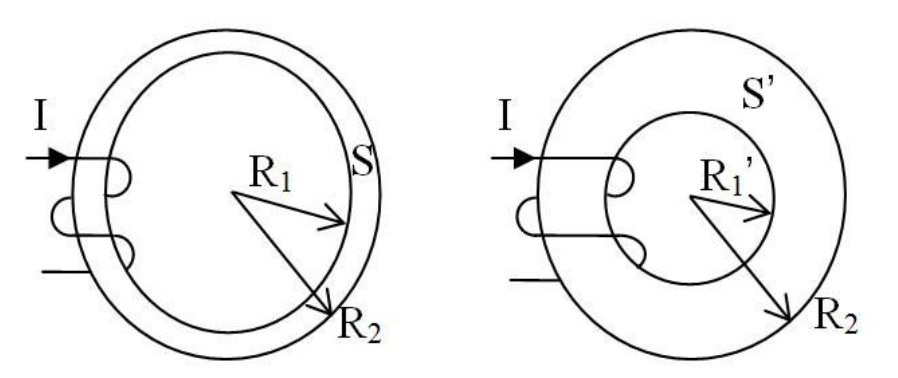

Fig. 168. Comparación de dos circuitos magnéticos con igual radio externo pero distinto interno, donde aquel con sección S se considera delgado y por lo tanto será válida la aproximación de campos uniformes en su interior. En el circuito a la derecha, caracterizado por una sección S', se espera una variación apreciable de los campos con el radio.

Analicemos para un toroide de sección circular y además rectangular la cual adoptaremos casi cuadrada para simplificar los cálculos. Seguiremos la nomenclatura de la Figura 167. Si se cumple:
$$
\mathrm{R}_1 \lesssim \mathrm{R}_2
$$

Entonces la diferencia de radios será mucho menor al radio más pequeño:

$$
R_2 - R_1 \ll R_1
$$

Para simplificar los futuros cálculos se asume:

$$
h \approx R_2 - R_1
$$

Considerando las condiciones previas es posible hallar una relación entre la sección transversal del toroide y el menor de sus radios. En particular si se trata de un toroide sección transversal circular:

$$
S_{cir} = \pi \left(\frac{R_2 - R_1}{2}\right)^2
$$

$$
\sqrt{4S_{cir}/\pi} = R_2 - R_1 \ll R_1
$$

Si en cambio el toroide es de sección transversal rectangular (casi cuadrada de acuerdo con la relación asumida para *h*):

$$
S_{rec} = (R_2 - R_1)h \approx (R_2 - R_1)^2
$$

$$
\sqrt{S_{rec}} \approx R_2 - R_1 \ll R_1
$$

En ambas configuraciones, sección circular o cuadrada, arribamos a una expresión de proporcionalidad entre la raíz cuadrada de la sección y el radio más pequeño. Obviamente nuestra aproximación para asumir que los campos sean funciones uniformes será más precisa cuanto más pequeña sea la raíz de la sección en comparación con el menor de los radios. Podemos intentar extrapolar este criterio para emplearlo en un núcleo de forma cuadrada, dónde el contorno de la configuración posee una circunferencia inscrita, por ende, podemos vincular de manera sencilla el valor de las aristas con los radios de un toroide.

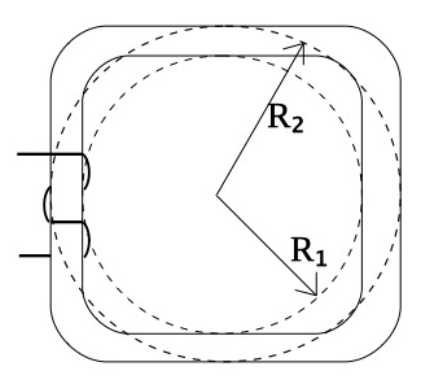

Fig. 169. Para un circuito magnético de forma cuadrada se pueden definir dos circunferencias inscritas de radios *R*<sup>1</sup> y *R*2, que permiten vincular la sección transversal con dichos radios para evaluar la aplicabilidad de la hipótesis de la sección delgada.

Si observamos en detalle la Figura 169 podemos notar que la arista del rectángulo que define el contorno interno del circuito magnético es prácticamente 2*R*<sup>1</sup> (debido a que los bordes del núcleo están redondeados lo cual es práctica habitual). De manera análoga podemos determinar la arista del contorno exterior 2*R*2. En principio podemos asumir que la sección transversal será cuadrada o rectangular (difícilmente sea circular para esta geometría), entonces podemos aplicar el mismo criterio que aplicamos para el toroide de sección cuadrada.

 $\sqrt{S_{cudrrada}} \ll R_1$ 

Debemos aclarar que no siempre contaremos con circuitos magnéticos cuadrados y seguramente tampoco con secciones cuadrada. Entonces debemos emplear otro criterio en el cual exista una magnitud que sea medible y además comparable con la sección transversal. Como puede verse en la Figura 170 el caso de un núcleo rectangular no se puede vincular fácilmente con el radio de una circunferencia inscrita. Por tal motivo debemos usar un nuevo parámetro, por ejemplo, un perímetro que represente la configuración y pueda ser empleado de forma general. Una alternativa es usar el perímetro medio, el cual notaremos con *pm*. Éste se puede calcular como el valor promedio entre el perímetro que recorre el contorno interior y el exterior del núcleo.

$$
\sqrt{S} \ll p_m
$$
\n(140)

Fig. 170. En un circuito magnético de forma rectangular no se pueden definir dos circunferencias inscritas como en un circuito cuadrado, entonces es necesario recurrir al concepto de perímetro medio *p<sup>m</sup>* como magnitud para determinar la aplicabilidad de la hipótesis de sección delgada.

En el desarrollo previo debemos tener especial cuidado cuando los circuitos presentan dimensiones muy distintas, como por ejemplo rectángulos de aristas muy diferentes o secciones de lados muy disímiles, porque la hipótesis definida por la Ecuación (140) no es capaz por sí sola de reflejar estas situaciones. Por ello la mejor opción es observar con detenimiento el circuito antes de aplicar cada aproximación.

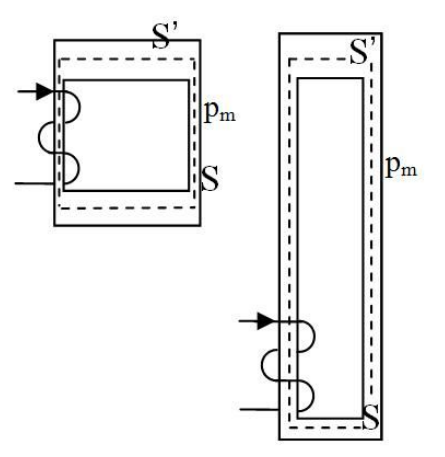

Fig. 171. Dos circuitos magnéticos donde no es viable asegurar que un perímetro medio muy grande en comparación con la raíz de la sección permita reemplazar los campos por una constante.

#### **Reluctancia**

Un concepto que se emplea habitualmente en los circuitos magnéticos es la *reluctancia*. Se define como la relación entre la fuerza magnetomotriz y el flujo magnético en la sección. Dicha magnitud escalar es una medida de la facilidad del circuito magnético, o de una parte del mismo en caso de que haya varias ventanas, para permitir la existencia de un flujo cuando se impone una fmm. Esto guarda cierta analogía al concepto de resistencia eléctrica en un circuito de CC; bajo este paraguas de analogías, la fmm es equivalente a la fem, y el flujo es equivalente a la corriente.

$$
\mathcal{R} \equiv \frac{NI}{\phi} \tag{141}
$$

Vamos a calcular la reluctancia para el circuito de la Figura 166 considerando que es válida la aproximación de sección delgada sólo a fines de simplificar las cuentas y presentar este concepto.

$$
\mathcal{R} = \frac{NI}{\frac{\mu_0 \mu_r NI S}{2\pi Rm}}
$$

Como puede notarse la fmm se cancela porque el flujo es proporcional a esta magnitud, entonces la reluctancia solamente dependerá de la geometría y el tipo de material.

$$
\mathcal{R} = \frac{2\pi \, \text{Rm}}{\mu_0 \mu_r \, \text{S}}
$$

Podemos notar algunas similitudes con la resistencia eléctrica de un resistor cilíndrico, la cual se incrementa con la longitud y disminuye con la sección, Ecuación (85). La inversa del producto de las permeabilidades del vacío y relativa hace las veces de resistividad.

## **Casos de estudio de circuitos con materiales lineales**

#### *Caso de estudio 65. Dos materiales en paralelo.*

*Un toroide de sección cuadrada tiene por razones constructivas dos materiales, uno abrazando el contorno del segundo dónde los radios interno, intermedio, y externo, se denominan R*1*, R*2, *y R*<sup>3</sup> *respectivamente. Se asume que la sección es cuadrada con una profundidad h. Por simplicidad se asumirá que los materiales pueden modelarse como lineales con permeabilidades conocidas μ<sub><i>τ1*</sub> γ μ<sub>*ρ*</sub>. *También es conocida la fmm NI. Calcular los tres campos en ambos materiales y la reluctancia del circuito completo. Repetir los cálculos asumiendo que se trata de un toroide de sección delgada y analizar si ocurren inconsistencias.*

*Objetivo. Analizar el campo dentro de un circuito magnético que posee dos materiales dispuestos de manera tangencial a las líneas de campo, comprobar la utilidad de la aproximación delgada para simplificar el cálculo, emplear el concepto de reluctancia para y comparar con los circuitos de CC.*

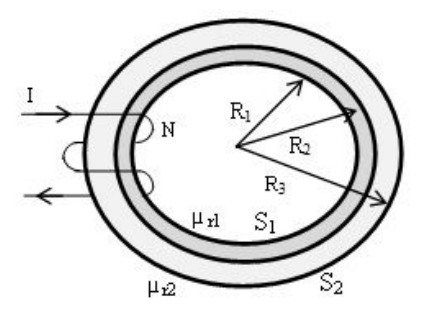

Fig. 172. Circuito magnético con dos materiales en dispuestos paralelamente a las líneas de campo.

Considerando que este caso de estudio posee varias magnitudes a determinar vamos a separar adecuadamente cada punto de nuestro análisis.

*•* Análisis del circuito magnético, determinación de los campos y la reluctancia.

Dado que se conocen todos los parámetros geométricos y además la fuerza magnetomotriz es posible calcular los tres campos solicitados. Debemos recordar las hipótesis del confinamiento de las líneas de campo dentro de los materiales porque de esta manera conocemos la forma de las líneas de campo. Vamos a tomar circunferencias concéntricas con el toroide como curvas de Ampere para el cálculo de **H**. En esta configuración se tienen en cuatro regiones de estudio, dos con vacío y otras dos con materiales. En las dos primeras el campo es nulo debido a la asunción del confinamiento de las líneas, por lo tanto, sólo debemos preocuparnos por analizar lo que ocurre en el interior de los materiales y para ello adoptaremos circunferencias de distintos radios.

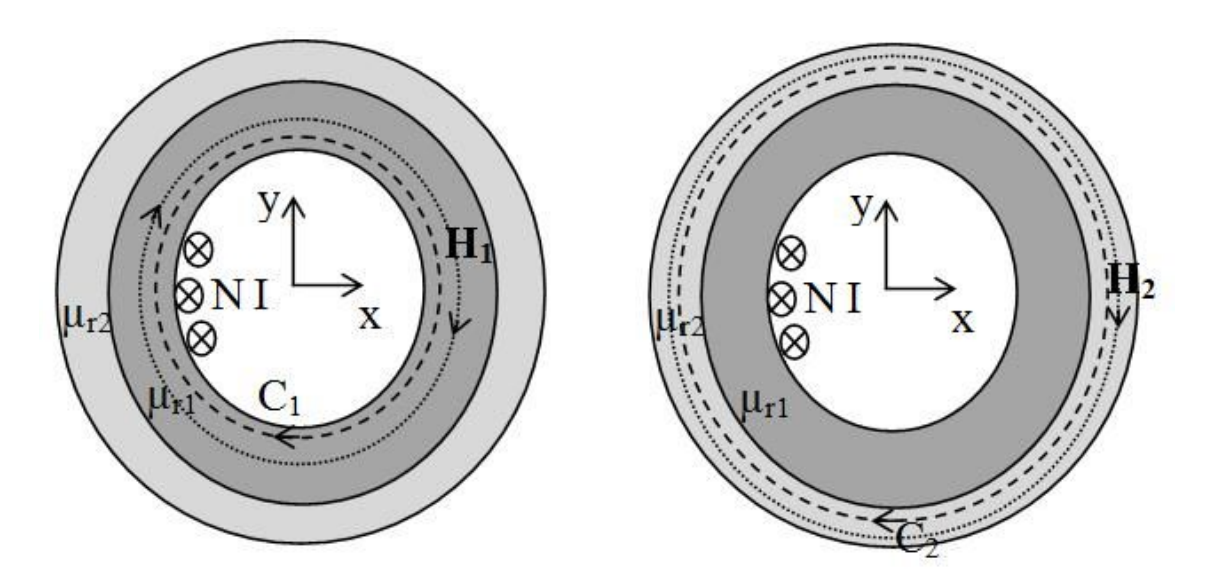

Fig. 173. Cálculo de H en los dos materiales que conforman el circuito mediante dos circulaciones de Ampere, una adentro de cada material. Debemos notar que ambas funciones H están producidas por la misma corriente verdadera concatenada y poseen la misma dependencia funcional por la igualdad de la geometría. Ello sugiere una gran similitud de la función H en ambos materiales.

Si  $R_1 < r < R_2$ :

$$
\oint_{C_1} \mathbf{H} \cdot d\mathbf{l} = H_1 2 \pi r = NI
$$

Despejando se puede hallar la función  $H_1$ :

$$
H_1 = \frac{NI}{2\pi r}
$$

Si  $R_2 < r < R_3$ :

$$
\oint_2 \mathbf{H} \cdot d\mathbf{l} = H_2 2 \pi r = NI
$$

Notar que la expresión que nos permite calcular la función  $H_2$  es análoga a aquella que dio origen a H1.

$$
H_2 = \frac{NI}{2\pi r}
$$

Podemos notar que ambos campos guardan la misma funcionalidad. Ello ocurre porque al cambiar la curva de radio para cambiar de material, no hay cambio en la fmm, es decir que se cumple la igualdad de las líneas de **H** tangenciales la interfaz, Ecuación (137). Por lo tanto, la función **H** resulta continua y la función **B**  necesariamente cambiará de un material al otro debido a las distintas permeabilidades, Ecuación (131).

Si  $R_1 < r < R_2$ :

$$
B_1 = \frac{\mu_0 \mu_{r1} NI}{2\pi r}
$$
  
Si  $R_2 < r < R_3$ :  

$$
B_2 = \frac{\mu_0 \mu_{r2} NI}{2\pi r}
$$

Obtenidos **H** y **B** podemos calcular **M** por diferencia haciendo uso de la Ecuación (126).

Si 
$$
R_1 < r < R_2
$$
:  
\nSi  $R_2 < r < R_3$ :  
\n
$$
M_1 = (\mu_{r1} - 1) \frac{NI}{2\pi r}
$$

$$
M_2=(\mu_{r2}-1)\frac{NI}{2\pi\,r}
$$

La reluctancia es la relación entre la fmm y el flujo magnético, por lo tanto, necesitamos primero hallar el flujo magnético en la sección. No obstante, tenemos dos materiales, dos secciones, y además los **B** son distintos. Consecuentemente, tendremos a priori dos reluctancias individuales y buscaremos una definir una total para el circuito completo. Calculemos primero los flujos en la sección de cada material.

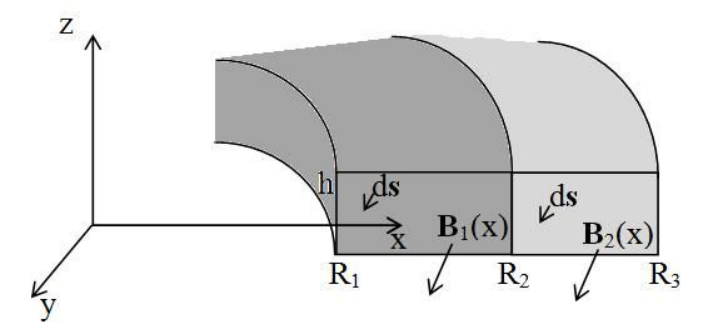

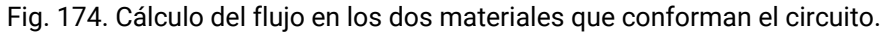

$$
\Phi_1 = \iint \mathbf{B}_1 \cdot d\mathbf{s} = \frac{\mu_0 \mu_{r1} \text{ Nl h}}{2\pi} \ln \left( \frac{R_2}{R_1} \right)
$$

$$
\Phi_2 = \iint \mathbf{B}_2 \cdot d\mathbf{s} = \frac{\mu_0 \mu_{r2} \text{ Nl h}}{2\pi} \ln \left( \frac{R_3}{R_2} \right)
$$

El cálculo de las reluctancias es sencillo en este caso. Siguiendo la Ecuación (141):

$$
\mathcal{R}_1 = \frac{NI}{\Phi_1} = \frac{2\pi}{\mu_0 \mu_{r1} \ln \ln \left(\frac{R_2}{R_1}\right)}
$$

$$
\mathcal{R}_2 = \frac{NI}{\Phi_2} = \frac{2\pi}{\mu_0 \mu_{r2} \ln \ln \left(\frac{R_3}{R_2}\right)}
$$

La reluctancia total del circuito magnético se obtiene como la relación entre la fmm y el flujo total en ambas secciones (el flujo en cada material). Tomando las expresiones previas se suman los flujos  $\phi_1$  y  $\phi_2$ . Tenemos varias alternativas, una de ellas es sumar los flujos y aplicar la Ecuación (141). La otra es operar algebraicamente las dos ecuaciones previas para hallar algo de la forma fmm dividido flujo total.

$$
\frac{1}{\frac{1}{R_1} + \frac{1}{R_2}} = \frac{\text{fmm}}{\varphi}
$$

Vamos a escribir la expresión final por simplicidad.

$$
\mathcal{R} = \frac{1}{\frac{\mu_0 \mu_{r1} h}{2\pi} \ln\left(\frac{R_2}{R_1}\right) + \frac{\mu_0 \mu_{r2} h}{2\pi} \ln\left(\frac{R_3}{R_2}\right)}
$$

En este caso de estudio tenemos una reluctancia equivalente que tiene la forma de la inversa de las sumas de las inversas, una configuración que nos recuerda a la asociación de resistores en paralelo, los cuales comparten la fem. En este caso comparten la fmm.

*•* Determinación de **H** del circuito considerando válida la hipótesis de sección delgada.

Veamos ahora un detalle debido a una simplificación frecuente en este tipo circuitos magnéticos. Si se considera válida la hipótesis de sección delgada entonces el campo en su interior puede ser adoptado aproximadamente como uniforme. Si tomamos cada material por separado entonces tendremos dos campos medios. Sin embargo, deberíamos tener un mismo campo en la superficie de interfaz debido a la condición de borde de **H**, Ecuación (137).

$$
H_1 = \frac{NI}{2\pi \frac{R_1 + R_2}{2}} \text{ si } R_1 < r < R_2 \text{ INCORRECTO}
$$
\n
$$
H_2 = \frac{NI}{2\pi \frac{R_2 + R_3}{2}} \text{ si } R_2 < r < R_3 \text{ INCORRECTO}
$$
\n
$$
H = \frac{NI}{2\pi R_2} \text{ si } R_1 < r < R_3 \text{ CORRECTO}
$$

325

Si queremos aplicar la hipótesis de sección delgada y que ésta sea compatible con la condición de frontera, el valor del campo medio será aquel obtenido de evaluar **H** en el radio de la interfaz, R<sub>2</sub> en este caso. Sin embargo, este radio no necesariamente es el valor medio, y por ende quizás no sea tan buena aproximación. Esta situación muestra claramente el compromiso entre simplificar el cálculo y que el mismo tenga sentido físico.

*Caso de estudio 66. Dos materiales en serie.*

*Un circuito magnético rectangular con un perímetro medio de valor pm, está compuesto por dos materiales lineales acoplados uno a continuación del otro para cerrar dicho circuito. Los materiales poseen permitividades relativas μr*<sup>1</sup> *y μr*2*, con secciones transversales al flujo S*<sup>1</sup> *y S*<sup>2</sup> *(si bien son distintas, se respeta la condición de sección delgada respecto del perímetro medio). Al circuito se le coloca una fmm conocida. Para esta situación hallar los campos en función de las características geométricas y las propiedades de los materiales.*

*Objetivo. Analizar el campo dentro de un circuito compuesto por dos materiales cuya interfaz se dispone perpendicular a las líneas de campo. Notar que el cambio de sección provoca un cambio en la intensidad de los campos. Contrastar con la condición de frontera para la componente normal de B. Emplear el concepto de reluctancia para generar una analogía con los circuitos de CC para facilitar el aprendizaje de los conceptos asociados a los circuitos magnéticos.*

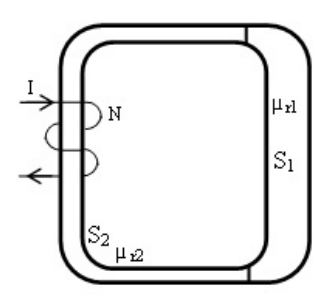

Fig. 175. Análisis de un circuito magnético con dos materiales en dispuestos en serie respecto de las líneas de campo (las cuales atraviesan perpendicularmente la interfaz de separación).

En este caso de estudio contamos con dos materiales con una frontera dispuesta perpendicular a las líneas de campo. Dadas las características del circuito en principio esperamos obtener una función partida en lugar de una continua para todo el espacio, lo cual nos indicaría que debemos ser más cuidadosos. Pondremos los subíndices 1 y 2 a los materiales a sus características y a los campos en cada uno de ellos para seguir más fácilmente el procedimiento.

Considerando que las permeabilidades relativas son mucho mayores a la unidad no habrá una cantidad apreciable de líneas dispersas por fuera del circuito, conociéndose entonces la forma de las líneas en el interior. A su vez, vamos a asumir que se cumple la hipótesis de sección delgada de manera tal que los campos se consideren uniformes dentro del circuito. Para hallar las funciones campo procedemos como de costumbre, primero calculando **H** y luego **B** y finalmente **M**. Si queremos ser estrictos con el carácter vectorial de los campos

debemos definir un sistema de referencia y escribir la magnitud vectorial deseada para cada lado del circuito magnético, ya que no es posible expresarla en función de un único versor. Una alternativa es emplear un sistema de coordenadas curvilíneas que sigan el contorno del circuito pero su resultado carece de generalidad<sup>80</sup>. Entonces, se escribirá por conveniencia la circulación con la curva cerrada *C* la cual se adopta siguiendo el circuito a lo largo del perímetro medio separadas para cada material:

$$
\int_1 \boldsymbol{H}_1 \cdot d\mathbf{l}_1 + \int_2 \boldsymbol{H}_2 \cdot d\mathbf{l}_2 = \text{NI}
$$

Los campos salen de integral dado que se consideran uniformes:

$$
H_1 l_1 + H_2 l_2 = NI
$$

Dado que no conocemos la relación entre las componentes de H no podemos avanzar más con esta ecuación. Veremos entonces que relación existe en las componentes de los vectores inducción magnética, **B**. Recordemos que las condiciones de frontera nos dicen que la componente normal de **B** se conserva punto a punto en la interfaz, aunque en este caso nos interesa lo que ocurre en la totalidad de la misma. Por este motivo no usaremos directamente la Ecuación (136) sino que vamos a aplicar la ley de Gauss para B en forma macroscópica a una porción del circuito. Buscaremos que la superficie de Gauss coincida de manera estrecha con las paredes del circuito como se muestra en la Figura 176.

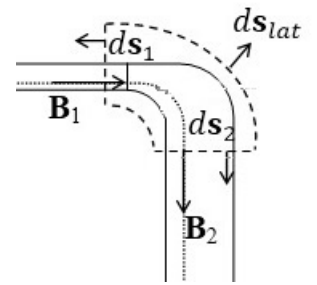

Fig. 176. Cálculo de flujo magnético en una superficie cerrada que encierra la interfaz del circuito donde se acoplan los materiales. Las superficies 1 y 2 se toman lejos de la zona curva del circuito con la finalidad de que los vectores campo y diferencial de superficie siempre sean colineales. Notar que al asumir dispersión despreciable de líneas de campo fuera del circuito los flujos en ambos materiales son iguales y opuestos.

Sabemos que toda integral de flujo de **B** sobre una superficie cerrada es nula, por ende, la suma de los flujos en cada superficie abierta que encierre el volumen de estudio debe ser nulo. Aplicando la Ecuación (114):

$$
\iint_{S_1} B_1 \, ds_1 \ + \ \iint_{\text{lat}} B_{lat} \, ds_{lat} \ - \ \iint_{S_2} B_2 \, ds_2 \ = 0 \, \text{Im}^2
$$

<sup>80</sup> En ciertos análisis de problemas de mecánica se empleaban coordenadas intrínsecas al movimiento que eran coordenadas curvilíneas, ahora se trata del mismo objetivo, simplificar la notación de los vectores.

Al inicio del análisis del caso de estudio adoptamos una hipótesis de dispersión de líneas campo desestimable, es decir que la cantidad de líneas que atraviesan las paredes del circuito son muy pocas en comparación con aquellas dentro. Esto indica que el flujo a través de la superficie lateral es pequeño en comparación con los otros dos.

$$
-B_1 S_1 + 0 + B_2 S_2 = 0 T m^2
$$

El resultado de este procedimiento muestra la igualdad de los flujos a uno y otro lado de la interfaz de los materiales 1 y 2 (no los campos B). Si las secciones de los materiales son distintas, entonces los campos también lo serán. En resumen:

$$
\mathbf{B}_2 = \mathbf{B}_1 \frac{\mathbf{S}_1}{\mathbf{S}_2}
$$

Ahora estamos en condiciones de relacionar todos los campos haciendo uso de la igualdad anterior y la relación constitutiva Ecuación (131).

$$
H_1 = \frac{B_1}{\mu_0 \mu_{r1}} \text{ y } H_2 = \frac{B_2}{\mu_0 \mu_{r2}}
$$

Reemplazando en la Ley de Ampere generalizada:

$$
H_1 l_1 + H_2 l_2 = \frac{B_1}{\mu_0 \mu_{r1}} l_1 + \frac{B_2}{\mu_0 \mu_{r2}} l_2 = NI
$$

Combinando esta última expresión con aquella que relaciona las magnitudes de  $B_1$  y  $B_2$ , se pueden hallar los campos para ambos materiales, tanto H como B. Debemos destacar que usualmente M no se suele calcular para el caso de materiales magnéticos lineales y se omite del procedimiento (por ello el enunciado no lo solicita explícitamente).

$$
B_1 = \frac{NI}{\frac{l_1}{\mu_0 \mu_{r1}} + \frac{l_1 S_1}{\mu_0 \mu_{r2} S_2}}
$$

$$
B_2 = \frac{I_1 S_2}{\frac{l_1 S_2}{\mu_0 \mu_{r1} S_1} + \frac{l_2}{\mu_0 \mu_{r2}}}
$$

$$
H_1 = \frac{NI}{S_1 I_2}
$$

$$
H_1 = \frac{S_1 \mu_{r1}}{I_1 + I_2 \frac{S_1 \mu_{r1}}{\mu_{r2} S_2}}
$$

$$
H_2 = \frac{NI}{I_1 \frac{S_1 \mu_{r1}}{\mu_{r2} S_2} + I_2}
$$

A partir de los resultados previos se puede hallar el valor de la reluctancia para el circuito magnético que se puede calcular a partir de cualesquiera de los flujos posibles.

$$
\Phi_1 = \Phi_2 = \frac{NI}{\frac{l_1}{\mu_0 \mu_{r1} S_1} + \frac{l_2}{\mu_0 \mu_{r2} S_2}}
$$

$$
\mathcal{R} = \frac{l_1}{\mu_0 \mu_{r1} S_1} + \frac{l_2}{\mu_0 \mu_{r2} S_2}
$$

Debemos notar que pareciera que hay dos reluctancias, una por cada tramo del circuito con un material distinto y ambas sumadas dan un valor para la totalidad de la configuración. En analogía con un circuito eléctrico de CC, este caso sería equivalente poseer dos resistores conectados en serie.

#### *Caso de estudio 67. Jugando con las condiciones de frontera.*

*Analizar la circulación de campo cerca del borde de un circuito magnético, explicar el resultado obtenido en función de las aproximaciones realizadas.*

*Objetivo. Analizar la dispersión de líneas de campo en los bordes de los circuitos magnéticos y determinar las consecuencias de la presencia de dispersión de líneas en las ecuaciones empleadas hasta el momento.*

En los casos de estudio previos hemos asumido que todos los circuitos tenían una permeabilidad relativa suficientemente elevada como para que la gran mayoría de las líneas estén confinadas, es decir, siempre lidiamos con circuitos que tenían una dispersión de líneas despreciable. Ahora vamos a detenernos un poco más en dicha hipótesis. Para ello debemos realizar una circulación sobre una curva cerrada *C* con una parte dentro del circuito magnético a estudiar, y otra fuera del mismo en una esquina de la configuración. Esto se ilustra en la imagen izquierda de la Figura 177.

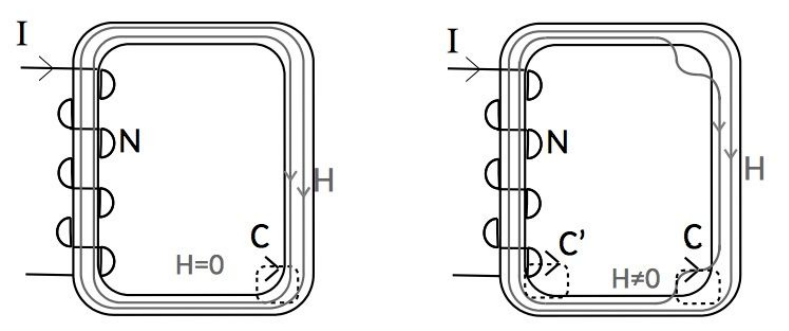

Fig. 177. Ambos esquemas representan el mismo circuito magnético en el cual se muestran líneas confinadas en el circuito (izquierdo), y dispersión de líneas apreciable (derecho). El circuito izquierdo representa una situación absurda dado que el campo H es cero en el exterior, no nulo dentro del material, y en la frontera de interfaz no hay corriente alguna que justifique dicha discontinuidad.

La curva de circulación adoptada no encierra ninguna fmm indicando que la integral a lo largo de C está iguala a 0 A/m. esto es independiente si se consideran líneas totalmente confinadas o se encuentra una dispersión apreciable.

$$
\oint_C \mathbf{H} \cdot d\mathbf{l} = 0 \,\mathrm{A}
$$

Si no existe dispersión alguna de líneas entonces el campo **H** en el exterior del circuito será nulo. Al separar la circulación en exterior e interior del circuito nos queda que la integral en la parte interna también debe ser nula porque se encuentra igualada a 0 A/m:

$$
\int_{\text{fuera}} \mathbf{H}_{\text{fuera}} \cdot d\mathbf{l} + \int_{\text{dentro}} \mathbf{H}_{\text{material}} \cdot d\mathbf{l} = 0 \,\text{A}
$$

Como el producto escalar entre **H** y d**l** siempre es positivo para la elección de *C*  que adoptamos, no hay forma que dicha circulación sea nula, de hecho, siempre tendrá el mismo signo.

$$
\int_{\text{material}} \mathbf{H} \cdot d\mathbf{l} = 0 \text{ A } \text{ABSURDO}
$$

A raíz de nuestro razonamiento arribamos a un absurdo, lo cual sugiere que alguna suposición fue incorrecta. Es sencillo saber cuál ha sido, la única que hicimos, que todas las líneas de campo se encuentran confinadas dentro del circuito. Debemos notar que si ese fuese el caso no se cumpliría la condición de frontera Ecuación (137), dado que a ambos lados de la frontera los valores que adopta la componente tangencial de **H** son muy distintos, uno es 0 A/m en el vacío y el otro es no nulo dentro del circuito magnético, pero no hay corrientes superficiales en la frontera que lo justifiquen, es decir fmm. ¿Qué ocurre entonces? Lejos de donde se encuentra el bobinado es más probable que algunas líneas de campo puedan escapar del circuito y ello se acentúa aún más en los bordes, por eso concentramos nuestro análisis en dicha región. Si cambiamos de parecer y aceptamos que existan líneas que escapen de nuestro material, entonces el campo fuera del circuito dejará de ser nulo, hasta podemos observar que los sentidos de d**l** y **H** son opuestos en la región donde hay vacío, imagen derecha de la Figura 177. Rescribiendo la circulación de H pero ahora asumiendo que sí existen líneas dispersas:

$$
\int_{\text{fuera}} \mathbf{H}_{\text{fuera}} \cdot \, d\mathbf{l} = -\int_{\text{dentro}} \mathbf{H}_{\text{material}} \cdot \, d\mathbf{l} \, \neq \, 0 \, \text{A}
$$

En rigor de verdad, para que se cumpla la famosa hipótesis de dispersión de líneas despreciable no basta únicamente con un *μ<sup>r</sup>* elevado, necesitamos además que el bobinado se encuentre arrollado a lo largo de todo el circuito (como la configuración del caso de estudio 61). Obviamente, colocar el alambre con corriente a lo largo de todo el circuito sólo nos indica que podemos tener

una dispersión despreciable sin incurrir en un absurdo, luego dependerá del tipo de material y su geometría si la hipótesis resulta ser una buena aproximación.

*Caso de estudio 68. Un circuito con una abertura.*

*Un circuito magnético de perímetro medio igual a 1 m tiene un pequeño corte de espesor igual a 1 mm (llamado entrehierro y notado comúnmente con e). El material posee una permeabilidad relativa conocida igual a 200 y una sección de 2 cm*<sup>2</sup> *. Calcular la fmm necesaria para inducir en el material un campo de 0,6 T si la cantidad de vueltas es 500.*

*Objetivos. Introducir el concepto de entrehierro y determinar numéricamente los campos en el circuito. Relacionar esta configuración circuito con aquella que posee dos materiales en serie.*

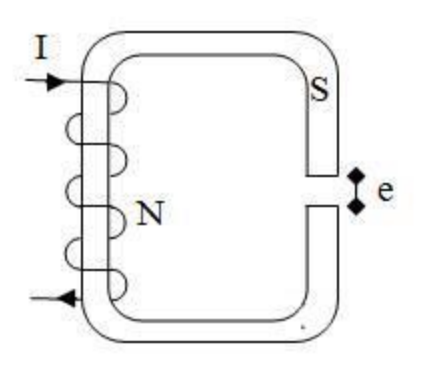

*Fig. 178. Análisis de un circuito magnético con un entrehierro y sección delgada.*

Antes de comenzar a estudiar el problema deberíamos preguntarnos ¿para qué queremos un entrehierro? Hasta el momento todos los circuitos eran cerrados sobre si mismos, concentrando líneas de campo en una región del espacio dentro del material que forma el circuito. En el presente caso gracias al entrehierro tenemos acceso al campo para darle fines prácticos, ese el motivo de este corte en el circuito magnético. Ello introduce un segundo material en la configuración, el aire o vacío.

El procedimiento para seguir será igual que en todos los casos de estudio previos, la principal diferencia es que la permeabilidad relativa del material del entrehierro es muy pequeña (1 exacto en el caso del vacío y ≈1 en el caso del aire) en contraste con valores usualmente cercanos a la centena para el material. Como consecuencia las líneas tenderán a dispersarse levemente en esta región del entrehierro. ¿Cómo salvamos esta situación? En principio, el efecto del entrehierro que genera dispersión de líneas será más pequeño cuanto menor sea el espesor del corte en comparación con la longitud media del material, situación que se puede asumir que se cumple porque  $1 \, mm \ll 1 \, m$ . Bajo esta hipótesis se puede considerar que la dispersión de líneas es desestimable y se puede tratar al aire del entrehierro como un trozo de un material de permeabilidad conocida dispuesto en serie con el resto del circuito. Ello implica entonces que las líneas están confinadas y adoptan la forma del circuito, lo cual nos indica cómo debe

ser la curva de Ampere. A su vez, en base a las relaciones geométricas podemos notar que se cumple que la raíz de la sección transversal es muy inferior al perímetro medio, 1,47  $cm \ll 1 \, m$  entonces es viable aplicar la hipótesis de sección delgada.

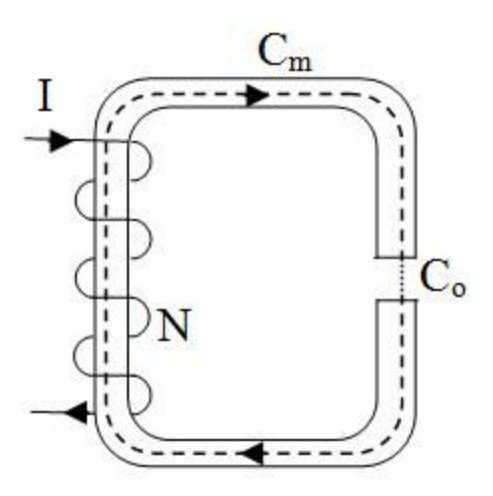

Fig. 179. Cálculo de **H** en un circuito con un entrehierro. El aire o vacío del entrehierro se puede tratar en el procedimiento como un material en serie con el del propio circuito.

Detallada las hipótesis que emplearemos entonces podemos continuar con el análisis del circuito. Procedamos como lo hacemos habitualmente, separamos la circulación de la ley de Ampere generalizada en dos términos, uno asociado al H del material magnético (notado con m) y otro H asociado al entrehierro (notado con el subíndice o).

$$
\int_{\text{Cm}} \mathbf{H} \cdot d\mathbf{l} + \int_{\text{Co}} \mathbf{H} \cdot d\mathbf{l} = \text{NI}
$$

$$
\text{H}_{\text{m}}(\text{I}_{\text{m}} - \text{e}) + \text{H}_{\text{o}}\text{e} = \text{NI}
$$

El siguiente paso es reemplazar los campos H por sus respectivos B y luego buscar una ecuación que los vincule.

$$
\frac{B_m}{\mu_o \mu_r} (l_m - e) + \frac{B_o}{\mu_o} e = NI
$$

Para vincular los campos H vamos a relacionar los flujos de los B. Sabemos que el flujo a ambos lados de la interfaz material-entrehierro será el mismo si no hay dispersión de líneas de campo hacia el espacio a través de la envolvente lateral, Figura 179.

$$
\oiint_{S} \mathbf{B} \cdot d\mathbf{s} = \Phi_{\rm m} - \Phi_{\rm o} = 0 \,\mathrm{Im}^2
$$

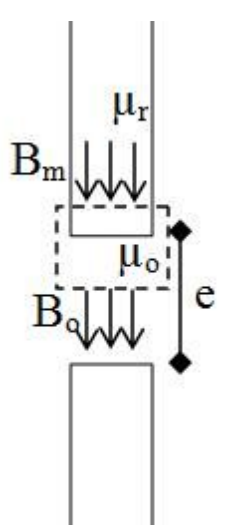

Fig. 180. Al adoptar una superficie cerrada que contenga al material y al entrehierro se puede hallar una relación entre los B de ambas zonas.

La ecuación previa muestra que los flujos son iguales, pero además si la sección del entrehierro no cambia respecto del material, entonces el **B** será el mismo en ambas regiones<sup>81</sup>.

$$
B_m = B_o
$$

Vamos a reemplazar esta última expresión en la ley de Ampere para hallar la corriente que satisfaga la *B<sup>m</sup>* = 0,6 *T*:

$$
B_{m} \left( \frac{l_{m} - e}{\mu_{o} \mu_{r}} + \frac{e}{\mu_{o}} \right) = NI
$$
  
0,6 T(3979 A/T + 795 A/T) = 500 I  
I = 5,5A

El valor de la corriente obtenida es moderado. Generalmente se busca emplear una gran cantidad de vueltas para trabajar con menor *I* aunque no se descarta la posibilidad de que algunas corrientes sean mucho más elevadas (del orden de una o dos decenas). Conocida la corriente se pueden calcular los campos restantes. En este caso el vector inducción magnética es el mismo dentro del material y en el entrehierro, pero los valores de **H** resultan ser muy diferentes. Por otro lado, el valor de **M** es mucho mayor que el de **H***m*, tal como se podría deducir de la Ecuación (131) porque la susceptibilidad magnética es igual a 199 (*μ<sup>r</sup>* = 200).

$$
B_m = 0.6 T
$$

$$
B_o = 0.6 T
$$

<sup>&</sup>lt;sup>81</sup> Cabe destacar que es posible mejorar la aproximación si la sección del circuito es cuadrada de arista igual a *h*. En este caso entonces se puede incluir en el modelo una pequeña dispersión de líneas de **B** al modificar la sección transversal al flujo en el entrehierro, definiéndola como  $(h + e)^2$  en lugar de  $h^2$ .

 $H_m = 2.387 A/m$  $H_0 = 477.400$  A/m  $M = 475.013$  A/m

*Caso de estudio 69. Dos fmm en un circuito.*

*Para el circuito magnético del caso de estudio previo, recalcular los campos si se adiciona un segundo bobinado con una fmm de 100 A-vuelta a la configuración.*

*Objetivo. Relacionar la magnitud de los campos de un circuito magnético con distintas fmm, escribir formalmente las fmm en la ley de Ampere generalizada como corrientes concatenadas.*

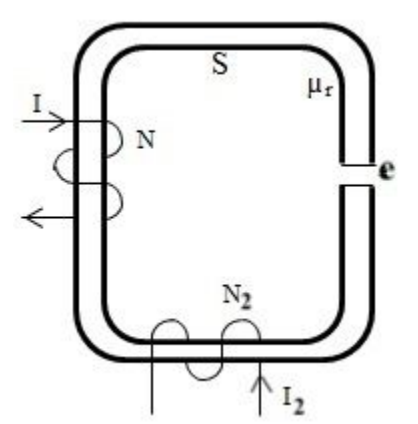

Fig. 181. Análisis de un circuito magnético con dos bobinados.

Veremos cómo se modifica el caso de estudio previo si se agrega un segundo bobinado, el cual representa una nueva fmm, aditiva o sustractiva dependiendo de cómo se arrolle y circule la corriente por el mismo.

Para dar cuenta del signo de las dos fmm se debe tomar la curva de Ampere y elegir un sentido de circulación de la misma. Con la mano derecha se determinará el sentido de la normal de las superficies que tengan como borde a dicha curva. Las corrientes del bobinado que atraviesen estas superficies en el sentido de la normal serán consideras positivas, aunque solo vamos a tomar aquella superficie plana. En este caso de estudio se ha dispuesto la curva de Ampere siguiendo el contorno del circuito magnético en sentido horario, definiendo una normal  $\hat{\eta}$  positiva pinchando el plano del papel.

$$
\oint \boldsymbol{H} \cdot d\boldsymbol{l} = N_1 I_1 \pm N_2 I_2
$$

Las corrientes del bobinado 1 pinchan a la superficie plana en el sentido de la normal siendo consideradas entonces positivas. Las corrientes del segundo bobinado serán negativas ya que pinchan en sentido opuesto. El campo tendrá su sentido determinado por la combinación de ambas fmm. Para avanzar con los cálculos en principio asumimos el **H** dentro del circuito magnético es paralelo al *d***l** adoptado, luego veremos cómo resulta en función de las magnitudes.

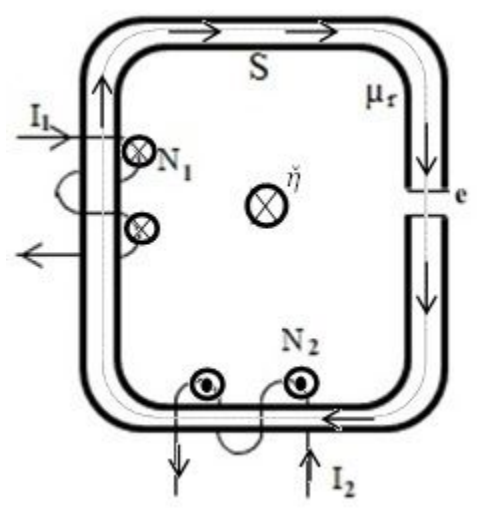

Fig. 182. La circulación horaria define una normal entrante al plano del papel, por lo tanto, la fmm de la izquierda del circuito (con corrientes concatenadas entrantes) será considerada positiva y la restante negativa debido a que sus corrientes son opuestas.

$$
H_m(l_m - e) + H_0 e = N_1 I_1 - N_2 I_2
$$

Vamos a hacer uso de la relación entre los flujos magnéticos en la interfaz formada por el entrehierro y el material del circuito magnético, Ecuación (136), y de la relación entre H y B dado que el material es lineal (y también lo es el vacío).

$$
\frac{B_m}{\mu_0 \mu_r} (l_m - e) + \frac{B_o}{\mu_0} e = N_1 I_1 - N_2 I_2
$$

Resolviendo en función de los números del problema:

 $B_m = B_o = 0.55T$  $H_m = 2188$  A/m  $H_0 = 437.676$  A/m  $M = 435.488 A/m$ 

En caso de que la fmm sea aditiva entonces se modificará el sentido de circulación de la corriente y los campos seguramente serán mayores. Quedará en suspenso este análisis por fuera del presente texto. Por ahora nos vamos a enfocar en la utilidad de armar un circuito magnético cuyos bobinados posean fmm opuestas, si bien no es usual, existen algunos casos, vamos a discutir uno conocido. Uno de los circuitos electrónicos usados para la amplificación de audio (de tipo valvular), es el llamado *push-pull*, el cual posee un circuito magnético con fmm opuestas. Las dos válvulas del circuito *push-pull* reciben una corriente sinusoidal y cada una tiene como tarea amplificar medio ciclo de la onda. Se conectan de manera tal que las corrientes que circulan por cada una de las válvulas sean opuestas entre sí, (imaginemos un seno y otro pero corrido en fase 180°). Si bien aún nos resta analizar el concepto de ondas electromagnéticas, podemos argumentar (y es bastante intuitivo) que si las válvulas operan de esta manera, todo el ruido e interferencia que acarreen se cancelará. Pero entonces podrá ocurrir lo mismo al combinar los campos magnéticos y anular la señal de audio de salida. Por este motivo las salidas de corriente de las válvulas van a parar a un bobinado de tres bornes sobre un circuito magnético, nuestras dos fmm opuestas (con ambas válvulas compartiendo un borne). Entonces, cuando las corrientes de ambas válvulas en contrafase ingresan al circuito magnético, los sendos bobinados generan campos aditivos pero las señales eléctricas se anulan. En resumen, el ruido o las interferencias que llegan junto con las corrientes se deberían anular evitando distorsión en la señal, mientras que los bobinados deberían adicionar los campos magnéticos para dar una señal de mayor intensidad.

*Caso de estudio 70. Circuito magnético de dos ventanas.*

*Un circuito con dos ventanas de lados a y b (medidos sobre el perímetro medio) posee una sección S y dos bobinados cuyas fmm son opuestas. El material magnético es único en todo el circuito con una permeabilidad relativa conocida, μr. Hallar las componentes de los B y H en todo el circuito.*

*Objetivo. Calcular todos los campos y flujos de un circuito magnético con utilidad práctica, que es la estructura base de la máquina eléctrica denominada transformador.*

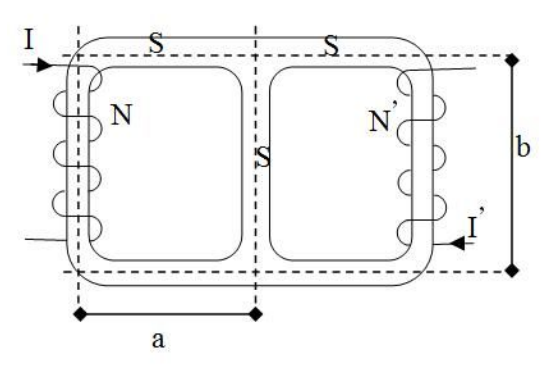

Fig. 183. Análisis de la distribución de campos Circuito magnético de dos ventanas y con dos bobinados

Los circuitos magnéticos empleados en dispositivos y equipos ser un tanto distintos a aquellos mostrado en los casos de estudio previos. Usualmente los circuitos tienen más de una ventana, es decir, que poseen más de una alternativa para cerrar un camino en su interior, tal como lo muestra la Figura 183. ¿Qué ocurre con las líneas de campo? Sabemos que serán cerradas y que la gran mayoría estará dentro del circuito si la permeabilidad es elevada, pero no podemos asegurar como se distribuirán a lo largo y ancho de todo el circuito.

En una primera aproximación podemos reconocer tres regiones del circuito magnético en las cuales los campos podrán adoptar distinta intensidad debido a la confluencia o divergencia de líneas (de acuerdo en cómo se observe). Estas tres regiones son: la rama la izquierda del circuito (aquella en forma de C), la rama central, y la derecha (nuevamente con forma de C). Por comodidad notaremos los campos de estas tres regiones con subíndices 1, 2, y 3 respectivamente. Dado que existen tres caminos posibles, dos encerrando las ventanas y el tercero que engloba a ambos bobinados (evitando la rama central), podremos plantear diferentes circulaciones con la ley integral de Ampere, pero sólo dos de estas tres ecuaciones son linealmente independientes.

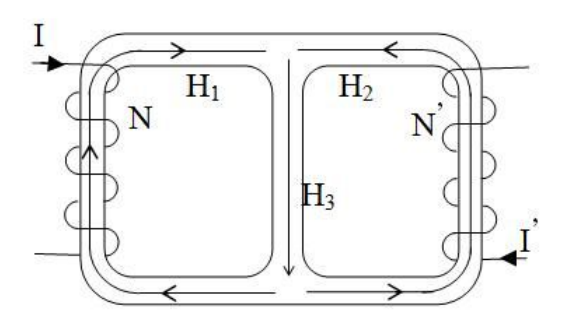

Fig. 184. Esquema de la distribución de campos magnéticos en un circuito de dos ventanas con dos bobinados.

Mediante la ley de Ampere generalizada procederemos a calcular las contribuciones al campo **H**. Se deben elegir el sentido de circulación de la curva cerrada, y de manera arbitraria, el sentido de los campos (debido a la presencia de dos fmm, aunque en este caso particular podemos imaginarnos el sentido correcto). En la Figura 185 se muestran los dos caminos usados,  $C_1$  y  $C_2$  junto con las líneas de campo asumidas. Ambas circulaciones se adoptan en sentido horario, (recordar que ello define el signo de la fmm y el signo del producto escalar entre **H** y d**l** en cada caso). Para el camino 1 se tiene una fmm positiva en el miembro derecho, mientras que en el miembro izquierdo contamos con dos términos de circulación también positivas (coinciden en sentido los **H** y los d**l**  según nuestra elección).

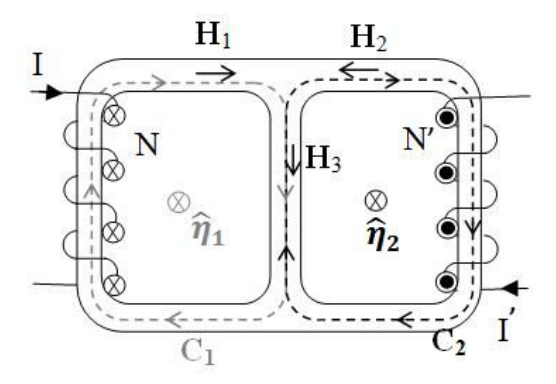

Fig. 185. Esquema de las dos circulaciones de Ampere  $C_1$  y  $C_2$  que relacionan los campos H y con las fmm (notar que se han dibujado las normales para definir el signo de las fmm).

$$
H_1(2a + b) + H_3b = NI
$$

Para el camino 2 la fmm es negativa y también el producto escalar entre **H** y el d**l**.

$$
-\mathrm{H}_2(2a + b) - \mathrm{H}_3b = -\mathrm{N'I'}
$$

Conocemos a su vez la relación entre **B** y **H**, mediante la relación constitutiva, Ecuación (132):

$$
\frac{B_1(2a + b)}{\mu_0 \mu_r} + \frac{B_3 b}{\mu_0 \mu_r} = NI
$$

$$
\frac{B_2(2a + b)}{\mu_0 \mu_r} + \frac{B_3 b}{\mu_0 \mu_r} = N'I'
$$

En esta instancia necesitamos una relación entre los campos **B**, para concluir el procedimiento de cálculo. Podemos hacer uso de la ley de Gauss para el magnetismo Ecuación (114) aplicándola en la unión de las tres ramas, la suma de los flujos entrantes y salientes deben ser iguales (dado que se asumió que no había pérdidas de líneas de campo).

$$
\iint_{1} \mathbf{B}_{1} \cdot d\mathbf{s}_{1} + \iint_{2} \mathbf{B}_{2} \cdot d\mathbf{s}_{2} + \iint_{\text{lat}} \mathbf{B}_{\text{lat}} \cdot d\mathbf{s}_{\text{lat}} = 0 \text{ Tm}^{2} \implies
$$

$$
-B_{1}S - B_{2}S + B_{3}S = 0 \text{ Tm}^{2}
$$

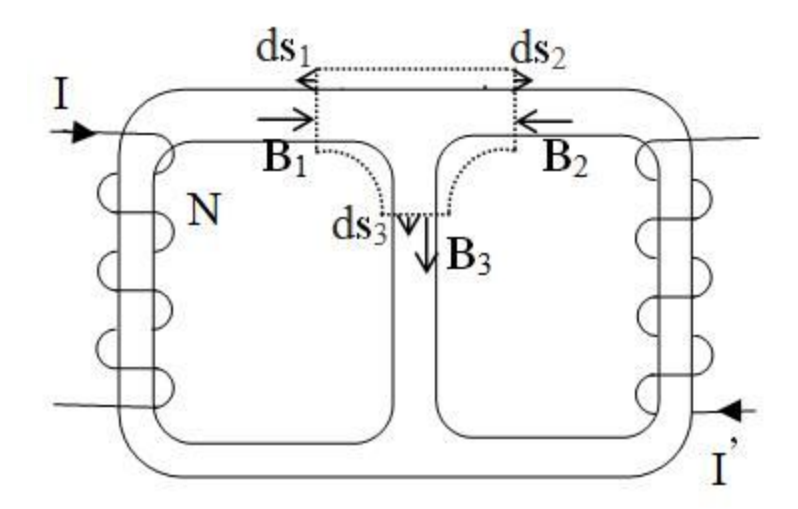

Fig. 186. Esquema del empleo de una superficie de Gauss dentro de la unión de las ventanas del circuito para obtener la relación entre los **B**.

Ahora nos resta agrupar los tres campos B operando algebraicamente. Por simplicidad llamaremos  $l = 2a + 2b$ :

$$
B_1 = \mu_0 \mu_r \left( \frac{l}{l^2 - b^2} NI - \frac{b}{l^2 - b^2} N'I' \right)
$$

$$
B_2 = \mu_0 \mu_r \left( \frac{1}{l^2 - b^2} N'I' - \frac{b}{l^2 - b^2} NI \right)
$$
  

$$
B_3 = \mu_0 \mu_r \left( \frac{1}{l + b} N'I' + \frac{1}{l + b} NI \right)
$$

Se puede notar en la solución del sistema de ecuaciones que los campos  $B_1$  y  $B_2$ podrán cambiar de signo según la intensidad relativa de las fmm. Sin embargo, en la rama central ambas fmm contribuyen para dar un campo en el mismo sentido.

### **Materiales ferromagnéticos**

Hasta el momento hemos tratado con materiales cuya respuesta ante la presencia de un campo externo resulta ser directamente proporcional a la intensidad de dicho campo. No obstante, existe otro tipo de materiales en los cuales nuestro sencillo modelo generalmente falla. La respuesta que observamos, es decir la cantidad de dipolos orientados, no necesariamente resulta ser lineal con el campo aplicada, ese es el caso de los materiales *ferromagnéticos* por ejemplo. Este tipo de fenómeno es el que define el comportamiento de los imanes permanentes y de los elementos Fe, Co y Ni en muchas de sus aleaciones, y también de algunas aleaciones más modernas a base de elementos lantánidos.

El fenómeno de ferromagnetismo se debe al hecho que el material tiene una gran cantidad de dipolos susceptibles de ser orientados a favor del campo, de igual manera que los paramagnéticos, pero las diferencias residen en que el efecto es realmente mucho más fuerte en los primeros y no desaparece al retirar el campo externo. Este efecto es muy útil para fabricar imanes, ¡de lo contrario nuestros imanes sólo servirían con corrientes permanentes como en un electroimán!

El modelo más sencillo para comprender las características de los materiales ferromagnéticos es suponiendo que existe un conjunto de regiones en las cuales momento dipolar promedio tiene una dirección privilegiada. Esas regiones se suelen llamar *dominios magnéticos*. Al colocar este material en un campo generado por un bobinado, los dipolos comenzarán a alinearse con dicho campo externo, entonces los dominios magnéticos comienzan a extenderse por el material a expensas de disminuir las regiones con dipolos en otras direcciones. Si se incrementa la intensidad del campo externo **H**, el proceso continúa hasta que el dominio con el momento dipolar paralelo éste, ocupe casi la totalidad del material. El **B** en esta etapa dentro del material se denomina *campo de saturación*  y lo notaremos con notado con **B***sa*. Al retirar el campo externo **H**, por ejemplo, quitando la corriente, la agitación térmica genera un desorden en los dipolos del material los cuales comienzan a adquirir direcciones aleatorias, generando nuevos dominios pero más pequeños. Sin embargo, el trozo de material retiene gran parte de la extensión del dominio privilegiado. El **B** de este estado se denomina *campo remanente y* lo notaremos con **B***r*. Si deseamos anular

totalmente la magnetización del trozo del material, entonces debemos colocar un campo externo **H** opuesto al original, el cual se llama *campo coercitivo*, el cual notaremos como **H***c*, y se obtiene por supuesto *B* = 0 *T*. Si se retira este campo, por ejemplo anulando la corriente, entonces el material podrá adquirir de nuevo una magnetización remanente. Si se incrementa la intensidad de **H** el material comienza a magnetizarse en sentido opuesto hasta llegar nuevamente al **B** de saturación pero contrario en valor original. La evolución que se describió parcialmente corresponde al *lazo o curva de histéresis* de un material ferromagnético. Ello significa que la evolución en un sentido y en el contrario no ocurren en el mismo camino tal como se muestra en la Figura 187.

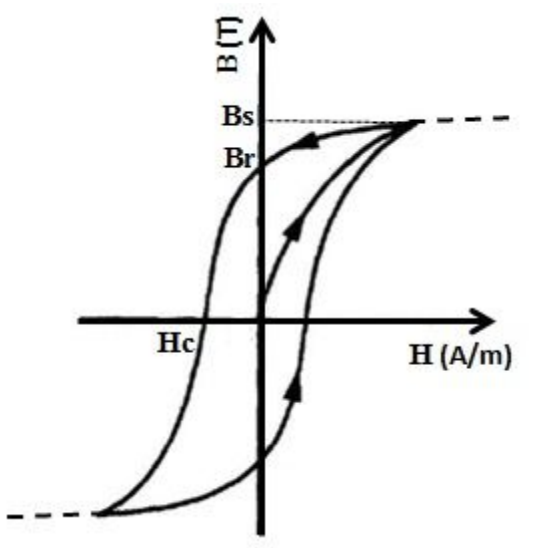

Fig. 187. Ejemplo de curva de histéresis de un material ferromagnético. Debemos mencionar hay varios puntos de importancia que caracterizan a la curva, tales como: **B***s* que es el vector inducción magnético que se obtiene al orientar la gran mayoría de los dipolos, **B***r* es el valor característico que se queda luego del proceso de magnetización para un material que forma un circuito cerrado, y **H***c* que es el campo magnético que asegura que el trozo de material tenga un B=0 T. La curva interna es el camino que toma el material durante el proceso de magnetización partiendo de un estado inmaculado. La magnetización se incrementa conforme lo hace el H (proporcional a la corriente) y cuando cesa este estímulo se arriba al valor de Bs.

Debemos aclarar que la curva de histéresis puede incrementarse de tamaño agrandando su área interna cuando se somete a campos mucho más fuertes. Volver a un estado previo en un lazo más pequeño es viable si se somete la muestra a una mayor temperatura que destruya los dominios generados por presencia del campo externo. Una segunda aclaración a considerar es que alcanzado el punto (Hs;Bs) en el plano H-B, cualquier incremento posterior en el campo no producirá cambios apreciables en M porque prácticamente todos los dipolos se han orientado. No obstante, B puede continuar creciendo a razón de  $\mu$ <sub>o</sub> H, Ecuación (126), magnitud mucho menor a **M**.

Llevar un trozo de material de un extremo de la curva de histéresis otro implica un gasto de energía representado en el consumo de energía eléctrica por la corriente de un bobinado. De hecho, el área encerrada por la curva representa la cantidad de energía por unidad de volumen necesaria para completar el ciclo de histéresis. Cada material ferromagnético se construye con un fin distinto, con curvas diferentes, y por lo tanto con energías de magnetización diferentes. En el caso de los transformadores de Voltaje (más adelante los veremos en detalle en el Capítulo de circuitos excitados con corriente alterna) se busca que el área sea pequeña para evitar invertir mucha energía magnetizando y desmagnetizando el material en cada período de cambio de la corriente. Por otro lado, los soportes magnéticos como discos duros de computadoras deben tener una curva cuyos valores característicos de **B** sean muy grandes, así se evita borrar información en caso de existir un campo externo cercano que pueda alterar los dominios magnéticos.

Para cerrar nuestro breve análisis de la curva de histéresis es necesario comentar el efecto de la temperatura, al incrementarla los materiales van perdiendo el orden de los dipolos. Este fenómeno ocurre en un rango cuya cota superior es la llamada temperatura crítica, o temperatura de Curie, en la cual el material ferromagnético se torna paramagnético porque no puede retener la orientación de sus dipolos. El caso más habitual es el del Fe, cuya temperatura de Curie es cercana a los 1043 ºC, siendo ferromagnético por debajo y comportándose como paramagnético por encima.

### **Casos de estudio con materiales ferromagnéticos**

La mayoría de las aplicaciones que involucren fenómenos magnéticos están relacionadas con materiales de carácter ferromagnético, bien sean imanes permanentes o electroimanes. Los imanes permanentes en la actualidad han alcanzado un grado de sofisticación elevado y además gran comercialización. Se pueden comprar pequeños imanes con valores moderados de campo. Por otro lado, los electroimanes se usan habitualmente para generar campos en regiones del espacio cuando se lo desee, con tan solo encender una corriente. Veremos a continuación dos de estas aplicaciones en casos de estudio.

#### *Caso de estudio 71. Análisis de los campos de un electroimán.*

*Se tiene un circuito de material ferromagnético de forma toroidal con perímetro o longitud media lm, con un entrehierro de valor e mucho menor que dicha longitud. La sección transversal es cuadrada de profundidad h. Se arrolla un bobinado de N vueltas y se conecta a una fuente de corriente que puede ser ajustada en cualquier valor deseado. El material fue previamente llevado a saturación y se cuenta con su curva de histéresis. Realizar los siguientes análisis:*

- *• Calcular la fmm siendo conocido el valor de B en el entrehierro.*
- *• Conociendo la fmm calcular los campos.*
- *• Calcular el campo cuando no hay corriente luego de saturado el material.*

*Objetivo. Analizar un circuito formado por un material ferromagnético, emplear el concepto de curva de histéresis, su evolución y recorrido. Comprender la naturaleza de un electroimán.*

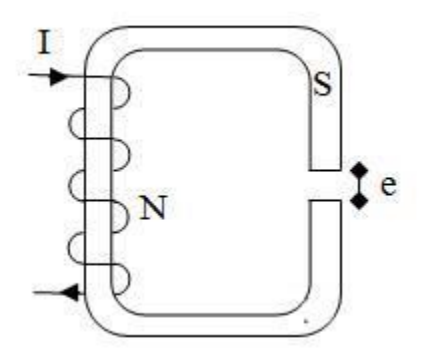

Fig. 188. Análisis de un circuito magnético formado por un material ferromagnético con un entrehierro.

*•* Calcular la fmm siendo conocido el valor de B en el entrehierro.

En primer lugar, debemos verificar si es válida la hipótesis de sección delgada y el entrehierro es mucho menor a la longitud media del circuito. De esta manera será factible saber si el campo no cambia de manera sustancial a lo largo del perímetro. De ser así, entonces podremos asumir que el valor de **B**, **H** y **M**  evaluados en a lo largo del perímetro medio serán representativos de la función espacial. Nuevamente llamaremos  $H_0$  al campo dentro del entrehierro y dejaremos sin subíndices a los campos correspondientes al material por simplicidad.

$$
H(l_m - e) + H_o e = NI
$$

Podemos relacionar fácilmente los **B**, en el material y el entrehierro asumiendo que no hay dispersión apreciable de líneas de campo.

$$
H(l_m - e) + \frac{B}{\mu_o} e = NI
$$

Esta ecuación nos dice que tenemos dos incógnitas a conocer, H y NI (recordar que el valor de *Bo* es conocido), por ende, nos falta una ecuación. En este caso como el circuito se armó con un material no lineal *no podemos usar una permeabilidad relativa característica*, debemos hacer uso de los datos de la histéresis del material. Si contamos con una curva tendremos que buscar el H que le corresponde al B del cual tenemos de dato, mientras que si tenemos los datos en una tabla debemos ingresar con el valor de B, y leer el de  $H^{82}$ . En resumen, podemos escribir el siguiente protocolo:

- 1. Con B se obtiene H de la tabla o curva.
- 2. Conociendo H y B se obtiene NI de la ecuación.

<sup>&</sup>lt;sup>82</sup> Vale la pena aclarar que quizás no tengamos en la tabla el valor de B del enunciado, por lo tanto, debemos hacer una interpolación lineal entre los dos datos más próximos, (uno mayor y otro menor al deseado), asumiendo que vale la aproximación lineal entre ellos por cercanía.

*•* Calcular los campos si la fmm es conocida.

En esta situación, el cálculo se vuelve un poco más complejo que el previo, dado que necesitamos dos ecuaciones, pero contamos con una y una tabla numérica o de curva. Vamos a escribir nuevamente la ley de Ampere generalizada sabiendo que la circulación se realiza por la longitud media del material, o perímetro medio, notado con *l<sup>m</sup>* (en lugar de 2*π* veces el promedio de radios) para simplificar la notación.

$$
H(l_m - e) + H_0 e = NI
$$

Aplicando la relación constitutiva, Ecuación (61) al campo del espacio vacío:

$$
H(l_m - e) + \frac{B}{\mu_o}e = NI
$$

Reescribiendo la expresión previa como una recta en el plano B-H:

$$
B = -\mu_o \frac{l_m - e}{e} H + \frac{\mu_o NI}{e}
$$

Es importante notar que la ecuación anterior representa una recta en el plano *H-B*. Por lo tanto, podemos buscar la solución de manera gráfica si conocemos la curva de histéresis del material. La fmm resulta ser la ordenada al origen que desplaza la recta verticalmente. La pendiente es siempre negativa y depende de la inversa del valor del entrehierro *e*.

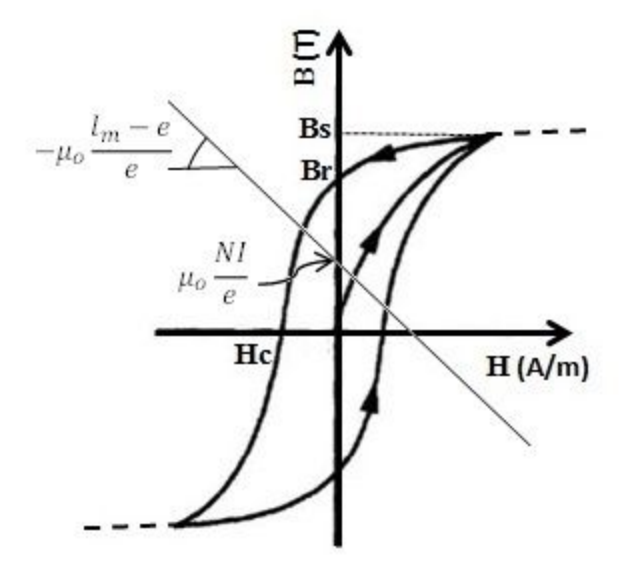

Fig. 189. Solución gráfica para hallar los campos de un circuito con material ferromagnético.

Es importante destacar que la recta puede cortar a la curva de histéresis en más de un punto, lo cual nos indica que podemos tener múltiples soluciones. Sin embargo, debe haber una única, y es aquella que se corresponde con la historia de la imanación del material. Si sabemos que el material primero fue saturado,

entonces la solución estará en el segundo cuadrante, porque la curva sigue un recorrido antihorario. Otra observación de importancia es el efecto del entrehierro, en el caso que se incremente, la pendiente de la recta será más plana, y la ordenada al origen más cercada a cero. Ello implica que el campo magnético **B** que resulte del análisis siempre tendrá menor intensidad (más pequeño que *Br*). De hecho, la simple presencia del entrehierro nos indica que, si queremos tener un campo de la misma magnitud que *Br*, entonces debemos tener una fmm distinta de cero, de hecho, hasta podemos despejar su valor ayudándonos con la figura  $B_r = \mu \nu I/e$ . Ello se debe a que las líneas de campo encuentran mayor resistencia para establecerse en el aire, entonces es necesaria una mayor fmm, en comparación con un circuito toroidal cerrado.

En el caso de no tener la curva disponible, y sí una tabla, una opción es volcar los datos a un gráfico, y volver a proceder mediante la superposición de dos curvas. La alternativa es emplear un procedimiento iterativo, en el cual se proponga una solución, se busca verificar, y en caso de que no coincida se vuelva a iniciar el mismo procedimiento. Se puede resumir como sigue para el paso i-ésimo del procedimiento:

- 1. Se asume *H<sup>i</sup>* y con este valor se obtiene *B<sup>i</sup>* de la ecuación.
- 2. Con *B<sup>i</sup>* se obtiene *Hi*+1 de la tabla.
- 3. Se comparan *H<sup>i</sup>* y *Hi*+1, si no fuesen iguales se reinicia el procedimiento.

La respuesta será la correcta en mayor o menor cantidad de pasos dependiendo de qué tan cerca se halle el primer valor de la respuesta correcta.

*•* Calcular los campos en el caso que la fmm se anule luego de saturar el material

Este es el caso de la imanación de un material para luego emplearlo como imán permanente, se lo lleva a saturación con una fmm, luego se la retira para darle uso al material. Este caso es igual al previo pero la diferencia reside en la ausencia de NI, es decir que si la respuesta es gráfica, entonces la recta no tendrá ordenada al origen.

## *Caso de estudio 72. Modelado de un interruptor magnético.*

*Modelar un Reed Switch normal abierto para comprender su funcionamiento como interruptor ante la presencia de un imán permanente. Encontrar una expresión para la fuerza que sufren los alambres en presencia de un imán permanente.*

#### *Objetivos. Aprender el concepto de modelado de una configuración real.*

Este caso de estudio es interesante porque apunta aplicar los conceptos discutidos previamente a un dispositivo sencillo y muy empleado. La modelización consiste en hacer una idealización de la realidad que se pueda explicar empleando argumentos convincentes y sentido común. Es por ello que a mayor complejidad del caso de estudio, la modelización será una peor aproximación<sup>83</sup>.

El interruptor llamado Reed Switch consiste en un par de alambres separados por una pequeña distancia fabricados de un material con buenas propiedades magnéticas. Estos materiales se encuentran encerrados dentro de un bulbo de vidrio en atmósfera inerte. Ante la presencia del campo de un imán, el interruptor de tipo "normal abierto" sufre una fuerza entre sus alambres haciendo contacto y cerrando un circuito eléctrico, mientras que el interruptor del tipo "normal cerrado", abre el circuito eléctrico ante la presencia del campo de imán. Es claro que si acercamos o alejamos el imán entonces podremos abrir o cerrar el circuito eléctrico generando una señal. Por ejemplo, si contamos con un Reed Switch normal cerrado podemos disparar una alarma sonora alimentada por la corriente que circulará por el alambre cuando se separe el imán externo del dispositivo. Un esquema puede verse en la Figura 190.

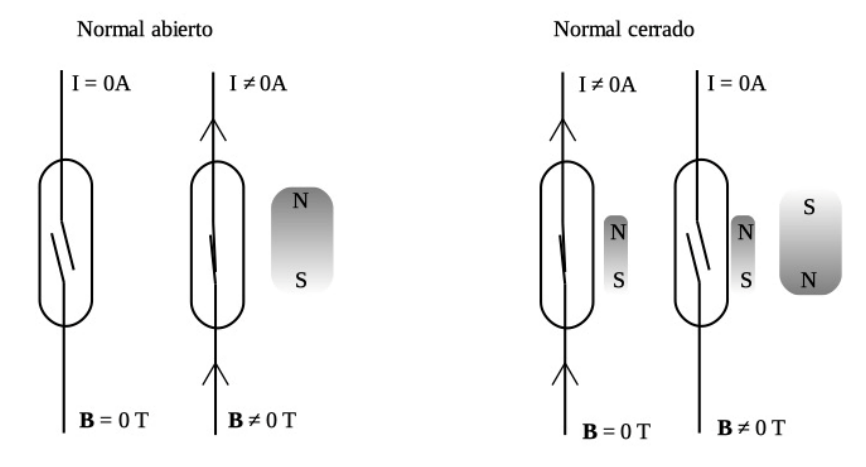

Fig. 190. Esquema de dos interruptores Reed Switch, un normal abierto (figura izquierda) consiste en el dispositivo que cierra un circuito eléctrico en presencia de un campo magnético externo, usualmente un imán permanente, mientras que el normal cerrado (figura derecha) es aquel que abre el circuito ante la presencia del imán, el cual en realidad compensa el campo de un imán secundario. **B** indica la intensidad del campo magnético externo que abre o cierra el circuito.

A continuación, vamos a modelar un interruptor del tipo normal abierto por simplicidad. El objetivo es determinar el **B** en los alambres para poder calcular la fuerza magnética entre ellos, Ecuación (93). Por este motivo debemos analizar primero el dispositivo como un circuito magnético formado por el imán permanente (un ferromagnético), un par de alambres magnéticos pero lineales para que remover el campo externo desaparezca el efecto y finalmente imaginar cómo se cierra el circuito. A su vez, debemos realizar una serie de asunciones adicionales como conocer las propiedades magnéticas y mecánicas de los alambres, el tamaño del imán y su curva de histéresis. En definitiva, tendremos

<sup>83</sup> No debería sorprendernos este concepto dado que muchas veces modelamos cuerpos muy pequeños a la distancia como puntos, o también cables de varios kilómetros de longitud como infinitos. Aun así, en el caso que quepan dudas, quizás valga la pena mencionar una frase que oí de un docente: "No existe la gravedad en la naturaleza, es solo un modelo que explica la fuerza de atracción entre cuerpos

una suerte de circuito magnético formado por un trozo de material ferromagnético (imán permanente), un material que puede ser considerado lineal (alambres), y dos grandes entrehierros de aire como se puede ver en la Figura 191.

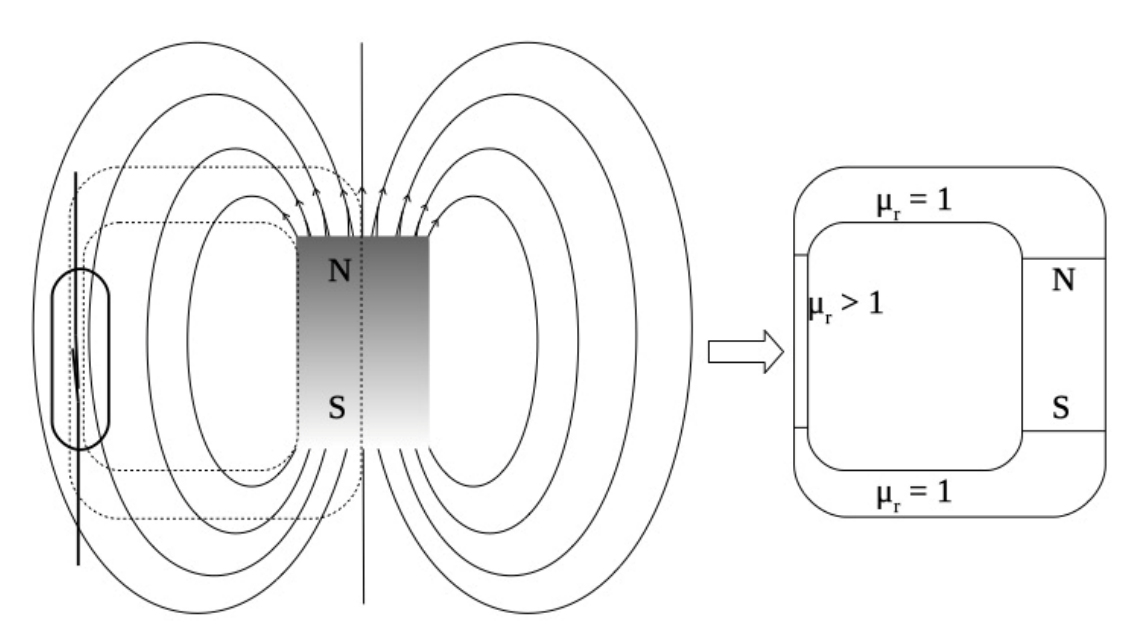

Fig. 191. Modelización de un Reed Switch en presencia de un imán permanente representado como partes de un circuito magnético. Notemos que las líneas de campo del imán se cierran ocupando gran parte del espacio antes del llegar al interruptor (generando un gran entrehierro), siendo esta la mayor fuente de error del modelo. Se asume que el alambre se caracteriza por un *μ<sup>r</sup>* dado que su imantación debe ser nula ante la ausencia de un campo externo, y ello lo cumplen los materiales lineales.

Claro está que en realidad no conocemos las dimensiones exactas del circuito magnético dado que las líneas de campo se dispersan en gran parte del espacio circundante. Sin embargo, podemos asumir que la mayor parte estará en las cercanías del espacio entre el imán y el interruptor. Debemos tener en cuenta que estos grandes entrehierros ubicados en cada extremo del imán introducen el mayor error a la modelización.

Adoptaremos una curva cerrada *C* que siga el contorno de nuestro circuito magnético ficticio para un perímetro a nuestra elección. Notaremos con un subíndice "al" a las variables relativas al alambre, "im" a las del imán, y con "o" a las del aire del entrehierro. Partiendo de la ley de Ampere generalizada se plantea una circulación cerrada a lo largo del circuito:

$$
H_{al} l_{al} + H_{im} l_{im} + H_o l_o = 0 Am
$$

Se aplica la relación constitutiva, Ecuación (126):

$$
\frac{B_{al}}{\mu_0 \mu_r} l_{al} + H_{im} l_{im} + \frac{B_o}{\mu_0} l_o = 0 Am
$$

Vamos a relacionar los vectores **H** con los **B**, sabiendo que el flujo del campo del imán es igual a aquel flujo de cada entrehierro, y a su vez al flujo en los alambres. Ello implica que no hay líneas fuera de lo que consideramos circuito magnético.

$$
\phi_{al} = \phi_{im} = \phi_{o}
$$

$$
\iint \boldsymbol{B}_{al} \cdot d\boldsymbol{s}_{al} = \iint \boldsymbol{B}_{im} \cdot d\boldsymbol{s}_{im} = \iint \boldsymbol{B}_{o} \cdot d\boldsymbol{s}_{o}
$$

Si pudiéramos reemplazar en la ley de Ampere generalizada escribiendo todos los campos en función de *Bim* nos quedaría una función de *Him* y *Bim*. En esta expresión contamos con dos magnitudes propias del imán, las cuales están relacionadas por la curva de histéresis que lo caracteriza. A partir de las ecuaciones previas podríamos obtener el campo al cual está sometido el alambre, para luego calcular la fuerza empleando la Ecuación (94). Debemos notar que nos faltan las corrientes (en este caso de origen magnéticas).

$$
\boldsymbol{F}_{al} = \iiint \boldsymbol{J}_m \, dVol \times \boldsymbol{B}_{al}
$$

Podemos hacer uso de la definición de las corrientes de magnetización, Ecuación (125):

$$
\mathbf{F}_{\mathbf{al}} = \iiint (\nabla \times \mathbf{M}) \, dVol \times \mathbf{B}_{\mathbf{al}}
$$

Si hacemos uso de la identidad vectorial que relaciona dos productos vectoriales nos queda:

$$
\mathbf{F}_{\mathbf{al}} = -\iiint \nabla (\boldsymbol{B}_{al} \cdot \boldsymbol{M}_{al}) + \mathbf{M}_{\mathbf{al}} (\nabla \cdot \mathbf{B}_{\mathbf{al}}) \text{ dVol}
$$

El segundo término del segundo miembro es nulo dado debido a la ley de Gauss para el magnetismo, Ecuación (115), mientras que el primer término se reemplaza puede escribir en forma compacta haciendo uso de las Ecuaciones (126) y (129).

$$
\mathbf{F}_{\mathbf{al}} = -\iiint \nabla (\chi \mu_o B_{al}^2) dVol
$$

A partir de la ecuación previa se desprende la necesidad de conocer la funcionalidad del campo magnético con las coordenadas espaciales para poder resolver la integral. Es más o menos evidente que el campo magnético **B** será más intenso cerca del perímetro interno del circuito magnético (más cerca del imán), característica que hemos visto a lo largo de todos los casos de estudio previos. Vamos a asumir que el alambre es suficientemente delgado como para poder adoptar una funcionalidad sencilla con las coordenadas espaciales. Asumiremos que el B decae con la distancia al eje que pasa por el centro del imán (siendo este campo el más intenso desestimando cualquier otro aporte).

Para simplificar lo máximo posible los futuros cálculos se asume además que dicho circuito posee sección rectangular, tal como aquel de la Figura 167 derecha. Entonces nos queda  $B \propto 1/x$ .

$$
\mathbf{F}_{\mathbf{al}} \propto -\iiint \nabla \left(\frac{f(y, z)}{x^2}\right) dx dy dz
$$

Si adoptamos el gradiente y luego realizamos la integral en la coordenada *x*, tendremos como resultado 1/ $x^2 \hat{x}$ . Entonces podemos concluir que fuerza sobre el alambre posee dirección en el eje *x* (el cual asumimos en que representa la variación del campo con el espacio, pero podríamos haber adoptado otro), y además el sentido de la misma apunta hacia el origen, es decir hacia el centro del circuito magnético y por ende la fuerza atractiva hacia el imán (dejamos el signo negativo explícito para ello).

### RESUMEN

Unos de los modelos más usados para explicar la interacción entre un campo magnético y una porción de materia, asume que la misma es una gran cantidad de dipolos magnéticos, los cuales naturalmente se encuentran desordenados debido a la agitación térmica, pero que pueden ser ordenados al ser sometidos a la presencia de un campo externo **B**. Dependiendo del sentido de la orientación de los dipolos el material resulta ser para, o diamagnético, si quedan a favor o en contra de **B** respectivamente, modificando la intensidad del campo en el interior de material. Para ambas especies de materiales, la cantidad de dipolos orientados por unidad de volumen se emplea para definir una nueva magnitud llamada **M** o vector magnetización. De esta manera resulta posible cuantificar la influencia de dipolos en la intensidad del campo **B**.

Se define por comodidad, un tercer campo **H**, el cual tiene como causa a las corrientes verdaderas. La relación constitutiva entre los tres campos es independiente del tipo de material tratado, pero en caso de que haya una relación de proporcionalidad entre la cantidad de dipolos orientados y la intensidad del campo externo **H**, se dice que el material es lineal, y la relación entre los tres se simplifica considerablemente.

Otro grupo de materiales lo constituyen aquellos formados por aleaciones de Fe, Co o Ni, con elementos lantánidos, que dan origen a los materiales llamados ferromagnéticos. Estos materiales presentan una característica de no linealidad entre los campos **B**, **H** y **M**, y además su comportamiento depende de la historia previa, siendo caracterizados por una curva de histéresis.

Para analizar los casos de estudio es conveniente determinar en primera instancia el campo **H**, (si son conocidas las corrientes verdaderas), luego el campo **B** dependiendo de la relación entre ambos, y finalmente el **M**. En el caso de circuitos magnéticos se debe tener bastante información de la geometría para conocer la distribución de líneas de campo. Las hipótesis simplificadoras tales como, sección delgada, o entrehierro pequeño, deben ser consideras como aproximaciones con un margen de error el cual debe ser admitido como válido para los fines del cálculo.

# **Capítulo 13**

# **Inducción electromagnética**

## **Experiencias de Faraday**

Los fenómenos descriptos hasta el momento han mostrado a la electricidad y al magnetismo como fenómenos separados, vinculados únicamente por sus fuentes, la materia cargada. Sabemos que una partícula cargada en reposo genera un campo electrostático, pero también ocurriría si nuestro sistema de referencia es inercial y se desplaza de manera solidaria con la misma velocidad constante de la partícula. En cambio, si se modifica la velocidad del sistema de referencia aunque sea un poco, ya veremos a la partícula como móvil, situación en la cual se genera un campo magnetostático. Entonces, nos corresponde preguntarnos si realmente no hay relación entre ambos fenómenos.

En el presente capítulo se tratan conceptos de mayor complejidad dado que nos aproximamos al electromagnetismo. Michael Faraday (1791-1867) en Inglaterra y Joseph Henry (1797-1878) en Estados Unidos, estudiaron prácticamente durante el mismo período de tiempo los fenómenos de inducción electromagnética aunque Faraday fue el primero en reportarlo. Éste fue un científico autodidacta que se había interesado en los trabajos de Oersted (mencionado en los capítulos previos) y Ampere, los cuales llamaron su atención hacia las disciplinas electricidad y magnetismo. Una de las preguntas que buscaba responder era la forma de inducir corrientes en conductores debido a la presencia de otros conductores cercanos cuales en los cuales ya había circulación de carga (en analogía al caso electrostático). Como resultado de su estudio publicó en 1819 un trabajo en el cual se mostraban distintos experimentos para poner de manifiesto fenómenos de inducción y responder a su pregunta. En aquel entonces sólo contaba con una celda galvánica para producir corrientes en conductores, es decir una fuente de tensión continua. Fue entonces cuando observó que los fenómenos de inducción ocurrían inmediatamente luego de conectar o desconectar la fuente, no en un tiempo posterior. Ello le valió la importante conclusión de que son las corrientes cambiantes y no las estacionarias, son las que pueden inducir otras corrientes en circuitos cercanos. Recordando que los campos magnéticos son producidos por corrientes, Faraday ideó otro experimento donde movió un imán en las cercanías de un bobinado cerrado a través un galvanómetro. Notó que al mover el imán hacia el bobinado el galvanómetro marcaba una corriente y al retirarlo, indicaba una corriente en sentido opuesto. Ello era un indicio de que se obtuvo nuevamente un campo magnético en forma inducida.

Si bien Faraday no logró explicar los fenómenos observados por medio de ecuaciones debido a que no poseía conocimientos avanzados de matemática, lo hizo mediante forma de gráfica, las ya conocidas líneas de campo. De hecho, redactó los resultados de sus observaciones haciendo uso de esta herramienta:

la variación en el tiempo de la cantidad de líneas de campo que atraviesan una superficie, (o flujo de campo magnético) sobre un circuito cerrado produce un fenómeno de inducción de corriente. Actualmente este enunciado es una ley e incluye el concepto de *fuerza electromotriz*, abreviada *fem* magnitud responsable de la presencia de una corriente en un cuerpo conductor*.* No obstante, *no es necesario que exista un cuerpo conductor para que surja una fem inducida*. Heindrich Lenz (1804-1865), fue quien le dio forma matemática en 1834 a las observaciones de Faraday y Henry, pero además explicó cuál debería ser el sentido de la corriente inducida que era observada en los experimentos, cuestión de gran importancia como veremos en breve.

## **Ley de Fadaray-Lenz**

### **La ecuación y el signo negativo**

La llamada ley de Faraday-Lenz es una de las cuatro ecuaciones de Maxwell del electromagnetismo y explica la aparición de una fem a causa de un flujo magnético variable en el tiempo, el cual puede ocurrir en una superficie real sustentada en materia, o también en una superficie matemática en el espacio vacío. Recordando la definición de flujo magnético:

$$
fem = -\frac{d\Phi}{dt} = -\frac{d}{dt} \iint_{s} \mathbf{B} \cdot d\mathbf{s}
$$
\n(142)

Si dicha superficie se encuentra en un trozo de material conductor, entonces la fem podrá interactuar con las cargas del material que se suelen mover con facilidad, y éstas darán origen a una corriente<sup>84</sup>. Da esta forma, podemos ser capaces de interpretar lo observado por Faraday en sus experimentos, pero aún así nos resta analizar significado del signo negativo en la ecuación previa. Pensemos nuevamente en el experimento del imán y el bobinado. Supongamos que se desliza el imán sobre una mesa con rozamiento desestimable, y con el polo norte del imán hacia el bobinado, (o podemos pensar que se envía el bobinado al imán, lo importante es el movimiento relativo entre ambos objetos). A medida que transcurre el tiempo se acercan ambos objetos y la cantidad de líneas de campo que atraviesa el bobinado aumenta. Entonces, el flujo magnético calculado sobre una superficie que coincida con una espira del bobinado también aumenta, y por ende sabemos que se debe inducir una fem en dicha superficie, es decir en la espira. La consecuencia de una fem en un material conductor en el movimiento de carga y por lo tanto de corriente. Debemos destacar que el movimiento relativo induce una fem en todo el espacio, pero únicamente en el bobinado se tiene la manifestación de una corriente porque se

<sup>84</sup> Para determinar la intensidad de la corriente debemos aplicar otras ecuaciones, como la ley de Ohm microscópica, y las ecuaciones de Kirchoff, o bien las ecuaciones de Maxwell reducidas a ecuaciones de circuitos eléctricos, pero ello lo veremos más adelante. Basta por ahora con saber que muchas explicaciones se vuelven más sencillas de comprender si nos remitimos a la observación de corriente como lo hizo Faraday.

trata de un material conductor cerrado tal como lo indica la Figura 193. Dicha corriente a su vez puede interactuar con el campo magnético **B** del imán dando origen a una fuerza.

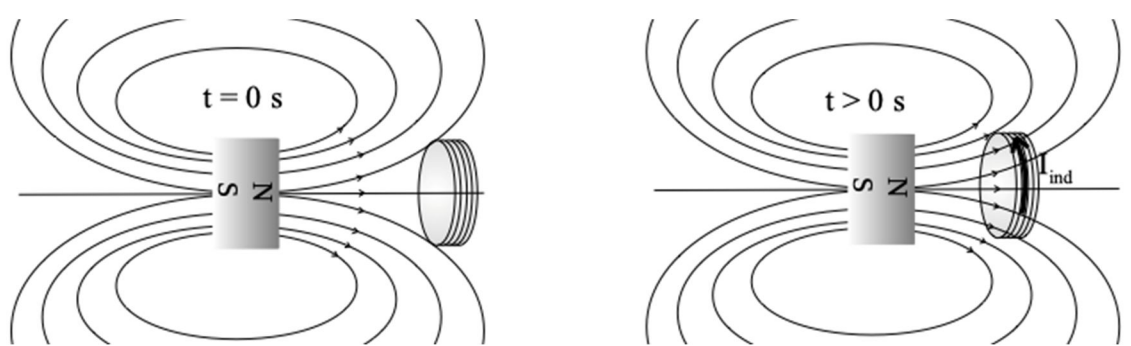

Fig. 192. Un imán permanente se aproxima a un bobinado cerrado. El incremento en el tiempo de la cantidad de las líneas de campo que atraviesan la superficie de una espira del bobinado induce en el mismo una fem, la cual da como resultado una corriente inducida *Iind*.

¿Cómo sabemos cuál es el sentido de la fem, de la corriente inducida, y de la fuerza? Dado que la fem genera una corriente y a su vez un **B**, entonces dicho campo inducido debe ser opuesto al original para oponerse al incremento de flujo magnético. Para comprender mejor esto quizás sea conveniente pensar al bobinado como otro imán, uno que necesariamente deberá tener su polo norte apuntando hacia el imán original para poder contrarrestar el flujo creciente. Dos imanes de polos opuestos se repelen, y si uno de ellos es proyectado hacia el otro, entonces el que se desplazaba seguramente se frenará. De acuerdo con el esquema la fuerza es repulsiva evitando el movimiento relativo entre el imán original y el bobinado.

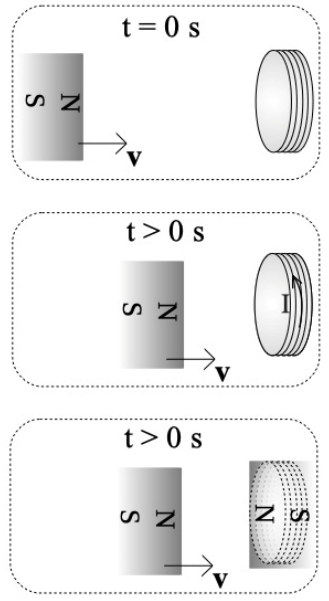

Fig. 193. Un imán permanente se aproxima a un bobinado cerrado con velocidad **v**, y sobre este último se genera una fem que se opone a la variación temporal del flujo magnético. El bobinado sufre una variación de flujo magnético en el tiempo (ver figura superior), éste, se puede modelar como otro imán cuya polaridad es opuesta a la original generando un par de fuerzas repulsivas (ver figura inferior).

Como contraejemplo podemos imaginar la consecuencia de una corriente opuesta y por lo tanto una fuerza atractiva. En ese caso el imán y el bobinado se acercarían aún más. Ello a su vez provocaría un mayor flujo, y luego un mayor campo inducido, mayor fuerza, mayor velocidad, y mayor flujo nuevamente, etcétera. ¿Y ello qué significa? Que habría aparentemente una manera de acelerar objetos invirtiendo muy poca energía inicial, demandando únicamente un pequeño impulso. Es claro que esto resulta sospechoso y seguramente falso, dado que se trataría de un fenómeno se inicia y promueve a sí mismo obteniendo energía de la nada, algo que podría violar el principio de la conservación de la energía. Este argumento explica el motivo por el cual el signo negativo de la Ecuación (142) que da cuenta de una fem inducida con el objetivo de oponerse a la variación de flujo magnético.

### **El campo eléctrico inducido**

Si la fem inducida ocurre sobre un cuerpo conductor surgirá una corriente y es más o menos evidente que el movimiento de cargas ocurre gracias a un campo eléctrico (no uno electrostático como aquel que analizamos en detalle). Entonces, se puede definir la fem como la circulación de campo eléctrico a lo largo de una curva cerrada que es el contorno de la superficie que recibe el flujo variable:

$$
fem \equiv \oint_C E'_i \cdot dl \tag{143}
$$

La primera observación que debemos hacer es que la fem se mide en volts al igual que la diferencia de potencial pero cada magnitud depende de un campo eléctrico diferente. Además, debemos aclarar que el  $E^{\prime}_i$  es el campo eléctrico en todo punto del segmento orientado de circuito, en el cual *d***l** se encuentra en reposo. Si bien ahora esta aclaración no nos indica mucho por el momento, en breve notaremos su importancia.

Debemos recordar que la curva cerrada *C* se define como el contorno de las infinitas superficies *S* que se pueden emplear para calcular el flujo de campo **B**. Entonces, se puede escribir la ley de Faraday en su forma integral de la siguiente manera:

$$
\oint_C E'_i \cdot d\mathbf{l} \equiv \text{fem} = -\frac{d}{dt} \iint_S \mathbf{B} \cdot d\mathbf{s}
$$
\n(144)

En esta expresión queda de manifiesto que un campo magnético variable genera un campo eléctrico inducido, el responsable de generar corrientes en los conductores que observaron Faraday y Henry.

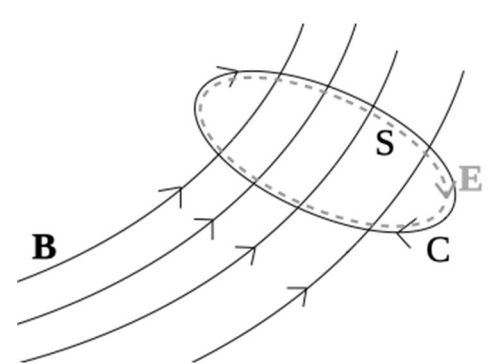

Fig. 194. A lo largo de un lazo (material o meramente matemático) en el cual fluctúa temporalmente un campo magnético **B** se induce una fem que da origen a un campo eléctrico inducido. En el caso que se trate de un lazo cerrado sobre materia conductora el campo eléctrico moverá las cargas del conductor según la expresión de Ohm, Ecuación (83), induciendo una corriente.

Podemos preguntarnos cuáles son las características del nuevo campo eléctrico y qué diferencias tiene con el electrostático de Coulomb que hemos tratado. La principal propiedad del campo eléctrico de origen inducido es que su circulación cerrada no es nula, dado que es numéricamente igual a la fem, y por ende contraria a la variación temporal de un flujo magnético. Ello implica que  $\boldsymbol{E}_i'$  es rotacional y por lo tanto sus líneas son no abiertas, indicando que no tiene ni sumideros ni fuentes. Podemos mencionar además la cualidad de no conservativo, lo cual nos indica que la circulación depende del camino, de hecho, esta propiedad es útil para extraer potencia en dispositivos cíclicos como un dínamo al igual que otras tantas máquinas eléctricas<sup>85</sup>.

Se debe tener en cuenta que la fem es una magnitud física de origen escalar que lleva asociado un signo. Matemáticamente sabemos que su módulo resulta proporcional al campo eléctrico inducido, y su signo corresponde al sentido de circulación adoptado. Físicamente, el módulo de la fem nos indica qué tan importante es el fenómeno de inducción. No debemos olvidar que puede ser asociado al movimiento de cargas sólo cuando este ocurre en materia conductora, en caso contrario la fem será medida a través de la intensidad de un  $\bm{E}_i'$  en el espacio. Por otro lado, el signo de la fem se puede correlacionar con el sentido de la circulación de una corriente inducida. Veremos en cada caso de estudio el significado físico de la fem y su signo asociado.

## **Ecuación de transformación de campos**

En la sección previa mencionamos que la presencia de una fem en un material podría inducir una corriente eléctrica, es decir, que el campo eléctrico que genera la fem podría mover cargas dentro del material. Ello implica necesariamente que

<sup>85</sup> Otra máquina que se beneficia del nuevo campo es el motor asíncrono que posee bobinados en el estator con un campo magnético variable en el tiempo y en el espacio, éste induce una fem en los bobinados del rotor, con una corriente inducida como consecuencia, posteriormente aparece una fuerza entre dicha corriente y el campo del estator, generando movimiento en el rotor. De esta manera se convierte energía eléctrica en mecánica. También puede mencionarse el transformador como otra máquina eléctrica, con la particularidad que no posee partes móviles y tanto la energía que ingresa y egresa es de origen eléctrico.
las cargas estarán sometidas a la fuerza Lorentz, Ecuación (97). Si observamos el fenómeno desde un sistema de referencia inercial *o*, la fuerza sobre una carga *q* se puede escribir como sigue.

$$
\mathbf{F} = \mathbf{q}(\mathbf{E_o} + \mathbf{v_o} \times \mathbf{B})
$$

Sabemos además que una de las causas de la fem es el movimiento relativo entre nuestra fuente de **B** y el circuito, pero es indistinto cuál se desplace. Por lo tanto, si ahora cambiásemos de sistema de referencia a uno *o'* también inercial pero que posee una velocidad **v**o', y una velocidad relativa **v***oo'* la fuerza sobre la carga será:

$$
\mathbf{F} = \mathbf{q}[\mathbf{E}_{o'} + (\mathbf{v}_{o'} - \mathbf{v}_{oo'}) \times \mathbf{B}']
$$

Intuitivamente sabemos que ambas fuerzas deben ser iguales, es decir que son invariantes respecto de la transformación del sistema de referencia *o* al *o'*. Por lo tanto, podemos obtener a partir de la igualdad de ambas expresiones, una relación entre los campos involucrados. Experimentalmente se ha probado que la carga es una magnitud invariante,

y si el movimiento ocurre a velocidades pequeñas en comparación a la velocidad de la luz, entonces también se cumple la invariancia del campo magnético en los dos sistemas de referencia analizados, **B** = **B**'. Restando ambas expresiones queda:

$$
0 N \hat{r} = E_{o} - E_{o'} + (v_{o} - v_{oo'}) \times B
$$

Reordenando la expresión previa nos queda una ecuación para calcular el campo eléctrico que se observaría desde un sistema de referencia móvil que se desplaza respecto de nuestro sistema a una velocidad  $\pmb{v} = \pmb{\mathrm{v}}_\mathrm{o} - \pmb{\mathrm{v}}_\mathrm{oo'}$ . Omitiremos los subíndices de los sistemas de referencia para simplificar la nomenclatura:

$$
\mathbf{E}' = \mathbf{E} + \mathbf{v} \times \mathbf{B}
$$
 (145)

Conociendo esta relación entre campos es posible determinar la fem en un circuito en movimiento si nos movemos de manera solidaria al mismo, o al doble de velocidad o a cualquier diferencia (siempre que el movimiento no sea acelerado y la velocidad sea mucho más pequeña que la velocidad de la luz). Efectivamente, ahora estamos en condiciones de escribir la Ecuación (144) en una forma diferente e interpretarla.

## **Forma alternativa de la Ley de Fadaray-Lenz**

La expresión de la ley de Faraday-Lenz es completamente general y en muchas ocasiones la emplearemos con el objetivo de hallar la fem. No obstante, en el caso particular en el cual nuestro circuito (coincidente con materia o meramente matemático) se traslade rígidamente en el espacio, podemos escribir una expresión alternativa que nos permita distinguir fácilmente el aporte a la fem debida al movimiento relativo a la fuente de **B**, o por la variación temporal de dicho campo. Empecemos por imaginar una curva cerrada *C* en la cual buscamos calcular la fem sabiendo que dicha curva es el contorno de infinitas superficies que se desplazan rígidamente, pero nos concentramos en adoptar una particular que llamaremos *S(t)*. El sistema de referencia inercial a través del cual notamos el movimiento de la superficie será llamado *O*. A su vez, vamos a colocar un sistema de referencia solidario a la superficie móvil, llamado *O'*, y luego nos situamos sobre el mismo. En esta última circunstancia notaremos cómo el campo **B** se moverá en relación con nosotros con una velocidad relativa **v** en lugar de hacerlo la superficie. Dado que la fem debe ser la misma entonces podemos igual el miembro derecho de la Ecuación (144) para los dos sistemas de referencia, el que observa a la superficie en movimiento y aquel situado sobre la superficie que la "vería en reposo". Desde el sistema de referencia O' la superficie se encuentra en reposo y la fuente de campo se desplaza, por lo tanto la derivada temporal sólo afectaría al integrando y no a la integral del flujo:

$$
\frac{\mathrm{d}}{\mathrm{d}t} \iint_{S(t)} \mathbf{B}(\mathbf{r}, t) \cdot d\mathbf{s} = \iint_{S} \frac{d\mathbf{B}(\mathbf{r} + \mathbf{v} \Delta t, t + \Delta t)}{dt} \cdot d\mathbf{s}
$$

Para poder avanzar necesitamos escribir la derivada temporal por definición:

$$
\frac{dB(\mathbf{r} + \mathbf{v}\Delta t, t + \Delta t)}{dt} = \lim_{\Delta t \to 0} \frac{\mathbf{B}(\mathbf{r} + \mathbf{v}\Delta t, t + \Delta t) - \mathbf{B}(\mathbf{r} t)}{\Delta t} = \frac{\partial \mathbf{B}(\mathbf{r}, t)}{\partial t} + (\mathbf{v} \cdot \nabla) \mathbf{B}(\mathbf{r}, t)
$$

El último término del segundo miembro lo podemos rescribir empleando una propiedad que ya hemos usado (luego veremos cuáles términos son nulos):

$$
\nabla \times (\mathbf{v} \times \mathbf{B}) = (\nabla \cdot \mathbf{B} + \mathbf{B} \cdot \nabla)\mathbf{v} \, - \, (\nabla \cdot \mathbf{v} + \mathbf{v} \cdot \nabla)\mathbf{B}
$$

El paso siguiente es reemplazar estos nuevos términos en la expresión de la derivada total temporal de **B**, de esa manera nos queda una derivada parcial temporal y una serie de términos asociados al movimiento relativo entre el campo y el circuito.

$$
\frac{dB(\mathbf{r} + \mathbf{v}\Delta t, t + \Delta t)}{dt}
$$
\n
$$
= \frac{\partial \mathbf{B}(\mathbf{r}, t)}{\partial t} + [\nabla \cdot \mathbf{B}(\mathbf{r}, t) + \mathbf{B}(\mathbf{r}, t) \cdot \nabla] \mathbf{v} - \nabla \times [\mathbf{v} \times \mathbf{B}(\mathbf{r}, t)] - (\nabla \cdot \mathbf{v}) \mathbf{B}(\mathbf{r}, t)
$$

Si consideramos que la velocidad es uniforme, entonces aquellos términos en los cuales ∇ opera sobre **v** serán nulos. Sabemos también que la divergencia del campo magnético es siempre nula, Ecuación (115):

$$
\frac{\mathrm{d}\mathbf{B}(\mathbf{r} + \mathbf{v}\Delta t, t + \Delta t)}{\mathrm{d}t} = \frac{\partial \mathbf{B}(\mathbf{r}, t)}{\partial t} - \nabla \times [\mathbf{v} \times \mathbf{B}(\mathbf{r}, t)]
$$

Ahora podemos reemplazar lo hallado en la ley de Faraday, y también podemos volver al sistema de referencia original:

$$
\frac{\mathrm{d}}{\mathrm{d}t} \iint_{S(t)} \mathbf{B}(\mathbf{r}, t) \cdot d\mathbf{s} = \iint_{S} \left[ \frac{\partial \mathbf{B}}{\partial t} - \nabla \times (\mathbf{v} \times \mathbf{B}) \right] \cdot d\mathbf{s}
$$

Notemos que se puede aplicar el Teorema de Stokes al segundo término del segundo miembro convirtiéndolo en una circulación de campo:

$$
\frac{d}{dt} \iint_{S(t)} \mathbf{B}(\mathbf{r}, t) \cdot d\mathbf{s} = \iint_{S} \frac{\partial \mathbf{B}}{\partial t} \cdot d\mathbf{s} - \oint_{C} \mathbf{v} \times \mathbf{B} \cdot d\mathbf{l}
$$

De esta manera la nueva expresión para la ley de Faraday-Lenz aplicable únicamente a circuitos rígidos queda:

$$
fem = \oint_C \mathbf{v} \times \mathbf{B} \cdot d\mathbf{l} - \iint_S \frac{\partial \mathbf{B}}{\partial t} \cdot d\mathbf{s}
$$
\n(146)

Esta expresión resulta de utilidad ya que pone de manifiesto las causas de la fem, el término de la circulación es la contribución asociada al movimiento relativo entre el campo y circuito, y el término del flujo asociado a la variación temporal de **B**, todo ello observado desde un sistema de referencia en el cual el circuito se desplaza con una velocidad **v** uniforme (el desplazamiento rígido fue una de las hipótesis). Recordemos que la fem se puede escribir como la circulación de  $E'_i$ , campo ubicado sobre  $d\bm{l}$  cuando este segmento orientado se encuentra en reposo, es decir visto desde el sistema O' solidario a la curva C (de esta forma se observa en reposo):

$$
\oint_C \mathbf{E_i'} \cdot \, \mathrm{d}\mathbf{l} \, = \oint_C \mathbf{v} \, \times \, \mathbf{B} \, \cdot \, \mathrm{d}\mathbf{l} \, - \iint_S \frac{\partial \mathbf{B}}{\partial \, t} \, \cdot \, \mathrm{d}\mathbf{s}
$$

Notemos que si el circuito se observa "quieto" pero existe fem inducida, entonces debe provenir de la variación temporal del campo o de un término adicional, la circulación de  $v \times B$ . Es importante notar que las dos integrales de línea se realizan sobre la misma curva, indicando que pueden reunirse bajo un único signo integral.

$$
\oint_C (\mathbf{E}'_i - \mathbf{v} \times \mathbf{B}) \cdot d\mathbf{l} = \iint_S \frac{\partial \mathbf{B}}{\partial t} \cdot d\mathbf{s}
$$

Haciendo uso de la Ecuación (145) se puede transformar el campo eléctrico a uno diferente,  $E_i$ , observado desde un sistema de referencia O fijo en el laboratorio (en el cual la fuente de B está en reposo).

$$
\oint_C \mathbf{E_i} \cdot d\mathbf{l} = \iint_S \frac{\partial \mathbf{B}}{\partial t} \cdot d\mathbf{s}
$$

La expresión previa nos indica que la fem del campo eléctrico **E<sup>i</sup>** observado desde el sistema de referencia O existirá únicamente si **B** cambia con el tiempo. Ello no implica que para un **B** constante la fem sea nula, más bien, que un campo magnético constante no generará un campo eléctrico en nuestro circuito C cuando lo vemos desde el sistema de referencia del laboratorio. La fem ocurrirá porque el circuito se mueve y dicho aporte quedó oculto en el miembro izquierdo. En breve haremos uso de la Ecuaciones generales (144) y (146) aplicadas tanto a sistemas de referencia solidarios a los circuitos, como fijos en el laboratorio. Lo que debemos considerar es que en diferentes sistemas de referencia debemos observar la misma fem inducida.

# **Forma diferencial de la ley de Faraday-Lenz**

La Ecuación (146) es una forma integral de la ley de Faraday-Lenz, aplicada a una región finita del espacio. No obstante, al igual que las otras ecuaciones de Maxwell también nos resulta de interés conocerlas en su forma diferencial, es decir aplicadas a un punto del espacio. Partiremos entonces de la última expresión de Faraday-Lenz que tratamos y le aplicaremos el Teorema de Stokes al miembro izquierdo (la circulación de **E**) el cual se reescribe como una integral de flujo de campo eléctrico.

$$
\iint_{S} \nabla \times \boldsymbol{E} \cdot d\mathbf{s} = -\iint_{S} \frac{\partial \mathbf{B}}{\partial t} \cdot d\mathbf{s}
$$

Considerando que las integrales se extienden sobre la misma región (dado que *C* representa al borde de la superficie *S*), entonces ambos integrandos deben ser iguales. La ley de Faraday-Lenz escrita de esta manera tiene alcance en el entorno de un punto, donde todos los posibles sistemas de referencia coinciden.

$$
\nabla \times \mathbf{E} = -\frac{\partial \mathbf{B}}{\partial t}
$$

# **Casos de estudio**

### *Caso de estudio 73. Fem en una espira rígida.*

*Una espira cuadrada de lado a que posee velocidad v uniforme y constante ingresa a una región del espacio en la cual se tiene presente un campo magnético B entrante al plano de la espira, uniforme y constante. Dicha región posee dimensiones mucho mayores a la espira. Obtener la fem inducida en la espira a lo largo de todo su trayecto hasta salir de la región.*

*Objetivo. Obtener la fem en un circuito en el cual existe una única curva posible para realizar el cálculo. Relacionar la fem con la corriente inducida en el caso particular que el circuito coincida con un camino conductor. Determinar la polaridad de la fem a partir del concepto de corriente inducida. Usar ambas expresiones de la ley de Faraday desde el mismo sistema de referencia para* 

*comparar sus ventajas. Emplear este caso de estudio como base para otros futuros dada la naturaleza sencilla de la configuración.*

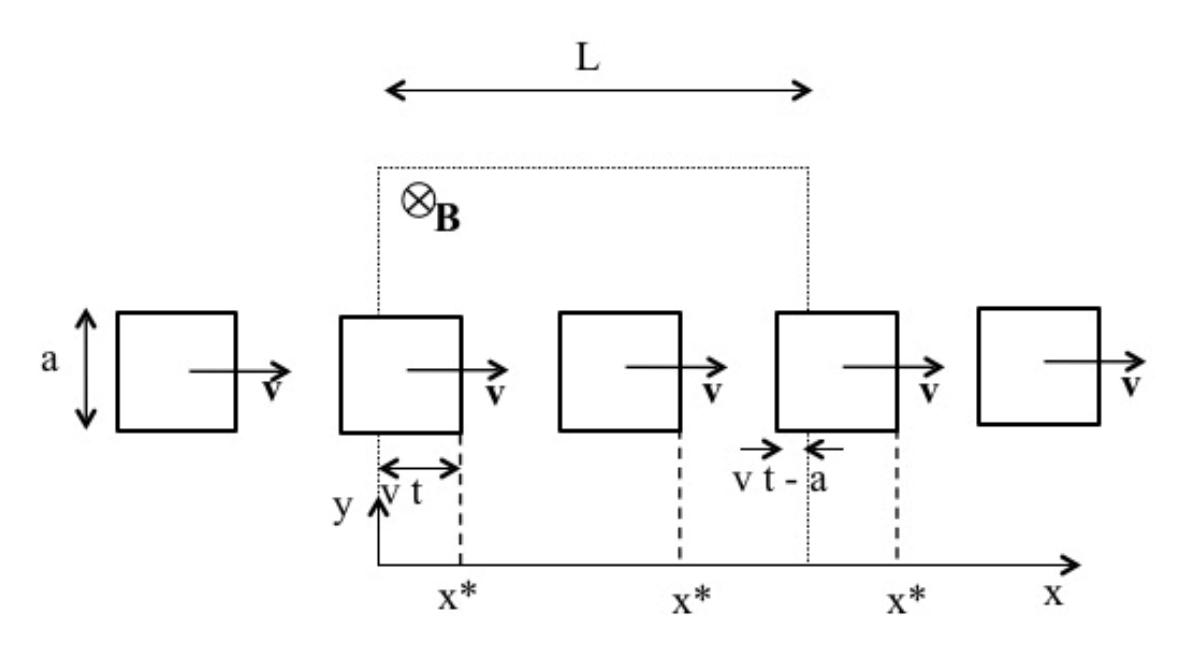

Fig. 195. Una espira rígida cuadrada de arista *a* ingresa a una región del espacio con un **B**  constante y uniforme. El estudio se puede separar en cinco instancias de análisis las cuales se pueden identificar en función de la posición del vértice marcado con x\*.

Debemos iniciar el análisis recordando que la fem es la circulación de un campo eléctrico no conservativo, por lo tanto, es importante que el camino elegido se mencione de manera de explícita o de lo contrario los resultados serán arbitrarios. Dado que en este caso se solicita la fem en la espira, el camino será el único con sentido físico, el perímetro de la misma. A su vez, vamos a tomar como superficie para calcular el flujo aquella formada por un cuadrado de lado *a*, es decir, de entre todas la posibles, adoptamos la superficie plana. Ahora estamos en condiciones de comenzar a analizar el caso de estudio.

Resulta más o menos evidente que la espira se desplazará a lo largo de distintas regiones del espacio en las cuales podría haber cambios en el flujo magnético concatenado por la misma, (dado que el campo magnético sólo se encuentra presente en una zona específica). Para poder distinguir la posición en cada región es conveniente marcar una parte de la espira según el eje *x*. Para ello, se nota el vértice inferior derecho con *x\**. A su vez, es posible parametrizar la posición de la espira en función del tiempo, dado que la velocidad es conocida, basta con dividir la posición por *v*. Por lo tanto:

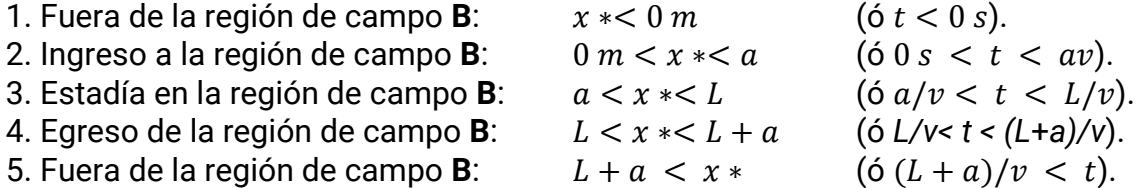

Con el objetivo de mostrar el uso de las distintas expresiones de la ley de Fadaday-Lenz se hallará la fem en la espira mediante las dos ecuaciones integrales.

*•* Resolución mediante el uso de la Ecuación (142).

Es momento de comenzar a calcular la fem para cada posición de la espira (o tiempo durante su recorrido). Mientras la espira se mantenga fuera de la región con campo magnético, la fem inducida será necesariamente nula dado que no hay líneas de campo para concatenar.

$$
fem]_{espira} = 0 \, \text{V} \, \text{si} \, \text{x} \cdot < 0 \, \text{m}
$$

La siguiente instancia de análisis ocurre durante el ingreso de la espira a la región con **B**, la superficie cuadrada de la misma comienza a concatenar flujo magnético creciente con el tiempo, por tal motivo es de esperar que haya una fem inducida en el perímetro de la espira. En esta instancia del análisis es importante definir el sentido de circulación del d**l** (y por ende del d**s** de acuerdo a la regla de mano derecha) dado que dicha elección definirá la polaridad de la fem. Se adoptará para todo el caso de estudio el sentido antihorario de circulación, ello implica que la normal de la superficie cuadrada será saliente al plano que contiene a la espira.

$$
fem]_{\text{espira}} = -\frac{d}{dt} \iint B(-\hat{z}) \cdot dxdy\hat{z}
$$

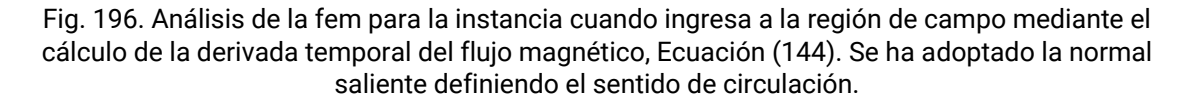

 $\overline{\mathbf{x}}$ 

Dada la elección de la curva *C* y por ende la normal a las superficies respectivas, el producto escalar entre **B** y d**s** resulta ser el producto de módulos y cos(180º). Además, los límites de integración son sencillos, uno de ellos es la altura de la

espira representada en el eje *y*, de valor *a*. El restante es el tramo horizontal sobre el eje *x* que se incrementa con el tiempo, el cual se puede escribir como  $x = v t$ .

$$
fem]_{\text{espira}} = \frac{d}{dt} \int_0^a \int_0^{vt} B \, dx \, dy
$$

Recordar que el campo es uniforme y constante, por lo tanto en cada instancia de cálculo siempre saldrá fuera la integral, y además de la derivada temporal.

$$
fem]_{\text{espira}} = B \frac{d(v \, ta)}{dt}
$$

Finalmente el valor de la fem para esta instancia del análisis (0m<x\*<a) queda:

$$
fem]_{espira} = B a v
$$

Obtenido el módulo resta por interpretar el signo de la fem el cual es igual de importante. Para ello es conveniente imaginar cuáles serían las consecuencias si la espira esté formada por un material conductor. En este caso el flujo magnético es negativo debido a la elección del sentido de circulación (recordar el producto entre **B** y d**s**) y además crece su intensidad de con el tiempo porque la espira ingresa a la región con **B**. Por ende, se inducirá un nuevo campo magnético que busque oponerse al cambio, el cual deberá ser saliente. Ello indica que la corriente que lo genere deberá ser antihoraria, indicando que también lo es **E**i. Dado que la curva *C* fue orientada en sentido antihorario entonces debemos esperar que el producto escalar  $\mathbf{E_i}\cdot \mathbf{d}$ l sea positivo, Ecuación (144), indicando que la fem también lo sea de acuerdo a nuestra elección. Ello implica además que el resultado hallado es correcto.

La etapa de análisis 3 sucede una vez que la espira haya ingresado totalmente a la región con B (a < x∗ < L). En este caso el flujo concatenado por la misma no cambia en el tiempo, por lo tanto la fem es nula.

$$
fem]_{espira} = 0 V
$$

La próxima instancia de cálculo es aquella que corresponde al egreso de la espira de la región de campo magnético. Bajo estas condiciones se puede notar un cambio en el flujo concatenado, ya que el área de la espira expuesta al **B** es cada vez menor hasta el instante de tiempo en el cual sale totalmente de la región. El procedimiento es análogo a los previos, adoptando el mismo sentido de circulación (y por ende de la normal de d**s**).

$$
fem]_{\text{espira}} = -\frac{d}{dt} \iint B(-\hat{z}) \cdot dxdy\hat{z}
$$

Los límites de integración deben representar ahora una superficie que se encoge a lo largo del eje *x*.

$$
fem]_{\text{espira}} = \frac{d}{dt} \int_0^a \int_{vt-a}^L B \, dx \, dy
$$

Entonces la fem para esta instancia queda:

$$
fem]_{espira} = -Ba v
$$

El resultado mostró una fem negativa, ¿pero qué significa? Desde un punto de vista matemático la explicación es relativamente simple, implica que el campo eléctrico inducido posee sentido opuesto al d**l**. Sin embargo, también es importante darle un sentido físico como hicimos en la etapa 2 cuando la espira ingresaba a la región de campo. En esta instancia el mismo razonamiento indicaría que la corriente inducida posee sentido horario y un campo magnético inducido entrante al plano *x-y*. Dado que el flujo decrece con el tiempo (porque disminuye el área concatenada) entonces la manera que encuentra el sistema de oponerse a dicho cambio es generar un **B** aditivo respecto del original. Más adelante veremos otros casos en los cuales las consecuencias implican movimiento del sistema por aparición de fuerzas.

La última instancia de análisis vuelve a dar un valor nulo ya que no hay campo alguno fuera de la región. Podemos resumir nuestros hallazgos como sigue:

$$
fem]_{expira} = \begin{cases} 0 V & \text{si } x^* < 0 \, m \\ B \, a \, v & \text{si } 0 \, m < x^* < a \\ 0 \, V & \text{si } a < x^* < L \\ -B \, a \, v & \text{si } L < x^* < L + a \\ 0 \, V & \text{si } L + a < x^* \end{cases} \tag{148}
$$

*•* Resolución mediante la Ecuación (146)

A continuación se buscará hallar nuevamente la fem pero en esta oportunidad empleando la ley de Faraday-Lenz en su forma desglosada, Ecuación (146), con el objetivo de mostrar que no hay una receta para resolver los problemas sino un camino más largo o corto dependiendo del caso de estudio.

Dado que el campo magnético es una función constante, entonces la fem será igual a la circulación cerrada del vector **v** × **B** sobre la espira en cada una de las instancias de análisis.

$$
fem]_{\text{espira}} = \oint_{\text{espira}} \mathbf{v} \times \mathbf{B} \cdot \mathbf{dl} + 0 \,\mathbf{V}
$$

En la primera instancia la espira se encuentra fuera de la zona de campo magnético, por lo que no hay necesidad de calcular la fem, el resultado es cero volts. La segunda instancia es aquella en la cual la espira ingresa a la región con **B**. Por comodidad vamos a numerar cada una de las aristas del cuadrado así la integración será más sencilla, Figura 197.

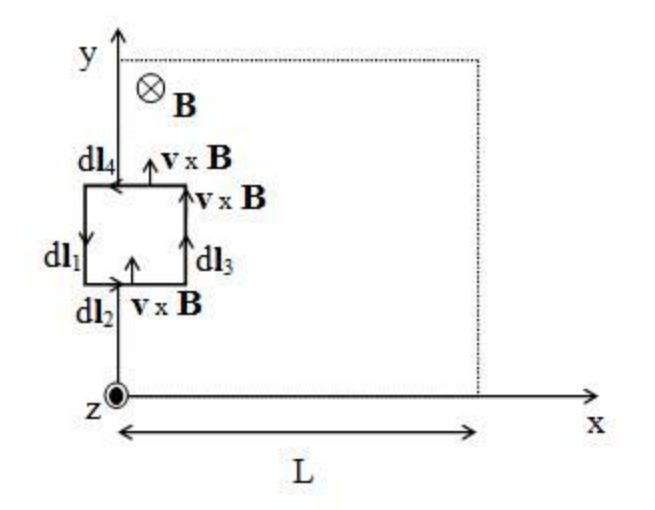

Fig. 197. Análisis de la fem para la instancia cuando ingresa a la región de campo mediante la circulación del campo **v**×**B** en el contorno de la espira, Ecuación (146).

$$
fem]_{\text{espira}} = \sum_{j=1}^{4} \int_{j} \mathbf{v} \times \mathbf{B} \cdot \mathrm{d}\mathbf{l}_{j}
$$

El primer tramo hace un aporte nulo a la circulación debido a que no está sometido a ningún **B**.

$$
\text{fem}|_{\text{espira}} = \int_0^x v\hat{x} \times B(-\hat{z}) \cdot dx \hat{x} + \int_0^a v\hat{x} \times B(-\hat{z}) \cdot dy \hat{y} + \int_x^0 v\hat{x} \times B(-\hat{z}) \cdot dx \hat{x}
$$

Los tramos 2 y 4 tampoco aportan a la circulación debido a que (**v**×**B**) ⊥ d*l*<sup>i</sup> con i = 2 ó 4. La explicación física es que dichos tramos no cortan líneas de campo.

$$
fem]_{\text{espira}} = \int_0^a v \, B \hat{y} \cdot dy \hat{y}
$$

Finalmente se obtiene como único aporte a la fem aquella del tramo 3.

$$
fem]_{espira} = Ba v
$$

La tercera instancia de cálculo implica analizar la espira cuando se encuentra totalmente dentro de la región con **B** uniforme y constante a < x∗ < L. Nuevamente por comodidad se volverán a enumerar los tramos conservando la misma nomenclatura.

$$
\text{fem}|_{\text{espira}} = \int_{a}^{0} v\hat{x} \times B(-\hat{z}) \cdot dy\hat{y} + \int_{0}^{a} v\hat{x} \times B(-\hat{z}) \cdot dx\hat{x} + \int_{0}^{a} v\hat{x} \times B(-\hat{z}) \cdot dy\hat{y} + \int_{a}^{0} v\hat{x} \times B(-\hat{z}) \cdot dx\hat{x}
$$

Al analizar la última expresión se puede encontrar que el segundo y cuarto términos del segundo miembro son nulos debido al producto mixto (tramos 2 y 4), y que los términos primero y tercero se anulan entre sí (corresponden a los tramos 1 y 3 respectivamente) $86$ . Ello indica entonces que no hay fem alguna en esta instancia. Para continuar con el análisis resta la instancia en la cual la espira sale de la región con **B** (si L < x∗ < L+a). En primer lugar es sencillo ver que el tramo 3 no genera ningún aporte debido a que se encuentra fuera de la región con **B**.

$$
\text{fem}|_{\text{espira}} = \int_{a}^{0} v\hat{x} \times B(-\hat{z}) \cdot dy \hat{y} + \int_{0}^{x} v\hat{x} \times B(-\hat{z}) \cdot dx \hat{x} + 0 V + \int_{x}^{0} v\hat{x} \times B(-\hat{z}) \cdot dx \hat{x}
$$

Los tramos 2 y 4 nuevamente generan una contribución nula a la fem debido al producto mixto quedando únicamente el tramo 1.

$$
fem]_{\text{espira}} = \int_{a}^{0} v\hat{x} \times B(-\hat{z}) \cdot dy
$$

El resultado de la fem es opuesto al de la espira ingresando a la región con **B**, lo cual es de esperar dado que se trata de la situación contraria.

$$
fem]_{espira} = -Ba v
$$

Debemos notar que los resultados a los cuales arribamos son los mismos, lo cual nos indica que estamos en lo correcto. Lo importante es determinar cuál es el camino más sencillo y cuál es la información que nos ofrece cada uno.

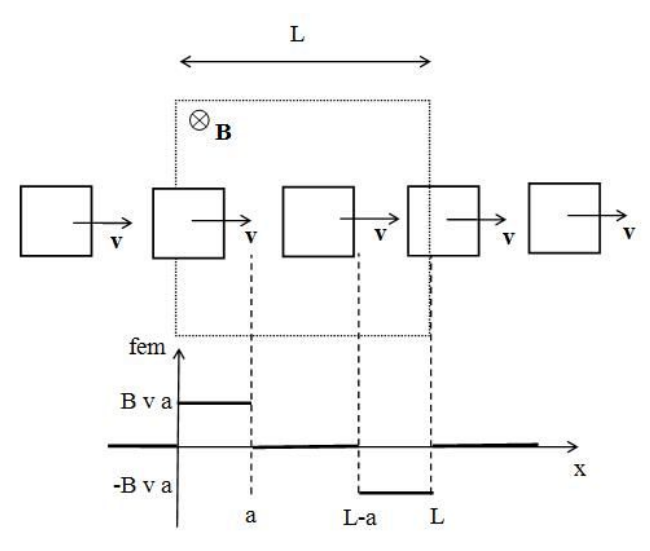

Fig. 198. fem obtenida en función de la distancia para una espira que se mueve a velocidad constante en una región de campo magnético constante y uniforme.

<sup>86</sup> Notar que el uso de la Ecuación (146) nos brinda mayor información en este caso de estudio dado que el uso de la Ecuación (142) sólo nos indicaba que la variación del flujo en el tiempo es nulo pero no en detalle.

**Caso de estudio 74** *Un generador de corriente alterna.* 

*Imaginemos un conjunto de N espiras conductoras, arrolladas de forma muy compacta unas sobre formando un cuadrado de arista a. Las espiras giran con una velocidad angular constante* ω*, a lo largo de un* eje *que pasa por el centro del cuadrado (y paralelo a una de sus aristas). A su vez, el arrollamiento se encuentra inmerso en un campo uniforme y constante. Obtener la fem inducida en el arrollamiento empleando ambas expresiones integrales de la ley de Faraday-Lenz.* 

*Objetivo. Analizar un ejemplo donde el origen de la fem sea el cambio del ángulo entre el campo y la normal de la superficie. Aplicar el concepto de fem a una superposición de espiras. Explicar la validez de la Ecuación (146) en este caso de estudio.*

Este aparato tan rudimentario no es más ni menos que el famoso dínamo, una máquina eléctrica que convierte la energía mecánica de giro, en eléctrica. Todas las centrales de producción de electricidad emplean este mismo principio, la diferencia entre ellas reside en la fuente de energía que luego se convierte en mecánica. Una central termoeléctrica quema gas o gasoil para mover el eje de una turbina, una nuclear fisiona un combustible radioactivo para generar vapor de agua, o una hidroeléctrica emplea el movimiento del agua debido a un cambio de altura. En este caso, ni la superficie ni el campo **B** cambian en el tiempo, pero si cambia la orientación del bobinado respecto de **B**. Entonces, la variación de flujo está escondida dentro del producto escalar:

$$
fem|_{espira} = -\frac{d}{dt} \iint_{espira} \mathbf{B} \cdot d\mathbf{s} = -\frac{d}{dt} \iint_{espira} B \, ds \, \cos(\theta)
$$

Considerando que existen N espiras en rotación, sometidas a un campo **B**, entonces el flujo concatenado por la totalidad del bobinado será N veces el valor de una única espira. Ello indica que la fem se puede calcular como:

$$
fem|_{bobinaado} = -N \frac{d}{dt} [BS \cos(\theta)]
$$

El ángulo comprendido entre los vectores **B** y d**s** es llamado θ, que cambia a razón de ω veces por segundo. La derivada temporal da como resultado una fem alternada en el tiempo (o más comúnmente llamada fem alterna), tal como la correspondiente a la red eléctrica usual.

$$
fem|_{\text{bobinado}} = NBS \omega \text{sen}(\omega t)
$$

### **Caso de estudio 75** *Corriente inducida y fuerza magnética.*

*Una barra conductora de 10 cm de longitud se desliza con rozamiento despreciable sobre dos rieles también conductores, unidos por un resistor de valor 10Ω (siendo mucho mayor a la resistencia de los rieles y la barra). Un agente externo desliza la barra con una velocidad de v = 0,1m/s, en una región con B = 1T* 

*. Determinar la fem en el circuito cerrado por el resistor, la barra y los rieles. Hallar la corriente inducida y la fuerza magnética inducida en estas circunstancias. Posteriormente, hallar la función temporal de la velocidad de la barra si el agente externo cesa de moverla (considerar una masa de 100 g).*

*Objetivo. Obtener la fem para arribar al valor de la corriente inducida, y con ésta misma explicar la fuerza de frenado que se opone al cambio de flujo magnético. Analizar el tipo de curva elegida que facilita el cálculo de la fem, notar que la curva determina la presencia de la fem en todo el circuito (no necesariamente en la barra móvil). El valor de la fem puede ser hallado rápidamente por la analogía que posee este caso de estudio con el primero analizado dada sus similitudes, "Fem en una espira rígida", posteriormente se podrá emplear para explicar uno más complejo, "El campo eléctrico según desde donde estemos parados".*

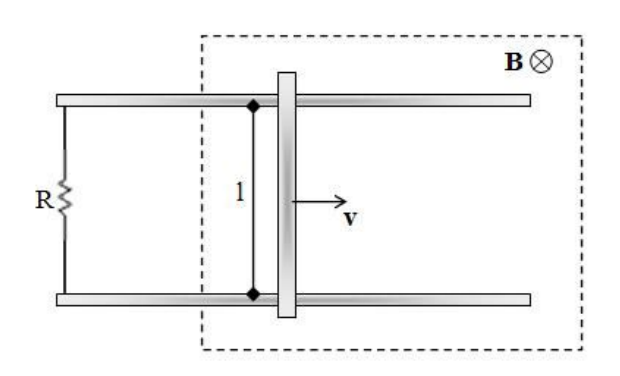

*Fig. 200. Una barra conductora se desliza a velocidad constante sobre dos rieles también conductores en una zona de campo magnético constante y uniforme. El circuito se cierra con un resistor de valor conocido.*

Observando la configuración se puede notar que la barra, junto con ambos rieles y el resistor, forman un circuito cerrado pero no rígido, dado que el área comprendida dentro de este circuito se incrementa con el tiempo (aumentando el flujo magnético concatenado). Vamos a trabajar sobre esta condición para elegir una circulación cerrada que nos permita estimar adecuadamente la fem del circuito. Se sabe que el flujo creciente en el tiempo tenderá a generar una corriente tenderá en sentido antihorario, la cual producirá un campo magnético inducido opuesto al externo y así lograr oponerse al flujo creciente, Figura 200. Por lo tanto, si tomamos la circulación en sentido antihorario debemos esperar una fem positiva. De esta manera, la normal correspondiente al d**s** de la integral de flujo de **B** sale del plano *x-y*, Figura 201.

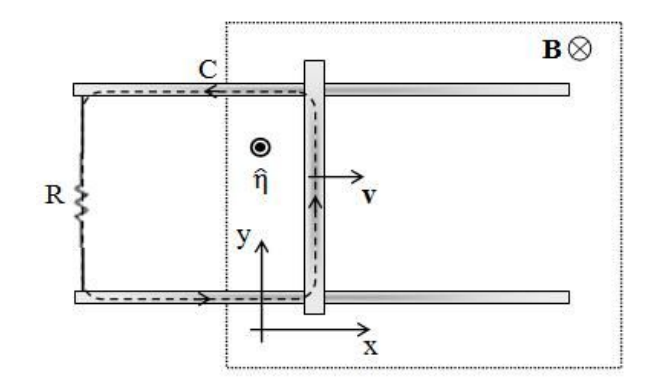

Fig. 201. La curva cerrada se adopta en sentido antihorario, y la normal se define entonces saliente al plano de la configuración.

$$
fem|_C = -\frac{d}{dt} \iint_S B(-\hat{z}) \cdot ds \,\hat{z}
$$

La integral de flujo es sencilla de parametrizar, los límites deben representar un rectángulo de lados *l* (longitud de la barra) y  $x(t) + xo$ , siendo x<sub>o</sub> es la longitud comprendida entre el resistor y la zona de campo, y x(t) representa la posición de la barra en el tiempo dentro de la región de **B**, Figura 201.

$$
fem]_C = \frac{d}{dt} \int_0^l \int_0^{x(t) + x_o} B \, dx \, dy
$$

Considerando que *l* y el campo magnético son constantes, entonces salen fuera de la integral y la derivada temporal.

$$
fem]_c = lB \frac{d}{dt} [x(t) + x_o]
$$

Finalmente se obtiene una fem positiva, lo cual indica que la elección del sentido de circulación (representado por el d**s**) es correcto, validando el razonamiento previo. Cabe destacar que hasta el momento hemos relacionado la polaridad de la fem con el sentido del **E**i y a su vez con la corriente inducida, asumiendo que se trata de un circuito eléctrico puramente resistivo. Veremos en casos de estudio futuros que esta relación no siempre es tan directa.

$$
fem|_C = B\,l\,v = 100\,mV
$$

Si asumimos que el circuito eléctrico es puramente resistivo, entonces el valor de la corriente inducida es sencillo de calcular, directamente es la relación entre la fem y la resistencia.

$$
I = \frac{fem}{R} = 10 mA
$$

A partir de la corriente es posible hallar la fuerza magnética a la cual está sometida la barra móvil del circuito.

$$
F_{barra} = \int_{barra} I \, dI_{barra} \times B = \int_0^l I \, dy(\hat{y}) \times B(-\hat{z}) = 1 mN(-\hat{x})
$$

Se debe notar que la fuerza obtenida tiene sentido opuesto al movimiento de la barra, es decir, en este caso la fem tendería a evitar el crecimiento del flujo magnético mediante el cese del movimiento del circuito<sup>87</sup>. Entonces, cuando el agente externo libere la barra ésta tenderá a detenerse. A continuación se calculará la función v(t) para esta situación aplicando la segunda ley de Newton a la barra:

$$
\sum \mathbf{F}_{mag} = m_{barra} a_{barra}
$$

El análisis resulta unidimensional, dado que la totalidad de los vectores actúan únicamente en el eje *x*.

$$
F_{mag}(-\hat{x}) = m \frac{dv}{dt}(\hat{x})
$$

Reemplazando la fuerza magnética por su expresión (93) se llega a una relación entre la corriente inducida (que depende de la velocidad de la barra) y de la aceleración (la derivada de la velocidad respecto del tiempo), por ende se tiene una ecuación diferencial a resolver.

$$
-I(v) B l = m \frac{dv}{dt}
$$

Se puede reemplazar la corriente inducida por la relación entre la fem y la resistencia eléctrica del circuito y a su vez la fem se puede escribir en función de la velocidad, la longitud de la barra y el campo.

$$
-\frac{v\,B\,l}{R}\,B\,l=m\,\frac{dv}{dt}
$$

La ecuación diferencial escrita vale cuando el agente externo libera la barra. Elegido este momento como  $t = 0$  s, se llama  $v_0$  a la velocidad en el instante inicial (la cual es numéricamente igual a la velocidad original de la barra, 0,1 m/s).

$$
v(t) = v_0 e^{-t/\tau}
$$

$$
con = \tau = B^2 l^2 / m
$$

Notar que en el instante en que el cual agente externo libera la barra actúa únicamente la fuerza magnética, y dicha barra comienza a perder velocidad, por lo tanto la corriente inducida comienza a disminuir. En un instante posterior, la fuerza es necesariamente menor, y por ende la velocidad disminuye a una menor

<sup>87</sup> Recordemos que en el primer caso de estudio, la espira podía generar un campo magnético inducido que se oponía a la variación del flujo en el tiempo. En el caso de estudio actual, el sistema además tiende a oponerse al cambio mediante la aparición de una fuerza.

tasa. Es claro que la barra tenderá asintóticamente a la velocidad nula, indicando que el resultado obtenido es correcto.

**Caso de estudio 76** *Los fenómenos de inducción se extienden por el espacio.* 

*Un solenoide infinito de radio R y largo L mucho mayor al radio, porta una corriente que crece proporcionalmente con el tiempo. Obtener el campo eléctrico inducido en todo el espacio.* 

*Objetivo. Obtener el campo eléctrico inducido que es causado por la variación temporal de B. Relacionar ambos campos a partir de la ley de Faraday-Lenz y analizar el dominio de la función hallada.*

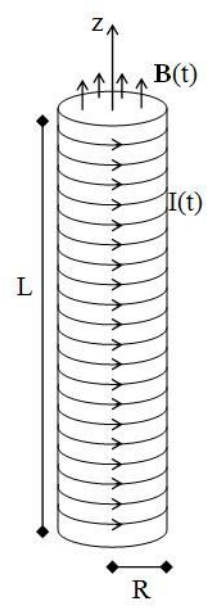

*Fig. 202. Un solenoide muy esbelto (L* <sup>≫</sup> *R) posee una corriente que depende del tiempo, dando origen a un campo magnético variable en una región del espacio.*

En los casos de estudio previos siempre se buscó obtener la fem, pero el **E**i no fue objeto de análisis. En esta ocasión se busca hallar el campo inducido para dejar de manifiesto su existencia y su relación con **B**. Dada la experiencia previa calculando el módulo de campos a partir de las leyes integrales de Gauss o Ampere, en este caso se buscará proceder de igual manera. Ello implica que se debe buscar la funcionalidad de **E**<sup>i</sup> con las coordenadas espaciales para poder elegir adecuadamente la curva cerrada y remover la función campo eléctrico inducido fuera de la integral. Considerando que la región con campo magnético variable posee simetría cilíndrica infinita (la configuración causante se trata de un solenoide muy largo), vamos a emplear coordenadas y componentes cilíndricas.

$$
E_i\,=\,E_{ir}(r\,\varphi\,z)\,\hat r\,+\,E_i\varphi(r\,\varphi\,z)\,\widehat\varphi\,+\,E_{iz}(r\,\varphi\,z)\,\hat z
$$

Como primer paso se puede hacer uso de una propiedad muy útil de la Ley de Faraday-Lenz en su forma diferencial Ecuación (147), la cual se aplica punto a punto en el espacio<sup>88</sup>.

$$
\nabla \times \mathbf{E}_{i} = -\frac{\partial B}{\partial t}(\hat{z})
$$

Esta expresión indica que **B** resulta de un producto vectorial entre nabla ∇ y **E**<sup>i</sup> y ello implica que siempre **B** y **E**<sup>i</sup> serán perpendiculares.

$$
\bm{E}_i~\perp~B~\hat{z}
$$

Siendo **B** un campo de una única dirección en la región de estudio (en particular paralelo al eje *z*), entonces **E**i debe tener líneas contenidas únicamente en el plano *x*-y, lo cual indica que las componentes deben ser  $\hat{r}$  y/o  $\hat{\phi}$ .

$$
\mathbf{E} = E_r(r \, \varphi z) \hat{r} + E_\varphi(r \, \varphi z) \, \varphi
$$

Descartada una de las tres componentes es conveniente comenzar a ala funcionalidad con las coordenadas. En primer lugar se debe reconocer que la fuente de campo eléctrico inducido es el campo magnético variable, por lo tanto su distribución espacial afectará directamente a la funcionalidad de **E**i. Se sabe que el **B** se encuentra generado por un solenoide infinitamente largo, el cual genera un campo uniforme en la región interior al mismo. Ello implica que el campo inducido no puede depender de la coordenada *z* (por lo tanto distintas alturas serían indistinguibles). Lo mismo ocurre con la coordenada acimutal. Si un observador se sitúa a una distancia fija respecto del eje del solenoide, y rota alrededor del mismo, no puede observar una variación en el campo magnético, ya que este es uniforme. Por lo tanto, tampoco podrá haber una dependencia del campo eléctrico inducido con la coordenada angular<sup>89</sup>.

$$
\mathbf{E} = \mathbf{E}_{\mathbf{r}}(\mathbf{r})\,\hat{\mathbf{r}} + \mathbf{E}_{\phi}(\mathbf{r})\,\hat{\boldsymbol{\phi}}
$$

Finalmente resta analizar si hubiera una dependencia con la coordenada radial. A priori se puede pensar que sí, dado que un cambio en la posición podría dejar a un observador dentro o fuera del solenoide, es decir, en una región con o sin campo magnético. Por lo tanto podría esperarse una dependencia con *r*.

<sup>88</sup> En este caso de estudio no hay necesidad de analizar cambios en los sistemas de referencia, debido a que no hay movimiento de la fuente de **B** y se adoptarán curvas cerradas para la circulación del campo eléctrico inducido fijas. Por lo tanto, la Ecuación (145) indica que  $E_i' = E_i$ .

<sup>&</sup>lt;sup>89</sup> Siempre podemos recurrir al ejercicio mental usado previamente en los Capítulos Ley de Gauss y Ley de Ampere, en los cuales ubicábamos al observador en una posición del espacio, le pedíamos que cierre los ojos y movíamos la configuración variando únicamente la coordenada de interés. En este caso sería elevar o bajar el solenoide, o rotarlo. Con ninguna de las variaciones es posible notar diferencias de **B** por ende tampoco debería haber diferencias en **E**i.

Concluido el análisis de las coordenadas, ahora es más sencillo hacer un análisis exhaustivo de las componentes. Se sabe que este campo eléctrico es de origen inducido y por ello su rotor no es nulo y sus líneas son no abiertas (no provienen de fuentes ni terminan en sumideros). En principio sus líneas podrán ser curvas cerradas sobre el plano *x-y*, aunque desconocemos exactamente su forma. ¿Qué otra ecuación del electromagnetismo contiene información sobre el campo eléctrico? La respuesta es la ley de Gauss, la cual se había adelantado que era válida aún para condiciones dinámicas. Considerando que no hay carga neta en ninguna región del problema, entonces el flujo a través de cualquier superficie de Gauss debe ser nulo.

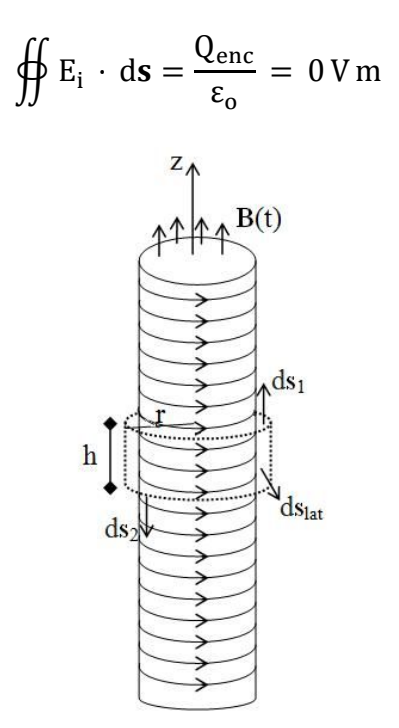

Fig. 203. Superficie de Gauss cilíndrica de radio r y altura h (h ≪ L), para el cálculo de flujo del campo eléctrico inducido. Las superficies 1 y 2 corresponden a las tapas, mientras que aquella con subíndice "lat" corresponde a la envolvente lateral.

Si el problema se ha expresado en coordenadas y componentes cilíndricas, seguramente será conveniente tomar alguna superficie afín, por ejemplo un cilindro (de esa manera alguna cara de la superficie cerrada aportará flujo únicamente debido a una sola componente, lo cual facilitará el cálculo. En este caso es conveniente adoptar un cilindro concéntrico con el solenoide Figura 203).

$$
\iint_{lat} E_i \cdot ds\hat{r} + \iint_1 E_i \cdot ds\hat{z} + \iint_2 E_i \cdot ds(-\hat{z}) = 0 \, V \, m
$$

Previamente se asumió que el campo eléctrico inducido no tiene componente  $\hat{z}$ , por lo tanto el flujo a través de las tapas es nulo, por lo tanto la superficie lateral tampoco puede generar flujo.

$$
\iint_{\rm lat} \bigl( {\bf E}_{\rm ir}({\bf r})\,\hat{\bf r}\,+\,{\bf E}_{\rm i\varphi}({\bf r})\,\widehat{\varphi}\bigr)\,{\rm d}s\,\hat{\bf r}\,=\,0\,V\,m
$$

Sin embargo, el producto escalar anula la contribución de la componente acimutal quedando únicamente la radial igualada a un valor nulo. Debemos recordar que la integral se realiza en las coordenadas angular y axial porque se trata de la superficie lateral.

$$
E_{ir}(r)\int_0^h\int_0^{2\pi}rd\varphi\,dz=0\,V\,m
$$

La expresión previa indica que necesariamente que la componente radial del **E**i debe ser nula, ya que de otro modo debería haber tantas líneas de campo entrantes como salientes, algo difícil de sustentar debido a la simetría de rotación (no hay motivo alguno para pensar que las líneas ingresan por un costado y salen por el otro si el **E**i no posee dependencia con ϕ. Entonces queda:  $\mathbf{E}_{i} = E_{i\phi}(r)\hat{\phi}$ 

Finalmente podemos decir que contamos con una buena cantidad de información sobre el campo eléctrico inducido, sabemos que las líneas son no abiertas, y que su única componente es acimutal. Ello implica que sus líneas son circunferencias concéntricas al eje del solenoide. Conociendo ahora la forma de las líneas de campo, entonces es posible elegir adecuadamente la curva cerrada *C*, la cual será evidentemente una circunferencia. Debemos distinguir dos regiones para el cálculo, una dentro y otra fuera del cilindro con **B**, Figura 204.

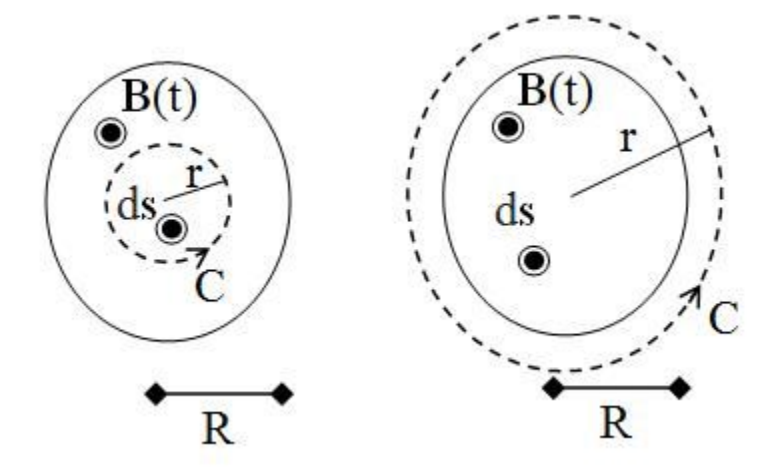

Fig. 204. Vista en corte del solenoide analizado. El cálculo del campo eléctrico inducido mediante la circulación sobre una curva cerrada debe distinguir dos regiones de estudio, dentro y fuera de la zona con campo magnético variable en el tiempo.

La curva cerrada es el contorno de infinitas superficies para el cálculo del flujo de **B**. Dado que este campo es uniforme, entonces sale fuera de la integral y el resultado es directamente el módulo de **B** multiplicado por el área de la superficie correspondiente. Dentro de la región con **B** variable la curva C posee un radio r que cumple  $r < R$ :

$$
\oint_C E_i(r) \,\widehat{\Phi} \cdot dl \,\widehat{\Phi} = -\frac{d}{dt} \iint_S B \,\widehat{z} \cdot ds \,\widehat{z}
$$

Recordando que ambos campos salen fuera de sus respectivas integrales:

$$
E_i(r)\int_0^{2\pi} r d\varphi = -\frac{d}{dt}(B\pi r^2)
$$

Agrupando las constantes se despeja el valor del campo eléctrico inducido:

$$
E_i(r) = \left(-\frac{dB}{dt}\right)\frac{r}{2}
$$

Repitiendo el cálculo para la región fuera del solenoide, (r > R) el miembro izquierdo no cambia sustancialmente (a excepción del límite de integración) respecto del cálculo previo. Por otro lado, el miembro derecho es independiente del tamaño de la curva, dado que el flujo concatenado es único una vez que se cumple  $(r > R)$ .

$$
\oint_C E_i(r)\widehat{\Phi} \cdot dl\widehat{\Phi} = -\frac{d}{dt} \iint_S B\widehat{z} \cdot ds\widehat{z}
$$

Agrupando nuevamente las constantes queda el módulo del campo inducido:

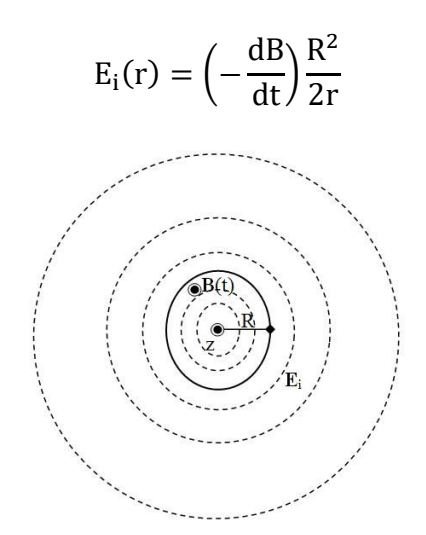

Fig. 205. Vista en corte del solenoide con las líneas de campo eléctrico inducido en línea punteada.

Es importante aclarar que el campo eléctrico inducido no se encuentra confinado a la región en la cual existe **B**, sino que se propaga por el espacio, Figura 205. De hecho, si **B** no fuese directamente proporcional al tiempo, entonces el campo inducido sería una función temporal, lo cual a su vez puede generar un campo magnético inducido en todo punto del espacio. Este fenómeno es el que nos permite enviar información en forma de campos eléctricos y magnéticos con tan sólo modificar uno de ambos en una región como por ejemplo en forma de ondas

de radio o televisión. Esta discusión quedará suspendida hasta el capítulo siguiente.

$$
E_i = \begin{cases} \left(-\frac{dB}{dt}\right)r/2 & \text{si } \hat{\phi} \quad \text{si } r < R\\ \left(-\frac{dB}{dt}\right)R^2/2r & \text{si } \hat{\phi} \quad \text{si } r > R \end{cases}
$$

Como último asunto a tratar nos resta por determinar el sentido del campo eléctrico inducido. Para hacerlo adecuadamente basta con colocar un anillo conductor dentro del solenoide y medir el sentido de la corriente inducida tal como se hizo en los casos de estudio previos. Si el campo magnético aumenta de intensidad con el tiempo y es saliente del plano de la espira, entonces la corriente tendrá sentido horario para generar un B inducido opuesto al original. Por el contario, si el campo merma con el tiempo (pero mantiene su sentido) entonces la corriente circulará en sentido antihorario para generar un B que adicione al original buscando evitar la disminución con el tiempo.

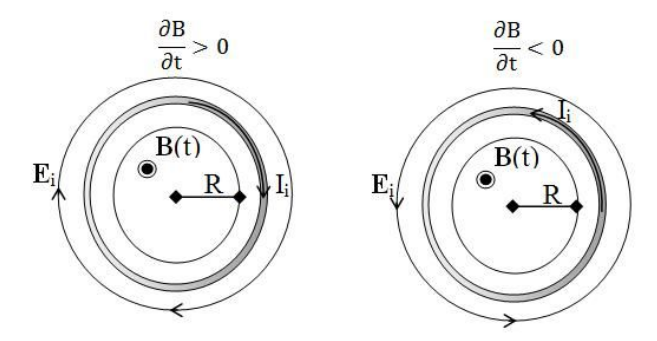

Fig. 206. El anillo gris representa un conductor que se colocó en la configuración con la finalidad de predecir el sentido de la corriente inducida, para luego obtener el sentido correcto del campo eléctrico inducido. Se presentan ambos casos posibles de acuerdo a la variación temporal de **B**.

Cabe aclarar que la relación entre campo inducido y corriente no siempre es de proporcionalidad directa (con la resistencia eléctrica del circuito como constante), pero en ese caso es una buena aproximación. Veremos en breve el motivo de esta aclaración cuando se analice el concepto de autoinductancia.

**Caso de estudio 77** *Un problema supuestamente simple.*

*Una barra conductora de longitud a se mueve gracias a la acción de un agente externo con velocidad constante v, dentro de una región del espacio con un campo B uniforme y constante. Hallar la fem inducida* en *la barra aplicando la fuerza de Lorentz y la ley de Faraday-Lenz.* 

*Objetivo. Comparar los procedimientos necesarios para hallar la fem a partir de la circulación del campo inducido y mediante la aplicación de la ley de Faraday-Lenz. Analizar la elección adecuada de la curva cerrada para la segunda opción. Relacionar lo aprendido en todos los casos de estudio previos con el actual.* 

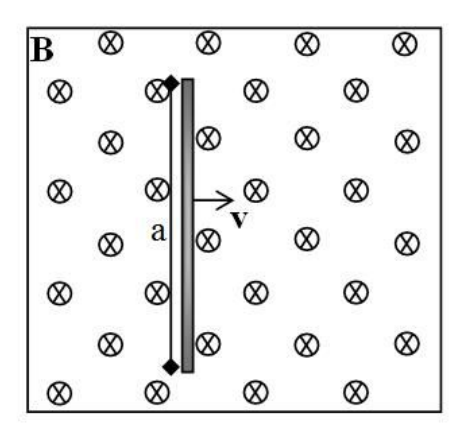

Fig. 207. Una barra conductora de longitud *a* se mueve con velocidad constante en una zona de campo magnético constante y uniforme.

Este enunciado tan inocente esconde una serie de detalles y conceptos que terminan complicando enormemente la resolución, por ende el análisis debe ser detallado. En primer lugar se debe notar que el tipo de material de la barra es de vital importancia, dado que el próximo análisis se fundamenta exclusivamente en ello.

*•* Análisis mediante el uso de la fuerza de Lorentz y distintos sistemas de referencia

Si la barra móvil es conductora, entonces hay cargas susceptibles de ser reordenadas por la presencia de un campo magnético externo. Las mismas se moverán a los extremos de la barra generando un campo electrostático entre ellas. El mismo incrementará su intensidad a medida que aumente la acumulación de cargas, pero a su vez impedirá el movimiento de las cargas futuras. Una vez que el campo electrostático sea tan fuerte que se oponga al desplazamiento de una nueva carga *q*, el sistema quedará en equilibrio.

Adoptando un sistema de referencia en reposo tal como indica la Figura 208, se puede realizar un balance de fuerzas a la carga *q* mencionada (la cual se mueve a velocidad constante por el movimiento de la barra y por ende no se encuentra acelerada). Se nota con **E**<sup>o</sup> al campo electrostático entre las cargas de la barra.

$$
\sum F|_{0} = m_{q} a = (0 N, 0 N, 0 N) \Rightarrow
$$
  
q  $(E_o + v \times B) = (0 N, 0 N, 0 N) \Rightarrow$   
 $E_o = -v \times B$ 

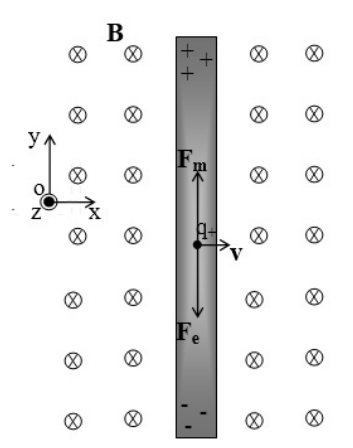

Fig. 208. Balance de fuerzas en una carga de la barra una vez alcanzado el equilibrio. Notar que en este caso también la distribución de cargas será heterogénea dentro de la barra, dado que debe asegurar un **E** uniforme.

Se volverá a analizar la configuración desde un sistema de referencia solidario a la barra sabiendo que la fuerza resultante debe ser la misma. En este nuevo sistema de referencia las cargas no tienen velocidad y por ello no podrán sufrir una fuerza magnética, aunque debe estar sometidas a la misma fuerza total, una nula. Ello implica que el campo eléctrico deberá tener más de una contribución, tal que todas ellas sumadas den 0 N. Sabemos que una de esas dos contribuciones es un campo electrostático dado que tenemos una acumulación de cargas que se observan como fijas entre ellas. Dicho campo es el mismo que calculamos previamente porque depende de la acumulación de cargas y la distancia entre las mismas, es decir, de dos cantidades que permanecieron invariantes al cambiar de sistema de referencia.

$$
\sum \mathbf{F}|_{0'} = \mathbf{m}_{q} \mathbf{a} = (0 \text{ N}, 0 \text{ N}, 0 \text{ N}) \Rightarrow
$$

$$
\mathbf{q}(\mathbf{E}_{o} + \mathbf{E}_{o'} + \mathbf{v} \times \mathbf{B}) = (0 \text{ N}, 0 \text{ N}, 0 \text{ N}) \Rightarrow
$$

$$
\mathbf{E}_{o'} = -\mathbf{E}_{o}
$$

Notemos que ahora se cuenta con el valor del campo inducido **E**o′, por lo tanto la fem puede ser calculada por definición mediante la circulación en la barra, Ecuación (143).

$$
fem|_{barra} = \int_{barra} \mathbf{E} \cdot d\mathbf{l} \Rightarrow
$$

$$
fem|_{barra} = \int_0^a v \hat{x} \times B \left(-\hat{z}\right) \cdot dy \hat{y} \Rightarrow
$$

$$
fem|_{barra} = v B a
$$

Finalmente dimos con la fem buscada, pero antes de continuar con el siguiente análisis, más complejo en conceptos, cabría que pesáramos si se obtuviese la

misma fem en el caso que la barra se desplace son la misma velocidad pero verticalmente, es decir con  $v = v\hat{y}$ . La respuesta es que no, la fem es nula en ese caso. Para probarlo basta con comprender que la barra es muy delgada y la separación de carga se daría en una región muy pequeña debido a este escaso espesor.

En el siguiente apartado vamos a recalcular la fem empleando la ley de Faraday-Lenz con la finalidad de comparar ambos enfoques y sus dificultades.

*•* Análisis mediante la ley de Faraday-Lenz

La Ecuación (146) permite calcular la fem en una curva cerrada que se relaciona con el flujo magnético concatenado por la misma. Sin embargo, el objeto de este caso de estudio no representa una curva cerrada, hasta podríamos decir que es una abierta o un segmento de curva. Esto indica entonces que la aplicación de la Ecuación (146) va a ser un tanto complicada. En primer lugar, se debe adoptar una curva cerrada o de lo contrario no es viable concatenar flujo magnético y además debe ser móvil para poder coincidir siempre con la barra porque deseamos calcular la fem en la misma. Ello puede implicar que la curva debe cambiar de tamaño con el tiempo, pero la Ecuación (146) no es válida en esa circunstancia. La alternativa entonces es emplear una curva rígida que se cierre fuera de la zona de campo magnético y dicho extremo nunca cruce la frontera. De esta manera es posible que *C* se desplace solidariamente con la barra. Esta última opción es más sencilla de modelar y analizar, Figura 209.

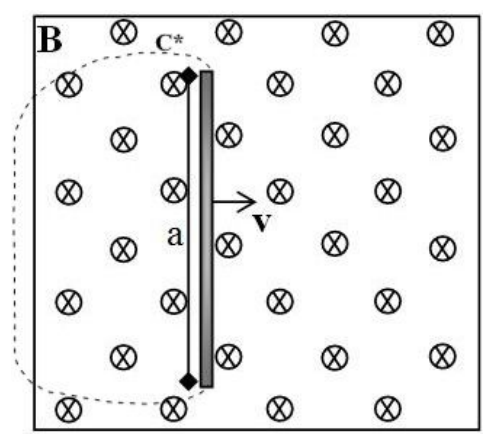

Fig. 209. Se asume que la curva cerrada *C* para el cálculo de la fem a través de la ley de Faraday-Lenz se compone de un tramo recto coincidente con la barra y una curva externa a la misma, *C\**.

Si bien la curva arbitraria mencionada es válida, trae consigo un problema adicional considerable, resulta muy difícil determinar la contribución a la fem en el tramo *C\** para luego hallar la fem en la barra por diferencia. Por este motivo es necesario elegir adecuadamente la curva cerrada. Sabemos que la fem depende del camino, pero no necesita que éste coincida con un trozo de conductor ni de cualquier otro material. Por lo tanto, cualquier curva cerrada de origen matemático que se mueva respecto del campo **B (**uniforme y constante) debe ser válida, aunque obviamente debe contener una porción vertical de longitud *a*  simulando la presencia de la barra. Sabemos además que una parte de la curva

debe estar fuera de la región con **B**, o de lo contrario el movimiento de la curva no vería variación de flujo en el tiempo. Por simplicidad se puede pensar en un rectángulo como el de Figura 210, porque de esta manera dos tramos son análogos entre sí (los horizontales), lo cual será seguramente de gran ayuda cuando queramos determinar su contribución a la fem.

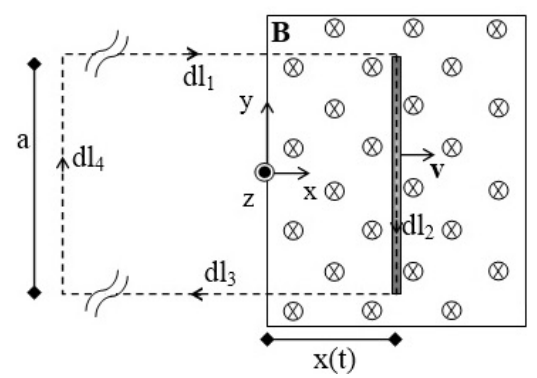

Fig. 210. Cálculo de la fem en la barra mediante la ley de Faraday- Lenz. La curva cerrada se ha elegido de manera tal que únicamente el tramo coincidente con la barra contribuya a la fem, siendo nulo el resto.

Antes de continuar con los cálculos hagamos el siguiente ejercicio mental. Imaginemos un rectángulo matemático moviéndose en la región con **B** con una parte fuera de la misma. De esa forma el flujo varía en el tiempo, por ende hay fem inducida en dicha curva. Es sencillo imaginar que su posición es indistinta para el valor de la fem, puede estar más arriba o abajo (desplazada sobre el eje *y*), o iniciar el movimiento con **v** estando originalmente más adelante o atrás (respecto del eje *x*) dado que el **B** es uniforme. Para completar el análisis basta con recordar que el movimiento vertical de la barra no genera fem alguna, lo cual indica que los tramos horizontales de la curva cerrada se comportan diferente al vertical coincidente con la barra. Una manera gráfica de observar la diferencia reside en la siguiente idea, imaginar las líneas de **B** de forma contínua en el espacio, y notar cuál tramo de la curva C las corta durante su movimiento. De esta manera intuitiva y creativa se concluye que el tramo horizontal es el único causante de la fem, pero aún debemos justificarlo. Para ello vamos a calcular la fuerza electromotriz inducida en la curva cerrada *C* de la Figura 210:

$$
fem|_{C} = \oint_{C} (\mathbf{v} \times \mathbf{B}) \cdot \mathrm{d}\mathbf{l} = \sum_{j=1}^{4} \int_{j} (\mathbf{v} \times \mathbf{B}) \cdot \mathrm{d}\mathbf{l}_{j}
$$

Se sabe que el tramo 4 no puede dar una contribución a la fem dado que se encuentra fuera de la región de campo magnético, por ende, su valor es nulo. Además, los tramos 1 y 3 se anulan debido al producto mixto dentro del integrando, quedando únicamente el tramo 2 que coincide con la barra.

$$
fem]_C = \int_{\text{barra}} (\mathbf{v} \times \mathbf{B}) \cdot dl_2 = Blv
$$

Notemos que el valor hallado de la fem coincide con aquel del primer caso de estudio como se había adelantado, pero aún falta operar con el miembro izquierdo de la ley de Faraday-Lenz para determinar el valor de la fem en la barra.

$$
\oint_C \mathbf{E}_i \cdot d\mathbf{l} = \text{fem}|_C = B l v
$$

La curva se puede dividir en cuatro tramos y a priori podemos decir que solamente tres de ellos son no nulos, dado que el cuarto tramo queda fuera de la región con **B** y dicho campo es constante, por lo tanto no debería existir una propagación de campos fuera de la región de existencia de **B** como ocurrió en el Caso de estudio 78:

$$
\sum_{j=1}^{3} \mathbf{E}_{i} \cdot d\mathbf{l}_{j} = \text{fem}|_{C} = B l v
$$

Si el mismo análisis se escribe para un sistema de referencia inercial que se desplace con velocidad **v**′ respecto del sistema en reposo O debemos llegar al mismo resultado, pero en este caso contamos con más recursos para analizar la contribución de cada sumando:

$$
\sum_{j=1}^{3} \int_{j} (\mathbf{E}_{i} |_{0} + \mathbf{v}' \times \mathbf{B}) \cdot d\mathbf{l}_{j} = B l v
$$

Para iniciar debemos notar que él término  $v' \times B$  determina un vector con dirección en el eje *y*, consecuentemente, el aporte en los tramos 1 y 3 resultan nulos como resultado del producto escalar con  $d\bm{l}_j$ . Recordando además que la posición de la curva C era indistinta para resolver el problema, entonces, ni la posición ni la velocidad con la cual se desplazan los tramos horizontales afectan al valor del campo eléctrico inducido. Ello implica necesariamente que  ${\tt E_i|}_O$  debe ser nulo en las integrales 1 y 3. De esta manera únicamente sobrevive el sumando con j=2. De hecho, el integrando del tramo 2 sí depende claramente de la velocidad del sistema referencia, ello sugiere entonces que el campo eléctrico inducido debe ser no nulo.

$$
\int_2 (\mathbf{E}_i \vert_0 + \mathbf{v}' \times \mathbf{B}) \cdot d\mathbf{l}_2 = B l \mathbf{v}
$$

De esta manera es viable asumir que la fem calculada a lo largo de la curva *C* es igual a la fem sobre la barra.

*•* Discusión final

Antes de concluir el caso de estudio es conveniente mencionar que también es viable hallar los campos electrostático y eléctrico mediante la ecuación de transformación de campos para luego hallar la fem en la barra por definición.

Esta alternativa es válida pero quedará afuera del presente caso de estudio por cuestiones de espacio, lo cual no significa que no se debe considerar. Además, debemos considerar la curva C de la Ecuación (146) no necesariamente debe coincidir con ningún camino material, mucho menos con uno conductor. A pesar de ello, esta última condición fue crucial para poder aplicar el razonamiento en el primer apartado para determinar la fem inducida. Ello indica que el enfoque empleado es menos general porque requiere una hipótesis adicional. El motivo es porque el análisis se hizo en función de un artilugio mezclando la fuerza de Lorenzt y distintos sistemas de referencia en lugar de emplear alguna de las expresiones de la ley de Faraday-Lenz.

#### **Caso de estudio 78** *¡Pero claro! La fem depende del camino.*

*Uno de los tantos dispositivos que Michael Faraday empleó durante su estudio de los fenómenos de inducción, consistió en un disco conductor con un eje en su centro unido a una manivela con la cual podía hacer girar el mismo. La configuración estaba inmersa en un campo magnético debido a la presencia de un potente imán. Entre el centro del disco y la periferia se colocó un galvanómetro que indicaba el paso de corriente al girar la manivela, claramente debido a la presencia de una fem inducida por el movimiento del disco. Calcular la fem inducida en el perímetro del disco de radio R que gira con velocidad angular constante y conocida* ω*. Repetir el cálculo para un camino radial entre el centro y su periferia asumiendo que el imán es lo suficientemente grande como para que todo el disco se encuentre en una zona de campo magnético uniforme.*

*Objetivo. Mostrar que la fem depende claramente del camino elegido, notar que para el cálculo de la fem mediante el uso de la ley de Faraday- Lenz se requiere una circulación cerrada y debe ser justificado su uso en un tramo abierto.* 

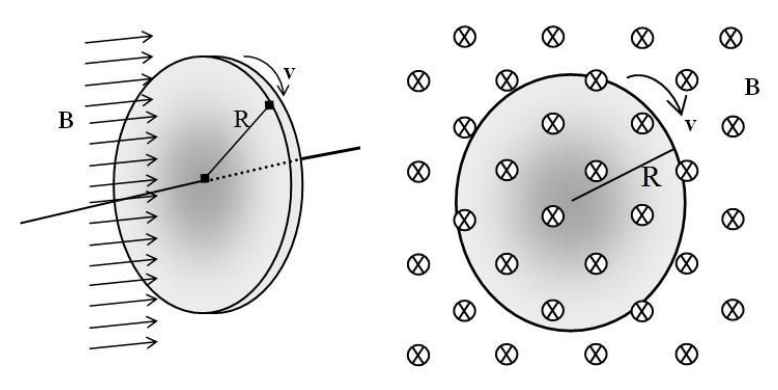

Fig. 211. Dos vistas distintas de un mismo disco de material con- ductor que gira a velocidad angular constante, inmerso en una región de campo magnético uniforme y constante.

*•* Cálculo de la fem a lo largo del perímetro de disco

Observando detenidamente la configuración se puede decir que no podría haber fem alguna, porque el disco está totalmente inmerso en la región de campo **B**  constante, y el flujo obviamente no varía con el tiempo (de la misma manera que ocurría en el caso de la espira dentro de la región con **B** en el primer caso de estudio tratado).

$$
fem_{R-R} = -\frac{d}{dt} \int_0^{2\pi} \int_0^R \mathbf{B} \cdot \mathbf{r} \, d\varphi \, dr \, \hat{\eta} = 0 V
$$

Dado que el campo magnético sale fuera de la integral, entonces el flujo resulta ser el producto de B por la superficie del disco, y la derivada de estos factores es nula<sup>90</sup>.

$$
fem|_{R} = -\frac{d(B \pi R^2)}{dt} = 0 V
$$

Entonces la fem es aparentemente nula. Sin embargo, esto no es del todo cierto, existe una fem porque el galvanómetro marca el paso de una corriente inducida. La confusión proviene de la manera apresurada de adoptar la totalidad del disco como superficie para calcular el flujo, y ello implica entonces la curva *C* coincide con el perímetro del disco.

$$
\int_0^{2\pi} E_i \cdot R \, d\varphi \, \widehat{\varphi} \ = \ fem_{R-R} \ = \ 0 \, V
$$

Veamos ahora otro camino en el cual calcular la fem.

*•* Cálculo de la fem en un camino radial entre el centro y el borde del disco.

Si bien la fem en la periferia resultó nula, puede existir un valor distinto en la misma al adoptar otro camino, por ejemplo, uno entre el centro y el borde del disco. De hecho, ese fue el valor observado por Michael Faraday en su experimento mediante un galvanómetro. Para calcular dicha fem vamos a aplicar la ley de Faraday-Lenz en su forma integral. No obstante, el desafío en esta oportunidad reside en hallar una fem en un tramo de circulación abierto a diferencia de los casos de estudio previos en los cuales las circulaciones eran cerradas. Entonces, el objetivo será doble, elegir adecuadamente una circulación cerrada para el cálculo de la fem, y discriminar el valor de la misma en el tramo de interés. Para tal fin usaremos la Ecuación (146) debido a que es más sencillo ubicar la contribución de cada tramo a la fem en la curva *C*.

Cabe destacarse que dicha expresión a emplear fue hallada para el caso particular de una velocidad uniforme y además constante. De hecho, durante el procedimiento de la deducción de la expresión se anularon dos términos:  $(B \cdot \nabla)v \vee (\nabla \cdot v)B$ . En el presente caso de estudio la velocidad tangencial del disco es una función de la posición, siendo nula en el eje de rotación, y máxima en la periferia, es decir  $v = \omega r \,\widehat{\Phi}$ . Por este motivo al reemplazar los vectores **v** v

<sup>&</sup>lt;sup>90</sup> Este resultado indica que la circulación de campo eléctrico inducido sobre el perímetro de disco también es nula, pero ello no necesariamente indica que el campo eléctrico inducido lo sea. De hecho, existe un **E**i en el disco, el cual se calculará en el próximo caso de estudio

**B** en los dos términos anteriormente mencionados, ambos resultan nulos. El primero de ellos por el producto escalar con el campo uniforme, y el segundo por la divergencia de la velocidad.

Sabiendo que es viable aplicar la Ecuación (146) a esta configuración, podemos preocuparnos la elección de la curva *C*. La circulación elegida debe contener necesariamente un tramo comprendido entre el centro y la periferia del disco porque son los puntos entre los cuales se desea calcular al fem, aunque no se especificó el tipo de camino a adoptar. Ello también afecta al valor de la fuerza electromotriz pero afortunadamente el disco posee simetría de revolución lo cual implica que es equivalente ir desde el centro hasta la periferia por cualquier dirección. Bajo esta condición el camino más sencillo para elegir es uno radial. Definido el tramo principal resta hallar la forma de cerrar la curva *C*, pero no debe ser tomado a la ligera porque no será viable determinar la contribución a la fem del tramo de interés. De hecho, se buscará que la fem sea nula en los tramos restantes por conveniencia.

En la Ecuación (146) se puede notar claramente que si **B** es constante entones sólo habrá fem debido a la circulación del vector  $v \times B$ , magnitud que a su vez está relacionada con el campo eléctrico mediante la Ecuación (145). Dadas las características de la configuración, una elección viable de curva cerrada sería un rectángulo que gire solidario al disco con la particularidad que uno de sus tramos (el numerado como 3) se encuentre en una zona en la cual **B** no esté presente, Figura 212. En breve podremos entender el motivo.

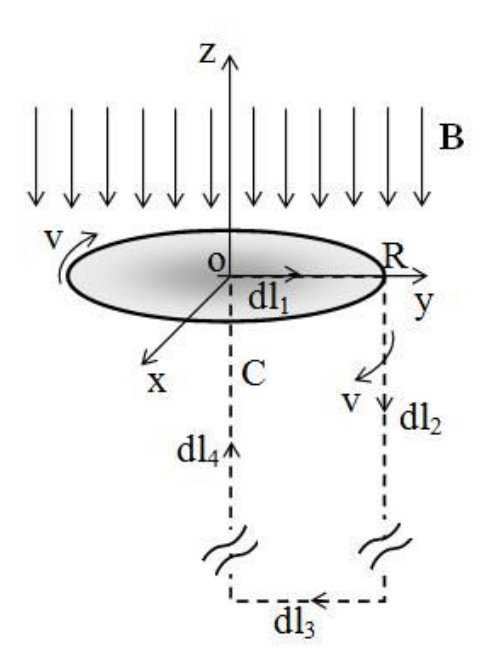

Fig. 212. Cálculo de la fem mediante una curva rectangular siendo uno de sus lados coincidente con un camino radial dentro del disco y los tres restantes fuera del mismo, dos de ellos paralelos al eje *z* y el tercero que se cierra en una zona donde no hay campo magnético. Notar que el tramo coincidente al eje de rotación no posee velocidad alguna.

$$
\text{fem}|_{\text{C}} = \sum_{j=4}^{4} \int_{j} \mathbf{v} \times \mathbf{B} \cdot \text{d}\mathbf{l}_{j}
$$

Entonces, la integral del tramo 3 es nula como se mencionó arriba, lo mismo ocurre con la integral del tramo 4 debido a que no posee velocidad alguna.

$$
fem]_C = \int_0^R \omega r \, B\hat{r} \cdot dr\hat{r} + \int_0^\infty \omega r \, B\hat{r} \cdot dr\hat{z} + 0 \, V + 0 \, V
$$

Se puede ver que el integrando **v** × **B** tiene dirección radial, por lo tanto, el producto mixto de la integral del tramo 2 es nula, quedando únicamente aquella correspondiente al tramo 1.

$$
femJ_C = \omega B \frac{R^2}{2}
$$

Es importante que notemos que esta ecuación representa el valor de la fem a lo largo del camino elegido. Eso significa que aún debemos preguntarnos cuánto vale la fem en el disco, es decir solamente en el tramo de interés<sup>91</sup>.

$$
\sum_{j=1}^4 \int_j \mathbf{E}_i \, \cdot \, \mathrm{d}\mathbf{l}_j = \text{fem} \mathbf{j}_C
$$

A partir de la última expresión debemos determinar la contribución de cada tramo a la circulación total en la curva *C*. Para ello es conveniente analizar la configuración desde otro sistema de referencia el cual llamaremos O', dado que debe representar necesariamente la misma fuerza electromotriz.

$$
\sum_{j=1}^{4} \int_{j} \mathbf{E}_{i0'} \cdot d\mathbf{l}_{j} = \text{fem}|_{C}
$$

Este nuevo sistema lo colocaremos sobre un punto de la periferia del disco y rotará de manera solidaria al mismo, pero… ¿acaso esta elección no nos lleva a adoptar un sistema no inercial? Bueno, en realidad si, pero podemos desestimar el efecto de la aceleración centrípeta si la velocidad de rotación del disco es pequeña y acto seguido debemos definir que se entiende por velocidad pequeña. Podemos decir que se trata de aquella velocidad que no separe una cantidad de carga (si el disco fuere conductor) tal que genere una ddp comparable con la fem buscada. Por lo pronto vemos que estamos haciendo uso de hipótesis

<sup>91</sup> Es posible evitar esta discusión calculándola por definición mediante una circulación del campo inducido entre el centro y la periferia del disco. En el próximo caso de estudio se buscará hallar el Ei y luego calcular la fem de esta manera.

adicionales, lo cual implica que el análisis de la configuración no es nada sencillo.

Aplicando la transformación de campos a la ecuación previa se tiene el vínculo entre un sistema de referencia O en el centro del disco, fijo respecto de la fuente de campo magnético, y otro que se desplaza con una velocidad **v** respecto del primero.

$$
\sum_{j=1}^{4} \int_{j} (\mathbf{E}_{i} |_{0} + \boldsymbol{v} \times \boldsymbol{B}) \cdot d\boldsymbol{l}_{j} = \text{fem}|_{C}
$$

Analizando esta expresión es sencillo notar que sólo existe un cambio importante en el tramo 1, dado que los tres restantes resultan iguales. Ello ocurre porque el tramo 2 posee una velocidad nula, en el tramo 3 no existe campo magnético, y en el tramo 4 el producto mixto resulta nulo. Por lo tanto, únicamente queda un campo eléctrico dentro de los k-integrandos ( $\cos k =$  $2 \, a \, 4$ :

$$
\int_{\mathbf{k}} (\mathbf{E}_{\mathbf{i}}]_{\mathbf{0}} + \mathbf{v} \times \mathbf{B}) \cdot \mathrm{d} \mathbf{l}_{\mathbf{k}} = \int_{\mathbf{k}} \mathbf{E}_{\mathbf{i}}]_{\mathbf{0}} \cdot \mathrm{d} \mathbf{l}_{\mathbf{k}}
$$

Ello implica que el cambio de sistema de referencia no modificará el campo eléctrico en dichos tramos. Ahora podemos empezar a notar la importancia de cerrar el tramo 3 en el infinito ya que de otra manera tendría un aporte adicional al igual que el tramo 1<sup>92</sup>. Cabe que aclaremos que la elección de qué tan lejos queda el tramo 3 de la zona de campo es arbitraria. Ello implica (con escaso poder de persuasión) que el campo inducido necesariamente debe ser nulo o uniforme ya que de otra manera tendría una cierta funcionalidad con las coordenadas espaciales. No obstante, si fuese uniforme entonces representaría una infinita cantidad de energía distribuida en el espacio, y dado que su existencia está vinculada únicamente al movimiento de un disco conductor de un tamaño finito, ello es improbable. A su vez, se cumple que la contribución a la fem de los campos **E**<sup>i</sup> en el sistema O o el O' resultan iguales (como conclusión de la transformación del sistema de referencia). Ello implica que los tramos 2 y 4 poseen el mismo campo inducido sin importar si vemos en movimiento al tramo 2 o al 4 (según cambiamos del sistema de referencia O al O'), lo cual nos indica necesariamente que su contribución a la fem debe ser 0 V. En resumen nos queda:

$$
\int_{1} \mathbf{E}_{i} \cdot d\mathbf{l}_{1} = \text{fem}|_{C} = \omega B R^{2}/2
$$

<sup>92</sup> Cabe destacar que si el tramo 3 se cierra en una región del espacio muy alejada de la fuente de campo de manera tal que no hubiere **B**, entonces las líneas de campo magnético necesariamente se curvan para cerrarse sobre si mismas, lo cual implica que habría un flujo magnético neto a través de la superficie que determina *C*.

A modo de conclusión se puede mencionar que la fem depende del camino elegido, y excepto elecciones particulares de dicho camino, será muy difícil probar que la misma está presente únicamente en una parte del mismo.

#### **Caso de estudio 79** *El campo eléctrico inducido según desde donde sea vea.*

*Calcular el campo eléctrico inducido dentro del disco del caso de estudio previo. Obtener la fem a lo largo de un camino radial entre el centro y la periferia del disco.* 

*Objetivo. Analizar la configuración anterior mediante la aplicación de la fuerza de Lorentz.*

Previamente se aplicó la ley de Faraday-Lenz al disco conductor giratorio con el objetivo de mostrar que la fem depende del camino adoptado. Ahora se buscará determinar el campo eléctrico inducido a partir de la aplicación de la fuerza de Lorentz desde distintos sistemas de referencia.

Dado que el disco está construido por un material conductor, entonces las cargas libres se mueven respecto de la fuente de **B** sufriendo una fuerza de origen magnético. Ello implica que habrá una separación de cargas, los electrones se desplazarán de los átomos dejando expuestas cargas positivas correspondiente a los núcleos. En este caso en particular, debido al sentido del **B** y de la velocidad angular ω, las cargas negativas se acumularán en el centro del disco y las positivas quedarán en la periferia. Esta separación de cargas da origen a un campo electrostático dado que las densidades de carga se mantienen a una distancia fija por más que el disco rote. Este nuevo campo genera una fuerza en las cargas opuesta a la original.

Entonces, cada nueva carga que se mueva generando una acumulación mayor hará que a la próxima le sea más difícil moverse debido a la repulsión electrostática. Una vez concluido el estado transitorio, las cargas permanecerán en sus respectivas posiciones unas de otras. En esta nueva situación podemos realizar un balance de fuerzas a una carga *q* desde un sistema de referencia en reposo respecto del disco.

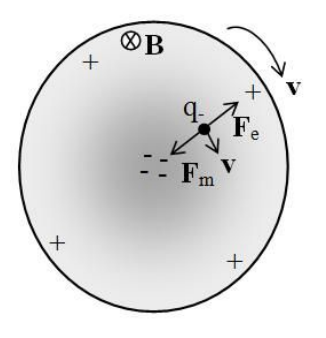

Fig. 213. Análisis del fenómeno de inducción mediante la fuerza de Lorentz para un disco conductor que gira inmerso en un campo magnético. El balance de fuerzas para una carga negativa del disco permite vincular los campos eléctrico y magnético involucrados. Notar que la distribución de carga deberá ser heterogénea con la finalidad de producir un **E** dependiente del radio.

$$
\sum F_{\text{carga}} \big|_0 = (ma) \big|_0
$$

La carga en cuestión estará sometida a una aceleración centrípeta de acuerdo a su posición radial dentro del disco.

$$
(qE + v\hat{\phi} \times B(-\hat{z}))\Big|_{0} = m \omega r^{2} J_{0}(-\hat{r})
$$

Por simplicidad se notará el campo eléctrico observado desde el sistema O como Eo:

$$
E_0 \hat{r} = \left(\frac{m \omega r^2}{q} + \omega r B\right) (-\hat{r})
$$

La relación *m/q* para un electrón es realmente pequeña, del orden de 10−12 kg/C, por lo tanto, la velocidad de rotación debería ser muy elevada para que este efecto sea comparable al de inducción. Es por ello que se asume que el efecto de la aceleración centrípeta es despreciable.

$$
E_o \approx -\omega r B
$$

Si bien este resultado permite comprender perfectamente el fenómeno observado en el disco, aún resta hallar el campo eléctrico inducido y luego la fem. Si se aplica un nuevo balance de fuerzas a la misma carga, pero ahora desde un sistema de referencia solidario al disco, llamado O', no habría fuerza magnética alguna dado que la carga no posee velocidad en este sistema de referencia. Recordar que se desestima la aceleración centrípeta a la cual está sometida la carga.

$$
q \sum E|_{0'} = (0 N, 0 N, 0 N)
$$

Se sabe que algún agente ha separado a las cargas dado que fuerza es invariante respecto del sistema de referencia, pero como ahora no existe fuerza magnética alguna cabe preguntarse quién es el responsable. No se puede asegurar que sea un campo eléctrico origen electrostático considerando que separa cargas de distinto signo, por ende, debe ser un campo eléctrico de otra naturaleza, el cual se nota como Elo<sup>'</sup> para diferenciarlo.

$$
E_0 \hat{r} + E|_{0'} = (0 N, 0 N, 0 N)
$$

Es posible dejar expresado el nuevo campo eléctrico en función de los datos del problema:

$$
\mathbf{E}|_{0'} = -\mathbf{E}_0 \hat{\mathbf{r}} = \boldsymbol{\omega} \mathbf{r} \, \mathbf{B} \hat{\mathbf{r}}
$$

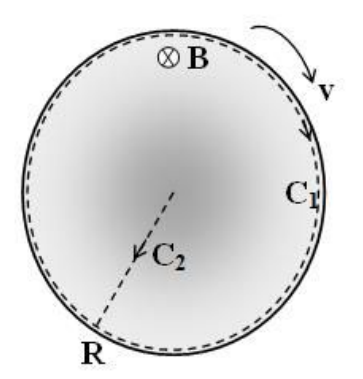

Fig. 214. Determinación de la fem por circulación del campo eléctrico inducido en dos caminos que incluyen al disco,  $C_1$  es un camino a lo largo de su perímetro cuya fem es nula, y  $C_2$  es un camino radial desde el centro al borde del disco que determina un fem distinta de cero.

Es claro entonces que este nuevo **E** es el responsable de separar las cargas cuando se analiza la configuración desde el sistema de referencia O', y por ende es aquel campo que determina la fem en el disco. En concordancia con el caso de estudio previo, es posible hallar la fem a lo largo de distintos caminos, uno que recorra la periferia del disco llamado C1, y otro radial desde el centro hasta la periferia llamado  $C_2$ . Se sabe de antemano que el primero da una fem nula, y se conoce además el valor de la fem en el segundo.

$$
fem_{C1} = \int_{C1} \mathbf{E} \vert_{0'} \cdot d\mathbf{l} \Rightarrow
$$
  
fem<sub>C1</sub> = 
$$
\int_{0}^{2\pi} \omega \, r \, B\hat{r} \cdot r \, d\phi \, \hat{\phi} \Rightarrow
$$
  
fem<sub>C1</sub> = 0 V

$$
fem_{C2} = \int_{C2} \mathbf{E} J_{0'} \cdot d\mathbf{l} \Rightarrow
$$

$$
fem_{C2} = \int_{0}^{R} B \omega \, r \, \hat{r} \cdot dr \, \hat{r} \Rightarrow
$$

$$
fem_{C1} = B \omega \, R^2 / 2
$$

Obtuvimos el valor de cada fem pero, ¿cómo explicamos el signo si no hay corriente inducida con la cual guiarse? Si el caso de estudio se limita a lo presentado entonces hay acumulación de cargas y la polaridad de la fem coincidirá con la diferencia de potencial entre los mismos puntos. Ello ocurre porque los campos electrostático y eléctrico son iguales y opuestos para este caso, y la fem, Ecuación (143), y la ddp, Ecuación (29), se calculan formalmente de igual manera a diferencia de un signo. Veamos el detalle de este cálculo. Anteriormente arribamos a la relación:

$$
E|_{O'}=-E_o
$$

Multiplicando ambos miembros por un diferencial de longitud orientado e integrando:

$$
\int_0^R \mathbf{E} \, |_{0'} \, \mathrm{d} \boldsymbol{l} = - \int_0^R \boldsymbol{E}_o \cdot \mathrm{d} \boldsymbol{l}
$$

Pero el miembro izquierdo es la fem en el camino elegido, mientras que el miembro derecho es la ddp.

$$
fem_{C2} = V_R - V_o
$$

#### **Coeficientes de autoinducción e inducción mutua**

Cuando una fem inducida en un circuito conductor se debe exclusivamente a la variación de la función temporal **B**(t), entonces la fem es proporcional a la derivada temporal de la corriente que genera al campo magnético. De esta forma es posible escribir la fem en función de una magnitud accesible y fácilmente medible como la corriente, sin necesidad de conocer específicamente el origen del campo magnético ni su dependencia con las variables espaciales.

$$
fem = -\frac{d}{dt} \iint_{s} \boldsymbol{B}(I(t)) \cdot d\boldsymbol{s} \propto \frac{d I(t)}{dt}
$$

Es usual que este enfoque se aplique a los campos inducidos en los circuitos eléctricos dado que difícilmente se deformen o desplacen respecto de la fuente de campo y además suele ser sencillo determinar la corriente involucrada. De hecho, un mismo bobinado en un circuito podría recibir diversas contribuciones de campo magnético, una por cada corriente involucrada. Por simplicidad se clasifican en dos contribuciones, aquella correspondiente al campo propio del circuito en estudio, y todas aquellas de campos externos al mismo $93$ .

*•* Se define el coeficiente de inducción propia *L*, también conocido como autoinducción o simplemente inductancia, como el flujo magnético concatenado por el circuito *j* debido al campo propio **B**<sup>j</sup> dividido su corriente Ij.

$$
L_{j} \equiv \frac{\Phi_{jj}}{I_{j}} = \frac{\iint B_{j} \cdot d\mathbf{s}_{j}}{I_{j}}
$$
\n(149)

<sup>93</sup> Cabe destacar que en los circuitos a los cuales se aplican estos conceptos necesariamente son cerrados y conductores, debido a que fem se vincula directamente con una corriente.

*•* Se define el coeficiente de inducción mutua *M* como el flujo magnético concatenado por el circuito *j* debido a un campo externo **B**<sup>k</sup> dividido la corriente Ik.

$$
M_{kj} \equiv \frac{\Phi_{kj}}{I_k} = \frac{\iint \mathbf{B}_k \cdot d\mathbf{s}_j}{I_k}
$$
 (150)

Por supuesto que existe un único campo magnético en el espacio, pero es un recurso matemático de utilidad modelizar diversas contribuciones de **B** para determinar la fem inducida en el circuito de superficie *j*:

$$
fem_j = -\frac{d}{dt} \iint \left( \boldsymbol{B}_j + \sum_{k=1, k \neq j}^n \boldsymbol{B}_k \right) \cdot ds_j
$$

Escribiendo los términos en función de los respectivos flujos quedan claramente dos contribuciones, una debido al flujo magnético producido por el propio circuito, y otro debido a todas las restantes fuentes de campo.

$$
fem_j\,=\,-\frac{d\Phi_{jj}}{dt}-\sum_{k=1,k\neq j}^n\frac{d\,\Phi_{kj}}{dt}
$$

sabiendo que los flujos magnéticos son funciones de las corrientes que generan cada campo, se puede aplicar la regla de la cadena en las derivadas temporales. Luego de eso queda una relación entre los incrementos de los flujos y las derivadas temporales de las corrientes.

$$
\text{fem}_j = -\frac{d\,\Phi_{jj}}{dl_i}\frac{dl_j}{dt} - \sum_{j=1,j\neq i}^{n}\frac{d\,\Phi_{kj}}{dl_k}\frac{dl_k}{dt}
$$

Haciendo uso de las definiciones de los coeficientes de inducción podemos obtener una expresión para la fem en el circuito j-ésimo:

$$
fem_j = -L_j \frac{dI_j}{dt} - \sum_{k=1, k \neq j}^{n} M_{kj} \frac{dI_k}{dt}
$$
\n(151)

Como generalmente no trabajaremos con más de dos bobinados vamos a escribir una expresión similar a la anterior, pero que nos resultará de mayor utilidad (recordando que se trata de un caso particular de la Ecuación (151) en la cual se han quitado términos) 94 .

En la expresión de arriba hemos escrito el campo magnético total y luego hemos dejado explícitamente cada una de las contribuciones parciales. Como es posible que alguno de estos campos no posea el mismo sentido y al reemplazar los flujos por los coeficientes hemos perdido la noción del signo, es conveniente escribir un ± delante del término de inducción mutua para dejar abierta la posibilidad de que ocurra esta situación (obviamente con el signo negativo de la ley de Faraday este doble signo se escribe invertido). Si se particulariza para el caso de  $i = 2$  entonces queda:

$$
fem_1 = -L_1 \frac{dl_1}{dt} \mp M_{12} \frac{dl_2}{dt}
$$
\n(152)

## **Teorema de Neumann**

Anteriormente mencionamos que es posible describir la interacción magnética entre dos circuitos mediante el coeficiente de inducción muta, Ecuación (150). Éste mide la cantidad de líneas de campo de un circuito que son concatenadas por el restante. Cabe preguntarnos qué valor tiene dicho coeficiente si la cuenta se hace a la inversa, si ahora el cálculo es sobre el segundo bobinado y las líneas provienen del primero. Podemos adelantar la respuesta, debería ser el mismo valor ya que de lo contrario la interacción de un bobinado con el otro no sería simétrica y la contribución a la fem total sería distinta dependiendo de cómo se haga el cálculo. Una justificación adicional proviene al recordar que fem es una fuerza impulsora para el movimiento de carga que se encuentra relacionada con una corriente, y por ende con energía eléctrica. Si la interacción entre bobinados no fuese simétrica, entonces teóricamente un bobinado estaría desfavorecido respecto del otro en este intercambio de energía.

Podemos comprobar nuestra aseveración y para ello vamos a escribir el flujo magnético sobre el bobinado *j* debido al campo del bobinado *i*.

$$
\Phi = \iint_{Sj} B_i \cdot ds_j
$$

Una forma de escribir el campo *B*<sup>j</sup> es aplicando la ecuación de Biot-Savart, la cual es válida para con corrientes permanentes, pero aquí la vamos a usar a modo de aproximación con corrientes que varían lentamente con el tiempo.

<sup>94</sup> La función corriente queda excluida del coeficiente de inducción si el flujo depende linealmente de la misma, pero hay casos en los cuales la dependencia es diferente como en los circuitos embebidos en un material ferromagnético.
$$
\Phi = \iint_{s j} \oint_{Ci} \frac{\mu_o I_i \, d\boldsymbol{l}_i}{4\pi |\boldsymbol{r}_j - \boldsymbol{r}_i|^3} \times (\boldsymbol{r}_j - \boldsymbol{r}_i) \, \cdot \, d\boldsymbol{s}_j
$$

Debemos notar que la integral de línea se realiza en las variables *i* mientras que la integral de flujo en las variables *j*. Para sacar provecho de dicha situación se pueda hacer uso de una propiedad empleada anteriormente en el Capítulo Potencial electrostático:

$$
\frac{r_j - r_i}{|r_j - r_i|^3} = -\nabla_j \left( \frac{1}{|r_j - r_i|} \right)
$$

Se ha notado el operador nabla con un subíndice para indicar sobre cuáles variables actúa. Esta expresión se reemplaza en el argumento de la integral de línea:

$$
\Phi = \iint_{\text{sj}} \oint_{\text{Ci}} \frac{\mu_o}{4\pi} I_i \, \text{d}I_i \times \left( -\nabla_j \frac{1}{|\mathbf{r}_j - \mathbf{r}_i|} \right) \cdot \, \text{d}s_j
$$

Empleando el signo para invertir el orden de los factores del producto vectorial, queda nabla a la izquierda, y como no opera sobre las variables i-ésimas, entonces sale fuera de la integral.

$$
\Phi = \iint_{\text{sj}} \nabla_j \times \oint_{\text{Ci}} \frac{\mu_0 I_i \, \mathrm{d} \boldsymbol{l}_i}{4\pi |\boldsymbol{r}_j - \boldsymbol{r}_i|} \cdot \, \mathrm{d} \boldsymbol{s}_j
$$

Aplicando el teorema del rotor, la integral de flujo se convierte en una integral de línea sobre la curva que corresponde al contorno de s<sub>i</sub>. Dado que la corriente li no depende de ninguna variable puede salir de la integral. De hecho, si se agrupa con el flujo determina un coeficiente de inducción.

$$
\frac{\Phi}{I_i} = \oint_j \oint_i \frac{dl_i \cdot dl_j}{4\pi \mu_o |r_j - r_i|}
$$

En la expresión previa se puede notar simetría respecto de los subíndices, indicando que ambos son intercambiables. De esta manera podemos hacer el proceso inverso y arribar al coeficiente recíproco del que hemos partido. Ello implica entonces que:

$$
M_{ij} = M_{ji}
$$

Debemos destacar que nuestro razonamiento supuso que ambas corrientes cambian en el tiempo de forma "lenta", de lo contrario no necesariamente es válido. Si bien se verá con mayor detalle el justificativo en el Capítulo Ecuaciones de Maxwell, se puede asumir por ahora que una corriente variable de forma sinusoidal con frecuencia inferior a los kHz como aquellas comúnmente halladas en los circuitos y máquinas eléctricas, valida el razonamiento.

# **Bornes homólogos**

Cuando dos bobinados se encuentran acoplados magnéticamente sus campos podrán generar en el bobinado recíproco un flujo de signo igual u opuesto respecto del flujo propio. Más arriba hemos dado lugar a esta posibilidad con el doble signo ± en la Ecuación (152). Si podemos observar el sentido en que han sido arrollados los bobinados y sabemos por dónde ingresa y egresa la corriente, podemos instante a instante saber si los flujos serán o no aditivos. Desafortunadamente, muchas veces no es posible ver en detalle el sentido de los arrollamientos en los dispositivos. En estos casos se recurre a un concepto que identifica aquellos bornes tales que, si las corrientes ingresan o egresan en simultáneo por los mismos, entonces los flujos serán aditivos. Este par de bornes se denominan homólogos y si bien hay dos pares, siempre se inda uno porque el restante queda unívocamente determinado.

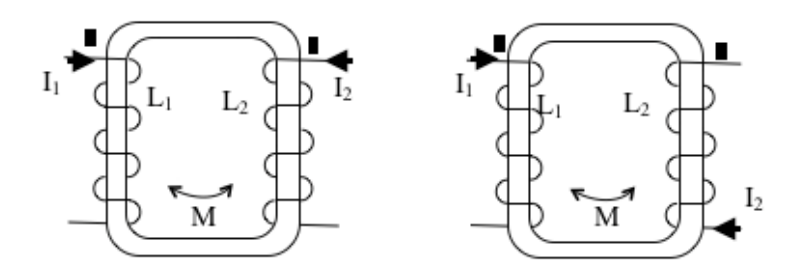

Fig. 215. Esquema de dos circuitos magnéticos con corrientes circulando los bobinados en los bornes homólogos dando flujos magnéticos aditivos (izquierda) y por bornes no homólogos dando flujos sustractivos (derecha).

Si las corrientes ingresan por los bornes homólogos (o egresan por los mismos), entonces los flujos magnéticos son aditivos, y por ende, el signo que se escriba delante del término correspondiente a la inductancia mutua deberá será el mismo que lleve aquel de la autoinductancia.

*•* Bornes homólogos:

$$
fem_1 = -L_1 \frac{dI_1}{dt} - M \frac{dI_2}{dt}
$$

*•* Bornes no homólogos:

$$
fem_1 = -L_1 \frac{dl_1}{dt} + M \frac{dl_2}{dt}
$$

### **Factor de acoplamiento magnético**

El coeficiente de inducción mutua entre dos circuitos guarda una relación con los coeficientes de autoinducción individuales siendo proporcional a la media

geométrica de ambos. El factor de proporcionalidad se suele definir de manera que esté acotado entre 0 y 1 y se denomina *factor de acoplamiento magnético*, notado usualmente con *k*. El valor unitario corresponde a un caso ideal donde la totalidad de las líneas de campo de un bobinado son concatenadas por el otro, mientras que el valor nulo implica que no hay interacción alguna. En la práctica, dicho factor se encuentra cercano a la unidad en los dispositivos conocidos como transformadores de tensión que son máquinas eléctricas que veremos en detalle más adelante. Existen algunos casos particulares en los cuales el factor de acoplamiento se puede obtener de manera teórica, aunque usualmente suele hallarse de forma empírica.

$$
M_{ij} = k \sqrt{L_i L_j}
$$

(153)

### **Asociación de inductores en serie**

Los arrollamientos pueden conectarse entre sí mediante sus bornes y armar una configuración nueva de acuerdo a requerimientos constructivos. Una opción es que compartan la corriente siendo la misma que circula por ambos. En este caso se denomina *arreglo en serie* ya que la corriente debe pasar por el primero para poder llegar al segundo. A su vez, estos arrollamientos podrán estar acoplados magnéticamente. Si se desea observar al conjunto como un todo, es viable asociarle una inductancia equivalente de manera similar al análisis que llevamos a cabo para resistores y capacitores. Llamemos A y A', B y B' a ambos pares de bornes de uno y otro bobinado.

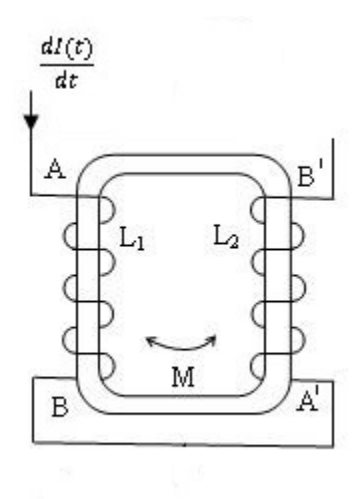

Fig. 216. Esquema de dos inductores conectados en serie y además acoplados dentro del mismo circuito magnético.

$$
fem_{AA'} = -L_1 \frac{dI(t)}{dt} \mp M \frac{dI(t)}{dt}
$$

$$
fem_{BB'} = -L_2 \frac{dI(t)}{dt} \mp M \frac{dI(t)}{dt}
$$

La suma de cada una de las fem quedará:

$$
fem_{AA'} + fem_{BB'} = -(L_1 + L_2 \pm 2M) \frac{dI(t)}{dt}
$$

Entonces la inductancia equivalente será aquel factor que relacione la derivada temporal de la corriente con la fem.

$$
L_{AB} \equiv L_1 + L_2 \pm 2M
$$

Cabe que destaquemos que la ecuación previa trata la interacción magnética entre pares de inductores. En caso de tener más de dos, resulta conveniente operar de pares sumando las contribuciones de L y M.

$$
L_{equiv} \equiv \sum_{i=1}^N \left(L_i \pm \sum_{j=1,j\neq i}^N M_{ij}\right)
$$

(154)

### **Asociación de inductores en paralelo**

¿Qué ocurre si dos inductores están conectados entre sí por sus dos bornes? Ello implica que reciben una corriente que podrá derivarse parcialmente a cada uno induciendo una fem. Por lo pronto bastará con aceptar sin justificación alguna que dicha magnitud será la misma en cada bobinado, en el Capítulo Respuesta transitoria de circuitos se explicará el motivo.

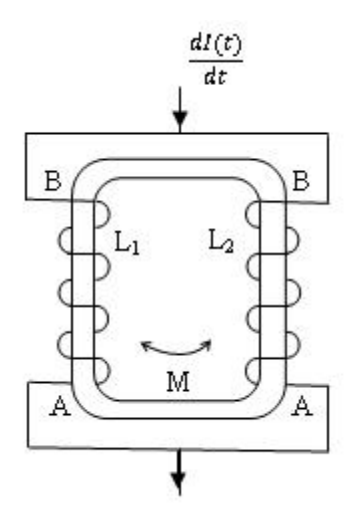

Fig. 217. Esquema de dos inductores en paralelo y además acoplados dentro del mismo circuito magnético.

Sabemos que la corriente se dividirá en dos tal como indica la Figura 217:

$$
\frac{dI(t)}{dt} = \frac{dI_1(t)}{dt} + \frac{dI_2(t)}{dt}
$$

Además, la fuerza electromotriz de cada bobinado es la misma:

$$
fem_1 = fem = -L_1 \frac{dI_1(t)}{dt} \pm M \frac{dI_2(t)}{dt}
$$

$$
fem_2 = fem = -L_2 \frac{dI_1(t)}{dt} \pm M \frac{dI_2(t)}{dt}
$$

Operando algebraicamente entre las ecuaciones previas se tiene:

$$
fem = -\frac{L_1 L_2 \mp M^2}{L_1 + L_2 \pm 2M} \frac{dI(t)}{dt}
$$

(155)

**Caso de estudio 80** *Cálculo de coeficientes de inducción.*

*Dos arrollamientos se encuentran sobre un toroide de material ferromagnético blando, considerando que la curva de histéresis en la región de trabajo puede ser aproximada por una relación lineal entre B y H definida por* μr*. El circuito magnético tiene una sección S y perímetro medio* lm*. Cada uno de los bobinados arrollados cuenta con* N<sup>1</sup> *y* N<sup>2</sup> *vueltas. Calcular los factores de autoinducción e inducción mutua para ambos arrollamientos.* 

*Objetivos. Calcular los factores de inducción integrando los conocimientos de ley de Ampere para materiales magnéticos al concepto de inducción electromagnética. Fijar el concepto de borne homólogo.* 

Considerando que se trata de un material magnético con permeabilidad elevada se debe emplear la ley de Ampere generalizada debido a la gran influencia de las corrientes de magnetización que estarán presentes. En primer lugar se asume que circula una corriente por el bobinado 1 estando abierto el 2 y luego se repite el proceso asumiendo el paso de una corriente en el 2.

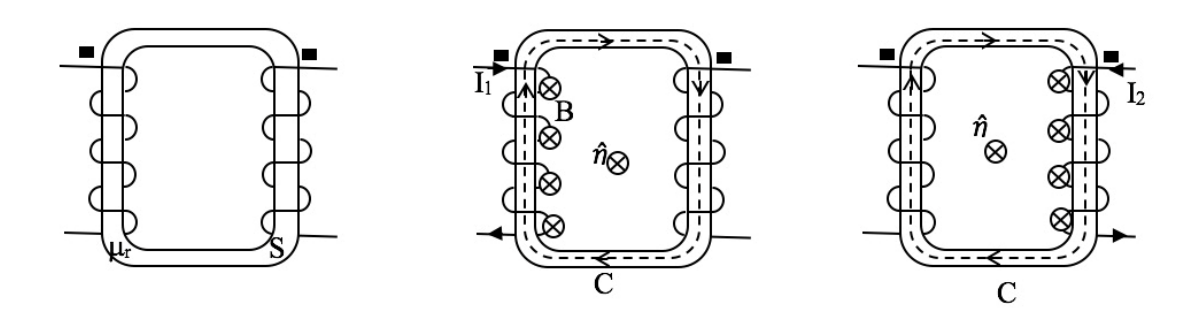

Fig. 218. Circuito magnético con dos bobinados sin corriente (izquierda), circuito con bobinado 2 pasivado para el cálculo de  $L_1$  (centro), circuito con el con bobinado 1 pasivado para el cálculo de L<sub>2</sub> (derecha).

Sin demasiado detalle porque no es el objetivo, vamos a hallar el campo correspondiente al bobinado 1 dado que este asunto se ha tratado en el Capítulo Materiales Magnéticos.

$$
H_1 = \frac{N_1 I}{l_m} \Rightarrow B_1 = \mu_0 \mu_r \frac{N_1 I}{l_m}
$$

El paso siguiente en el procedimiento es el cálculo del flujo magnético generado por el **B**<sup>1</sup> en el mismo arrollamiento.

$$
\Phi_{11} = N_1 \iint_1 \mu_0 \mu_r \frac{N_1 I}{l_m} ds
$$

El coeficiente de autoinducción se halla entonces como la relación entre el flujo y la corriente asumida. De esa manera el resultado final no depende de la corriente ficticia.

$$
L_1 = \frac{d\Phi_{11}}{dI_1} = \frac{N_1^2 S \mu_0 \mu_r}{l_m}
$$

Vamos a analizar este resultado. Dada la similitud que posee con el cálculo de la capacidad. Tenemos una función de la geometría del circuito, representado por  $l_{\rm m}$ , S, N<sub>1</sub><sup>2</sup> y otra dependiente del tipo de material, representado por  $\mu$ <sub>r</sub>. Es importante mencionar que la autoinductancia depende del cuadrado de la cantidad de vueltas, una dependencia muy fuerte (y además no lineal), ello sugiere que es más sencillo incrementar su valor cambiando la cantidad de vueltas. Otro detalle a considerar, es que asumimos que se trataba de un material lineal, pero podría no ser de esta manera, generando una dependencia más compleja. El cálculo de la autoinductancia del segundo bobinado es igual al previo, cambiando únicamente el subíndice, por lo tanto, se omitirán los pasos intermedios.

$$
L_2 = \frac{d\Phi_{11}}{dI_2} = \frac{N_2^2 S \mu_0 \mu_r}{l_m}
$$

Es momento de hallar M, y hay dos posibilidades, o bien recordar que es proporcional a media geométrica de los coeficientes de autoinducción, pero requiere conocer el factor de acoplamiento, o bien calcularlo por definición, como la relación entre el flujo concatenado por un bobinado dividido la corriente del restante. Considerando que se cuenta con la expresión del campo del bobinado 1 (aunque la del 2 es análoga) se procederá a calcular el M12:

$$
\Phi_{12}=N_2\iint_{2}\mu_0\mu_r\frac{N_1I_1}{l_m}\,ds_2
$$

Agrupando adecuadamente el flujo y la corriente finalmente queda el coeficiente de inducción mutua.

$$
M_{12} = \frac{N_1 N_2 S \mu_0 \mu_r}{l_m}
$$

También es viable calcular el coeficiente recíproco pero es evidente que dará igual porque los cálculos son análogos<sup>95</sup>. Antes de concluir este caso de estudio, vamos a verificar que dicho resultado es el mismo que se obtendría si se aplica la Ecuación (153).

$$
M = \sqrt{\frac{N_2^2 S \mu_0 \mu_r}{l_m} \frac{N_1^2 S \mu_0 \mu_r}{l_m}}
$$

$$
M = \frac{N_1 N_2 S \mu_0 \mu_r}{l_m}
$$

Se puede notar que el factor de acoplamiento es unitario en este caso. Lo cual queda implícito al asumir que la totalidad de las líneas de campo de un bobinado pasan al otro debido a que se hallan confinadas dentro del circuito magnético.

**Caso de estudio 81** *Coeficientes de inducción de inductores en serie.* 

*Calcular los coeficientes de inducción para la configuración del caso de estudio previo asumiendo ahora que se conectan los arrollamientos en serie.*

*Objetivos. Hallar la autoinductancia de una configuración con bobina dos arrollados en sentidos opuestos (flujos sustractivos) por definición, recalcular el valor a partir de las contribuciones individuales aplicando la Ecuación (154).*

La configuración es exactamente la misma que aquella del caso de estudio previo, pero ahora ambos bobinados están conectados por uno de sus bornes.

<sup>95</sup> En algunos casos es deseable obtener los coeficientes de inducción de configuraciones que no son bobinados, por ende es mucho más complicado hallar el flujo concatenado, y en esos casos es útil recordar el teorema de Neumann para calcular el coeficiente que sea más sencillo.

Ello implica que ambos bobinados pierden su identidad como elementos individuales y pasan a ser un único arrollamiento, cuya cantidad de vueltas será la adición aritmética de  $N_1$  y  $N_2$ .

De acuerdo al tipo de conexión la corriente necesariamente atravesará el otrora primer bobinado ingresando por un borne y saldrá por el homólogo del otrora bobinado 2, tal como lo indica la Figura 219. Ello implica que se trata de flujos magnéticos sustractivos, el cambo magnético generado por las  $N_1$  vueltas tiene sentido opuesto a aquel proveniente por  $N_2$ .

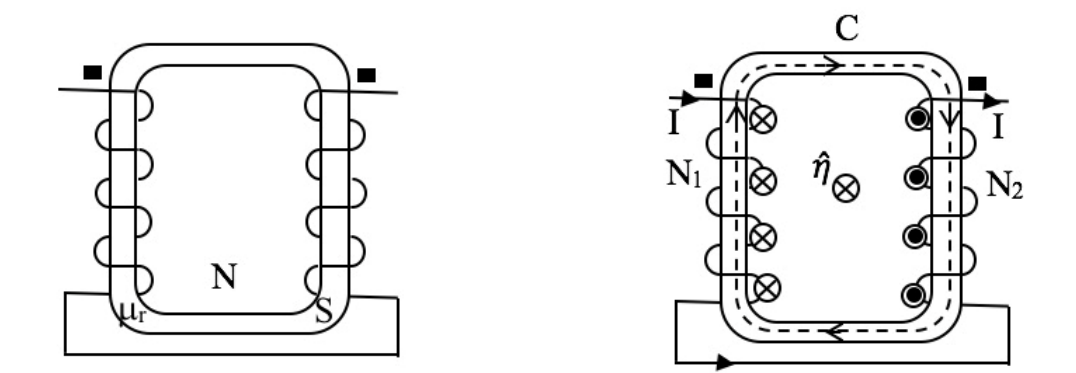

Fig. 219. Circuito magnético con un bobinado sin corriente enrollado en ambos sentidos (izquierda), cálculo de la autoinductancia del mismo bobinado donde se han separado en  $N_1$  y N<sup>2</sup> vueltas las partes enrolladas en sentidos opuestos (derecha).

$$
\oint_C \boldsymbol{H} \cdot d\boldsymbol{l} = (N_1 - N_2)I
$$

Mediante la aplicación de las hipótesis usuales se puede hallar el flujo magnético en la sección del circuito de la forma:

$$
\Phi = (N_1 - N_2) \iint_1 \mathbf{B} \cdot d\mathbf{s} = (N_1 - N_2) \iint_1 \mu_0 \mu_r \frac{(N_1 - N_2)I}{l_m} ds
$$

Finalmente la relación entre el flujo y la única corriente de la configuración dan como resultado la autoinductancia correspondiente:

$$
L = \frac{d\Phi}{dl} = \frac{(N_1 - N_2)^2 S \mu_0 \mu_r}{l_m}
$$

Si bien cumplimos con el enunciado podría caber la pregunta si este valor es el mismo que daría la combinación de dos arrollamientos en serie, Ecuación (154). Por suerte las inductancias individuales las conocemos del caso de estudio previo, por lo tanto sólo hay que combinarlas de la manera correcta. En este caso los flujos son sustractivos:

$$
L_{equiv} = L_1 + L_2 - 2M = \frac{N_1^2 S \mu_0 \mu_r}{l_m} + \frac{N_2^2 S \mu_0 \mu_r}{l_m} - 2 \frac{N_1 N_2 S \mu_0 \mu_r}{l_m}
$$

La expresión previa es muy larga y un tanto confusa, es conveniente hacer un poco de álgebra y reducirla en tamaño.

$$
L_{equiv} = \frac{(N_1^2 - 2N_1 N_2 + N_2^2) S \mu_0 \mu_r}{l_m}
$$

Debemos notar que el paréntesis es un binomio cuadrado perfecto, lo cual se reduce a  $(N_1 - N_2)^2$ , por lo tanto dimos con el mismo resultado.

$$
L_{\text{equiv}} = \frac{(N_1 - N_2)^2 S \mu_0 \mu_r}{l_m}
$$

**Caso de estudio 82** *Anillo de Thomson.*

*El Anillo de Thomson es un dispositivo formado por un bobinado de gran cantidad de vueltas arrollado alrededor un cilindro macizo con una permeabilidad magnética débil. Sobre este eje se coloca un anillo pequeño de aluminio(material conductor pero no ferromagnético), el cual se eleva por el aire cuando circula corriente por el bobinado. Hallar una expresión simplificada de la fuerza temporal promedio que sufre el anillo.* 

*Objetivos. Aplicar los conceptos de autoinducción e inductancia mutua a un dispositivo de interés para la enseñanza de los fenómenos de inducción.*

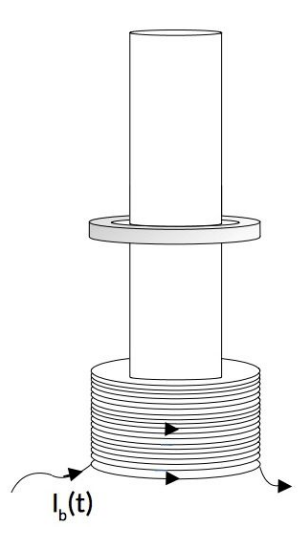

Fig. 220. Dispositivo conocido como anillo de Thompson en el cual el anillo de aluminio levita sobre el bobinado cuando circula una corriente variable en el tiempo en este último.

Vamos a comenzar a describir el dispositivo así comprendemos mejor el fenómeno. El cilindro macizo tiene generalmente un material ferromagnético débil. El bobinado enrollado en la base del cilindro tiene una corriente variable que depende del tiempo de forma sinusoidal.

$$
I_{b}(t) = I_{o} \cos(\omega t)
$$

Al permitir la circulación de corriente por el bobinado el anillo de aluminio se eleva hasta una altura determinada. Si se fuerza al anillo a posicionarse a una altura menor que la de equilibrio, por ejemplo por medio de una fuerza externa y luego se suelta, éste subirá hasta quedar en la misma posición original. Ello implica que hay una fuerza contraria a la fuerza peso que depende de la distancia entre el bobinado y el anillo. De hecho, se puede comprobar que esta fuerza está asociada a la circulación de corriente en el anillo porque si se reemplaza por uno no conductor entonces no hay fuerza alguna.

Iniciemos por darle forma al campo magnético variable que produce el bobinado, ya que éste es el causante del fenómeno. Como es un bobinado con simetría de revolución, **B** solo tendrá componentes radial y axial, pero dependientes de la distancia a su eje, además dependiente del tiempo (funcionalidad heredada por la corriente variable). De forma genérica se puede escribir como la combinación de tres funciones independientes entre sí, una temporal, T (t), y otras dos espaciales, Γ(r, z) y Z(r, z) (una para cada componente):

$$
\mathbf{B} = \mathbf{T}(t)[\Gamma(r,z)\hat{r} + Z(r,z)\hat{z}]
$$

Más explícitamente:

$$
\boldsymbol{B} = \mathrm{B}_{\mathrm{o}}\cos(\omega t)[\Gamma(\mathrm{r},\mathrm{z})\hat{\mathrm{r}} + \mathrm{Z}(\mathrm{r},\mathrm{z})\hat{\mathrm{z}}]
$$

No es necesario conocer exactamente las componentes Γ y Z, basta con saber cómo escribir **B** en su forma más general ya que nos interesa hallar la corriente inducida en el anillo y la fuerza magnética que aparece. Por este motivo nos enfocaremos en la función temporal. Sin embargo, si queremos hallar la corriente inducida en el anillo antes debemos hallar la fem. Para ello tenemos que calcular el flujo sobre una superficie cuyo contorno coincida con el anillo. Podemos elegir cualquier superficie, y en particular usaremos la plana para simplificar las cuentas. De esta manera, resulta la normal a la superficie tiene dirección y sentido  $\hat{z}$ 

$$
\text{fem}_{\text{anillo}} = -\frac{\text{d}}{\text{dt}} \iint_{\text{s}} \text{B}_{\text{o}} \cos(\omega \, \text{t}) \left[ (\text{R}(\text{r}, \text{z})\hat{\text{r}} + \text{Z}(\text{r}, \text{z})\hat{\text{z}}) \right] \cdot \text{d}\hat{\text{z}}
$$

El producto escalar elimina a la componente radial que no genera flujo:

$$
fem_{anillo} = B_o \omega sen(\omega t) \iint_S Z(r, z) \, ds
$$

Teniendo una expresión más o menos desarrollada para la fem es posible hallar la corriente inducida, de hecho, la manera más sencilla es por medio de la resistencia eléctrica del anillo, pero es necesario detenerse un momento en esta etapa del procedimiento. Vamos a tomar una circulación cerrada de campo eléctrico en el perímetro del anillo, la cual deberá ser igual a la fem ya calculada.

$$
\oint_{\text{anillo}} \mathbf{E} \cdot \mathbf{d} \mathbf{l} = \text{fem}_{\text{anillo}}
$$

Luego podremos relacionar el campo eléctrico con la resistividad del material mediante la Ecuación (83):

$$
\oint_{\text{anillo}} \eta \mathbf{J} \cdot d\mathbf{l} = B_o \omega \operatorname{sen}(\omega t) \iint_{\text{anillo}} Z(r, z) \, ds
$$

Ahora podemos escribir la relación entre la fem y la corriente:

$$
R_{\text{anillo}} I_{\text{anillo}} = B_o \omega \operatorname{sen}(\omega t) \iint_{\text{anillo}} Z(r, z)
$$

Ello sugiere entonces que la corriente inducida será proporcional a una función seno que varía en el tiempo con una pulsación angular ω. Este valor es de 314 radianes/s en el caso que el bobinado se alimente con corriente alterna, pero podría ser cualquier otro valor en el caso que se conecte a una fuente de tensión variable. El paso seguido sería hallarla fuerza media solicitada, ahora que se conoce la corriente inducida.

$$
\mathbf{F}_{\text{anillo}} = \oint_{\text{anillo}} \mathbf{I}_{\text{anillo}} \mathbf{d} \mathbf{l} \times \mathbf{B}
$$

Es conveniente notar que la componente radial del campo es la responsable que exista una fuerza vertical en el anillo, dado que la vertical únicamente va generar una fuerza radial, y como el anillo no se deforma, entonces no introduce cambio alguno (ello además sugiere que este dispositivo debe tener en cuenta un delicado balance en su construcción). Por simplicidad es conveniente quitar fuera de la integral de línea todos los términos que no dependan de la variable de integración. En particular están la integral del flujo que es una integral definida, y los términos temporales.

$$
F_{\text{anillo}} = \frac{B_o^2 \omega}{R_{\text{anillo}}} \left( \iint_{\text{anillo}} Z(r, z) \, ds \right) \left( \oint_{\text{anillo}} \Gamma(r, z) \, r \, d\varphi \right) \text{sen}(\omega \, t) \cos(\omega \, t) \, \hat{z}
$$

Entonces la fuerza depende temporalmente del producto de dos funciones trigonométricas:

$$
F_z = \text{Ksen}(\omega t) \cos(\omega t)
$$

Dado que la función temporal no permite una interpretación sencilla, es conveniente realizar un promedio en un período:

$$
F_{\text{promedio}} = \frac{1}{T} \int_0^T K \operatorname{sen}(\omega t) \cos(\omega t) dt = 0 N
$$

Es realmente curioso, la fuerza vertical promedio en un ciclo es nula. ¡Ello indica que el anillo caería por su propio peso! El error se debe a nuestro modelo simplificado, desestimamos la autoinductancia del anillo cuando calculamos la fem inducida. Resulta que esta contribución es importante.

$$
\oint_{\text{anillo}} \eta \mathbf{J} \cdot d\mathbf{l} = \text{fem}_{\text{anillo}} = -L_{\text{anillo}} \frac{dI_{\text{anillo}}}{dt} \mp M \frac{dI_{\text{bobinado}}}{dt}
$$

Notemos que el miembro izquierdo incluye de manera implícita la corriente del anillo, por ende ya no se trata de una ecuación algebraica, ahora es una ecuación diferencial.

$$
R_{\text{anillo}} I_{\text{anillo}} = -L \frac{dI_{\text{anillo}}}{dt} \pm M I_0 \omega \text{sen}(\omega t)
$$

Por suerte no necesitamos resolverla en detalle para nuestros fines, solamente saber escribir la solución de manera genérica para luego usarla en la expresión de la fuerza magnética. Sabemos que dicha la solución será la combinación de otras dos, una asociada al problema homogéneo, la cual dará una función tipo exponencial decreciente, y una asociada a la solución particular, que será una función trigonométrica. Esta última será la única función que sobreviva a largo plazo ya que las exponenciales se extinguirán. Por lo tanto, la respuesta temporal será proporcional a una función sinusoidal con parámetros que dependerán de R, L, y M.

$$
I_{\text{anillo}}(t) = \text{sen}(\omega t + \theta)
$$

$$
\tan(\theta) = -\omega L / R
$$

Se puede escribir nuevamente la expresión de la fuerza magnética, pero ahora de manera más sencilla dado que la complejidad de las integrales la esconden los coeficientes L y M.

$$
\boldsymbol{F}_{\text{anillo}} = \oint_{\text{anillo}} \frac{I_o M}{L \operatorname{sen}(\omega t + \theta)} dl \, \hat{\boldsymbol{\varphi}} \times B_o \cos(\omega t) \left[ \Gamma(r, z) \, \hat{r} + Z(r, z) \, \hat{z} \right]
$$

Se reemplazan por *K'* todas aquellas funciones que no dependen del tiempo, con el objetivo de resumir la expresión previa y calcular el valor medio temporal de la fuerza en un período.

$$
F_{\text{promedio}} = \frac{1}{T} \int_0^T K' \, \text{sen}(\omega \, t + \theta) \, \text{cos}(\omega \, t) \, \text{dt} \, \neq \, 0 \, \text{N}
$$

Es sencillo comprobar que la fuerza no es nula, por ende el modelo responde a la realidad. De hecho, es sencillo mostrar que si la autoinductancia tiende a un valor muy pequeño entonces también lo hace la fuerza media de levitación dado que disminuye θ y la fuerza volverá a nula.

# **Energía magnética**

Al establecer un campo en el espacio se tiene necesariamente una energía asociada. Esta energía proviene de las fuentes de campo, de aquellos dispositivos que producen las corrientes verdaderas, o de los elementos que poseen magnetización. Ya habíamos calculado para el caso del campo eléctrico la densidad de energía por unidad de volumen, veremos ahora si podemos obtener una expresión análoga para el campo magnético.

Vamos a analizar cómo interactúan dos espiras con corrientes  $I_1$  e I<sub>2</sub>. Si desplazamos muy lentamente una de ellas un infinitesimal de distancia d**r**, por ejemplo la llamada 1, necesariamente haremos un trabajo infinitesimal dW, dado que hay una fuerza entre ambas. Si la evolución se hace cuasiestáticamente entonces la aceleración es nula y las fuerzas del agente externo y magnética son iguales y opuestas:

$$
F + F_{mag} = (0N, 0N, 0N)
$$

Si se multiplican ambas fuerzas por el diferencial de desplazamiento entonces surge un vínculo entre los trabajos correspondientes.

$$
d\mathbf{F} \cdot d\mathbf{r} + d\mathbf{F}_{mag} \cdot d\mathbf{r} = dW + dW_{mag} = 0
$$

Es posible escribir la fuerza magnética, y por ende su trabajo en función de la corriente 1 y el campo del bobinado 2.

$$
dW + (I_1 dI_1 \times B_2) \cdot dr = 0
$$

Si se reordena el producto mixto, el producto vectorial dr × dl<sub>1</sub> determina la superficie barrida por la espira 1 cuando sufre el desplazamiento dentro de la región con campo B<sub>2</sub>, determinando un área barrida. Ello determina el flujo magnético a través de la superficie lateral generada por el desplazamiento de la espira, tal como lo indica la Figura 222.

$$
dW = -I_1 B_2 \cdot (dr \times dl_1)
$$

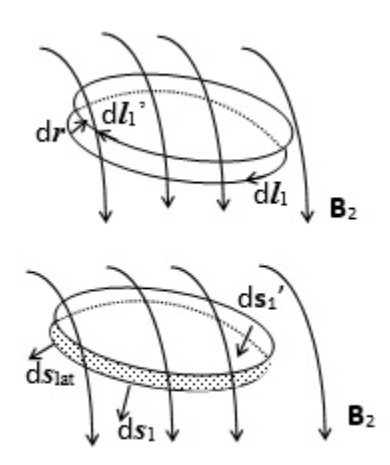

Fig. 222. Al desplazar una espira con corriente inmersa en un campo magnético, se realiza un trabajo en contra de dicho campo. Si el trabajo se realiza de forma cuasiestática, entonces resulta igual a la energía potencial magnética de la configuración. Notar que al desplazar la espira se barre una superficie diferencial determinada por ella misma y el desplazamiento. El análisis muestra que el trabajo aplicado es proporcional al flujo en dicha superficie. Aplicando la ley de Gauss (114) se vinculan este flujo con aquellos concatenados por la espira en los dos estados analizados.

Aplicando la ley de Gauss para **B** a la superficie cerrada definida por la superficie lateral (producto del desplazamiento de la espira), y aquellas dos determinadas por los estados 1 y 2 se pueden vincular los tres flujos:

$$
\varphi_{1'} + \varphi_{lat} + \varphi_1 = 0 \,\mathrm{T} \, \mathrm{m}^2
$$

Notar que el flujo sobre la superficie 1 en la Figura 222 tendrá signo contrario al de la expresión previa, aún así no es inconveniente alguno. Al reemplazar los flujos es mejor emplear la notación con delta para indicar diferencias entre dos magnitudes, así evitamos la abundancia de subíndices.

$$
W = -I_1 \Delta \varphi_{21}
$$

Ello indica entonces que el trabajo de la fuerza magnética es igual a menos la variación de la energía potencial magnética entre dos estados. Como de costumbre se puede tomar un de los estados como referencia, y por simplicidad con energía nula. El paso siguiente es verificar la expresión obtenida aplicándola a un caso particular. Supongamos por simplicidad que la espira 1 es muy pequeña, de forma tal que el campo externo puede ser considerado uniforme.

$$
dW = dU_{mag} = -I_1 d\varphi_{21}
$$

La expresión previa se reescribe para darle la siguiente forma:

$$
dU_{mag} = -(I_1 d\boldsymbol{s}_1) \cdot B_2
$$

Notemos que la magnitud entre paréntesis es el momento dipolar magnético, Ecuación (99), lo cual indica que arribamos correctamente al resultado validando el procedimiento hasta ahora.

$$
U_{\text{mag}} = -\mu_1 \cdot B_2
$$

Si bien podríamos pensar que concluimos, no es cierto. En todo el razonamiento, la corriente siempre fue constante, ello implica que una fuente se aseguró que así ocurra. Si queremos saber cuánto vale la energía total de la configuración original de las dos espiras debemos considerar la segunda espira y además el trabajo de las fuentes que mantienen las corrientes constantes. Sabemos que la energía de la primera espira es:

$$
dU_1 = -I_1 d\varphi_{21}
$$

Pero necesitamos conocer la energía provista a la espira, la cual será igual a la integración en el tiempo de la potencia suministrada por la fuente, es decir, igual en módulo a la fem pero de signo opuesto.

$$
dU_{\text{fuente1}} = I_1(-\text{fem}_1)dt
$$

Reescribiendo la expresión:

$$
dU_{\text{fuente1}} = I_1 \frac{d\phi_{21}}{dt} dt = I_1 \phi_{21}
$$

Pero al desplazar la espira 1, la segunda también ve un cambio debido al campo que la atraviesa, el **B**1, el cual se hace más débil si se alejan entre sí, o más intenso en el caso que se acerquen. Esa variación de campo nuevamente trae aparejado un fenómeno de inducción, con la consecuencia del cambio de la corriente  $I_2$  en este caso. Si además la segunda corriente se mantiene constante, entonces la fuente de tensión 2 hace un trabajo como el previo:

$$
dU_{\text{fuentes}} = I_2 \frac{d\phi_{12}}{dt} dt = I_2 \phi_{12}
$$

Sumando los términos hallados hasta ahora tendremos la energía del total proceso.

$$
dU_{total} = dU_1 + dU_{fuentel} + dU_{fuentel}
$$

Debemos notar que los primeros se anulan entre sí dejando únicamente el tercero.

$$
dU_{total} = I_2 \varphi_{12}
$$

Aplicando el teorema de Neumann, donde  $I_1 d\varphi_{21} = I_2 d\varphi_{12}$ , se puede escribir la energía involucrada en función de las dos corrientes:

$$
dU_{total}=\frac{1}{2}(I_{1}d\varphi_{21}\,+\,I_{2}d\varphi_{12})
$$

Esta expresión nos recuerda a aquella usada para determinar la energía de campo eléctrico, donde sumábamos las contribuciones del producto de las cargas por el potencial, Ecuación (34). Es posible extender el razonamiento a N espiras, lo cual da una expresión de carácter general:

$$
dU_{\text{mag}} = \frac{1}{2} \sum_{j=1}^{N} I_j d\phi_{i,j}
$$
 (156)

Con esta última expresión contamos todas las interacciones posibles y luego dividimos por 2 para evitar considerar dos veces el mismo término. En rigor de verdad, el flujo sobre una espira debe tener en cuenta el campo total en el espacio, que es aquel producido la misma espira y el **B** de las restantes representado en los términos de autoinducción e inducción mutua entre pares.

### LA DENSIDAD DE ENERGÍA MAGNÉTICA

Obtenida la expresión que permite calcular la energía magnética entre espiras, el siguiente paso es arribar a una expresión que nos permita determinar la densidad de energía, tal como lo hicimos en el caso eléctrico, lo cual permite conocer la energía de campo en el espacio. No obstante, será necesario introducir un campo vectorial auxiliar para simplificar el procedimiento. Considerando que el **B** posee divergencia nula, entonces se puede escribir como el rotor de un campo vectorial nuevo, el cual llamaremos **A**.

$$
\nabla \cdot \mathbf{B} = \nabla \cdot (\nabla \times \mathbf{A}) = 0 \,\mathrm{T/m}
$$

Volviendo a nuestra ecuación de energía, buscaremos la magnitud necesaria para mover una espira k que posee una corriente  $I_{k}$ .

$$
U_{\text{mag}} = 1/2 I_{k} \phi = 1/2 \iint I_{k} \boldsymbol{B} \cdot d\boldsymbol{s}_{k}
$$

Luego se reemplaza la relación entre **B** y **A** en la integral de flujo. Debemos notar que el integrando de la misma resulta ser el rotor de un campo vectorial.

$$
U_{\text{mag}} = 1/2 \iint I_{k} (\nabla \times \mathbf{A}) \cdot d\mathbf{s}_{k}
$$

Aplicando el teorema del rotor se puede convertir la integral de superficie en una circulación, y a su vez es posible generalizar el factor  $I_k dI_k$  por  $J_k dVol$ , tal como se mencionó en el Capítulo Ley de Biot y Savart.

$$
U_{\text{mag}} = 1/2 \oint I_{k} dI_{k} \cdot A = 1/2 \iiint J dVol \cdot A
$$

Como siguiente etapa es necesario eliminar al campo auxiliar de la expresión, por ende es necesario buscar una relación que contenga al vector inducción magnética, y para ello se requiere hacer aparecer algún rotor, por ejemplo escribiendo la relación entre la densidad de corriente **J** y el vector campo **H**,  $\nabla \times H = I$ .

$$
U_{\text{mag}} = \iiint (\nabla \times \boldsymbol{H}) \cdot \boldsymbol{A} \, dVol
$$

Para dar con un término en el cual aparezca el rotor de **A** se puede aplicar la propiedad del productor mixto:

$$
\nabla \cdot (H \times A) = (\nabla \times H) \cdot A - H \cdot (\nabla \times A)
$$

Entonces, al reemplazar en la integral de volumen aparecen dos términos, en el cual el rotor de **A** se reemplaza por directamente por **B**.

$$
U_{\text{mag}} = 1/2 \iiint [\nabla \cdot (\boldsymbol{H} \times \boldsymbol{A}) + \boldsymbol{H} \cdot (\nabla \times \boldsymbol{A})] dVol
$$

El primer término del miembro derecho se puede modificar aplicando el teorema de la divergencia, convirtiendo a la integral del volumen de la divergencia de **H** × **A**, en una integral de superficie de dicha magnitud. El segundo término permanece inalterado.

$$
U_{\text{mag}} = \iint \boldsymbol{H} \times \boldsymbol{A} \cdot d\boldsymbol{s} + 1/2 \iiint \boldsymbol{H} \cdot \boldsymbol{B} dVol
$$

Este razonamiento permite concluir que la energía de campo en el espacio tendrá una contribución del volumen de estudio, y otra de la frontera. Si bien la expresión previa es general, suele ser habitual analizarla para un caso particular, aquel en el cual el volumen de interés sea todo el espacio. Ello implica que la integral de flujo en la frontera se convierte en una integral impropia, por ende es necesario saber si dicha integral converge. Una opción resulta de escribir la frontera a partir de un ángulo solido Ω y un radio *r* respecto del origen de coordenadas. Notar que el producto vectorial y el escalar podrán dar valores comprendidos entre cero y una vez los módulos de  $H A ds$ , por ende es posible argumentar que la integral de flujo cumplirá la proporcionalidad:

$$
\lim_{r \to \infty} 1/2 \iint \boldsymbol{H} \times \boldsymbol{A} \cdot r^2 d\Omega \, \hat{\eta} \propto 1/2 \lim_{r \to \infty} \iint H A r^2 d
$$

Se sabe que los campos H y A poseen una dependencia funcional con 1/r<sup>2</sup>, herencia de la dependencia de **B**, Ecuación (104)<sup>96</sup>. Entonces en el caso que la distancia al origen tienda a infinito, el integrando tiende a cero más rápidamente que la integral, por ende el flujo en la frontera de nuestro recinto de interés tiende a cero.

$$
\lim_{r \to \infty} 1/2 \iint \mathbf{H} \times \mathbf{A} \, \mathrm{d}\mathbf{s} \propto \lim_{r \to \infty} 1/2 \iint \frac{1}{r^2} \frac{1}{r^2} r^2 \mathrm{d}\Omega \to 0
$$

Al extender la integral a todo el espacio queda una expersión más sencilla:

$$
U_{\text{mag}} = 1/2 \iiint \boldsymbol{H} \cdot \boldsymbol{B} \, dVol \tag{157}
$$

Dado que el integrando tiene las dimensiones de  $J/m<sup>3</sup>$ , éste se denomina densidad de energía magnética, y se nota con u<sub>mag</sub>.

$$
\mathbf{u}_{\mathrm{mag}} \equiv 1/2 \, \mathbf{H} \cdot \mathbf{B}
$$

Debemos destacar que la expresión anterior resulta análoga a aquella deducida para los campos eléctricos, Ecuación (36). En los próximos casos de estudio se verán aplicaciones de la expresión hallada.

#### **Caso de estudio 83** *Energía de un inductor dentro de un circuito.*

*Un circuito toroidal cerrado posee longitud media* l<sup>m</sup> *y sección S. Se encuentra formado por un material ferromagnético blando de permeabilidad relativa conocida* μr*. En el mismo se han arrollado N vueltas por las cuales circula una corriente I. Calcular la energía magnética almacenada en el circuito usando la expresión de la densidad de energía y comparar con la integración en el tiempo de la potencia suministrada al inductor.*

*Objetivo. Calcular la energía magnética de una configuración sencilla a partir de la expresión fundamental, y además considerando, que se trata de un elemento de un circuito eléctrico.* 

Notemos que el enunciado dice expresamente que se debe obtener la energía del sistema dado que el campo magnético se encuentra distribuido en todo el circuito y no únicamente dentro del bobinado, aspecto que vamos a discutir al final del ejemplo. En primer lugar se buscará obtener la energía mediante la integración de su respectiva densidad, y para ello vamos a necesitar los campos

<sup>96</sup> En el Capítulo Ecuaciones de Max- well se verá con mayor detalle el campo magnético **A**, el cual posee nombre propio, *potencial vector*.

magnéticos **H** y **B**. Este circuito magnético es sencillo y se ha analizado con anterioridad, por lo tanto avanzaremos rápidamente con el cálculo de campos.

$$
H = \frac{NI}{I_m}
$$

$$
B = \mu_o \mu_r \frac{NI}{I_m}
$$

La Ecuación (101) es válida cuando se el cálculo se extiende a todo el espacio. En este caso si bien los campos están confinados al interior del toroide, es sencillo extender la región de estudio porque la contribución adicional es nula a la energía.

$$
U_{\text{mag}} = 1/2 \iiint_{\text{toroide}} \frac{\mu_0 \mu_r NI}{l_m} \frac{NI}{l_m} dVol + 0 J
$$

Considerando válida la hipótesis de sección delgada, los campos resultan uniformes dentro del toroide, por ende salen fuera de la integral y se simplifica el cálculo.

$$
U_{mag} = \frac{1}{2} \frac{\mu \mu_r N^2 S}{l_m} I^2
$$

Notar que el factor entre paréntesis representa el valor de la autoinductancia del bobinado, por lo tanto la energía también puede escrita como:

$$
U_{\rm mag} = \frac{1}{2} \, L \, I^2
$$

Si ahora se analiza el problema desde un punto de vista distinto, tal como si fuera parte de un circuito al cual se le suministra potencia, entonces una fuente proveería una diferencia de potencial igual y opuesta a la fem para poder hacer circular corriente a través del bobinado. El producto de la fem por la corriente daría la potencia suministrada.

$$
P_{\text{mag}} = \Delta \text{VI} = -\text{fem I}
$$

Integrando en el tiempo dicha expresión se halla una relación entre la energía magnética y la corriente que circula por el bobinado entre dos estados, los cuales se pueden llamar de manera genérica 1, y 2, es decir, inicial y final. Por simplicidad se suele elegir el estado el inicial como aquel que posee corriente nula.

$$
U_{\text{mag}} = \int_1^2 P_{\text{mag}} dt = \int_1^2 L \frac{dl}{dt} dt
$$

En forma resumida la energía magnética almacenada en el bobinado incluye información de los campos presentes en el toroide, representada por el valor de la autoinductancia.

$$
U_{\rm mag}\,=\frac{1}{2}\,L\,I^2
$$

**Caso de estudio 84** *Energía y fuerza entre dos bobinados.*

*Obtener la energía de un sistema conformado por dos bobinados que interaccionan magnéticamente entre ellos,y calcular la fuerza a la cual están sometidos.*

*Objetivos. Emplear el concepto de energía de campo magnético para hallar la fuerza entre bobinados, esta interacción se empleará para explicar el funcionamiento de un instrumento de corriente alterna.* 

Los fenómenos magnéticos son tan conocidos por nosotros tanto como los gravitatorios, muchas veces hemos jugado con imanes, levantado o movido objetos, pero no analizado en detalle ningún dispositivo o fenómeno en particular. Ello se debe principalmente a la dificultad de modelar los campos que producen los objetos imantados o los propios bobinados. Se sabe que la mínima configuración que genera campo magnético es un dipolo, el cual se puede modelar como una espira con corriente, y una colección de espiras forma un bobinado. Dado que hemos estudiado bastante a los bobinados y éstos pueden emplearse para modelar electroimanes, vamos a analizar la interacción entre dos bobinados y su fuerza.

En primer lugar se tratará un caso particular de la Ecuación (156), aquel para dos bobinados. Asumiremos tal como lo hicimos anterior- mente, que cada uno está conectado a una fuente capaz de mantener constante su corriente, y además que conocemos perfectamente los coeficientes de autoinducción e inductancia mutua. Este de hecho es motivo por el cual elegimos bobinados como modelo.

$$
dU_{\text{mag}} = \frac{1}{2} (I_1 d\varphi_{11} + I_1 d\varphi_{12} + I_2 d\varphi_{21} + I_2 d\varphi_2)
$$

Para hallar la energía total haremos uso de las ecuaciones (149), integrando entre dos estados de corriente y energía simultáneamente, donde impondremos por simplicidad que uno de los estados posea energía nula.

$$
dU_{mag} = I_1 L_1 dI_1 + I_1 M_{12} dI_2 + I_2 M_{21} dI_1 + I_2 L_2 dI_2
$$

Teniendo en cuenta el teorema de Neumann, podemos agrupar lo términos que dependen de la inducción mutua, lo cual conduce a que la energía total posea tres contribuciones.

$$
U_{\rm mag}=\frac{1}{2}\;L_1I_1^2\;+\frac{1}{2}\;L_2I_2^2\;+\;M\;I_1I_2
$$

Sabemos que los dos términos con autoinductancias representan la energía asociada a la propia corriente, mientras que el término relativos a M representa la energía de interacción magnética. Aplicando el teorema de trabajos virtuales al bobinado 1, se puede vincular el cambio de energía magnética a una fuerza. Para ello se desplaza un infinitesimal dicho bobinado y se computan los cambios en la energía. La aplicación del teorema de los trabajos virtuales a los casos magnéticos nos indica que la fuerza externa es igual a la variación de la energía interna, dado que el cálculo de energía involucró la contribución de las fuentes que mantienen constante la fmm. Ello mismo habíamos observado en el caso eléctrico cuando la ddp se mantenía constante.

$$
|\boldsymbol{F}_1| = \left|\frac{\partial \mathbf{U}}{\partial \mathbf{x}}\right| \approx \frac{\Delta \mathbf{U}}{\Delta \mathbf{x}}
$$

Tomando la expresión de la energía, y sabiendo que las corrientes se mantienen constantes, entonces el desplazamiento del bobinado 1 únicamente cambia el término relativo a la inductancia mutua.

$$
|\pmb{F}_1| \approx \text{I}_1 \text{I}_2 \frac{\Delta \text{M}}{\Delta \text{x}}
$$

Esto se puede resumir como sigue. Si realizamos un desplazamiento virtual Δ x en este bobinado, entonces cambiará su energía, debido a que habrá una variación del campo concatenado en las espiras del éste, mientras que el término relativo a la autoindcutancia será siempre el mismo, aquel de la inductancia mutua mostrará los cambios. De hecho si la geometría o materiales no se modifican, que es lo más probable, entonces el cambio se podrá representar por el factor de acoplamiento.

**Caso de estudio 85** *Fuerza portante de un electroimán.*

*Calcular la fuerza que aparece en una barra magnética por la acción de un electroimán en forma de herradura. Asumir que la barra es del mismo material que el imán e igual sección transversal. Realizar los cálculos en función de la fmm, sección transversal del circuito permeabilidad del mismo, y longitud media (incluyendo la barra).* 

*Objetivos. Usar el concepto de fuerza magnética para determinar la interacción entre un electroimán y una pieza magnética.* 

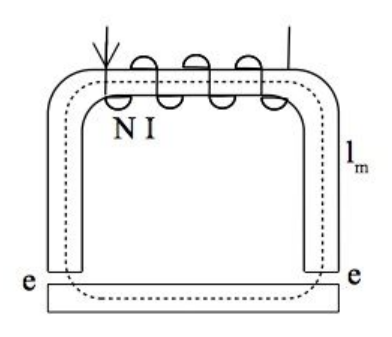

Fig. 223. Cálculo de la fuerza portante de un electroimán sobre una barra en contra de la fuerza peso.

Este ejemplo nos pide calcular la fuerza entre un yugo magnético y un electroimán, es decir, que buscaremos obtener su fuerza portante. Para ello modelaremos al electroimán como un circuito magnético sencillo de una única ventana, con sección delgada y un bobinado con fuerza magnetomotriz conocida y además constante. La barra que deseamos levantar completa dicho circuito.

Un electroimán generalmente atrae objetos cuando estos se encuentran a una pequeña distancia, de lo contrario el campo magnético debería ser extremadamente elevado para lograr el mismo efecto y ello requiere mucha más energía. Por lo tanto, iniciaremos el estudio asumiendo que la barra está muy cerca, de hecho, está tan cerca que la distancia la llamaremos entrehierro.

Para iniciar el cálculo de la fuerza necesitaremos conocer la energía almacenada en la región del entrehierro, ya que aplicaremos nuevamente el teorema de los trabajos virtuales imaginando una separación de la barra respecto del resto del circuito (aumentando así el tamaño del entrehierro). De esta manera obtendremos la fuerza de atracción.

Considerando las aproximaciones clásicas que simplifican el cálculo, geometría del circuito (sección delgada), material lineal y dispersión despreciable de las lineas en el entrehierro, se hallan los campos magnéticos **B** y **H**  correspondientes.

$$
B_o = B_m = \mu_o \frac{NI}{I_m / \mu_r + 2e}
$$

$$
H_o = \frac{\mu_r NI}{I_m + 2\mu_r e}
$$

$$
H_m = \frac{NI}{I_m / + 2\mu_r e}
$$

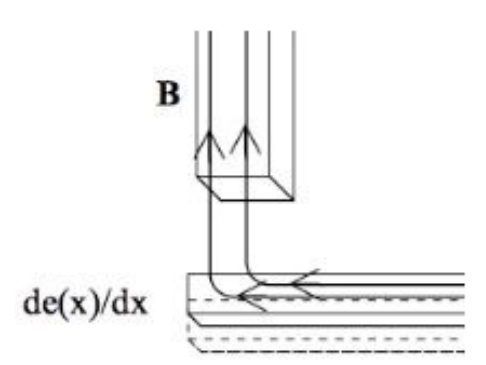

Fig. 224. La barra se desplaza un diferencial de distancia alejándose del circuito, incrementando el valor del entrehierro. La fuerza aparece en la frontera móvil que coincide con el borde de la barra (notar que la fuerza aparece en ambos extremos de la barra aunque solo se muestre el izquierdo).

Los campos se integran en la totalidad del espacio pero únicamente dentro del toroide el campo es no nulo.

$$
U_{\rm mag}=\frac{1}{2}\frac{\mu_o\mu_r S(NI)^2}{(l_m+2\,\mu_r e)}
$$

La expresión previa indica que la energía es una función del espesor del entrehierro, la cual toma un valor mínimo en el caso que el entre- hierro tienda a un valor muy elevado (aunque no sería válida dicha expresión), y adopta un valor máximo en el caso que el entrehierro sea nulo. Llamando *x* a la coordenada transversal a la barra, el entrehierro se escribe entonces como e(x). La fuerza se calculará como se hizo en el caso de estudio previo.

$$
F_x = \frac{U_{\text{mag}}(e(x))}{dx}
$$

Si se aplica un desplazamiento virtual al yugo, cambiando el espesor del entrehierro, obtendremos la fuerza sobre esta pieza esta frontera móvil, es decir sobre esta pieza.

$$
F_x = -\frac{1}{2} \frac{\mu_0 \mu_r S(NI)^2}{(l_m + 2 \mu_r e(x))^2} \frac{de(x)}{dx}
$$

Formalmente la expresión queda multiplicada por la derivada del entrehierro respecto del corrimiento del yugo, que sólo puede tomar el valor 1 en caso de aumentar la separación, y -1 en el caso de disminuirla. En el primer caso la fuerza resulta negativa, ello significa que se opone al desplazamiento, lo cual es indica que resulta atractiva como se espera.

# **Resumen**

La ley de inducción electromagnética es el primer paso que dimos para vincular los campos **E** y **B**, de hecho genera una división tajante entre los pares de campos eléctrico-electrostático, y magnético-magnetostática. En el estado permanente, en el cual las cargas y las corrientes son permanentes, **E** y **B** resultaban ser dos entidades separadas, pero la variación de **B** en el tiempo trae aparejado la generación de un campo eléctrico de origen inducido. Este fenómeno motivó a James Maxwell a modificar la ley de Ampere, tal como se verá en breve.

La expresión de la ley de inducción guarda en su signo negativo, la verificación del principio de conservación de la energía, es por ello que la polaridad de la fuerza electromotriz inducida es tan importante. Dado que la ley se suele hallar escrita tanto en función del flujo magnético, como en su forma desglosada, se debe recordar que la primera siempre resulta válida mientras que la segunda resulta de utilidad para el cálculo de la fem en algunas situaciones. Tampoco debe perderse de vista la forma que adquiere cuando se trata de la interacción entre circuitos fijos y rígidos en el tiempo, donde los conceptos de autoinducción e inductancia mutua cobran importancia.

# **Capítulo 14**

# **Ecuaciones de Maxwell**

# **Introducción**

James Clerk Maxwell (1831-1879) realizó importantes aportes en diversas disciplinas de la ciencia en concordancia con muchos de sus colegas contemporáneos, pero nuestro interés radica únicamente en su aporte al campo de conocimiento de la electricidad y el magnetismo, el cual fue publicado en el año 1865. De manera concisa podemos destacar la recopilación de todas aquellas ecuaciones vinculadas a fenómenos electromagnéticos, considerando que algunos textos citan veinte u ochenta, Maxwell permitió reducirlas a cuatro. Una gran consecuencia de este trabajo fue la demostración de la naturaleza ondulatoria de la luz, la cual se puede interpretar como una onda cuyos transmisores son las magnitudes vectoriales **E** y **B 97** .

## **Ley de Ampere completa**

En el capítulo del análisis de la ley de Ampere mostramos de manera sencilla que esta Ecuación (116), conduce necesariamente a una divergencia nula de la densidad de corriente.

$$
\nabla \cdot \bm{J} = 0 \, \text{A/m}^3
$$

A partir de la ley de continuidad, Ecuación (82), se concluye que la variación en el tiempo de la densidad de carga debe ser nula, hecho que indica que no puede haber acumulación de carga con el tiempo. Si se extiende a un volumen finito, Ecuación (81) implica que las corrientes que ingresan deben ser iguales a las que egresan para todo instante de tiempo. Ello explica el motivo por el cual no era posible aplicar la ley de Ampere para determinar la circulación de **B** alrededor de un tramo abierto de cable con I. En ese caso la corriente nno es constante debido a que hay acumulación de carga. En aquel capítulo pudimos dar una somera explicación a este fenómeno, fundamentado en una limitación de la ley de Ampere. Esto dio origen al tratamiento de casos de estudio en los cuales las corrientes eran constantes en el tiempo, llamadas corrientes permanentes y como situaciones particulares aquellas en las cuales la corriente variaba lentamente. Nada de esto pasó desapercibido por Maxwell quien asumió la falta de un término para darle validez en general a la ley de Ampere. Otro indicio, fue la llamativa falta de reciprocidad entre campos, dado que la ley de Faraday-Lenz

<sup>&</sup>lt;sup>97</sup> Cabe destacar que existía la teoría que las ondas requerían necesariamente un medio material para su propagación, que en el caso de la luz era llamado éter, lo cual fue desterrado en el año 1887 cuando Michelson y Morley demostraron la inexistencia del mismo, probando entonces que las ondas electromagnéticas eran capaces de moverse por el espacio vacío.

mostraba de qué manera un **B** variable en el tiempo podía inducir un **E**, pero no existía evidencia de su recíproco.

Con el objetivo de modificar la ley de Ampere, vamos a seguir más o menos el mismo razonamiento de Maxwell. Comencemos por encontrar un caso de estudio sencillo en el cual exista un campo magnético, un campo eléctrico en simultáneo, y una corriente variable en el tiempo. Un **B** requiere la presencia de una corriente, y un **E** podría provenir de cargas localizadas, por ejemplo, el proceso de carga de un capacitor.

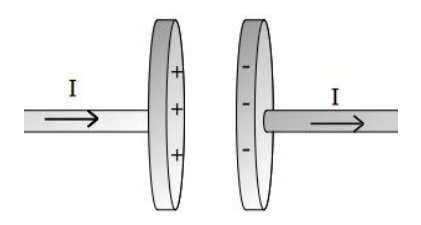

Fig. 225. Vista de un capacitor durante su proceso de carga.

Iniciemos por describir un capacitor en el proceso de carga. Un cable porta una corriente para llevar carga hacia la placa positiva (asumiendo que la corriente resulta del movimiento de carga de este signo), cargando entonces la placa positivamente. Luego, del otro lado del capacitor, una corriente sale de la placa negativa, es decir cargando la placa negativamente. Lo importante de este caso es que las corrientes mencionadas son iguales si la cantidad de carga desplazada los es, y si bien nos lo indica nuestra intuición, es posible probarlo a partir de la aplicación de un balance de carga al capacitor, tomándolo en su totalidad como objeto de estudio. Además sabemos que en medio de las placas no existe corriente alguna, su continuidad en el espacio se encuentra interrumpida por la presencia del vacío (o del dieléctrico) del capacitor. Por lo tanto si buscamos aplicar la ley de Ampere al cable, en este caso seguramente nos encontraremos con un problema. Sin embargo, vamos a ser obstinados y aplicarla igualmente, Ecuación (116).

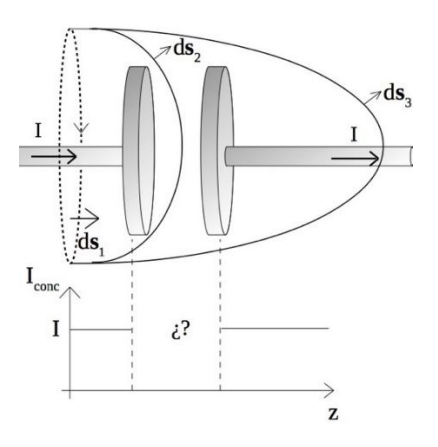

Fig. 226. Al aplicar la ley integral de Ampere al capacitor en proceso de carga, se observa que la corriente concatenada dependerá de la superficie adoptada. Cuando se emplean superficies que cortan los cables, como por ejemplo la 1 o 3, la corriente concatenada resulta ser igual a *I*, pero si se trata de una superficie como la 2, la corriente parece ser nula.

Si deseamos cuantificar la corriente concatenada podemos emplear una superficie como la llamada 1 en la Figura 226, aquella plana que corta al cable. Si extendemos la superficie un poco también hallaremos la misma corriente, ello ocurrirá hasta incluir la placa del capacitor. Para esa condición, ya no hay corriente alguna que atraviese la superficie, dado que la misma cae en el vacío (o en el dieléctrico). Este caso lo representa cualquier superficie como la 2. Si continuamos estirando la superficie, ni bien llegamos a la segunda placa volvemos a tener corriente concatenada, tal como lo muestra la superficie 3. De esta manera hemos probado formalmente que no se puede usar la ley de Ampere, ya que no cumplimos el requisito de definir unívocamente la *Iconc*. Sabemos que se cumple  $I_{conc} = I$  cuando las superficies estén encerrando los cables e *Iconc* será indefinida en medio de las placas.

¿Qué ocurre con la corriente que llega a una de las dos placas conductoras? Mediante la ecuación de continuidad, (80) podemos vincular la corriente con la cantidad de carga almacenada. Debemos adoptar un volumen y analizar la carga que se acumula en su interior, aquella que entra y sale en forma de corrientes. De hecho, podemos usar las mismas curvas y superficies ya analizadas, dónde el volumen será limitado además por una superficie plana en forma de disco cuyo contorno es la curva cerrada. Por simplicidad esta será fija, y la llamaremos 1'. A través de la misma ingresa a nuestro volumen una corriente *I*, tal como lo muestra la Figura 227.

$$
\iiint_{\text{vol}} \frac{\partial \rho}{\partial t} dVol = - \iint_{s1'} J \cdot ds_{1'} - \iint_{sal} J \cdot ds
$$

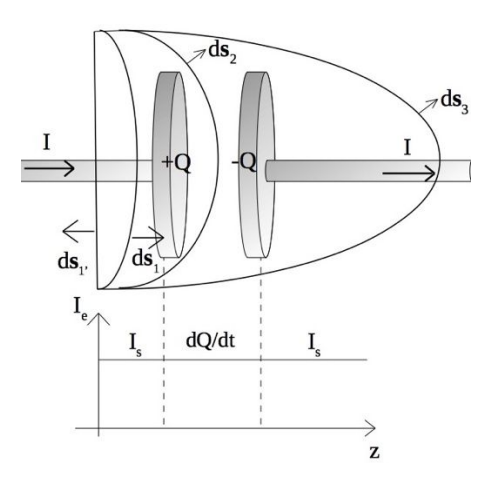

Fig. 227. Se toma una superficie cerrada que encierra un volumen para poder aplicar la ecuación de continuidad. Las superficies 1 y 3 muestran que la corriente que ingresa a volumen es la misma para todo punto longitudinal del cable. La superficie 2 que se encuentra entre ambas placas nos relaciona la carga acumulada en la placa izquierda con la corriente que porta el cable, indicando que hay una relación directa entre la corriente y la cantidad de carga que se va almacenando en la placa.

Si cerramos el volumen con la superficie 1, a través de ésta sale también I, por ende no tendremos término de acumulación. A partir de este análisis podemos deducir que no se almacena carga en el cable.

$$
\iiint_{\text{vol1}} \frac{\partial \rho}{\partial t} \, dVol = I - I = 0 A
$$

Veamos que pasa si extendemos a frontera del volumen de estudio al otro lado de las placas del capacitor, empelando la superficie 3. En esta situación continúa ingresando una corriente *I* al volumen, pero ahora sale otra igual. Ello nos dice que si las corrientes son iguales no tendremos variación de carga dentro de volumen, lo cual es cierto porque encerramos la carga positiva de una placa y la negativa de la otra en simultáneo. En definitiva, mostramos que si ambas corrientes son iguales entonces el capacitor es eléctricamente neutro. Nada que no supiéramos antes.

$$
\iiint_{\text{vol3}} \frac{\partial \rho}{\partial t} \, dVol = I - I = 0 A
$$

Si elegimos cerrar el volumen con la superficie 2, tenemos un término que indica un ingreso de corriente, pero no hay ningún término de egreso porque estamos en el vacío (o en un dieléctrico), y como encerramos una placa, tendremos un término de acumulación de carga. Ello nos indica que la carga en las placas crece con el tiempo a razón de *I* veces. Por ende, si nos paramos entre ambas placas seríamos capaces de percibir la acumulación de carga en forma de un campo eléctrico cada vez más intenso<sup>98</sup>.

$$
\iiint_{\text{vol2}} \frac{\partial \rho}{\partial t} dVol = \frac{dQ_{\text{placa}}}{dt} = I
$$

Llegado a este punto nos podemos preguntar si no posible adicionar un término en la ley de Ampere para que la Iconc valga *I* cuando la superficie *S* atraviese los cables, y que sea dQ<sub>placa</sub>/dt cuando la superficie esté en el espacio entre placas. Llamaremos **F** a dicha función vectorial, porque la reemplazaremos en la ley de Ampere en forma diferencial por conveniencia.

$$
\nabla \times \boldsymbol{B} = \mu_0(\boldsymbol{J} + \boldsymbol{F})
$$

El paso siguiente será arribar a la Ecuación de continuidad<sup>99</sup>. Para ello se toma la divergencia a ambos miembros:

<sup>98</sup> Debemos recordar que la carga en realidad ocupa un volumen en la materia, por más pequeño que sea, por lo tanto si se trata de un conductor, podemos indicar su carga como una densidad en volumen, pero sabiendo que una de esas dimensiones es muchísimo menor a las otras.

<sup>99</sup> En rigor de verdad la función **F** podría ser más compleja, donde **F** = **F**′ + ∇ × **G**. Donde **G** fue elegida nula por simplicidad. Más adelante se verá esto en detalle.

$$
\nabla \cdot (\nabla \times \boldsymbol{B}) = \nabla \cdot \mu_0 (\boldsymbol{J} + \boldsymbol{F})
$$

El miembro izquierdo es nulo debido al producto mixto, lo cual indica que los campos **J** y **F**, son iguales y opuestos, pero necesitamos un vínculo con las divergencias en nuestro razonamiento:

$$
-\nabla \cdot \bm{J} = \nabla \cdot \bm{F}
$$

Notar que la divergencia de esta función vectorial **F** es igual a menos la divergencia de **J**, y la primera vez que hicimos este análisis dimos con ∇ · J = 0 A/m<sup>3</sup>. Vamos a aplicar ahora la ecuación de continuidad al capacitor, pero evidentemente en una región donde podamos aprovechar esta nueva igualdad, por ejemplo el límite de la placa con el vacío (o el dieléctrico).

$$
\frac{\partial \rho_{\text{placa}}}{\partial t} = -\nabla \cdot \bm{J}
$$

Reemplazando en esta última expresión el nuevo término **F**:

$$
\frac{\partial \rho_{\text{placa}}}{\partial t} = \nabla \cdot \boldsymbol{F}
$$

La combinación de ambas ecuaciones nos dice que la divergencia de **F** resulta proporcional a la variación de carga en una placa del capacitor. Si bien conseguimos un término que permite la compatibilidad de la ley de Ampere con la ecuación de continuidad, no sabemos darle una expresión al nuevo término, ni tampoco si tiene sentido físico. Para ello aplicaremos la ley de Gauss generalizada en la placa, Ecuación (63) dado que vincula la densidad de carga con el campo eléctrico:

$$
\nabla \cdot \mathbf{D} = \rho_{\text{placa}}
$$

Ahora podemos relacionar la divergencia **F** con un campo conocido, el vector desplazamiento.

$$
\frac{\partial \bm{D}}{\partial t} = \bm{F}
$$

El nuevo término nos dice que tendremos en el espacio entre placas una magnitud con las dimensiones de una densidad de corriente, la cual es igual a la variación temporal del vector desplazamiento. Este término históricamente fue llamado *corriente de desplazamiento*, y cabe destacar que puede ser escrito también en función del campo eléctrico, sólo debemos hace uso de la relación constitutiva, Ecuación (61). En el caso que las placas se encuentran en el vacío queda la siguiente relación:

$$
J_{\rm d} \equiv \frac{\partial D}{\partial t} = \varepsilon_{\rm o} \frac{\partial E}{\partial t}
$$
 (159)

A partir del análisis previo pudimos relacionar la ley de Ampere con la ecuación de continuidad para un caso de estudio en el cual la corriente no era constante. Ahora vamos a escribir la ley de Ampere con un término que depende de la variación temporal del campo eléctrico, la cual guarda una gran simetría con la ley de Faraday.

$$
\nabla \times \boldsymbol{B} = \mu_0 \boldsymbol{J} + \mu_0 \varepsilon_0 \frac{\partial \boldsymbol{E}}{\partial t}
$$
 (160)

## **Las cuatro ecuaciones del electromagnetismo**

A continuación se resumen el conjunto de las cuatro ecuaciones que describen los fenómenos electromagnéticos, también conocidas como *ecuaciones de Maxwell*. Este conjunto se ha escrito en particular para el vacío, y más adelante se mostrarán aquellas válidas para medios materiales.

$$
\oiint_{s} \mathbf{E} \cdot d\mathbf{s} = \iiint_{vol} \frac{\rho_{\text{total}}}{\varepsilon_{o}} dVol
$$
\n
$$
\oiint_{s} \mathbf{B} \cdot d\mathbf{s} = 0 \text{ T m}^{2}
$$
\n
$$
\oint_{C} \mathbf{B} \cdot d\mathbf{l} = \iint_{s} \mu_{o} \left( J_{\text{total}} + \varepsilon_{o} \frac{\partial \mathbf{E}}{\partial t} \right) \cdot d\mathbf{s}
$$
\n
$$
\oint_{C} \mathbf{E} \cdot d\mathbf{l} = -\frac{d}{dt} \iint_{s} \mathbf{B} \cdot d\mathbf{s}
$$

En su forma diferencial:

$$
\nabla \cdot \mathbf{E} = \frac{\rho_{total}}{\varepsilon_o}
$$
  

$$
\nabla \cdot \mathbf{B} = 0 \text{ T/m}
$$
  

$$
\nabla \times \mathbf{B} = \mu_o \left( \mathbf{J}_{total} + \varepsilon_o \frac{\partial \mathbf{E}}{\partial t} \right)
$$
  

$$
\nabla \times \mathbf{E} = -\frac{\partial \mathbf{B}}{\partial t}
$$

Mediante la aplicación de la ecuación constitutiva de campos, se pueden reescribir las ecuaciones en función de **D** y **H**, las cargas libres, y la corriente verdadera (dejando fuera a las cargas de polarización y las corrientes de magnetización). En su forma integral las ecuaciones quedan escritas como sigue:

### **Ondas electromagnéticas en el vacío**

La introducción del concepto de corriente de desplazamiento en la ley de Ampere demuestra que una fuente de campo magnético puede ser un campo eléctrico variable en el tiempo, de igual manera que un **B**(t) da origen a un campo eléctrico de acuerdo a la ley de Faraday- Lenz. Ello implica que si se cuenta con un campo variable, se genera el otro, y a su vez este último modifica al primero. En definitiva, ambos campos se propagan a partir del otro, tal como se observó en el caso de estudio *Los fenómenos de inducción se extienden por el espacio* del Capítulo de Ley de Inducción. Vamos a probar que la combinación de las ecuaciones de Ampere, y Faraday-Lenz dan origen a una ecuación de onda. Vamos a determinarla para un caso sencillo, dado que luego se puede extender fácilmente, hagámoslo para el espacio vacío, es decir sin cargas ni corrientes. Empecemos por aplicarle el rotor a ambos miembros a la última de las mencionadas:

$$
\nabla \times (\nabla \times \mathbf{E}) = \nabla \times \left(-\frac{\partial \mathbf{B}}{\partial t}\right)
$$

Recordando la identidad siguiente vectorial será posible darle una forma más conveniente a la expresión previa.

$$
\nabla \times (\nabla \times \mathbf{E}) = \nabla (\nabla \cdot \mathbf{E}) - \nabla^2 \mathbf{E}
$$

Aplicada entonces queda:

$$
\nabla(\nabla \cdot \boldsymbol{E}) - \nabla^2 \boldsymbol{E} = -\frac{\partial}{\partial t} (\nabla \times \boldsymbol{B})
$$

Notar que la divergencia de **E** es conocida, Ecuación (22), la cual es nula en el caso que no haya cargas presentes como en el vacío. Además conocemos el rotor de **B**, el cual es proporcional a la derivada temporal de **E**, Ecuación (147).

$$
\nabla^2\bm{\textit{E}}=\mu_o\epsilon_o\frac{\partial^2\bm{\textit{E}}}{\partial t^2}
$$

¡Llegamos a una expresión para una onda en función del campo eléctrico! Cabe destacar que la constante de proporcionalidad entre ambos miembros tiene las dimensiones de la inversa del cuadrado de una velocidad,  $s^2/m^2$  (es sencillo probarlo), esta es la velocidad de propagación de la onda. Maxwell mencionó que este valor era muy similar al conocido para la propagación de la luz en el vacío, sin confirmarlo de manera definitiva. Luego, tras varios años de experimentación se comprobó dicha hipótesis.

$$
c=\sqrt{\frac{1}{\mu_o\epsilon_o}}
$$

(161)

Podemos hacer el mismo procedimiento con el campo magnético en ausencia de fuentes de corrientes. Basta con partir de la ley de Ampere aplicando el rotor a ambos miembros y luego usar la misma identidad vectorial mencionada arriba. En definitiva queda:

$$
\frac{\partial^2 \bm{B}}{\partial t^2} = c^2 \nabla^2 \bm{B}
$$

Nuevamente dimos con una ecuación de onda, pero ahora para **B**. Ello implica que ambos campos se propagan con una velocidad igual a c, Ecuación (161).

## **Soluciones de la ecuación de onda en el vacío**

La ecuación de onda para **B** o **E** resulta ser una ecuación diferencial, la cual junto con las respectivas condiciones de borde e iniciales, permite hallar las funciones **E**(**r**,t) y **B**(**r**,t) en su caso más general. Sin embargo, con la finalidad de observar generalidades basta con estudiar la solución sencilla de la ecuación, por ejemplo una onda plana unidireccional en el vacío. Para ello vamos a asumir que tenemos una onda que se propaga en la dirección *x*, por lo tanto los campos estarán oscilando en los ejes perpendiculares a la dirección de propagación.

Una solución posible a las ecuaciones son las siguientes:

$$
E_z(x, t) = E_0 \cos(kx - \omega t)
$$
  

$$
B_y(x, t) = B_0 \cos(kx - \omega t)
$$

Las funciones campo dependen de una amplitud, Eo y Bo, del número de onda *k*, y de la pulsación angular ω, parámetros que acomodan las dimensiones adentro de los argumentos. Ambos están relacionadas por la velocidad de propagación de la onda c, aunque muchas veces se suelen emplear la longitud de onda λ y la frecuencia ν.

$$
c = \lambda v
$$

$$
c = 2 \pi / \lambda
$$

$$
\omega = 2 \pi \nu
$$

Vamos a verificar la solución propuesta particularizando el operador laplaciano en una única dirección. Claro está que podemos usar cualquiera de las dos soluciones, **E**(t) o **B**(t). Tomando la correspondiente a **E**:

$$
\frac{\partial^2}{\partial t^2} [E_o \cos(kx - \omega t)] - c^2 \frac{\partial^2}{\partial x^2} [E_o \cos(kx - \omega t)] = 0 V/m s^2
$$

Realizando las respectivas derivadas y sacando factor común:

$$
(\omega^2 - c^2 k^2) E_0 \cos(kx - \omega t) = 0 V/m s^2
$$

Es importante notar que el paréntesis es nulo dada la relación entre el número de onda, la velocidad de propagación y la pulsación angular. Ello indica entonces que la función propuesta arriba es solución de la ecuación diferencial. Una consecuencia de importancia que se desprende de este análisis es la relación entre las amplitudes de **E** y **B**. Vamos a aplicar las funciones propuestas para **E**(t) y **B**(t) en la ley de Faraday (se podría hacer lo mismo en la ley de Ampere).

$$
\frac{\partial \mathbf{E_z}}{\partial \mathbf{x}} = -\frac{\partial \mathbf{B_y}}{\partial \mathbf{t}}
$$

Ello implica que ambos miembros deben ser iguales para todo tiempo y posición en el eje *x*, por lo tanto las amplitudes de las funciones deben ser iguales.

$$
E_o = \frac{\omega}{k} B_o
$$

Pero la relación entre el número de onda y la pulsación angular es directamente la velocidad de propagación, es decir la velocidad de la luz.

$$
E_o = c B_o
$$

Si bien este análisis fue realizado para un caso particular, el mismo puede ser fácilmente generalizado, y podemos asumir que es evidencia suficiente para determinar la relación de las amplitudes de los campos, información de utilidad para las siguientes secciones.

### **Energía de una onda**

Toda onda se propaga por el espacio transportando consigo una cierta cantidad de energía, y las ondas electromagnéticas cumplen con esta afirmación. Si nos paramos en un punto donde hay una onda nos llegará una cierta cantidad de energía debido a los campos que la ocasionan. A continuación vamos vamos a plantear un balance de energía aplicado a un volumen en el espacio con el objetivo de hallar una forma de cuantificar esta energía. En primer lugar sabemos que dentro del volumen tendremos una cierta acumulación de energía en el tiempo, igualada a la cantidad de energía que fluye a través de la frontera.

Adicionalmente, el balance debe incluir un término de trabajo sobre la frontera, el cual también puede modificar la cantidad de energía dentro de nuestro volumen<sup>100</sup>.

$$
\begin{pmatrix} Acumulación \\ de energía \end{pmatrix} = \begin{pmatrix} Flujo de \\ energía \end{pmatrix} + \begin{pmatrix} Trabajo sobre \\ las cargas \end{pmatrix}
$$

Para darle forma a nuestro balance volveremos a notar con *u* a la densidad de energía por unidad de volumen, llamaremos **S** al flujo de energía a través de la frontera *a*, y al término de trabajo sobre las cargas móviles lo pondremos en función de **E** y **J** (recordando que únicamente el campo eléctrico puede efectuar trabajo sobre cargas en movimiento **J**).

$$
\iiint_{\text{Vol}} \frac{\partial u}{\partial t} dVol = - \oiint \mathbf{S} \cdot d\mathbf{a} - \iiint_{\text{Vol}} \mathbf{E} \cdot \mathbf{J} dVol
$$

Si aplicamos el teorema de la divergencia a la expresión previa podemos arribar a aquella diferencial, que se aplica en forma local, es decir en un punto.

$$
\frac{\partial \mathbf{u}}{\partial \mathbf{t}} = -\nabla \cdot \mathbf{S} - \mathbf{E} \cdot \mathbf{J}
$$

Dimos con una expresión para la energía pero aún desconocemos el término del flujo de energía a través de la frontera. Esta magnitud vectorial se conoce como vector de Poynting en reconocimiento al físico John Poynting (1852-1914), quien desarrolló la ley de conservación de la energía para los campos electromagnéticos en 1893. Haciendo uso de nuestro conocimiento sobre las cuatro ecuaciones de Maxwell, es posible rescribir la expresión previa en función de los campos. Recordando la ley de Ampere generalizada, Ecuación (127):

$$
J = \frac{1}{\mu_0} \nabla \times \boldsymbol{B} - \varepsilon_0 \frac{\partial \boldsymbol{E}}{\partial t}
$$

Se multiplica a ambos miembros por el término de campo eléctrico:

$$
E \cdot J = E \cdot \frac{1}{\mu_0} \nabla \times B - E \cdot \varepsilon_0 \frac{\partial E}{\partial t}
$$

Debemos notar que esta última ecuación se parece bastante un poco al balance de energía. Por ello, vamos a intentar determinar la expresión de **S** por igualdad con los términos conocidos. Empezaremos por darle otra forma al E ⋅ J, de ser posible en función de una derivada temporal y una divergencia. El primer término del segundo miembro se puede escribir de una manera distinta aplicando la propiedad del producto mixto:

<sup>100</sup> Entre los libros citados en la bibliografía se recomienda ver "Feynman Lectures Vol 2" debido a que este concepto es explicado de manera muy ilustrativa.

$$
E \cdot (\nabla \times B) = B \cdot (\nabla \times E) + \nabla \cdot (B \times E)
$$

Debemos recordar que conocemos el rotor de un **E**, es el opuesto a la derivada temporal de **B** (ley de Faraday-Lenz), Ecuación (147). Luego de dicho reemplazo se pueden agrupar los términos con los productos escalares de **E** y **B** dentro de las derivadas temporales.

$$
\boldsymbol{E} \cdot \boldsymbol{J} = \nabla \cdot \left(\frac{\boldsymbol{B} \times \boldsymbol{E}}{\mu_{\text{o}}}\right) - \frac{\partial}{\partial t} \left(\frac{\boldsymbol{B} \cdot \boldsymbol{B}}{2\mu_{\text{o}}}\right) - \frac{\partial}{\partial t} (\varepsilon_{\text{o}} \boldsymbol{E} \cdot \boldsymbol{E}/2)
$$

Comparando con la expresión original se pueden hallar dos relaciones:

*•* El término de la derivada temporal

$$
\frac{\partial \mathbf{u}}{\partial \mathbf{t}} = \frac{\partial}{\partial \mathbf{t}} (\boldsymbol{B} \cdot \boldsymbol{B}/\mu_{\mathrm{o}} + \varepsilon_{\mathrm{o}} \boldsymbol{E} \cdot \boldsymbol{E})
$$

*•* El término con la divergencia

$$
\nabla \cdot \mathbf{S} = -\nabla \cdot (\mathbf{B} \times \mathbf{E}/\mu_0)
$$

Finalmente, haciendo las relaciones adecuadas se puede arribar a una expresión del vector de Poyting. Debemos notar que dicha magnitud indica que el flujo de energía producido por una onda ocurre en una dirección perpendicular al plano que forman **E** y **B**.

$$
S \equiv \frac{1}{\mu_0} E \times B \tag{163}
$$

# **Momento lineal de una onda**

Las ondas electromagnéticas transmiten energía a lo largo del espacio, valor que cuantificamos a través del vector de Poynting. Esta energía es la conocida radiación electromagnética. No obstante, la onda además de transportar energía, también transporta momento lineal. Una manera de observar el fenómeno es a través de la fuerza de presión que ejerce la luz cuando llega a un objeto. De hecho, unos años después del aporte de Maxwell al electromagnetismo, se hicieron mediciones de la presión de radiación que comentaremos brevemente. Sin demostración diremos que la relación entre el momento lineal **p** y la energía que transporta la onda U , es la velocidad de propagación de la misma, **c**. Esta misma relación entre magnitudes escalares resulta:

$$
p = \frac{U}{c}
$$

(164)

Si la energía de la onda es totalmente adsorbida, el momento lineal que transmite será la relación entre la energía y la velocidad de la onda, Ecuación (164). Sin embargo, si la onda es totalmente reflejada, el momento lineal transmitido resulta el doble. Una manera de pensar estas interacciones es partir de choques entre dos objetos, uno que se mueve y otro inmóvil. Si el choque es totalmente plástico, el objeto originalmente inmóvil recibe un momento lineal U/c, pero si el choque es totalmente elástico éste recibe el doble del momento lineal 2U/c.

**Caso de estudio 86** *Un asunto con las ondas electromagnéticas.* 

*Una onda plana de frecuencia 150 kHz que se propaga en el vacío tiene la*   $\exp$ esión  $E(z, t) = 120V/mcos(kz - \omega t)\hat{x}$ . Hallar la longitud de onda, y pulsación. *Inferir la dirección y sentido de propagación. De ser posible determinar B y S.* 

*Objetivo. Relacionar las magnitudes relativas a una onda electromagnética.*

A partir de la frecuencia de la onda es sencillo hallar la longitud de onda y la pulsación angular. Iniciamos con los cálculos:

> $c = \lambda v$  $λ = 2000 m$  $k = 2\pi/\lambda = 0.00314 m^{-1}$  $\omega = 2\pi v = 942000 s^{-1}$

Conocidos los parámetros se puede armar la ecuación de la onda:

$$
E(z, t) = 120V/m \cos(0.00314 m^{-1} x - 942000 s^{-1} t) \hat{x}
$$

A continuación, debemos buscar la expresión de **B** sabiendo que ambos campos son perpendiculares entre sí, y también perpendiculares al sentido de propagación, Ecuación de Poynting (163). A partir de la expresión de **E** sabemos que la onda se propaga en la dirección del eje *z*, y el campo eléctrico tiene dirección en el eje *x*:

$$
S\,\hat{z} = \frac{1}{\mu_0} E\,\hat{x} \times B
$$

Ello implica que **B** deberá tener dirección  $\hat{y}$  y su sentido será positivo. Para completar el vector necesitamos conocer su módulo el cual se puede hallar a partir de la Ecuación (162). Entonces la expresión para **B** queda:

$$
\mathbf{B}(z,t) = 0.4 \,\mathrm{mT} \cos(0.00314 \,\mathrm{m}^{-1} \,\mathrm{x} - 942000 \,\mathrm{s}^{-1} \,\mathrm{t}) \,(-\hat{y})
$$
Conociendo ambos campos, es posible hallar el vector de Poynting, aplicando la definición Ecuación (163):

$$
S = 38 \text{ W/m}^2 \cos^2(0.00314 \text{ m}^{-1} \text{ x} - 942000 \text{ s}^{-1} \text{ t}) \hat{z}
$$

**Caso de estudio 87** *Propulsión solar.*

*Una vela solar es un dispositivo que se emplea para propulsar objetos mediante la reflexión de la luz. La NASA ha enviado al espacio una vela solar de 9,3 m<sup>2</sup> con un peso de 4,5 kg. Calcular la fuerza que soportará durante un día dicha vela cuando esté en las inmediaciones de la Tierra recibiendo una potencia por unidad de área de 1,3 kW/m*<sup>2</sup> *.* 

*Objetivo. Analizar el concepto de momento lineal de una onda electromagnética*

Para obtener la fuerza sobre la vela vamos a calcular la potencia (la llamaremos P) que recibe la misma de acuerdo al área expuesta. Luego vamos a determinar la energía y la cantidad de movimiento en un día:

$$
P = 1.3 \,\mathrm{kW/m^2} \,9.3 \,\mathrm{m^2} = 12.09 \,\mathrm{kW}
$$

$$
U=12{,}09kW\ 1d
$$

Conocida la energía se puede calcular la cantidad de movimiento que recibe, Ecuación (164):

$$
p = 2U/c = 2 \mu N/s
$$

Finalmente podemos hallar la fuerza, asumiendo que durante todo un día la cantidad de movimiento es constante:

$$
F = p/1d = 80.6 \,\mu\text{N}
$$

La aceleración diaria será de 1,7 10<sup>-5</sup> m/s<sup>2</sup>. Si bien es un valor muy pequeño, debemos recordar que es energía gratuita.

## **El potencial vector**

En el estudio del electromagnetismo empleamos seis campos vectoriales, **E**, **D**, y **P**, junto con **B**, **H** y **M**, y un campo escalar al cual llamamos potencial electrostático, V. A este conjunto se le adiciona un campo vectorial extra derivado de **B** por su propiedad de solenoidal, Ecuación (114). Por este motivo podemos que el vector inducción magnética es igual al rotor de otra magnitud vectorial, notada con **A**. Si bien la habíamos empleado con anterioridad, no habíamos hecho la introducción apropiada.

Debemos recordar que los campos son abstracciones matemáticas, magnitudes pertenecientes al espacio que a su vez nos permiten comprender (o nos convencen al menos), que son los entes que median las interacciones entre la materia cargada. No debemos perder de vista que aquello que es realmente importante es el concepto de la fuerza, aunque existen diversas ramas de la física en las cuales resulta más conveniente definir y usar potenciales, motivo por el cual los empleamos tantas veces en este texto.

 $\nabla$ 

$$
\times A \equiv B
$$

(165)

En la Ecuación (165) hicimos una elección importante aunque haya pasado desapercibida. Al definir una nueva magnitud a través de una operación de derivación debemos considerar que existe una función constante que se pierde en medio. En el caso de una divergencia de un campo vectorial, la función perdida obviamente no se trata de un número como en el caso de una derivada primera de un campo escalar, se trata en cambio de una función, la cual llamaremos ψ.

$$
A'=A+\nabla\psi
$$

Aplicando el operador rotor a ambos lados de la igualdad:

$$
\nabla \times A' = \nabla \times A + \nabla \times \nabla \psi
$$

Sabemos que el rotor del gradiente de un campo escalar es nulo, por lo tanto, los rotores de los campos *A* y *A*' son iguales. Ello implica que contamos con un grado de libertad cuando tratamos con la función potencial vector. Una elección sencilla es asumir la función ψ como aquella idénticamente nula, aunque no es la única opción. Otra diferente puede ser elegir su divergencia como nula, y si bien esta alternativa parece ser extraña, suele ser muy habitual, pero su discusión escapa del alcance de este texto.

A continuación vamos a aplicar la ley de Biot-Savart en condiciones magnetostáticas, Ecuación (103), a la Ecuación (165) para arribar a una fórmula equivalente para **A,** y con ella explicar uno de los motivos de su utilidad.

$$
A = \frac{\mu_o}{4\pi} \iiint_{Vol} \frac{J dVol}{|\mathbf{r} - \mathbf{r}'|}
$$
(166)

La primera característica de importancia de la nueva magnitud es la ausencia del producto vectorial en el integrando. Ello conduce a primitivas mucho más sencillas y por ello el cálculo de **A** para luego llegar a **B** suele más rápido.

Otra particularidad del potencial vector es la relación con  $V(r)$ . Si recordamos la ley de Faraday y reemplazamos la definición de **A**, Ecuación (165) nos queda:

$$
\nabla \times \boldsymbol{E} = -\frac{\partial}{\partial t} [\nabla \times (\boldsymbol{A} + \nabla \psi)]
$$

El paso siguiente es intercambiar la derivada temporal con el rotor, y luego agrupar los términos recordando que el rotor de la divergencia de *•* es nulo.

$$
\nabla \times \left( \boldsymbol{E} + \frac{\partial \boldsymbol{A}}{\partial t} \right) = 0 \, \mathrm{T/s}
$$

Combinando los rotores, se arriba a un campo del tipo irrotacional, el cual resulta de la suma de **E** y de la derivada temporal de **A**. Es claro que si el potencial vector es constante entonces debemos obtener el potencial electrostático, por lo tanto podemos argumentar lo siguiente:

$$
E + \frac{\partial A}{\partial t} = -\nabla V
$$

Con esta nueva expresión queda de manifiesto que los potenciales están vinculados, y por ese motivo es viable definir un nuevo juego de ecuaciones de Maxwell en términos de **A** y V. Una conclusión adicional es que si no hay cambios temporales entonces el campo eléctrico posee una función potencial escalar asociada, aquella ya conocida como potencial electrostático. Sin embargo, en el caso de estar estudiando fenómenos dinámicos, entonces E dependerá tanto de nuestro conocido potencial como del nuevo potencial vector, una ecuación que podemos interpretar como una fórmua para hallar E en cualquier situación, dinámica o estática. Claro está que es particularmente útil dado que hasta el momento sólo contábamos con la ley de Gauss con validez para ambas situaciones. No obstante, debemos tener en cuenta que las Ecuaciones (25) y (166) deben ser modificadas para condiciones dinámicas. Ello se conoce como ecuaciones con tiempo retardado pero escapan al alcance del presente texto.

#### IDENTIDADES DE GREEN

Es importante señalar que el contenido de esta sección escapa a los contenidos de un curso de Física II o de Física de fenómenos eléctricos y magnéticos, sin embargo, ayuda a fijar y relacionar algunos conceptos analizados a lo largo de los capítulos previos, en particular en aquel correspondiente al estudio del potencial electrostático. A continuación veremos el análisis de George Green (1793-1841) en forma resumida.

Vamos a presentar un campo vectorial ficticio pero continuo y derivable, que posee la forma  $\phi \nabla \xi$ , siendo  $\phi$  y  $\xi$  dos campos escalares también continuos y derivables. Posteriormente, vamos a aplicar la divergencia a este nuevo campo y distribuirla entre sus partes:

$$
\nabla \cdot (\varphi \nabla \xi) = \varphi \nabla^2 \xi + \nabla \varphi \cdot \nabla \xi
$$

Ahora es posible aplicar el teorema de la divergencia:

$$
\oiint_{S} \Phi \nabla \xi \cdot \hat{\eta} ds = \iiint_{Vol} (\Phi \nabla^{2} \xi + \nabla \Phi \cdot \nabla \xi) dVol
$$

En la integral de flujo podemos escribir por conveniencia la derivada direccional de la función  $\xi$  pero además vamos a invertir la forma de la expresión para dejar del lado derecho aquello que queremos analizar.

$$
\iiint_{Vol} (\Phi \nabla^2 \xi + \nabla \Phi \cdot \nabla \xi) dVol = \oiint_S \Phi \frac{\partial \xi}{\partial n} ds
$$

Esta última ecuación se conoce como *primera identidad de Green*, la cual debemos dejar en suspenso hasta realizar un análisis adicional. El próximo paso es intercambiar los campos escalares dando una entidad de la forma  $\zeta \nabla \phi$ , y repetir el procedimiento. Si se restan ambas ecuaciones previamente obtenidas se arriba a una expresión en función de ߶ y ξ conocida como *segunda identidad de Green*.

$$
\iiint_{\text{vol}} (\Phi \nabla^2 \xi - \xi \nabla^2 \Phi) dVol = \oiint_{\text{S}} \left( \Phi \frac{\partial \xi}{\partial n} - \xi \frac{\partial \xi}{\partial n} \right) ds
$$

La utilidad de este análisis reside en la aplicación a magnitudes relativas al electromagnetismo, magnitudes elegidas con mucho cuidado. Por ello, los campos escalares genéricos se reemplazaron:  $\phi = V(\mathbf{r})$  y  $\xi = 1/|\mathbf{r} - \mathbf{r}'|$ .

Omitiendo el análisis en detalle dado que no es el objetivo actual, se llega a una ecuación que determina el potencial electrostático a partir de una integral de volumen, y una de superficie sobre ese mismo volumen<sup>101</sup>.

$$
V(r) = \frac{1}{4\pi\epsilon_0} \iiint_{Vol} \frac{\rho(r')}{|r - r'|} dVol + \oiint_{S} \left[ \frac{1}{|r - r'|} \frac{\partial V}{\partial n} - V \frac{\partial}{\partial n} \left( \frac{1}{|r - r'|} \right) \right] ds
$$
\n(168)

Es interesante notar que a partir de este artilugio matemático se halla un concepto nuevo sobre la función potencial, dentro de un volumen el potencial depende tanto de la carga encerrada por dicho volumen (algo que era de esperar), como de lo que ocurra en la superficie que hace de frontera. Este último término nos indica que debemos conocer lo que ocurre en la frontera de nuestro volumen de estudio, el potencial y el campo, este último representado por la derivada direccional de V. Hay que considerar además que el campo no necesariamente depende de la carga encerrada por el volumen, si no que podrá

<sup>101</sup> Se recomienda leer el libro J. Jackson, Classical Electrodynamics para ahondar en estos conceptos.

depender también de carga existente en el exterior. Por suerte lo único que debemos saber con seguridad es el valor en la superficie, y no nos interesa como está distribuida esa carga que lo genera. Contamos también con otra ventaja, no está especificado el tamaño del volumen de estudio, entonces podemos hacerlo tan grande como queramos encerrando así toda la carga existente en nuestro modelo, y de esa manera no tendremos aporte al **E** debido a cargas que desconocemos en el exterior. Sabemos que si agrandamos indefinidamente nuestro volumen entonces el término de la integral de flujo tenderá a crecer porque aumenta el área de la superficie de cálculo, pero el integrando podría disminuir dependiendo de la función 1/ |**r** − **r**′| y el potencial V(r). Si el intengran tiende a cero más rápidamente que el crecimiento de la superficie entonces el término de flujo es nulo y retornamos a nuestra vieja conocida Ecuación (25), que fue del análisis del Capítulo Potencial Electrostático.

Vamos a analizar en detalle esta situación particular de la ecuación de Green que deriva en una expresión tan importante para nosotros. Para ello será conveniente tratar algunos casos conocidos. Si la distribución de carga encerrada por nuestro volumen infinitamente grande es acotada, entonces el potencial deberá decaer en el infinito con la forma 1/*r* (o sea en nuestra superficie extendida), mientras que **E**, la derivada del potencial (dV /dn) deca como 1/r <sup>2</sup> de acuerdo a nuestra conocida ley de Gauss. Adicionando a nuestra ensalada matemática el factor 1/ |**r** − **r**′| y su derivada, entonces ambos términos dentro del corchete decaen con una potencia elevada, 1/r<sup>3</sup>. Por el contrario, la superficie crece con una potencia igual a r<sup>2</sup>. Esto nos asegura que al extender la superficie al infinito, el término de la integral doble podrá converger a un valor nulo. Como consecuencia podemos argumentar que, si nos aseguramos que campo eléctrico decaiga en la superficie con una funcionalidad de superior a 1/r, es decir,  $\bm{E} \propto 1/r^{1+\delta}$ con δ > 0, entonces al extender la superficie a infinito vamos a recuperar la Ecuación (25). Vale el intento de recordar que en la Tabla (2) del Capítulo de Potencial electrostático se habían resumido resultados de campo y potencial para algunas configuraciones de carga, (acotadas, infinitas, discretas, continuas). Debemos notar que las configuraciones que no permitían calcular el potencial mediante la integración de la carga, Ecuación (25), resultaron ser aquellas cuya función potencial calculada por circulación del campo **E** nos dieron justamente una dependencia menor a  $1/r^{1+\delta}$ .

## **Resumen**

Los fenómenos electromagnéticos pueden ser comprendidos con tan sólo cuatro ecuaciones, siendo este en gran parte el trabajo de James Maxwell gracias a la introducción de la corriente de desplazamiento. Una consecuencia fue la determinación de una a una ecuación de onda en función de los campos **E**  y **B**, dónde la velocidad de propagación pareció ser la velocidad de la luz, lo cual fue un gran avance para la física moderna.

Si bien el alcance de este escrito se encuentra limitado a mencionar algunos conceptos que luego sean de utilidad para comprender casos de estudio, no debe perderse de vista la formulación del potencial vector, **A**, dado que no sólo

es una herramienta matemática, de hecho ha servido en varios análisis a lo largo de los capítulos que tratan conceptos relacionados con los fenómenos magnéticos solo que ha sido de manera implícita.

Las identidades de Green aplicadas a las funciones V y 1/ |**r** − **r**′| enseñan cuáles son las condiciones para que sea válida la Ecuación (25) para el cálculo de potencial, concepto que adquirimos casi inductivamente a través de varios casos de estudio.

# **Capítulo 15**

# **Respuesta transitoria de circuitos simples**

# **Introducción**

El estudio de circuitos hasta el momento se limitó a abarcar la respuesta en régimen permanente de aquellos excitados con tensiones o corrientes continuas. Para ello hemos empleado las dos ecuaciones de Kirchoff que no son más que una interpretación particular de las ecuaciones de Maxwell aplicadas a circuitos, tal como se mencionó en el Capítulo de *Circuitos de corriente continua*. La ausencia de cambios temporales en los campos eléctrico y magnético trae aparejado dos consecuencias fundamentales, una de ellas que el campo eléctrico dentro del circuito (responsable del movimiento de cargas) posee rotor nulo si  $\mathbf{B} \neq \mathbf{B}(t)$ , por ende, es posible asociarle una función potencial. Ello es sencillo de probar por medio de la ley de Faraday aplicada a cualquier punto del circuito. La segunda consecuencia en el estudio de circuitos con campos permanentes con las ecuaciones de Kirchoff, es que la suma de cargas en cualquier punto del circuito debe ser constante, o lo contrario existiría acumulación de carga y la corriente dejaría de poseer un único valor en el tiempo. Ello se puede observar de manera sencilla al anular la corriente de desplazamiento en la ley de Ampere, dado que la ecuación de continuidad (80) solamente permitiría analizar situaciones de carga constante. Este fue motivo de larga discusión al principio del Capítulo *Ecuaciones de Maxwell*.

Si bien las ecuaciones de Kirchoff son válidas para estos casos, sorprendentemente también se pueden aplicar a circuitos cuyas corrientes varían en el tiempo, aunque se deben cumplir con algunas condiciones tal como veremos en breve.

# **Validez de las ecuaciones de Kirchoff**

En el presente estudio analizaremos los campos para situaciones específicas.

- *•* Los elementos ocupan una pequeña longitud en comparación con la longitud de onda asociada a los campos variables que puedan existir, es decir que se consideran *discretos* (en contraposición con elementos continuos que también poseen aplicación en ingeniería <sup>102</sup>).
- *•* Los efectos de los campos variables no se extienden más allá del volumen comprendido por el propio elemento (excepto en el caso de acoplamiento magnético entre inductores), y la frecuencia de la onda asociada es baja,

<sup>&</sup>lt;sup>102</sup> Un caso muy habitual es de las líneas de transmisión de potencia de la red eléctrica, las cuales poseen resistencia, capacitancia e inductancia, pero su longitud es tan grande que no pueden analizadas mediante las ecuaciones de Kirchoff mencionadas.

lo cual genera efectos de inducción desestimables en capacitores y resistores.

*•* Todos los conductores que se emplean para las conexiones se consideran perfectos, es decir que no poseen resistencia eléctrica, y por lo tanto no puede haber campo eléctrico en su interior (o de lo contrario la velocidad de las cargas en movimiento sería infinita)<sup>103</sup>.

Las dos primeras hipótesis nos indican que cada elemento ocupa una fracción del circuito y lo podemos considerar discreto. La segunda hipótesis indica que cada elemento tiene asociada una propiedad, el resistor tiene resistencia, el capacitor capacidad, y el inductor inductancia, ello suele ser válido para frecuencias de excitación menores a los megahertz.

En función de la discusión previa podemos mencionar que se modelarán los circuitos reales con una fuente (pila o generador), con cables conductores sin resistencia, resistores, capacitores, e inductores. En el caso que algún otro elemento posea resistencia comparable con aquella del resistor, se podrá considerar como un resistor ficticio y colocar en algún lugar del circuito que corresponda. El mismo análisis se puede llevar a cabo en el caso que la inductancia del circuito sea comparable con la del inductor, o la capacidad de los cables sea comparable a la del capacitor. Todos ellos corresponderán a modelos de los circuitos que busquen asemejarse lo mejor posible a la realidad, aunque en muchos casos no es necesario tal grado de detalle. Conociendo las hipótesis de trabajo, podemos comenzar a analizar cada elemento por separado a partir de las ecuaciones de Maxwell y luego comprobar que dicho análisis puede ser reducido a la aplicación de las ecuaciones de Kirchoff.

# **Fuentes de tensión**

Como primer elemento se presenta a la fuente de tensión continua. Este dispositivo permite mover cargas entre sus bornes de conexión y se caracteriza por poseer una diferencia de potencial constante sin importar cuanta carga circule. En forma simplificada, una fuente puede ser idealizada como un dispositivo en el cual se desplaza materia cargada desde una zona de menor potencial a una de mayor. Ello implica que debe existir una fuerza sobre las cargas, y de hecho podremos definir una magnitud que sea dicha fuerza por unidad de carga desplazada. Dado que esa magnitud nos recuerda a nuestra definición de campo eléctrico, Ecuación (4), pero sabemos que su origen no es un campo electrostático porque justamente desplaza cargas en sentido contrario al que esperaríamos. Por ese motivo lo notaremos con **E**<sup>m</sup> porque su origen es la fuerza electromotriz de la fuente. En simultáneo, también existe un campo electrostático presente dado que existe cierta cantidad de carga separada entre los bornes de la fuente, el cual llamaremos sencillamente **E**. En el caso de fuentes de origen electroquímico estos campos son una visión macroscópica de lo que ocurre en su interior debido a las reacciones químicas,

<sup>&</sup>lt;sup>103</sup> Ello implica que el campo eléctrico será nulo en su interior y que las cargas se mueven prácticamente por la superficie del material.

de hecho, en la disciplina electroquímica se emplean potenciales en lugar de campos debido a la necesidad de operar con magnitudes escalares. No obstante, el enfoque que trataremos es válido también para fuentes de origen electrónico, ya que en definitiva es un modelo.

1. Primer modelo: fuente ideal o fuente real a circuito abierto

Cuando la fuente se encuentra en un estado de equilibrio las fuerzas aplicadas a las cargas *q* en el interior de la misma están balanceadas debido a que no hay movimiento alguno. Por lo tanto, el campo motriz dependiente de la entidad química o electrónica del dispositivo, y el electrostático dependiente del potencial electrostático por la presencia de cargas, resultan iguales y opuestos.

$$
F_m + F_E = qE_m + qE = (0N, 0N, 0N)
$$

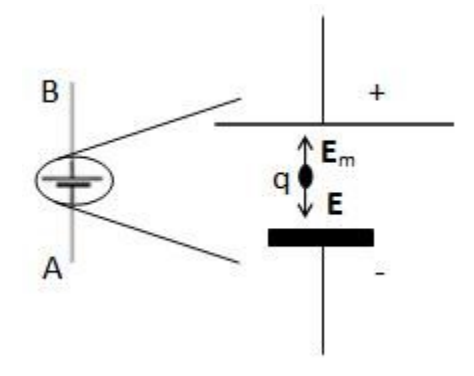

Fig. 228. Análisis de campos en una fuente ideal o una fuente real a circuito abierto.

Llamando A y B a los bornes de la fuente, se realiza una circulación de campo entre los mismos.

$$
\int_{A}^{B} \boldsymbol{E}_{\mathrm{m}} \cdot \mathrm{d} \boldsymbol{l} = - \int_{A}^{B} \boldsymbol{E} \cdot \mathrm{d} \boldsymbol{l}
$$

Como consecuencia, la diferencia de potencial electrostático entre bornes coincide con la fem del dispositivo. Debemos notar que se recurrió a la definición más general de fem, circulación entre puntos de un campo eléctrico.

$$
fem_{AB} = V_B - V_A
$$
\n(169)

Esta igualdad es válida para una fuente real que posea una resistencia interna apreciable pero que se encuentre a circuito abierto, dado que no habría movimiento de cargas.

2. Segundo modelo: fuente real.

Luego de cerrar un circuito con los bornes de una fuente real las fuerzas mencionadas anteriormente ya no estarán balanceadas, es decir los campos ya no son iguales y opuestos porque la carga comienza a moverse y necesariamente debe existir alguna fuerza de frenado que evite un movimiento brusco de carga.

$$
E_{\rm m} + E \neq (0,0,0) \,\mathrm{N/C}
$$

Entre varias causas se puede mencionar, el rozamiento de las cargas entre sí y con el material de la fuente en el caso de una pila electroquímica, o la resistencia interna propia del circuito en el caso de una fuente electrónica. Entonces, en las fuentes reales el campo motriz debe superar al campo electrostático y además a las fuerzas de fricción o frenado. Como toda fuerza de fricción a mayor velocidad mayor fuerza, ello implica que a mayor cantidad de corriente, mayor pérdida de energía por unidad de carga. Sin necesidad de entrar en detalle, es posible modelar a la fuente real como una fuente ideal en serie con un resistor que se oponga al paso de I, dado que éste elemento ficticio representa la no idealidad y la oposición creciente al paso de mayor intensidad de corriente. Vamos a realizar nuevamente una circulación de campos entre los bornes de la fuente adicionando un término que represente la no idealidad:

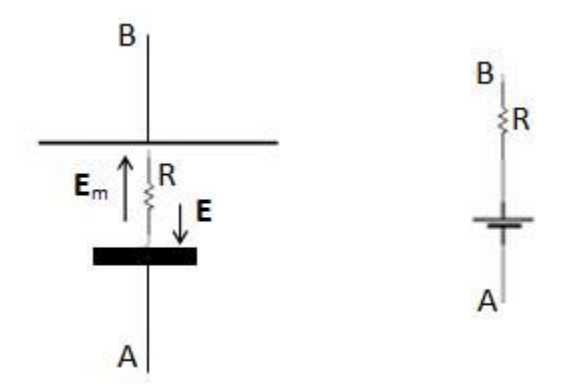

Fig. 229. Esquema simplificado de una fuente real (izquierda) y símbolo usado comúnmente en circuitos (derecha).

$$
\int_{A}^{B} \boldsymbol{E}_{m} \cdot d\boldsymbol{l} + I R_{internal} = - \int_{A}^{B} \boldsymbol{E} \cdot d\boldsymbol{l}
$$

Haciendo uso de la definición de fem arriba a la siguiente expresión:

$$
fem_{AB} + IR_{\text{internal}} = V_B - V_A
$$
\n(170)

Debemos notar que a partir de la expresión anterior se puede recuperar aquella de una fuente ideal si se desestima el término de la resistencia interna en comparación con los otros. También debemos mencionar que generalmente el modelo de fuente ideal es válido ya que la resistencia interna de las fuentes suele ser suele pequeña en comparación la resistencia del resto de los resistores del circuito y por lo tanto el valor de I R<sub>interna</sub> es pequeño en comparación con la  $fem_{AB}$ .

3. Tercer modelo: generador.

Analicemos ahora el caso de un generador de tensión variable suponiendo que se conoce cierta característica constructiva, como por ejemplo que funciona bajo el principio de inducción. Nombrando los bornes de la fuente nuevamente como A y B se hace una circulación cerrada por el interior de los cables, cerrándose en el espacio vacío cercano al dispositivo. En este caso la circulación de campo será igual a la fem inducida entre bornes.

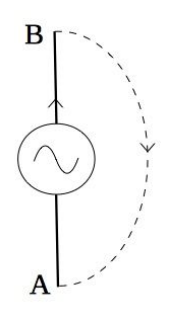

Fig. 230. Análisis de campos de un generador o dínamo. La circulación de **E** por el exterior se asume libre variación de flujos de campo por lo tanto se puede reescribir como una ddp

$$
\oint_C \mathbf{E} \cdot \mathbf{d}\mathbf{l} = \text{fem}_{AB}
$$

Como siguiente paso se separa la circulación en dos tramos, uno dentro del dispositivo, y otro fuera.

$$
\int_{A|\text{ int}}^{B} \mathbf{E} \cdot \mathbf{d}\mathbf{l} + \int_{B|\text{ ext}}^{A} \mathbf{E} \cdot \mathbf{d}\mathbf{l} = \text{ fem}_{AB}
$$

Aquel tramo de integral de línea correspondiente al interior del dispositivo es nulo debido a que no existe **E** dentro de los conductores del bobinado que forman el generador.

$$
-\int_{A|\text{ ext}}^{B} \mathbf{E} \cdot d\mathbf{l} = \text{fem}_{AB}
$$

El tramo de circulación de campo correspondiente al exterior del dispositivo se asume que realiza a una distancia tal que todos los fenómenos inductivos son desestimables, por lo tanto el **E** posee rotor nulo. Ello implica entonces que el campo eléctrico tiene asociada una función potencial, la cual por conveniencia llamaremos V. En resumen:

$$
V_B - V_A = fem_{AB}
$$

#### **Inductores**

Un inductor ideal se caracteriza por componente con una inductancia en ausencia de resistencia y capacitancia, por lo tanto, si se excita dicho elemento con una corriente variable aparecerá una fem en forma proporcional. Para analizar dicho elemento adoptaremos una curva cerrada llamada *C* a través de la cual calcularemos la circulación del campo eléctrico al igual que se hizo con el generador en la sección previa. A modo de ejemplo se puede observar la Figura 231, la cual muestra distintas ilustraciones de inductores para comprender la forma de la curva C. A la izquierda se nota el inductor en manera simbólica para un circuito eléctrico, en el centro se detalla cómo se ha arrollado el cable del bobinado en un tramo de circuito magnético para poder seguir la forma de la curva C, y finalmente a la derecha se presenta la curva en ausencia del bobinado.

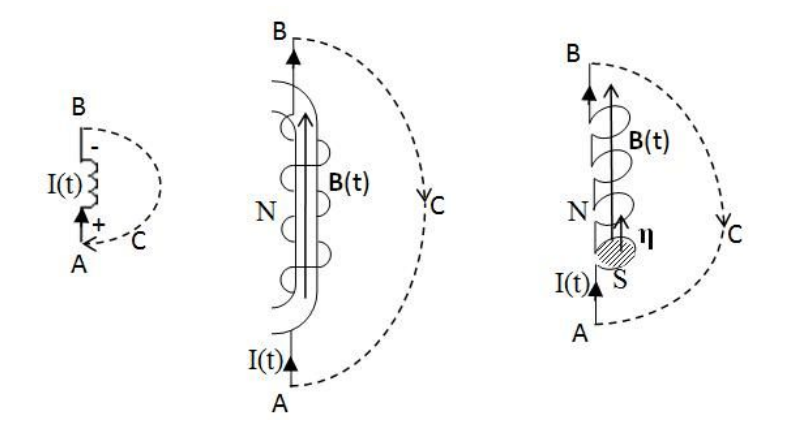

Fig. 231. Análisis del inductor ideal de N vueltas y sección S. Ilustración como parte de un circuito (izquierda), como fuente de campo **B** en un circuito magnético (centro) y detalle de la curva C y la superficie tomada para calcular el flujo (derecha). Dicha superficie está orientada de igual manera que **B**.

$$
\int_{\text{cable}} \boldsymbol{E} \cdot d\boldsymbol{l} + \int_{B}^{A} \boldsymbol{E} \cdot d\boldsymbol{l} = -\frac{d}{dt} \left( N \iint_{S} B(t) \cdot dS \hat{\eta} \right)
$$

La curva coincide con el cable conductor que conforma el inductor, y luego se por el espacio vacío. Sabemos que el tramo de circulación realizado dentro del material posee un integrando nulo, dado que el conductor se considera perfecto y por ende no habría campo en su interior. Por otro lado, el tramo de circulación realizado en el vacío se cierra arbitrariamente lejos del inductor, de manera no se aprecien cambios de flujo y el **E** sea irrotacional. Ello permite escribir este tramo como una diferencia de potencial (recordar que se había usado la abreviatura ddp).

$$
V_{B} - V_{A} = -\frac{d}{dt} \left( N \iint_{S} \boldsymbol{B}(t) \cdot \hat{\eta} ds \right)
$$

Analizando la Figura 231 es posible observar la dirección y sentido del campo magnético, coincidentes con la normal a la superficie *S* de cada espira definida por la curva *C*, es decir, *B* ∥  $\hat{n}$ *ds*. Ello implica que el flujo es positivo, luego la fem será positiva o negativa de acuerdo a la derivada temporal de **B**. En resumen queda una expresión como sigue:

$$
V_B - V_A = -\mathrm{N} \frac{d}{dt} \iint_S B(t) \, ds
$$

Una alternativa es hacer uso de la autoinductancia del bobinado para escribir la fem de una forma más conveniente considerando que es sencillo medir L para un bobinado en contraposición con la determinación del campo **B** para calcular la integral del flujo. Haciendo uso de la definición de autoinductancia, Ecuación  $(149)$ :

$$
V_{B} - V_{A} = -L \frac{d I(t)}{dt}
$$

Debemos destacar que el criterio más sencillo es adoptar la circulación en el sentido de la corriente que nos dará una ddp negativa, y luego el signo de la derivada temporal nos indicará la polaridad correcta dado que a priori es difícil intuir la polaridad de la ddp o la fem. A modo de resumen podemos escribir las igualdades que siguen:

$$
\int_{A}^{B} \boldsymbol{E} \cdot d\boldsymbol{l} \equiv -L \frac{dI(t)}{dt} = V_{B} - V_{A}
$$

# **Capacitores**

Cuando un capacitor se encuentra formando parte de un circuito fluye carga de manera tal que se acumula entre sus placas debido a una fuerza impulsora ubicada en alguna parte del resto del circuito (bien sea por un generador o una fuente). La primera carga que llega a la placa no encuentra oposición alguna pero sí la segunda ya que existe una carga previamente alojada, la cual produce un campo electrostático que repele a la nueva. Al llegar la tercera dicha carga sentirá ahora una mayor oposición debido a que el campo se encuentra producido por mayor cantidad de cargas. Está claro que no vamos a escribir un balance de fuerzas cada vez que encontremos un capacitor, sino más bien aprovechar una propiedad fundamental, el potencial.

Para el análisis necesitamos realizar una circulación de campo eléctrico dentro de los bornes conductores, pasando luego por las placas y finalmente cerrando por el espacio vacío. Llamamos nuevamente A y B a los bornes del elemento y asumimos que fuera del mismo no hay campos apreciables. Por comodidad definimos otro par de puntos que nos sirve para analizar el caso de estudio, los

(171)

puntos A' y B' que corresponden a aquellos justo entre el cable y cada placa, tal como se muestra en el Figura 232.

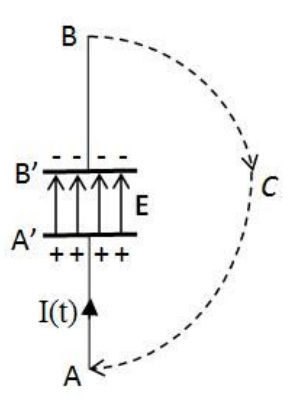

Fig. 232. análisis de campos dentro de un capacitor. La circulación de \textbf{E} de un capacitor ideal se realiza desestimando los efectos de inducción, debido a que se asume una lenta variación temporal de la corriente.

$$
\int_{A}^{A'} \boldsymbol{E} \cdot d\boldsymbol{l} + \int_{A'}^{B'} \boldsymbol{E} \cdot d\boldsymbol{l} + \int_{B'}^{B} \boldsymbol{E} \cdot d\boldsymbol{l} + \int_{B}^{A} \boldsymbol{E} \cdot d\boldsymbol{l} = 0 \,\mathrm{V}
$$

La circulación dentro de los conductores es nula debido a que se asumen conductores perfectos. La circulación por el camino en el vacío es reemplazada por una diferencia de potencial considerando que el campo posee rotor nulo (de acuerdo a las hipótesis que ya hemos considerado, como en el caso del inductor).

$$
0 V + \int_{A'}^{B'} \bm{E} \cdot d\bm{l} + 0 V - (V_A - V_B) = 0 V
$$

El campo entre placas puede ser considerado de origen electrostáticodebido a que nace y converge a cargas que no poseen movimiento entre ellas, y a su vez la integral de línea puede ser escrita en función de la capacidad, Ecuación (47). Para ello debemos recordar que la definición requiere adoptar como Q a la carga de la placa positiva y como ∆V a la diferencia de potencial yendo de la placa negativa hacia la positiva.

$$
-\frac{Q(t)}{C} - (V_A - V_B) = 0 V
$$

Organizando la expresión previa se puede arribar a una ecuación que vincula la circulación de campo, la capacidad, y la ddp entre los bornes del capacitor. Debemos notar que la circulación desde A hacia B implica un valor negativo, lo cual llamamos comúnmente caída de potencial en circuitos de CC, nomenclatura que también vamos a usar en el caso de corrientes variables.

$$
\int_{A}^{B} \mathbf{E} \cdot d\mathbf{l} \equiv -\frac{Q(t)}{C} = V_{B} - V_{A}
$$
\n(172)

### **Resistores**

Hasta el momento todos los tramos de unión entre elementos se han considerado como conductores perfectos. En el caso que exista cierta resistencia en el circuito, por ejemplo por la presencia de un resistor, entonces la corriente estará limitada a valores finitos. Ello implica la existencia de un campo eléctrico finito para que la carga se necesariamente se desplace por el interior del material. A modo de ejemplo analizaremos un trozo de material resistivo, volveremos a tomar dos puntos, llamados A y B, como los extremos del componente, y a circular con una curva cerrada *C*, la cual atraviesa al resistor y se cierra muy lejos del mismo desestimando efectos inductivos.

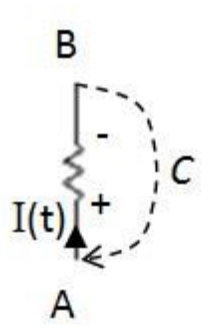

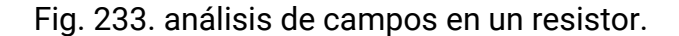

$$
\oint_C \mathbf{E} \cdot d\mathbf{l} = \int_{\text{resistor}} \mathbf{E} \cdot d\mathbf{l} + \int_B^A \mathbf{E} \cdot d\mathbf{l} = 0 \,\text{V}
$$

En ciertos materiales se puede asumir que el flujo de carga es proporcional al campo eléctrico existente, estos son los llamados materiales óhmicos (lo mencionamos brevemente en el Capítulo Análisis de circuitos excitados con tensión continua). En esos casos contamos con una relación que vincula **E** con la corriente, Ecuación (83):

$$
\int_{A}^{B} \eta J \cdot dl + \int_{B}^{A} E \cdot dl = 0 V
$$

La integral de línea del miembro izquierdo se puede dejar en función de la resistencia del resistor, Ecuación (84):

$$
\int_A^B \eta\; \frac{I}{S(l)}\; dl = V_A - V_B
$$

Considerando que la circulación de la curva *C* se tomó en el sentido de la corriente, entonces el producto escalar entre **E** y d**l** se convierte en producto de módulos dado que son paralelos con igual sentido (siempre que se asuma que el campo eléctrico sea el responsable de mover cargas positivas).

$$
\int_{\text{resistor}} \boldsymbol{E} \cdot \mathrm{d} \boldsymbol{l} \equiv I(t) \, \mathrm{R} = V_{\mathrm{A}} - V_{\mathrm{B}} \tag{173}
$$

# **Circuito R**

El primer caso que vamos a analizar es un circuito formado por una fuente de tensión constante conectada a un resistor. Si bien no presenta dificultad alguna y ya lo hemos analizado, el objetivo es mostrar el procedimiento para hallar la corriente aplicando las ecuaciones de Maxwell en lugar de atacarlo en forma superficial con las ecauciones de Kirchoff.

Las siguientes son hipótesis simplificadoras que permiten analizar el caso de estudio desde un punto de vista más sencillo:

- El resistor R y la fuente V<sub>o</sub> son elementos discretos.
- *•* La totalidad de las resistencias del circuito (fuente, cables, y la del propio resistor) se encuentran representadas únicamente por R.
- *•* Se desprecia la autoinductancia del circuito.
- *•* No se considera la posible capacitancia de los cables.
- *•* Se asume el sentido de circulación de la corriente y elije el de circulación de la curva cerrada.

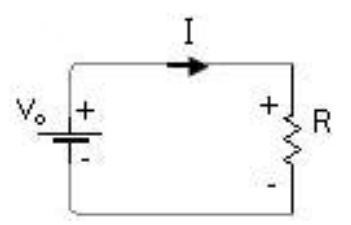

Fig. 234. Se inicia por el estudio un circuito de una malla que incluye un resistor y una fuente continua. Si bien es sencillo determinar la corriente en la malla mediante la aplicación de las ecuaciones de Kirchoff, es de interés hacerlo mediante la circulación de **E** a modo de ejemplo.

Cuando analizamos este mismo circuito como parte de un caso de estudio en corriente continua en régimen permanente, empleamos una circulación horaria que seguía lo que presuponíamos era el sentido de circulación de I de acuerdo a la polaridad de fuente, la cual llamaremos C1. Nombraremos *A* y *B* a los bornes de la fuente y *C* y *D* a los del resistor.

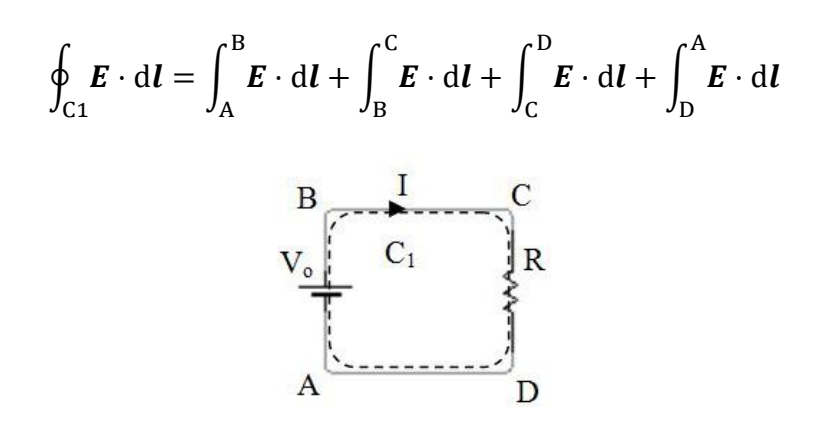

Fig. 235. análisis de un circuito de una malla con resistor y excitación de una fuente continua. Debemos notar que la circulación de campo se hace a lo largo del conductor que une los elementos.

Ya tenemos nuestra primera circulación de campo que debería ser equivalente a la suma de las ddp en un camino cerrado empleando la ecuación de Kirchoff, pero el camino elegido atraviesa todos los elementos del circuito envolviendo la malla. Por este motivo, en principio no hay certeza alguna de la ausencia de fenómenos de inducción dado que la corriente genera un flujo magnético que puede ser concatenado por la propia malla, y por ello no podemos igualar a cero volts la expresión de arriba. Debemos aclarar que es poco probable que la fem inducida en una única vuelta de un "bobinado" sea comparable con la fem de una fuente. A su vez, si quisiéramos considerar la autoinductancia del circuito se podría hacer colocando un inductor en serie con los demás componentes y la discusión sería diferente (lo veremos en breve con el Circuito RL). De todas maneras, vamos a aplicar a este caso sencillo un razonamiento general que luego pueda ser particularizado para cada circuito posterior, con la finalidad de salvar situaciones más complejas.

Para cumplir con nuestro razonamiento vamos a inventar una circulación auxiliar llamada C1′ pero en sentido antihorario, la cual está marcada con línea punteada en la Figura 236. Esta nueva circulación tiene la particularidad que no atraviesa los elementos si no que parte de sus bornes y calcula la circulación de **E** a través del espacio vacío. Debido a que los tramos que se cierran por el espacio se pueden tomar a una distancia tal que no existan fenómenos de inducción, entonces el **E** puede ser considerado irrotacional en dichos tramos. Adicionalmente, asumiremos que la fem debida al flujo sobre el área del circuito es desestimable por las razones previas, entonces:

$$
\oint_{C1'} \mathbf{E} \cdot \mathbf{d} \mathbf{l} = \int_{A}^{D} \mathbf{E} \cdot \mathbf{d} \mathbf{l} + \int_{D \mid \text{espacio}}^{C} \mathbf{E} \cdot \mathbf{d} \mathbf{l} + \int_{C}^{B} \mathbf{E} \cdot \mathbf{d} \mathbf{l} + \int_{B \mid \text{espacio}}^{A} \mathbf{E} \cdot \mathbf{d} \mathbf{l} = 0 \text{ V}
$$
\n(174)

Los tramos de circulación entre BC y DA que se toman sobre los cables de conexión son nulos, mientras que los restantes son iguales a las diferencias de potencial respectivas (porque los campos eléctricos poseen rotor nulo dado que se toman muy lejos de cualquier fenómeno inductivo).

$$
0V + V_{D} - V_{C} + 0V + V_{B} - V_{A} = 0V
$$
\n(175)

Podemos notar cierta similitud con el resultado que hallaríamos con la segunda ecuación de Kirchoff. De hecho ya prácticamente resolvimos el problema, podemos tomar un atajo al emplear las Ecuaciones (169) y (173) reemplazando las ddp en Ecuación (175), pero nos perderíamos el razonamiento general que buscamos mostrar. Para continuar vamos a emplear dos circulaciones adicionales,  $C_2$  y  $C_3$ , la primera sobre la fuente y la segunda sobre el resistor.

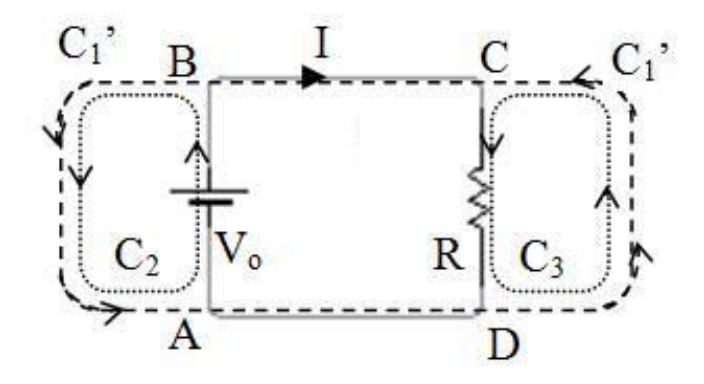

Fig. 236. La curva original del circuito  $C_1$  se solapa parcialmente con otras curvas adicionales como  $C_1'$ ,  $C_2$ , y  $C_3$ . Notar que mediante la incorporación de  $C_3$  se tiene un tramo en el resistor coincidente con el sentido de la corriente, y otro en el vacío superpuesto a  $C_1'$ .

$$
\oint_{C2} \mathbf{E} \cdot d\mathbf{l} = \int_{B | \text{espacio}}^{A} \mathbf{E} \cdot d\mathbf{l} + \int_{A | \text{fuentes}}^{B} \mathbf{E} \cdot d\mathbf{l} = 0 V
$$

La circulación  $C_2$  nos permite vincular la circulación del E irrotacional (que conduce a una ddp) con la circulación dentro del componente del circuito, aquello que hicimos en para cada componente aislado, Ecuaciones (170), (171), (172), y (173). El término de circulación a través del espacio es la ddp de la Ecuación (175) mientras que el término restante es la fem, Ecuación (169).

$$
V_{B} - V_{A} = \int_{A \mid \text{fuente}}^{B} E_{m} \cdot dI = V_{o}
$$
\n(176)

Nos resta analizar ahora la circulación C3.

$$
\oint_{C3} \mathbf{E} \cdot d\mathbf{l} = \int_{D|\text{espacio}}^{C} \mathbf{E} \cdot d\mathbf{l} + \int_{C|\text{ resistor}}^{D} \mathbf{E} \cdot d\mathbf{l} = 0 \text{ V}
$$

Despejando nos queda:

$$
V_{D} - V_{C} = \int_{D|\text{ espacio}}^{C} \boldsymbol{E} \cdot d\boldsymbol{l} = -\int_{C}^{D} \eta \boldsymbol{J} \cdot d\boldsymbol{l}
$$
\n(177)

A partir de la Ecuación (173) se sabe que el segundo miembro es igual al producto de la corriente por la resistencia, no hay necesidad de repetir el procedimiento, mientras que el primer miembro uno de los tramos de la Ecuación (175) o una ddp de la Ecuación (175). Reemplazando:

$$
-IR + V_0 = 0 V
$$

Finalmente hallamos lo que buscábamos, el valor de la corriente en función de la resistencia de resistor y la ddp de la fuente.

$$
I\,=\,\frac{V_o}{I}
$$

Si bien el análisis fue bastante más largo que aquel empleado anteriormente para el mismo circuito, este camino es general y su utilidad será puesta de manifiesto en los siguientes casos de estudio.

### **Circuito RC**

El siguiente circuito a estudiar está compuesto por un capacitor en serie con un resistor, llamado comúnmente circuito RC. En el mismo contamos con una llave de dos posiciones, una para poder conectar la fuente al tramo con el resistor y el capacitor, y otra que conecta estos dos últimos elementos a un tramo de cable. Asumiremos que toda la resistencia y capacidad se encuentran concentradas en dos elementos discretos, representados por R y C respectivamente. A su vez, desestimamos la autoinductancia del circuito por lo que no esperamos efectos inductivos en el mismo. Iniciamos el análisis del circuito con la llave puesta en la posición tal como la detalla la Figura 237, con la fuente conectada a los dos elementos. Se comienza por elegir el sentido de circulación de la corriente, horario en este caso, y a partir de ello se definen las polaridades (que luego podrán ser verificadas). El circuito será circulado en el mismo sentido que la corriente la cual da origen a una curva  $C_1$  (esta elección es arbitraria).

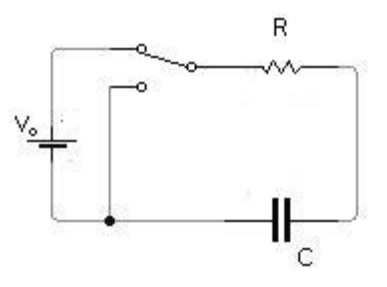

Fig. 237. Estudio de un circuito de una malla con resistor, capacitor, y fuente de tensión continua (a veces se suele conocer como excitación escalón).

$$
\oint_{C_1} \mathbf{E} \cdot d\mathbf{l} = \int_{A}^{B} \mathbf{E} \cdot d\mathbf{l} + \int_{B}^{C} \mathbf{E} \cdot d\mathbf{l} + \int_{C}^{D} \mathbf{E} \cdot d\mathbf{l} + \int_{D}^{A} \mathbf{E} \cdot d\mathbf{l}
$$

Volvemos a proceder como en el circuito R, tomando una circulación auxiliar por fuera de los componentes para asegurar que cualquier efecto inductivo sea desestimable. Por tradición volveremos a llamar a esta nueva circulación C1′ .

$$
\oint_{C1'} \mathbf{E} \cdot d\mathbf{l} = \int_{A|\text{ espacio}}^{D} \mathbf{E} \cdot d\mathbf{l} + \int_{D}^{C} \mathbf{E} \cdot d\mathbf{l} + \int_{C|\text{ espacio}}^{B} \mathbf{E} \cdot d\mathbf{l} + \int_{B|\text{ espacio}}^{A} \mathbf{E} \cdot d\mathbf{l} = 0
$$

Podemos escribir esta misma ecuación en función de ddp dado que aquellos tramos en el espacio se toman suficientemente lejos como para poder desestimar cualquier efecto inductivo. Además, sabemos que el tramo que coincide con el cable conductor debe ser nulo de acuerdo a nuestra hipótesis de conductor perfecto.

$$
V_A - V_D + 0V + V_C - V_B + V_B - V_A = 0 V
$$
\n(178)

Ahora debemos vincular los tramos de circulación en el espacio aquellos sobre los elementos, y para ello adicionaremos un camino  $C_2$  sobre la fuente, un  $C_3$ sobre el resistor, y un C<sub>4</sub> sobre el capacitor. Aprovechando nuestra experiencia con el circuito R y dado a que coinciden las polaridades (la corriente circula en el mismo sentido en ambos circuitos), entonces conocemos el resultado de la circulación entre los bornes de la fuente circulación C<sub>2</sub>, y entre los bornes el resistor, circulación C3, siendo innecesario repetir el procedimiento en detalle, simplemente reemplazaremos los resultados en la circulación en C<sub>1</sub>:

$$
\int_{A|\text{ espacio}}^{D} \boldsymbol{E} \cdot d\boldsymbol{l} + 0\,\text{V} - \text{IR} + \text{V}_0 = 0\text{V}
$$

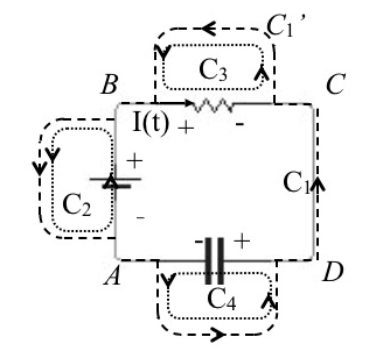

Fig. 238. Con la llave colocada en la posición superior se tiene un circuito RC. Esquema de las curvas empleadas para las circulaciones de campo en el circuito.  $C_1$  es la curva que recorre el circuito a lo largo de sus conectores de unión,  $C_2$  y  $C_3$  involucran a la fuente y resistor respectivamente,  $y C_4$  al capacitor.

Nos resta por analizar el comportamiento del capacitor con la circulación C4. Sabemos que la integral de línea de **E** sobre un camino cerrado debe ser nulo si incluye únicamente al capacitor operando a baja frecuencia o con cambios en la corriente que no sean bruscos en el tiempo<sup>104</sup>.

$$
\oint_{C4} \mathbf{E} \cdot d\mathbf{l} = \int_{A|\text{ espacio}}^{D} \mathbf{E} \cdot d\mathbf{l} + \int_{D|\text{ capacitor}}^{A} \mathbf{E} \cdot d\mathbf{l} = 0 \text{ V}
$$

De acuerdo con el análisis previo de la Ecuación (172):

$$
\int_{A|\text{ espacio}}^{D} \boldsymbol{E} \cdot d\boldsymbol{l} = -\int_{D|\text{ capacitor}}^{A} \boldsymbol{E} \cdot d\boldsymbol{l} = -\frac{Q(t)}{C}
$$

Entonces, reemplazando en la Ecuación (176) es posible hallar la expresión que buscábamos, aquella que vincula las diferencias de potencial de los distintos elementos del circuito.

$$
-\frac{Q(t)}{C} - I(t) R + V_o = 0 V
$$

Podemos observar una ecuación donde se encuentran dos funciones temporales, la carga y la corriente (derivada de la carga respecto del tiempo). Por lo tanto tendremos a resolver una ecuación diferencial si buscamos determinar las funciones I(t) o Q(t).

#### LA FUNCIÓN TEMPORAL

La evolución de la corriente durante la carga de un capacitor fue mencionada brevemente con anterioridad, por lo tanto, no es necesario repetirlo en detalle. Se sabe que la evolución de la carga entre placas o la corriente que circula por los cables de conexión tenderá a un valor nulo luego de un tiempo muy largo (infinito tiempo desde un punto de vista matemático). Ello se debe a la competencia entre las diferencias de potencial de la fuente que empujas las cargas y aquella correspondiente al capacitor que las recibe. Por este motivo habrá una evolución temporal. Vamos a escribir la ecuación diferencial en una forma un tanto más familiar recordando la Ecuación (78). A dicha ecuación debemos adicionarle la condición inicial que en este caso, dejaremos en forma genérica.

$$
\frac{dQ}{dt} = \frac{V_o}{R} - \frac{Q(t)}{RC}
$$
\n(179)

<sup>104</sup> Ello ocurre en el caso que se desestimen efectos inductivos, asunción válida en el caso dado que la corriente no cambiará rápidamente con el tiempo .

$$
Q(0s) = Q_0
$$

La condición inicial más habitual suele ser de cero carga en el capacitor al momento de cerrar la llave, pero obviamente ello es arbitrario porque podría tomar un capacitor cargado o cerrar la llave y tomar tiempo nulo desde un momento posterior. En este caso de estudio la ecuación diferencial se puede resolver separando variables y colocando la condición inicial en los límites de integración, lo cual es muy conveniente al momento de escribirla.

$$
\int_{Q_0}^{Q} \frac{dQ}{V_0/R - Q/RC} = \int_{0s}^{t} dt
$$

La solución Q(t) se halla resolviendo la integral y agrupando las variables. Si se desea hallar la función corriente, la cual suele tener más utilidad en el análisis de circuitos, entonces sólo es necesario derivar la expresión.

$$
Q(t) = V_0 C - (V_0 C - Q_0) e^{-t/RC}
$$
\n(180)

$$
I(t) = \left(\frac{V_o}{R} - \frac{Q_o}{RC}\right) e^{-t/RC}
$$
\n(181)

La solución de la función  $Q(t)$  muestra que adopta el valor de la condición inicial al tiempo cero, es decir  $Qo$  tal como se fijó, y además alcanza el valor  $Vo C$ tiempos muy largos. A su vez, la corriente es máxima al inicio del proceso de carga porque la ddp de la fuente es la única que manda en el circuito, y se anula para tiempos muy largos cuando el capacitor se cargó y no permite más la circulación de carga. Todo ello indica que la resolución fue correcta. Debemos notar que la evolución temporal se rige por el tiempo característico denominado comúnmente  $\tau$  (definido como  $\tau \equiv RC$ ). Se puede verificar que para tiempos mayores a cuatro veces esta constante la carga es >98 % de la total, y que la corriente es prácticamente es nula a fines prácticos. Ello implica se puede considerar al circuito en estado permanente luego de este tiempo para los fines ingenieriles, aunque desde un punto de vista matemático demande infinito tiempo. Una aclaración de importancia es que el valor de la carga y la corriente del circuito en el estado permanente se pueden hallar sin necesidad de resolver la ecuación diferencial, basta con anular la derivada temporal y resolver la ecuación algebraica que queda. De hecho, esta última ecuación fue la que resolvimos en cada uno de nuestros circuitos de CC.

#### POTENCIA Y ENERGÍA

Resulta de interés estudiar el balance de potencias para este circuito (el cual obviamente se obtiene a partir de un balance de energía). Considerando las hipótesis mencionadas al principio del capítulo, se asume que es válido el balance mencionado en el *Capítulo Análisis de circuitos excitados con corriente continua*, Ecuación (92), excepto que en el caso actual las potencias son funciones temporales. Por un lado tenemos la potencia de la fuente que entrega la energía al circuito, y por otro lado la potencia disipada en el resistor y la potencia almacenada en el capacitor (un término nuevo) <sup>105</sup>. Todas ellas se calculan a partir del producto de se ddp por la corriente:

$$
P_{fuente} = V_o I(t)
$$

$$
P_R = (V_B - V_c) I(t)
$$

$$
P_C = Q(t)/C I(t)
$$

Reemplazando por las expresiones temporales nos quedan:

$$
P_{\text{fuente}} = V_o \left(\frac{V_o}{R} - \frac{Q_o}{RC}\right) e^{-t/RC}
$$

$$
P_R = \left(\frac{V_o}{R} - \frac{Q_o}{RC}\right)^2 \text{Re}^{-2t/RC}
$$

$$
P_C = \left[V_o - (V_o - Q_o/C) e^{-t/RC}\right] \left(\frac{V_o}{R} - \frac{Q_o}{RC}\right) e^{-t/RC}
$$

A partir de la integral de la potencia en el tiempo, se puede obtener la energía involucrada durante el período de análisis. Considerando que en este circuito la corriente se extingue a tiempos muy largos, es posible obtener un valor finito de la energía entregada por la fuente e involucrada en el resistor y el capacitor. Iniciemos por analizar la energía entregada por la fuente durante un tiempo muy largo:

$$
U_{fuente} = \int_{0s}^{\infty} V_o I(t) dt = \int_{0s}^{\infty} V_o \frac{dQ(t)}{dt} dt
$$
  

$$
U_{fuente} = \lim_{t \to \infty} V_o [Q(t) - Q(0s)] = V_o^2 C
$$

La energía disipada por el resistor:

$$
U_R = \int_0^\infty V_R I(t) dt = \frac{C}{2} \left( V_o - \frac{Q_o}{C} \right)^2
$$

La energía almacenada en el capacitor es un valor ya conocido:

<sup>&</sup>lt;sup>105</sup>De hecho, recientemente comenzaron a ser comercializados los supercapacitores, dispositivos que permiten almacenar y transportar suficiente cantidad de carga como para recargar varias veces la batería de un dispositivo portátil como un teléfono.

$$
U_C = \int_0^\infty V_C \, \frac{Q(t)}{dt} \ dt = \frac{C}{2} \Big( V_o \ - \ \frac{Q_o}{C} \Big)^2
$$

Es conveniente notar que sólo la mitad de la energía se almacena en el capacitor durante el proceso de carga, y ello es independiente de la resistencia involucrada, no importa que tanto se busque minimizarla. La mitad restante de la energía entregada se pierde en calor en el resistor.

#### **Descarga de un capacitor**

Una situación interesante para estudiar es la descarga del capacitor sobre el resistor. Ello ocurre en el caso que el capacitor posea cierta cantidad de carga y no se encuentre presente la fuente. Con la llave de tres contactos de la Figura 239 es posible quitar la fuente del circuito dejando los elementos R y C en una malla cerrada cuando se mueve la llave a la posición inferior. Para analizar la situación vamos a hacer uso de la Ecuación (176) eliminando el término de la fuente dado que fue reemplazada por un cable conductor:

$$
V_A - V_D + 0\,V + V_C - V_B = 0\,V
$$

En este caso la polaridad del capacitor será la misma que en el análisis previo porque sus cargas no cambiaron de posición, entonces el término del capacitor mantiene su signo, Ecuación (172). Sin embargo, el sentido de circulación de la corriente será contraria debido a que ocurre un proceso de descarga, situación que vamos a considerar en breve. Este fenómeno se fundamenta en el movimiento que deben hacer las cargas positivas para encontrarse con las negativas recorriendo el camino contrario al original. Por otro lado, la polaridad resistor se torna al revés debido al paso de corriente opuesta. Si mantenemos el sentido de la circulación en la malla pero la carga se desplaza en sentido opuesto, entonces el **E** en el resistor será contrario al d**l** en la circulación. Reemplazando en la expresión anterior la Ecuación (176) y la opuesta a la Ecuación (177) tendremos:

$$
-\frac{Q(t)}{C} + I(t) R = 0 V
$$

Para poder llegar a la ecuación diferencial debemos escribirla en función de una sola variable temporal, o bien la por la función corriente derivando la ecuación respecto del tiempo, o bien en función de la carga reemplazando la I(t) por Q(t). En cualquiera de los dos casos necesitamos relacionar la variación de la carga de las placas de capacitor con la corriente que circula aunque parezca algo trivial de mencionar. De hecho, la mejor manera de probar la importancia de vincular correctamente las dos variables temporales es no hacerlo en forma coherente y analizar el resultado. Escribamos la siguiente ecuación en función la carga tal como lo hicimos previamente durante el proceso de carga:

$$
-\frac{Q(t)}{C} + \frac{dQ(t)}{dt} R = 0 V
$$

Por lo pronto nada nos parece sospechoso, pero vamos a resolver la ecuación para asegurarnos:

$$
\frac{dQ(t)}{Q(t)} = \frac{1}{RC} dt \implies
$$
  
Q(t) = V<sub>o</sub>Ce<sup>t/RC</sup> iMAL!

¡Momento! Esta solución predice que la carga en las placas del capacitor aumenta indefinidamente con el tiempo o cual es ilógico. Sabemos que en realidad la carga disminuirá hasta anularse debido a que una carga positiva se mueve a la placa opuesta para encontrarse con una negativa descargando al capacitor. ¿Dónde está el error? Se encuentra en el reemplazo de la corriente por la derivada de la carga sin preguntarnos si era correcto en este caso. Para explicarlo es conveniente hacer uso de la ley de continuidad aplicada a una placa del capacitor, Ecuación (80).

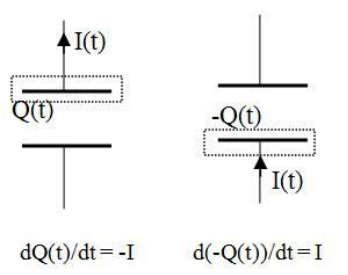

Fig. 240. análisis de la ecuación de continuidad en ambas placas del capacitor. Ambos análisis conducen al mismo resultado.

Sabemos que la variación de la carga en la placa positiva es igual a la cantidad de carga que ingresa en el tiempo, es decir *I*(t), menos la carga que egresa de esa placa en tiempo, cero amperes. Por lo tanto se cumple:

$$
\frac{dQ(t)}{dt} = I_e - I_s = -I
$$

También podemos hacer el mismo planteo para la placa que aloja carga negativa, sabiendo que la corriente ingresa a la misma y no hay egreso. Los dos planteos son válidos y análogos pudiendo elegir cualesquiera entre ambos.

$$
\frac{d(-Q(t))}{dt} = I_e - I_s = I
$$

A partir de la ecuación de continuidad es darle forma a la derivada temporal de la carga.

$$
I(t) = -\frac{dQ}{dt}
$$

Reemplazando en la ecuación diferencial:

$$
+\frac{Q(t)}{C} + \frac{dQ}{dt} R = 0 V
$$

$$
Q(0) = V_0 C
$$

Finalmente las soluciones temporales son:

$$
Q(t) = V_0 C e^{-t/RC}
$$
\n
$$
I(t) = \frac{V_0}{R} e^{-t/RC}
$$
\n(182)

(183)

Es importante conocer la relación entre la carga del capacitor y la corriente, más aún en caso de haya varias mallas en el circuito. De hecho, cuando usamos la relación  $I = dQ/dt$  el resultado fue un absurdo. La función temporal que describe la descarga de un capacitor muestra que su carga disminuye de forma exponencial y con la misma constante característica que el proceso de carga. Lo cual es indicativo de un proceso con sentido físico. Debemos destacar que nuevamente se cumple la regla mencionada sobre los tiempos característicos, para tiempos superiores a 4 veces RC el circuito se puede considerar en estado permanente. En este caso el estado permanente implica carga y corriente nulas.

El procedimiento de carga y descarga de un capacitor se puede observar en la Figura 241, la cual ejemplifica un caso en el cual un capacitor se carga hasta prácticamente un 100% y luego descarga contra el resistor del circuito.

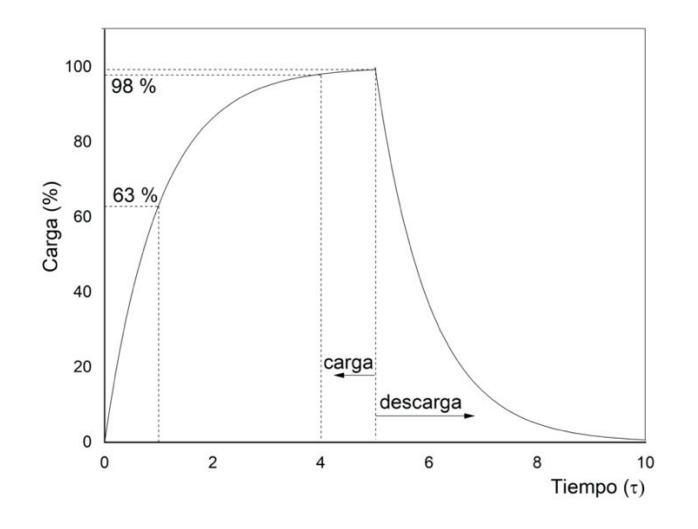

Fig. 241. respuesta temporal de la carga de un capacitor conectado a una fuente de tensión constante y un resistor. Una vez que se alcanza prácticamente la carga máxima entre placas, se permuta la llave del circuito dejando fuera del mismo a la fuente de tensión, descargando al capacitor contra el resistor.

# **Circuito RL**

Cuando se le aplica una fuente de potencial a un bobinado también existe un período de tiempo durante el cual la respuesta es transitoria en forma semejante a la evolución de circuito RC, pero los tiempos característicos de los circuitos RL son mucho más breves. Vamos a analizar ahora un circuito que posee una inductancia y una resistencia, la cual podrá corresponder a un resistor, o bien a la resistencia propia de los cables del inductor.

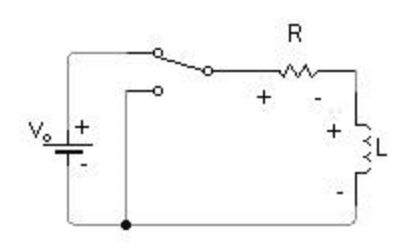

Fig. 242. análisis de un circuito de una malla con resistor, inductor y fuente constante. Las polaridades corresponden a una corriente que se establecería en sentido horario.

Al momento de cerrar la llave la fuente intenta imponer una corriente en el circuito pero el inductor nota el cambio de flujo magnético entre sus bornes y genera una fem opuesta a dicho cambio. Ello trae aparejada una consecuencia de importancia, y es que la corriente no puede adquirir un valor finito en ese instante de tiempo, o de lo contrario la fem en el bobinado tendería a infinito debido a que es proporcional a  $dI(t)/dt^{106}$ . Como primer paso asumimos que la corriente circulará en sentido horario, aunque sabemos que es lo probable por la disposición de los bornes de la fuente. En esta ocasión no hay duda alguna que una circulación que incluya al inductor necesariamente mostrará que existe una fem inducida, por ello es necesario cambiar de estrategia y tomar otra  $circ$ irculación, aquella llamada  $C_1'$  que recorre el circuito por fuera de los elementos tal como se ilustra en la Figura 243.

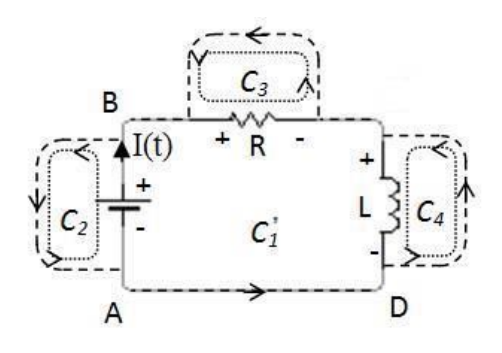

Fig. 243. circulaciones de campo en el circuito RL, debemos notar que la circulación  $C_1'$  no incluye regiones del espacio donde el flujo magnético varíe en el tiempo dada la lejanía con el inductor.

<sup>106</sup> Podemos pensar la derivada como un cociente de deltas cuando el numerador es finito por el salto entre 0A y un valor, y el denominador es infinitesimal porque pasa de 0 s a  $0<sup>+</sup>$ s (en forma instantánea).

$$
\oint_{C1'} E \cdot dl = \int_A^D E \cdot dl + \int_{D| \text{espacio}}^C E \cdot dl + \int_{C| \text{espacio}}^B E \cdot dl + \int_{B| \text{espacio}}^A E \cdot dl = 0
$$

Esta última circulación se puede igualar a cero voltios, y cada uno de los tramos corresponde a una ddp en los tres elementos, siendo el tramo AD nulo.

$$
0V + V_{D} - V_{C} + V_{C} - V_{B} + V_{B} - V_{A} = 0V
$$
\n(184)

A su vez adoptaremos una circulación auxiliar para cada componente que coincida con el sentido de lo hace  $C_1$ 'en el espacio con el objetivo de vincular la circulación de **E** con una ddp. Las mismas serán llamadas C2, C3, y C4, tal como se indica en la Figura 243. Aplicando la Ecuación (169) a la circulación  $C_2$  se obtiene:

$$
\int_{B|\text{ espacio}}^{A} \mathbf{E} \cdot \mathbf{d}\mathbf{l} = V_{o}
$$

Aplicando la Ecuación (173) a la circulación  $C_3$  se tiene:

$$
\int_{C|\text{ espacio}}^{B} \mathbf{E} \cdot \mathbf{d}\mathbf{l} = -I(t)R
$$

Finalmente aplicando la Ecuación (171) a la circulación C4:

$$
\oint_{C4} \mathbf{E} \cdot \mathbf{d} \mathbf{l} = \int_{D \mid \text{espacio}}^{C} \mathbf{E} \cdot \mathbf{d} \mathbf{l} = -L \frac{dI(t)}{dt}
$$

Reemplazando los términos hallados en la Ecuación (184):

$$
-L\frac{dI(t)}{dt} - I(t)R + V_o = 0 V
$$

LA FUNCIÓN TEMPORAL

A partir del razonamiento previo dimos con la ecuación diferencial, pero nos falta dar con la condición inicial adecuada. Anteriormente se mencionó que la corriente no puede adoptar un valor finito luego de cerrar la llave lo cual implica en este caso que la corriente en el instante inicial es nula, pero más importante, que la corriente no puede tener discontinuidades de tipo salto.

$$
\begin{array}{rcl}\n\frac{dI(t)}{dt} & = & \frac{V_o}{L} - \frac{I(t)R}{L} \\
I(0) & = & 0A\n\end{array} \tag{185}
$$

Esta ecuación podemos resolverla aplicando el método de variables separables tal como hicimos con el circuito RC.

$$
I(t) = \frac{V_o}{R} (1 - e^{-tR/L})
$$
\n(186)

En este caso hallamos una corriente variable que crece de manera monótona con el correr del tiempo hasta que alcanza el valor asintótico  $Vo/R$ . Si bien la corriente demora infinito tiempo en alcanzar este estado para un caso práctico podemos asumir que se cumple para un valor igual a cuatro veces la constante de tiempo característica, definida ahora como L/R. Podemos comparar la constante L/R con RC para mostrar la diferencia entre ambas. Por un lado sabemos que la capacidad de capacitores comerciales comunes se encuentra en el rango 1 pF a 10 mF, mientras que la inductancia estará en el rango 1 mH a 1 H. Los valores de resistencia podrán variar en el rango 1Ω a 1MΩ. Entonces, para un circuito RC, su tiempo característico estará comprendido 1 $ps < t < 10<sup>4</sup> s$ , mientras que para un RL será  $1ns < t < 1s$ . De hecho, en el circuito R que se analizó en primer lugar se asumió que la corriente se establece instantáneamente. Si bien ello no es válido, es una muy buena aproximación, dado que la inductancia presente se debe únicamente a la autoinducción de los cables del circuito la cual es realmente muy pequeña. Por ejemplo, la autoinductancia de un circuito de radio de 10 cm formado por una fuente y un resistor es del orden de 1 μH. Por lo tanto el tiempo característico será inferior al 1 μs

Cabe que aclaremos que es posible conocer el valor de la corriente en el estado permanente sin necesidad de resolver la ecuación diferencial, sencillamente debemos anular la derivada temporal y resolver la ecuación.

## **Potencia y energía**

En el circuito RL se almacena energía en forma de campo magnético dentro el bobinado, en semejanza con un RC en el cual se almacena energía en forma de campo eléctrico entre las placas del capacitor. En primer lugar vamos a buscar una expresión para la potencia invertida en cada elemento, durante el tiempo que tarde el circuito en llegar al estado permanente.

$$
P_{\text{Fuente}} = V_o R = \frac{V_o^2}{R} (1 - e^{-tR/L})
$$

$$
P_R = V_R(t) I(t) = \frac{V_o^2}{R} (1 - e^{-tR/L})^2
$$

$$
P_L = V_L I(t) = \frac{V_o^2}{R} (e^{-tR/L} - e^{-2tR/L})
$$

Se puede verificar que la potencia entregada por la fuente es igual a la disipada en el resistor más la almacenada en el bobinado, y que la potencia consumida por el bobinado se extingue a tiempos muy largos, como era de esperar, ya que la corriente en estado permanente es constante, y no genera ddp alguna en este elemento. Como siguiente paso se puede calcular la energía almacenada en el bobinado durante este período.

$$
U_{L} = \int_{0}^{\infty} V_{L} I dt \implies
$$
  
\n
$$
U_{L} = \int_{0}^{\infty} L \frac{dI}{dt} I dt \implies
$$
  
\n
$$
U_{L} = \lim_{t \to \infty} \frac{1}{2} L I^{2}(t) \implies
$$
  
\n
$$
U_{L} = \frac{1}{2} L I^{2}(t) \implies
$$
  
\n(187)

$$
(188)
$$

#### **Descarga de un inductor**

Cuando un circuito RL se encuentra en estado permanente, la corriente que circula es continua, y como se mencionó arriba, existe cierta cantidad de energía almacenada en forma de campo magnético dentro del inductor. Si se permuta la llave del circuito RL de la Figura 243, de manera que queden un resistor y un inductor conectados en una malla, entonces la energía del inductor impondrá una corriente a circular por el circuito en sentido inverso al original, disipando en forma de calor la energía almacenada. Volviendo a escribir la Ecuación (184) anulando el término de la fuente y reemplazando por las Ecuaciones (173), Ecuación (171):

 $U_L =$ 

2 R

$$
-L\frac{dI(t)}{dt} - I(t)R = 0 V
$$

La condición inicial ahora es el estado de corriente que cargó al bobinado, bien sea la final,  $V_0/R$ , o cualquier otra inferior. Recordemos una vez más que el inductor no permite que existan saltos en la evolución de corriente del circuito, por ende si al instante de permutar la llave existía una corriente determinada, dicho valor será el inicial para este caso. Por conveniencia asumiremos que permutamos la llave cuando la corriente alcanzó el máximo, es decir:

$$
I(0 s) = V_0/R
$$

Por lo tanto, la solución de la ecuación diferencial es:

$$
I(\mathrm{t}) = \frac{\mathrm{V_o}}{\mathrm{R}} \mathrm{e}^{-\mathrm{t}\mathrm{R/L}}
$$

# **Circuito LC**

A continuación se analizará el comportamiento de un circuito formado por un capacitor y un inductor en serie donde no hay resistencia alguna sabiendo que el circuito es de existencia ideal. Se puede asumir que el análisis inicia con ambos elementos sin campos, es decir con el capacitor descargado y el inductor sin corriente. Ello nos determinar la condición inicial pero también nos ayuda a evaluar el comportamiento esperado de al corriente y la carga del capacitor sin realizar cálculos.

- 1. Al cerrar la llave comienza a circular carga por el circuito debido a la fuente, pero no lo hace de manera repentina por la oposición del inductor, si no que aumenta lentamente.
- 2. La corriente comienza a cargar las placas del capacitor y energiza al bobinado. Ambos elementos resisten el paso de corriente, limitando su crecimiento.
- 3. Dado que la corriente crece, pero cada vez más lento (como en un RL), la mayor oposición a la fuente la producirá el capacitor, dado que sus placas continúan cargándose pero la fem del bobinado tiende a mermar.
- 4. A partir de este período, la corriente no puede mantenerse en un valor máximo dado que la ddp entre placas tiende a disminuirla, entonces continúa fluyendo pero comienza a aparecer una fem en el inductor en sentido opuesto.
- 5. En algún instante la carga entre placas resulta tan elevada que iguala a la ddp de la fuente. En un RC esto implicaría el final del estado transitorio, pero como contamos con un inductor energizado, este elemento propicia el movimiento de carga en sentido opuesto.
- 6. La corriente surge en sentido opuesto al original descargando al capacitor, de hecho ingresa a la fuente por el borne positivo. En este estado el circuito le devuelve la energía a la fuente.
- 7. El proceso realiza una evolución opuesta a la descrita y luego lo repite de manera cíclica.

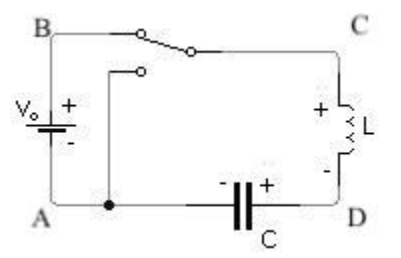

Fig. 244. Estudio de un circuito de una malla con inductor, capacitor y una fuente de ddp.

Ello nos indica que la respuesta temporal de la corriente o la carga ya no serán funciones monótonas como en los circuitos previos (RL o RC). Procedamos a escribir la ecuación de la malla y luego resolver la ecuación para comprobarlo.

$$
\int_{A|\text{espacio}}^{D} \boldsymbol{E} \cdot \mathrm{d}\boldsymbol{l} + \int_{D|\text{espacio}}^{C} \boldsymbol{E} \cdot \mathrm{d}\boldsymbol{l} + \int_{C|\text{espacio}}^{B} \boldsymbol{E} \cdot \mathrm{d}\boldsymbol{l} + \int_{B|\text{espacio}}^{A} \boldsymbol{E} \cdot \mathrm{d}\boldsymbol{l} = 0
$$

Cada tramo se reemplaza por el término correspondiente de acuerdo a la Ecuaciones (169), (172), y (171).

$$
-\frac{Q(t)}{C} - L\frac{dI(t)}{dt} + V_o = 0 V
$$

Como condiciones iniciales corresponden carga y corrientes nulas.

$$
Q(0 s) = 0 C
$$

$$
I(0 s) = \frac{dQ(t)}{dt} = 0 A
$$

Escribiendo la EDO en función de la carga:

$$
L\frac{d^2Q(t)}{d^t} + \frac{1}{C}Q(t) = V_o
$$
\n(190)

Hasta el momento resolvimos ecuaciones diferenciales ordinarias de primer orden que fueron sencillas aplicando la separación de variables. Ahora contamos con una de segundo orden y por lo tanto debemos cambiar el método aplicado. Sabemos que la solución de este tipo de ecuaciones es una combinación de la solución asociada al problema homogéneo SH, con la ecuación diferencial sin el término de la fuente, y una particular SP, en la cual se propone ajustar una función que represente el término de la función fuente Vo. Como solución del problema homogéneo podemos proponer, una función del tipo  $e^{\lambda t}$ .

$$
Q_{SH}(t) = k e^{\lambda t}
$$

La cual se reemplaza en la diferencial para hallar λ:

$$
0 V = \frac{1}{C} ke^{\lambda t} - L \frac{d^2}{dt^2} (ke^{\lambda t})
$$

Considerando que el polinomio característico en  $\lambda$  es cuadrático, entonces podrán existir dos soluciones, ambas pertenecientes al campo de los números complejos<sup>107</sup>.

$$
\lambda = \pm j \sqrt{1/LC}
$$

Es momento de reemplazar la solución hallada en la ecuación diferencial, usando la notación de Euler por conveniencia, y notando con  $\omega = \sqrt{1/LC}$ .

$$
Q_{SH}(t) = k_1 e^{j\omega t} + k_2 e^{-j\omega t} \quad (con \ k_1, k_2 \in \mathbb{C})
$$

Aplicando la identidad de Euler se puede escribir en forma de funciones senoidales.

$$
Q_{SH}(t) = (k_1 + k_2) \cos(\omega t) + j(k_1 - k_2) \operatorname{sen}(\omega t)
$$

Si bien la solución resultó ser compleja debido al valor imaginario puro de  $\lambda =$ ±jω, es posible escribirla en términos de una función real combinando adecuadamente las ecuaciones (notar que las constantes K son reales).

$$
Q_{SH}(t) = K_1 \cos(\omega t) + K_2 \sin(\omega t) \quad \text{con } K_1, K_2 \in \mathbb{R}
$$

Ahora buscaremos la solución particular, y para ello podemos hacer uso del método de coeficientes indeterminados, considerando que la función Vo se trata de un polinomio de orden cero. Por ese motivo proponemos un polinomio de orden inmediato superior, uno de orden uno.

$$
Q_{SP}(t) = A t + B \, \text{con } A, B \in \mathbb{R}
$$

Esta función se reemplaza en la ecuación diferencial original Ecuación (190) para determinar los coeficientes.

$$
L\frac{d^2Q_{SP}(t)}{dt^2} + \frac{Q_{SP}}{C} = V_o \implies
$$

$$
A = 0C/s \ y \ B = V_oC
$$

Ahora estamos en condiciones de hallar la solución general, que se determina como la suma de ambas, la particular y homogéneo.

$$
Q(t) = Q_{SP}(t) + Q_{SH}(t)
$$

Las reemplazamos en la Ecuación (190) y aplicamos las condiciones iniciales para determinar las constantes de integración K.

 $107$  Con el objetivo de evitar confusión entre la unidad imaginaria y la intensidad de corriente, se decide emplear *j* para denotar a la parte imaginaria de un número complejo, y reservar *i o I* para la corriente.

$$
Q(t) = V_0 C (1 - \cos(\omega t))
$$
\n
$$
I(t) = V_0 C \omega \operatorname{sen}(\omega t)
$$
\n(191)

**Un circuito LC sin fuente** 

Tomando como base el caso de estudio anterior se analizará el comportamiento del circuito cuando se permuta la llave dejando en la malla únicamente los elementos pasivos, el capacitor y el inductor. Este proceso puede ocurrir en cualquier instante de tiempo, pero por simplicidad se decide comenzar el estudio cuando la carga en el capacitor es igual a la máxima y por ende la corriente es nula, Ecuación (191). La ecuación de la malla puede ser obtenida de a partir de la Ecuación (190) anulando el término de la fuente.

$$
\frac{Q(t)}{C} + L\frac{dI}{dt} = 0 V
$$

Considerando que circulará corriente en el sentido opuesto al analizado previamente, entonces debemos escribir la corriente con signo contrario a la derivada temporal de la carga, es decir,  $I = -dQ/dt$ , de igual manera que se hizo en el estudio de la descarga del capacitor en el RC. Ello deja a la ecuación diferencial en función de la caga del capacitor. Adicionando las condiciones iniciales adecuadas se tiene un problema a resolver con solución única.

$$
\frac{Q(t)}{C} - L\frac{d^2Q}{dt^2} = 0 \text{ V}
$$

$$
Q(0s) = Q_o
$$

$$
I(0s) = 0 \text{ A}
$$

La solución resulta ser una función periódica con la pulsación ω, muy similar a la anteriormente encontrada con la excitación escalón.

$$
Q(t) = Q_0 \cos(\omega t)
$$

$$
I(t) = -Q_0 \omega \operatorname{sen}(\omega t)
$$

Debemos notar que la corriente circula indefinidamente entre ambos elementos. Cuando sale una carga de la placa del capacitor para atravesar el circuito, el **E**  entre las placas comienza a debilitarse, tal como mencionamos anteriormente en el proceso de descarga del capacitor del RC. Mientras este proceso continúe la corriente comienza a aumentar y se induce un **B** en el inductor. Al llegar a cero la carga entre las placas, en el inductor hay un **B** muy intenso, el cual propicia el futuro movimiento de carga pero en sentido contrario, como observamos en la

(192)

descarga de la bobina en el RL. Ello implica que la carga se desplaza hasta el capacitor cargándolo con la polaridad opuesta, recuperando el campo **E** entre placas. Luego el proceso inicia nuevamente pero ahora en sentido opuesto, y el comportamiento se repite de manera cíclica.

Dado que ambos elementos son ideales y no hay pérdidas, la energía de un elemento propicia el movimiento de carga acumulándose energía en el restante. De hecho, una consecuencia de este proceso es que la carga máxima sea la misma que la inicial, ya que de otra manera el circuito tendría mayor o menor energía si hubiera sido otro valor. Ello mismo ocurre cuando se comprime un resorte en contra de la gravedad, la longitud cuando alcanza la mayor elongación respecto del equilibrio deberá ser igual la cantidad comprimida. La energía elástica se intercambia con la gravitatoria indefinidamente. Una prueba que la energía es constante es la siguiente.

$$
U_{L} + U_{C} = \frac{1}{2} L I^{2} + \frac{1}{2} \frac{Q}{C}
$$

Se reemplazan ahora las funciones temporales de la carga y corriente.

$$
U_{L} + U_{C} = \frac{1}{2} \frac{L Q_0^2}{L C} \sin^2(\omega t) + \frac{1}{2} \frac{Q_0^2}{C} \cos^2(\omega t)
$$

Pero la suma de un seno y coseno cuadrados es una constante.

$$
U_L+U_C=\frac{1}{2}\,\frac{Q_o^2}{C}
$$

Valor que coincide con la energía en el caso original.

$$
\frac{1}{2} L I^2 \rvert_{0s} + \frac{1}{2} \frac{Q \rvert_{0s}}{C} = 0 J + \frac{1}{2} \frac{Q_o^2}{C}
$$

#### **Circuito RLC**

Si la configuración LC se intentara armar en el laboratorio sería imposible evitar la presencia de una resistencia por más mínima que sea. Por lo tanto, resulta de importancia estudiar la respuesta que puede tomar el circuito de acuerdo al valor relativo de R, L, y C, Figura 245. Al plantear la ecuación de la malla para una corriente asumida originalmente en sentido horario, se tiene:

$$
\int_{A|\text{ espacio}}^{D} \boldsymbol{E} \cdot \mathrm{d}\boldsymbol{l} + \int_{D|\text{ espacio}}^{C} \boldsymbol{E} \cdot \mathrm{d}\boldsymbol{l} + \int_{C|\text{ espacio}}^{B} \boldsymbol{E} \cdot \mathrm{d}\boldsymbol{l} + \int_{B|\text{ espacio}}^{A} \boldsymbol{E} \cdot \mathrm{d}\boldsymbol{l} = 0
$$

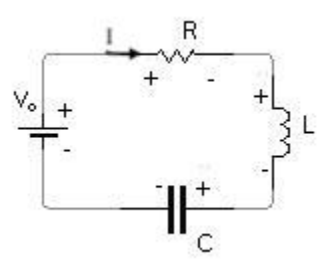

Fig. 245. estudio de un circuito de una malla con resistor, capacitor, e inductor con excitación constante. Las polaridades corresponden a una corriente inicial que circularía en sentido horario.

Reemplazando los términos de acuerdo a las Ecuaciones (169), (171), (172), y (173):

$$
V_o - I(t)R - L\frac{dI(t)}{dt} - \frac{Q(t)}{C} = 0 V
$$

La expresión anterior puede ser resuelta en función de la carga o se puede derivar ambos miembros respecto del tiempo para obtener una ecuación en función de la corriente. Con el objetivo de mantener un paralelismo con la sección previa, se escribe y resuelve en función de la carga. Como condición inicial elegimos que la carga y la corriente sean nulas al cerrar la llave.

$$
V_o - R \frac{dQ}{dt} - L \frac{d^2Q}{dt^2} - \frac{Q}{C} = 0 V
$$

$$
Q(0s) = 0 C
$$

$$
\frac{dQ(0s)}{dt} = 0 A
$$

Para resolver esta ecuación diferencial ordinaria se necesita las soluciones asociadas a los problemas homogéneo y particular, de igual manera que se procedió con el circuito LC. Se propone entonces una solución formada por una función exponencial para el problema homogéneo.

$$
Q_{\{SH\}} = K, e^{\{\lambda, t\}}
$$

Dicha función se reemplaza en la ecuación diferencial y se resuelve el polinomio característico en potencias de λ, que posee entre una y dos soluciones.

$$
\left(L\lambda^2 + R\lambda + \frac{1}{C}\right)Ke^{\lambda t} = 0 V
$$

Con el objetivo de simplificar la notación se definen tres parámetros que poseen significado físico:

$$
\alpha = R/2L
$$
$$
\omega = 1/\sqrt{LC}
$$

$$
\omega^2 = \omega_o^2 - \alpha^2
$$

Debemos notar que α es la constante de tiempo de un circuito RL, mientras que ωo es la pulsación angular natural del circuito LC. Finalmente, la solución al polinomio en λ queda como sigue:

$$
\lambda=\alpha\pm\sqrt{\alpha^2-\omega_o^2}
$$

Cabe destacar que la respuesta temporal del circuito dependerá de los valores R, L y C, pero también del signo del discriminante (o el radicando)<sup>108</sup>.

- Si el discriminante es positivo  $a > \omega_0$  ( $\omega < 0$ s) entonces  $\lambda = -\alpha \pm \beta$  $\sqrt{(\alpha)^2 - (\omega)^2_o}$
- *•* y la solución serán dos exponenciales negativas. Se dice en este caso que el sistema está *sobreamortiguado*.
- Si el discriminante es nulo α = ω<sub>ρ</sub> (ω = 0s), entonces  $\lambda$  = −α se dice que el sistema esta *críticamente amortiguado* y la función decae a cero muy rápidamente.
- *•* Si el discriminante es negativo α < ω<sup>o</sup> (ω > 0s) entonces el resultado del polinomio serán dos raíces complejas conjugadas  $\lambda = -\alpha \pm i\omega$  y se dice que el sistema está *subamortiguado*.

Por simplicidad se analizará únicamente el tercer caso, considerando su similitud con la solución temporal del circuito ideal L. Por lo tanto la solución de problema homogéneo es:

$$
Q_{SH} = K_1 e^{(-\alpha + j\omega)t} + K_2 e^{(-\alpha - j\omega)t}
$$

La solución particular debe ser una de la forma de un polinomio debido a que se debe a la presencia de una constante V<sub>o</sub>:

$$
Q_{SP} = A t + B \, \text{con} \, A \, y \, B \in \mathbb{R}
$$

Reemplazando esta función en la EDO se pueden hallar los valores de los parámetros:

$$
A = 0 V/s
$$

$$
B = V_o C
$$

<sup>108</sup> Los nombres que reciben los dis- tintos casos no son nomenclatura corriente, y en muchos textos resultan distintos. Se recomienda leer el libro F. Trelles, Temas de Electricidad y Magnetismo.

Sumando ambas soluciones se halla la solución general,  $Q_{SG}$ , y luego se aplican las condiciones iniciales para determinar las constantes de integración,  $K_1$ , y  $K_2$ . Como resultado se tiene:

$$
Q(t) = V_o C \left[ 1 - e^{-\alpha t} \left( \cos(\omega t) + \frac{\alpha}{\omega} \operatorname{sen}(\omega t) \right) \right]
$$
  
(194)  

$$
I(t) = V_o C \frac{\omega_o^2}{\omega} e^{-\alpha t} \operatorname{sen}(\omega t)
$$

Cabe destacar que esta solución se halla en el caso que la resistencia sea pequeña, lo cual no es muy habitual. De hecho, las oscilaciones se encuentran amortiguadas, en contraste con el circuito LC, lo cual indica que la energía del sistema disminuye con el tiempo por la presencia de una resistencia, tal como lo muestra la Figura 246. Notar que la solución obtenida nos permite recuperar la de un circuito LC, si se R anula, es decir para  $α = 0$  s.

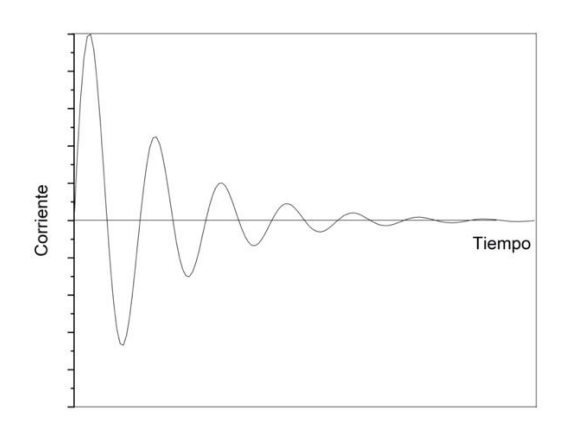

Fig. 246. Evolución temporal de la corriente de un circuito RLC serie excitado con una tensión constante para el caso subamortiguado. Se puede observar que la solución es oscilatoria con un factor de amortiguación.

# **Análisis de circuitos con inductores: acoplamiento magnético en un circuito eléctrico**

Cuando en un circuito se encuentran dos o más inductores existe la posibilidad de que haya interacción magnética entre los mismos. A continuación analizaremos un circuito con dos bobinados que poseen un acoplamiento magnético apreciable.

# **Dos circuitos acoplados con una fuente de tensión constante**

El par de circuitos que acompañan en los cuales se encuentran los inductores se suelen llamar circuitos primario y secundario, siendo el primero aquel en el cual

(195)

existe una fuente, y en el segundo circula corriente por efecto del acoplamiento magnético. Este es el principio del transformador de tensiones, una máquina eléctrica que se verá en detalle más adelante cuando se analicen excitaciones alternadas en el tiempo.

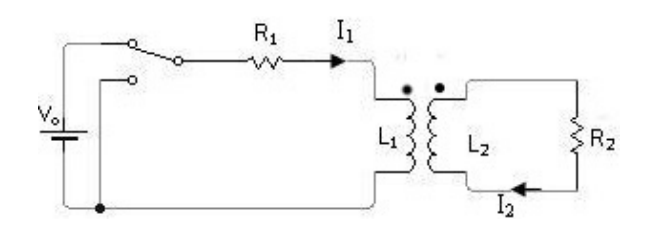

Fig. 247. Estudio de un circuito con dos inductores acoplados. La corriente que circula por la malla del primario I<sub>1</sub> se establece debido a la fuente partiendo de un valor nulo. Luego de un largo período de tiempo alcanzará un valor constante. Por otro lado, la corriente en la malla secundaria es de origen inducida, siendo nula para tiempos muy prolongados. Se denotan con puntos los bornes homólogos.

Al cerrar la llave del circuito primario, comienza a circular corriente debido a la fuente de tensión continua. A partir de este momento, la variación de corriente genera una fem en el bobinado primario, la cual induce en el bobinado del secundario otra fem. Ello implica que ahora hay dos ecuaciones a resolver una para cada malla, tal como lo indica la Figura 247. En la malla correspondiente al circuito primario se tienen las diferencias de potencial de la fuente, del resistor y del bobinado. Debemos tener en cuenta que la diferencia de potencial de este último componente incluye un término de acoplamiento magnético, Ecuación (152). Omitiendo el análisis en detalle asumiremos que la corriente en la malla izquierda circula en sentido horario como indica la Figura 247 y adoptaremos una circulación en el mismo sentido. Ello describe entonces ddp como caídas en todos los componentes excepto en la fuente.

$$
V_o - R_1 I_1 - \text{fem}(I_1, I_2) = 0 V
$$

En breve trataremos la ecuación que debemos escribir de la segunda malla pero antes necesitamos información adicional para poder determinar los signos de los flujos magnéticos, al menos en un instante de tiempo. En el instante inicial sabemos que la corriente en el primario crecerá con el tiempo desde cero amperes dado que no existe corriente alguna previo al cierre de la llave. Ello implica que el flujo magnético concatenado por el secundario crecerá con el tiempo, y por ende la fem inducida tenderá a oponerse al crecimiento de flujo generando una corriente que da origen a un campo contrario al original. Consecuentemente, los flujos magnéticos propio y mutuo resultan sustractivos en este instante. Entonces, haciendo uso del concepto de bornes homólogos, sabemos que las corrientes deben ingresar por diferentes pares de ellos o de lo contrario los flujos se sumarían y no es el caso. De acuerdo a los bornes punteados en la Figura 247 la corriente en el secundario debe tener sentido horario. Pero además de esta valiosa información podemos saber cómo escribir el término de la fem desglosándola entre el término de autoinductancia e inductancia mutua. Nuevamente, al considerar el concepto de bornes homólogos, ambos términos deben tener signos opuestos.

$$
V_o \, - \, R_1 I_1 \, - \, \Bigl( L_1 \frac{dI_1}{dt} \, - \, M \frac{dI_2}{dt} \Bigr) \, = \, 0 \, V
$$

El mismo razonamiento se puede aplicar al circuito secundario, se circula en el sentido de la corriente, y en la fem se cuentan con dos términos de signos opuestos:

$$
-R_2I_2 - L_2 \frac{dI_2}{dt} + M \frac{dI_1}{dt} = 0 V
$$

Para resolver este sistema de ecuaciones diferenciales se despeja el término  $dI_2/dt$  de la primera de ellas y reemplaza en la segunda.

$$
0\,\text{V}\,=\,-\,\text{R}_2\text{I}_2\,-\,\frac{\text{L}_2}{\text{M}}\left(-\text{V}_o\,+\,\text{R}_1\text{I}_1\,+\,\text{L}_1\frac{\text{d}\text{I}_1}{\text{d}t}\right)\,+\,\text{M}\,\frac{\text{d}\text{I}_1}{\text{d}t}
$$

A continuación derivamos la expresión entera respecto del tiempo. Debemos tener precaución porque el término  $R_2I_2$  contendrá la derivada temporal de  $I_2$ luego de este paso, por ende, se puede volver a reemplazar la misma dejando la expresión únicamente en función de *I<sup>1</sup>* y sus derivadas.

$$
(L_1L_2 - M^2)\frac{d^2I_1}{dt^2} + (L_2R_1 + L_1R_2)\frac{dI_1}{dt} + R_1R_2I_1 = R_2V_0
$$
\n(196)

Para desacoplar las ecuaciones hemos pagado el precio de incrementar el orden de la derivada temporal. No obstante, es posible distinguir distintos casos de estudio con respuestas muy diferentes. Uno de los ellos es un caso ideal, el del acoplamiento perfecto un k igual a la unidad, Ecuación (153). Esta situación anula el paréntesis de la derivada segunda. El segundo caso que trataremos será uno real, en el cual el factor de acoplamiento es inferior a la unidad.

### Caso 1: acoplamiento perfecto o circuito ideal ( $M^2 = L_1L_2$ ).

Este caso es hipotético y no es posible construir un circuito con bobinados en los cuales la totalidad del flujo magnético de uno sea concatenado por el otro. Sin embargo, es posible hallar una solución analítica para las ecuaciones diferenciales para este modelo ideal que resulta un caso límite. La ecuación diferencial resulta ser de primer orden luego de la simplificación  $M^2 = L_1L_2$ . Además sabemos que la corriente del primario debe partir desde un valor nulo. Entonces reordenando la ecuación de la primera malla:

$$
R_2V_0 = (L_2R_1 + L_1R_2)\frac{dI_1}{dt} + R_1R_2I_1
$$

$$
I_1(0s) = 0 A
$$

Se emplearán los tiempos característicos  $\tau_1 = L_1/R_1$ , y  $\tau_2 = L_2/R_2$  para simplificar la notación de la solución:

$$
I_1(t) = \frac{V_o}{R_1} \left( 1 - e^{-\frac{t}{\tau_1 + \tau_2}} \right)
$$

Debemos notar que la respuesta es muy similar a la obtenida par el circuito RL, Ecuación (185), pero el tiempo característico es la combinación de las constantes de tiempo de ambas mallas lo cual nos recuerda que existe una interacción magnética a pesar de no observar la función  $I_2(t)$  en la ecuación. Obtenida la corriente del primario es posible hallar la correspondiente al secundario la cual se desprende de la ecuación de malla.

$$
-R_2I_2 - L_2 \frac{dI_2}{dt} + M \left( \frac{V_o}{R_1} \frac{e^{-\frac{t}{\tau_1 + \tau_2}}}{\tau_1 + \tau_2} \right) = 0 V
$$

Para resolver esta EDO se pueden buscar las soluciones de los problemas homogéneo y particular, pero veremos otro método por conveniencia. La función objetivo se escribe como el producto de otras dos  $I_2(t) = u(t)v(t)$ :

$$
u(t)v(t) + \tau_2[u'(t)v(t) + u(t)v'(t)] - \frac{V_0 M}{R_1 R_2} \frac{e^{-\frac{t}{\tau_1 + \tau_2}}}{\tau_1 + \tau_2} = 0 V
$$

La escritura de la función I<sub>2</sub> como el producto otras dos nos otorga un grado de libertad adicional siendo viable elegirlo a voluntad, por ejemplo podemos buscar anular el corchete:

$$
u(t)[v(t) + \tau_2 v'(t)] + \tau_2 u'(t)v(t) - \frac{V_0 M}{R_1 R_2} \frac{e^{-\frac{t}{\tau_1 + \tau_2}}}{\tau_1 + \tau_2} = 0 V
$$

De esta manera, se verifica  $v(t) = e^{-t/\tau_2}$ . Al resolver la ecuación diferencial restante para u(t) se tiene:

$$
u(t) = \frac{V_0}{R_1 R_2} \frac{M}{\tau_2} \frac{1}{\tau_1 + \tau_2} \int e^{-t/(\tau_1 + \tau_2)} e^{t/\tau_2} dt
$$

La solución de la corriente del circuito secundario finalmente queda en función de los parámetros del circuito y una constante arbitraria, *K*.

$$
I_2(t) = \frac{V_0}{R_2} \frac{M}{L_1} \left( e^{\frac{\tau_1}{\tau_2(\tau_1 + \tau_2)}t} + K \right) e^{-t/\tau_2} \quad K \in \mathbb{R}
$$

Para poder determinar el valor de *K* debemos pensar qué ocurre en el circuito secundario para algún tiempo que conozcamos en detalle. Sabemos que a tiempo infinito tenemos una corriente estacionaria en el primario y por lo tanto la fem inducida en el secundario debe anularse. No obstante, tomar el límite

cuando t tiende a infinito no nos ayuda de nada porque anula el término con K<sup>109</sup> . Entonces, para obtener la condición inicial vamos a recurrir al análisis de las ecuaciones de malla evaluadas en t = 0 s dado que las dos funciones corrientes guardan una relación especial por la ecuación adicional de M y el acoplamiento perfecto. De hecho, es justamente ese el motivo por el cual podemos elegir I2(0s)=0 A dado que k=1 no aparece en ningún lugar de la ecuación y hallar una respuesta que nos parece lógica. Pero no estaríamos cumpliendo con dicha consigna. Bien, sabemos que  $I_1(0s) = 0A$ :

$$
V_o - L_1 \frac{dI_1(0s)}{dt} + \sqrt{L_1 L_2} \frac{dI_2(0s)}{dt} = 0 \text{ V} \implies
$$
  
-R<sub>2</sub>I<sub>2</sub>(0s) - L<sub>2</sub>  $\frac{dI_2(0s)}{dt} + \sqrt{L_1 L_2} \frac{dI_1(0s)}{dt} = 0 \text{ V}$ 

Haciendo un cociente entre las fem de las expresiones previas se tiene:

$$
\frac{-R_2I_2(0s)}{V_0} = \frac{L_2 \frac{dI_2(0s)}{dt} + \sqrt{L_1L_2} \frac{dI_1(0s)}{dt}}{L_1 \frac{dI_1(0s)}{dt} + \sqrt{L_1L_2} \frac{dI_2(0s)}{dt}}
$$

Operando algebraicamente se arriba a una relación entre I<sup>2</sup> y las inductancias.

$$
I_2(0s) = \frac{V_0}{R_2} \sqrt{\frac{L_2}{L_1}}
$$

Luego de reemplazar esta condición inicial se obtiene un valor nulo para *K*. Entonces la solución al sistema de ecuaciones diferenciales queda como sigue:

$$
I_1(t) = \frac{V_o}{R_1} \left( 1 - e^{-t/(\tau_1 + \tau_2)} \right)
$$

$$
I_2(t) = \frac{V_o}{R_2} \frac{M}{L_1} e^{-t/(\tau_1 + \tau_2)}
$$

Debemos destacar que a partir de las ecuaciones de mallas para un circuito con acoplamiento perfecto arribamos a valor inicial no nulo de la corriente en el secundario. Ello trae aparejado una singularidad en el origen debido a que la corriente no es una función continua en el tiempo, de hecho existe una discontinuidad de tipo salto. Ello implica que el modelo es incapaz de predecir lo que ocurre cuando estamos muy próximos a t = 0 s, por este motivo perdemos información, y únicamente observamos un salto. Recordar que la elección de factor de acoplamiento unitario eliminó una derivada segunda en la Ecuación

<sup>109</sup> Este caso teórico es bastante complejo conceptualmente y una elección equivocada de la condición inicial lleva a una función errada.

(196), el cual es un término sensible a los cambios de la derivada. A continuación veremos el modelo restante en el cual no esperamos tener estos inconvenientes.

Caso 2: circuito real  $(M^2 < L_1L_2)$ 

En este caso se debe resolver una ecuación diferencial de segundo orden, cuyas condiciones iniciales necesarias deberán incluir información de la corriente y su derivada. Para buscar el valor de esta última, se hará uso de las ecuaciones de malla, sabiendo que las corrientes en su estado inicial son ambas nulas.

$$
V_o - L_1 \frac{dI_1}{dt}(0) + M \frac{dI_2}{dt}(0) = 0 V
$$

$$
- L_2 \frac{dI_2(0)}{dt} + M \frac{dI_1(0)}{dt} = 0 V
$$

Para hallar los valores deseados basta con resolver este sistema algebraico (a partir de este momento usaremos la definición del factor de acoplamiento, Ecuación (153), para simplificar lo notación).

$$
\frac{\mathrm{d}I_1(0)}{\mathrm{d}t} = \frac{V_0}{(1-k)L_1}
$$

$$
\frac{dI_2(0)}{dt} = \frac{k}{1 - k} \frac{V_0}{\sqrt{L_1 L_2}}
$$

Contando con las condiciones iniciales para  $I_1$  se procede a resolver la ecuación diferencial de segundo orden, Ecuación (196) proponiendo una solución asociada al problema homogéneo y particular, omitido el planteo porque se ha visto anteriormente. Luego, con la función  $I_1(t)$  se halla  $I_2(t)$ .

$$
I_1(t) = \frac{V_o}{R_1} \left[ 1 - e^{-\alpha t} \left( \cosh(\beta t) - \frac{\alpha}{\beta} \sinh(\beta t) \right) \right]
$$

$$
I_2(t) = \frac{V_o M}{R_1 R_2} \frac{\alpha^2 - \beta^2}{\beta} e^{-\alpha t} \sinh(\beta t)
$$

$$
\text{con } \alpha = \frac{\tau_1 + \tau_2}{2\tau_1 \tau_2 (1 - k)} \text{ } \text{ } y \text{ } \beta = \sqrt{\frac{(\tau_1 - \tau_2)^2 + 4\tau_1 \tau_2 k}{4\tau_1^2 \tau_2^2 (1 - k)^2}}
$$

Como broche de oro para el caso de estudio, podemos mencionar que es posible calcular la cantidad de carga que circuló por el secundario durante toda la evolución hasta que se anuló la corriente I<sub>2</sub>. Para ello basta con integrar la función temporal en el tiempo, aunque también es posible hallar la respuesta sin conocerla, es decir, sin resolver la ecuación diferencial. Optaremos por mostrar

este camino dado que es más interesante. Se procederá a integrar en el tiempo la malla del circuito secundario, reemplazando la corriente por su definición, Ecuación (78).

$$
R_2 \int \frac{dQ_2}{dt} dt = -L_2 \int \frac{dI_2}{dt} dt + M \int \frac{dI_1}{dt} dt
$$

Debemos notar que las integrales terminan siendo en las variables,  $Q_2$ , la carga que circuló por la malla, e  $I_2$  la corriente de la malla. Sabemos que en el estado inicial no hubo corriente y por ende tampoco carga desplazada, lo cual nos define el límite inferior de las integrales. Por otro lado, el límite superior de la carga es lo deseado, y el de la corriente es sencillo de obtener, sabemos que las derivadas temporales son nulas:

$$
\lim_{t \to \infty} -R_2 I_2 - L_2 \frac{dI_2}{dt} + M \frac{dI_1}{dt} = 0V
$$

$$
I_2 = 0 A
$$

Conocidos los límites de integración se aplica la regla de Barrow y obtiene el valor de la carga buscado.

$$
Q_2 = \frac{V_o M}{R_1 R_2}
$$

### **Dos circuitos acoplados sin fuente de tensión**

¿Qué ocurre en el circuito de inductores acoplados si se elimina la fuente de tensión de repente? Sabemos que la energía almacenada en el campo magnético de los inductores permitirá establecer una corriente variable en el tiempo, generando una fem inducida. No obstante, la evolución dependerá del tipo de interrupción de la corriente, bien sea que se elimina la fuente reemplazándola por un cable como en la Figura 247, o directamente si se abre el circuito. Si la modificación se realiza en estado permanente, entonces es sencillo hallar los respectivos valores (basta con eliminar las derivadas temporales en las ecuaciones de malla).

$$
I_1(0s) = V_0/R_1
$$
\n(197)

$$
I_2(0s) = 0 A
$$

(198)

*•* Caso 1: acoplamiento perfecto y fuente pasivada

En esta oportunidad el flujo magnético que genera el primario irá mermando con el tiempo, por lo tanto la corriente en el segundo bobinado se inducirá de manera tal que evite dicha disminución, por lo tanto los flujos magnéticos de ambos bobinados serán aditivos. Ello implica que el signo que lleva el término con *L* será el mismo que el de *M*.

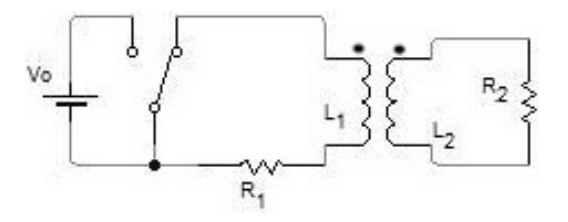

Fig. 248. Estudio de un circuito con inductores acoplados y la fuente del primario pasivada.

$$
-R_1I_1 - L_1 \frac{dI_1}{dt} - M \frac{dI_2}{dt} = 0 V
$$

$$
-R_2I_2 - L_2 \frac{dI_2}{dt} - M \frac{dI_1}{dt} = 0 V
$$

Volvemos a proceder de igual manera que lo hicimos anteriormente, como cuando llegamos a la Ecuación (196).

$$
(L_1L_2 - M^2)\frac{d^2I_1}{dt^2} + (L_2R_1 + L_1R_2)\frac{dI_1}{dt} + R_1R_2I_1 = 0 V
$$

En este caso resolvemos la ecuación diferencial para el caso de acoplamiento perfecto, consecuentemente, se anula la derivada segunda en la ecuación previa simplificando enormemente el análisis. Por conveniencia se emplean las constantes de tiempo τ<sub>1</sub> y τ<sub>2</sub>.

$$
(\tau_2 + \tau_1) \frac{dI_1}{dt} + I_1 = 0 V
$$

La solución a la ecuación diferencial (considerando la condición inicial escrita arriba):

$$
I_1(t) = -\frac{V_o}{R_1} e^{-t/(\tau_1 + \tau_2)}
$$

Como siguiente paso debemos reemplazar la función de la corriente del primario en la malla del secundario, considerando además la respectiva condición inicial,  $I_2(0s) = 0A$ . Como resultado se tiene una función que decae en el tiempo en el circuito primario debido a la descarga de la energía del bobinado en el resitor R1, y una corriente en el secundario que crece con el tiempo debido el cambio de

flujo magnético, pero que merma rápidamente porque no hay forma de sostenerla debido a la disipación de enegía en el resistor  $R_2$ :

$$
I_1(t) = \frac{V_o}{R_1} e^{-t/(\tau_1 + \tau_2)}
$$

$$
I_2(t) = -\frac{V_o}{R_1} \sqrt{\frac{L_2}{L_1} \frac{\tau_2}{\tau_1}} \left( e^{-t/(\tau_1 + \tau_2)} - e^{-t/\tau_2} \right)
$$

*•* Caso 2: acoplamiento perfecto y fuente anulada (primario abierto)

En este caso no es posible que circule corriente por el primario, por lo tanto, no tendremos ecuaciones diferenciales acopladasy únicamente debemos resolver una, la del secundario. La dificultad reside en dar con el valor correspondiente a las condiciones iniciales porque la situación es compleja.

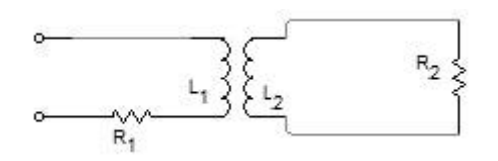

Fig. 249. análisis de un circuito con inductores acoplados partiendo del estado permanente e interrumpiendo el primario. En esta oportunidad se abre el circuito primario impidiendo el paso de corriente.

Asumamos que por el primario se había establecido una corriente permanente de valor conocido, por ejemplo Vo/R1, condición que genera un **B** constante y por ende no hay efectos inductivos en el secundario. Al momento interrumpir la circulación de corriente cambiando instantáneamente de un valor constante a un valor nulo, el campo desaparece repentinamente y se espera que se induzca una corriente en el secundario para intentar restablecer una situación similar a la previa. Ello significa entonces que habrá una fem inducida tal que la corriente que circulará por el secundario produzca flujos aditivos. Si escribimos las ecuaciones de malla para  $t = 0s$  podemos comprender los signos de los términos de las derivadas temporales. Se nota con  $I_1^\ast$  a la función que se extingue al interrumpir el circuito, y con  $V_{\text{bornes}}$  a la ddp entre los bornes abiertos del mismo, valor que será igual a la fem del bobinado cuando no circule corriente por  $R<sub>1</sub>$ .

$$
V_{\text{bornes}} - R_1 I_1^*(0) - L_1 \frac{dI_1^*(0)}{dt} - M \frac{dI_2(0)}{dt} = 0 V
$$

$$
- R_2 I_2(0) - L_2 \frac{dI_2(0)}{dt} - M \frac{dI_1^*(0)}{dt} = 0 V
$$

Haremos una simplificación en el análisis. Buscaremos omitir el pequeño período de tiempo que demora  $I_1$  en anularse, es decir, que daremos la respuesta únicamente para los tiempos mayores a  $t = 0^+ s$ .

$$
V_{\text{bornes}} - M \frac{dI_2}{dt} = 0 V
$$
\n(199)  
\n
$$
-R_2 I_2 - L_2 \frac{dI_2}{dt} = 0 V
$$
\n(200)

Sabemos que inicialmente teníamos una corriente en el primario sostenida por la fuente, y dicha corriente generaba un campo magnético totalmente concatenado por ambos bobinados (recordemos la hipótesis de k=1). Al interrumpir el circuito la energía de campo sólo puede provocar una corriente en el secundario porque es el único circuito cerrado y el acoplamiento es perfecto. Entonces:

$$
U_{mag1} = \frac{1}{2} L_1 \left(\frac{V_o}{R_1}\right)^2
$$

Gradualmente se disipará la energía que recibe el segundo bobinado en el resistor  $R_2$  hasta anularse la corriente por completo. Ello implica que el máximo valor que podrá adquirir I<sub>2</sub> será aquel determinado por la expresión de la energía de arriba que además será la corriente en el instante inicial porque necesariamente decaerá con tiempo. Esta es nuestra condición inicial buscada. La energía magnética en el segundo bobinado se debe únicamente a su propia corriente dado que no puede circular  $I_1$ , entonces se cumple<sup>110</sup>:

$$
U_{\text{mag2}} = \frac{1}{2} L_1 (I_2)^2 = U_{\text{mag1}}
$$

De esta condición se obtiene la corriente máxima que es la inicial:

$$
I_2(0s) = \sqrt{\frac{L_1}{L_2}} \frac{V_0}{R_1}
$$

Siendo conocido conocemos el valor máximo de la corriente en el secundario es posible resolver la ecuación diferencial para  $t > 0$  s Ecuación (199).

<sup>110</sup> La energía magnética entre bobinados se analizó en el Caso de estudio 84.

$$
I_2(t) = \sqrt{\frac{L_1}{L_2}} \frac{V_o}{R_1} e^{-t/\tau_2}
$$

Debemos aclarar que la solución sólo representa la función corriente en su período de extinción. Por lo tanto, este modelo no permite obtener información desde el momento en el cual la corriente crece desde cero amperes hasta adoptar el valor máximo. Quitar la corriente del circuito primario es equivalente a reemplazarla por una función salto escalón, o *Heaviside*, pero esta no es derivable en todo su dominio porque posee una discontinuidad tipo salto, de hecho, su derivada es el *funcional Delta de Dirac*. La re- solución de las ecuaciones diferenciales en las cuales están involucradas estas variaciones temporales requieren el uso de herramientas matemáticas que escapan el contenido de este texto como por ejemplo la *Transformada de Laplace*.

## **Análisis de circuitos con capacitores: redistribución de cargas**

Cuando se analizaron circuitos con asociación de capacitores se estudió el resultado de la redistribución de cargas para el estado permanente en casos ideales, es decir en ausencia de cualquier resistencia. Conociendo ahora la validez de las ecuaciones de Kirchoff para casos de corrientes variables, es posible analizar qué ocurre en un circuito RC durante el estado transitorio. Asumamos que contamos con un capacitor originalmente cargado, el cual se conecta a otro sin carga inicial. Además existe una resistencia en el circuito, la cual puede representar bien sea un resistor, o a la totalidad de resistencias correspondientes a los cables de conexión, Figura 250. El análisis inicia al instante de cerrar la llave y el objetivo es conocer la evolución de la corriente en el tiempo así como de las cargas de cada capacitor. En este caso  $C_1$  posee carga inicial.

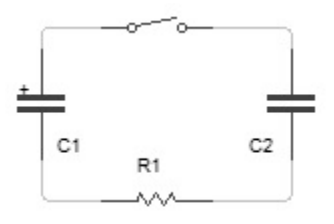

Fig. 250. Estudio del estado transitorio con redistribución de cargas entre capacitores, donde el  $C_1$  originalmente cuenta con carga y el  $C_2$  se encuentra descargado.

En primer lugar debemos suponer un sentido de circulación de la corriente lo cual definirá las polaridades de cada componente. En este caso adoptaremos sentido horario porque el capacitor originalmente cargado es el  $C_1$  con la polaridad indicada en la Figura 250. Considerando nuestra experiencia previa podemos omitir algunas etapas en el razonamiento seguido hasta momento evitando escribir en detalle la circulación de campo eléctrico en la malla junto con las circulaciones auxiliares que nos permiten colocar las ddp en cada componente. No obstante, vamos a mencionar que la circulación adoptada es horaria en coincidencia con la corriente. Ello implica entonces que atravesaremos al capacitor  $C_1$  aumentando el potencial mientras que caerá en el resistor  $R_1$ . Con respecto al  $C_2$  podemos asumir que se carga, por ello nuestra circulación notará una disminución de potencial al movernos en el sentido de la corriente.

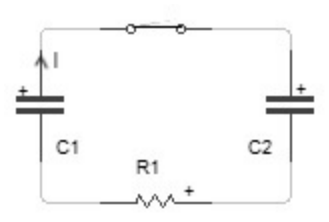

Fig. 251. La corriente saldrá del capacitor  $C_1$  que originalmente posee con carga y llegará al capacitor C<sub>2</sub>. En este caso existe un resistor en el circuito que disipa parte de la energía almacenada originalmente en forma de campo electrostático entre las placas de C<sub>1</sub>. La corriente se extinguirá cuando se cumpla que ambos capacitores igualen sus diferencias de potencial.

$$
\int_{C_1} \mathbf{E} \cdot d\mathbf{l} + \int_{C_2} \mathbf{E} \cdot d\mathbf{l} + \int_{R} \mathbf{E} \cdot d\mathbf{l} = 0V
$$

Reemplazando los tramos de circulación de campo por las Ecuaciones (172) y (173), para cada componente, considerando la polaridad y el sentido de circulación elegidas, positiva para el capacitor  $C_1$ , y negativa para el  $C_2$  y el resistor.

$$
\frac{Q_1(t)}{C_1} - R I(t) - \frac{Q_2(t)}{C_2} = 0 V
$$

Dado que en esta ecuación contamos con tres funciones temporales  $Q_1(t)$ ,  $Q_2(t)$ , e I(t), debemos buscar algunas relaciones entre las mismas, las cuales serán brindadas por la ecuación de continuidad, Ecuación (80). Para iniciar vamos a aplicarla para la placa superior del capacitor  $C_1$  reemplazando la integral de volumen de la densidad de carga directamente por  $Q_1$  dado que no hay necesidad de conocer la distribución en la placa. Dado que sale corriente de esta placa y no ingresa entones nos queda:

$$
\frac{dQ_1}{dt} = 0 A - I(t)
$$

Claramente esta expresión nos vincula la corriente con la carga tal que queríamos. Haremos lo propio con la placa superior del capacitor C<sub>2</sub>, la cual recibe una corriente.

$$
\frac{dQ_2}{dt} = I(t) - 0 A
$$

Debemos destacar que se podrían haber elegido las placas restantes pero no hay diferencia alguna en el razonamiento. A su vez, podemos notar que la suma de las expresiones previas es constante lo cual nos indica que la aplicación de la ecaución de continuidad a la combinación de placas indica una isla.

$$
\frac{dQ_1}{dt} + \frac{dQ_2}{dt} = 0 A
$$

Se puede integrar esta ecuación diferencial en el tiempo, su resultado es sencillo y además útil:

$$
Q_1(t) - Q_1^0 + Q_2(t) = 0 C
$$

Ahora podemos reemplazar nuestros recientes hallazgos en la otrora ecuación de circulación de campo eléctrico pudiendo dejar todo en función de Q1.

$$
\frac{Q_1}{C_1} + R \frac{dQ_1}{dt} - \frac{Q_1 - Q_1^0}{C_1} = 0 V
$$

Para completar el análisis se necesitar adicionar la condición inicial,  $Q_1(0s) =$  $Q_1^o$ , la cual es impuesta por el caso de estudio. Resolviendo la EDO anterior se halla la función Q<sub>1</sub>(t) usando los tiempos característicos  $\tau_1 = 1/RC_1$  y  $\tau_2 = 1/RC_2$ para simplificar las expresiones:

$$
Q_1(t) = \frac{Q_1^o}{\tau_1 + \tau_2} \left( \tau_2 + \tau_1 e^{-(1/\tau_1 + 1/\tau_2)t} \right)
$$

A partir de la función previa se puede hallar  $Q_2(t)$  haciendo uso de expresión de isla obtenida como la combinación de las ecuaciones de continuidad a las placas:

$$
Q_2(t)=Q_1^o\frac{\tau_1}{\tau_1+\tau 2}\big(1-e^{-(1/\tau_1+1/\tau_2)t}\big)
$$

Finalmente se puede hallar la corriente que circula por la malla, derivando alguna de las dos expresiones de carga (considerando los signos que correspondan según ingresa o egresa corriente a los capacitores).

$$
I(t)=\frac{Q_1^o}{\tau_2}e^{-(1/\tau_1+1/\tau_2)t}
$$

Debemos notar que las cargas en cada capacitor siguen evoluciones contrarias con el tiempo debido a que uno se carga a expensas del otro. Cabe destacar que las cargas finales de cada capacitor podrían haberse obtenido sin necesidad de resolver las ecuaciones diferenciales, bastaba con anular las derivadas temporales y resolver el sistema algebraico como lo hicimos en el Capítulo Análisis de circuitos con capacitores. En cuanto a la función corriente, notamos que la misma tiende a cero amperes para un tiempo prolongado luego de cerrada la llave tal como era de esperar.

# **Descargando capacitores**

La descarga de capacitores siempre resulta de interés de práctico debido a su versatilidad, o bien posibilita grandes movimientos de carga de forma prácticamente instantánea, o se puede buscar una descarga lenta para mantener energizado un dispositivo durante un tiempo prolongado. En el primer caso puede ser útil para energizar un rayo láser, mientras una descarga lenta puede ser necesaria para mantener iluminado un equipo o cargar la batería de un dispositivo portátil. También debemos destacar un uso en el campo de la electrónica que es emplear el circuito como un filtro que permite distinguir señales de otras en un circuito receptor. Vamos a iniciar analizando los arreglos convenientes para las aplicaciones energéticas, asumiendo que varios capacitores se cargaran de a uno por vez y luego buscaran descargarse en simultáneo contra un resistor de resistencia *R*. El uso como filtros lo veremos más adelante.

*•* Arreglo de capacitores en paralelo.

Para simplificar el estudio podemos asumir que contamos con dos capacitores,  $C_1$  y  $C_2$ , los cuales se cargan con la misma fuente de tensión igual a  $V_0$ . Estudiaremos primero una disposición en paralelo uniendo las placas con la misma polaridad entre sí como indica la Figura 252.

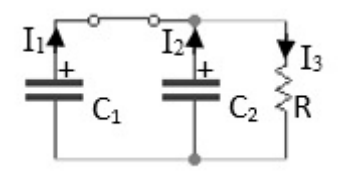

Fig. 252. dos capacitores se cargan con la misma diferencia de potencial para luego acomodarlos en paralelo de forma tal que coincidan las polaridades. Finalmente se descargan contra un resistor.

Definimos las corrientes  $I_1$  e  $I_2$  como aquellas que descargan a los capacitores homónimos asumiendo que no cambia la polaridad durante el período de descarga. Aplicando la ecuación de continuidad a las placas que alojan cargas positivas las corrientes del circuito quedan como sigue:

$$
\frac{dQ_1}{dt} = -I_1
$$

$$
\frac{dQ_2}{dt} = -I_2
$$

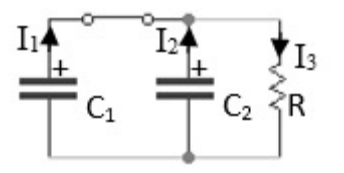

Fig. 253. Las curvas punteadas representan los límites del volumen en el cual se aplica la ecuación de continuidad, Ecuación (80). En el caso de aquellas que encierran las placas positivas de los capacitores, se busca vincular la carga de las mismas con la corriente que circula por las mallas. Por otro lado, la aplicación al nodo A permite vincular las tres corrientes que tienen lugar en el circuito.

Se define como I<sub>3</sub> a la corriente que circula por el resistor la cual resulta igual a la suma de las corrientes anteriores si aplicamos la ecuación de continuidad en el nodo A, (ecuación que conocimos previamente como ecuación de nodos).

$$
I_3 = I_2 + I_1 = \frac{dQ_2}{dt} + \frac{dQ_1}{dt}
$$

Las polaridades de los capacitores y resistor son sencillas de asignar dado que ambos capacitores se descargan contra el mismo resistor. El paso siguiente es circular las mallas de forma tal que se puedan vincular las diferencias de potencial. Omitiremos nuevamente las ecuaciones de circulación de campo en detalle colocando directamente los resultados, Ecuaciones (172) y (173), de acuerdo con las polaridades y el sentido de circulación elegidas. Al circular la malla que contiene al capacitor  $C_1$  y al resistor en el sentido de las corrientes, tenemos un incremento en la diferencia de potencial al atravesar al capacitor, y una caída en el resistor:

$$
\frac{Q_1}{C_1} - I_3 R = 0 V
$$

Haremos lo mismo con la malla que contiene al capacitor  $C_2$  y al resistor (manteniendo el sentido de circulación a favor de las corrientes supuestas):

$$
\frac{Q_2}{C_2} - I_3 R = 0 V
$$

Actualmente contamos con la misma cantidad de incógnitas que de ecuaciones, pero al ser tantas (entra cargas y corrientes), es conveniente ordenar el planteo. Considerando que sólo deseamos conocer la corriente que circula por el resistor podemos despejar las cargas en función de dicha corriente a partir de las dos ecuaciones de mallas. Luego vamos a sumar las respectivas ecuaciones como sigue:

$$
Q_1 + Q_2 = I_3(RC_1 + RC_2)
$$

De esta manera vinculamos ambas cargas con la corriente que circula por el resistor. El siguiente paso es reemplazar la corriente con la derivada de las cargas, que es el resultado de la ecuación de continuidad aplicada al nodo A.

$$
Q_1 + Q_2 = \left(\frac{dQ_1}{dt} + \frac{dQ_2}{dt}\right)(RC_1 + RC_2)
$$

Debemos notar que podemos llamar Q(t) a la suma de las cargas y por lo tanto tenemos una ecuación diferencial con la función en el mismo izquierdo y su derivada en el derecho.

$$
Q = \frac{dQ}{dt}(RC_1 + RC_2)
$$

La solución de esta ecuación diferencial es sencilla, una exponencial, pero nos resta conocer la condición inicial correspondiente antes de resolverla. Sabemos que previo al inicio de la descarga de los capacitores, ambos fueron cargados con la misma fuente dando valores iniciales de carga sencillos de obtener

$$
Q_{o1} = V_o C_1
$$
  

$$
Q_{o2} = V_o C_2
$$

Conocemos la carga total en el instante inicial:

$$
Q(0s) = V_0 C_1 + V_0 C_2
$$

Ahora resolvemos la ecuación diferencial:

$$
Q(t) = V_0 (C_1 + C_2) e^{\frac{-t}{\tau_1 + \tau_2}}
$$

Si bien conocer la evolución temporal de la carga tiene su utilidad, nuestra intención actual es hallar la corriente en función del tiempo. Por lo tanto vamos a derivar la expresión previa y luego analizarla.

$$
I(t) = \frac{V_o}{R} e^{\frac{-t}{\tau_1 + \tau_2}}
$$
\n(201)

Debemos notar que la expresión anterior es análoga a aquella hallada para la descarga del circuito RC, Ecuación (182), pero la constante de tiempo característica es mayor, lo cual indica que la corriente demora un tiempo mayor en anularse. Además, la corriente inicial no depende de ninguna capacidad (si en cambio lo hacen las cargas). En función de este resultado cabe que nos preguntemos ¿qué ocurre si adicionamos un tercer capacitor a nuestro arreglo, o muchos más, por ejemplo N? Obviamente no vamos a tomarnos el trabajo de resolver el sistema de ecuaciones asociado, en cambio podemos hacer uso de

un concepto conocido, la capacidad equivalente de un arreglo de capacitores en paralelo, Ecuación (75).

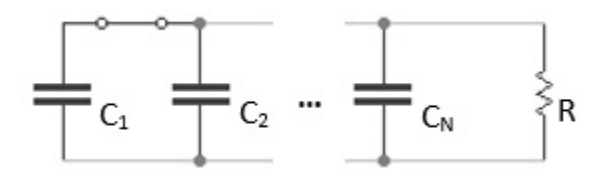

Fig. 254. estudio de un arreglo N capacitores en paralelo cargados con la misma diferencia de potencial, los cuales se descargan contra un resistor R.

Para probar de qué manera es posible extender el resultado vamos a analizar en detalle el caso para dos capacitores:

$$
C_1 + C_2 \equiv C_{\parallel} \Rightarrow
$$
  
 
$$
Q_1^0 + Q_2^0 = V_o(C_1 + C_2) = V_o C_{\parallel} \Rightarrow
$$
  
 
$$
RC_1 + RC_2 = RC_{\parallel}
$$

Consecuentemente, la extensión a N capacitores es sencilla si definimos la capacidad equivalente a este nuevo arreglo  $C_N$  como la suma de las capacidades de cada componente individual.

$$
I(t) = \frac{V_o}{R} e^{\frac{-t}{\tau_N}}
$$

*•* Arreglo de capacitores en secuencia.

Veamos ahora el arreglo capacitores conectados uno a continuación del otro pero partiendo del mismo supuesto, cada uno de los componentes se ha cargado con la misma tensión inicial. Ello implica que la carga en los capacitores dependerá de también de su capacidad, por lo tanto al conectarlos en secuencia, la carga de las islas no son nulas, y formalmente no se puede argumentar que se encuentren en serie (por ello el nombre capacitores en secuencia).

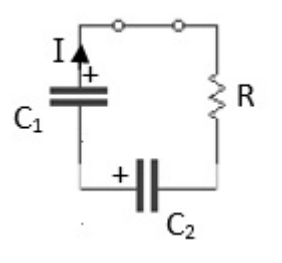

Fig. 255. estudio de un arreglo de dos capacitores en serie cargados originalmente con la misma diferencia de potencial. Estos se descargan contra un resistor *R*. Las polaridades indican su estado de carga inicial

En primer lugar asumiremos que las polaridades de los capacitores se mantienen durante el período de descarga. Ello nos ayuda a elegir el sentido de la corriente, la cual saldrá de las placas positivas. Luego, adoptaremos una circulación en el sentido de la corriente supuesta para dar nuestra ecuación de mallas. Nuevamente por simplicidad omitiremos los pasos que implican escribir los tramos de circulación de campo eléctrico y reemplazar directamente las diferencias de potencial entre bornes por las Ecuaciones (172) y (173) con la polaridad que corresponda, positiva en los capacitores y negativa en el resistor (de acuerdo a nuestra elección de circular la malla en el sentido de la corriente).

$$
\frac{Q_1}{C_1} + \frac{Q_2}{C_2} - IR = 0 V
$$

Tenemos tres incógnitas en nuestra única ecuación. Para obtener información adicional vamos a aplicar la ecuación de continuidad al volumen comprendido entre las placas de los capacitores. De esta manera podemos vincular las evoluciones temporales de las cargas de ambos capacitores. En esta región del espacio la carga del capacitor  $C_1$  es negativa, es decir:  $-Q_1$ . Debemos notar además que las corrientes son nulas dado que la frontera coincide con el espacio entre placas donde hay materiales dieléctricos.

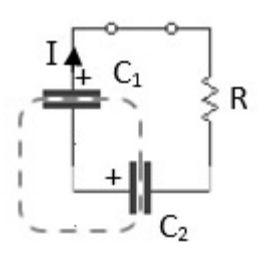

Fig. 256. detalle de la región aislada (o isla) a la cual se aplica la ecuación continuidad.

$$
-\frac{dQ_1(t)}{dt} + \frac{dQ_2(t)}{dt} = 0 A
$$

Integrando entre el instante inicial (en el cual se conoce la carga) y un tiempo arbitrario, es posible vincular las cargas entre ellas.

$$
-Q_1(t) + Q_2(t) = -V_0C_1 + V_0C_2
$$

Si además se aplica la ecuación de continuidad a una de las placas de los capacitores se puede vincular la corriente con la variación temporal de las cargas. En este caso como ambos componentes comparten la corriente entonces es indistinto a cuál de las cuatro placas se aplica. Por ejemplo podemos tomar la placa positiva del capacitor 1 en la cual sale la corriente I:

$$
\frac{dQ_1(t)}{dt} = -I
$$

Combinando la ecuación previa, junto con la ecuación de la isla, y la ecuación de la malla, es viable escribir una única expresión en función de la función  $Q_1$ :

$$
Q_1 \left( \frac{1}{RC_1} + \frac{1}{RC_2} \right) + \frac{Q_2^0 - Q_1^0}{RC_2} + \frac{dQ_1}{dt} = 0 V
$$

Si se adiciona la condición inicial  $Q_1(0s) = Q_1^o$  a la ecuación diferencial previa entonces es posible resolverla para todo tiempo.

$$
Q_1(t)=(Q_1^o-Q_2^o)\frac{\tau_1}{\tau_1+\tau_2}+\left(Q_1^o\frac{\tau_2}{\tau_1+\tau_2}+Q_2^o\frac{\tau_1}{\tau_1+\tau_2}\right)e^{-(1/\tau_1+1/\tau_2)\,t}
$$

La corriente se obtiene ahora como la derivada temporal cambiada de signo:

$$
I(t) = \left(\frac{Q_1^0}{\tau_1} + \frac{Q_2^0}{\tau_2}\right) e^{-(1\tau_1 + 1/\tau_2)t}
$$

Si desagrupamos los tiempos característicos en el factor delante de la exponente:

$$
I(t) = 2\frac{V_0}{R}e^{-(1/\tau_1 + 1/\tau_2)t}
$$

Un gran camino y largas cuentas para llegar a una solución simple, la corriente inicial (la máxima además), es el doble de la corriente que correspondería a la descarga de un único capacitor cargado con la misma ddp por supuesto. No obstante, nuestro trabajo no fue en vano, vamos a comparar las corrientes para ambos arreglos para probarlo.

$$
I_{\text{parallelo}}(t) = \frac{V_o}{R} e^{-\frac{1}{\tau_1 + \tau_2}t}
$$

$$
I_{\text{secuencia}}(t) = 2\frac{V_o}{R} e^{-(1/\tau_1 + 1/\tau_2)t}
$$

La corriente inicial del arreglo en secuencia es mayor, pero el tiempo característico es menor, por ende la descarga es más rápida<sup>111</sup>.

UN BREVE EPÍLOGO ANTES DE FINALIZAR EL CAPÍTULO

La respuesta de los circuitos en estado transitorio ofrece gran cantidad de información sobre el comportamiento de los mismos. Un claro ejemplo es el RLC serie excitado con una fuente de tensión constante, el cual puede tener una

<sup>&</sup>lt;sup>111</sup> Es sencillo comprobar que  $(1/\tau_1 + 1/\tau_2)^{-1}$ , la inversa de la suma de las inversas, es menor a  $\tau_1 + \tau_2$ , la suma directa de las constantes, no es necesario probarlo, solo recordar que se cumple la misma fórmula que siguen los resistores en paralelo, y sabemos que un arreglo de un par de ellos poseen una resistencia menor al menor de ambos

respuesta oscilatoria dependiendo de los valores de los componentes, algo que es totalmente indeseado si es parte de un dispositivo o maquinaria. No obstante, veremos a continuación que conocer el comportamiento de los circuitos nos permiten usarlos para algunas aplicaciones concretas. Un caso sencillo sería la descarga de un RC que puede tener tiempos característicos relativamente largos, los cuales se pueden emplear en el caso que se desee suministrar un respaldo de energía a un dispositivo (aunque la tensión o la corriente no sean constantes). Es importante destacar que hasta el momento se analizó la respuesta ante una excitación del tipo escalón, o función *Heaviside*, es decir que la fuente fue una de tensión constante. Sin embargo, gran parte del análisis es válido en el caso que la fuente de tensión sea otra función temporal. En la Figura 257 se presentan las cinco señales de excitación más habituales, todas con período de 4 segundos y misma tensión máxima.. Debemos hacer notar que obviamente aquellas señales periódicas son más comunes porque la gran mayoría de los dispositivos se buscan que funcionen de manera continua y predecible.

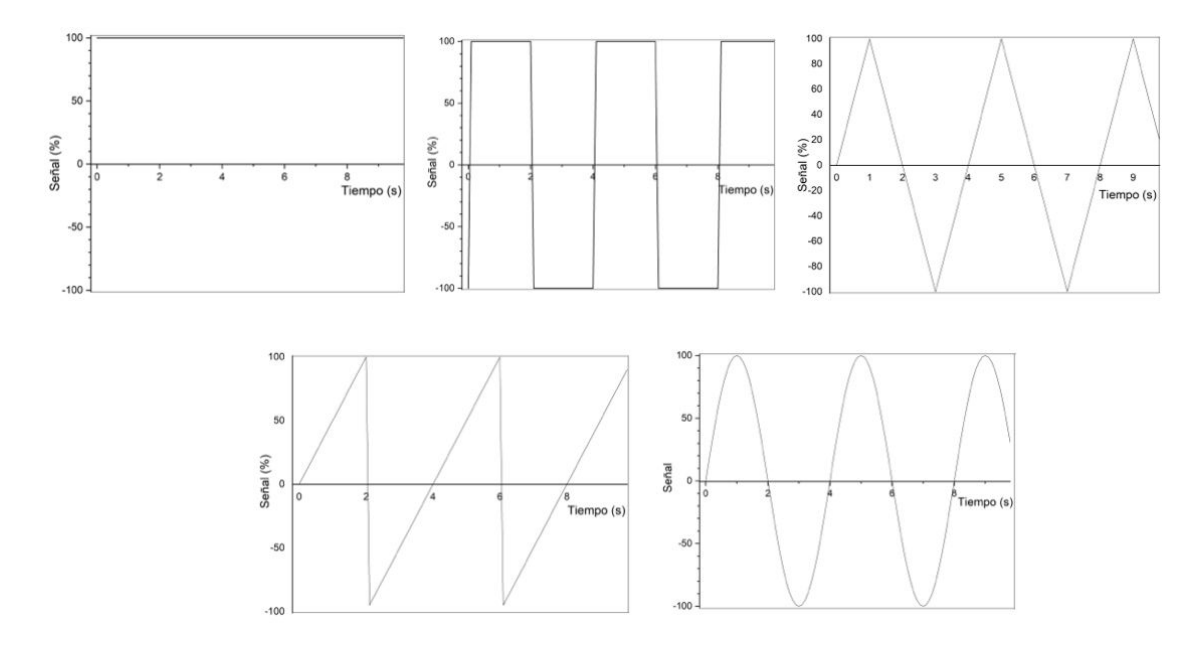

Fig. 257. Los cincos tipos de señales temporales de excitación más habituales de izquierda a derecha y de arriba hacia abajo: constante (o escalón), cuadrada, triangular, diente de sierra, y sinusoidal. Notar que todas son periódicas de período 4 segundos e igual tensión máxima.

Asumamos a modo de ejemplo que el circuito más complicado que analizamos, un RLC, ahora se excita con alguna de las funciones temporales de las mencionadas previamente, y veamos qué tipo de respuesta podríamos esperar. Notar que basta con quitar el término que represente al componente para recuperar los circuitos, RC, RL, y LC. Entonces la Ecuación (193) queda:

$$
V_o(t) - I(t)R - L\frac{dI(t)}{dt} - \frac{Q(t)}{C} = 0 V
$$

Debemos notar que la solución al problema homogéneo no cambia en lo absoluto porque justamente era la ecuación diferencial en ausencia del término de la fuente. Entonces, Q<sub>SH</sub> o I<sub>SH</sub> serán exactamente las mismas funciones para cualquier tipo de excitación. Su solución es de la forma:

$$
Q_{SH} = K_1 e^{\lambda_1 t} + K_2 e^{\lambda_2 t}
$$
\n
$$
I_{SH} = \frac{dQ_{SH}}{dt}
$$
\n(202)

Si el circuito posee alguna resistencia entonces los coeficientes λ tendrán parte real negativa, (o nula en el caso que sea ideal, por ejemplo el LC). Ello implica que la función temporal decrecerá continuamente con el correr del tiempo hasta finalmente anularse:

$$
\lim_{t \to \infty} Q_{SH}(t) \to 0 C
$$
  

$$
\lim_{t \to \infty} I_{SH}(t) \to 0 A
$$

Ello implica entonces que la respuesta del circuito a largo plazo será únicamente aquella solución asociada al problema particular, O<sub>SP</sub> o I<sub>SP</sub>, la cual podrá ser variable en el tiempo evidentemente. Para hallar la respuesta temporal basta con aplicar algún método de resolución (numérica o analítica) según el tipo de función de tensión aplicada. Por suerte, las señales más habituales caen dentro del gran grupo de funciones a las cuales se les puede aplicar el método de coeficientes indeterminados (dado que son polinomios o sinusoidales), por lo tanto valdrá:

$$
V_o(t) = L \frac{d^2 Q_{SP}(t)}{dt^2} + R \frac{dQ_{SP}(t)}{dt} + \frac{Q_{SP}(t)}{C}
$$

Ello implica que no es necesario resolver la ecuación diferencial para poder conocer la respuesta a largo plazo.

#### EL USO DE CAPACITORES COMO FILTRO

Un circuito electrónico muy de uso masivo es aquel que convierte una tensión alternada en el tiempo en una constante. Estos dispositivos se denominan *rectificadores*, y es habitual hallarlos junto con transformadores de tensión que tienen como objetivo convertir la tensión domiciliaria en una continua para cargar aquellos aparatos que funcionan con baterías. Los rectificadores han ido evolucionando desde fines del siglo XIX siendo los primeros de ellos de tipo electromecánicos pero hoy en día son totalmente electrónicos. De hecho, muchos de ellos han reducido su tamaño eliminando los pesados circuitos

magnéticos con bobinados arrollados por otros componentes electrónicos más complejos<sup>112</sup>.

Una de las tecnologías que se emplean actualmente y se puede explicar de manera sencilla son los conocidos como puentes de diodos, que son componentes electrónicos que permiten la circulación de corriente únicamente en un sentido. Por ese motivo cualquier tensión que cambie de signo con el tiempo es necesariamente modificada al aplicarse a estos componentes. En la Figura 258 se puede observar un esquema simplificado que muestra la dirección de la corriente en el resistor de carga R*<sup>l</sup>* (entendiéndose carga por aquel dispositivo que toma potencia). En dicha figura se detallan ambos ciclos de tensión, el positivo a la izquierda y el negativo en la derecha. Dado que el puente de diodos únicamente permite circular corriente en un sentido entonces el resistor recibe una señal equivalente a la función  $|sen(\omega t)|$ .

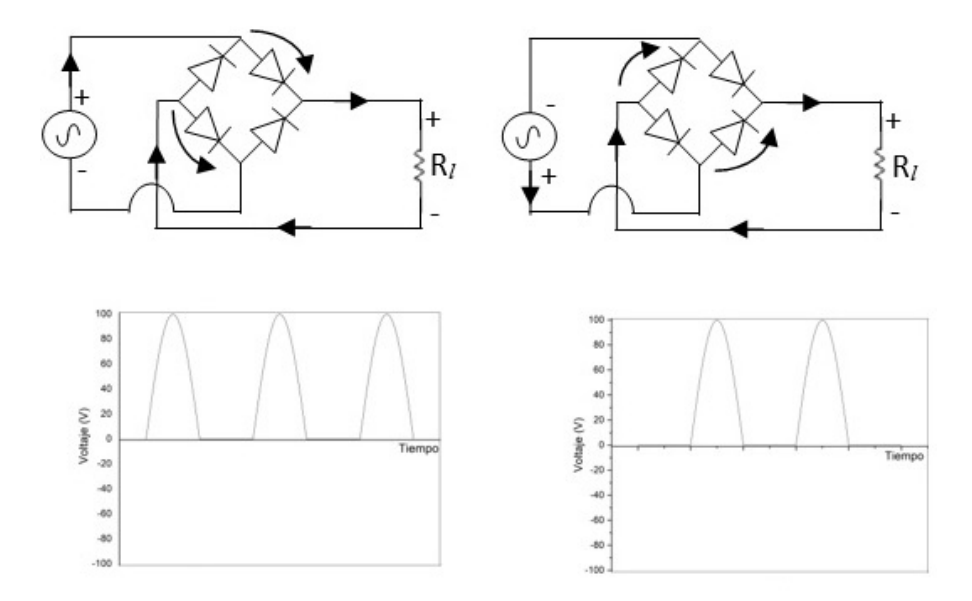

Fig. 258. Un puente de diodos consiste en un circuito electrónico empleado para modificar una señal de signo variable como por ejemplo un sen(ωt). En este caso, el resistor de carga R*<sup>l</sup>* recibe siempre tensión (o corriente) con la misma polaridad dando como resultado una onda únicamente positiva.

El resultado de este circuito es generar una onda de un único signo o corriente en un único sentido. Sin embargo, dicha función continúa siendo variable en el tiempo, situación que podría perjudicar al dispositivo que representa al resistor de carga. Por este motivo se agrega un circuito RC en paralelo al puente de diodos. Dado que la señal sobre el resistor de carga es una onda sinusoidal positiva, entonces el capacitor se carga con esta misma tensión. Por lo tanto, al llegar la onda a su máximo, la tensión entregada por la fuente disminuye con la función |sen(ωt)|, pero el capacitor decrece con su función natural, una

<sup>112</sup> Una opción consistía en acoplar dos motores por medio de su eje dónde uno de ellos recibía una tensión alternada convirtiéndola en energía mecánica para que el segundo funcione como generador entregando energía eléctrica con una tensión continua. Otras opciones consistían en aparatos que vibraran o en el uso de tubos de vacío. Hoy en día se utilizan las llamadas fuentes switching en muchos dispositivos.

exponencial que ya analizamos. Ello implica que el capacitor se descarga sobre el resistor con una constante de tiempo igual a τ = R′C, dónde *R'* es el resistor del arreglo paralelo con R y R*l*. Seleccionando adecuadamente los valores de los componentes es posible incrementar el tiempo de descarga para suplir la caída de tensión de la fuente. En la Figura 259 se muestran dos selecciones distintas de tiempos característicos, uno igual al del período de la fuente, y otro 4 veces mayor. De esta manera es posible eliminar en gran parte la variación de la tensión dejando únicamente el conocido efecto de rizado o *ripple*. Cuanto menor sea dicho efecto de mejor calidad y más complejo será el circuito que convierta la tensión alternada en el tiempo a una continua.

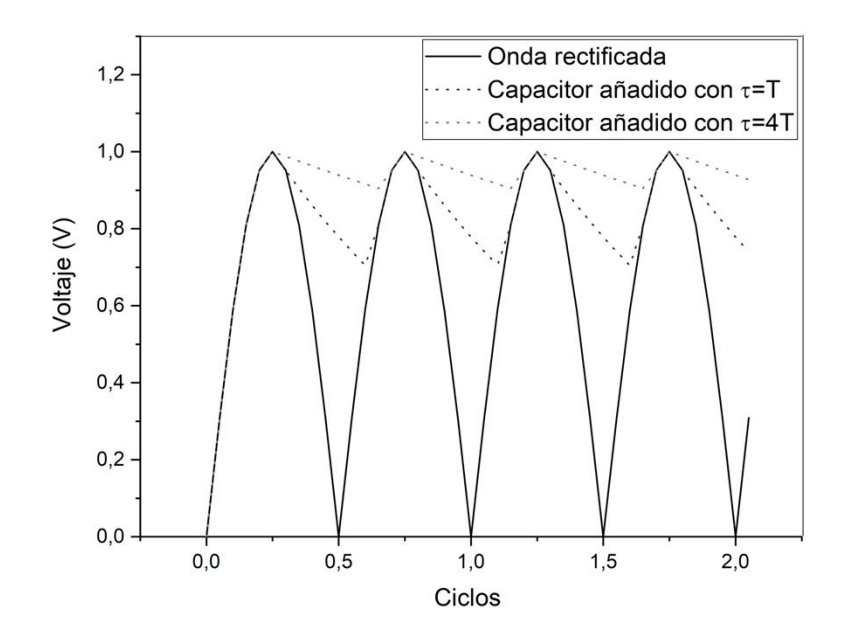

Fig. 259. Un filtro RC se coloca en paralelo al resistor de carga para modificar la señal rectificada que genera el puente de diodos. La línea punteada gris oscura corresponde a un conjunto RC con un τ =T de la onda rectificada, mientras que la seña punteada gris clara a τ = 4T. El cambio en el tiempo de respuesta del circuito capacitivo ayuda a eliminar el rizado.

### **Los inductores almacenan energía**

Previamente se mencionó un circuito específico que tenía como objetivo convertir una señal alternada en el tiempo en una continua, lo cual nos lleva a pensar porqué queremos usar tensiones alternadas. Nos vamos a adelantar la respuesta porque es parte de la discusión del próximo capítulo pero daremos una buena causa, es más sencillo elevar o reducir tensiones con pocas pérdidas en el caso de funciones alternadas en comparación con una continua. Para ello para evaluar un circuito que convierte una señal continua en una semejante de mayor tensión. En particular, el circuito de interés es el convertidor elevador Boost converter (o también step-up converter). En este circuito la tensión de la fuente es elevada gracias al uso de un inductor, un capacitor, y un diodo, Figura 260.

En este arreglo tan particular un interruptor se abre y cierra regularmente para conectar al resistor de carga con el arreglo serie de una fuente y un inductor. Dicho período de tiempo se conoce como ciclo de trabajo o duty cycle.

Imaginemos que venimos abriendo y cerrando a llave regularmente, y elegimos iniciar nuestro análisis con la llave cerrada. En este caso, el capacitor se descarga sobre el resistor, con una ddp igual aquella del arreglo serie fuenteinductor (notar que el diodo tiene como objetivo impedir que la carga del capacitor circule hacia la llave). En simultáneo, el inductor se energiza directamente con la ddp de la fuente. Luego, al abrir la ddp sobre el inductor es menor, dado que ahora la malla se cierra incluyendo al resistor, por ende la energía adicional almacenada en forma de campo se convertirá en corriente (al igual que la descarga del inductor en un circuito RL). Obviamente ello ocurre durante el tiempo que le lleva al inductor cambiar su energía hasta alcanzar un nuevo estado estacionario. Sin embargo, durante este tiempo fue posible incrementar la tensión en el resistor, siendo viable hacerlo siempre en intervalos regulares.

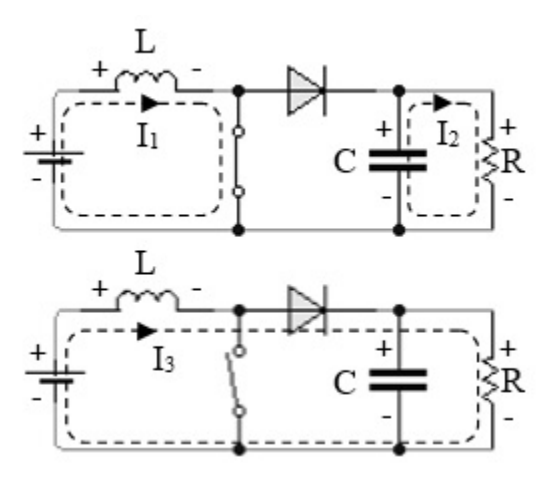

Fig. 260. El circuito permite incrementar la tensión provista por la fuente durante intervalos regulares. El estado con la llave cerrada descarga al capacitor sobre el resistor (el diodo impide la circulación de corriente hacia la llave), mientras que el inductor se energiza. Al abrir la llave la energía del inductor se convierte en corriente, incrementando la ddp sobre el resistor.

## **Resumen**

Las ecuaciones de Kirchoff son válidas para circuitos con campos constantes pero es práctica usual emplearlas en casos dinámicos sin demostración. Por este motivo en el actual capítulo se mostró cómo analizar el comportamiento de componentes como fuentes, inductores, capacitores, y resistores aplicando únicamente las leyes de Maxwell. Para alcanzar este objetivo se definieron condiciones especiales que incluyen frecuencias de excitación bajas, la hipótesis de componentes discretos, y de conductores de conexión asumidos como perfectos. El análisis minucioso de cada elemento mostró que la circulación de campo eléctrico entre sus bornes resulta igual a la diferencia de potencial cuando son válidas las hipótesis mencionadas.

En la gran mayoría de los casos el análisis de la evolución de la corriente implica la resolución de una ecuación diferencial. Un detalle no menor es la selección adecuada de las condiciones iniciales en las cuales se cumplen conceptos físicos, por lo tanto, no deben ser tomadas a la ligera.

Los casos de estudio analizados permitieron conocer generalidades sobre el comportamiento del circuito. Por otro lado, desde un punto de vista matemático se mostró que la solución temporal es una combinación de dos funciones. Aquella respuesta temporal asociada al problema homogéneo generalmente se extingue en el tiempo quedando únicamente la respuesta asociada al problema particular, es decir, aquella respuesta dependiente de la fuente de tensión.

El acoplamiento magnético entre inductores conduce a corrientes dependientes una de la otra. El análisis es muy distinto si el acoplamiento es o no perfecto conduciendo a soluciones temporales de complejidad diferentes. En todos los casos un conjunto de inductores acoplados permite transmitir energía de un circuito a otro sin una conexión física.

Analizados los comportamientos de los circuitos usuales se discutieron otros más avanzados incluyendo un componente diferente, el diodo, el cual escapa al alcance de este texto pero su mención permite comprender el circuito rectificador de tensión que convierte una señal alternada en el tiempo en una continua. A su vez, el filtro RC se puede emplear con la finalidad de mejorar el rendimiento del tipo de circuito logrando una onda más plana. No obstante, el uso más interesante será discutido en el próximo capítulo.

# **Capítulo 16**

# **Circuitos con corriente alterna**

# **Introducción**

En el capítulo previo se estudió el comportamiento de algunos circuitos simples al someterlos a una fuente de tensión constante. Las variables observadas, corriente, carga, y diferencias de potencial en los elementos, tenían un comportamiento temporal transitorio y luego a tiempos muy largos tendían a un valor constante. Este último estado fue llamado régimen permanente, y en particular, fue el estado analizado en su momento en el capítulo de circuitos en corriente continua. Si en lugar de una fuente de tensión constante usamos otra con una función sinusoidal, tendremos nuevamente los dos estados, el transitorio tendrá la misma respuesta, y el permanente tendrá una función que se perpetúe en el tiempo de forma sinusoidal. Este caso en el cual la tensión (y por lo tanto las corrientes) son alternadas en el tiempo, representan la gran mayoría de los circuitos empleados en la rama de ingeniería electricista, incluyendo múltiples dispositivos e instrumentos. Ello nos deja la pregunta ¿por qué́ la llamada corriente alterna es tan empleada? Durante el siglo XIX los avances tecnológicos permitieron el uso de la electricidad como fuente de iluminación y potencia motriz reemplazando muchas fuentes de combustible en nichos específicos<sup>113</sup>. En ese momento existía una competencia entre el uso de corriente continua (CC) y la corriente alterna (CA), pero la última posee ventajas en la producción, transporte y uso debido a que emplea equipos más sencillos y económicos. En el Capítulo Ley de Inducción se presentó un generador de CA rudimentario el cual consistía una espira giratoria inmersa en un **B** uniforme. Como consecuencia, la fem inducida en el bobinado variaba con el tiempo de manera sinusoidal. Los generadores de CA son grandes máquinas eléctricas cuya energía mecánica proviene de la fuerza de un salto de agua (energía hidroeléctrica), movimiento de una turbina por la expansión de un vapor o gas (energía termoeléctrica y más reciente- mente en la historia energía nuclear). Estos generadores trabajan con diferencias de potencial muy elevadas debido a que de esta manera se cuenta con una mayor eficiencia en el transporte de energía en largas distancias, es decir a través de cables de kilómetros de longitud.). Luego, mediante una máquina eléctrica llamada transformador se reduce la diferencia de potencial a un valor menor para el consumo industrial o domiciliario. En gran parte del mundo se emplean como diferencias del potencial estándar 220-240 V con una frecuencia de 50 Hz, siendo el caso de Argentina.

<sup>113</sup> De hecho, existieron auto eléctricos con baterías, celdas de combustible, y dispositivos electromecánicos que hoy serían reemplazados por circuitos electrónicos.

# **Introducción a notación compleja**

Los circuitos excitados con corriente alternan, necesariamente tendrán una respuesta con corrientes variables en el tiempo en firma periódica. Por lo tanto nos encontramos con un problema ahora, ya no es tan sencillo decidir si las derivadas temporales de las ecuaciones de Maxwell son términos apreciables, y por lo tanto ya no es tan sencillo decidir si valen las ecuaciones de Kirchoff tal como fueron planteadas en el capítulo de CC. Sin embargo, podemos hacer uso de lo aprendido en el análisis de la respuesta transitoria de circuitos. Pediremos que las dimensiones del circuito sean pequeñas en comparación con la longitud de la onda de los campos asociados y que los elementos también cumplan la misma hipótesis, lo cual es válido para la mayoría de los circuitos (aunque no se cumple en las líneas de transmisión que son otro caso a de estudio totalmente distinto). Las condiciones mencionadas son sencillas de satisfacer si la frecuencia de excitación de las fuentes, o las frecuencias de las corrientes son bajas, y por bajas se entiende en este texto, que sean inferior a algunos MHz. De esta manera, las derivadas temporales de los campos serán pequeñas y las ecuaciones de Maxwell se simplifican, dado que los campos **E** y **B** resultan entonces irrotacionales. Así, la circulación de **E** en una malla cerrada será nula, y es viable usar emplear las Ecuaciones (170), (171), (172), y (173).

Vamos a iniciar el análisis de un circuito sencillo con el objetivo de mostrar las particularidades de la aplicación de las ecuaciones de Kirchoff un circuito excitado con CA, Figura 261.

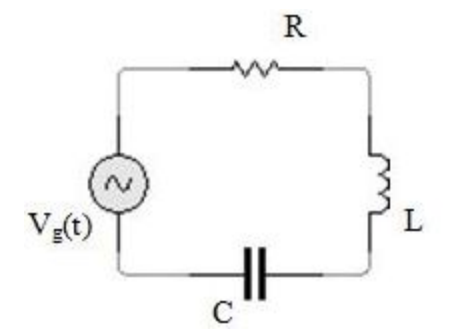

Fig. 261. estudio de un circuito serie con excitación alterna.

Este circuito se excita con una fuente de tensión alternada en el tiempo considerada sinusoidal, anotando la amplitud de la excitación con  $V_0$  y la pulsación angular con ω. Esta variable guarda una relación con asociada la frecuencia  $f = \omega/2 \pi$ .

$$
V_{\rm g}(t) = V_{\rm o} \operatorname{sen}(\omega t)
$$

Sabemos de antemano que la corriente será una función temporal que probablemente cambie de sentido con el tiempo, por lo tanto, lo correcto es escribir la ecuación de la única malla del circuito para un momento determinado. Para ese momento se elige la polaridad de la fuente de manera arbitraria, y se impone en simultáneo el sentido de circulación de la corriente (saliendo del borne positivo de la fuente si consideramos la convención usual de cargas positivas en movimiento), Figura 262. Por comodidad siempre se toman las ddp en los elementos como caídas de tensión si se circula la malla en el sentido de la corriente, luego la resolución de las ecuaciones nos dirá si estamos o no acertados.

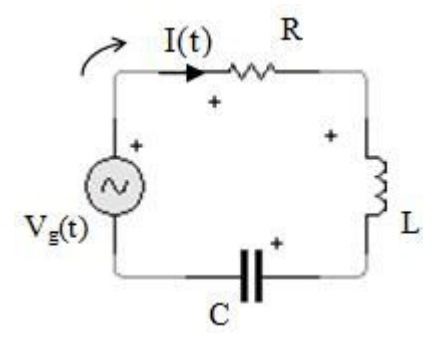

Fig. 262. Se analiza para un tiempo t y determinan para ese tiempo la polaridad de la fuente, el sentido de la corriente, y las polaridades en los elementos en función del sentido de circulación de la corriente. El sentido de circulación del circuito es arbitrario y se ha adoptado a favor de la corriente.

$$
V_g(t) - R I(t) - L \frac{dI(t)}{dt} - \frac{Q(t)}{C} = 0 V
$$

Como podemos ver la ecuación que queda escrita no es algebraica, como aquellas que encontramos en el análisis de la respuesta transitoria de circuitos. Una alternativa es rescribir la ecuación en función de la carga almacenada entre las placas del capacitor arribando a una ecuación diferencial de segundo orden.

$$
V_g(t) - R\frac{dQ(t)}{dt} - L\frac{d^2Q(t)}{dt^2} - \frac{Q(t)}{C} = 0 V
$$

Otra posibilidad es escribir la ecuación de malla en función de la corriente, pero en este caso tendremos una ecuación integro diferencial.

$$
V_{g}(t) - RI(t) - L\frac{dI(t)}{dt} - \frac{1}{C}\int I(t) dt = 0 V
$$
 (204)

Entre todas las opciones vamos a tomar la ecuación diferencial de segundo orden porque es más sencilla de resolver. La solución asociada al problema homogéneo terminará conduciendo a una solución temporal que se extingue en el tiempo. Por lo tanto, la solución asociada al problema particular será aquella novedosa en nuestro análisis. Para ello se suele proponer una combinación de funciones afines a  $V_g(t)$ , trigonométricas en este caso, dado que se trata de una función sinusoidal. También es posible emplear una función trigonométrica con un desfase en el argumento<sup>114</sup>.

$$
Q(t) = Q_0 \cos(\omega t + \alpha)
$$

Reemplazando la propuesta en la ecuación de malla y calculando las derivadas:

$$
V_0 \operatorname{sen}(\omega t) - R Q_0 \omega \operatorname{sen}(\omega t + \alpha) + L \omega Q_0 \cos(\omega t + \alpha) + \frac{Q_0}{C} \cos(\omega t + \alpha) = 0
$$

Si abrimos las funciones seno y coseno tendremos dos ecuaciones que se deben satisfacer, lo cual se logra con los dos parámetros, α y Qo.

Igualando las funciones seno:

$$
\left[ R \cos(\alpha) + \left( \omega L - \frac{1}{\omega C} \right) \text{sen}(\alpha) \right] Q_0 \omega = V_0
$$

Igualando las funciones coseno:

$$
\[-\text{R sen}(\alpha) + \left(\frac{1}{\omega C} - \omega L\right)\cos(\alpha)\right]Q_0\omega = 0 V
$$

Debemos notar que ambas soluciones tienen el término  $Q_0$   $\omega$  es una magnitud con dimensiones de corriente, de hecho, es la amplitud de la función corriente asociada a *Q(t)*. Podemos probarlo basta con derivar respecto del tiempo la función original propuesta para la carga. Ello nos indica que los términos entre paréntesis poseen dimensiones de [ $V/A$ ], es decir, [Ω]. La solución del sistema de ecuaciones no es sencilla dado que son dos ecuaciones no lineales<sup>115</sup>.

$$
Q_{o} = \frac{V_{o}}{\omega \sqrt{R^{2} + (1/\omega C - \omega L)^{2}}}
$$

$$
I_{o} = \frac{V_{o}}{\sqrt{R^{2} + (1/\omega C - \omega L)^{2}}}
$$

$$
\alpha = \arctan\left(\frac{\omega L - 1/\omega C}{R}\right)
$$

El análisis del circuito está completo, pero esta manera de proceder puede resultar un tanto engorrosa en el caso de tener varios elementos, o muchas ramas. Por lo ende buscaremos una alternativa más conveniente, pesando en

<sup>114</sup> Si bien la función temporal de la fuente es una función seno, no necesariamente la respuesta también lo sea, de hecho lo más probable es que un seno desfasado un cierto ángulo. Por tal motivo la solución propuesta suele ser la combinación lineal de un seno y coseno.

<sup>115</sup> Si despejamos la tan(*•* ) de la segunda ecuación podemos argumentar que R y el *•* L-1/*•* C son los catetos de un triángulo rectángulo. Ello implica que el cos(*•* ) y el sen(*•* ) en la primera ecuación se pueden dejar en función de estos parámetros del circuito.

que cada término es parte de un número complejo escrito en notación polar. Vamos a definir la siguiente notación para número complejo z ∈ ℂ.

*•* Notación binomial

$$
z = x + jy
$$
 con  $x, y \in \mathbb{R}$   
 $x = \mathbb{R}e(z)$   
 $y = Im(z)$ 

*•* Notación polar

 $z = |z|cos(\theta) + |z|sin(\theta)$  $|z| = \sqrt{x^2 + y^2}$  $\theta = \arctan(y/x)$ 

*•* Notación de Euler

 $z = |z| e^{j \theta}$ 

De acuerdo a la notación mencionada arriba, la corriente escrita como una función seno, sería la parte imaginaria de un número complejo, el cual llamaremos I.

$$
I_0 \text{sen}(\omega t + \alpha) = \text{Im}\big(I(t)\big)
$$

Vamos a reemplazar nuestra nueva función corriente y a partir de ahora operar en el campo complejo. Si bien parece más complicado, de esta forma simplificamos un poco la operatoria dado que ya no tendremos varias funciones seno y coseno para sumar. Tampoco es necesario abrir los argumentos de las funciones para luego agruparlas, directamente usamos las reglas de aritmética compleja. Iniciemos por reemplazar la solución asociada propuesta al problema particular en la Ecuación (204).

$$
\text{Im}\big(V_{o}e^{j\omega\,t}\big)\,-\,\text{R}\,\text{Im}\big(I_{o}e^{j\omega\,t+j\alpha}\big)\,-\,\text{L}\,\frac{d}{dt}\text{Im}\big(I_{o}e^{j\omega\,t+j\alpha}\big)\,-\,\frac{1}{C}\!\int\text{Im}\big(I_{o}e^{j\omega\,t+j\alpha}\big)\,dt\,=\,0\,\text{V}
$$

Debemos dar un salto de fe y asumir que los operadores derivación e integración operan linealmente sobre cada parte del número complejo I(t), y además que la derivada y primitiva de una función exponencial compleja opera de igual manera que una función real:

$$
\text{Im}\big(V_oe^{j\omega\,t}\big)\,-\,\text{Im}\big(R\,I_oe^{j\omega\,t+j\alpha}\big)\,-\,\text{Im}\big(j\omega\,L\,I_oe^{j\omega\,t+j\alpha}\big)\,-\,\text{Im}\left(\!\frac{-j}{\omega\,C}\,I_oe^{j\omega\,t+j\alpha}\right)\,=\,0\,V
$$

Agrupemos todos los términos que tienen la corriente dejando a la función temporal de excitación en otro miembro.

$$
\text{Im}\big(V_o\,e^{j\omega\,t}\big)=\text{Im}\Big[R\,+\,j\Big(\omega\,L\,-\frac{1}{\omega C}\Big)\Big]\,\,\text{Im}\big(I_o e^{j(\omega\,t)+\alpha}\big)
$$

Por un momento olvidemos que estamos trabajando únicamente con la parte imaginaria de un número complejo. Lo que podemos observar es una relación entre las funciones temporales complejas de la corriente y la tensión del generador, ¡de hecho es lineal!

$$
V_o e^{j\omega t} = \left[ R \ + \ j\left(\omega\,L\, -\, \frac{1}{\omega\,C}\right) \right] \left( I_o e^{j\omega\,t\,+\,\alpha} \right)
$$

Por supuesto que la constante de proporcionalidad entre ambas magnitudes temporales es compleja, pero en parte nos recuerda la Ecuación (84) que usamos tan asiduamente en los circuitos excitados con corriente continua. Vamos a notar con doble barra a las funciones temporales complejas para distinguirlas de aquellas reales.

$$
\mathbb{V}_{\mathbf{g}} = \left[ \mathbf{R} + \mathbf{j} \left( \omega \mathbf{L} - \frac{1}{\omega \mathbf{C}} \right) \right] \mathbb{I}
$$
\n(205)

Las funciones  $\mathbb{V}_g$  e  $\mathbb{I}$  se conocen como fasores dado que son vectores en el plano complejo que rotan en el tiempo porque su módulo es constante pero su argumento cambia a razón de  $\omega t$ . Vamos a discutir este concepto en breve, por ahora continuaremos con el estudio del circuito. Si distribuimos la corriente entre los distintos términos arribamos a una ecuación con tres términos, uno para cada elemento.

$$
\mathbb{V}_{g} = R\mathbb{I} + j\omega L\mathbb{I} + j\frac{-1}{\omega C}\mathbb{I}
$$
\n(206)

Las constantes de proporcionalidad que vinculan a la corriente con la tensión dependen de los parámetros de cada elemento y además de la frecuencia de excitación de la fuente. No es de sorprender entonces que los capacitores e inductores se comporten de esta manera tan distinta a lo que observamos en el capítulo Respuesta transitoria de circuitos. De hecho cada uno de los términos de arriba representa la tensión en cada elemento, por lo tanto si lo ponemos de esa manera llegaremos a una expresión bastante familiar.

$$
\mathbb{V}_{\mathrm{g}} = \mathbb{V}_{\mathrm{R}} + \mathbb{V}_{\mathrm{L}} + \mathbb{V}_{\mathrm{C}}
$$

(207)

La Ecuación (205) nos indica la relación entre la tensión y la corriente del generador, la Ecuación (206) nos permite vincular la tensión del generador con la corriente, y la Ecuación (207) indica que la tensión del generador es igual a la suma de las tensiones en cada componente. De hecho, esta nos indica que es viable sumar las ddp como funciones temporales complejas de igual manera que lo hicimos con circuitos en estado permanente de CC o en el estudio del estado transitorio. Ello quiere decir que podemos aplicar la segunda ecuación de Kirchoff a una malla bajo las hipótesis mencionadas al inicio del estudio, siempre que operemos en el campo de los números complejos.

Volviendo a nuestro ejemplo, aún debemos determinar Io y α, y para ello usaremos la Ecuación (205) escribiendo en forma polar al número complejo entre corchetes. No es necesario otro cambio dado que las funciones temporales corriente y tensión del generador poseen la misma estructura.

$$
V_0 e^{j\omega t} = \sqrt{R^2 + j \left(\omega L - \frac{1}{\omega C}\right)^2} e^{j\varphi} I_0 e^{j\omega t + \alpha}
$$

Notar que debimos cambiar la forma binomial de la constante de proporcionalidad entre la corriente y tensión a una forma polar. Los números complejos de ambos miembros son iguales si coinciden en módulo y ángulo, por lo tanto tenemos dos ecuaciones para resolver:

$$
V_o = \sqrt{R^2 + j\left(\omega L - \frac{1}{\omega C}\right)^2} I_o
$$

$$
\omega t = \varphi + \omega t + \alpha
$$

De la primera ecuación despejamos el valor de la amplitud de la corriente, y de la segunda el ángulo α, que es sencillamente el opuesto del ángulo φ.

$$
I_o = \frac{V_o}{\sqrt{R^2 + j(\omega L - \frac{1}{\omega C})^2}}
$$

$$
\alpha = -\varphi = -\arctan\left(\frac{\omega L - 1/\omega C}{R}\right)
$$

Con el módulo y el ángulo podemos armar el número complejo II:

$$
\mathbb{I} = \frac{V_0}{\sqrt{R^2 + j(\omega L - \frac{1}{\omega C})^2}} e^{j\omega t + j \arctan\left(\frac{-\omega L + 1/\omega C}{R}\right)}
$$

Debemos recordar que la solución buscada es la parte imaginaria del mismo.

$$
I(t) = \frac{V_0}{\sqrt{R^2 + j(\omega L - \frac{1}{\omega C})^2}} \operatorname{sen}\left[\omega t + \arctan\left(\frac{-\omega L + 1/\omega C}{R}\right)\right]
$$

### **Impedancia**

La constante de proporcionalidad entre la corriente y la tensión del generador tiene necesariamente las dimensiones de resistencia eléctrica, es decir, se mide en [Ω]. Esta magnitud denominada impedancia se suele notar con ℤ, y a diferencia de la corriente y tensión, no tiene dependencia temporal, por lo que usualmente se denomina también *vector impedancia*. La ventaja de definir esta magnitud reside en la facilidad de vincular la corriente que circula por los elementos con la tensión aplicada sobre los mismos.

$$
\mathbb{V} = \mathbb{Z} \mathbb{I}
$$
 (208)

La impedancia, como todo número complejo, se puede escribir en forma binomial, Ecuación (209) o polar, Ecuación (210). Generalmente la forma primera resulta más útil al momento de realizar sumas y restas, mientras que la segunda es mucho más práctica para multiplicaciones o divisiones.

$$
\mathbb{Z} = R + jX
$$
\n
$$
\mathbb{Z} = Ze^{j\varphi}
$$
\n(209)\n
$$
\tag{210}
$$

Se suele notar con *R* a la parte real de la impedancia, (haciendo abuso de notación), teniendo en cuanta que este término podría contener otros parámetros, como una capacidad o una inductancia. La parte imaginaria *X*, se denomina reactancia y también es usual vincularla únicamente con los elementos llamados reactivos, como el capacitor e inductor, pero puede incluir eventualmente una resistencia. El vínculo entre la impedancia, la corriente y la tensión se puede generalizar como sigue:

$$
V e^{j(\omega t + \alpha_V)} = Z e^{j\phi} I e^{j(\omega t + \alpha_I)}
$$

El ángulo se debe escribir en radianes por convención aunque es habitual hallarlo en grados. Ello ocurre como abuso de notación pero permite operar con mayor simplicidad<sup>116</sup>. A raíz de la expresión previa notamos que necesitamos dos ecuaciones reales para definir completamente una magnitud compleja. Ese fue

<sup>116</sup> También existe la llamada notación técnica que emplea módulo y ángulo, con este último escrito en grados de la forma |Z| ∠α.

el precio que debimos pagar para convertir la solución particular de la ecuación diferencial en una ecuación algebraica.

$$
Z = V/I
$$
\n
$$
\varphi = \alpha_V - \alpha_I
$$
\n(211)\n(212)

A partir del análisis que realizamos previamente para el circuito RLC serie hallamos una colección de ecuaciones que vinculaban la corriente en cada componente con la tensión del generador, en particular nos interesa la Ecuación (206). Los factores de proporcionalidad en cada término eran las impedancias individuales de cada componente, las cuales resumimos como sigue:

$$
\mathbb{Z}_R = R
$$
\n
$$
\mathbb{Z}_L = j\omega L
$$
\n(213)\n(214)

La impedancia inductiva se compone de la unidad imaginaria y el término real 
$$
\omega L
$$
, conocida como reactancia inductiva:  $X_L = \omega L$ . Por otro lado, la impedancia capacitiva se define como el imaginario puro formado por la unidad imaginaria y  $-1/\omega C$  conocida como reactancia capacitiva:  $X_C = -1/\omega C$ .

 $\mathbb{Z}_c = j$ 

−1  $\omega$ C

## **Diagrama fasorial**

Es práctica habitual representar gráficamente la respuesta temporal de los circuitos, sus corrientes y tensiones. Una forma es graficando cada una de las funciones temporales reales, aunque resulta poco práctico y confuso tener tantas sinusoides juntas. Una alternativa más útil es realizar un *diagrama fasorial*, el cual consiste en un par de ejes en el plano complejo en el cual se grafican los fasores tensión y corriente para un instante de tiempo. La elección del instante es arbitraria dado que los fasores rotan en sentido antihorario con el factor ωt. En el caso en que los parámetros, R, L, C, y ω son constantes, entonces los fasores mantendrán en el tiempo su posición relativa respecto de los restantes, así también como su módulo.

(215)

Si bien lo fasores se pueden obtener a partir de las ecuaciones Kirchoff y posteriormente realizar el armado del diagrama fasorial correspondiente, es útil conocer sus generalidades dado que hay relaciones fundamentales intrínsecas para componente del circuito. Entonces, veremos a continuación el diagrama fasorial para cada componente particular aislado del resto.

## **Diagrama fasorial para un resistor**

Asumamos que se analiza únicamente el resistor que es parte de presente un circuito de mayor tamaño. La corriente y caída de potencial asociados se llamarán  $\mathbb{I}_R$  y  $\mathbb{V}_R$  respectivamente. El módulo de ambos fasores está relacionado por la impedancia del resistor, pero dicha magnitud es exactamente igual a la resistencia, Ecuación (213).

$$
V_{R}e^{j(\omega t + \alpha_{R})} = R I_{R}e^{j(\omega t + \alpha_{I})}
$$

A partir de la expresión previa se concluye que sólo se tiene un cambio de escala entre ambos fasores compartiendo la fase.

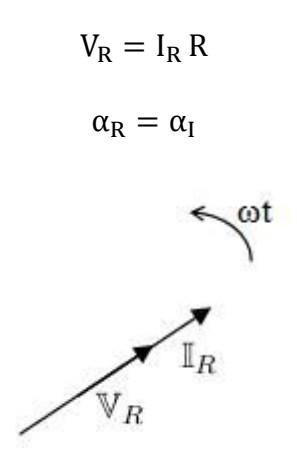

Fig. 263. diagrama fasorial para un resistor

Es conveniente recordar que al menos un ángulo debe ser conocido, o bien del fasor corriente o del fasor tensión, o quizás algún tercero que podamos relacionar con los previos. Luego, los fasores se graficarán en función del que se haya adoptado como referencia. Será decisión de quien haga el diagrama además, si desea especificar el tiempo para el cual fue graficado, de manera que los fasores guarden un ángulo determinado, medido desde un eje horizontal.

# **Diagrama fasorial para un inductor**

En el caso de un inductor ideal, la impedancia es igual a jωL, un número complejo con componente imaginaria pura.
$$
V_{L}e^{j(\omega t + \alpha_{C})} = \frac{1}{\omega C}e^{-j\pi/2} I_{C} e^{j(\omega t + \alpha_{I})}
$$

Igualando los módulos y ángulos:

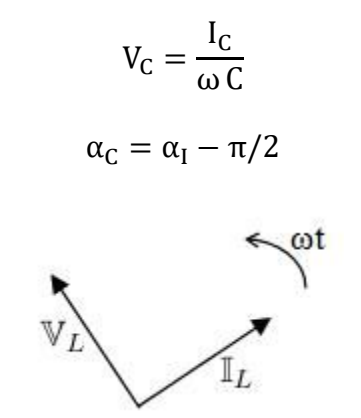

Fig. 264. diagrama fasorial para un inductor.

Debemos notar que para este componente existe los fasores corrientes y la tensión se encuentran en ángulo recto. Si recordamos que el diagrama fasorial rota en el tiempo en sentido antihorario, entonces si nos paramos a la izquierda de ambos fasores (es decir en el futuro), el fasor tensión del inductor ideal se encuentra adelantado 90º en el tiempo equivalente al fasor corriente. Esta situación es independiente de cuál sea la referencia dado que el desfase es relativo de uno con otro. Una impedancia en el cual se cumpla esta relación indica que la reactancia inductiva tiene predominancia.

### **Diagrama fasorial capacitor**

Finalmente queda por analizar el diagrama para un capacitor. En este caso, la impedancia capacitiva es un imaginario puro, pero negativo (al contrario de un inductor, la reactancia de un capacitor es negativa).

$$
V_C e^{j(\omega t + \alpha_C)} = \frac{1}{\omega C} e^{-j\pi/2} I_C e^{j(\omega t + \alpha_I)}
$$

A partir de la expresión previa se puede concluir que el fasor tensión tendrá un ángulo 90º menor al de la corriente (también es posible decir que estará atrasado 90º respecto de la corriente). Es conveniente recordar que una impedancia cuyos fasores tensión y corriente cumplan con esta condición, entonces tendrá una impedancia capacitiva que predomine por sobre la inductiva.

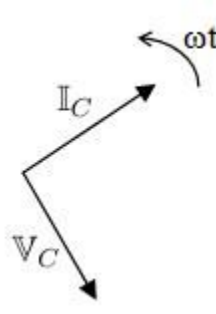

Fig. 265. diagrama fasorial para un capacitor

# **Corolario**

Conocer la respuesta fasorial de los elementos puros permite determinar generalidades como la relación entre la corriente y la tensión aplicadas a una impedancia genérica. Por ejemplo, si la corriente comparte la fase con la tensión entonces se trata de una impedancia únicamente con parte real. Si la tensión está adelantada a la corriente, entonces la reactancia es positiva como la de un inductor, o si la tensión estuviera atrasada entonces la reactancia sería negativa. Es importante que tengamos en cuenta que no es necesario que las reactancias sean mucho mayores a la parte real para que el circuito posea un comportamiento del tipo inductivo o capacitivo, ya que un pequeño valor modifica al ángulo de la impedancia Ecuación (209).

# **Resonancia**

Previamente se mostró que los fasores corriente y tensión de una impedancia guardan cierto desfase determinado por el ángulo de la impedancia misma. En líneas generales el comprendido entre -90º y 90º, siendo los extremos alcanzables solo en el caso de una impedancia formada por capacitor o inductor puros. El valor 0º lo hallamos para el caso de un resistor puro pero también podría darse si existen inductores o capacitores. Se define el estado de *resonancia* para los fasores corriente y tensión cuando el desfase entre ellos es nulo. Ello implica necesariamente que la impedancia debe tener parte imaginaria nula, pero no significa que se tengan únicamente resistores, sino que podrá existir una combinación de los parámetros R, L, y C, que dan origen a una reactancia nula para la frecuencia de excitación imperante. Usualmente la frecuencia que determina el estado de resonancia se suele notar con  $f_{\alpha}$ , aunque es más habitual emplear la pulsación angular,  $\omega$ . Entonces en la condición de resonancia:

$$
X(\omega_o)\,=\,0\,\Omega\,\Leftrightarrow\,\mathbb{V}_z\,\parallel\,\mathbb{I}_z
$$

Si el generador permite el cambio de su frecuencia entonces es posible hallar  $\omega_{\alpha}$ excitando el circuito con distintos valores mientras se monitorea el desfase entre la corriente y tensión. No obstante, también existen otras consecuencias de la situación de resonancia que dependen del tipo de circuito, incluyendo

condiciones sobre la corriente y la potencia. Volveremos a este concepto más adelante cuando se analicen algunos casos de estudio.

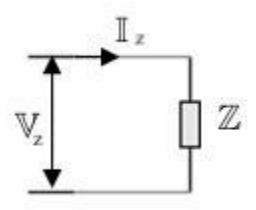

Fig. 266. la resonancia para un tramo de circuito ocurre cuando los fasores  $V_z$  e  $\mathbb{I}_z$  se encuentran en fase, es decir, ℤ no posee parte imaginaria.

# **Valor eficaz**

Es importante mencionar ahora un concepto muy empleado en la jerga técnica, el *valor eficaz*. Las ondas sinusoidales, bien sean de corriente o tensión, tienen una amplitud que acompaña a la función temporal con un valor medio nulo (excepto que estén montadas sobre otra función pero no analizaremos esos casos). Entonces, si deseamos caracterizar a una onda por un único número se emplea el valor eficaz, definido como el valor cuadrático medio de la amplitud. Desde un punto de vista matemático la función periódica F (t) = Fo sen(ω t + α) se integra durante el período *T* para dar el valor eficaz como sigue:

$$
F_{\text{eficaz}} \equiv \sqrt{\frac{1}{T} \int_0^T F_0^2 \operatorname{sen}^2(\omega t + \alpha) dt}
$$

Resolviendo la integral nos queda:

$$
F_{\text{eficaz}} = \frac{F_o}{\sqrt{2}}
$$
 (216)

Se observa entonces que el valor eficaz de una función periódica de tipo seno o coseno es  $\sqrt{2}$  veces mas pequeño que el valor máximo de la misma.

# **Potencia**

La potencia instantánea de un elemento se define como el producto entre la tensión sobre el elemento y la corriente que lo atraviesa, de la misma manera que en los circuitos de CC, sólo que en ahora la potencia es una función temporal. Esta relación por supuesto también es válida para cada componente aunque es más común obtenerla para el circuito completo. Recordando que teníamos la facultad de elegir un fasor como referencia, asumiremos que el ángulo de la corriente es nulo para simplificar los cálculos. De esta manera, el ángulo de la

tensión es numéricamente igual al ángulo de la impedancia, Ecuación (211), por ende lo escribiremos como  $\varphi$  en lugar del valor genérico  $a_v$ <sup>117</sup>.

$$
V(t) = V_0 \operatorname{sen}(\omega t + \varphi)
$$

$$
I(t) = I_0 \operatorname{sen}(\omega t)
$$

Multiplicando ambas funciones y agrupando las partes temporales:

 $P(t) = V_0 I_0 \operatorname{sen}(\omega t) \cos(\omega t) \operatorname{sen}(\varphi) + V_0 I_0 \operatorname{sen}^2(\omega t) \cos(\varphi)$ 

Como podemos ver hay dos términos involucrados, lo cual sugiere que existen dos contribuciones distintas a la potencia instantánea. El primero de ellos podría pensarse como reversible ya que puede adquirir valores negativos en el tiempo, mientras que el segundo siempre es positivo debido a que se trata de una función al cuadrado multiplicada por el cos(φ), que a su vez siempre adquiere valores positivos<sup>118</sup>.

Generalmente, resulta más útil emplear un número que caracterice la potencia del circuito en lugar de una función temporal. Por ese motivo vamos a realizar un promedio de la función potencia instantánea en un período T. Sabemos que el primer término dará un valor nulo porque tiene un producto de un seno por un coseno<sup>119</sup>. Por lo tanto aplicaremos el estudio al segundo término.

$$
P = \frac{1}{T} \int_0^T V_0 I_0 \text{sen}^2(\omega t) \cos(\varphi) dt
$$

Resolviendo la integral hallamos una relación entre las amplitudes de las funciones temporales y la potencia promedio conocida como potencia activa, notada con P:

$$
P \equiv V_o I_o \frac{1}{2} cos(\varphi)
$$

Existe una forma mucho más útil de escribir la expresión previa haciendo uso de la definición de valor eficaz, Ecuación (216).

$$
P \equiv V_{\rm ef}I_{\rm ef} \cos(\varphi)
$$

El término cos(φ) es comúnmente llamado factor de potencia, y representa una relación entre la potencia consumida o disipada y la potencia máxima entrega en

<sup>117</sup> Esta consecuencia debe tenerse presente y recordar que proviene como causa de la elección del ángulo de la corriente nulo. Es fácil confundir los ángulos si hay varios presentes pero no debemos perder de vista que el único con sentido físico es el de la impedancia dado que los restantes son impuestos como referencia. <sup>118</sup> Ello ocurre porque el ángulo de la impedancia se encuentra entre los dos extremos: -90°, si se trata de una reactancia capacitiva pura, y 90º se trata de una reactancia inductiva pura.

<sup>&</sup>lt;sup>119</sup>  $sen(\omega t)cos(\omega t) = \frac{1}{2}sen(2\omega t)$ . Si el período de las funciones originales es T, entonces esta última es una función periódica de período T/2.

un instante de tiempo. A partir de P es posible decir cuanta potencia se consume en promedio durante un ciclo por un circuito o dispositivo. No obstante, también podemos darle forma y nombre a la potencia entretenida en los campos magnético y eléctrico en un inductor y capacitor respectivamente. Este es el caso del primer término de la potencia instantánea, dado que se trata de una potencia que se entrega al circuito pero se puede recibir nuevamente al mermar los campos. Por este comportamiento reversible es que el promedio temporal nos da un valor nulo. Entonces si queremos cuantificar un valor característico debemos tomar un valor cuadrático medio. Esta magnitud se denomina potencia reactiva y se nota con *Q*.

$$
Q = \sqrt{\frac{1}{T} \int_0^T (V_0 I_0 \operatorname{sen}(\omega t) \cos(\omega t) \operatorname{sen}(\varphi))^2} dt
$$

Resolviendo la integral:

$$
Q = V_{\rm ef} I_{\rm ef} \operatorname{sen}(\varphi)
$$

Cabe que nos preguntemos por qué debería sernos útil esta medida si ya sabemos que la potencia consumida por un circuito es *P*. La mejor manera de responder es mediante un ejemplo muy común en ingeniería. Un motor eléctrico que funcione con CA convierte la potencia eléctrica en potencia en el eje (energía mecánica). Sin embargo, el motor necesita de un bobinado para poder funcionar dado que es la fuerza magnética la que mueve el eje. Dicho bobinado tiene una impedancia inductiva apreciable, seguramente mucho mayor a la resistencia de los cables. Entonces, la fuente de CA no sólo va a "gastar" la potencia que se necesita para mover el eje del motor, debe recibir además una cantidad adicional que demanda el bobinado. Por lo tanto nuestro generador debe ser capaz de entregar dicha potencia.

Vamos a definir una última magnitud asociada a las potencias. Si tomamos la raíz cuadrada de la suma de los cuadrados de *P* y *Q*, se obtiene una nueva potencia independiente del ángulo φ de la impedancia. Esta magnitud se denomina potencia aparente y es notada con *S.* De hecho, es la potencia promedio que demanda el motor eléctrico del ejemplo de arriba.

$$
S = \sqrt{P^2 + Q^2}
$$
\n(219)

Debemos tener en cuenta que las dimensiones de las tres potencias son iguales pero en el caso de *S* se nota con [V A], mientras que la potencia reactiva se nota con [V Ar], leídas como "volts ampere reactivos". Es frecuente graficar las tres potencias para comprar sus valores y comprender el tipo de impedancia involucrada. El esquema se denomina triángulo de potencias, siendo la hipotenusa *S*, y los catetos *Q* y *P*. Debemos recordar que que *P* siempre será positiva, pero *Q* podrá tomar ambos signos dependiendo del φ.

- $\cdot$  Si φ > 0, implica que  $Q > 0VA_r$ , y entonces el circuito es inductivo, es decir, la reactancia inductiva de la impedancia equivalente será mayor a la capacitiva.
- $\cdot$  Si φ < 0, implica que  $Q < 0VA_r$ , y entonces el circuito es capacitivo, es decir, la reactancia capacitiva de la impedancia equivalente será mayor a la inductiva.
- $·$  Si φ = 0 implica que  $Q = 0VA_r$ , y entonces es circuito es resistivo y la reactancia es nula.

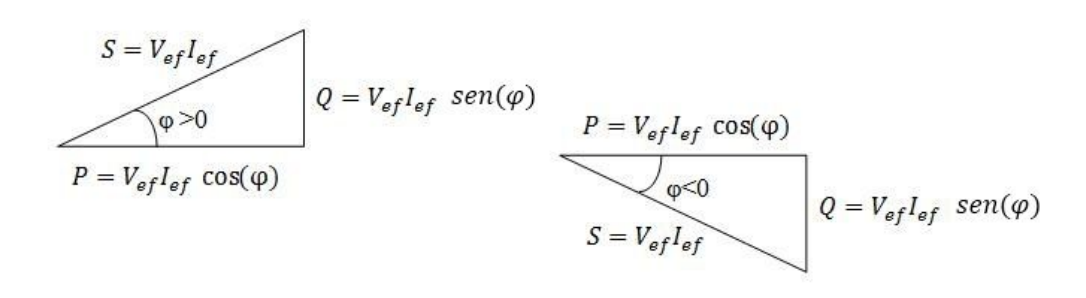

Fig. 267. dos triángulos de potencia, el primero para un circuito inductivo es decir con φ > 0 y el de la derecha para un circuito capacitivo φ < 0.

Es conveniente recordar que las potencias activa y reactiva se pueden escribir de otras maneras que serán útiles mediante la relación entre la impedancia y sus partes constitutivas, Ecuación (211).

$$
P = V_{ef}I_{ef}\cos(\varphi) = \frac{V_{ef}^2 R}{|Z|^2} = I_{ef}^2 R
$$
  

$$
Q = V_{ef}I_{ef}\sin(\varphi) = \frac{V_{ef}^2 X}{|Z|^2} = I_{ef}^2 X
$$

# **Caso de estudio: circuito RLC serie**

El RLC serie es un circuito sencillo que tiene mucho interés práctico. Fue usado en las primeras radios para sintonizar las emisoras haciendo uso de su propiedad en resonancia como veremos a continuación. A su vez tiene interés académico debido a que muchas de sus características pueden ser extrapoladas a otros circuitos más complejos.

### **Respuesta en frecuencia**

A partir de las Ecuaciones (206), y (207) se puede notar la clara dependencia de la impedancia con la pulsación angular (o la frecuencia dado que la diferencia entre ambas magnitudes es el factor 2π). Si el generador mantiene su tensión aplicada pero cambia el valor de ω de excitación, el cambio en la impedancia traerá aparejado un cambio en la corriente del circuito.

$$
I = \frac{V_o}{\sqrt{R^2 + j(\omega L - \frac{1}{\omega C})^2}}
$$

$$
\alpha_I = \alpha_V - \varphi = -\arctan\left(\frac{\omega L - 1/\omega C}{R}\right)
$$

En función de las ecuaciones previas vamos a analizar los cambios en el módulo de la corriente y su ángulo respecto de la tensión para cambios en ω. En análisis rápido nos indica que si se incrementa la pulsación angular entonces la reactancia inductiva aumenta, dado que la fem se opone al cambio de flujo magnético en el tiempo. Efectivamente, la reactancia inductiva puede llegar a ser muy superior a la capacitiva. Como consecuencia evidente se tendrá asociada una disminución de la corriente dado que se incrementa la impedancia, y además la corriente estará más atrasada respecto de la tensión, (el circuito adoptará un comportamiento inductivo). Por el contrario, si la frecuencia del generador disminuye y en particular sea hace muy pequeña, entonces la reactancia capacitiva crecerá y podrá superar a la inductiva. Nuevamente la impedancia crece y su consecuencia es la disminución de la corriente, pero ahora el fasor II se adelantará a la tensión (adoptando un comportamiento capacitivo). Un estado particular de excitación del circuito es aquel en el cual la corriente y la tensión se encuentran en fase. Para ello se debe cumplir  $\varphi = 0^\circ$ , es decir que la parte imaginaria es nula:

$$
\omega\,L-\frac{1}{\omega\,C}\,=\,0\Omega
$$

El valor de la pulsación angular que anula la función de arriba se conoce como pulsación natural del circuito y se nota con  $\omega_0$  como habíamos mencionado previamente. El valor específico que adquiere para este circuito coincide con aquella hallada para un LC ideal en el capítulo previo. En breve veremos algunas otras similitudes.

$$
\omega_{o} = \sqrt{\frac{1}{LC}}
$$

En forma de frecuencia es:

$$
f_o = \frac{1}{2\pi}\sqrt{\frac{1}{LC}}
$$

Debemos notar que la resonancia en este circuito posee varias consecuencias:

- *•* La impedancia es mínima, en particular igual a la resistencia.
- *•* La amplitud de la corriente es máxima por ser mínima la impedancia.
- <sup>1</sup> Los módulos de las tensiones sobre el capacitor a inductor son iguales<sup>120</sup>.
- *•* Se demuestra que la potencia disipada es máxima, y la reactiva es nula.

En la Figura 268 se muestra la función módulo de la corriente para el caso particular de una impedancia con L = 0,1H y C = 47μF para tres valores distintos de resistencia.

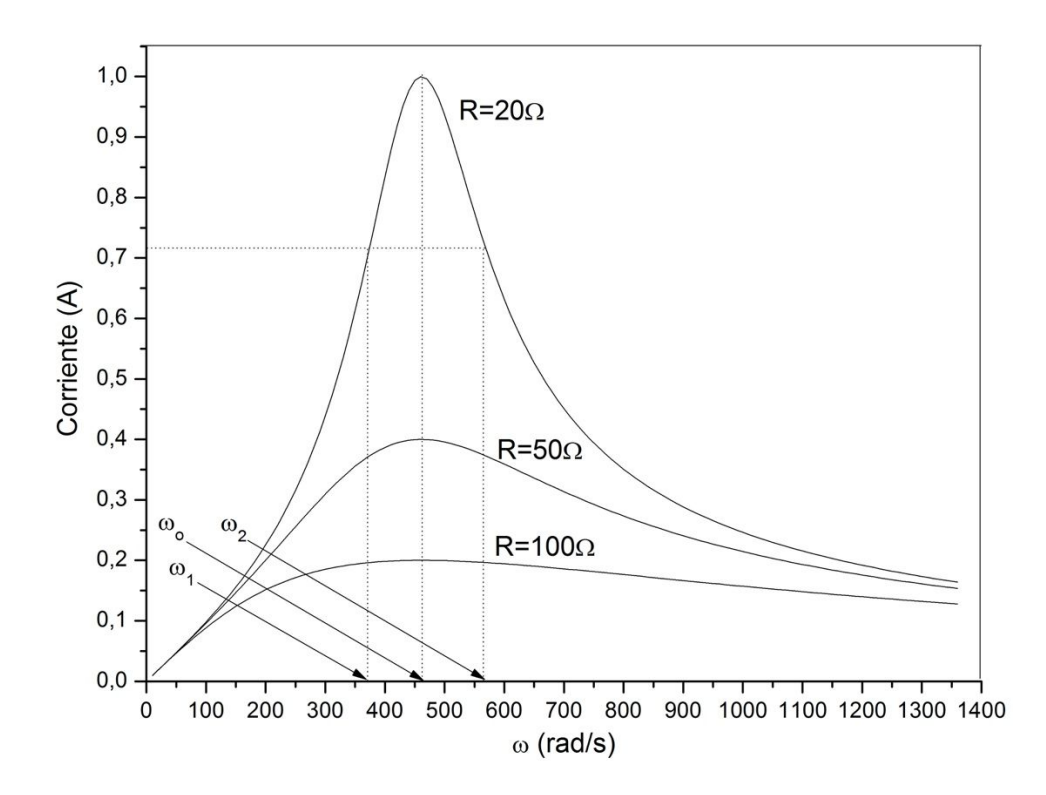

Fig. 268. Respuesta en frecuencia de un RLC serie excitado con 20 V de tensión alterna, L=0,1H, y C=47μF. Se marcan en las pulsaciones angulares correspondientes a mitad para la curva con R=20Ω.

# **Factor de calidad o mérito**

La respuesta en frecuencia de un circuito que posee un máximo como el RLC serie se caracteriza por el factor que define el ancho de su máximo alrededor de la frecuencia de resonancia. Este parámetro se conoce como factor de calidad, o factor de mérito, o factor de selectividad, se suele notar con Q y se calcula como la relación entre las energías almacenada en resonancia y disipada durante de un ciclo. Su expresión matemática habitual tiene la forma de un cociente de pulsaciones angulares, entre  $\omega_0$  y el ancho de banda definido por otras dos pulsaciones angulares,  $\omega_2 - \omega_1$  en las cuales se cumple que la potencia activa es la mitad de la máxima.

$$
Q = \frac{\omega_0}{\omega_2 - \omega_1}
$$

<sup>120</sup> Existe la posibilidad que estas tensiones sean mayores a la tensión del generador, lo cual es poco intuitivo, pero importante para tener en cuenta en el caso que existan instrumentos midiendo las tensiones.

(223)

Para hallarlo gráficamente basta con conocer la curva I(ω) y leer las pulsaciones angulares, tal como se marcan en la Figura 268. No obstante, también es posible a calcularlo de forma teórica en función de los parámetros del circuito. Vamos a hacerlo para el caso especial del RLC serie. En primer lugar el ancho de banda se define como aquel comprendido entre las pulsaciones angulares que corresponden a la cuales la potencia cae a la mitad respecto de resonancia. Entonces, a partir de la Ecuación (217):

 $P(\omega) = V_{eff}I_{ef}(\omega)cos(\varphi(\omega))$ 

El factor de potencia es la relación entre R y el módulo de la impedancia, Figura 267. Si además se emplea la Ecuación (211) podemos dejar escrita la potencia en función de la tensión del generador (la cual es constante ante un cambio de pulsación angular) y de la impedancia.

$$
P(\omega) = V_{\text{ef}}I_{\text{ef}} \frac{R}{\sqrt{R^2 + (\omega L - \frac{1}{\omega C})^2}}
$$

En particular, cuando se evalúa la potencia en resonancia, toma un valor máximo, lo cual es sencillo de verificar.

$$
P(\omega_o) = \frac{V_{\text{ef}}^2}{R}
$$

Conociendo entonces la potencia en resonancia se buscan los valores que determinan el ancho de banda:

$$
\frac{V_{\text{ef}}^2 \text{R}}{R^2 + \left(\omega \text{L} - \frac{1}{\omega \text{C}}\right)^2} = \frac{1}{2} \frac{V_{\text{ef}}^2}{R}
$$

Cancelando los valores de tensión del generador, y agrupando los términos con *R*, se arriba a una expresión en función de cuadrados:

$$
R^2 + \left(\omega L - \frac{1}{\omega C}\right)^2 = 2R^2
$$

Tomando la raíz cuadrada a ambos miembros se obtienen los módulos de los radicandos, pero el parámetro *R* siempre es positivo. En cambio, el paréntesis podrá ser positivo si la reactancia inductiva supera a la capacitiva, o negativo si la reactancia capacitiva es mayor a la inductiva.

$$
R = \pm \left( \omega L - \frac{1}{\omega C} \right)
$$

Con la finalidad de despejar la pulsación angular tendremos que escribir la ecuación evitando una potencia negativa de ω, lo cual conduce a un polinomio cudrático. Consecuentemente, hay otras dos soluciones posibles, cuatro en total. No obstante, un par de ellas serán negativas y se las podremos descartar. Omitiremos los pasos intermedios por simplicidad colocando directamente el resultado:

$$
\omega_1 = -\frac{R}{2L} + \sqrt{\left(\frac{R}{4L}\right)^2 + \frac{1}{LC}}
$$

$$
\omega_2 = +\frac{R}{2L} + \sqrt{\left(\frac{R}{4L}\right)^2 + \frac{1}{LC}}
$$

Reemplazado las pulsaciones angulares en la Ecuación (223):

$$
Q = \frac{\omega_{\rm o}}{R/L}
$$

Si agrupamos la inductancia con la pulsación angular de resonancia entonces hallaremos la reactancia inductiva en ese estado aunque también es posible reemplazar por el módulo de la reactancia capacitiva dado que coinciden en resonancia:

$$
Q = \frac{X_L(\omega_0)}{R}
$$

(224)

Si en el miembro derecho de la expresión previa se multiplica y divide por la corriente eficaz del circuito en el estado de resonancia, entonces obtendremos una relación entre la potencia almacenada en el inductor y la disipada en el resistor. Cabe que destaquemos que esta relación también se cumple para la energía involucrada en un ciclo.

$$
Q = \frac{I_{\text{ef}}^2 X_{\text{L}}}{I_{\text{ef}}^2 R}
$$

En resumen, se puede decir que un bajo factor de mérito determina una curva I(ω) esbelta, (un ancho de banda pequeño). Ello implica la presencia de una resistencia pequeña en comparación con la reactancia. En términos energéticos ello indica que se invierte mayor energía en los elementos reactivos en comparación con la energía disipada durante un ciclo. Si el circuito se emplea como filtro será conveniente que posea el mayor valor de  $Q$  posible para que filtre la mayoría de las señales indeseadas, aquellas cuyas excitación sea distinta de  $\omega$ <sub>o</sub>.

#### **Caso de estudio 88** *Un circuito RLC serie.*

*Un circuito RLC serie se arma con los siguientes componentes: un inductor de* 100 mH*, un capacitor de* 1 μF *y un resistor de* 680 Ω*. La frecuencia de excitación es de*  1 kHz *y la tensión de* 12 V *de pico. Hallar las tensiones y corriente instantánea, graficar el diagrama fasorial y calcular las potencias. Hallar la frecuencia de resonancia y graficar el diagrama fasorial cunado la frecuencia de excitación sea la de resonancia.*

*Objetivo. Aplicar el método de resolución fasorial para hallar la corriente en el circuito, tensiones en los elementos y potencias.*

*•* Determinación de los fasores y su diagrama.

Podemos iniciar el problema recurriendo a la notación compleja, sin necesidad de escribir la ecuación diferencial. Sabemos que necesitamos conocer la impedancia de cada componente y la total del circuito dado que a partir de esta hallaremos la corriente. Aplicando las Ecuaciones (213), (214), y (215):

$$
\mathbb{Z}_{L} = j 628 \,\Omega
$$

$$
\mathbb{Z}_{C} = j(-159) \,\Omega
$$

$$
\mathbb{Z}_{R} = 680 \,\Omega
$$

La impedancia total tiene la forma (escrita en notación polar):

$$
\mathbb{Z}=821\Omega\,e^{j0,59rad}
$$

Para hallar la ecuación de malla, elegimos un tiempo arbitrario y asumiremos que la polaridad de la fuente impulsa una corriente circulando en sentido horario, Figura 262. Este planteo lo hicimos al inicio del capítulo, aquí solo lo repetiremos omitiendo los pasos previos que adoptamos para llegar a la ecuación compleja:

$$
\mathbb{V}_G \ - \ \mathbb{Z}_R \, \mathbb{I} \ - \ \mathbb{Z}_L \, \mathbb{I} \ - \ \mathbb{Z}_C \mathbb{I} = 0 \, V
$$

Reemplazando las Ecuaciones (213), (214), y (215), por sus respectivos valores:

$$
\mathbb{V}_g - 680 \,\Omega \, \mathbb{I} - j \, 628 \,\Omega \, \mathbb{I} + j \, 159 \Omega \, \mathbb{I} = 0 \, V
$$

El paso siguiente es decidir cuál será el fasor que emplearemos como referencia. Para este circuito es conveniente elegir la corriente dado que es un fasor común a todos los restantes y ello nos ayuda a armar el diagrama fasorial. Entonces escribimos la tensión del generador con un ángulo genérico y reemplazamos los valores de los componentes del circuito usando la notación de Euler para agilizar los cálculos:

$$
12Ve^{j(6280 s^{-1}t+\alpha)} = 821\Omega e^{j0.59} \text{ I } e^{j6280 s^{-1}t}
$$

A partir de la ecuación anterior en el campo complejo (los cual indica que son dos ecuaciones en números reales), se pueden hallar el módulo de la corriente y el ángulo de la tensión del generador. Los fasores corriente y tensión del generador quedan:

> $\mathbb{I} = 14 \text{mA} \,\mathrm{e}^{\mathrm{j}6280 \text{s}^{-1} \,\mathrm{t}}$  $V_{\rm g} = 12V e^{j6280s^{-1}t - j0.59}$

A partir del fasor corriente y el trío de Ecuaciones (213), (214), y (215) se pueden hallar los fasores de las tensiones de los tres componentes.

$$
W_R = 9.9V e^{j6280s^{-1} t}
$$
  

$$
W_L = 8.8V e^{j(6280s^{-1} t + \pi/2)}
$$
  

$$
W_C = 2.3V e^{j(6280s^{-1} t - \pi/2)}
$$

Conociendo los fasores es posible armar el diagrama fasorial del circuito, Figura 269. La manera más precisa consiste en elegir una escala adecuada y dibujar el fasor corriente que es el común al resto en función de dicha escala, elección que hicimos al colocar el ángulo nulo en el fasor corriente. A continuación se debe dibujar el fasor  $V_R$  paralelo al II, Figura 263, pero aplicando otra escala dado que estos dos fasores poseen distintas dimensiones. Luego, con la ayuda de un transportador, se dibujan los fasores  $V_L$  y  $V_C$  a 90° y -90° respectivamente respecto de II, también respetando la escala en volts elegida previamente, Figuras (264) y (265). Luego debemos sumar los vectores en el espacio de a pares siguiendo la regla del paralelogramo. Pero una alternativa sencilla es sumar primero los  $V_L$  y  $V_C$  entre sí (que deben coincidir en la misma recta porque el ángulo entre ambos es 180°), y al resultado adicionarle el  $V_R$  que se encuentra a 90º. El resultado es la tensión de generador.

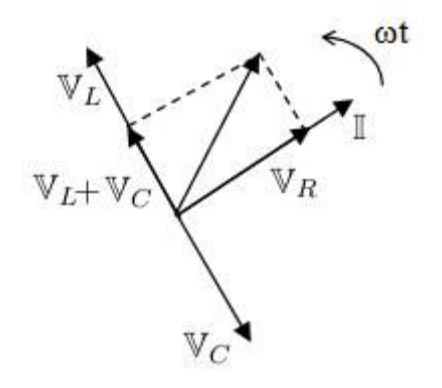

Fig. 269. Diagrama fasorial para un circuito RLC serie con comportamiento inductivo.

Debemos notar que el fasor tensión del generador está adelantado respecto del fasor corriente lo cual indica que la impedancia posee un comportamiento inductivo. A esta misma conclusión podemos llegar también si comparamos las tensiones del inductor y capacitor (siendo mayor en módulo la del primer componente) o directamente si comparamos los módulos de las reactancias inductiva y capacitiva.

Las funciones temporales.

La representación en fasores no tiene mayor utilidad que el armado del diagrama fasorial dado que ni las corrientes ni las tensiones en un circuito de CA son complejas, son funciones temporales reales. Por ello debemos volver al campo de los reales y recordar que las funciones temporales eran o la parte real o imaginaria de un fasor. En este caso de estudio no se mencionó cuál es la onda de excitación, lo cual generalmente ocurre porque dado no hay necesidad de saber si la tensión alternada corresponde a una función coseno o seno. De hecho, determinar el tipo de función depende del tiempo que se adopte como inicial y el valor de la función en dicho tiempo, podría darse en un máximo y ser un coseno, o en cero y ser un seno o en cualquier otro punto y dar una función con un desfase. En resumen, como no conocemos la función tenemos la libertad de elegirla. Si asumimos que la fuente varía como un coseno entonces todos los fasores involucrados corresponderán a la parte de real de un complejo (ocurre lo mismo en caso de ser una función sinusoidal, todos serán las partes imaginarias). Adoptando la parte real de cada función compleja:

> $V(t) = 12V \cos(6280s^{-1}t - 0.59)$  $I(t) = 14 \text{ mA} \cos(6280 \text{s}^{-1} t)$  $V_R(t) = 9.9 V \cos(6280 s^{-1} t)$  $V_L(t) = 8.8$  V cos(6280s<sup>-1</sup> t + π/2)  $V_{\rm C}(\text{t}) = 2.3 \text{ V} \cos(6280 \text{s}^{-1} \text{ t} - \pi/2)$

*•* Cálculo de potencias.

Conociendo la corriente es posible calcular las potencias involucradas, Ecuaciones (217), (218), y (219).

> $P(t) = 168$  mW sen $(6280s^{-1} t)$  sin $(6280s^{-1} t - 0.59)$  $P = 69$  mW  $Q = 46$  mVA<sub>r</sub>  $S = 84$  mVA

*•* Cálculo de la pulsación angular de resonancia y sus efectos en el circuito.

La pulsación angular natural del circuito se calcula en función de la Ecuación (223).

$$
\omega_o = 3162 s^{-1}
$$

Debemos notar que el valor de  $\omega$  del generador es superior al previo de resonancia, por lo tanto, deberíamos esperar que el circuito se comporte de forma inductiva, situación que comprobamos en el primer apartado de este caso de estudio. Si el generador cambia de pulsación angular de excitación con el objetivo de coincidir con aquella de resonancia, entonces todos los fasores cambiarán en simultáneo. La nueva impedancia será menor y en particular igual a la resistencia.

$$
Z(\omega_o) = (680 + j0)\Omega
$$

Modificando la impedancia se modificarán los fasores tensión:

$$
W_{g} = 12V e^{j3162s^{-1}t}
$$
  
\n
$$
I = 17mA e^{j3162s^{-1}t}
$$
  
\n
$$
W_{R} = RI = 12Ve^{j3162s^{-1}t}
$$
  
\n
$$
W_{L} = j\omega LI = 5,3Ve^{j(3162s^{-1}t+\pi/2)}
$$
  
\n
$$
W_{C} = -\frac{j}{\omega C} = 5,3Ve^{j(3162s^{-1}t-\pi/2)}
$$

Como podemos ver en las ecuaciones previas, los fasores  $V_L$  y  $V_C$  son iguales en módulo y forman un ángulo de 180º. De esta manera, la tensión del generador coincide con la caída en el resistor y el diagrama fasorial es mucho más sencillo de armar en esta circunstancia, Figura 270.

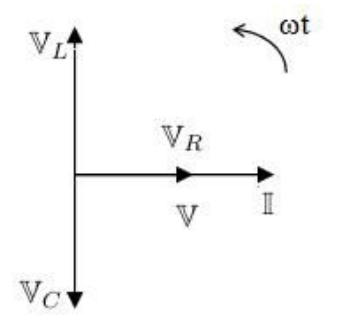

Fig. 270. Diagrama fasorial RLC serie en resonancia.

**Caso de estudio 89** *Análisis de un RLC serie mediante un osciloscopio.* 

*Se releva la curva de corriente versus pulsación angular de un circuito RLC serie mediante un osciloscopio y un amperímetro. El circuito se conecta a una fuente de 36 V de amplitud. La curva muestra que la frecuencia de resonancia se da para 60 Hz con una corriente de 1,8 A, y las frecuencias de potencia mitad son aproximadamente 53 y 67 Hz.* 

*Objetivo. Emplear una curva de respuesta en frecuencia para determinar los valores de los elementos del circuito.*

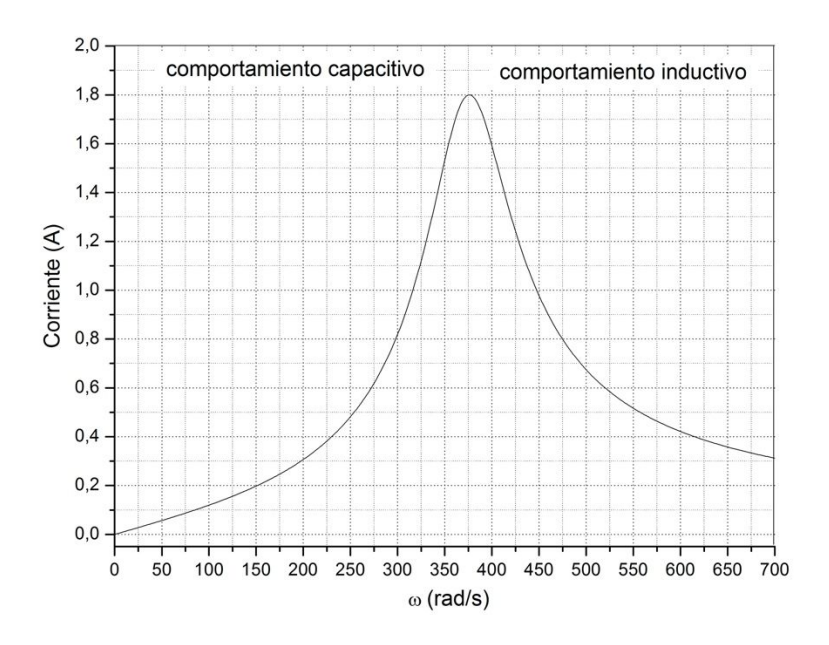

Fig. 271. respuesta en Frecuencia de un RLC serie con elementos de valores desconocidos.

En la figura se pueden encontrar los datos necesarios para obtener los valores de los elementos, aunque habrá un error asociado por la lectura de la información. Empezamos por obtener la resistencia sabiendo que el circuito adopta un comportamiento resistivo en resonancia.

$$
R = \frac{36 \text{ V}}{1,8 \text{ A}} = 20 \Omega
$$

Calculamos el factor de mérito a partir de las pulsaciones angulares leídas de la figura, sabiendo que la potencia mitad se alcanza cuando  $\sqrt{2}I_{ef}(\omega o)$ 

$$
Q = \frac{370 \,\mathrm{s}^{-1}}{420 \,\mathrm{s}^{-1} - 330 \,\mathrm{s}^{-1}} = 4.1
$$

El paso siguiente es hallar la inductancia empleando la Ecuación (224):

$$
L = 222\,\mathrm{mH}
$$

Conociendo la inductancia y la definición de resonancia, Ecuación (223), se puede hallar la capacidad:

$$
C = 36 \,\mu F
$$

**Caso de estudio 90** *Un RLC serie como filtro.*

*Determinar la relación de señales de entrada y salida de un RLC serie empleado como sintonizador de señales alternadas.*

*Objetivos. Aplicar el concepto de factor de mérito a un circuito para comprender su alcance.*

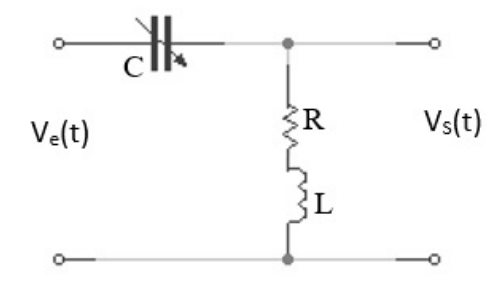

Fig. 272. Un circuito RLC serie puede ser empleado como un sintonizador haciendo uso de una resonancia. Un capacitor de capacidad variable permite modificar el valor de  $\omega_0$  a voluntad.

Si en lugar de un único generador con una única tensión y frecuencia se tuvieran varios en simultáneo, la respuesta en los circuitos sería bastante complicada para interpretar. Lo mismo ocurre cuando se emplean ondas electromagnéticas para transmitir información. Un ejemplo sencillo de ello son las radios, las cuales reciben señales en forma de ondas con diversas frecuencias al mismo tiempo. En el caso que se desee sintonizar una emisora particular entonces es necesario eliminar las restantes en la medida de lo posible. Para ello se emplea un circuito sintonizador, siendo un ejemplo el circuito RLC serie.

La mejor manera de caracterizar el circuito reside en determinar la relación entre las tensiones de entrada y salida  $V_{e}(t)$  y  $V_{s}(t)$  respectivamente, es decir, del emisor y receptor de radio, Figura 272<sup>121</sup>.

$$
\frac{\mathbb{V}_{s}}{\mathbb{V}_{e}}=\frac{\mathbb{V}_{L}+\mathbb{V}_{R}}{\mathbb{V}_{e}}
$$

En el caso del RLC serie es sencillo hallar la relación entre tensiones dado que los componentes comparten la corriente.

<sup>121</sup> Las tensiones de entrada y salida son simplemente lecturas sobre el circuito, no necesariamente implican nuevas ramificaciones ni otro tipo de modificaciones. Por este motivo el tratamiento es igual a aquel que vimos previamente en el caso de estudio.

$$
\frac{\mathbb{V}_{\mathsf{s}}}{\mathbb{V}_{\mathsf{e}}} = \frac{\mathsf{R} + \mathsf{j}\omega\mathsf{L}}{\mathsf{R} + \mathsf{j}\left(\omega\mathsf{L} - 1/\omega\mathsf{C}\right)}
$$

Reescribiendo la expresión previa en función del factor de mérito, Ecuación (224) y la pulsación angular de resonancia, Ecuación (223):

$$
\frac{V_s}{V_e} = \frac{1 + j\mathcal{Q}\frac{\omega}{\omega_o}}{1 + j\mathcal{Q}\frac{\omega}{\omega_o}\left(1 - \frac{\omega_o}{\omega}\right)}
$$

Dado que nos interesa conocer la relación entre señales, entonces tomaremos módulos.

$$
\frac{|V_s|}{|V_e|} = \sqrt{\frac{1 + \left(Q \frac{\omega}{\omega_0}\right)^2}{1 + \left(Q \frac{\omega}{\omega_0}\right)^2 \left(1 - \frac{\omega_0}{\omega}\right)^2}}
$$

El estudio se puede realizar analíticamente pero es más sencillo realizar análisis un gráfico. Podemos notar en la Figura 273 que el circuito permite amplificar la señal de salida respecto de la entrada si la pulsación angular es cercana a la de resonancia, debido a que disminuye la influencia de las restantes. A su vez, si el factor de mérito es elevado entonces el circuito permite distinguir muy bien las tensiones con distintas pulsaciones angulares, dado que la curva se torna más aguda. Por otro lado, si el valor de Q es pequeño entonces la selección de la señal se vuelve complicada, más aún si la pulsación angular supera a la de resonancia, lo cual indica que el comportamiento es inductivo y de acuerdo a la figura se pierde sensibilidad a los cambios en ω (la curva se vuelve prácticamente independiente de la variable).

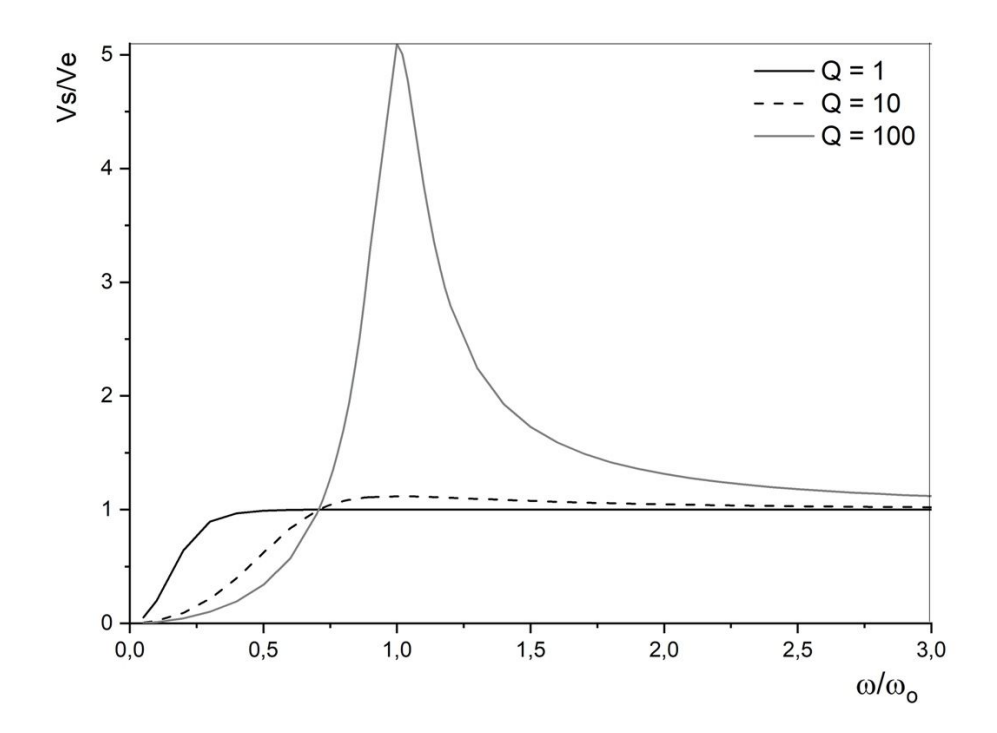

Fig. 273. La respuesta del circuito ante distintas tensiones, cada una con su respectiva pulsación angular, dependerá del factor de mérito del mismo. En el caso que de un mayor Q el circuito tendrá más sensibilidad a las tensiones con pulsaciones angulares cercanas a la de resonancia.

**Caso de estudio 91** *Circuito serie con instrumentos.*

*Un circuito posee un resistor de valor 180* Ω *en serie con una impedancia desconocida. Este arreglo se excita con una fuente de 220 V y 50 Hz de frecuencia. Se miden con un voltímetro de CA las tensiones en el resistor, y en la impedancia, dando valores de 105 y 177 V respectivamente<sup>122</sup>. Determinar las partes real e imaginaria de la impedancia incógnita.* 

*Objetivo. Relacionar la lectura de voltímetros, siendo ésta una magnitud real, con el formalismo complejo de tensiones.* 

<sup>122</sup> Por convención toda magnitud de la cual se informe sus valores necesariamente será se valor eficaz dado que será el valor que miden los instrumentos y es el más fácilmente accesible (excepto que se especifique lo contrario).

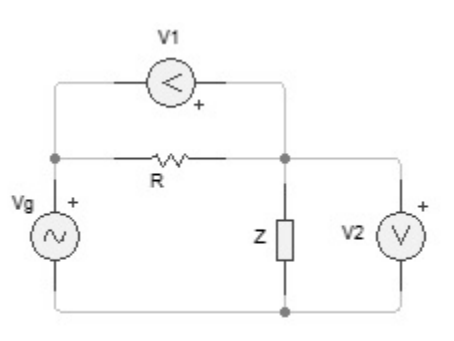

Fig. 274. Circuito con una resistencia y una impedancia desconocida con lecturas de voltímetros de CA.

Antes de iniciar el planteo se debe aclarar que los instrumentos de medición tales como los multímetros analógicos o digitales reportan el valor eficaz de las magnitudes temporales. Como en este caso sólo se pide hallar el valor de la impedancia, no hay inconveniente alguno en operar con valores eficaces sin tener información de las funciones y su variación en el tiempo. Debemos notar que ello nos indica que perdemos información porque cada magnitud compleja requiere dos ecuaciones en el campo de los reales para determinarla completamente, lo cual indica que la función real demande conocer su módulo y desfase.

Si aplicamos una circulación a la malla reemplazando las funciones temporales por los fasores correspondientes, tal como lo hicimos en la Ecuación (207), entonces tendremos el incremento en la ddp debida al generador y la disminución debida al resistor y a la impedancia desconocida:

$$
\mathbb{V}_g - \mathbb{V}_R - \mathbb{V}_z = 0 V
$$

Debemos notar que los módulos de las tensiones sobre el resistor y sobre la impedancia son las lecturas de los voltímetros  $V_1$ , y  $V_2$  respectivamente. A raíz de esta información podemos verificar rápidamente si la impedancia fuese un real puro, en ese caso los dos componentes del circuito serían reales y la suma de las ddp debería sería algebraica (dado que ocurriría en el eje horizontal en el campo de los complejos). Puesto de una manera más elegante, dado que ambos fasores estarían en fase con la corriente, Ecuación (213), deberían estar en fase entre ellos. Lamentablemente ello no ocurre si realizamos el cálculo:

$$
220\,\text{V}\,\neq\,105\,\text{V}\,+\,177\,\text{V}
$$

Podemos concluir que la impedancia necesariamente posee parte imaginaria pero nuevamente podemos ser astutos e intentar un atajo para evitar un largo procedimiento, podemos suponer que la impedancia es netamente imaginaria, tal como si sólo fuese reactiva. En este caso la suma de las tensiones  $V_R$  y  $V_z$ se puede hallar aplicando el teorema de Pitágoras, considerando que ambos fasores estarían a 90° entre sí, Ecuaciones (214), (215)<sup>123</sup>. Nuevamente ello no ocurre:

$$
(220\,\mathrm{V})^2 \;\neq\; (105\,\mathrm{V})^2 \,+\, (177\,\mathrm{V})^2
$$

No nos queda más opción que plantear una impedancia con partes real e imaginaria de la forma  $\mathbb{Z} = R_z + jX_z$ . Haciendo uso de las Ecuaciones (208) y (213) se puede escribir la ecuación de malla en función de la corriente:

$$
\mathbb{V}_g - (R + \mathbb{Z}) \mathbb{I} = 0 V
$$

Como mencionamos previamente, las lecturas de los voltímetros son proporcionales los módulos de los fasores, en particular son igual al valor eficaz. Entonces, podemos escribir las ecuaciones en módulos para poder vincular los datos. Sabemos que la lectura en el resistor es  $V_1$ , y aplicando al resistor la Ecuación (208):

 $|\mathbb{V}_{\mathbb{R}}| = |\mathbb{Z}_{R} \mathbb{I}| = V_1$ 

Entonces al remplazar por la Ecuación (213):

$$
|R I| = V_1
$$

A partir de esta ecuación se obtiene el módulo del fasor corriente:

$$
|\mathbb{I}| = 0.58 A
$$

Podemos repetir el mismo razonamiento la impedancia si aplicamos la Ecaución (208) y luego tomamos módulos:

$$
|\mathbb{Z} \mathbb{I}| = V_2
$$

Si escribimos la impedancia en forma binomial nos queda:

$$
\sqrt{R_Z^2 + X_Z^2} \ 0.58 \, \text{A} = 177 \, \text{V}
$$

Debido a que nos falta una ecaución vamos a emplear la malla del circuito que escribimos originalmente, y vamos a tener que tomar módulos porque no contamos con mayor información:

$$
|\mathbb{V}_{\mathbf{g}}| = |\mathbf{R} + \mathbb{Z}| |\mathbb{I}|
$$

Conocemos el valor del resistor, el módulo de la tensión del generador (igual a 220 V) y también el módulo de la corriente:

<sup>123</sup> Esta es la ventaja de de conocer los diagramas fasoriales para los componentes individuales.

$$
220\,\text{V} = \sqrt{(180\Omega + R_Z)^2 + X_Z^2}\,0.58\,\text{A}
$$

En función de las dos últimas euauciones es posible hallar un único valor de  $R_z$ y dos posibles soluciones para  $X_z$ :

$$
R = 50,5\Omega
$$

$$
X = \pm 300,9 \Omega
$$

La solución no es única ya que la reactancia puede ser negativa en caso de que la impedancia sea capacitiva, o positiva en caso de que sea inductiva. Sin información de los desfases entre las funciones temporales no es viable determinar una única impedancia pero obviamente íbamos a perder información si únicamente teníamos acceso a los módulos de los fasores.

## **Circuito RLC Paralelo**

Otro circuito muy común es el RLC paralelo. En éste contamos con una única tensión y una corriente distinta en cada componente. Aplicando la Ecuación (208) a cada componente:

$$
V_g = Z_R I_R
$$
  
\n
$$
V_g = Z_L I_L
$$
  
\n
$$
V_g = Z_C I_C
$$
  
\n
$$
I_g(t) \longrightarrow I_R(t) \longrightarrow I_L(t) \longrightarrow I_C(t)
$$
  
\n
$$
\downarrow Q
$$
  
\n
$$
V_g(t)
$$
  
\n
$$
\downarrow R
$$
  
\n
$$
\downarrow I_L(t) \longrightarrow I_C(t)
$$
  
\n
$$
\downarrow Q
$$
  
\n
$$
\downarrow Q
$$
  
\n
$$
\downarrow Q
$$
  
\n
$$
\downarrow Q
$$
  
\n
$$
\downarrow Q
$$
  
\n
$$
\downarrow Q
$$
  
\n
$$
\downarrow Q
$$
  
\n
$$
\downarrow Q
$$
  
\n
$$
\downarrow Q
$$
  
\n
$$
\downarrow Q
$$
  
\n
$$
\downarrow Q
$$
  
\n
$$
\downarrow Q
$$
  
\n
$$
\downarrow Q
$$
  
\n
$$
\downarrow Q
$$
  
\n
$$
\downarrow Q
$$
  
\n
$$
\downarrow Q
$$
  
\n
$$
\downarrow Q
$$
  
\n
$$
\downarrow Q
$$
  
\n
$$
\downarrow Q
$$
  
\n
$$
\downarrow Q
$$
  
\n
$$
\downarrow Q
$$
  
\n
$$
\downarrow Q
$$
  
\n
$$
\downarrow Q
$$
  
\n
$$
\downarrow Q
$$
  
\n
$$
\downarrow Q
$$
  
\n
$$
\downarrow Q
$$
  
\n
$$
\downarrow Q
$$
  
\n
$$
\downarrow Q
$$
  
\n
$$
\downarrow Q
$$
  
\n
$$
\downarrow Q
$$
  
\n
$$
\downarrow Q
$$
  
\n
$$
\downarrow Q
$$
  
\n
$$
\downarrow Q
$$
  
\n
$$
\downarrow Q
$$
  
\n
$$
\downarrow Q
$$
  
\n
$$
\downarrow Q
$$
  
\n
$$
\downarrow Q
$$
  
\n
$$
\downarrow Q
$$
  
\n
$$
\downarrow Q
$$
  
\n
$$
\downarrow Q
$$
  
\n
$$
\down
$$

Fig. 275. El circuito RLC paralelo posee los tres componentes en distintas ramas, compartiendo la tensión del generador. Las corrientes dependerán de las impedancias individuales.

En principio podemos argumentar que es viable determinar las tres corrientes si conocemos la onda del generador y los parámetros de los componentes, o cualquier otra combinación de incógnitas y datos de similares características. Sin embargo, hay otras variables que no podemos determinar, por ejemplo, no estamos en condiciones de hallar la corriente que circula por el generador. Además de las ecuaciones previas es posible aplicar una circulación a cualquier malla que pensemos empleando la notación fasorial compleja, pero todas las ecuaciones adicionales serán linealmente dependientes tal como ocurría en los circuitos de CC. Ello implica que debemos aplicar un tipo de ecuación diferente, una que no fue necesaria en el RLC serie, la ecuación de continuidad a un nodo. Sabemos que se debe cumplir instante a instante lo siguiente:

$$
I_g(t) = I_R(t) + I'(t)
$$
  

$$
I'(t) = I_L(t) + I_c(t)
$$

La corriente auxiliar I'(t) no es necesaria en los cálculos porque se debe a un valor en un tramo de conductor pero la colocamos en los balances de carga en los nodos por mera formalidad. Ahora cabe preguntarnos si nuestro análisis fasorial complejo nos permite quitarnos de encima las variables temporales y operar algebraicamente, la respuesta es que si. Debemos recordar que una función temporal sinusoidal era o bien la parte real o bien la parte imaginaria de un complejo, por lo tanto es viable asumir que operamos algebraicamente en  $C$  y luego retornamos a ℝ. Escribiendo las mismas ecuaciones en función de los fasores y omitiendo la corriente auxiliar:

$$
\mathbb{I}_{g} = \mathbb{I}_{R} + \mathbb{I}_{L} + \mathbb{I}_{C}
$$

Combinando las expresiones previas es posible arribar a una expresión de la forma de la Ecuación (208), la cual resulta útil al momento de analizar las características del circuito.

$$
\mathbb{V}_g \, = \, \frac{1}{\frac{1}{\mathbb{Z}_R} + \frac{1}{\mathbb{Z}_L} + \frac{1}{\mathbb{Z}_C}} \, \mathbb{I}_g
$$

Además se puede escribir la impedancia en función de los parámetros de cada componente reemplazando las Ecuaciones (213), (214), y (215):

$$
\mathbb{Z} = \frac{1/R - j\left(\omega C - \frac{1}{\omega L}\right)}{1/R^2 + \left(\omega C - \frac{1}{\omega L}\right)^2}
$$

Es interesante notar que la simplicidad de un arreglo paralelo origine un vector impedancia tan complicado. Debemos observar que en este caso las partes real e imaginaria son funciones de la pulsación angular, de hecho, involucran a los parámetros de los tres componentes. Sin embargo, nos conviene también escribir la impedancia total en su forma polar empleando el módulo y el ángulo:

$$
Z = \frac{1}{\sqrt{1/R^2 + (\omega C - \frac{1}{\omega L})^2}}
$$

$$
\varphi = \arctan\left(\frac{\frac{1}{\omega L} - \omega C}{1/R}\right)
$$

Si armamos dos circuitos RLC empleando los mismos componentes pero en dos arreglos diferentes, como el serie y el paralelo, podemos esperar una menor impedancia en módulo para el arreglo paralelo. Efectivamente, habíamos arribado a la misma conclusión con un arreglo de resistores en serie para un circuito de CC. Además, si la impedancia de una rama es mucho mayor a la de otra, entonces la corriente circularía en menor medida por la primera en comparación. De esta manera podemos argumentar que si la reactancia inductiva es elevada, la corriente dependerá en mayor medida de la rama del capacitor y viceversa.

#### RESONANCIA DEL RLC PARALELO

Para hallar la pulsación angular de resonancia se debe buscar el ω que anule la parte imaginaria de ℤ (ω) en su forma binómica o anulando el ángulo de la forma polar. Vamos a emplear la primera opción para mostrar que posee utilidad:

$$
\frac{\omega L - \frac{1}{\omega C}}{1/R^2 + \left(\omega C - \frac{1}{\omega L}\right)^2} = 0
$$

Igualando a cero el numerador se encuentra un valor conocido, el mismo que hallamos para el LC ideal, y el RLC serie:

$$
\omega_{\rm o} \equiv \sqrt{1/LC}
$$

Ello ocurre porque ambos elementos reactivos están vinculados por el mismo fasor. En el caso del RLC serie por la corriente, entonces al anularse sus reactancias, las tensiones se compensan entre sí, incrementando la corriente en el circuito. Siempre podemos pensar que las impedancias (como lo fueron las resistencias en los circuitos excitados con CC) eran obstáculos que impedían la circulación de corriente impulsada por el generador (o la pila en CC). Si las tensiones en los elementos reactivos se compensan, entonces el trabajo para desplazar carga en un componente compensa al otro. En el caso del RLC paralelo el fasor que comparten es la tensión, y el estado de resonancia las reactancias se vuelven iguales y contrarias, por ende las corrientes la corriente circula entre ellos, aislándose del resto del circuito. Por lo tanto a la fuente le queda un único camino para hacer circular la corriente, el resistor. A continuación se listan otras consecuencias.

- *•* La impedancia adquiere su máximo valor y es numéricamente igual a R. Ello ocurre porque sólo queda circulando corriente por una de las tres ramas.
- *•* La amplitud de la corriente total es mínima.
- *•* La potencia reactiva es nula, Ecuación (218).

# **Factor de mérito del RLC paralelo**

El factor de mérito para el arreglo paralelo se puede hallar de igual manera que se hizo con el circuito serie, buscando las pulsaciones angulares en las cuales se alcanza la mitad de la potencia activa en resonancia. Omitiremos los pasos previos dado que coinciden con el razonamiento ya realizado:

$$
\frac{1}{2} V_{\text{ef}}^2 / R = V_{\text{ef}}^2 R \left( \sqrt{1/R^2 + (\omega C - 1/\omega L)^2} \right)^2
$$

Operando algebraicamente se arriba a la siguiente expresión con dos posibles soluciones, dado que el paréntesis puede ser positivo o negativo.

$$
(\omega C - 1/\omega L)^2 = R^2
$$

Aplicando raíces a ambos miembros se hallan dos ecuaciones, ambas cuadráticas en ω. Del conjunto únicamente dos soluciones son posibles (las dos restantes corresponden a pulsaciones angulares negativas).

$$
\omega_1 = \frac{1}{2RC} + \sqrt{\left(\frac{1}{2RC}\right)^2 + \left(\frac{1}{LC}\right)^2}
$$

$$
\omega_2 = -\frac{1}{2RC} + \sqrt{\left(\frac{1}{2RC}\right)^2 + \left(\frac{1}{LC}\right)^2}
$$

Por lo tanto el factor de mérito  $Q$  toma la forma:

$$
Q = \omega_0 RC = \frac{R}{X_L}
$$

(225)

**Caso de estudio 92** *Un circuito RLC paralelo con instrumentos.*

*Se analiza un circuito RLC paralelo del cual se conocen los valores de los componentes, R, L y C: 150* Ω*,* 0,3 H*, y* 400 nF *respectivamente. Se conectan a un generador operando con* 36 V *de valor pico,* 250 Hz *y un ángulo inicial de* π/3*. Obtener las lecturas de los instrumentos, escribir las funciones temporales de corrientes y tensión, y realizar el diagrama fasorial<sup>124</sup> .* 

<sup>124</sup> Un vatímetro es un instrumento que mide la potencia activa de un circuito mediante cuatro bornes de conexión. El instrumento analógico posee dos bobinados por los cuales circula corriente, uno de los es fijo (a través del cual circula la corriente de la rama) el cual genera un **B** dentro del dispositivo. El segundo bobinado es móvil (energizado por una pequeña corriente generada por la tensión recibida entre los bornes restantes) y tiene adosado un indicador. La fuerza magnética que sufre éste resulta proporcional a su corriente (que a su vez es proporcional a la tensión dado su elevada resistencia) y además proporcional al **B**, que depende a la corriente del circuito, Figura (118). Por lo tanto, la deflexión del indicador es

*Objetivos. Relacionar las lecturas de un amperímetro y un vatímetro con el formalismo complejo, analizar un circuito RLC paralelo donde el generador tiene una fase inicial.*

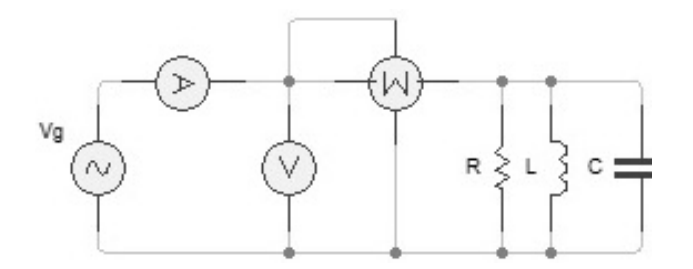

Fig. 276. Estudio de un circuito RLC paralelo con instrumentos.

*•* Determinación de las lecturas de los instrumentos.

Con la finalidad de hallar las lecturas de los tres instrumentos resulta conveniente agrupar las impedancias de cada componente para llegar a una expresión compacta. Empecemos por escribir la tensión del generador que en este caso posee un ángulo de referencia.

$$
V_{\rm g} = 36 \, V \, e^{j(1570 s^{-1} t + \pi/3)}
$$

La impedancia del arreglo paralelo fue analizada en la sección previa:

$$
\mathbb{Z} = 146 \, \Omega \, e^{j0.21}
$$

Consecuentemente, la corriente del generador se puede hallar aplicando la Ecuación (208):

$$
I_g = 245 \text{ mA} e^{j(1570s^{-1}t + 0.83)}
$$

Conocidos los fasores corriente y tensión y la impedancia del generador, se pueden hallar las lecturas de los instrumentos asumiendo que son ideales<sup>125</sup>. La lectura del amperímetro es el módulo de la corriente que ingresa al arreglo paralelo expresado en valores eficaces, 103, 2 mA (es decir la corriente del generador). El voltímetro lee la tensión del generador también en valor eficaz, que es igual a 25,5 V.

proporcional a la potencia instantánea, pero como el movimiento se encuentra amortiguado mecánicamente, se leerá un valor medio, la potencia activa Ecuación (217).

<sup>&</sup>lt;sup>125</sup> Notar que el amperímetro lee la corriente que sale del generador, pero si el voltímetro y vatímetro derivan una corriente apreciable, entonces ya no es cierto que es la magnitud calculada es la corriente que llega al arreglo paralelo. El mismo inconveniente tiene el voltímetro, dado que si vatímetro tuviese una impedancia comparable a la del circuito RLC paralelo, entonces el instrumento estaría influyendo apreciablemente en la medición.

$$
I_A = \left| \mathbb{I}_g \right| / \sqrt{2} = 103,2A
$$
  

$$
V_V = \left| \mathbb{V}_g \right| / \sqrt{2} = 25,5V
$$

El vatímetro es un instrumento que lee la potencia activa, Ecuación (220), entonces debemos hallar el factor de potencia y para ello podemos emplear cualquier relación indicada en la Figura 267. En particular, es sencillo calcular el coseno del ángulo  $\varphi$  dado que ya lo tenemos,  $cos(0.21) = 0.98$ . Finalmente, podemos brindar la potencia leía con el vatímetro:

$$
P = 2.6 W
$$

*•* Determinación de las corrientes y construcción del diagrama fasorial.

El paso siguiente es calcular todas las corrientes a partir de la tensión del generador, y para ello es conveniente trabajar directamente con las impedancias individuales. Aplicando la Ecuación (213) se puede hallar la corriente que circula por la malla del resistor:

$$
I\!\!I_R = 240 \text{ mA} e^{j(1570 \text{s}^{-1} t + \pi/3)}
$$

Aplicando el mismo razonamiento al inductor, Ecuación (214):

$$
36V e^{j(1570s^{-1} t + \pi/3)} = 471\Omega e^{j\pi/2} I_L
$$

$$
I_L = 76 \text{ mA} e^{j(1570s^{-1} t - \pi/6)}
$$

Y finalmente para el capacitor, Ecuación (215):

$$
36V e^{j(1570s^{-1}t + \pi/3)} = 1592\Omega e^{-j\pi/2} I_C
$$

$$
I_C = 23 \text{ mA} e^{j(1570s^{-1}t + 5\pi/6)}
$$

Halladas las corrientes en forma fasorial debemos elegir una función temporal para todas, bien sea un seno o un coseno. Como en el enunciado no fue especificada ninguna función, tenemos la libertad de elegirla tomando por ejemplo la función seno.

$$
V_{\rm g}(t) = 36 \,\text{V} \,\text{sen} (1570 \,\text{s}^{-1} \,t + 1.04)
$$

De esta manera quedarán elegidas las funciones temporales de las corrientes del circuito. Es importante recordar que la solución debe involucrar a la función temporal dado que el fasor es una herramienta auxiliar para que podamos operar con mayor facilidad.

$$
I_g(t) = 245 \text{ mA} \text{sen} (1570 \text{s}^{-1} t + 0.83)
$$

$$
I_R(t) = 240 \text{ mA} \text{sen}(1570 \text{s}^{-1} t + 1,04)
$$

$$
I_L(t) = 76 \text{ mA} \text{sen}(1570 \text{s}^{-1} t - 0,52)
$$

$$
I_C(t) = 23 \text{ mA} \text{sen}(1570 \text{s}^{-1} t + 2,61)
$$

Por último, vamos a dibujar el diagrama fasorial correspondiente a este circuito. Es conveniente comenzar por el fasor común a todos los componentes, en este caso la tensión del generador, y luego colocar los fasores corriente de cada uno siguiendo las relaciones de la Figuras (263), (264), y (265). El paso siguiente es sumar las corrientes de a pares, siendo el camino más rápido hallar primero  $\mathbb{I}^+$  +  $\mathbb{I}_{\mathbb{C}}$  y luego adicionar  $\mathbb{I}_{\mathbb{R}}$ . De esta manera arribamos a la corriente total, aquella que circula por el generador,  $\mathbb{I}_\text{g}$ .

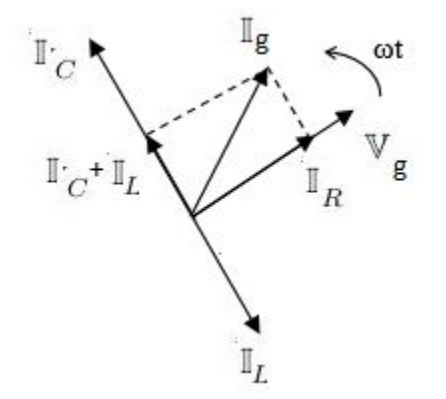

Fig. 277. Diagrama fasorial de un circuito RLC paralelo con valores de R, L y C: 150 Ω, 0,3 H, y 400 nF respectivamente, excitado con una tensión de 36 V pico y una frecuencia de 250 Hz.

# **Mejoramiento del factor de potencia**

Una instalación eléctrica domiciliaria o industrial posee generalmente equipos que consumen potencia activa y reactiva. Un ejemplo son los motores eléctricos que requieren energía para energizar sus inductores. La iluminación mediante tubos fluorescentes también demanda potencia reactiva dado que los balastros que se usan para el encendido son bobinados en definitiva, y lo mismo ocurre con los tubos led debido a sus componentes aunque en menor medida. Estos ejemplos tan simples nos indican que la impedancia de una casa, un edificio, o una industria, tiene no sólo una parte resistiva, sino también una reactancia inductiva (rara vez podría tener una capacitiva). Dada la naturaleza de la reactancia, la energía de la misma no se "gasta", sólo se demanda al generador siendo el proceso reversible (recordar que el promedio de la potencia reactiva es nula en un período). Sin embargo, el generador debe proveer esa potencia adicional y las pérdidas en medio son proporcionales a la potencia involucrada (como las pérdidas en la transmisión y conexiones).

Si bien la potencia reactiva no representa un costo monetario para la instalación, si es necesario minimizarla para evitar el gasto a la empresa distribuidora por las pérdidas en la transmisión. Debido a que una instalación entera puede ser modelada como un arreglo de impedancias, la magnitud que permite definir lo alejado que está aquel circuito de lo reglamentado es el conocido cos(φ). Si el factor es unitario, entonces el ángulo de la impedancia es nulo, por lo tanto no hay una contribución de la reactancia y la potencia reactiva es nula. Es importante que notemos que ello es independiente del tipo de circuito. Por otro lado, si el factor de potencia fuese menor a la unidad entonces se podría necesitar una corrección. El inconveniente es que no se puede modificar el circuito dado que corresponde a instalación, entonces la alternativa viable es adicionar componentes para realizar la corrección.

Considerando que los circuitos tienden a ser inductivos, la corrección del factor de potencia implica la adición de capacitores dado que sus reactancias son contrarias. De esa manera se puede disminuir el ángulo de la impedancia para llevarlo cerca de 0º. ¿Cómo colocamos el capacitor o el conjunto de capacitores que necesitamos? Si los adicionamos en serie entonces la instalación recibirá una tensión distinta a la de la red, por ello la manera adecuada es un arreglo en paralelo. Generalmente se busca elevar el nuevo factor de potencia de la instalación a un valor superior a 0,85. Cabe que aclaremos que no es conveniente llevarlo a un valor unitario (conocido como corrección completa) ya que cualquier equipo inductivo que salga operación disminuirá la reactancia inductiva y el circuito equivalente será capacitivo.

A modo de ejemplo vamos a determinar el valor de la capacidad que debe adicionarse a una instalación genérica para mejorar su factor de potencia. Supongamos que ésta se modela como un RL serie a la cual le vamos a adicionar un capacitor en paralelo.

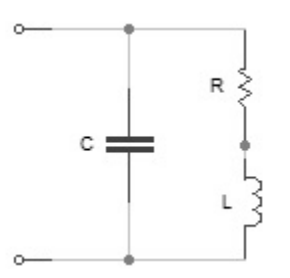

Fig. 278. Una instalación se modela como una resistencia en serie con una inductancia. Con la finalidad de incrementar el factor de potencia se adiciona un capacitor en paralelo.

Al compartir la tensión de alimentación (por ejemplo de un generador,  $\mathbb{V}_\mathbf{g}$ ), se pueden agrupar las impedancias del conjunto de capacitores  $\mathbb{Z}_c$ , con aquella de la instalación, ℤ, como una combinación en paralelo para arribar a una nueva impedancia. Vamos a proceder de igual manera en el Caso de estudio 92, partiendo de las tensiones individuales y agrupando las corrientes:

$$
\mathbb{V}_g = \mathbb{Z} \, \mathbb{I}
$$

$$
\mathbb{V}_{\mathsf{g}}=\mathbb{Z}_{\mathsf{C}}\mathbb{I}_{\mathsf{C}}
$$

$$
\mathbb{V}_{\mathbf{g}} = \frac{1}{1/\mathbb{Z} + 1/\mathbb{Z}_{\mathbf{C}}} (\mathbb{I} + \mathbb{I}_{\mathbf{C}})
$$

Llamaremos ℤ<sup>∥</sup> a la impedancia equivalente de este nuevo circuito.

$$
\frac{1}{\mathbb{Z}_{\parallel}} = \frac{1}{\mathbb{Z}} + \frac{1}{\mathbb{Z}_{C}}
$$

Si reemplazamos por los parámetros de cada componente llegamos a una ecuación un poco tanto más extensa:

$$
\mathbb{Z}_{\parallel} = [R - j(\omega C R^2 + \omega^3 L^2 C - \omega L)] \left[ \frac{R^2 + (\omega L)^2}{R^2 + (\omega C R^2 + \omega^3 L^2 C - \omega L)^2} \right]
$$

A continuación vamos a calcular la potencia reactiva de este nuevo circuito haciendo uso de la Ecuación (218) dejándola en función de la tensión del generador o de la línea, Vef:

$$
Q_{\parallel}=V_{ef}^2\biggl(\frac{\omega\,L}{R^2+(\omega\,L)^2}-\omega\,C\biggr)
$$

Como podemos observar la potencia reactiva disminuye al adicionar un capacitor cumpliéndose nuestro objetivo. Efectivamente, hasta es posible que Q pueda anularse. Podemos reescribir esta ecuación de una forma más compacta al modificar un poco el paréntesis. Notemos que el término ωL es la reactancia inductiva del circuito original y el denominador es el módulo cuadrado de la impedancia. Entonces:

$$
Q_{\parallel} = V_{ef}I_{ef}sen(\varphi_Z) + V_{ef}^2 \frac{1}{X_C}
$$

La expresión anterior se puede interpretar como la suma de la potencia reactiva del circuito original y aquella particular del capacitor (la cual es negativa). Debemos destacar que la adición del capacitor no modifica la potencia activa del circuito, Ecuación (217):

$$
P_{\parallel} = V_{\text{ef}} I_{\text{ef}} \frac{\text{Re}(Z_{\parallel})}{|Z_{\parallel}|}
$$

$$
P_{\parallel} = V_{\text{ef}}^2 \frac{R}{R^2 + (\omega L)^2}
$$

**Caso de estudio 93** *Suma de potencias y factor de potencia.*

*Una instalación domiciliaria consume una potencia activa de* 3kW *empleando* 220 V *eficaces y* 50 Hz*. Se mide con un amperímetro una corriente eficaz de* 27 A *de*  *consumo. Calcular la capacidad del banco de capacitores necesaria para llevar el factor de potencia a un valor de 0,85.* 

*Objetivo. Analizar un ejemplo de aplicación práctica en ingeniería eléctrica relativo al mejoramiento del factor de potencia.* 

Empecemos por calcular el ángulo original de la impedancia del circuito. Conociendo la corriente y tensión eficaces, es posible hallar el factor de potencia a partir la potencia activa, Ecuación (217).

$$
\cos{(\varphi)}=0.5
$$

Además, aplicando la Ecuación (218) es posible hallar la potencia reactiva del circuito original sabiendo que  $\varphi = 1.047 = 60^{\circ}$ 

$$
Q = 220V \ 27A \ sen(1,047) = 5,9kVA_r
$$

La adición del capacitor en paralelo modifica al factor de potencia activa (la llamaremos Q') y proporcionalmente a la corriente (Ief') manteniendo constante el valor de P. Sabiendo esto podemos calcular las nuevas magnitudes: corriente y la potencia reactiva.

$$
P = 3kW = 220V I'_{ef} 0.85
$$

$$
I'_{ef} = 16 A
$$

$$
Q' = 1.9 kVA_r
$$

Recordando que la potencia reactiva del nuevo circuito es igual a la suma de las potencias reactivas individuales (del capacitor y de la impedancia) se puede despejar el valor de la capacidad buscado, Ecuación (221), recordando que  $X_c$ 0Ω

$$
1.9kVA_r = 5.9kVA_r + V_{ef}^2 \frac{1}{X_c}
$$

Finalmente hallamos un valor de capacidad igual a 236 *•* F.

#### TRANSFORMADOR

Un transformador es una máquina eléctrica que no posee partes móviles. Consiste en dos bobinados acoplados de forma magnética generalmente a partir de un circuito magnético, y eventualmente de forma física mediante un conductor, como es el caso del autotransformador. El objetivo de esta máquina es incrementar o disminuir las amplitudes de la tensión o la corriente. Se suele llamar como elevador al transformador que convierte una tensión en otra mayor, y reductor si opera de forma contraria. Los transformadores tienen gran utilidad en la ingeniera eléctrica y electrónica. En el primer campo de aplicación se

pueden citar los transformadores que reducen la tensión de transmisión de las líneas y en el segundo campo, los transformadores rectificadores que se usan para cargar cualquier dispositivo que posea una batería (computadora, teléfono celular, o lámparas LED), o como estabilizadores de tensión controlada por un circuito electrónico.

El transformador se caracteriza por las autoinductancias que posee cada bobinado que lo compone y la inductancia mutua que existe entre ambos. Estas máquinas tienen sus bobinados acoplados de forma magnética gracias a un circuito magnético construido generalmente por hierro al silicio, un material de gran permeabilidad, aunque en el caso aplicaciones de electrónica los circuitos podrían tener núcleos de otras aleaciones. Cuanto mayor sea la permeabilidad del núcleo mayor será el acoplamiento magnético entre ambos bobinados y mejor será su eficiencia como máquina. No obstante, cabe que nos preguntemos como hace el transformador para convertir tensiones o corrientes alternas. El bobinado primario es el que recibe la energía, o bien de un generador, un circuito, o la red eléctrica en general. Este produce una fem proporcional a  $L_1$  y a su vez un campo magnético variable que induce una fem en el segundo bobinado ayudado por el núcleo magnético proporcional a M. La fem inducida dependerá también de L<sub>2</sub> que determina la resistencia al cambio de flujo en el segundo bobinado debido a su propia corriente. Por este motivo existe que una relación entre las fem de ambos bobinados.

# **Relación de transformación**

Es momento de analizar la relación entre las fem de ambos bobinados de un transformador. El siguiente análisis tendrá como hipótesis fundamental que dispositivo no tiene pérdidas de líneas de campo en el núcleo, y por ello la totalidad del flujo magnético de un bobinado es concatenado por el otro. De esta manera el factor de acoplamiento es unitario y se cumple que la inductancia mutua es la media geométrica de las autoinductancias, Ecuación (153).

$$
\begin{aligned} \text{fem}_1 &= L_1 \, \frac{dI_1}{dt} \pm \sqrt{L_1 L_2} \, \frac{dI_2}{dt} \\ \text{fem}_2 &= L_2 \, \frac{dI_2}{dt} \pm \sqrt{L_1 L_2} \, \frac{dI_1}{dt} \end{aligned}
$$

Si se hace un cociente entre ambas ecuaciones y se opera algebraicamente despejando  $\sqrt{L_1}$  y  $\sqrt{L_2}$ :

$$
\frac{fem_1}{fem_2} = \frac{\sqrt{L_1}}{\sqrt{L_2}} \left( \frac{\sqrt{L_1} \, dl_1/dt \pm \sqrt{L_2} \, dl_2/dt}{\sqrt{L_2} \, dl_2/dt \pm \sqrt{L_1} \, dl_1 dt} \right)
$$

Si las derivadas de la corriente son continuas entonces el paréntesis será numéricamente igual a uno para todo tiempo. Por lo tanto, la relación entre las fem se convierte en una relación entre las raíces de las autoinductancias.

$$
\frac{\mathrm{fem}_1}{\mathrm{fem}_2} = \frac{\sqrt{\mathrm{L}_1}}{\sqrt{\mathrm{L}_2}}
$$

Usualmente los núcleos magnéticos poseen un único material y geometría, por lo tanto la relación de autoinductancias se convierte en la relación de vueltas de cada bobinado. Esta ecuación se conoce como relación de transformación, y si bien fue obtenida para un transformador con un acoplamiento perfecto, resulta ser una muy buena aproximación para casos no ideales.

$$
\frac{\text{fem}_1}{\text{fem}_2} = \frac{\text{N}_1}{\text{N}_2}
$$
\n(226)

Analizando la ecuación previa podemos comprender mejor el nombre de los transformadores, elevadores o reductores. Supongamos que aplicamos en el primario una tensión de 220 V y éste tiene mayor cantidad de vueltas que el secundario, por ejemplo el doble. Entonces en el secundario podremos esperar una tensión de 110 V, como aquella requieren ciertos artefactos que emplean normas de otros países. Algunos dispositivos electrónicos demandan tensiones más bajas, cercanas a los 6 V o 12 V, por lo tanto la relación de transformación será 36:1, o 18:1 respectivamente.

ACOPLAMIENTO ENTRE INDUCTORES CON NOTACIÓN FASORIAL

Si la onda de excitación es sinusoidal entonces se puede escribir la fem inducida de cada bobinado empleando notación fasorial. En el caso de inductores acoplados, además del término de autoinductancia, aparecerá un término de inductancia mutua. Esto tiene como consecuencia que la fem de cada inductor dependa de los fasores corriente del restante. Analicemos la  $fem_1$  sabiendo que el procedimiento es equivalente para la  $fem_2$ . Vamos a proponer que la solución temporal de las corrientes son funciones seno, Ecuación (152).

$$
fem_1(t) = L_1 \frac{d}{dt} [I_{10}sen(\omega t + \alpha_1)] \pm M \frac{d}{dt} [I_{20}sen(\omega t + \alpha_2)]
$$

La función seno representa la parte imaginaria de un complejo siguiendo la notación de Euler.

$$
fem_1(t) = L_1 \frac{d}{dt} Im(I_{10} e^{j(\omega t + \alpha_1)}) \pm M \frac{d}{dt} Im(I_{20} e^{j(\omega t + j\alpha_2)})
$$

Adoptando la notación fasorial para ambos bobinados:

$$
\mathbb{F}em_1 = j\omega L_1\mathbb{I}_1 \pm j\omega M\mathbb{I}_2
$$

(227)

En forma análoga podemos escribir la para la fem del bobinado secundario:

$$
\mathbb{F}em_2 = j\omega L_2 \mathbb{I}_2 \pm j\omega M \mathbb{I}_1
$$

(228)

# **Análisis del transformador en operación**

Los transformadores generalmente operan con una impedancia en su circuito secundario. En la jerga técnica se denomina impedancia de carga a aquella a la cual se conecta el transformador, la cual vamos a notar con  $\mathbb{Z}_{car}$ . Vamos a analizar este caso de estudio escribiendo las dos ecuaciones de mallas correspondientes asumiendo en principio que las resistencias de cada bobinado son apreciables. Por simplicidad las fuerzas electromotrices de cada bobinado se notan como caídas de tensión de igual manera que la tensión de las resistencias y la impedancia de carga.

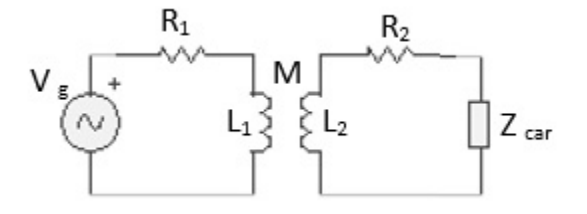

Fig. 280. Esquema de un circuito de un transformador conectado a uan impedancia de carga. Cada bobinado fue modelado como una resistencia en serie con una inductancia. Se muestran los bornes homólogos marcados con un punto.

$$
\mathbb{V}_{g} - R_{1} \mathbb{I}_{1} - (j\omega L_{1} \mathbb{I}_{1} \pm j\omega M \mathbb{I}_{2}) = 0 V
$$
\n
$$
-R_{2} \mathbb{I}_{2} - (j\omega L_{2} \mathbb{I}_{2} \pm j\omega M \mathbb{I}_{1}) - \mathbb{Z}_{car} \mathbb{I}_{2} = 0 V
$$
\n(229)

(230)

El caso de estudio más habitual es aquel en el cual las corrientes son las incógnitas siendo conocidas las características constructivas del transformador (resistencias e inductancias), así como la tensión del generador y la impedancia de carga. Resolviendo el sistema de ecuaciones lineales se obtiene una expresión en la cual queda de manifiesto la dependencia de las corrientes con los parámetros del transformador y la impedancia de carga.

$$
\mathbb{I}_1 = \frac{R_2 + j\omega L_2 + \mathbb{Z}_{car}}{(R_1 + j\omega L_1)(R_2 + j\omega L_2 + \mathbb{Z}_{car}) - (j\omega M)^2} \mathbb{V}_g
$$

$$
\mathbb{I}_2 = -\frac{\pm j\omega M}{\left(R_1 + j\omega L_1\right)\left(R_2 + j\omega L_2 + \mathbb{Z}_{car}\right) - \left(j\omega M\right)^2} \mathbb{V}_g
$$

Este par de ecuaciones representan un caso general, el de un transformador con pérdidas en las resistencias de los bobinados y con una inductancia mutua que puede ser inferior a la media geométrica de las autoinductancias. Reemplazando las corrientes en las respectivas las Ecuaciones (227), y (228) se puede hallar la relación entre las fem.

$$
\frac{\text{Fem}_1}{\text{Fem}_2} = \frac{\omega^2 (L_1 L_2 - M^2) - j \omega L_1 (\mathbb{Z}_{\text{car}} + R_2)}{\pm j \omega M (\mathbb{Z}_{\text{car}} + R_2)}
$$
(231)

La anterior es una expresión general que vincula las fem de cada bobinado mostrando una dependencia con las impedancias de carga y de los circuitos primario y secundario. Recordemos que el análisis para un transformador ideal nos dejó una ecuación que vinculaba las fem con la relación de vueltas, Ecuación (226), pero se incluyeron como hipótesis simplificadoras el acoplamiento perfecto (la presencia de un circuito magnético ideal) y pérdidas eléctricas nulas nulas en los bobinados (la presencia de cables conductores perfectos). A continuación veremos casos particulares en los cuales es posible arribar a la misma expresión sin necesidad de satisfacer tantas condiciones. No obstante, para los fines prácticos siempre se puede asumir que la Ecuación (226) es una buena aproximación a la realidad.

# **Transformador ideal con carga en el secundario**

El primer caso particular a estudiar será un transformador ideal conectado a una impedancia de carga con el objetivo de comprobar que es posible arribar a la relación de vueltas previamente mencionada. Las hipótesis bajo las cuales trabajaremos son:

- *•* El factor de acoplamiento es unitario (el circuito magnético no permite la pérdida de líneas de campo),  $L_1L_2 - M^2 = 0$  H
- Los cables de los bobinados poseen resistencias nulas,  $R_1 = R_2 = 0.01^{126}$ .
- *•* La impedancia reactiva del transformador es mucho mayor a las parte real e imaginaria de la impedancia de carga  $X_{L_1,L_2} \gg \mathbb{R}e(\mathbb{Z}_{\text{car}})$  y  $X_{L_1,L_2} \gg$  $\mathbb{I}m(\mathbb{Z}_{\text{car}})$ .
- *•* Las simplificaciones indican que la relación entre las fem es igual a una relación entre inductancias, que en particular es un número real.

<sup>126</sup> Si bien las corrientes en ambos bobinados dependen de la resistencia en el primario, la relación entre las fem es independiente, pero es conveniente que tengamos en cuenta dicha condición.

$$
\frac{\mathbb{F}em_1}{\mathbb{F}em_2} \approx \mp \frac{\mathcal{L}_1}{\mathcal{M}}
$$

Aplicando la Ecuación (153), sabiendo que k = 1:

$$
\frac{\mathbb{F}em_1}{\mathbb{F}em_2} \approx \mp \frac{N_1}{N_2}
$$

Es conveniente escribir la expresión previa tomando el módulo de las fem para luego emplear este resultado los pasos siguientes del análisis.

$$
\frac{|\mathbb{F}em_1|}{|\mathbb{F}em_2|} \approx \frac{N_1}{N_2}
$$

El siguiente paso es determinar la relación entre corrientes bajo las hipótesis mencionadas.

$$
\frac{\mathbb{I}_{1}}{\mathbb{I}_{2}} = -\frac{j\omega L_{2} + \mathbb{Z}_{car}}{\pm j\omega M}
$$

En este caso es necesario tomar módulos dado que la reactancia inductiva es un imaginario puro, y la impedancia de carga puede ser un complejo cualquiera.

$$
\frac{|\mathbb{I}_1|}{|\mathbb{I}_2|} = \frac{\sqrt{[\mathbb{Re}(\mathbb{Z}_{\text{car}})]^2 + [\omega L_2 + \mathbb{I}m(\mathbb{Z}_{\text{car}})]^2}}{\omega M}
$$

Sabiendo la reactancia del transformador es mucho mayor a las partes real e imaginaria de la impedancia de carga, entonces el módulo de las corrientes es igual a una relación entre las inductancias, L<sup>2</sup> y *M*.

$$
\frac{|\mathbb{I}_1|}{|\mathbb{I}_2|} \approx \frac{L_2}{M}
$$

Debemos notar que esta relación es semejante pero no igual a la hallada para el cociente de las fem. Aplicando la Ecuación (153) a la expresión previa se puede escribir la relación de corrientes como una relación de vueltas.

$$
\frac{|\mathbb{I}_1|}{|\mathbb{I}_2|} \approx \frac{N_2}{N_1}
$$

(232)

Si multiplicamos la relación de las fem por la relación entre las corrientes, la cual es una operación netamente matemática, entonces la relación de vueltas se cancela. Es importante observar que el producto toma las dimensiones de una potencia, [VA].

$$
\frac{|\mathbb{F}em_1|}{|\mathbb{F}em_2|} \frac{|\mathbb{I}_1|}{|\mathbb{I}_2|} = 1 \text{ VA}
$$

Recordando la Ecuación (219) se puede concluir que existe una igualdad entre las potencias aparentes de ambos bobinados, lo cual no debería ser una sorpresa ya que las hipótesis empleadas indican que no hay pérdida alguna en el circuito magnético, ni eléctrica (resistencias nulas en los bobinados) ni magnéticas (factor de acoplamiento unitario). Ello implica entonces que la potencia aparente de ambos bobinados es la misma, que no es igual a la potencia entrega por la fuente o aquella recibida por la carga:

$$
S_{\text{bobinado1}} = S_{\text{bobinado2}}
$$

(233)

**Caso de estudio 94** *Un transformador en acción.*

*Un transformador que se puede considerar ideal se conecta directamente a un tomacorriente de un domicilio en Argentina (220 V y 50 Hz). En el secundario se sabe que debe haber unos 18 V de valor eficaz. Los valores de inductancias de este transformador son: 1540 mH, 11 mH, y 128 mH, L<sub>1</sub>, L<sub>2</sub>, y M respectivamente. La potencia máxima que se permite para su uso es 100 VA. La impedancia de carga que se ha conectado es conocida, con una parte real igual a 10* Ω *y una reactancia de 2* Ω*. Determinar las corrientes involucradas y realizar el diagrama fasorial.* 

*Objetivo. Analizar las magnitudes de las corrientes en ambos circuitos de un transformador que se encuentra conectado a una red domiciliaria.* 

El primer paso para hallar las corrientes es escribir las ecuaciones de mallas en forma genérica, lo cual involucra un término de inducción mutua, Ecuaciones (229) y (230). En principio se desconocen las funciones temporales, por lo tanto no es posible saber el sentido de circulación de las corrientes, y por ende si ingresan o no por los bornes homólogos.

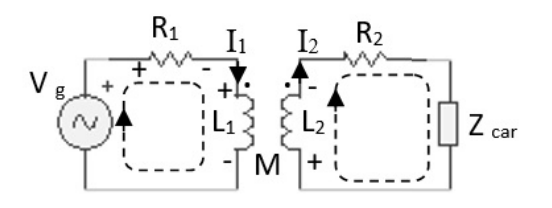

Fig. 281. Esquema del circuito de un transformador conectado a una impedancia de carga. La suposición del sentido de las corrientes define las polaridades en los resistores y la fem de los bobinados.

Una opción es elegir arbitrariamente el sentido de las corrientes y resolver sistema de ecuaciones para un tiempo particular verificando luego que las funciones temporales sean positivas para dicho tiempo. No obstante, existe un
camino un tanto más ordenada que implica estimar para un tiempo dado el sentido de circulación de la corriente y su derivada. Este último lo veremos en detalle en el siguiente caso de estudio. Actualmente vamos a optar por asumir que las dos corrientes ingresan por un par de bornes no homólogos indicando que los términos de la autoinductancia y la inductancia mutua llevan signos opuestos. Asumamos que la tensión del generador se adopta como referencia por simplicidad.

$$
311 \text{ V} \,\mathrm{e}^{\mathrm{j} \, 314 \,\mathrm{s}^{-1} \, \mathrm{t}} - (\mathrm{j} \, 483,56 \, \Omega \, \mathbb{I}_1 - 40,20 \, \Omega \, \mathbb{I}_2) = 0 \,\mathrm{V}
$$
\n
$$
-(10 + \mathrm{j} \, 2) \, \Omega \, \mathbb{I}_2 - (\mathrm{j} \, 3,45 \, \Omega \, \mathbb{I}_2 - \mathrm{j} \, 40,20 \, \Omega \, \mathbb{I}_1) = 0 \,\mathrm{V}
$$

Resolviendo el sistema de ecuaciones podemos hallar los fasores corriente de ambos circuitos, primario y secundario.

$$
\mathbb{I}_1 = 0, 71 A e^{j(314s^{-1} t - 1, 28)}
$$
  
\n
$$
\mathbb{I}_2 = 2, 54 A e^{j(314s^{-1} t - 0, 21)}
$$

Elegimos escribir los resultados en funciones temporales coseno:

$$
I_1(t) = 0, 71 A \cos (314s^{-1} t - 1, 28)
$$
  

$$
I_2(t) = 2, 54 A \cos (314s^{-1} t - 0, 21)
$$

Como verificación se pueden calcular las fem en cada bobinado, sabiendo que la correspondiente del circuito primario debe coincidir con la fem del generador, y además guardar la relación de transformación con la del secundario, Ecuación (226).

$$
\begin{aligned}\n\mathbb{V}_{L1} &= j\omega L_1 \mathbb{I}_1 - j\omega M \mathbb{I}_2 = 307,8V e^{j(314s^{-1}t)} \\
\mathbb{V}_{L2} &= j\omega L_2 \mathbb{I}_2 - j\omega M \mathbb{I}_1 = 25,5V e^{j(314s^{-1}t+\pi)} \\
\frac{V_{L1}}{V_{L2}} &= \frac{307,8}{25,5} \approx 12\n\end{aligned}
$$

Conociendo las tensiones en los bobinados, y ambas corrientes, es posible armar el diagrama fasorial.

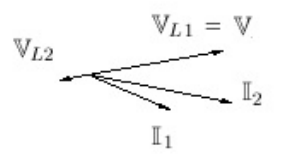

Fig. 282. Diagrama fasorial del circuito con transformador ideal conecta- do a una impedancia de carga.

#### **Transformador con secundario cortocircuitado**

La operación de un transformador requiere que el circuito secundario esté conectado a una impedancia de carga. No obstante, es posible que dicha impedancia sea muy pequeña tal como es el caso de un secundario cortocircuitado. Este caso particular tiene como objetivo la caracterización del transformador y permite además determinar el máximo valor de corriente que podrá circular. Para hallar esta condición basta con anular la impedancia de carga en las ecuaciones de mallas.

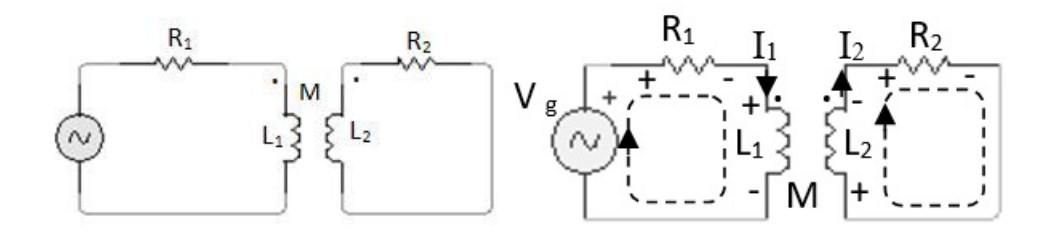

Fig. 283. Transformador con el secundario cortocircuitado (izquierda), circulación de las mallas y polaridades asumidas (derecha).

 $\mathbb{V}_{\mathbf{g}} - \mathbf{R}_1 \mathbb{I}_1 - (\mathbf{j}\omega \mathbf{L}_1 \mathbb{I}_1 \pm \mathbf{j}\omega \mathbf{M} \mathbb{I}_2) = 0 \,\mathsf{V}$  $-R_2\mathbb{I}_2 - (\mathrm{j}\omega L_2\mathbb{I}_2 \pm \mathrm{j}\omega M\mathbb{I}_1) = 0$  V

Considerando que el sistema de ecuaciones ha sido resuelto previamente determinando ambas corrientes, Ecuaciones (229) y (230). Podemos emplearlas anulando la impedancia de carga.

$$
\mathbb{I}_1 = \frac{R_2 + j\omega L_2}{(R_1 + j\omega L_1)(R_2 + j\omega L_2) - (j\omega M)^2} \mathbb{V}_g
$$
  

$$
\mathbb{I}_2 = -\frac{\pm j\omega M}{(R_1 + j\omega L_1)(R_2 + j\omega L_2) - (j\omega M)^2} \mathbb{V}_g
$$

Conocidas las corrientes individuales estamos en posición de determinar la relación entre las mismas y la relación entre las fem con el objetivo de comparar con las condiciones previas.

$$
\frac{\text{Fem}_1}{\text{Fem}_2} = \frac{\omega^2 (L_1 L_2 - M^2) - j \omega L_1 R_2}{\pm j \omega M R_2}
$$

La relación se puede obtener para las corrientes:

$$
\frac{\mathbb{I}_1}{\mathbb{I}_2} = -\frac{R_2 + j\omega L_2}{\pm j\omega M}
$$

Este par de ecuaciones nos indican que poner en cortocircuito el secundario de un transformador no pone fuera de control al dispositivo en contraposición a la intuición común (pero errada) del concepto de cortocircuito. Ninguna corriente se dispara excesivamente, simplemente la corriente en el secundario estará limitada por el acoplamiento magnético y la resistencia propia del cable que lo conforma. Debemos notar que si aplicamos las hipótesis que determinan el comportamiento de un transformador ideal (k = 1,  $X_{L_2} \gg R_2$ ), volveremos a hallar la relación de transformación e igualdad entre potencias aparentes, Ecuaciones (226), (233).

#### **Transformador con secundario abierto**

Otra particular de la operación de un transformador que se adiciona a la estudiada previamente, es el caso del circuito secundario abierto. En este, la corriente I2(t) se encuentra impedida de circular, pero en el segundo bobinado aparece una fem inducida debido a la corriente del circuito primario. La corriente que genera dicha fem representa el valor mínimo que demanda el dispositivo al generador, y se denomina corriente de vacío. Para analizar el comportamiento en esta situación es conveniente resolver nuevamente el sistema de ecuaciones de mallas. Para ello vamos a escribir las ecuaciones tal como si existiese una corriente en el circuito secundario la cual luego la haremos tender a cero amperes, pero de esta manera será viable elegir adecuadamente los signos de las inductancias.

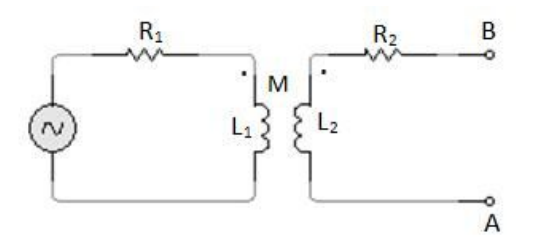

Fig. 284. Transformador con el secundario abierto. Sus bornes de conexión se nombran A y B.

$$
W_{g} - R_{1}I_{1} - W_{L_{1}} = 0 V
$$

$$
-R_{2}I_{2}^{*} - V_{L_{2}}I_{2}^{*} - R^{*}I_{2}^{*} = 0 V
$$

Para imponer el signo de las tensiones que corresponden a las reactancias inductivas, es necesario conocer las funciones temporales de las corrientes. Si asumimos que la función temporal del generador se trata de un coseno con fase inicial nula, entonces la corriente del circuito primario será una función análoga, pero desfasada un ángulo proporcional al correspondiente de las impedancias, Ecuación  $(211)^{127}$ .

<sup>&</sup>lt;sup>127</sup> Recordar que los ángulos de las impedancias inductivas están comprendidos entre  $0 < \varphi < \pi/2$ .

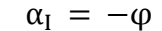

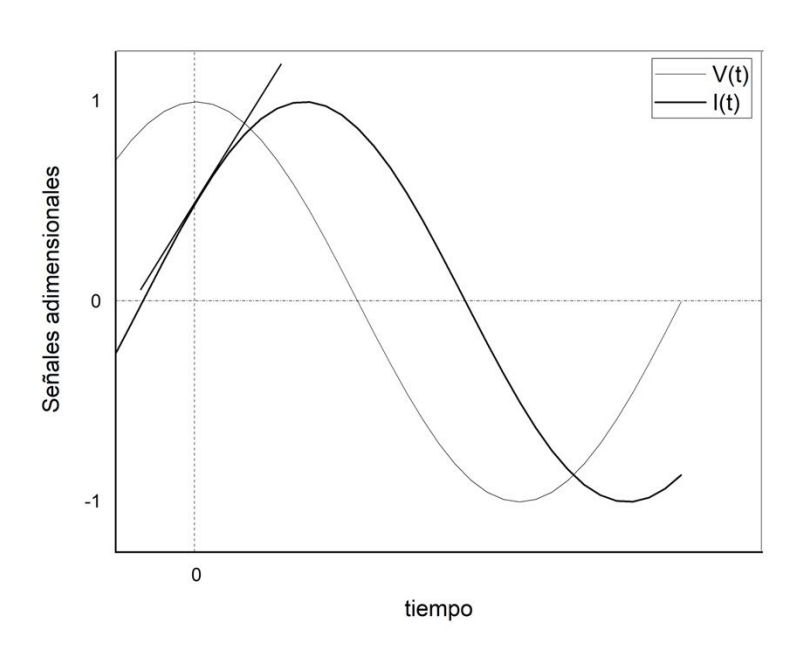

Fig. 285. Se ha modelado la señal del generador como una función coseno y fase inicial nula. Se estima que la función corriente  $I_1(t)$  será una onda semejante desfasada una magnitud negativa dado que el circuito es inductivo. Se muestra la derivada de dicha función a tiempo inicial.

De esta manera, si elegimos t = 0 s como tiempo de referencia para el análisis, podemos esperar una tensión del generador, una corriente y derivada de ésta, positivas, Figura 285. De esta manera, es esperable que la corriente  $\mathbb{I}^*_2$  ingrese por el borne no homólogo para oponerse al incremento de flujo magnético provocado por I1(t). Ello implica que el término asociado a la inductancia mutua posee signo contrario a los correspondientes de las autoinductancias.

$$
V_g - R_1I_1 - j\omega L_1I_1 + j\omega MI_2^* = 0 V
$$
  

$$
-R_2I_2^* - j\omega L_2I_2^* + j\omega MI_1 - R^*I_2^* = 0 V
$$

Hagamos el siguiente ejercicio mental para evaluar la influencia de R<sup>\*</sup> en la corriente del circuito secundario, tomando como tiempo inicial aquel de referencia de la Figura 285. Sabemos que la corriente  $I_1$  se incrementa con el tiempo e ingresa por el borne punteado, entonces  $\mathbb{I}^*_2$  se opondrá al incremento de flujo magnético ingresando por el borne no homólogo. Ello implica que esta corriente inducida circula en sentido horario atravesando al resistor R <sup>∗</sup> desde el borne B hacia el A, definiendo una diferencia de potencial con la siguiente polaridad sobre el resistor ficticio:

$$
V_B-V_A>0V
$$

El paso siguiente es tomar el doble límite,  $R^* \to \infty$  y  $|\mathbb{I}_2^*| \to \infty$  notando los términos que con la corriente en el secundario desaparecen a excepción de aquel con el resistor ficticio que tiene simultáneamente a un valor nulo dando una

indeterminación. Este término lo vamos a reemplazar por la diferencia de potencial entre los bornes A y B. Dado que el término  $R^* \mathbb{I}_2^*$  fue escrito como una caída potencial entonces debemos reemplazarlo entonces por el factor  $V_A - V_B$ .

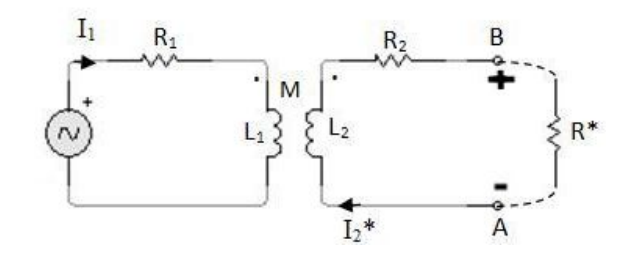

Fig. 285. La resistencia ficticia R\* se adiciona con el objetivo de llevar el sistema al estado final en el cual se abre el circuito secundario.

$$
\mathbb{V}_g - R_1 \mathbb{I}_1 - j\omega L_1 \mathbb{I}_1 = 0 \mathbf{V}
$$

$$
j\omega \mathbf{M} \mathbb{I}_1 + \mathbb{V}_A - \mathbb{V}_B = 0 \mathbf{V}
$$

Operando algebraicamente se puede hallar una expresión para la diferencia de potencial entre A y B. A modo de simplificación se denomina  $\varphi_{Z_1}$  al ángulo de la impedancia del circuito primario y se adopta la tensión de generador con fase nula.

$$
V_B - V_A = \frac{\omega MV_g}{\sqrt{R_1^2 + (\omega L_1)^2}} e^{j(\omega t + \pi/2 - \varphi_{Z1})}
$$

Recordando que la función del generador se adoptada como un coseno, entonces la diferencia de potencial se puede escribir corresponde a la parte real de un complejo hallado arriba.

$$
V_B - V_A(t) = \frac{\omega M V_g}{\sqrt{R_1^2 + (\omega L_1)^2}} \cos(\omega t + \pi/2 - \varphi_{Z_1})
$$

A modo de comparación con los casos de estudio previos, podemos hallar la relación entre las fem de ambos bobinados, la cual volveremos a expresar en módulo por comparación.

$$
\frac{|\mathbb{F}em_1|}{|\mathbb{F}em_2|} = \frac{L_1}{M}
$$

Claramente esta expresión puede ser particularizada para el caso de un transformador ideal haciendo uso de la Ecuación (153) con k = 1, y se arriba a la relación de vueltas ya conocida, Ecuación (226).

### **Autotransformador**

Un autotransformador es una máquina eléctrica con dos bobinados acoplados magnéticamente, pero además con una conexión eléctrica entre ellos, tal como si se tratase de un único bobinado. La ventaja de estas máquinas su menor peso y volumen más compacto en comparación con un transformador de iguales prestaciones. Por supuesto que los cables que forman ambos bobinados deben estar muy bien aislados, ya que la impedancia de carga puede quedar expuesta a la tensión del generador en caso de falla, debido a la conexión eléctrica entre el primario y secundario. El autotransformador generalmente se usa como transformador variable para bajas potencias, modificando la cantidad de vueltas del secundario con un selector mecánico<sup>128</sup>.

#### **Resumen**

Cuando se excita un circuito formado por resistores, capacitores, e inductores con tensión alterna, la corriente observada tiene un comportamiento distinto a corto y largo plazo. Ambos comportamientos son soluciones de la ecuación diferencial que representa al circuito. Aquella que caracteriza el comportamiento a largo plazo (llamado estado permanente) resulta ser una función sinusoidal del tiempo la puede ser analizada de manera sencilla empleando notación compleja. De esta forma las otrora ecuaciones diferenciales en el campo de los números reales se transforman en ecuaciones algebraicas en el campo complejo. Las corrientes y tensiones se convierten fasores complejos, vectores que rotan en el plano complejo en el tiempo. La constante de proporcionalidad entre la tensión y la corriente sobre un circuito o un componente es conocido como impedancia y depende de la frecuencia de excitación. Luego de operar algebraicamente en el campo complejo para hallar la magnitud deseada se debe tomar su parte real o imaginaria para volver al campo de las funciones reales.

Debido a que la impedancia es una función de la frecuencia de excitación es posible que en algunos arreglos de R, L y C, existan una pulsación angular (o frecuencia) para la cual la tensión y corriente quedan en fase (es decir que resulte nula la parte imaginaria de la impedancia). Este valor particular de excitación se denomina pulsación angular de resonancia. Las consecuencias de la resonancia pueden ser diferentes dependiendo del tipo de arreglo de los componentes.

Debido a la complejidad de analizar diversas funciones temporales en simultáneo se suele emplear una representación gráfica de los fasores para un tiempo definido, conocido como diagrama fasorial. Cada fasor se representa en función de una escala de voltaje o amperaje, por lo tanto es viable comparar rápidamente las amplitudes de cada onda por mera comparación visual. La disposición relativa entre los fasores corriente y tensión para los componentes puros guardan una relación particular que se puede mantener en un circuito de

<sup>&</sup>lt;sup>128</sup> En la jerga técnica se suele nombrar erróneamente al autotransformador por su nombre comercial, Variac o Variostat.

gran complejidad, indicando el tipo de comportamiento del circuito inductivo capacitivo.

Los tres componentes, resistor, inductor, y capacitor consumen la potencia entregada por la fuente de tensión alterna, en el resistor disipa de forma irreversible mientras que en el capacitor y el inductor se almacenan en forma de campos, devolviéndola al generador durante la mitad restante del ciclo. Si bien se suele escribir una función de potencia instantánea, es más usual emplear valores promedio. De esta manera se definen la potencia activa *P* (aquella disipada en los resistores), y la reactiva *Q*, (energía por unidad de tiempo entretenida en los campos **E** y **B**). La potencia entregada por el generador es la raíz cuadrada de los cuadrados de las potencias previas, llamada potencia aparente *S*. Cabe destacarse que la potencia reactiva *Q* tiene un signo asociado que indica el comportamiento del circuito, es capacitivo o inductivo.

El transformador consiste en dos bobinados con un acoplamiento magnético. Se trata de una máquina eléctrica en la cual se transfiere energía de un bobinado a otro sin necesidad de una conexión física. En el caso ideal, y de acuerdo a las características constructivas usuales, las fem de cada bobinado guardan una relación proporcional a la cantidad de vueltas de cada uno. Ello se conoce como relación de transformación y permite determinar rápidamente cómo será la conversión de tensiones en la entrada y salida del dispositivo.

## Índice

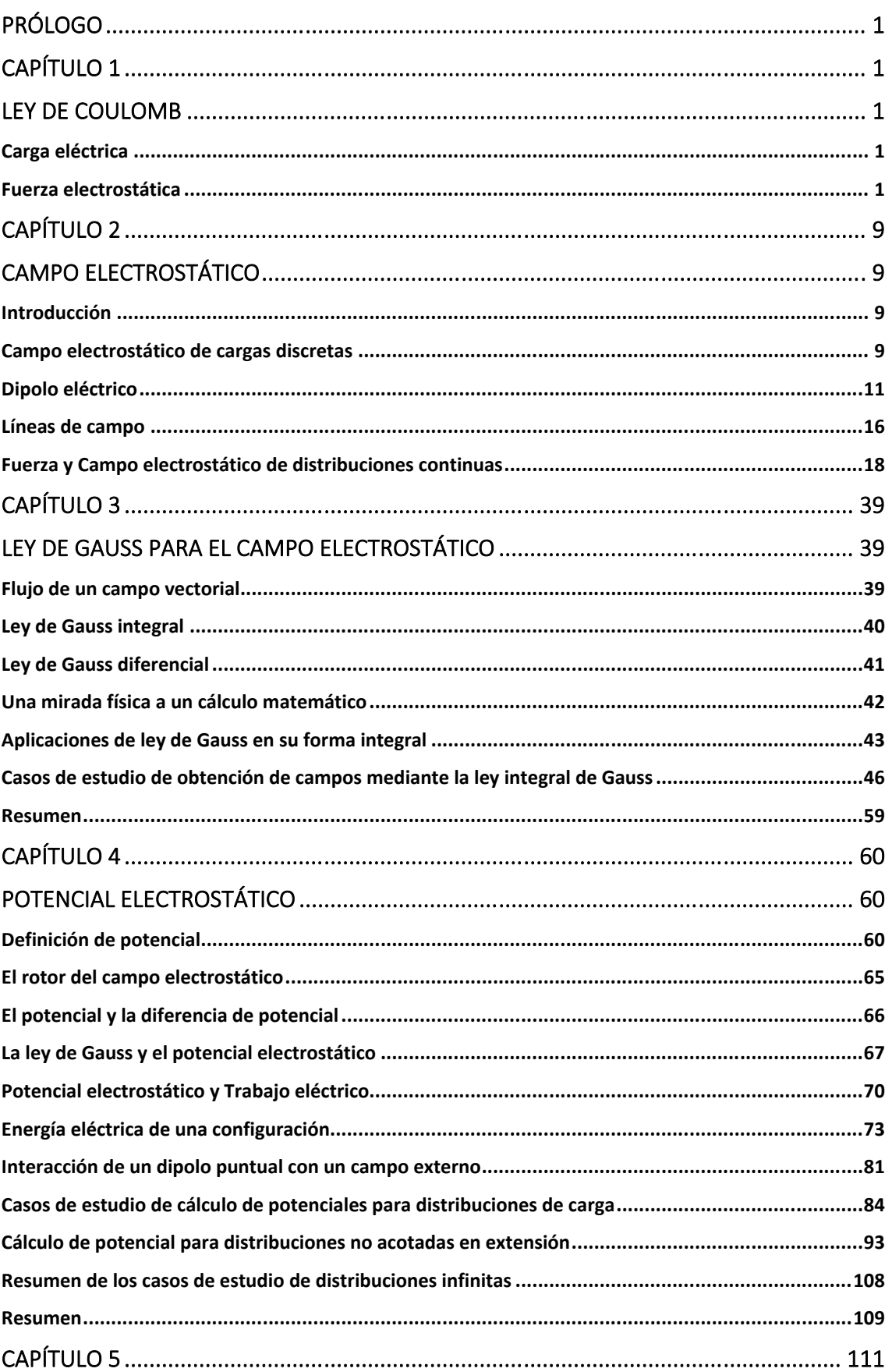

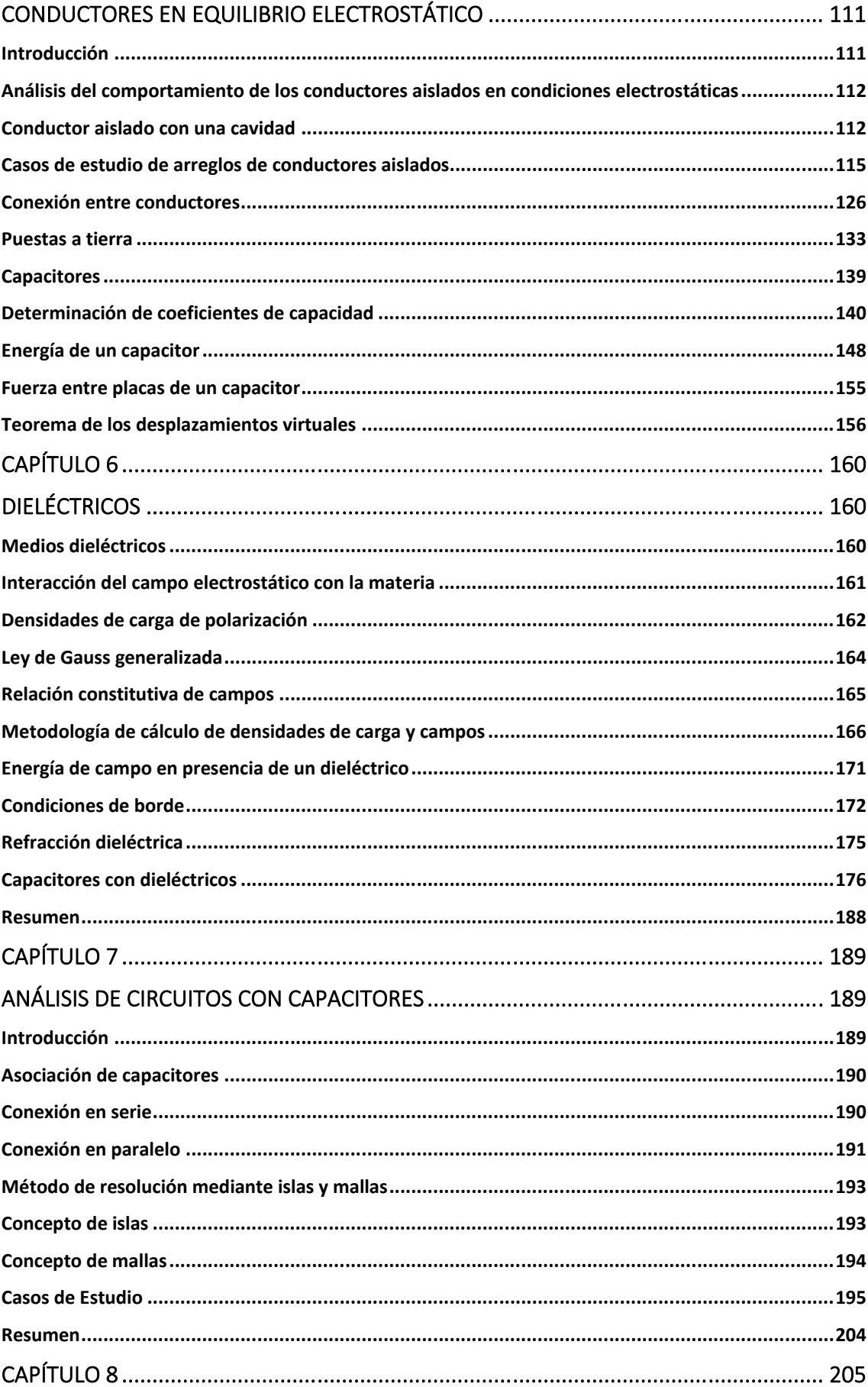

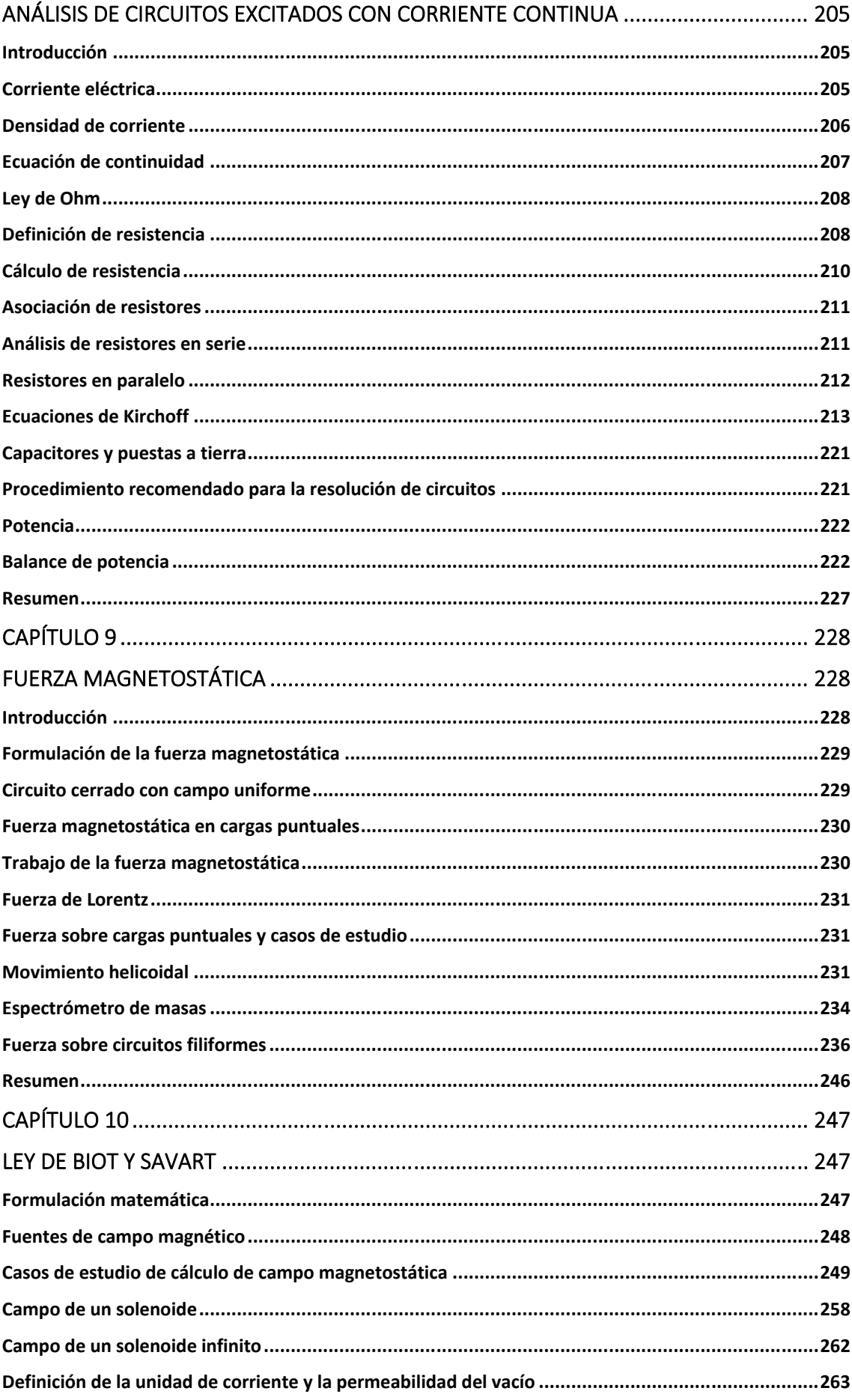

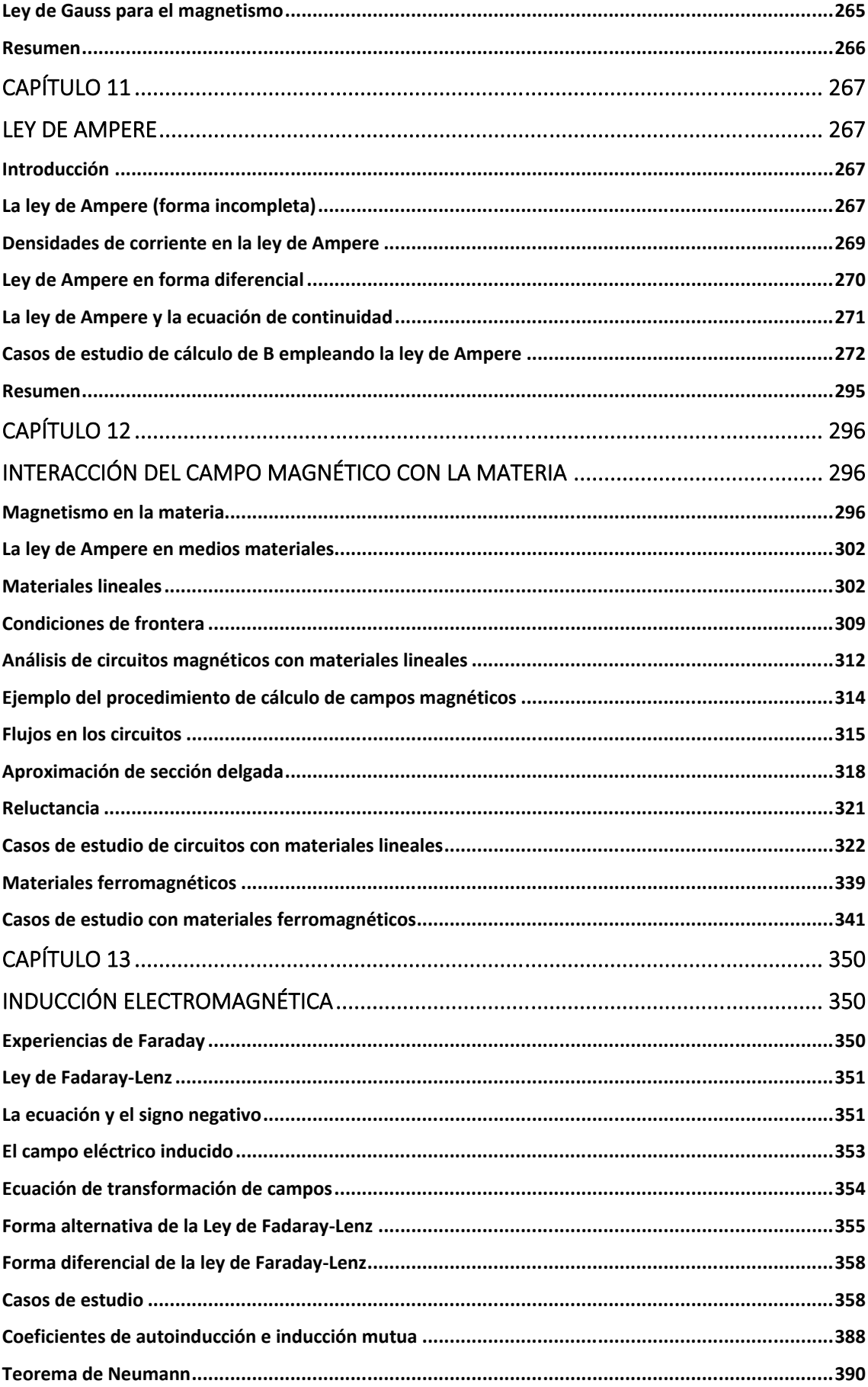

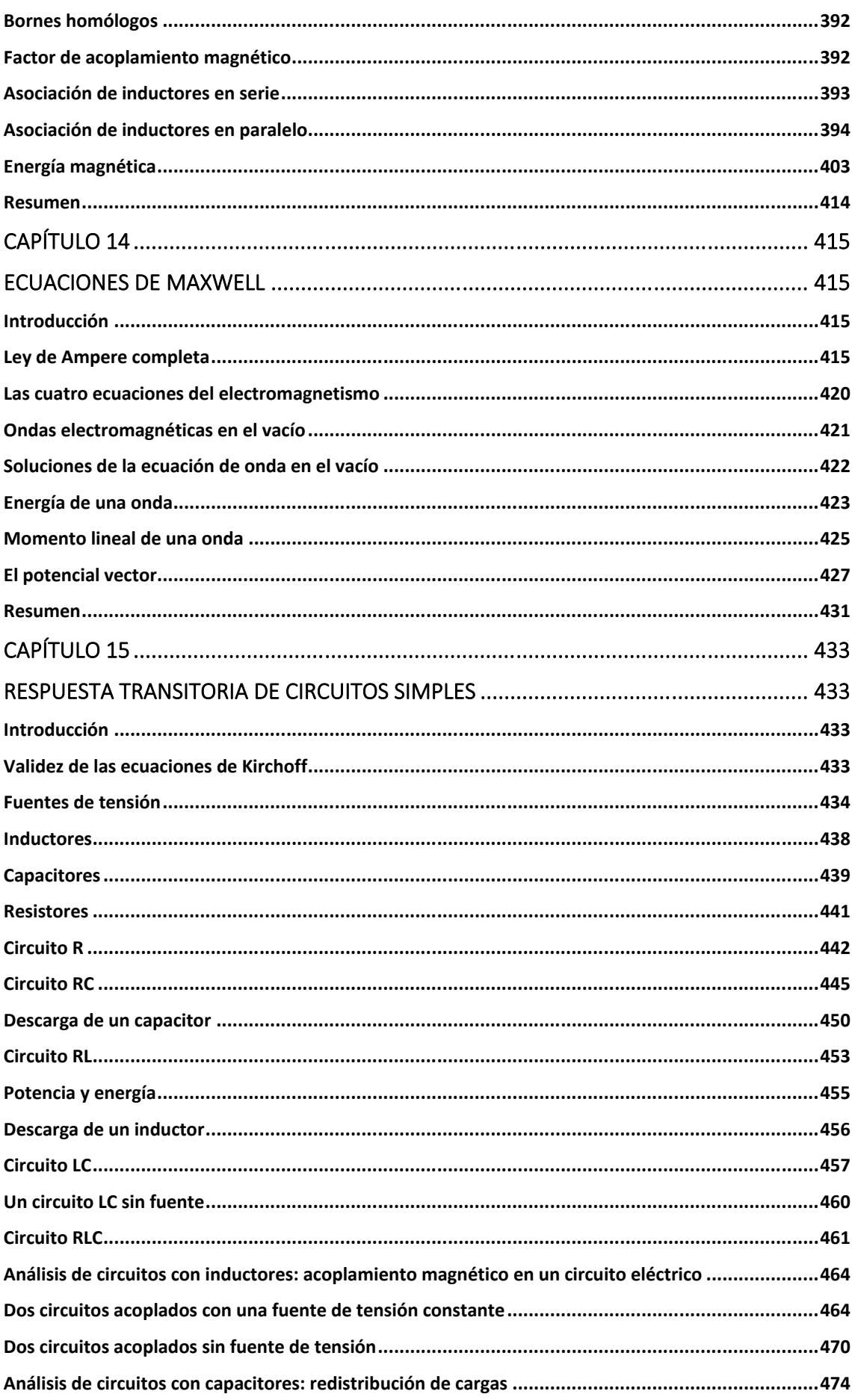

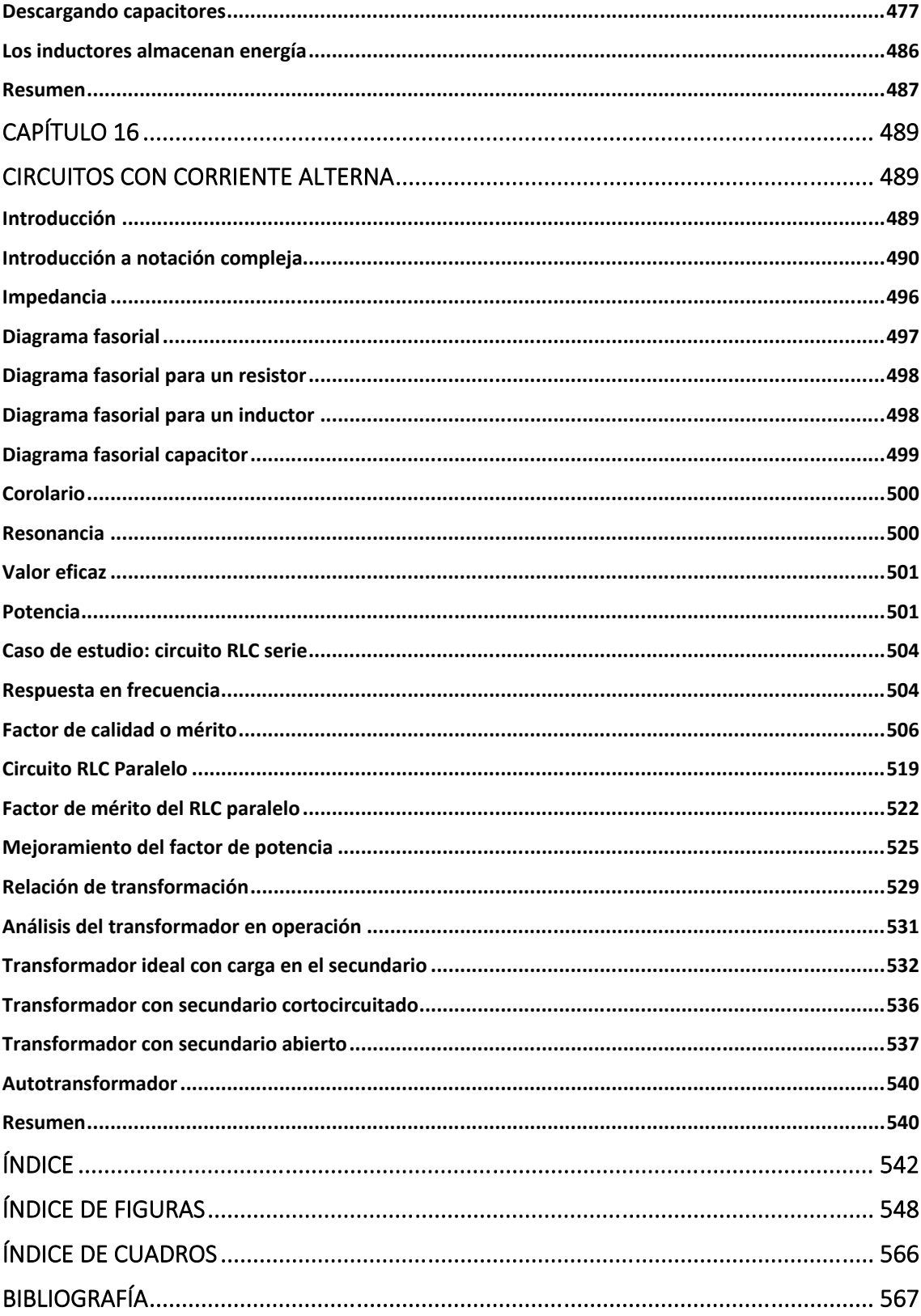

## **Índice de figuras**

1. Dos cargas puntuales con sus respectivos vectores posición. 32

2. Dos cargas puntuales fijas en el espacio interactúan con una tercera, que se debe colocar en un lugar su fuerza neta resulte nula. 33

3. Se analiza gráficamente la fuerza sobre la carga 3 en dos posiciones del espacio. Se puede advertir que si la carga 3 se encuentra sobre el eje *x* entonces se puede asegurar la nulidad de las componentes *y* y *z*. Luego se buscará posición en *x* mediante la resolución del sistema de ecuaciones. 33

4. Dipolo de cargas puntuales centrado en el eje *x* observado a distancias comparables con la separación de las cargas de la configuración. 39

5. Líneas de campo para dos cuerpos cargados considerados puntuales. Por convención las líneas son salientes si la carga es positiva (a), mientras que son entrantes si es negativa (b). Notar que la densidad de líneas disminuye con la distancia a la configuración, lo cual indica un campo más débil. 44

6. Cálculo de fuerza sobre un cuerpo cargado de manera uniforme, analizando las contribuciones de las fuerzas sobre cargas diametralmente opuestas. 47

7. Cálculo de **E** para una distribución superficial de carga en forma de sector circular. 48

8. El diferencial de superficie se puede obtener gráficamente a partir del producto de los lados del sector circular, donde uno de ellos es un segmento de ángulo y el otro uno de radio. 48

9. Mediante la superposición de diferenciales de carga diametralmente opuestos es posible determinar que el campo en el eje de la corona posee componente axial únicamente. 50

10. Un disco cargado con densidad uniforme σ radio R genera un campo en su eje de rotación con una componente *z* únicamente. 50

11. Cálculo de **E** para una distribución de carga con densidad lineal uniforme. 52 12. Análisis de la dependencia de **E** con las coordenadas en el espacio. Notar que se han omitido adrede los nombres de dos ejes con la finalidad de mostrar la simetría de revolución de la configuración. 52

13. Continuando con el análisis de la dirección del campo se determina que **E**  puede escrito en función de dos componentes cilíndricas,  $\hat{r}$  y  $\hat{z}$ . 53

14. Se ilustran dos vectores, **P** y **Q** situados en distintos puntos del espacio, descritos por una terna de coordenadas cilíndricas  $(r; \phi; z)$ . A su vez se han empleado componentes cilíndricas  $\hat{r}$ ,  $\hat{\phi}$ , y  $\hat{z}$ . Notar como las componentes  $\hat{r}$  y  $\hat{z}$ dependen del vector en cuestión y por ende del punto del espacio. 53

15. El vector **r** del sistema de coordenadas cilíndricas depende de la variable angular. 54

16. Cálculo de **E** para la superposición de dos distribuciones de carga. 55

17. Esquema del flujo de un campo vectorial sobre una superficie A. En cada posición la cantidad relativa de líneas de campo que producen flujo es distinta, siendo mayor en la 1, seguida por la 2, y finalmente la 3 (con flujo nulo). 59

18. Flujo de campo sobre una superficie de Gauss. 60

19. La divergencia de un campo representa la densidad de líneas de campo que hay en un punto del espacio. Si dichas líneas corresponden a un campo electrostático, entonces se podría afirmar que en el punto P hay una densidad negativa, mientras que en R no hay densidad alguna. 62

20. Las tres distribuciones de carga presentan cualidades particulares, donde el campo en principio resulta dependiente de una única coordenada espacial, aquella que mide la distancia a la carga. En cada una de las distribuciones se muestran las dos direcciones en las cuales **E**, NO TIENE una dependencia funcional. 64

21. Una distribución de carga plana infinita. 64

22. Determinación de la existencia de componentes del campo para una distribución de carga plana infinita. El análisis fácilmente generalizable, demuestra que **E** sólo tiene componente en *z*. 66

23. Las líneas de campo para un plano infinito cargado con densidad uniforme *σ*  resultan ser perpendiculares a dicho plano. 66

24. La superficie de Gauss elegida es un paralelepípedo normal al plano, de manera que cuatro de sus lados generen flujo nulo, y los dos restantes igual flujo. 67

25. Comparación de las magnitudes del campo calculado para el eje de un disco (a partir de la Ley de Coulomb) y un plano infinito (a partir de la Ley de Gauss). 68

26. Un cilindro macizo, cargado con una densidad uniforme en su volumen. La longitud del mismo es mucho mayor al radio. 68

27. Superposición de diferenciales de carga del cilindro para determinar la dirección del campo. Se puede notar que la única componente es radial. Si **E**=**E(r)**, entonces el análisis es totalmente general, siendo válido para todo valor de *z* y *σ*. 69

28. Superficie de Gauss cilíndrica para la obtención del campo de la configuración

en el exterior de la zona cargada. 70

29. Un esferoide cargado con densidad superficial no uniforme centrado en el origen de coordenadas, (figura izquierda). Sus correspondientes líneas de campo electrostático y una superficie de Gauss donde se cumple la perpendicularidad entre **E** y la superficie (figura derecha). 72

30. Dos posibles superficies de Gauss para el cálculo de campo. La superficie 1 permite asegurar la perpendicularidad de campo con la misma, mientras que en la 2 la función E es uniforme. 73

31. Cálculo del potencial de un arreglo de cargas puntuales. 76

32. Ángulo sólido comprendido entre un campo electrostático y diversos dipolos inclinados un valor θ respecto de E. 89

33. Cálculo del potencial electrostático por integración para un disco con carga uniforme en superficie. Resulta conveniente notar que el potencial se calcula como la contribución de la relación de carga distancia, motivo por el cual se espera que la función en el eje z sea simétrica respecto del plano x-y. 94

34. Cálculo de potencial por circulación de campo para un disco con carga uniforme en superficie. 97

35. Cálculo de potencial por integración para un segmento con carga uniforme. 99

36. Distribuciones infinitas de carga, en (a) las cargas están equiespaciadas (análogo a una densidad λ uniforme para un caso continuo) y la función no puede ser calculada mediante la suma de las contribuciones provenientes de cada una de las cargas; en (b) las cargas se distribuyen de manera más espaciada a

medida que se alejan del centro en un valor que depende de la posición de la carga notada por k. En este caso la función potencial converge a un valor cuando se calcula en el punto P. 104

37. Cálculo del potencial en el eje x de una distribución línea con carga acotada y densidad no uniforme. 106

38. Cálculo del potencial en el eje x de una distribución lineal con carga no acotada y densidad no uniforme. 110

39. Análisis de un conductor cargado en superficie con una cavidad. Se descarta que el conductor no posee carga neta en su cara interna mediante la aplicación de ley de Gauss con una superficie cerrada S, bajo la consideración que la carga encerrada debe ser nula dado que se cumple E = 0 N/C en el cuerpo. Posteriormente, empleando una circulación cerrada C, se deduce que el tramo de la misma realizada en el vacío es debe ser nulo, indicando necesariamente que el campo es nulo en la cavidad, o de lo contrario existiría carga neta en contraposición con la conclusión previa. 116

40. Un campo electrostático externo incide sobre un conductor eléctricamente neutro desplazando carga hacia su superficie. La carga inducida se posiciona de manera tal que compensa el campo externo dando un E nulo en su interior, incluyendo la cavidad. 117

41. Cálculo del campo en las inmediaciones de la superficie de un conductor. Notar que las líneas de E deben ser normales a la misma y que la superficie de Gauss adoptada es pequeña con el objetivo que la densidad de carga en su interior pueda ser considerada uniforme. 118

42. Un plano conductor infinito posee carga inicial nula y densidades inducidas  $\sigma_1$ , y  $\sigma_2$ . Cerca de dicho plano se encuentra otro cargado con una densidad  $\sigma_0$ .

43. Detalle de las contribuciones parciales al campo electrostático en las inmediaciones de los planos cargados (el espesor de los planos fue exagerado para poder graficar las contribuciones parciales). 119

44. Dos conductores planos paralelos infinitos área A con carga inicial no nula. 120

45. Esquema de la superposición de los campos en todo el espacio asumiendo densidades positivas. 120

46. La superficie de Gauss elegida posee flujo nulo, debido a que sus tapas se encuentran dentro de conductores y no hay flujo a través de la superficie lateral. De esta manera se encuentra que la carga total encerrada es nula, indicando que los planos fueron cargados con valores iguales y opuestos. 121

47. La superficie de Gauss elegida posee flujo nulo en la cara dentro conductor, y en la superficie lateral. El campo produce flujo únicamente a través de la superficie 2. 122

48. Esquema de dos cilindros conductores cargados concéntricos. 123

49. Corte transversal de la configuración. Distribución de cargas en las superficies de los conductores y superficie de Gauss dentro del cascarón conductor. 123

50. Ambas figuras representan una pila, batería o fuente de tensión constante. El extremo o borne más largo es el borne positivo o de mayor potencial, mientras que el borne corto y más grueso es el borne negativo o de menor potencial. 128

51. Esquema de dos conductores esféricos separados una gran distancia. Se cierra la llave e intercambian carga hasta igualar sus potenciales electrostáticos. 129

52. Dos conductores esféricos conectados mediante una diferencia de potencial. 130

53. La superficie de Gauss dentro del cascarón esférico posee un flujo nulo dado que el campo es cero. Por lo tanto, las cargas encerradas  $Q_1$  y  $Q_2$  deben ser iguales y opuestas. La fuente de tensión se ha desconectado una vez que se alcanzó el equilibrio electrostático entre los conductores. 131

54. Distribución de cargas en un corte transversal de la configuración. Se esquematiza el camino tomado para calcular la ddp. La fuente de tensión se ha desconectado una vez que se alcanzó el equilibrio electrostático entre los conductores. 131

55. Las tres figuras representan una puesta a Tierra, generalmente se emplea la primera para configuraciones de conductores y las dos restantes en circuitos eléctricos. 133

56. Configuración de conductores esféricos con distintas puestas a tierra, las llaves 2 y 3 hacen referencia a las distintas instancias de análisis del problema. 134

57. Esquema de la conexión con la llave 2 cerrada y su correspondiente distribución de cargas. Se muestra el camino adoptado para la circulación desde el conductor hasta infinito. 135

58. Esquema de la conexión con la llave 3 cerrada y su correspondiente distribución de cargas. Nuevamente se muestra el camino adoptado para la circulación desde el conductor hasta infinito. 135

59. Estudio de la capacidad de un sistema de tres conductores los cuales se conectarán alternadamente a tierra con el objetivo de fijar los potenciales individuales para colaborar con la determinación de los coeficientes de capacidad. 138

60. Se adopta una superficie de Gauss dentro del conductor 2 que permite relacionar las cargas  $Q_{2int}$  v  $Q_3$ , 139

61. Cálculo de capacidad de dos conductores planos paralelos infinitos área *A* separados una distancia *d*. 140

62. Cálculo de capacidad de un par de conductores cilíndricos concéntricos. 141 63. Un capacitor de placas planas con una placa extra neutra. 145

64. Contribuciones de parciales al campo electrostático total de la configuración de dos placas conductoras con cargas iguales y opuestas y una tercera placa neutra. 145

65. Estudio de un arreglo de dos conductores esféricos cargados, cálculo de distribución de cargas y energía. 148

66. Comportamiento de una molécula que se polariza en presencia de **E**. 155

67. Comportamiento esquematizado de un dipolo puntual en un campo externo. 156

68. Un mismo trozo de material dieléctrico es sometido a distintos campos, nulo en el primer caso, uniforme en el segundo y no uniforme en el tercero, generando distintas densidades de polarización. 158

69. Esfera dieléctrica con carga libre uniforme ρ*l*, la cual induce una de polarización ρ*p* proporcional a la permitividad relativa ε*r*. 161

70. De izquierda a derecha, superficie de Gauss dentro de una esfera dieléctrica (notar que encierra una carga proporcional al radio de dicha superficie), superficie de Gauss fuera de la configuración encerrando la totalidad de la carga. 161

71. Cálculo de densidades de carga de polarización en la esfera cargada. En este caso sólo existen dos contribuciones, una en volumen (de signo negativo) y una única en superficie (de signo positivo), ambas proporcionales a la carga libre. 162

72. Análisis de las condiciones de borde para el vector desplazamiento en el entorno de un punto entre dos medios materiales. Se adopta una superficie de Gauss con una altura mucho menor a sus tapas para que al converger su volumen a cero, toda superficie converja a un punto. 165

73. Análisis de las condiciones de borde para el campo electrostático. Se emplea una circulación cerrada sobre una curva con dos tramos perpendiculares la interfaz y otros dos paralelos, mucho más largos que los anteriores. Luego se reducen simultáneamente a cero las longitudes, convergiendo en el entorno de un punto. 165

74. Estudio del cambio de dirección del campo a atravesar dos medios materiales de distinta permeabilidad. 166

75. Cálculo de capacidad de un capacitor esférico con dieléctrico entre placas. 167

76. Cálculo de la capacidad de un capacitor cilíndrico con un dieléctrico colocado en forma longitudinal que no llena la totalidad del espacio entre placas. 168

77. Se analiza un camino cerrado en el cual se circulará **E** involucrando dos tramos dentro de conductores, con la finalidad de determinar la dependencia del campo con las coordenadas  $r \vee \phi$ . 169

78. Vista de la sección del capacitor cilíndrico con el nuevo camino. 169

79. Superficie de Gauss semicilíndrica empleada para la determinación de **D**. Notar que únicamente la superficie s3 genera un flujo no nulo. 170

80. Vista lateral de un capacitor de placas planas paralelas con dos dieléctricos. 172

81. Superposición de los vectores desplazamiento para la configuración conociendo la distribución de cargas en las cuatro caras. Dos de ellas concentran la carga, con igual módulo y signo opuesto, y las dos restantes poseen carga nula. La distribución de cargas es equivalente a la hallada para una configuración previa consistente en dos planos cargados con vacío, Figura (44). 172

82. Cálculo de las densidades de carga de polarización para las superficies mayores de ambos dieléctricos. 173

83. Dos capacitores en serie. 178

84. Dos capacitores en paralelo. 179

85. Una isla es una región del espacio donde la carga no puede ingresar ni salir, por lo tanto se conserva la cantidad entre dos estados. 180

86. Un circuito formado por una fuente de tensión de 24 V y un capacitor de 45 μF. 182

87. La elección de la polaridad del capacitor determina el sigo de su ddp, la cual luego se obtiene de la ecuación de malla. 182

88. Circuito con capacitores en serie y paralelo. 183

89. El circuito se ha reducido en complejidad asociando los capacitores en paralelo  $C_2$ , y  $C_3$  por uno equivalente,  $C_{23}$ . 183

90. El circuito se ha reducido a una configuración de una fuente de tensión y un capacitor equivalente. 183

91. Se muestran las tres circulaciones cerradas posibles en el circuito, pero sólo dos de estas tres conducen a un sistema de ecuaciones linealmente independientes. Notar que se han asumido las polaridades de los distintos elementos, las cuales se emplearán al momento de escribir las ecuaciones de cada circulación. 184

92. Esquema del circuito donde se muestran las dos islas (sólo una de estas ecuaciones es L.I.). 185

93. El circuito posee una llave que permite analizar dos estados por separado. Con la llave a la izquierda solamente el capacitor  $C_1$  resultará cargado. 185

94. Circuito con la llave en la posición derecha, en el instante inicial el capacitor 1 posee la carga conocida, pero luego de alcanzar el equilibrio electrostático cada elemento adquiere una carga nueva desconocida. 186

95. Un arreglo de dos resistores colocados en serie. 194

96. Un arreglo de resistores dispuestos en paralelo. 194

97. Circuito analizado con el método de asociación de resistores. 196

98. Circuito resuelto con el método de asociación de resistores. 196

99. El análisis del circuito mediante las ecuaciones de Kirchoff requiere identificar las corrientes de cada rama, y elegir su sentido de circulación. Como consecuencia se definen las polaridades de los resistores. El último paso del procedimiento demanda elegir el sentido de circulación de las mallas, los cuales puede, o no, coincidir con las corrientes. 197

100. Circuito de corriente continua con dos fuentes de diferencia de potencial. 198

101. Aplicación del principio de superposición del circuito con sus dos estados parciales. Notar que las fuentes se reemplazan por cables para no perder la continuidad. 199

102. Análisis del estado 1 del circuito mediante el principio de superposición. 199

103. Análisis del estado 2 del circuito mediante el principio de superposición. 199

104. Análisis circuito mediante las ecuaciones de Kirchoff. 200

105. Análisis de un circuito complejo que incluye resistores, fuentes de tensión, puestas a tierra y capacitores. 203

106. El actual es el circuito de la Figura (105) reducido luego de unir las puestas a tierra y eliminar los capacitores (debido a que se resuelve en estado permanente). 204

107. En caso de querer determinar las cargas de los capacitores se deben elegir mallas que contengan sus ramas, donde previamente se deben elegir las polaridades de las placas. 204

108. En la porción del circuito mostrada se sabe que ingresa una corriente por la rama izquierda y sale otra distinta por la rama derecha, sugiriendo que la diferencia debe salir necesariamente por la puesta a tierra. 205

109. Análisis del circuito mediante las ecuaciones de Kirchoff. Notar que la elección de las corrientes define las polaridades de los resistores. 205

110. Una partícula puntual ingresa a una región con un campo magnético uniforme con velocidad inicial en el plano y-z. 210

111. La partícula describe un movimiento helicoidal debido a su velocidad inicial al ingresar a la región con campo. 211

112. Esquema de un espectrómetro de masas 212

113. Cálculo de fuerza sobre un alambre con corriente inmerso en un campo magnético uniforme y constante. 213

114. Análisis del tramo curvo de la configuración. Se emplea el ángulo θ medido desde el eje y al eje z con la finalidad de parametrizar el segmento orientado d**l**2. 214

115. Posiciones de las fuerzas resultantes para cada tramo. Aquellas sobre los tramos 1 y 3 se hallaron en medio de los cables como era de esperar. Notar que la fuerza resultante para la semicircunferencia se encuentra en punto fuera de la misma. 217

116. Análisis del momento total de fuerzas sobre un circuito con corriente, inmerso en un campo magnético. El diferencial de superficie se adopta en función del sentido de circulación del d**l**. 217

117. Una espira con corriente sobre los planos x-y y x-z. 218

118. Un galvanómetro analógico consiste en una serie de espiras con por las cuales circula la corriente que se desee medir, inmersas en un campo magnético externo. El sistema tiene adosado un indicador y este a su vez un resorte para que llegue a la posición de equilibrio cuando no circule corriente. 219

119. Cálculo de campo magnetostática de un segmento recto con corriente constante. 223

120. El campo magnético de un segmento recto posee el mismo módulo a igual distancia radial del segmento, sin importar el semiplano de trabajo, esto implica que el segmento posee simetría de rotación alrededor del eje donde está contenido. 224

121. El análisis para distintos I d**l**' conducen al mismo resultado, debido a que el productor vectorial de la ley de Biot-Savart anula las contribuciones en el sentido del d**l**'. 224

122. Conversión de coordenadas cartesianas, *x* e *y* en cilíndricas, *r* y ߶. 225

123. Cálculo de campo magnetostática de una espira circular con corriente constante. 226

124. Análisis gráfico del sentido y dirección del campo en el eje *z* de la espira con corriente. Notar que el campo tiene una única componente, coincidente con el eje *z*, y apunta hacia los valores de *z* < 0. 227

125. Análisis del punto fuente y su relación con el diferencial orientado de corriente. Notar que la diferencia entre dos vectores determina uno secante a la espira. Si la diferencia entre ellos se vuelve infinitesimal entonces la diferencia de segmento orientado resulta tangente a la espira en un punto, por lo tanto, se cumple que d**r**' = d**l**'. 228

126. Parametrización gráfica del segmento orientado. El d**l** tangencial a la espira de radio R. Se adopta un versor en una posición arbitraria y traslada al origen a modo de simplificación, se proyectan las componentes a cada eje cartesiano. 228

127. Cálculo de campo magnetostática de un solenoide construido a partir de un bobinado de N vueltas, radio *R* y longitud *L* que porta una corriente constante I. 230

128. Cálculo del campo magnetostática de un solenoide modelado a partir de una corriente superficial uniforme y constante. 231

129. Obtención de la fuerza entre dos cables con corriente, dispuesto de forma paralela, y de gran longitud (en comparación con la distancia de separación). 233 130. Análisis de las contribuciones de campo parciales al campo total en cada uno de los tres subespacios. 233

131. Las corrientes concatenadas por la curva C podrán ser positivas o negativas dependiendo del sentido de circulación. Siempre que las corrientes atraviesen la superficie en el sentido de la normal elegida, entonces la corriente será adoptada como positiva y negativa si la atravesara en sentido opuesto. 237

132. Una curva cerrada simple es el borde infinitas superficies, para definir unívocamente la corriente concatenada, la misma debe atravesar a la totalidad de las superficies. 237

133. Esquema de distintas densidades de corriente para tres casos análogos, una configuración filiforme, una similar con corriente superficial, y otra con densidad volumétrica. En la base de figura se muestra la distribución de corriente y dónde debe ser integrada para dar Iconcatenada. 239

134. Cálculo de campo de un conductor filiforme y recto de gran extensión en comparación con la distancia de interés. Dado que la corriente que porta es permanente, entonces es posible aplicar la ley de Ampere. No obstante, no es trivial el desarrollo para el cálculo de B, el cual demanda conocer la forma de las líneas de campo y la dependencia funcional con las variables espaciales. 240

135. A partir de la superposición de contribuciones de campo en un punto del espacio es posible notar que el campo magnético generado por un cable infinito no posee componente *z*, y tampoco ninguna componente depende de la variable *z*. 241

136. El uso de la ley de Gauss para el magnetismo permite demostrar que la función **B** generado por un cable infinito con corriente constante no posee componente radial. 241

137. Se toma una circunferencia centrada en el cable con corriente como curva de Ampere ya que el B tiene sólo componente azimutal. 241

138. Relación entre la fuente de campo magnético y la intensidad del mismo. 243 139. Análisis del campo magnetostática del cable coaxial con corrientes constantes. 244

140. Curvas de Ampere para el cálculo del campo del cable coaxial. Notar que las curvas dentro de los conductores no encierran la totalidad de la corriente dado que el radio de estas no coincide con el del conductor. Por este motivo se debe dejar escrita de manera genérica la corriente concatenada en el cálculo de campo. 244

141. Se busca verificar la validez del teorema de Stockes en el dominio de estudio para el campo magnetostática generado por un cable recto infinito con corriente constante. El análisis permite concluir que existe un campo escalar asociado a **B** que origina gran confusión. 246

142. Una placa conductora de espesor desestimable respecto de sus aristas, porta una corriente uniforme y constante. La densidad de corriente se encuentra dirigida en el sentido del eje x positivo. 247

143. Análisis de la dirección del campo magnetostática debido a un plano con corriente superficial constante. 248

144. La superposición de contribuciones de corriente permite concluir que B sólo tiene componente horizontal respecto del plano. 248

145. Considerando conocidas las lineas de campo magnetostática, se procede a elegir una curva de Ampere para el cálculo de B donde

el mismo adopte un único valor. 248

146. La superposición de contribuciones de campo en el interior del solenoide determina líneas de B paralelas al eje del mismo. Dado que la configuración resulta ser un continuo de espiras, siempre será posible hallar un par ubicadas por encima y por debajo del punto de estudio para replicar el análisis (excepto cerca de los extremos). 250

147. Dos solenoides con igual densidad de espiras presentan diferente densidad de líneas de campo en el espacio circundante. A mayor longitud de configuración, más lejos se cierran las líneas, generando un campo más débil en la cercanía del solenoide. 250

148. A partir del análisis de la dependencia del campo con las variables espaciales y la determinación de la forma de las líneas de campo, se adopta como curva de Ampere para un solenoide infinito un rectángulo mitad dentro y mitad fuera la configuración. 251

149. Cálculo del campo magnetostática de un n arrollamiento toroidal con corriente constante. 251

150. Las espiras con corriente dan origen a un campo con sentido horario dentro del toroide. Las tres curvas cerradas se adoptan siempre en el sentido del campo, dando una circulación nula fuera del bastidor toroidal y un campo dependiente del radio en dicha región. 252

151. Cálculo de campo magnetostática de un cilindro portador de corriente con un hueco excéntrico mediante la ley de Ampere. En este caso se busca reescribir la configuración de forma tal que posea simetría cilíndrica infinita. 253

152. El cilindro original con un hueco excéntrico no posee una geometría en la cual sea sencilla determinar las líneas de B y luego aplicar la Ley de Ampere. Para ello, se asume que el cilindro con corriente se puede representar perfectamente por otros dos cilindros macizos con densidades de corriente tales que la superposición geométrica anule la corriente en la región correspondiente al hueco. 253

152. El cilindro original con un hueco excéntrico no posee una geometría en la cual sea sencilla determinar las líneas de B y luego aplicar la Ley de Ampere. Para ello, se asume que el cilindro con corriente se puede representar perfectamente por otros dos cilindros macizos con densidades de corriente tales que la superposición geométrica anule la corriente en la región correspondiente al hueco. 253

153. Modelo de corrientes de magnetización uniformes en la materia magnética. En cada pequeña porción existe una corriente microscópica que se compensa en los bordes con una aledaña. La combinación da como resultado una corriente en la superficie del material. 257

154. Una porción de materia que posee un momento dipolar magnético neto, genera un M en el espacio circundante al mismo. Se busca hallar una expresión que vincule la corriente de magnetización con el vector M para luego escribir la ley de Ampere en función de magnitudes medibles. 258

155. La extensión del análisis de única una porción de materia a un conjunto, permite vincular **J<sup>m</sup>** con la variación de espacial de M en el eje del análisis, llamado x en este caso. 258

156. Determinación de **J** de magnetización y su relación con la variación de **M** en el eje vertical llamado z en este caso. Este análisis complementa al previo para hallar la relación entre las derivadas espaciales de **M** y la corriente de magnetización. 259

157. Comparación de la distribución de líneas de campo en el espacio circundante a unos dos solenoides cortos de igual longitud, radio, cantidad de vueltas y corriente, dónde la diferencia reside en las propiedades magnéticas del bastidor. El ubicado a la derecha posee una mejor propiedad magnética en comparación al izquierdo. 261

158. Análisis del campo de un cable coaxial con un material magnético lineal en su interior que porta corrientes en los conductores interior y exterior. Es de especial interés el caso donde las corrientes son iguales y opuestas. 263

159. Sección transversal de un cable coaxial con un material magnético lineal en su interior. Se han representado las distintas curvas de Ampere usadas para el cálculo del campo H. Notar que las curvas dentro de los conductores son encierran parcialmente las corrientes que portan los mismos siempre que la curva de Ampere no tenga el mismo radio que el conductor (es decir, que concatene la totalidad de la corriente). 263

160. Análisis del comportamiento del campo B en una interfaz entre dos medios caracterizados por permeabilidades relativas distintas. 265

161. Análisis del comportamiento del campo **H** en una interfaz entre dos medios. 265

162. Estudio de la variación del ángulo de incidencia de los campos magnetostáticas, **B** y **H** ante un cambio de material. 266

163. Incidencia del campo en un material ferromagnético. Si la relación entre las permeabilidades relativas es elevada (aire-ferromagnético) entonces las líneas campo incidente tenderán a circular por la superficie del material. 266

164. Esquema de un circuito magnético toroidal de sección transversal S conformado por un material lineal de permeabilidad μ<sup>r</sup> sometido a una corriente I generada por un bobinado de N vueltas. 267

165. Esquema de un circuito magnético rectangular de dos ventanas y dos bobinados. 267

166. El procedimiento para el cálculo del campo **H** para un circuito magnético se encuentra confinado al interior mismo del material dado que la cantidad de líneas fuera es despreciable. La curva de Ampere se adoptará tangencial al contorno del material y en el mismo sentido de **H**, horario en este caso dado que las corrientes son entrantes al plano del papel. 268

167. El flujo de campo se calcula en la sección transversal del toroide, donde dicho campo fue parametrizado en función de la coordenada horizontal. 269

168. Dos circuitos magnéticos con igual radio externo pero distinto interno, donde aquel con sección S se considera delgado y por lo tanto válida la

aproximación de campos uniformes en su interior. En el circuito a la derecha, caracterizado por S', se espera una variación de los campos con el radio. 271

169. Para un circuito magnético de forma cuadrada se pueden definir dos circunferencias inscritas de radios  $R_1$  y  $R_2$ , que permiten vincular la sección transversal con dichos radios para evaluar la aplicabilidad de la hipótesis de la sección delgada. 272

170. En un circuito magnético de forma rectangular no se pueden definir dos circunferencias inscritas como en un cuadrado, entonces es necesario recurrir al concepto de perímetro medio pm como magnitud para determinar la aplicabilidad de la hipótesis de sección delgada. 272

171. Dos circuitos magnéticos donde no es viable asegurar que un perímetro medio muy grande en comparación con la raíz de la sección permita reemplazar los campos por una constante. 272

172. Circuito magnético con dos materiales en dispuestos paralelamente al campo. 273

173. Cálculo de H en los dos materiales que conforman el circuito mediante dos circulaciones de Ampere. Notar que ambas funciones están producidas por la misma corriente verdadera concatenada y además poseen la misma dependencia funcional, sugiriendo una gran similitud de la función **H** en ambos materiales. 274

174. Cálculo del flujo en los dos materiales que conforman el circuito. 275

175. Análisis de un circuito magnético con dos materiales en dispuestos en serie respecto de las líneas de campo (las cuales atraviesan perpendicularmente la interfaz de separación). 277

176. Cálculo de flujo magnético en una superficie cerrada que encierra la interfaz del circuito donde se acoplan los materiales. Las superficies 1 y 2 se toman lejos de la zona curva del circuito con la finalidad de que los vectores campo y diferencial de superficie siempre sean colineales. Notar que al asumir dispersión despreciable de líneas de campo fuera del circuito los flujos en ambos materiales son iguales y opuestos. 277

177. Ambos esquemas representan el mismo circuito magnético, dónde se omite la dispersión de líneas (izquierdo), y se considera apreciable la dispersión de líneas (derecho). El circuito izquierdo representa una situación absurda, dado que el campo **H** es cero en el exterior, no nulo dentro del material, y en la frontera de interfaz no hay corriente alguna que justifique dicha discontinuidad. 279

178. Análisis de un circuito magnético con un entrehierro. 280

179. Al adoptar una superficie cerrada que contenga al material y al entrehierro se puede hallar una relación entre los **B** de ambas zonas. 281

180. Cálculo de **H** en un circuito con un entrehierro. Notar que este el aire o vacío del entrehierro se puede tratar en el procedimiento como un material en serie con el del propio circuito. 282

181. Análisis de un circuito magnético con dos bobinados. 282

182. La circulación horaria define una normal entrante al plano del papel, por lo tanto, la fmm de la izquierda del circuito (con corrientes concatenadas entrantes) será considerada positiva y la restante negativa debido a que sus corrientes son opuestas. 283

183. Análisis de la distribución de campos Circuito magnético de dos ventanas y con dos bobinados 284.

184. Esquema de la distribución de campos magnéticos en un circuito de dos ventanas con dos bobinados. 284

185. Esquema de las dos circulaciones de Ampere  $C_1$  y  $C_2$  que relacionan los campos H y con las fmm (notar que se han dibujado las normales para definir el signo de las fmm). 284

186. Esquema del empleo de una superficie de Gauss dentro de la unión de las ventanas del circuito para obtener la relación entre los **B**. 285

187. Ejemplo de curva de histéresis de un material ferromagnético. Notar que hay varios puntos de importancia que caracterizan a la curva, tales como el Bs que es el vector inducción magnético que se obtiene al orientar la gran mayoría de los dipolos. Br que es el valor característico que se queda luego del proceso de magnetización para un material que forma un circuito cerrado. Hc, es el campo magnético que asegura que el trozo de material tenga un B = 0 T. 286

188. Análisis de un circuito magnético formado por un material ferromagnético con un entrehierro. 288

189. Solución gráfica para hallar los campos de un circuito con material ferromagnético. 289

190. Esquema de dos interruptores Reed Switch, un normal abierto (figura izquierda) consiste en el dispositivo que cierra un circuito eléctrico en presencia de un campo magnético externo, usualmente un imán permanente. Un circuito normal cerrado (figura derecha) es aquel que abre el circuito ante la presencia del imán, el cual compensa el campo de un imán secundario. 291

191. Modelo de un Reed Switch en presencia de un imán permanente, como partes de un circuito magnético. Notar que las líneas de campo del imán se cierran ocupando gran parte del espacio antes del llegar al interruptor (generando un gran entrehierro), siendo

esta la mayor fuente de error del modelo. Se asume que el alambre se caracteriza por un μr dado que su imantación debe ser nula ante la ausencia de un campo externo, y ello lo cumplen los materiales lineales entre otros. 291

192. Un imán permanente se aproxima a un bobinado cerrado. El incremento en el tiempo de la cantidad de las líneas de campo que atraviesan la superficie de una espira del bobinado induce en el mismo una fem, la cual da como resultado una corriente inducida I<sub>ind</sub>. 297

193. Un imán permanente se aproxima a un bobinado cerrado con velocidad v, y sobre este último se genera una fem que se opone a la variación temporal del flujo magnético. El bobinado sufre una variación de flujo magnético en el tiempo (ver figura superior), éste, se puede modelizar como otro imán cuya polaridad es opuesta a la original generando un par de fuerzas repulsivas (ver figura inferior). 297

194. A lo largo de un lazo (material o meramente matemático) en el cual fluctúa temporalmente un campo magnético B se induce una fem que da origen a un campo eléctrico inducido. En el caso que se trate de un lazo cerrado sobre materia conductora el campo eléctrico moverá las cargas del conductor según la expresión de Ohm, Ecuación (81), induciendo una corriente. 297

195. Una espira rígida cuadrada de arista a ingresa a una región del espacio con un B constante y uniforme. El estudio se puede separar en cinco instancias de análisis, las cuales se pueden identificar en función del vértice marcado con x\*. 301

196. Análisis de la fem para la instancia cuando ingresa a la región de campo mediante el cálculo de la derivada temporal del flujo magnético, Ecuación (141). Se ha adoptado la normal saliente definiendo el sentido de circulación. 302

197. Análisis de la fem para la instancia cuando ingresa a la región de campo mediante la circulación del campo **v**×**B** en el contorno de la espira, Ecuación (145). 304

198. fem obtenida en función de la distancia para una espira que se mueve a velocidad constante en una región de campo magnético constante y uniforme. 306

199. Una espira rígida cuadrada rota con velocidad angular constante en una zona de campo constante y uniforme. La espira se representó para un intervalo de tiempo en el cual forma un ángulo θ con el eje x. 306

200. Una barra conductora se desliza a velocidad constante sobre dos rieles también conductores en una zona de campo magnético constante y uniforme. El circuito se cierra con un resistor de valor conocido. 307

201. La curva cerrada se adopta en sentido antihorario, y la normal se define entonces saliente al plano de la configuración. 307

202. Un solenoide muy esbelto (L >> R) posee una corriente que depende del tiempo, dando origen a un campo magnético variable en una región del espacio. 309

203. Superficie de Gauss cilíndrica de radio r y altura h (h << L), para el cálculo de flujo del campo eléctrico inducido. Las superficies 1 y 2 corresponden a las tapas, mientras que aquella con subíndice "lat" corresponde a la envolvente lateral. 310

204. Vista en corte del solenoide analizado. El cálculo del campo eléctrico inducido mediante la circulación sobre una curva cerrada debe distinguir dos regiones de estudio, dentro y fuera de la zona con campo magnético variable en el tiempo. 311

205. Vista en corte del solenoide con las líneas de campo eléctrico inducido en línea punteada. 312

206. El anillo gris representa un conductor que se colocó en la configuración con la finalidad de predecir el sentido de la corriente inducida, para luego obtener el sentido correcto del campo eléctrico inducido. Se presentan ambos casos posibles de acuerdo a la variación temporal de B. 312

207. Una barra conductora de longitud a se mueve con velocidad constante en una zona de campo magnético constante y uniforme. 312

208. Balance de fuerzas en una carga de la barra una vez alcanzado el equilibrio. Notar que en este caso también la distribución de cargas será heterogénea dentro de la barra, dado que debe asegurar un **E** uniforme. 313

209. Se asume que la curva cerrada C para el cálculo de la fem a través de la ley de Faraday-Lenz se compone entonces de un tramo recto coincidente con la barra, y una curva externa a la misma llamada C\*. 314

210. Cálculo de la fem en la barra mediante la ley de Faraday-Lenz. La curva cerrada se ha elegido de manera tal que únicamente el tramo coincidente con la barra contribuya a la fem, siendo cero el resto. 315

211. Dos vistas distintas de un mismo disco de material conductor que gira a velocidad angular constante, inmerso en una región de campo magnético uniforme y constante. 316

212. Cálculo de la fem mediante una curva rectangular, donde uno de sus lados es coincidente con un camino radial dentro del disco, y los tres restantes fuera del mismo. Dos de ellos paralelos al eje *z*, y el tercero se cierra en una zona donde no hay campo magnético. Notar que el tramo coincidente al eje de rotación no posee velocidad alguna. 317

213. Análisis del fenómeno de inducción mediante la fuerza de Lorentz para un disco conductor que gira inmerso en un campo magnético. El balance de fuerzas para una carga negativa del disco permite vincular los campos eléctrico y magnético involucrados. Notar que la distribución de carga deberá ser heterogénea con la finalidad de producir un **E** dependiente del radio. 320

214. Determinación de la fem por circulación del campo eléctrico inducido en dos caminos que incluyen al disco,  $C_1$  es un camino a lo largo de su perímetro cuya fem es nula, y  $C_2$  es un camino radial desde el centro al borde del disco que determina un fem distinta de cero. 321

215. Esquema de dos circuitos magnéticos con corrientes circulando los bobinados en los bornes homólogos dando flujos magnéticos aditivos (izquierda) y por bornes no homólogos dando flujos sustractivos (derecha). 325 216. Esquema de dos inductores conectados en serie y además acoplados dentro del mismo circuito magnético. 326

217. Esquema de dos inductores en paralelo y además acoplados dentro del mismo circuito magnético. 327

218. Circuito magnético con dos bobinados sin corriente (izquierda), circuito con bobinado 2 pasivado para el cálculo de L<sub>1</sub> (centro), circuito con el con bobinado 1 pasivado para el cálculo de  $L_2$  (derecha) 327

219. Circuito magnético con un bobinado sin corriente enrollado en ambos sentidos (izquierda), cálculo de la autoinductancia del mismo bobinado donde se han separado en  $N_1$  y  $N_2$  vueltas las partes enrolladas en sentidos opuestos (derecha). 329

220. Dispositivo conocido como anillo de Thompson, donde el anillo de aluminio levita sobre el bobinado cuando circula una corriente variable en el tiempo en este último. 330

221. Dispositivo conocido como anillo de Thompson, donde el anillo de aluminio levita sobre el bobinado cuando circula una corriente variable en el tiempo en este último. 331

222. Al desplazar una espira con corriente inmersa en un campo magnético, se realiza un trabajo en contra de dicho campo. Si el trabajo se realiza de forma cuasiestática, entonces resulta igual a la energía potencial magnética de la configuración. Notar que al desplazar

la espira se barre una superficie diferencial determinada por ella misma y el desplazamiento. El análisis muestra que el trabajo aplicado es proporcional al flujo en dicha superficie. Aplicando la ley de Gauss (113) se vinculan este flujo con aquellos concatenados por la espira en los dos estados analizados. 334

223. Cálculo de la fuerza portante de un electroimán sobre una barra en contra de la fuerza peso. 340

224. La barra se desplaza un diferencial de distancia alejándose del circuito, incrementando el valor del entrehierro. La fuerza aparece en la frontera móvil que coincide con el borde de la barra (notar que la fuerza aparece en ambos extremos de la barra aunque solo se muestre el izquierdo). 341

225. Vista de un capacitor durante su proceso de carga. 344

226. Al aplicar la ley integral de Ampere al capacitor en proceso de carga, se observa que la corriente concatenada dependerá de la superficie adoptada. Cuando se emplean superficies que cortan los cables, como por ejemplo la 1 o 3, la corriente concatenada resulta ser igual a I, pero si se trata de una superficie como la 2, la corriente parece ser nula. 344

227. Se toma una superficie cerrada que encierra un volumen para poder aplicar la ecuación de continuidad. Las superficies 1 y 3 muestran que la corriente que ingresa a volumen es la misma para todo punto longitudinal del cable. La superficie 2 que se encuentra entre ambas placas nos relaciona la carga acumulada en la placa izquierda con la corriente que porta el cable, indicando que hay una relación directa entre la corriente y la cantidad de carga que se va almacenando en la placa. 345

228. Análisis de campos en una fuente a circuito abierto. 361

229. Esquema simplificado de una fuente real (izquierda) y símbolo usado comúnmente en circuitos (derecha). 362

230. Análisis de campos de un generador o dínamo. La circulación de **E** por el exterior se asume libre variación de flujos de campo por lo tanto se puede reescribir como una ddp. 362

231. Análisis del inductor ideal de N vueltas y sección S. Ilustración como parte de un circuito (izquierda), como fuente de campo en un circuito magnético (centro) y detalle de la curva C y la superficie tomada para calcular el flujo (derecha). Notar que dicha superficie está orientada de igual manera que **B**. 363 232. Análisis de campos dentro de un capacitor. La circulación de E de un capacitor ideal se realiza desestimando los efectos de inducción, debido a que se asume una lenta variación temporal de la corriente. 364

233. Análisis de campos en un resistor. 365

234. Se inicia por el estudio un circuito de una malla que incluye un resistor y una fuente continua. Si bien es sencillo determinar la corriente en la malla mediante la aplicación de las ecuaciones de Kirchoff, es de interés hacerlo mediante la circulación de E a modo

de ejemplo. 366

235. Análisis de un circuito de una malla con resistor y excitación de una fuente continua. Notar que la circulación de campo se hace a lo largo del conductor que une los elementos. 366

236. La curva original del circuito  $C_1$  se solapa parcialmente con otras curvas adicionales como  $C_1$ ',  $C_2$ , y  $C_3$ . Notar que mediante la incorporación de  $C_3$  se tiene un tramo en el resistor coincidente con el sentido de la corriente, y otro en el vacío superpuesto a C<sup>0</sup>1. 367

237. Estudio de un circuito de una malla con resistor, capacitor, y fuente de tensión continua (a veces se suele conocer como excitación escalón). 368

238. Con la llave colocada en la posición superior se tiene un circuito RC. Esquema de las curvas empleadas para las circulaciones de campo en el  $circ$ circuito.  $C_1$  es la curva que recorre el circuito a lo largo de sus conectores de unión,  $C_2$  y  $C_3$  involucran a la fuente y resistor respectivamente, y  $C_4$  al capacitor. 368

239. Estudio de la descarga de un capacitor contra un único resistor. 371

240. Análisis de la ecuación de continuidad en ambas placas del capacitor. Notar que cualquiera de los análisis conduce al mismo resultado. 372

241. Respuesta temporal de la carga de un capacitor conectado a una fuente de tensión constante y un resistor. Una vez que se alcanza prácticamente la carga máxima entre placas, se permuta la llave del circuito dejando fuera del mismo a la fuente de tensión, descargando al capacitor contra el resistor. 373

242. Análisis de un circuito de una malla con resistor, inductor y excitación escalón. Las polaridades corresponden a una corriente que se establecería en sentido horario. 373

243. Circulaciones de campo en el circuito RL, notar que la circulación  $C_1$  no incluye regiones del espacio donde el flujo magnético varíe en el tiempo. 373

244. Estudio de un circuito de una malla con inductor, capacitor y una fuente de ddp. 376

245. Estudio de un circuito de una malla con resistor, capacitor, inductor y excitación escalón. Las polaridades corresponden a una corriente inicial que circularía en sentido horario. 380

246. Evolución temporal de la corriente de un circuito RLC serie excitado con una tensión constante para el caso subamortiguado. Se puede observar que la solución es oscilatoria con un factor de amortiguación. 381

247. Estudio de un circuito con dos inductores acoplados. La corriente que circula por la malla del primario I1 se establece por la fuente, partiendo de un valor nulo, llegando a un valor constante a tiempos muy largos. En cambio, la corriente en la malla secundaria es de origen inducida, siendo nula para tiempos muy prolongados. 382

248. Estudio de un circuito con inductores acoplados y la fuente del primario pasivada. 387

249. Análisis de un circuito con inductores acoplados partiendo del estado permanente e interrumpiendo el primario. En esta oportunidad se abre el circuito primario impidiendo el paso de corriente. 388

250. Estudio del estado transitorio con redistribución de cargas entre capacitores, donde el  $C_1$  originalmente cuenta con carga y el  $C_2$  está descargado. 389

251. La corriente saldrá del capacitor  $C_1$  el cual originalmente posee con carga y  $l$ legará al capacitor  $C_2$ . Notar que en este caso existe un resistor en el circuito, aunque la corriente se extinguirá cuando se cumpla que ambos capacitores igualen su ddp (de igual manera que se deba por finalizado el análisis en el Capítulo 7. 389

252. Dos capacitores se cargan con la misma diferencia de potencial, luego se arreglan en paralelo de forma tal que coincidan las polaridades, para finalmente descargarse contra un resistor. 391

253. Las curvas punteadas representan los límites del volumen en el cual se aplica la ecuación de continuidad, (78). En el caso de aquellas que encierran las placas positivas de los capacitores, se busca vincular la carga de las mismas con la corriente que circula

por las mallas. Por otro lado, la aplicación al nodo A permite vincular las tres corrientes que tienen lugar en el circuito. 391

254. Estudio de un arreglo N capacitores en paralelo cargados con la misma diferencia de potencial, los cuales se descargan contra un resistor R. 392

255. Los cincos tipos de señales temporales de excitación más habituales de izquierda a derecha y de arriba hacia abajo: constante (o escalón), cuadrada, triangular, diente de sierra, y sinusoidal. Notar que todas son periódicas de período 4 segundos e igual tensión máxima. 395

256. Un puente de diodos consiste en un circuito electrónico empleado para modificar una señal de signo variable como por ejemplo un sen(ωt). En este caso, el resistor de carga R*<sup>l</sup>* recibe siempre tensión (o corriente) con la misma polaridad, dando como resultado una onda únicamente positiva. 396

257. Un filtro RC se coloca en paralelo al resistor de carga para modificar la señal de tensión buscando que sea continua. Luego que la fuente alcanza su máximo de tensión sobre el capacitor, comienza a disminuir, y el capacitor se descarga sobre el resistor de carga. La señal oscura corresponde a un tiempo característico del circuito RC igual a cuatro veces el período de la función sinusoidal,  $\tau$  = 4T, mientras que la gris clara a  $\tau$  = T. 397

258. El circuito permite incrementar la tensión provista por la fuente durante intervalos regulares. El estado con la llave cerrada descarga al capacitor sobre el resistor (el diodo impide la circulación de corriente hacia la llave), mientras que el inductor se energiza. Al

abrir la llave la energía del inductor se convierte en corriente, incrementando la ddp sobre el resistor. 397

259. Estudio de un circuito serie con excitación alterna 400

260. Se analiza para un tiempo t y determinan para ese tiempo la polaridad de la fuente, el sentido de la corriente, y las polaridades en los elementos en función del sentido de circulación de la corriente. El sentido de circulación del circuito es arbitrario y se ha adoptado a favor de la corriente. 400

261. Diagrama fasorial para un resistor 406

262. Diagrama fasorial para un inductor. 406

263. Diagrama fasorial para un capacitor 407

264. La resonancia para un tramo de circuito ocurre cuando los fasores V e I se encuentran en fase, es decir, Z no posee parte imaginaria. 407

265. Dos triángulos de potencia, el primero para un circuito inductivo es decir con φ > 0 y el de la derecha para un circuito capacitivo φ < 0. 410

266. Respuesta en frecuencia de un RLC serie excitado con 20 V de tensión alterna, L=0,1H, y C=47μF. Se marcan en las pulsaciones angulares correspondientes a mitad para la curva con R=20W. 412

267. Diagrama fasorial para un circuito RLC serie con comportamiento inductivo. 415

268. Diagrama Fasorial RLC serie en resonancia. 416

269. Respuesta en Frecuencia de un RLC serie con elementos de valores desconocidos. 417

270. Un circuito RLC serie puede ser empleado como un sintonizador haciendo uso de la resonancia. Un capacitor de capacidad variable permite modificar el valor de  $\omega_0$  a voluntad. 418

271. La respuesta del circuito ante distintas tensiones, cada una con su respectiva pulsación angular, dependerá del factor de mérito del mismo. En el caso que de un mayor Q el circuito tendrá más sensibilidad a las tensiones con pulsaciones angulares cercanas a la de resonancia. 419

272. Circuito con una resistencia y una impedancia desconocida con lecturas de voltímetros de CA. 419

273. El circuito RLC paralelo posee los tres componentes en distintas ramas, compartiendo la tensión del generador. Las corrientes dependerán de las impedancias individuales. 421

274. Estudio de un circuito RLC paralelo con instrumentos 423

275. Diagrama fasorial de un circuito RLC paralelo con valores de R, L y C: 150W, 0, 3H, y 400 nF respectivamente, excitado con una tensión de 36 V pico y una frecuencia de 250Hz. 424

276. Una instalación se modela como una resistencia en serie con una inductancia. Con la finalidad de incrementar el factor de potencia, se adiciona un capacitor en paralelo. 425

277. Esquema de un transformador ideal con secundario abierto. Se conoce como primario al bobinado que recibe la potencia, y secundario a aquel que la transmite. 427

278. Esquema de un circuito de un transformador conectado a una impedancia de carga. Cada bobinado fue modelado como una resistencia en serie con una inductancia. Se muestran los bornes homólogos marcados con un punto. 429

279. Esquema del circuito de un transformador conectado a una impedancia de carga. La suposición del sentido de las corrientes define las polaridades en los resistores y la fem de los bobinados. 432

280. Diagrama fasorial del circuito con transformador ideal conectado a una impedancia de carga. 433

281. Transformador con el secundario cortocircuitado. 433

282. Transformador con el secundario abierto. Sus bornes de conexión se nombran A y B. 434

283. Se ha modelado la señal del generador como una función coseno y fase inicial nula. Se estima que la función corriente I1(t) será una onda semejante desfasada una magnitud negativa dado que el circuito es inductivo. Se muestra la derivada de dicha función a tiempo inicial. 434

284. Análisis del transformador con secundario abierto para t = 0 s, con detalle de la polaridad en el secundario mediante el uso de un resistor y corriente ficticios. 434

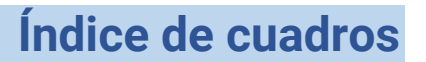

1. Magnitudes eléctricas y su función de cálculo 102

2. Resumen de la funcionalidad de V para distintas distribuciones lineales de carga 113

## **Bibliografía**

*R. Resnick, D. Halliday, K. Krane, Physics Vol. 2, Quinta edi- ción, Wiley, New York, 2002* 

*J McKelvey, H. Grotch, Physics for Science and Engineering, Primera edición, Harper, New York, 1978* 

*F. Trelles, Temas de Electricidad y Magnetismo, Primera edición, EUDEBA, Buenos Aires, 1984* 

*R. Feynman, R. Leighton, M. Sands, The Feynman Lectures on Physics, Primera edición, Addison-Wesley Iberoamericana, México, 1987* 

*E. Purcell, Electricidad y Magnetismo, Segunda edición, Reverté, Barcelona, 1988* 

*J. Jackson, Classical Electrodynamics, Primera edición, Wiley, New York, 1962* 

# Conceptos de electricidad <sup>y</sup>magnetismo para ingeniería Con análisis de casos de estudio

## Eduardo Arístedes Poggio Fraccari

*Física II se trata de una asignatura singular, resulta ser una de las más complicadas del segundo año para el alumnado de ingeniería dado que los temas resultan ser abstractos. Además, su complejidad matemática suele apantallar a los conceptos y la profundidad de los temas se encuentra acotada, en parte por los conocimientos de matemática que demandan, y en parte porque la asignatura trata principalmente temas de electricidad y magnetismo, no electromagnetismo en sí, que es una asignatura diferente y usualmente la próxima a conocer por el alumnado.*

*La obra se encuentra dirigida a estudiantes de ingeniería como complemento de la bibliografía obligatoria elegida por cada cátedra.*

*El manuscrito ha sido ordenado de forma tal que se presenten conceptos de forma introductoria y posteriormente el respectivo caso de estudio a modo de ejemplo. Además, cada caso de estudio tiene detallados sus objetivos de aprendizaje, de forma tal que el lector conozca la finalidad de aquello que va a leer y pueda reflexionar adecuadamente.*

 $\oint_C \mathbf{E} \cdot d\mathbf{l} = -\frac{d}{dt} \iint_B \mathbf{B} \cdot d\mathbf{s}$ 

 $\nabla \cdot \boldsymbol{E} = \frac{\rho_{tot}}{2}$ 

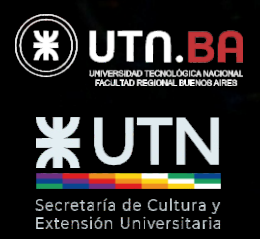

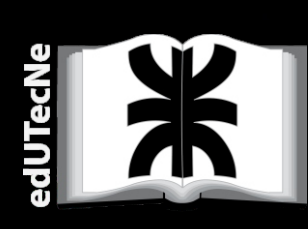

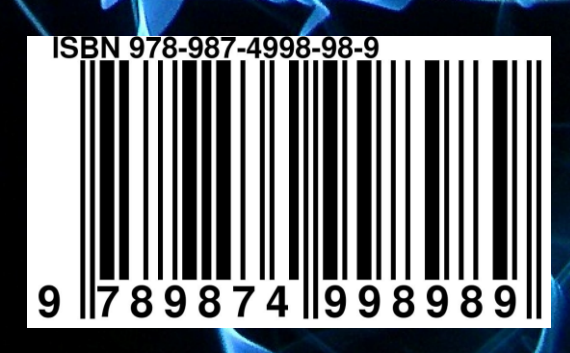